Deutsch

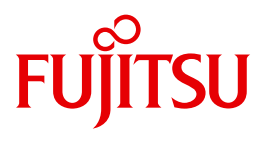

FUJITSU Software BS2000

# **CRTE**

C-Bibliotheksfunktionen

Referenzhandbuch

Stand der Beschreibung: CRTE V10.0B00/V11.0B00

## **Kritik**… **Anregungen**… **Korrekturen**…

Die Redaktion ist interessiert an Ihren Kommentaren zu diesem Handbuch. Ihre Rückmeldungen helfen uns, die Dokumentation zu optimieren und auf Ihre Wünsche und Bedürfnisse abzustimmen.

Sie können uns Ihre Kommentare per E-Mail an [manuals@ts.fujitsu.com](mailto:manuals@ts.fujitsu.com) senden.

# **Nach DIN EN ISO 9001:2015 zertifizierte Dokumentationserstellung**

Um eine gleichbleibend hohe Qualität und Anwenderfreundlichkeit zu gewährleisten, wurde diese Dokumentation nach den Vorgaben eines Qualitätsmanagementsystems erstellt, welches die Forderungen der DIN EN ISO 9001:2015 erfüllt.

cognitas. Gesellschaft für Technik-Dokumentation mbH [www.cognitas.de](http://www.cognitas.de)

## **Copyright und Handelsmarken**

Copyright © 2018 Fujitsu Technology Solutions GmbH.

Alle Rechte vorbehalten. Liefermöglichkeiten und technische Änderungen vorbehalten.

Alle verwendeten Hard- und Softwarenamen sind Handelsnamen und/oder Warenzeichen der jeweiligen Hersteller.

# **Inhalt**

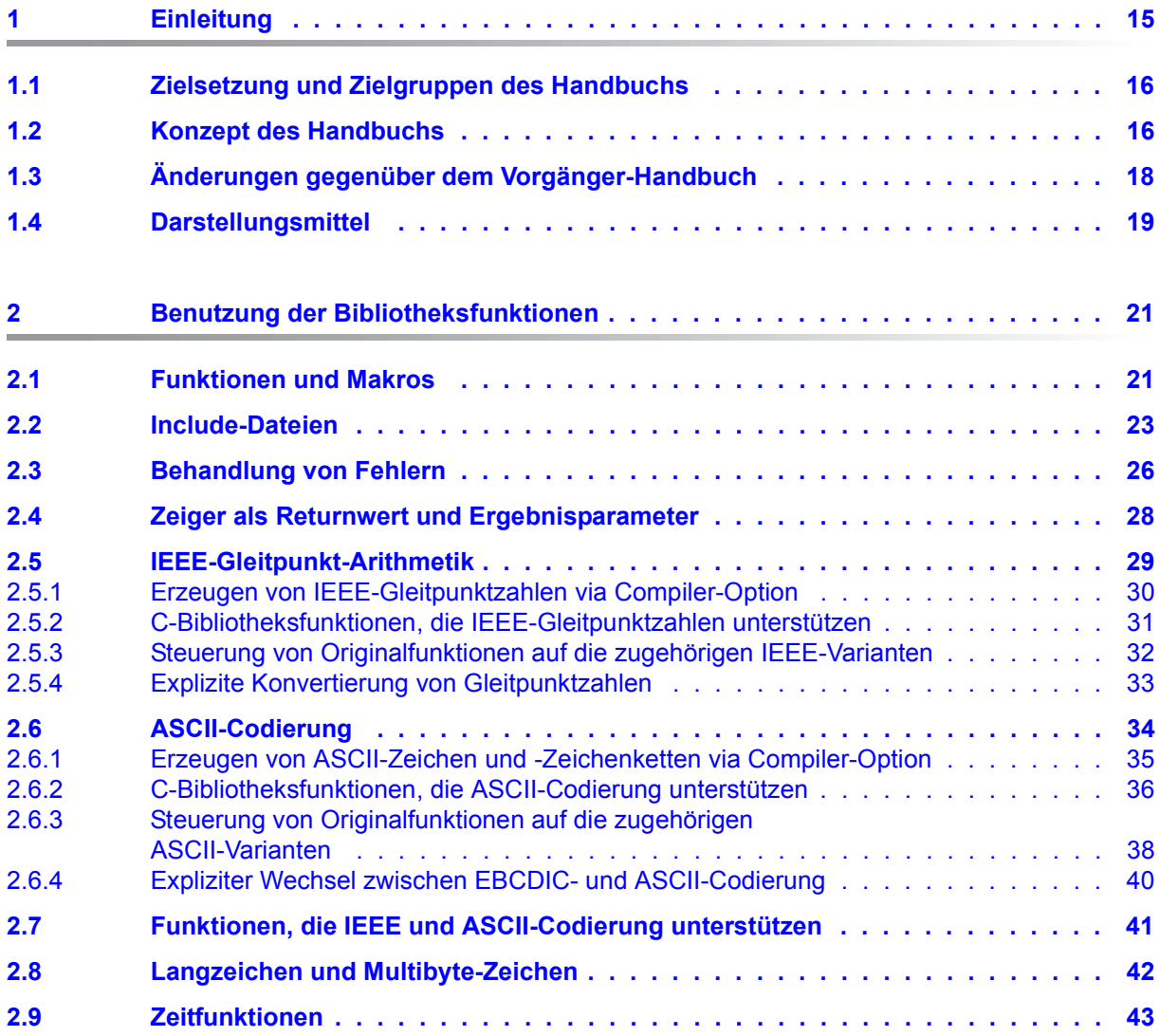

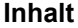

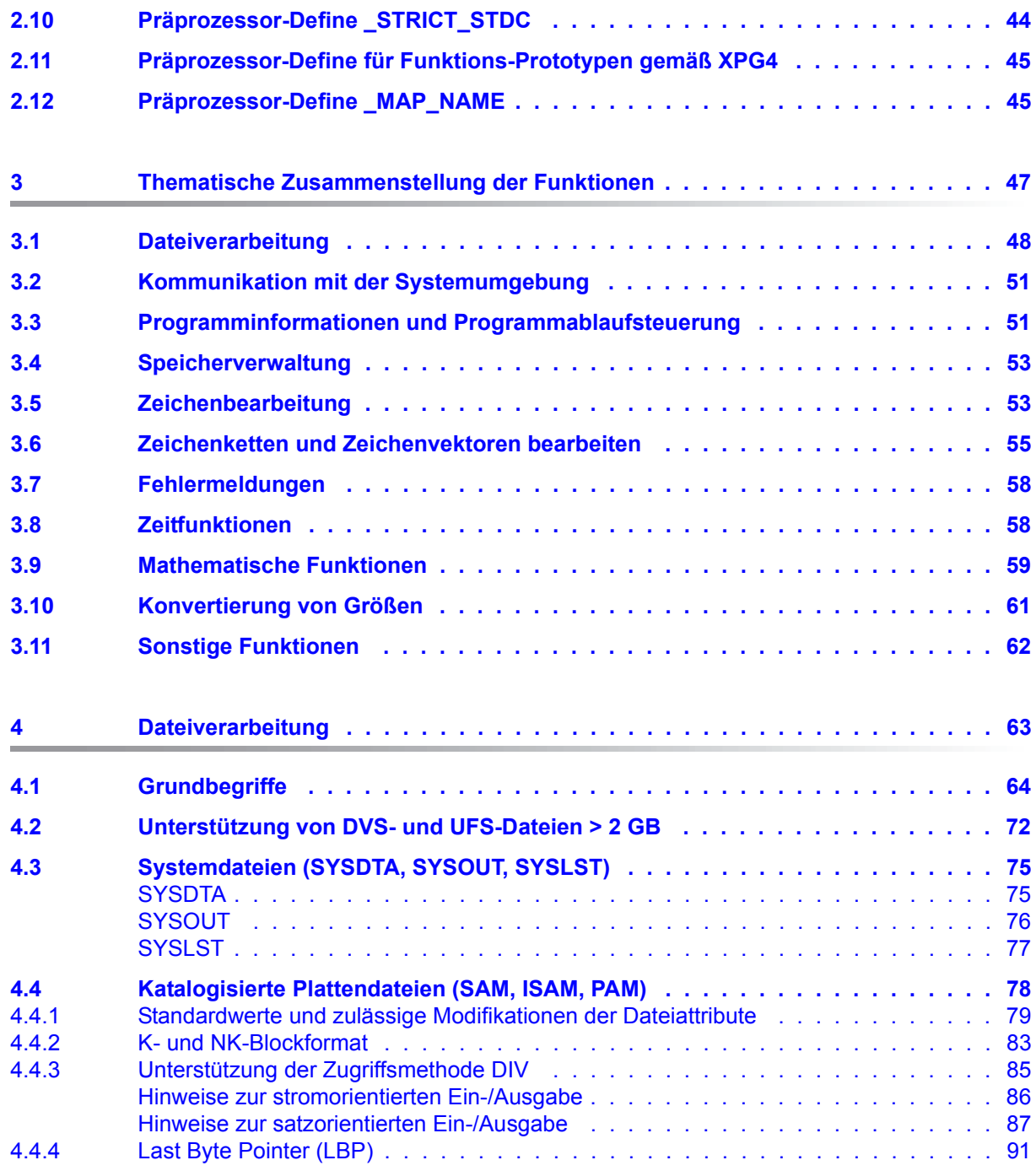

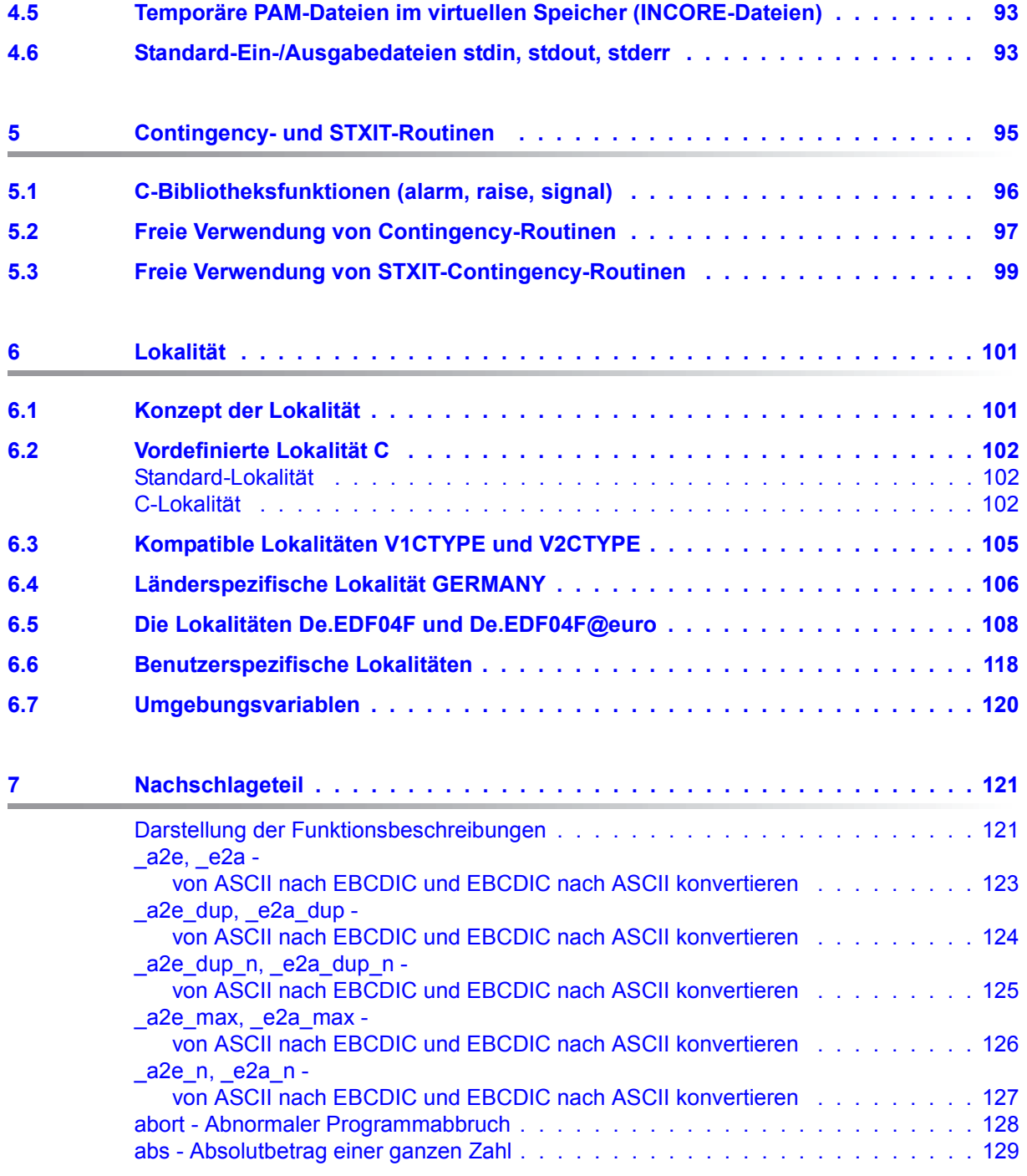

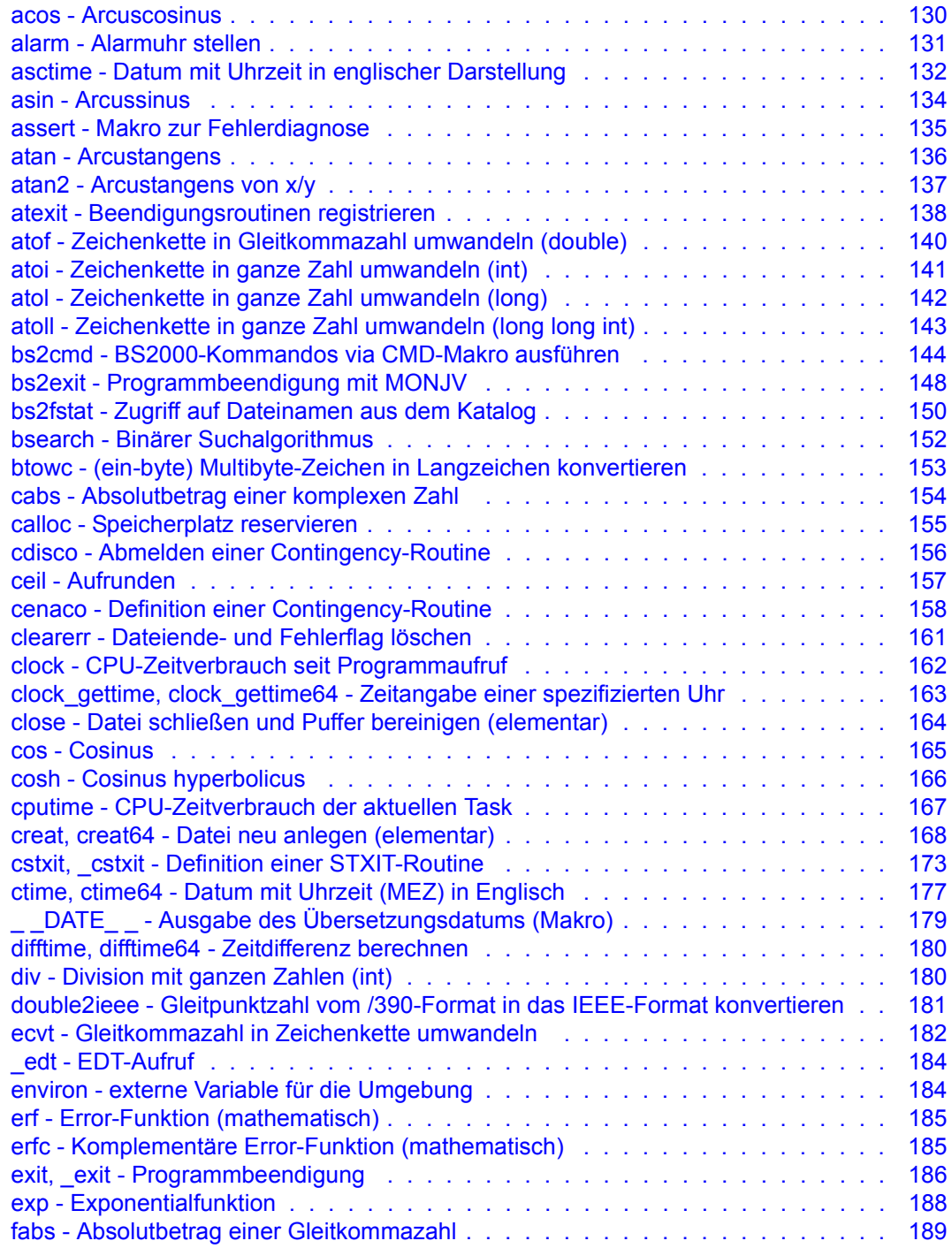

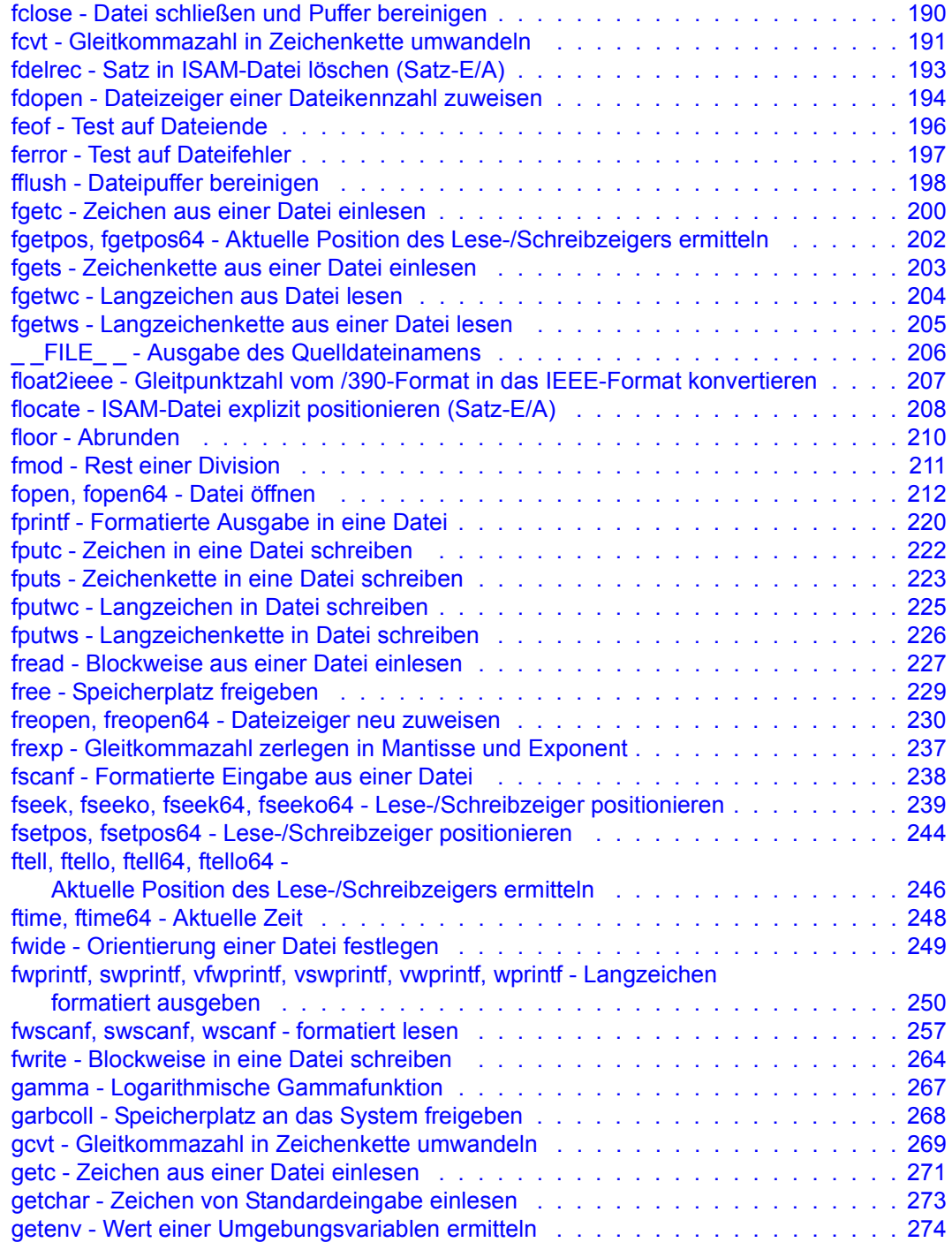

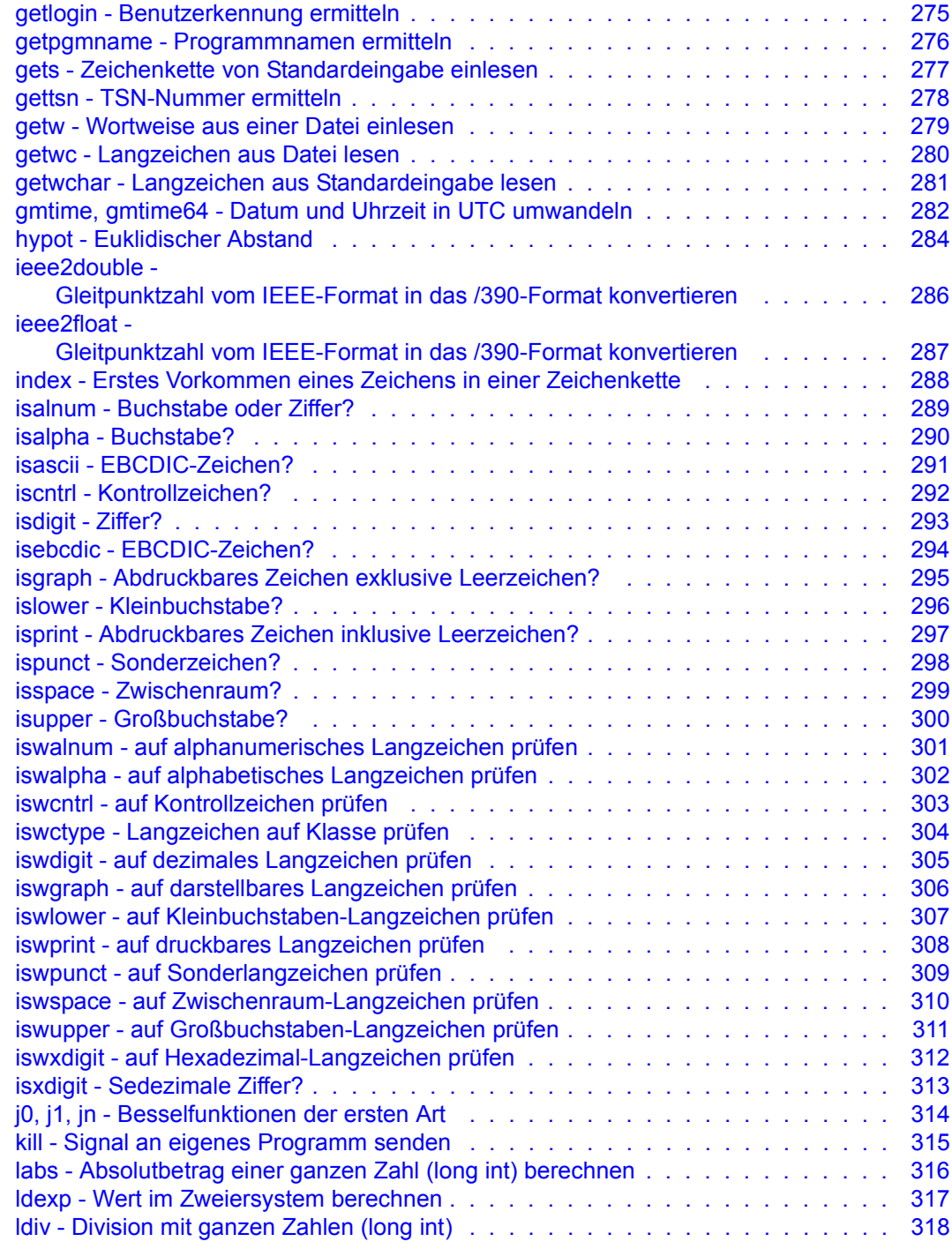

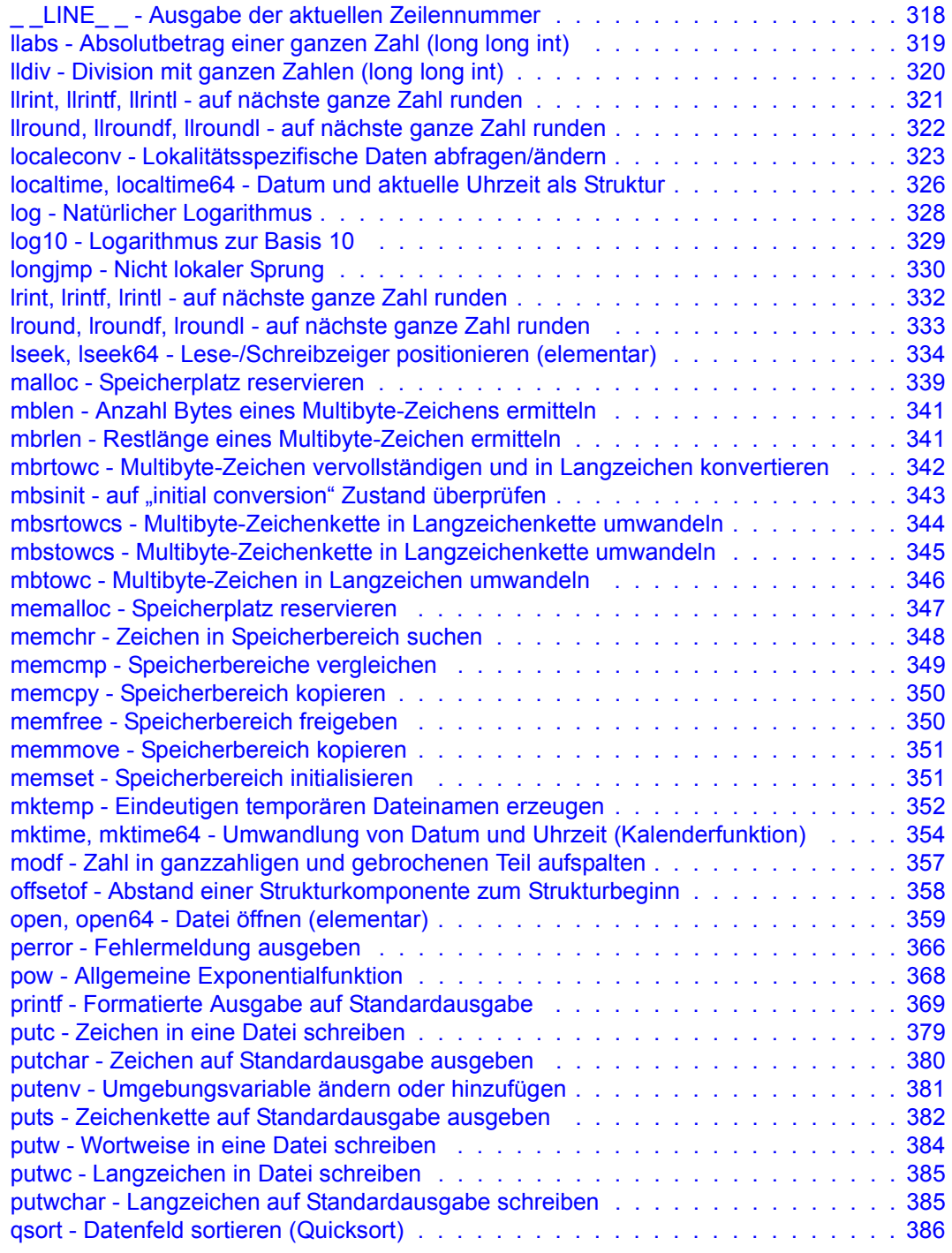

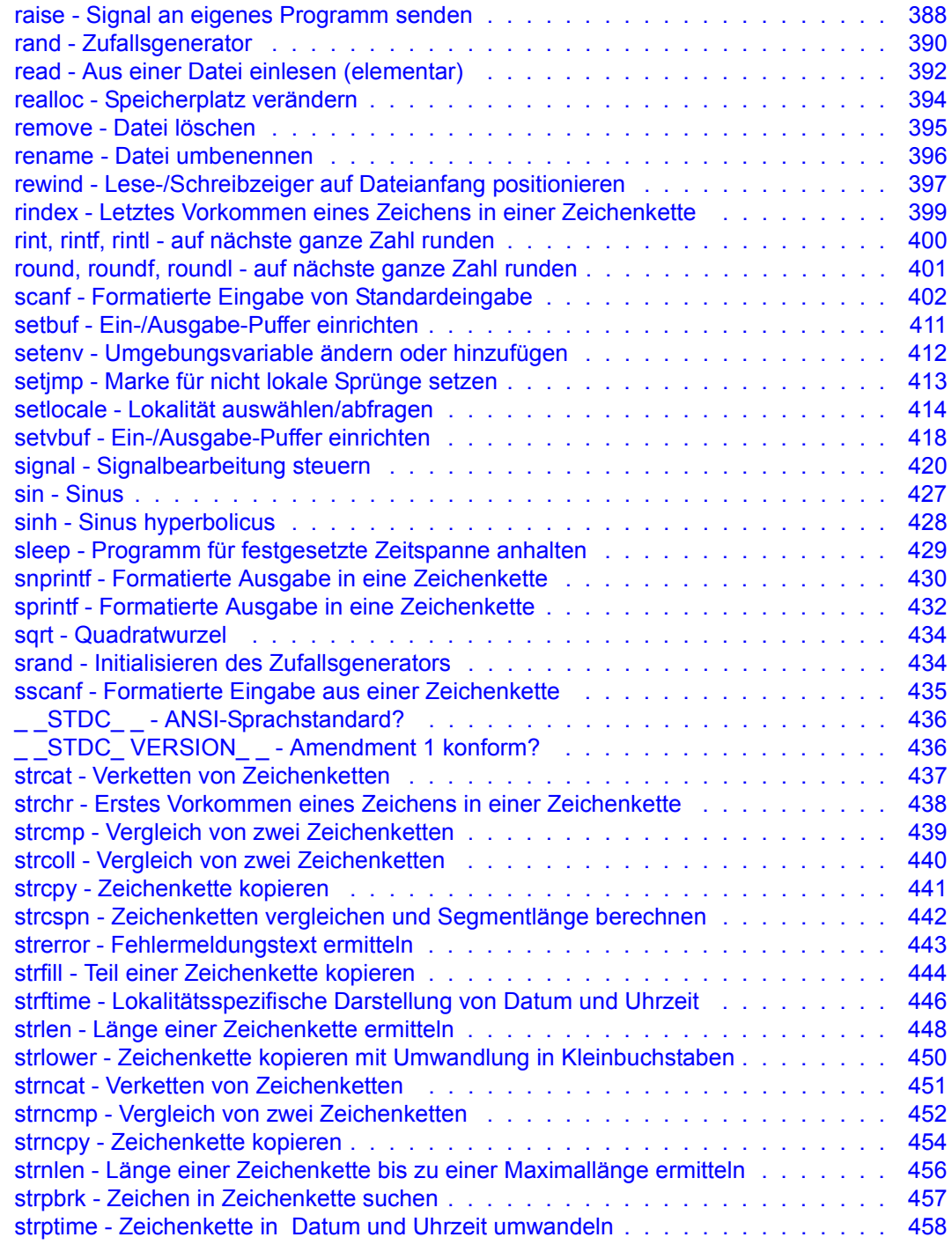

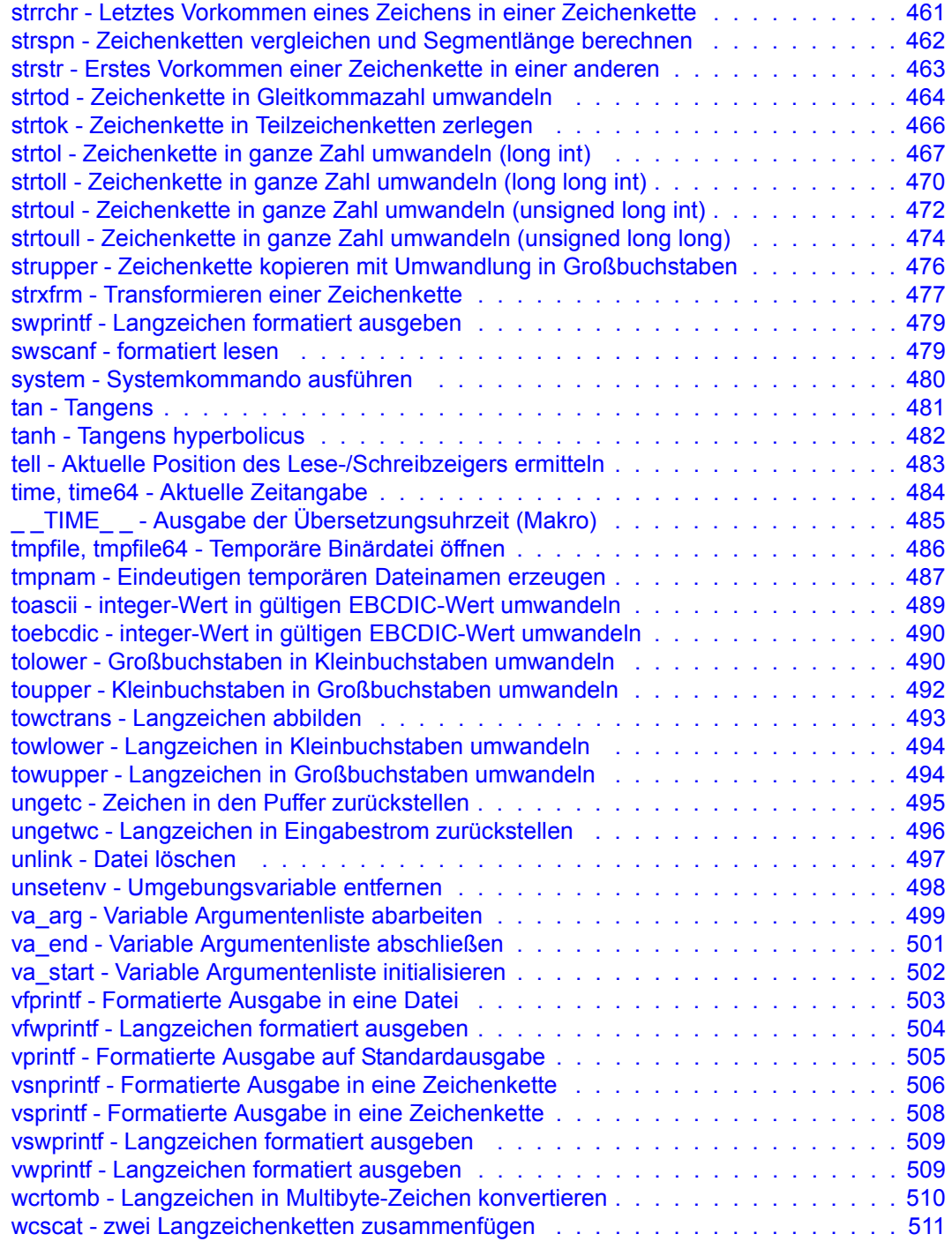

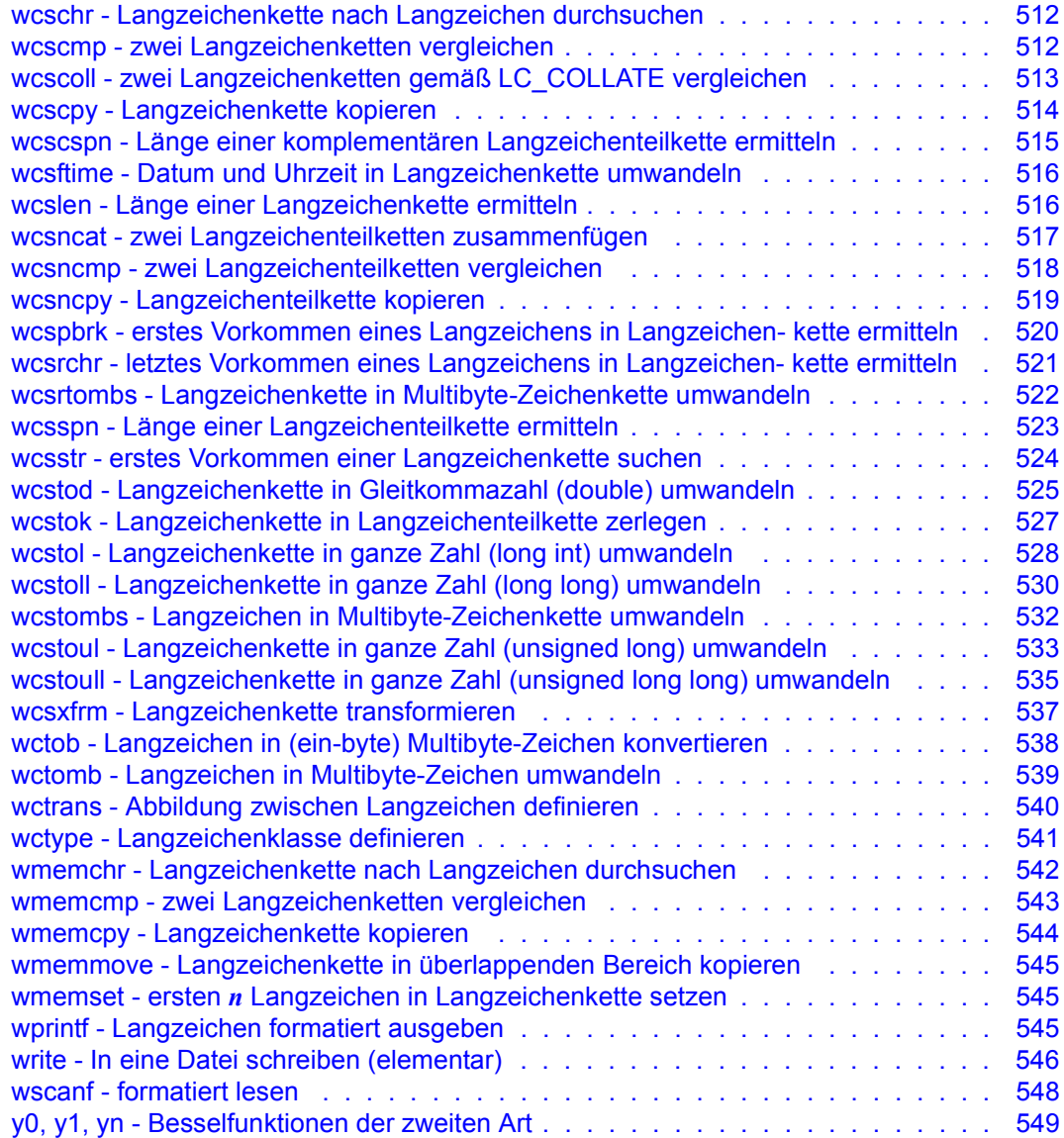

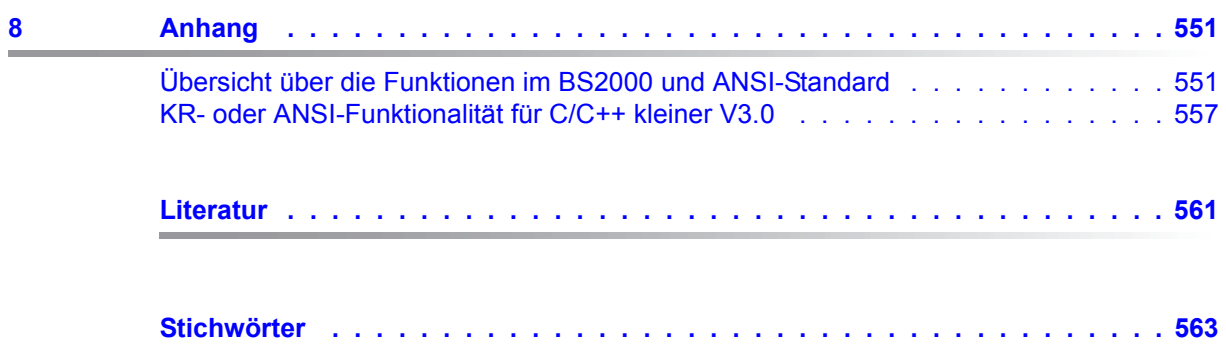

# <span id="page-14-0"></span>**1 Einleitung**

Das C-Laufzeitsystem ist Bestandteil des Common Runtime Environment CRTE. Bei Einsatz des CRTE in BS2000-Betriebssystemen ohne POSIX stellt das C-Laufzeitsystem über 300 vordefinierte Funktionen zur Verfügung. Dies sind alle im ANSI/-ISO-Standard definierten Funktionen (inklusive dem ISO-C Amendment 1 zum ISO/IEC 9899:1990) sowie ca. 50 BS2000-spezifische Erweiterungen. Diese Funktionen erlauben die komfortable Programmierung vieler Aufgaben, für die die Sprache C selbst keine höheren Sprachmittel vorsieht. Einige Beispiele für solche Programmieraufgaben sind:

- Verarbeitung von Dateien (Öffnen, Schließen, Positionieren, Lesen, Schreiben etc.)
- Verarbeitung von einzelnen Zeichen oder Zeichenketten (Suchen, Ändern, Kopieren, Löschen etc.)
- Verarbeitung von Multibyte-Zeichen und Langzeichen
- Verarbeitung des Datentyps long long integer
- Dynamische Speicherverwaltung (Speicherbereiche anlegen, freigeben etc.)
- Zugriffe auf Betriebssystem-Funktionen (Systemkommandos, Dienstprogramme etc.)
- Mathematische Funktionen (trigonometrische, logarithmische etc.)

Die Funktionen liegen entweder als Quellprogrammteile (Makros) oder als bereits übersetzte Programmteile (Module) vor. In diesem Handbuch wird für beide Ausführungen der Begriff "Funktion" verwendet, sofern es auf den Unterschied in der Ausführung nicht ankommt.

Die erforderlichen Deklarationen der Funktionen, die Definitionen von Konstanten, Datentypen und Makros sowie die Funktionsmakros selbst stehen in den "Include-Dateien" (in der C-Literatur häufig auch "Standard-Include-Dateien", "Include-Header" o.ä. genannt). Die Include-Dateien sind Quellprogrammteile, die - im C-Programm mit der #include-Anweisung angesprochen - bei jeder Übersetzung temporär in das Programm kopiert werden.

Alle Funktionen und alle Include-Dateien sind in CRTE-Bibliotheken als Bibliothekselemente abgespeichert.

In den C- und C++-Benutzerhandbüchern ist ausführlich dargestellt, wie beim Übersetzen, Binden und Ablauf eines C/C++-Programms auf die CRTE-Bibliotheken zugegriffen wird.

### <span id="page-15-0"></span>**1.1 Zielsetzung und Zielgruppen des Handbuchs**

Dieses Handbuch beschreibt alle C-Funktionen und Makros des C-Laufzeitsystems, die im BS2000-Betriebssystem ohne POSIX genutzt werden können. Es wendet sich an C-Anwender, die CRTE in BS2000-Betriebssystemen einsetzen, in denen kein POSIX-Subsystem verfügbar ist, und an die Entwickler von C-Applikationen, die ohne POSIX ablauffähig sein sollen.

Voraussetzung für die Arbeit mit diesem Handbuch sind Kenntnisse der Programmiersprache C sowie des Betriebssystems BS2000.

## <span id="page-15-1"></span>**1.2 Konzept des Handbuchs**

Kapitel 2 enthält Hinweise, was generell bei der Benutzung der Bibliotheksfunktionen zu beachten ist, z.B. Unterschiede zwischen Funktionen und Makros, Einfügen von Include-Dateien, Fehlerbehandlung.

Kapitel 3 gibt einen Überblick über die Bibliotheksfunktionen nach inhaltlichen Gesichtspunkten.

Die Kapitel 4 bis 6 enthalten grundlegende Informationen, Programmierhinweise und Beispiele zur Dateiverarbeitung, zu STXIT-/Contingency-Routinen und zur Lokalität.

Kapitel 7 ist der Nachschlageteil und enthält die Einzelbeschreibungen der Bibliotheksfunktionen in alphabetischer Reihenfolge.

Im Anhang finden Sie eine Übersicht, welche der beschriebenen Bibliotheks-Funktionen im ANSI-Standard bzw. im Amendement 1 definiert sind.

Außerdem enthält der Anhang eine Beschreibung zur Auswahl der KR-Funktionalität, die von C/C++-Compilerversionen kleiner V3.0 unterstützt wird.

Literaturhinweise werden im Text in Kurztiteln angegeben. Im Literaturverzeichnis ist der vollständige Titel jeder Druckschrift aufgeführt. Daran anschließend finden Sie Hinweise zur Bestellung von Handbüchern.

Die mit CRTE angebotenen POSIX-Bibliotheksfunktionen des C-Laufzeitsystems (ca. 300 im XPG4-Standard definierte Funktionen sowie einige UNIX/SINIX-spezifische Erweiterungen) sind im Handbuch "C-Bibliotheksfunktionen für POSIX-Anwendungen" beschrieben.

#### **Readme-Datei**

Funktionelle Änderungen der aktuellen Produktversion und Nachträge zu diesem Handbuch entnehmen Sie bitte ggf. der produktspezifischen Readme-Datei.

Readme-Dateien stehen Ihnen online bei dem jeweiligen Produkt zusätzlich zu den Produkthandbüchern unter *<http://manuals.ts.fujitsu.com>* zur Verfügung. Alternativ finden Sie Readme-Dateien auch auf der Softbook-DVD.

#### *Informationen unter BS2000/*

Wenn für eine Produktversion eine Readme-Datei existiert, finden Sie im BS2000-System die folgende Datei:

SYSRME.<product>.<version>.<lang>

Diese Datei enthält eine kurze Information zur Readme-Datei in deutscher oder englischer Sprache (<lang>=D/E). Die Information können Sie am Bildschirm mit dem Kommando /SHOW-FILE oder mit einem Editor ansehen.

Das Kommando /SHOW-INSTALLATION-PATH INSTALLATION-UNIT=<product> zeigt, unter welcher Benutzerkennung die Dateien des Produkts abgelegt sind.

#### *Ergänzende Produkt-Informationen*

Aktuelle Informationen, Versions-, Hardware-Abhängigkeiten und Hinweise für Installation und Einsatz einer Produktversion enthält die zugehörige Freigabemitteilung. Solche Freigabemitteilungen finden Sie online unter*<http://manuals.ts.fujitsu.com>*.

# <span id="page-17-0"></span>**1.3 Änderungen gegenüber dem Vorgänger-Handbuch**

Die Änderungen des vorliegenden Handbuchs gegenüber dem C-Bibliothekshandbuch für die CRTE-Versionen V10.0A/V11.0A sind auf folgende wesentliche Neuerungen des C-Laufzeitsystems in CRTE V10.0B/V11.0B zurückzuführen:

- Änderung des Stichtags für die Zeitfunktionen ctime, difftime, ftime, gmtime, localtime, mktime und time auf den 01.01.1970 00:00:00 als Stichtag (Epoche), sie-he auch ["Zeitfunktionen" auf Seite 43.](#page-42-1) Somit liefern die genannten Zeitfunktionen vom 13.12.1901 20:45:52 bis zum 19.01.2038 03:14:07 korrekte Ergebnisse. Dies entspricht dem Verhalten bei Einsatz des Bindeschalters TIMESHIFT in CRTE-Versionen seit V2.9A. Dies ist eine inkompatible Änderung gegenüber den Vorgängerversionen. Um das bisherige Verhalten zu erreichen, können Sie den Bindeschalter TIME50 verwenden.
- **Neue Funktion**

clock\_gettime, clock\_gettime64

Funktionen zur Ermittlung der Zeit einer spezifizierten Uhr. Es wird nur die systemweite Echtzeituhr, CLOCK\_REALTIME, unterstützt.

- Geänderte Funktion
	- strptime

Die Einschränkung, dass zwischen zwei Konvertierungs-Spezifikationen ein Zwischenraum-Zeichen oder ein nicht-alphanumerisches Zeichen stehen muss, entfällt.

## <span id="page-18-0"></span>**1.4 Darstellungsmittel**

In diesem Handbuch werden folgende Mittel zur Darstellung von funktional wichtigen Textteilen verwendet:

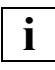

für Hinweistexte

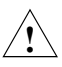

### **ACHTUNG!**

für Warnhinweise

*kursive Schrift*

kennzeichnet eine Variable, wenn Sie dafür einen Wert einsetzen müssen.

#### dicktengleiche Schrift

für die Darstellung von Eingaben für das System, Systemausgaben und für Dateinamen in Beispielen.

#### **kommando**

In der Syntaxbeschreibung für Kommandos werden diejenigen Bestandteile (Bezeichnungen von Kommandos und Parametern) fett dargestellt, die unverändert eingegeben werden müssen.

# <span id="page-20-0"></span>**2 Benutzung der Bibliotheksfunktionen**

Dieses Kapitel enthält Hinweise, was generell bei der Benutzung der Bibliotheksfunktionen zu beachten ist.

### <span id="page-20-1"></span>**2.1 Funktionen und Makros**

Die meisten Bibliotheksfunktionen sind als C-Funktionen realisiert, einige als Makros. Einige Bibliotheksfunktionen sind sowohl als Funktion als auch als Makro realisiert (siehe Liste unten).

Gibt es eine Bibliotheksfunktion in beiden Varianten, wird für den Aufruf standardmäßig die Makrovariante generiert. Ein Funktionsaufruf wird dann generiert, wenn der Name in Klammern () eingeschlossen oder mit der #undef-Anweisung aufgehoben wird. Welche Ausführung Sie jeweils wählen, hängt davon ab, ob und welche Aspekte (Performance, Programmgröße, Einschränkungen) jeweils für das Programm relevant sind.

Eine **Funktion** ist ein nur einmal vorhandener, übersetzter Programmteil (Modul) und wird zum Ablaufzeitpunkt wie ein externes Unterprogramm behandelt. Für jeden Funktionsaufruf ("function-call") ist bei Programmablauf ein Organisationsaufwand notwendig; z.B. das Verwalten der lokalen, dynamischen Daten einer Funktion im Laufzeitstack, Sichern der Registerinhalte, Rücksprungadressen etc.

Gesteuert über Compileroptionen zur Optimierung können einige Bibliotheksfunktionen inline generiert werden. In diesem Fall wird der Funktionscode direkt in die Aufrufstelle eingesetzt und es entfallen die o.g. Verwaltungsaktivitäten.

Derzeit können folgende Funktionen inline generiert werden: strcpy, strcmp, strlen, strcat, memcpy, memcmp, memset, abs, fabs, labs.

Weitere Einzelheiten hierzu finden Sie in den Benutzerhandbüchern zu den Compilern C,  $C++$  oder  $C/C++$ 

Ein **Makro** ist ein mit der #define-Anweisung definierter Quellprogrammteil. Mit jedem Makro-Aufruf wird bei der Übersetzung der Makro-Name im Programm durch den Inhalt des aufgerufenen Makros ersetzt.

Die Benutzung eines Makros kann zu einer besseren Performance bei Programmablauf führen, da die Verwaltungsaktivitäten des Laufzeitsystems (siehe Funktion) entfallen. Andererseits wird das übersetzte Programm wegen der Makroauflösungen größer.

Bei der Benutzung eines Makros sind außerdem die folgenden Punkte zu beachten:

- Makronamen können anderen Funktionen nicht als Argument übergeben werden, wenn diese einen Zeiger auf eine Funktion als Argument verlangen.
- Inkrement/Dekrement- oder zusammengesetzte Zuweisungsoperatoren für Makro-Argumente können zu unerwünschten Nebeneffekten führen.
- Die Include-Datei, die die Makrodefinition enthält, muss auf jeden Fall in das Programm eingefügt werden.

Liste der Bibliotheksfunktionen, die als Makro bzw. als Makro und als Funktion realisiert sind:

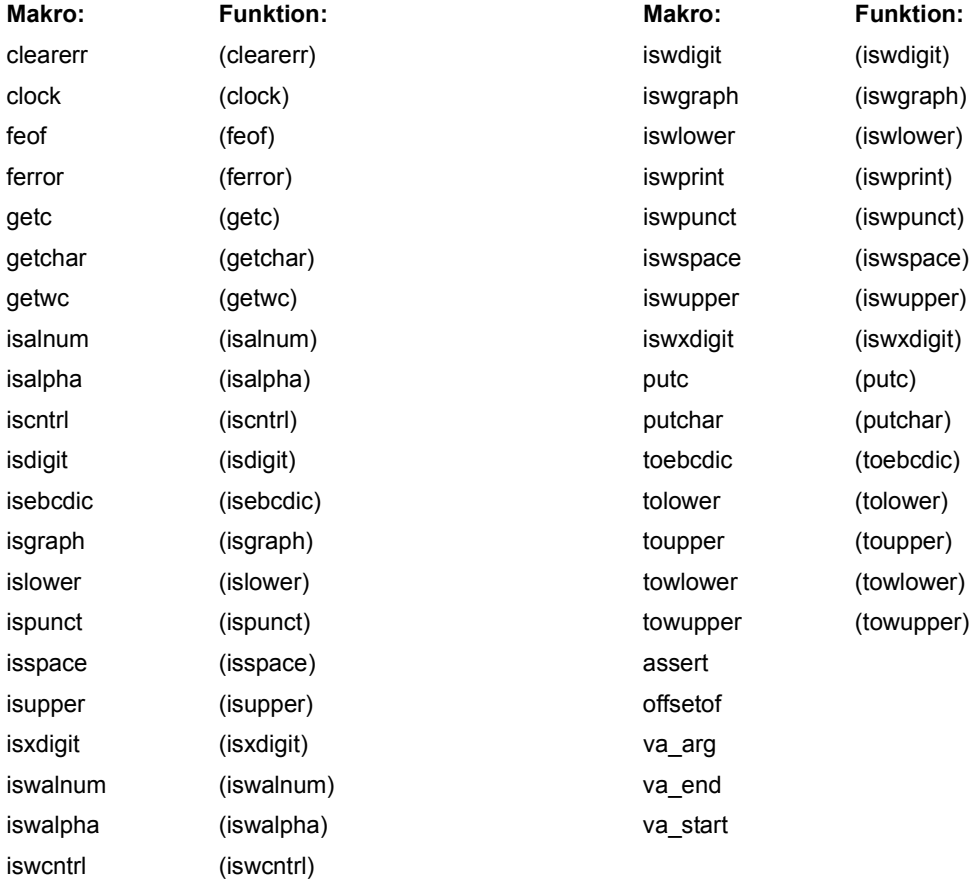

# <span id="page-22-0"></span>**2.2 Include-Dateien**

Jede Bibliotheksfunktion ist in einer Include-Datei deklariert. Viele Bibliotheksfunktionen benutzen symbolische Konstanten und Datentypen, die in Include-Dateien definiert sind. Die als Makros realisierten Bibliotheksfunktionen stehen ebenfalls in Include-Dateien.

Die für die Verwendung von Bibliotheksfunktionen notwendigen Include-Dateien sind Bestandteile der CRTE-Bibliothek SYSLIB.CRTE. Sie sind dort als Quellprogrammelemente (Typ S) abgespeichert und werden bei der Übersetzung auf Grund der Präprozessoranweisung #include in das Programm kopiert. Wie dies geschieht, ist ausführlich in den Compiler-Benutzerhandbüchern dargestellt.

Folgende Include-Dateien stehen zur Verfügung:

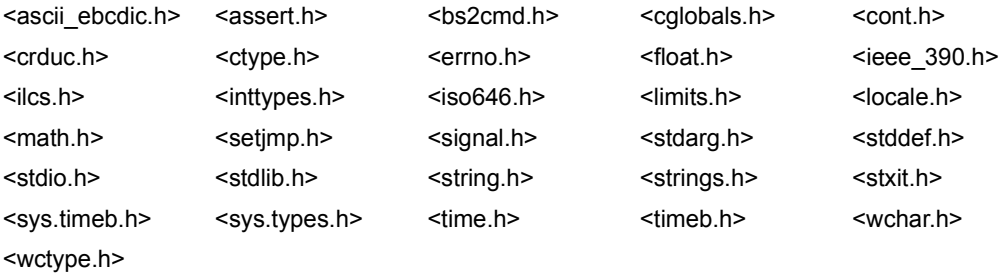

Die Include-Dateien enthalten u.a. Folgendes:

– Definitionen von symbolischen Konstanten mit den für die ordnungsgemäße Funktionsausführung notwendigen Werten, z.B.:

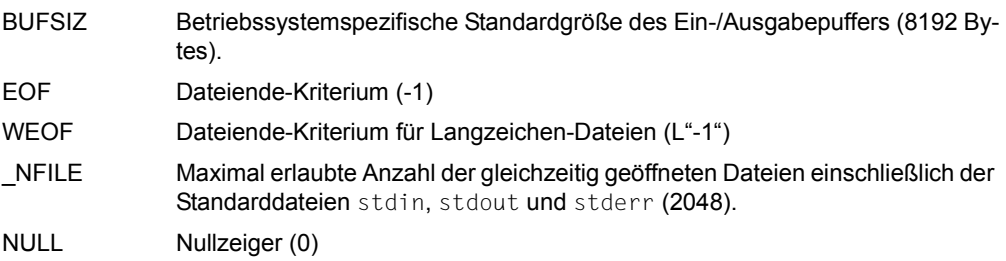

– Definitionen von Datentypen und Strukturen, die von den Funktionen benutzt werden,  $z - B$ .

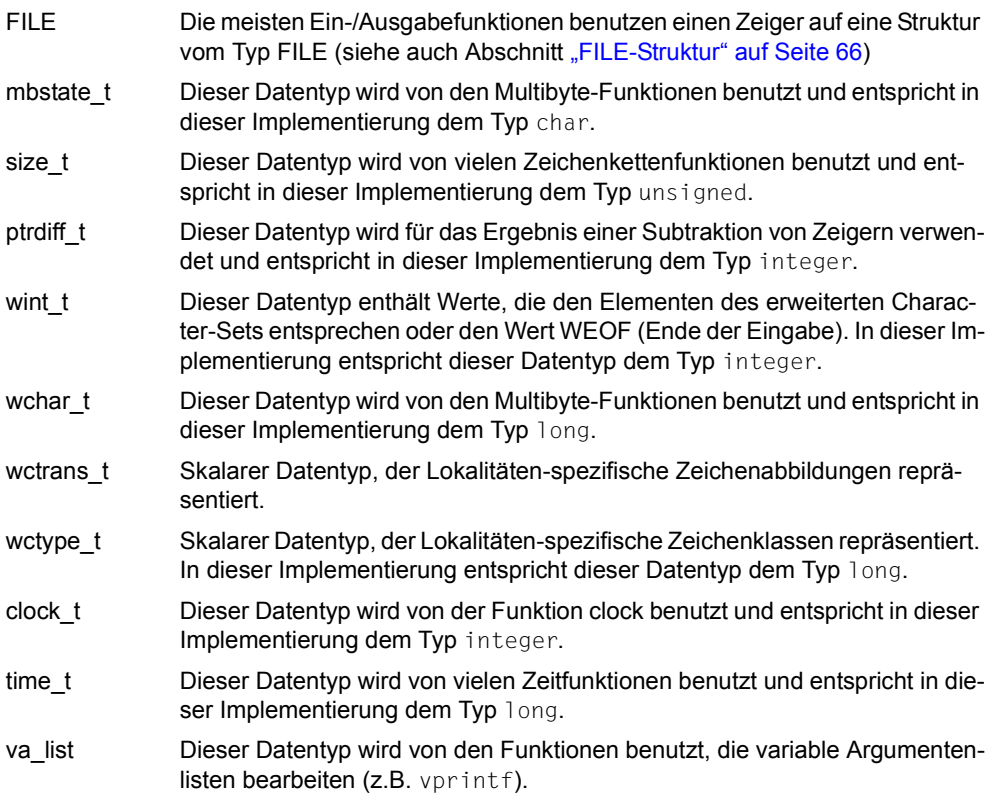

– Die Prototyp-Deklaration aller Funktionen

Vor Aufruf einer Funktion muss der Datentyp bekannt, d.h. deklariert sein. Dies ist mit dem Einfügen der entsprechenden Include-Datei gewährleistet. In den Übersetzungsmodi "ANSI" und "STRICT-ANSI" erhält man eine Warnung, wenn die Deklaration fehlt. Im Übersetzungsmodus "CPLUSPLUS" erhält man bei einer fehlenden Deklaration einen Fehler und es wird kein Modul erzeugt.

Siehe auch [Abschnitt "Präprozessor-Define \\_STRICT\\_STDC" auf Seite 44.](#page-43-0)

– Die Definition aller Makros

Einige Bibliotheksfunktionen sind als Makros realisiert. Um ein Makro benutzen zu können, muss die jeweilige Include-Datei in das Programm eingefügt werden.

Für den Aufruf von C-Bibliotheksfunktionen aus C++-Quellen enthalten die Include-Dateien für alle Funktionen und Daten *extern "C"*-Deklarationen.

#### **Include-Datei iso646.h**

Die Include-Datei iso646.h enthält die folgenden 11 Makros, die zu den jeweils dahinterstehenden Schreibweisen expandiert werden und damit alternative Schreibweisen für die Operatoren darstellen:

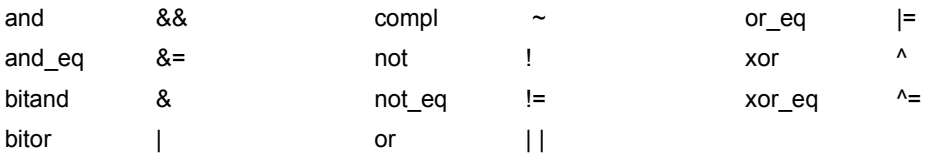

## <span id="page-25-0"></span>**2.3 Behandlung von Fehlern**

Es ist im Sinne effektiver Programmierung vorteilhaft, bei Funktionsaufrufen zu prüfen, ob die Funktion erfolgreich ausgeführt wurde. Dies kann etwa wie folgt geschehen:

```
if(fkt(...)) == fehlererqebnis) /* Abfrage auf Fehler-Returnwert */
   {
    perror("fkt:"); /* Ausgabe von Fehlerinformationen */<br>exit(fehlercode); /* Reaktion auf den Fehler, hier z.B.
                                   exit(fehlercode); /* Reaktion auf den Fehler, hier z.B. */
   } /* Programmbeendigung */
else...
```
Die meisten Funktionen liefern bei Auftreten eines Fehlers einen Fehler-Returnwert. Zusätzlich wird in vielen Fällen die C-interne Variable errno (Typ integer) auf einen entsprechenden Fehlercode gesetzt. Auf Grund dieses Fehlercodes werden dann intern (in einer Struktur) Informationen aufbereitet, die den Fehler näher spezifizieren. Die von der Funktion perror ausgegebene Information beinhaltet:

- einen kurzen Fehlertext, der den Fehler erläutert,
- den Namen der Funktion, bei der der Fehler aufgetreten ist,
- ggf. den DVS-Fehlercode (sedezimal) bei fehlerhaften Dateizugriffen.

Alle Fehlercodes sowie die dafür vorgesehenen Fehlerinformationen sind in der Include-Datei <errno.h> definiert

Wenn bei einer Funktion verschiedene Arten von Fehlern und damit Fehlercodes möglich sind, kann es sinnvoll sein, die errno-Variable auf den Fehlercode abzufragen, um dann ggf. unterschiedlich darauf reagieren zu können. Jeder Fehlercode wird durch eine in <errno.h> definierte symbolische Konstante repräsentiert, z.B. bedeutet ERANGE Überlauffehler (Wert 2). Eine Abfrage könnte etwa folgendermaßen aussehen, z.B. hier bei der Funktion signal:

```
#include <errno.h>
 .
 .
if(signal(sig, fkt) == 1) /* Abfrage des Fehlerergebnisses */
{
   if(errno == EFAULT)
                 \frac{1}{2} Reaktionen auf EFAULT (unzulässige Adresse) */
 .
   else if(errno == EINVAL)
                  \frac{1}{2} Reaktionen auf EINVAL (unzulässiges Argument) */
 .
}
else...
```
Zusätzlich zur errno-Variablen sind in der Include-Datei <errno.h> zwei weitere Variablen definiert:

Mit \_ \_errcmd ist der Name der fehlerhaften Funktion ansprechbar und mit \_ \_errhex der sedezimale DVS-Code. Beide Variablen sind vom Typ char[8].

#### *Hinweise*

- Die Variablen errno, \_ \_errcmd und \_ \_errhex dürfen nicht explizit vom Anwender definiert werden. Für die Abfrage dieser Variablen muss die Include-Datei <errno.h> in das Programm übernommen werden.
- Der Inhalt des Bereichs, in dem Fehlerinformationen intern abgespeichert werden, bleibt solange erhalten, bis er bei neuerlichem Auftritt eines Fehlers mit der aktuellen Information überschrieben wird. perror-Aufrufe sowie die Abfrage der Variablen errno, errcmd und errhex sind daher nur sinnvoll, unmittelbar nachdem eine Funktion einen Fehler-Returnwert geliefert hat.

In den Beispielen zu den einzelnen Funktionsbeschreibungen wurden die Fehlerabfragen häufig weggelassen, um die Beispiele nicht unnötig aufzublähen.

### <span id="page-27-0"></span>**2.4 Zeiger als Returnwert und Ergebnisparameter**

#### **Returnwert Zeiger**

 $ltv$ p>  $rtunkt(...)$ 

Etliche Funktionen, die einen Zeiger zurückliefern, schreiben ihr Ergebnis in einen C-internen Datenbereich, der bei jedem Aufruf dieser Funktion überschrieben wird. Weil dies eine häufige Fehlerquelle ist, wird bei Funktionen vom Datentyp Zeiger auf diesen Umstand hingewiesen.

#### **Returnwert void \***

void \* funkt(...)

Wenn der Funktionswert einer void \*-Funktion einer Zeigervariablen zugewiesen wird, sollte der Typ mit dem cast-Operator explizit umgewandelt werden. Beim Aufruf aus C++-Quellen ist die explizite Typumwandlung obligatorisch.

#### *Beispiel*

```
long *long ptr:
 .
 .
long ptr = (long *)calloc(20, sizeof(long));
```
#### **Ergebnisparameter Zeiger**

```
<typ1> funkt(<typ2> *variable)
```
Ergebnisparameter sind Variablen, deren Inhalt durch die Funktion verändert wird. D.h., in solche Variablen speichert die Funktion ein Ergebnis ab. Ergebnisparameter sind ohne den Zusatz const definiert.

Als Argument ist stets die Adresse, d.h. ein Zeiger, zu übergeben. Außerdem müssen Sie vor Aufruf der Funktion den Speicherplatz für das Ergebnis explizit bereitstellen. Weil man dies häufig vergißt, wird in den jeweiligen Funktionsbeschreibungen darauf hingewiesen.

*Beispiele*

```
struct timeb tp; /* Struktur */
ftime( &tp);
char erg; \frac{1}{2} /* char-Variable */
scanf("%c", &erg);
char array[10]; /* Zeichenketten-Variable */
scanf("%s", array);
```
# <span id="page-28-0"></span>**2.5 IEEE-Gleitpunkt-Arithmetik**

Die IEEE-Gleitpunkt-Arithmetik wird auf folgende Weise unterstützt:

- Es gibt eine Compiler-Option des C/C++-Compilers, mit der Gleitpunkzahlen im IEEE-Format erzeugt werden können (siehe [Seite 30\)](#page-29-0).
- Zu jeder Bibliotheksfunktion im C-Laufzeitsystem, die mit Gleitpunktzahlen arbeitet oder Gleitpunktzahlen zurückliefert, gibt es eine Variante für die Bearbeitung von IEEE-Gleitpunktzahlen sowie ein Makro-Define, das die Standard-Variante (/390-Variante) der Funktion auf die zugehörige IEEE-Variante abbildet (siehe [Seite 31](#page-30-0)).

Per Compiler-Option können Sie die komplette IEEE-Funktionalität aktivieren: Der C/C++- Compiler erzeugt dann in allen Modulen Gleitpunktzahlen im IEEE-Format und stellt automatisch die passenden IEEE-Funktionen zur Bearbeitung der IEEE-Gleitpunktzahlen bereit.

Daneben haben Sie die Möglichkeit, die zur Verfügung gestellte IEEE-Funktionalität modifiziert zu nutzen:

- Mithilfe des Präprozessor-Defines \_IEEE\_SOURCE können Sie festlegen, ob die Bibliotheksfunktionen für /390-Gleitpunkt-Arithmetik auf die zugehörige IEEE-Varianten abgebildet werden (siehe [Seite 32](#page-31-0)).
- Mithilfe von Konvertierungsfunktionen können Sie Gleitpunktzahlen explizit vom /390- Format in das IEEE-Format konvertieren (siehe [Seite 33](#page-32-0)).

### **Hinweise zur Nutzung der IEEE-Gleitpunkt-Arithmetik**

Bei Nutzung der IEEE-Gleitpunkt-Arithmetik ist Folgendes zu beachten:

- IEEE-Gleitpunkt-Operationen unterscheiden sich semantisch von den entsprechenden /390-Gleitpunkt-Operationen, z.B. beim Runden. So wird im IEEE-Format standardmäßig "Round to Nearest" angewendet anstatt "Round to Zero" wie im /390-Format.
- In Fehler- und Ausnahmefällen (z.B. Argument nicht im zulässigen Wertebereich) unterscheiden sich die Reaktionen der IEEE-Funktionen von denen der /390-Funktionen, z.B. liefern einige Funktionen den Wert NaN zurück.
- Inkludieren Sie für jede in Ihrem Programm verwendete C-Bibliotheksfunktion, die mit Gleitpunkzahlen arbeitet, die zugehörige Include-Datei. Andernfalls können diese Funktionen die Gleitpunktzahlen nicht korrekt verarbeiten. Insbesondere müssen Sie für die Funktion printf die Include-Datei <stdio.h> mit #include <stdio.h> inkludieren.

### <span id="page-29-1"></span><span id="page-29-0"></span>**2.5.1 Erzeugen von IEEE-Gleitpunktzahlen via Compiler-Option**

Für Gleitpunktzahlen erzeugt der C/C++-Compiler wahlweise Code im /390-Format oder im IEEE-Format. Das gewünschte Format legen Sie mit der FP-ARITHMETICS-Klausel der Compiler-Option MODIFY-MODULE-PROPERTIES fest.

```
MODIFY-MODULE-PROPERTIES
...
FP-ARITHMETICS = \frac{\times 390 - FORMAT}{TISTES FORA}, -
LOWER-CASE-NAMES=*YES, -
SPECIAL-CHARACTERS=*KEEP.
                     *IEEE-FOR-
```
...

FP-ARITHMETICS=\*390-FORMAT

Der Compiler erzeugt Code für Konstanten und Arithmetik-Operationen im /390- Format. \*390-FORMAT ist Standard.

#### <span id="page-29-2"></span>FP-ARITHMETICS=\*IEEE-FORMAT

Der Compiler erzeugt Code für Konstanten und Arithmetik-Operationen im IEEE-Format. Außerdem wird das Präprozessor-Define \_IEEE auf 1 gesetzt. Sofern nicht das Präprozessor-Define \_IEEE\_SOURCE auf 0 gesetzt ist (siehe [Seite 32\)](#page-31-1), werden die Original-/390-Bibliotheksfunktionen automatisch auf die zugehörigen IEEE-Funktionen gesteuert.

LOWER-CASE-NAMES=\*YES

SPECIAL-CHARACTERS=\*KEEP

Durch diese Angaben verhindern Sie, dass

- die Namen der IEEE-Funktionen (siehe [Seite 31](#page-30-1)) auf acht Zeichen gekürzt werden,
- in den Funktionsnamen Kleinbuchstaben in Großbuchstaben umgewandelt und die Zeichen "" durch "\$" ersetzt werden.

In POSIX legen Sie das IEEE-Format mit der folgenden Option fest:

-K ieee\_floats

Für die korrekte Verarbeitung der IEEE-Funktionsnamen spezifizieren Sie:

```
-K llm_keep
-K llm_case_lower
```
### <span id="page-30-0"></span>**2.5.2 C-Bibliotheksfunktionen, die IEEE-Gleitpunktzahlen unterstützen**

Im C-Laufzeitsystem gibt es zu jeder Funktion, die mit Gleitpunktzahlen arbeitet oder eine Gleitpunktzahl zurückliefert,

- eine Implementierung der Funktion mit /390-Arithmetik,
- eine Implementierung der Funktion mit IEEE-Arithmetik,
- ein Makro-Define, das die Originalfunktion (/390-Funktion) auf die zugehörige IEEE-Funktion abbildet.

Prototyp einer IEEE-Funktion und zugehöriges Define sind in derselben Include-Datei abgelegt, in der auch die korrespondierende Originalfunktion deklariert ist. Dies hat den Vor-teil, dass, außer ggf. <ieee 390.h> (siehe [Seite 33](#page-32-0)), für die Nutzung der IEEE-Gleitpunkt-Arithmetik keine zusätzlichen Include-Dateien benötigt werden.

#### <span id="page-30-2"></span><span id="page-30-1"></span>**Namen der IEEE-Funktionen**

Die Namen der IEEE-Funktionen sind nach folgender Syntax aufgebaut:

\_\_*originalfunktion*\_ieee()

Dabei ist für *originalfunktion* der Name der Originalfunktion einzusetzen.

Die IEEE-Variante von sin() beispielsweise lautet sin ieee().

#### **C-Bibliotheksfunktionen, zu denen es eine IEEE-Funktion gibt**

Zu folgenden C-Bibliotheksfunktionen gibt es jeweils eine IEEE-Variante:

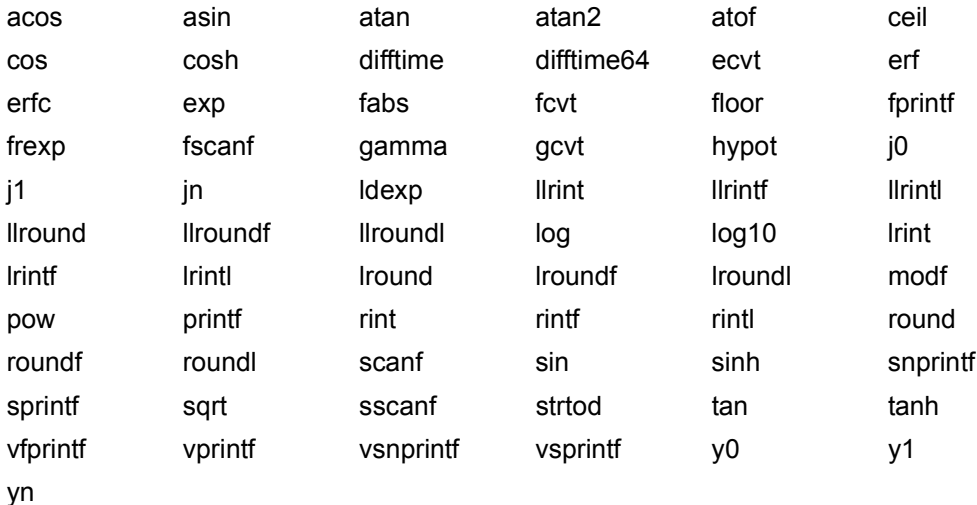

### <span id="page-31-1"></span><span id="page-31-0"></span>**2.5.3 Steuerung von Originalfunktionen auf die zugehörigen IEEE-Varianten**

Mit dem Präprozessor-Define IEEE SOURCE legen Sie fest, ob die Original-Bibliotheksfunktionen (/390-Funktionen) für Gleitpunkt-Arithmetik auf die zugehörigen IEEE-Varianten abgebildet werden. Die Prototypen der IEEE-Funktionen werden in jedem Fall generiert.

IEEE\_SOURCE kann folgende Werte annehmen:

#### **\_IEEE\_SOURCE == 0**

 Die /390-Funktionen werden nicht auf die korrespondierenden IEEE-Varianten abgebildet. Die parallele Verwendung von /390- und IEEE-Funktionen ist somit möglich. Diese Einstellung gilt unabhängig von den Einstellungen des Compilers (Define \_IEEE, siehe [Seite 30\)](#page-29-1).

#### **\_IEEE\_SOURCE == 1**

 Die /390-Funktionen werden auf die korrespondierenden IEEE-Varianten abgebildet. Die parallele Verwendung von /390- und IEEE-Funktionen ist nicht möglich. Diese Einstellung gilt unabhängig von den Einstellungen des Compilers (Define \_IEEE, siehe [Seite 30\)](#page-29-1).

Mit dem Präprozessor-Define \_MAP\_NAME können Sie wählen, ob die Abbildung der /390-Funktionen auf die IEEE-Funktionen via Namens-Define-Technik oder via Makro-Define-Technik erfolgen soll (siehe [Seite 45\)](#page-44-1).

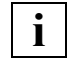

 Wenn Sie die Abbildung der Originalfunktionen auf die zugehörigen IEEE-Funktionen via Präprozessor-Define steuern wollen, müssen Sie die Funktionsdeklarationen der Standard-Include-Dateien verwenden, d.h. Sie müssen die Standard-Include-Dateien inkludieren.

#### **\_IEEE\_SOURCE ist nicht definiert**

 In diesem Fall wird in Abhängigkeit vom Compiler-Schalter (Define \_IEEE, siehe [Seite 30\)](#page-29-2) wie folgt verfahren:

#### **\_IEEE == 0 oder \_IEEE nicht definiert**

Die /390-Funktionen werden nicht auf die korrespondierenden IEEE-Varianten abgebildet.

#### **\_IEEE == 1**

Die /390-Funktionen werden auf die korrespondierenden IEEE-Varianten abgebildet.

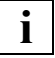

 Die Steuerung der Originalfunktionen auf die zugehörigen IEEE-Varianten setzt voraus, dass die Compiler-Option MODIFY-MODULE-PROPERTIES mit den folgenden Angaben spezifiziert wird:

```
MODIFY-MODULE-PROPERTIES
...
LOWER-CASE-NAMES=*YES, -
SPECIAL-CHARACTERS=*KEEP.
...
```
Dadurch wird verhindert, dass

- die Namen der IEEE-Funktionen (siehe [Seite 31\)](#page-30-2) auf acht Zeichen gekürzt werden,
- in den Funktionsnamen Kleinbuchstaben in Großbuchstaben umgewandelt und die Zeichen "" durch "\$" ersetzt werden.

In POSIX spezifizieren Sie zu diesem Zweck:

```
-K llm_keep
-K llm_case_lower
```
### <span id="page-32-0"></span>**2.5.4 Explizite Konvertierung von Gleitpunktzahlen**

Neben den in den vorhergehenden Abschnitten genannten Compiler- und Laufzeitsystem-Erweiterungen für die IEEE-Unterstützung stehen auch Funktionen zur expliziten Konvertierung von Gleitpunktzahlen zwischen /390- und IEEE-Format zur Verfügung.

Folgende Konvertierungsfunktionen sind in der Include-Datei <ieee\_390.h> deklariert:

```
extern float float2ieee(float num):
extern float ieee2float(float num):
extern double double2ieee(double num); 
extern double ieee2double(double num);
```
Ausführlich beschrieben sind Konvertierungsfunktionen im alphabetischen [Nachschlageteil](#page-120-2) (siehe [Seite 121\)](#page-120-2).

# <span id="page-33-0"></span>**2.6 ASCII-Codierung**

Neben der standardmäßigen EBCDIC-Codierung von Zeichen und Zeichenketten wird auch die ASCII-Codierung von Zeichen und Zeichenketten unterstützt:

- Es gibt eine Compiler-Option des C/C++-Compilers, mit der Zeichen und Zeichenketten im ASCII-Format erzeugt werden können (siehe [Seite 35](#page-34-1)).
- Zu jeder Bibliotheksfunktion im C-Laufzeitsystem, die mit Zeichen oder Zeichenketten arbeitet oder ein Zeichen bzw. eine Zeichenkette zurückliefert, gibt es eine Variante für die Bearbeitung von ASCII-Zeichen(ketten) sowie ein Makro-Define, das die EBCDIC-Variante der Funktion auf die zugehörige ASCII-Variante abbildet (siehe [Seite 38](#page-37-1)).

Per Compiler-Option können Sie die komplette ASCII-Funktionalität aktivieren: Der C/C++- Compiler erzeugt dann in allen Modulen Zeichen und Zeichenketten im ASCII-Format und stellt automatisch die passenden ASCII-Funktionen zur Bearbeitung der ASCII-Zeichen(ketten) bereit.

Daneben haben Sie die Möglichkeit, die zur Verfügung gestellte ASCII-Funktionalität modifiziert zu nutzen:

- Mithilfe des Präprozessor-Defines \_ASCII\_SOURCE können Sie festlegen, ob die Bibliotheksfunktionen für EBCDIC-Darstellung auf die zugehörigen ASCII-Varianten abgebildet werden (siehe [Seite 38](#page-37-1)).
- Mithilfe von Konvertierungsfunktionen können Sie ASCII-Zeichen und -Zeichenketten explizit vom EBCDIC-Format in das ASCII-Format konvertieren (siehe [Seite 40\)](#page-39-1).

### <span id="page-34-1"></span><span id="page-34-0"></span>**2.6.1 Erzeugen von ASCII-Zeichen und -Zeichenketten via Compiler-Option**

Code für Zeichen und Zeichenketten erzeugt der C/C++-Compiler wahlweise im EBCDIC-Format (Standard) oder ASCII-Format. Das gewünschte Format legen Sie mit der Option LITERAL-ENCODING der Compiler-Anweisung MODIFY-SOURCE-PROPERTIES fest.

MODIFY-SOURCE-PROPERTIES ..., LITERAL-ENCODING=\*NATIVE|\*ASCII-FULL

LITERAL-ENCODING=\*NATIVE

Der Compiler erzeugt Code für Zeichen und Zeichenketten im EBCDIC-Format. \*NATIVE ist Standard.

#### LITERAL-ENCODING=\*ASCII-FULL

Der Compiler erzeugt Code für Zeichen und Zeichenketten im ASCII-Format. Außerdem wird das Präprozessor-Define \_LITERAL\_ENCODING\_ASCII auf 1 gesetzt. Sofern nicht das Präprozessor-Define ASCII SOURCE auf 0 gesetzt ist (siehe [Seite 38\)](#page-37-0), werden die EBCDIC-Bibliotheksfunktionen somit automatisch auf die zugehörigen ASCII-Funktionen gesteuert.

In POSIX legen Sie die ASCII-Codierung mit der folgenden Option fest:

```
-K literal encoding ascii full
```
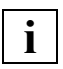

 Wenn Sie ASCII-Unterstützung nutzen wollen, müssen Sie die Compiler-Anweisung MODIFY-MODULE-PROPERTIES mit den folgenden Angaben spezifizieren:

```
MODIFY-MODULE-PROPERTIES -
LOWER-CASE-NAMES=*YES, -
SPECIAL-CHARACTERS=*KEEP.
...
```
Dadurch wird verhindert, dass

- die Namen der ASCII-Funktionen (siehe [Seite 36\)](#page-35-1) auf acht Zeichen gekürzt werden,
- in den Funktionsnamen Kleinbuchstaben in Großbuchstaben umgewandelt und die Zeichen "\_" durch "\$" ersetzt werden.

In POSIX spezifizieren Sie zu diesem Zweck:

```
-K llm_keep
-K llm_case_lower
```
#### **Parameterübergabe, Umgebungsvariablen und globale Variable** *tzname*

Die Option LITERAL-ENCODING legt auch das Format fest, in dem diese Zeichenketten an die main-Funktion übergeben werden. Bei LITERAL-ENCODING= \*ASCII-FULL werden die genannten Zeichenketten also standarmäßig im ASCII-Format an die main-Funktion übergeben. Sie können Anwendungen, die ins BS2000 portiert oder ursprünglich als EBCDIC-Anwendungen erstellt wurden, somit ohne Eingriffe in den Source-Code als AS-CII-Anwendungen produzieren.

### <span id="page-35-0"></span>**2.6.2 C-Bibliotheksfunktionen, die ASCII-Codierung unterstützen**

Zu jeder Bibliotheksfunktion im C-Laufzeitsystem, die mit Zeichen und/oder Zeichenketten arbeitet oder ein Zeichen bzw. eine Zeichenkette zurückliefert (z.B. printf), gibt es

- eine Implementierung der Funktion für die Bearbeitung von Zeichen und/oder Zeichenketten im EBCDIC-Format,
- eine Implementierung der Funktion für die Bearbeitung von Zeichen und/oder Zeichenketten im ASCII-Format,
- ein Makro-Define, das die Originalfunktion (EBCDIC-Format) auf die zugehörige ASCII-Funktion abbildet.

Prototyp einer ASCII-Funktion und zugehöriges Define sind in derselben Include-Datei abgelegt, in der auch die korrespondierende Originalfunktion deklariert ist. Dies hat den Vor-teil, dass, außer ggf. <ascii ebcdic.h> (siehe [Seite 40\)](#page-39-1), für die Nutzung der ASCII-Codierung von Zeichen und Zeichenketten keine zusätzlichen Include-Dateien benötigt werden.

#### <span id="page-35-1"></span>**Namen der ASCII-Funktionen**

Die Namen der ASCII-Funktionen sind nach folgender Syntax aufgebaut:

\_\_*originalfunktion*\_ascii()

Dabei ist für *originalfunktion* der Name der Originalfunktion einzusetzen.

Die ASCII-Variante von printf() beispielsweise lautet \_\_printf\_ascii().
#### **C-Bibliotheksfunktionen, zu denen es eine ASCII-Funktion gibt**

Zu folgenden C-Bibliotheksfunktionen gibt es jeweils eine ASCII-Variante:

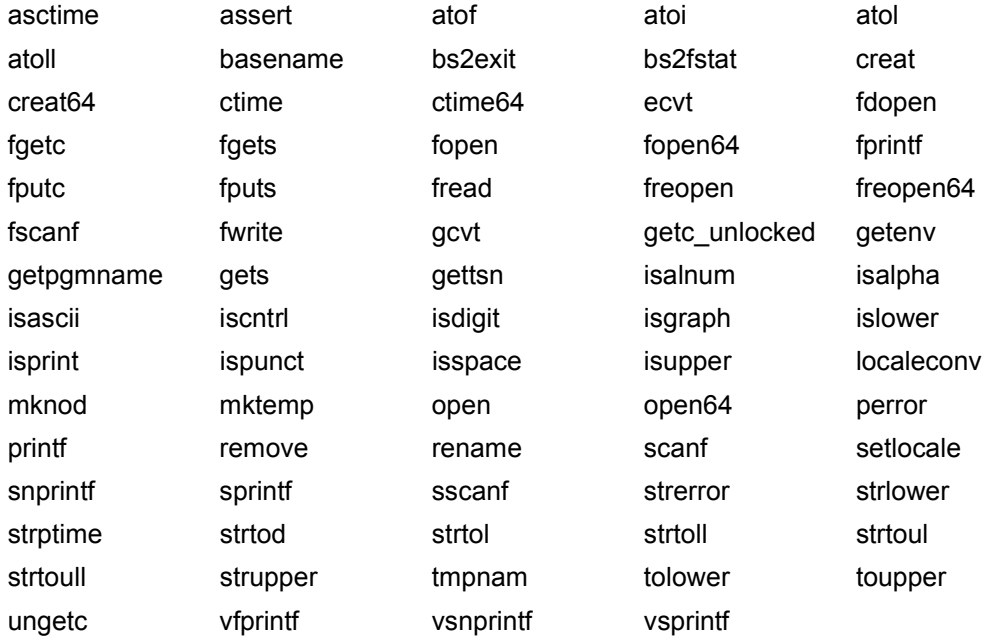

#### <span id="page-37-0"></span>**2.6.3 Steuerung von Originalfunktionen auf die zugehörigen ASCII-Varianten**

Mit dem Präprozessor-Define ASCII SOURCE legen Sie fest, ob die Original-Bibliotheksfunktionen (EBCDIC-Funktionen) für Zeichen-/Zeichenketten-Verarbeitung auf die zugehörigen ASCII-Varianten abgebildet werden. Die Prototypen der ASCII-Funktionen werden in jedem Fall generiert.

ASCII\_SOURCE kann folgende Werte annehmen:

#### **\_ASCII\_SOURCE == 0**

 Die EBCDIC-Funktionen werden nicht auf die korrespondierenden ASCII-Varianten abgebildet. Die parallele Vewendung von EBCDIC- und ASCII-Funktionen ist somit möglich. Diese Einstellung gilt unabhängig von den Einstellungen des Compilers (Define ASCII, siehe [Seite 35](#page-34-0)).

#### **\_ASCII\_SOURCE == 1**

 Die EBCDIC-Funktionen werden auf die korrespondierenden ASCII-Varianten abgebildet. Die parallele Verwendung von EBCDIC- und ASCII-Funktionen ist nicht möglich. Diese Einstellung gilt unabhängig von den Einstellungen des Compilers (Define LITERAL ENCODING ASCII, siehe [Seite 35\)](#page-34-0).

Mit dem Präprozessor-Define \_MAP\_NAME können Sie wählen, ob die Abbildung der EBCDIC-Funktionen auf die ASCII-Funktionen via Namens-Define-Technik oder via Makro-Define-Technik erfolgen soll (siehe [Seite 45](#page-44-0)).

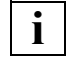

 Wenn Sie die ASCII-Funktionen via Präprozessor-Define nutzen wollen, müssen Sie die Funktionsdeklarationen der Standard-Include-Dateien verwenden, d.h. Sie müssen die Standard-Include-Dateien inkludieren.

#### **\_ASCII\_SOURCE ist nicht definiert**

 In diesem Fall wird in Abhängigkeit von den Einstellungen des Compilers (Define LITERAL ENCODING ASCII, siehe [Seite 35\)](#page-34-0) wie folgt verfahren:

#### **LITERAL\_ENCODING\_ASCII == 0 oder LITERAL\_ENCODING\_ASCII nicht definiert**

Die Originalfunktionen werden nicht auf die korrespondierenden ASCII-Varianten abgebildet.

#### **LITERAL\_ENCODING\_ASCII == 1**

Die Originalfunktionen werden auf die korrespondierenden ASCII-Varianten abgebildet.

# **i**

 **Die Steuerung der EBCDIC-Funktionen auf die zugehörigen ASCII-Funktionen setzt voraus, dass die Compiler-Option MODIFY-MODULE-PROPERTIES mit den folgenden Angaben spezifiziert wird:**

```
MODIFY-MODULE-PROPERTIES
...
LOWER-CASE-NAMES=*YES, -
SPECIAL-CHARACTERS=*KEEP, -
...
```
Dadurch wird verhindert, dass

- die Namen der ASCII-Funktionen (siehe [Seite 36\)](#page-35-0) auf acht Zeichen gekürzt werden,
- in den Funktionsnamen Kleinbuchstaben in Großbuchstaben umgewandelt und die Zeichen "" durch "\$" ersetzt werden.

In POSIX spezifizieren Sie zu diesem Zweck:

-K llm\_keep

-K llm\_case\_lower

#### **2.6.4 Expliziter Wechsel zwischen EBCDIC- und ASCII-Codierung**

Neben den in den vorhergehenden Abschnitten genannten Compiler- und Laufzeitsystem-Erweiterungen für die ASCII-Unterstützung gibt es Funktionen zur expliziten Konvertierung von Zeichen und Zeichenketten zwischen EBCDIC- und ASCII-Darstellung. Dies ermöglicht das Mischen von EBCDIC- und ASCII-Darstellung innerhalb eines Moduls. Die Konvertierungsfunktionen sind in der Include-Datei <ascii\_ebcdic.h> deklariert.

Folgende Konvertierungsfunktionen und Daten stehen zur Verfügung:

```
char * a2e(char *str);
char * e2a(char *str);
char * a2e n(char *str. size t n);
char * e2a n(char *str. size t n);
char * a2e max(char *str, size t n);
char * e2a max(char *str, size t n);
char * a2e dup(const char *str);
char * e2a dup(const char *str);
char * a2e dup n(const char *str, size t n);
char * e2a dup n(const char *str. size t n);
```
Ausführlich beschrieben sind Konvertierungsfunktionen im alphabetischen [Nachschlageteil](#page-120-0) (siehe [Seite 121\)](#page-120-0).

## **2.7 Funktionen, die IEEE und ASCII-Codierung unterstützen**

Die Include-Dateien <stdio.h> und <stdlib.h> des C-Laufzeitsystems enthalten einige Funktionen, die sowohl IEEE-Gleitpunkt-Arithmetik, als auch ASCII-Codierung unterstützen.

Die Originalfunktionen (/390, EBCDIC) werden auf die korrespondierenden ASCII/IEEE-Funktionen abgebildet, wenn die Präprozessor-Defines \_IEEE\_SOURCE (siehe [Seite 32\)](#page-31-0) und ASCII SOURCE (siehe [Seite 38\)](#page-37-0) gleichzeitig auf den Wert 1 gesetzt sind.

#### **Namen der ASCII/IEEE-Funktionen**

Die Namen dieser ASCII/IEEE-Funktionen sind nach folgender Syntax aufgebaut:

\_\_*originalfunktion\_*ascii\_ieee()

Dabei ist für *originalfunktion* der Name der Originalfunktion einzusetzen.

Die ASCII/IEEE-Variante von printf() beispielsweise lautet \_\_printf\_ascii\_ieee().

#### **C-Bibliotheksfunktionen, zu denen es eine ASCII/IEEE-Funktion gibt**

Zu folgenden C-Bibliotheksfunktionen gibt es jeweils eine ASCII/IEEE-Variante:

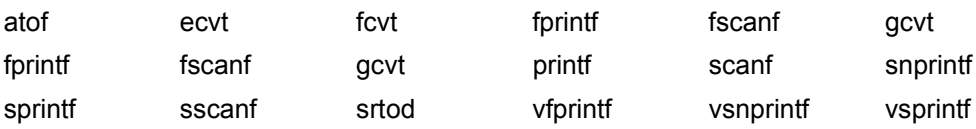

## **2.8 Langzeichen und Multibyte-Zeichen**

Langzeichen und Multibyte-Zeichen wurden definiert, um das ursprüngliche "Zeichen"-Konzept der Computersprachen zu erweitern, das die Zuordnung eines Zeichens zu einem Byte Speicherplatz vorsah. Diese Zuordnung reichte jedoch für Sprachen wie zum Beispiel Japanisch nicht aus, da die Darstellung eines Zeichens in diesen Sprachen mehr als ein Byte Speicherplatz erfordert. Aus diesem Grunde wurde das Zeichen-Konzept um Multibyte-Zeichen und Langzeichen erweitert.

Multibyte-Zeichen stellen Zeichen des erweiterten Zeichensatzes in zwei, drei oder mehr Bytes dar.

Multibyte-Zeichenketten können "Shift Sequenzen" enthalten, die die Bedeutung der nachfolgenden Multibyte-Codes verändern. Shift-Sequenzen können zum Beispiel umschalten zwischen verschiedenen Interpretationsmodi: Die ein-byte Shift-Sequenz 0200 kann festlegen, dass nachfolgende Byte-Paare als japanische Zeichen interpretiert werden, bzw. die Shift-Sequenz 0201, dass nachfolgende Byte-Paare als Zeichen des ISO-Latin-1-Zeichensatzes interpretiert werden.

#### **Programmier-Modell**

Programme, die mit Multibyte-Zeichen arbeiten, können mit Hilfe der Amendment 1-Funktionen ebenso leicht realisiert werden, wie Programme, die das traditionelle Zeichenkonzept verwenden.

Dabei werden Multibyte-Zeichen oder -Zeichenketten, die aus einer externen Datei eingelesen werden, intern in ein wchar\_t-Objekt oder ein Feld vom Typ wchar\_t eingelesen. Bei dieser Leseoperation werden die Multibyte-Zeichen in das entsprechende Langzeichen konvertiert.

Die wchar\_t-Objekte können anschließend durch isw*xxx*-Funktionen, wcstod, wmemcmp usw. bearbeitet werden.

Die resultierenden wchan t-Objekte werden dann durch Ausgabefunktionen wie putwchar, fputws usw. ausgegeben.

Bei der Ausgabe werden die Langzeichen in die entsprechenden Multibyte-Zeichen konvertiert.

#### **Hinweise zu Langzeichen**

Ein Langzeichen ist definiert als der Codewert eines Objekts vom Typ wchar\_t (binär kodierter Integerwert), der einem Element des erweiterten Character-Sets entspricht. Das Null-Langzeichen hat den Codewert Null.

Das Dateiende-Kriterium in Langzeichen-Dateien ist WEOF.

Langzeichenkonstanten werden in der Form L"*langzeichenkette*" geschrieben.

#### **Hinweise zu dieser Implementierung**

In dieser Version des C-Laufzeitsystems werden nur 1-Byte-Zeichen als Langzeichen unterstützt. Sie sind vom Typ wchar t, der intern auf den Typ long abgebildet wird. Multibyte-Zeichen haben entsprechend auch immer die Länge 1 Byte.

## **2.9 Zeitfunktionen**

Die in diesem Handbuch beschriebenen Zeitfunktionen verwenden für die Umrechnung in Sekunden standardmäßig den 01.01.1970 00:00:00 als Stichtag (Epoche).

Somit liefern die Zeitfunktionen ctime, difftime, ftime, gmtime, localtime, mktime und time für Zeitstempel vom 13.12.1901 20:45:52 bis zum 19.01.2038 03:14:07 korrekte Ergebnisse. Der Einsatz des Bindeschalters TIMESHIFT ist hierfür nicht mehr erforderlich.

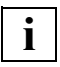

 Dies ist eine inkompatible Änderung gegenüber den CRTE-Versionen bis V2.9 sowie V10.0A bzw. V11.0A.

Um das zu den genannten CRTE-Versionen kompatible Verhalten (Stichtag 01.01.1950 00:00:00) zu erhalten, müssen Sie den Bindeschalter TIME50 verwenden.

Dieser Bindeschalter ist dann erforderlich, wenn Zeitstempel verarbeitet werden sollen, die mit einem Stichtag (Epoche) 01.01.1950 erzeugt wurden.

Allerdings liefern die oben genannten Zeitfunktionen in diesem Fall für Zeitstempel nach dem 19.01.2018 03:14:07 keine korrekten Ergebnisse mehr. Insbesondere führt der Aufruf der Funktionen time und ftime zur Beendigung des Programms, da das aktuelle Datum größer ist als der 19.01.2018.

Der Bindeschalter ist in den Bibliotheken SYSLNK.CRTE.TIME50 bzw. SKULNK.CRTE.TIME50 enthalten.

Geben Sie beim Binden die folgende Anweisung an, um den Bindeschalter zu verwenden:

INCLUDE-MODULE LIB=<bibliothek>,ELEMENT=\*ALL

#### **Zeitfunktionen mit 64-bit-Zeitzähler**

Die Funktionen ctime64, difftime64, ftime64, gmtime64, localtime64, mktime64, time64 verwenden einen 64-bit-Zeitzähler. Sie liefern deshalb im Gegensatz zu den entsprechenden Funktionen mit 32-bit-Zeitzähler (ctime, difftime, ftime, gmtime, localtime, mktime, time) vom 01.01.1900 00:00:00 bis zum 18.03.4317 02:44:48 korrekte Ergebnisse. Bei den Zeitfunktionen mit 64-bit-Zeitzähler ist der Stichtag immer der 01.01.1970 00:00:00.

## **2.10 Präprozessor-Define \_STRICT\_STDC**

Die Standard-Includes enthalten die Prototyp-Deklarationen für alle C-Bibliotheksfunktionen, die das C-Laufzeitsystem zur Verfügung stellt. Ca. 50 dieser Bibliotheksfunktionen sind nicht im ANSI-Standard definiert, sondern stellen BS2000-spezifische Erweiterungen (z.B. bs2fstat, edt) oder UNIX-spezifische Erweiterungen (z.B. open, gamma) dar.

Um die Programmierung ANSI-konformer Applikationen zu ermöglichen, wird das Define STRICT\_STDC zur Verfügung gestellt.

Dieses Define wird zum Übersetzungszeitpunkt mit folgender Option gesetzt:

– Mit dem C- und C++-Compiler V2.2

SOURCE-PROPERTIES = PAR(LANGUAGE-STANDARD = STRICT-ANSI)

– Mit dem C/C++-Compiler ab V3.0

MODIFY-SOURCE-PROPERTIES LANGUAGE=\*C(MODE=\*STRICT-ANSI)

Wenn das Define \_STRICT\_STDC gesetzt ist, werden die Prototyp-Deklarationen für alle nicht im ANSI-Standard definierten Funktionen in den Standard-Includes ausgeschaltet bzw. umgangen. Die Namen dieser Funktionen sind dann als benutzereigene Namen frei verfügbar.

Das Define \_STRICT\_STDC bezieht sich nur auf die Prototyp-Deklarationen innerhalb von ANSI-definierten Standard-Includes. Die BS2000-spezifischen Include-Header enthalten keine Abfrage dieses Defines.

Im Anhang (siehe [Seite 551](#page-550-0) ff) sind alle Funktionen aufgelistet, die das C-Laufzeitsystem zur Verfügung stellt. Bei jeder Funktion wird angegeben, ob sie im ANSI-Standard definiert ist oder eine Erweiterung darstellt.

## **2.11 Präprozessor-Define für Funktions-Prototypen gemäß XPG4**

Die folgenden Funktionen sind im XPG4-Standard und im Amendment 1 unterschiedlich definiert:

fputwc, putwc, putwchar, wcschr, wcsrchr, wcstok

Mit Hilfe der Präprozessor-Defines \_XOPEN\_SOURCE\_EXTENDED und \_XOPEN\_SOURCE können Sie steuern, ob der Prototyp der Funktion gemäß XPG4 oder Amendment 1 bereitgestellt wird.

Setzen Sie die Präprozessor-Defines \_XOPEN\_SOURCE\_EXTENDED und \_XOPEN\_SOURCE nicht, wird der Prototyp gemäß Amendment 1 bereitgestellt.

Setzen Sie \_XOPEN\_SOURCE\_EXTENDED oder \_XOPEN\_SOURCE, wird der Prototyp gemäß XPG4 bereitgestellt.

## <span id="page-44-0"></span>2.12 Präprozessor-Define MAP NAME

Bei der Nutzung der IEEE-Gleitpunkt-Arithmetik, der ASCII-Codierung sowie der 64-Bit-Schnittstellen für große Dateien (> 2 GB) können bestimmte C-Bibliotheksfunktionen durch die entsprechenden IEEE-, ASCII- bzw. 64-Bit-Varianten dieser Funktionen ersetzt werden.

Mithilfe des Präprozessor-Defines \_MAP\_NAME können Sie festlegen, ob die Ersetzung via Namens- oder via Makro-Define-Technik erfolgen soll:

- Wenn Sie \_MAP\_NAME definieren, wird die Namens-Define-Technik verwendet.
- Wenn Sie \_MAP\_NAME nicht definieren, wird die Makro-Define-Technik verwendet.

Die Namens-Define-Technik definiert via #define-Anweisung einen Makro ohne Argumente, während die Makro-Define-Technik via #define-Anweisung einen Makro mit Argumentenliste definiert.

Welche Lösung zu bevorzugen ist, hängt vom konkreten Anwenderprogramm ab. So werden bei der Makro-Define-Technik Zeiger auf Funktionen nicht erfasst, während bei Namens-Defines inkorrekterweise auch Variablen umbenannt werden.

# **3 Thematische Zusammenstellung der Funktionen**

In diesem Kapitel finden Sie eine Zusammenstellung der Funktionen nach inhaltlichen Gesichtspunkten. Jede Funktion kommt genau einmal vor.

## **3.1 Dateiverarbeitung**

Im Folgenden sind alle Ein-/Ausgabefunktionen als "elementar" gekennzeichnet, die auf Basis von Dateikennzahlen arbeiten und nicht, wie die Standard-Ein-/Ausgabefunktionen, auf Basis von Dateizeigern. Außerdem finden Sie einen Hinweis, wenn die Funktion auch auf Dateien mit satzorientierter Ein-/Ausgabe (Satz-E/A) anwendbar ist.

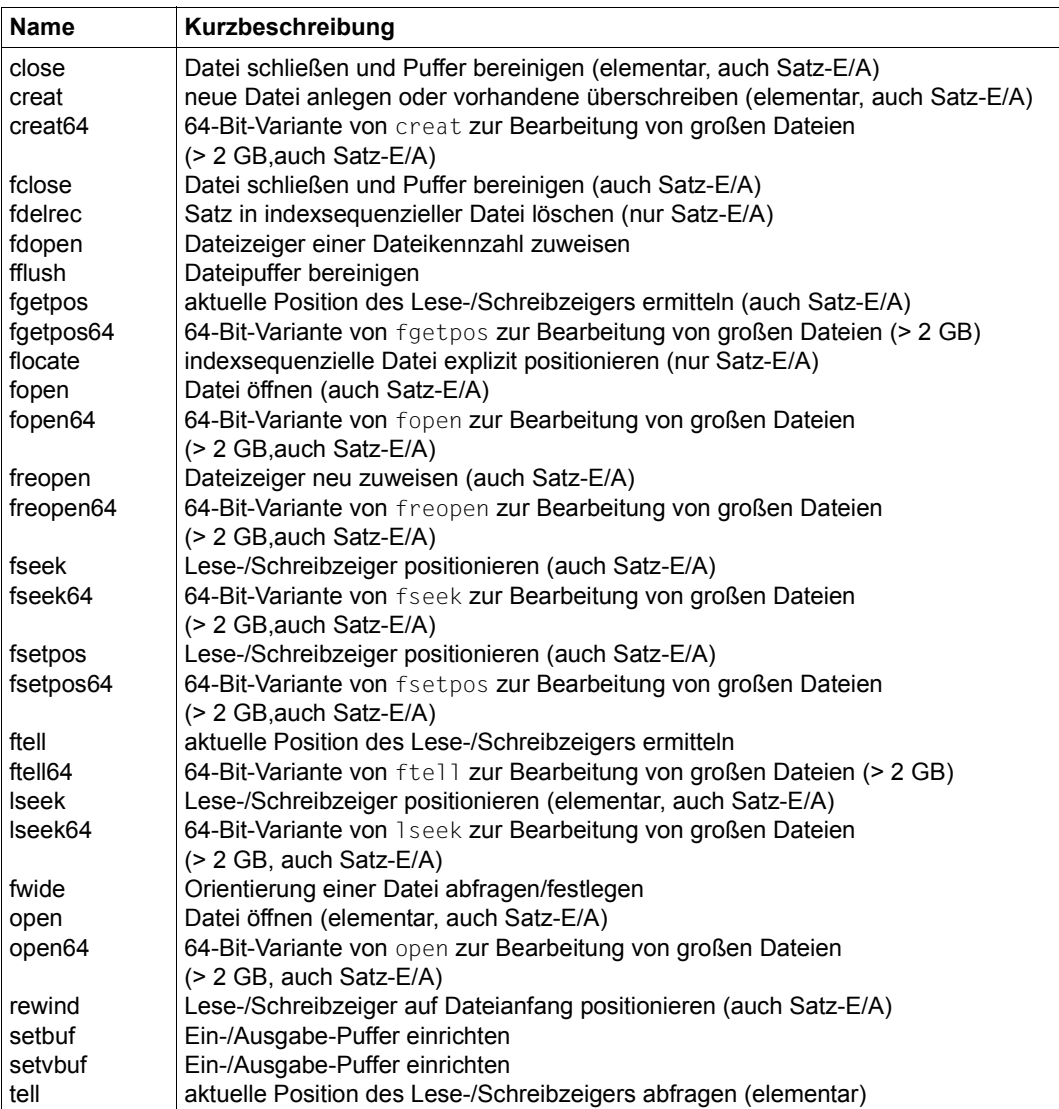

#### **Dateizugriffe (Öffnen, Schließen, Positionieren)**

#### **Dateiverwaltung**

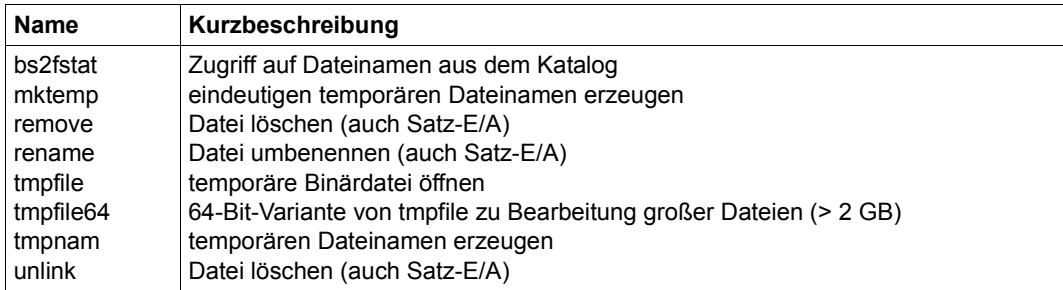

#### **Datei-/Fehlerinformation**

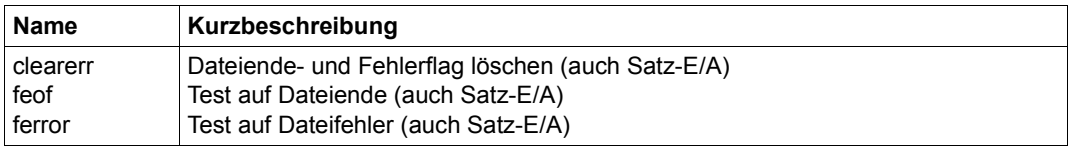

#### **Ein-/Ausgabe**

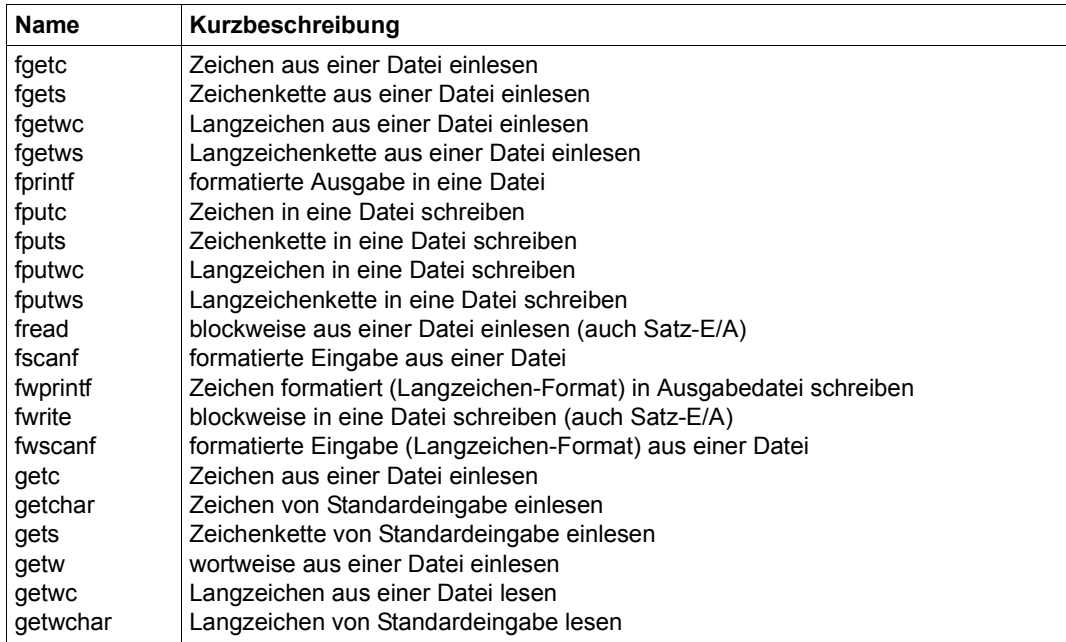

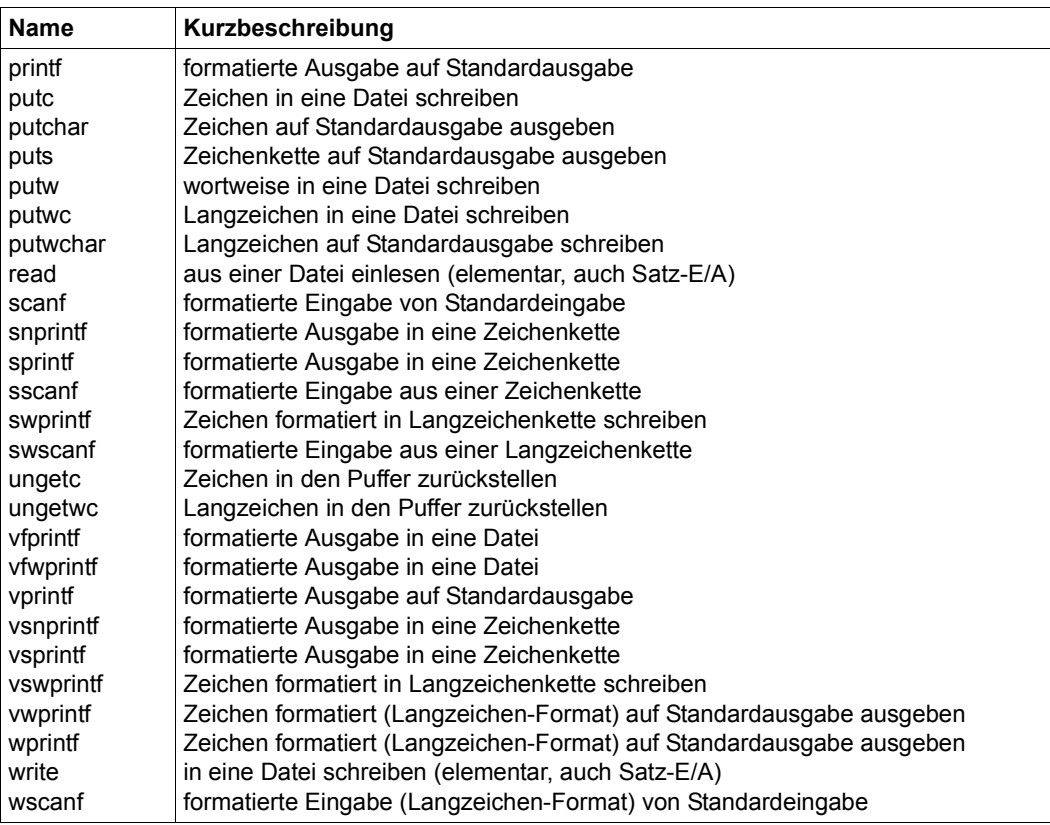

## **3.2 Kommunikation mit der Systemumgebung**

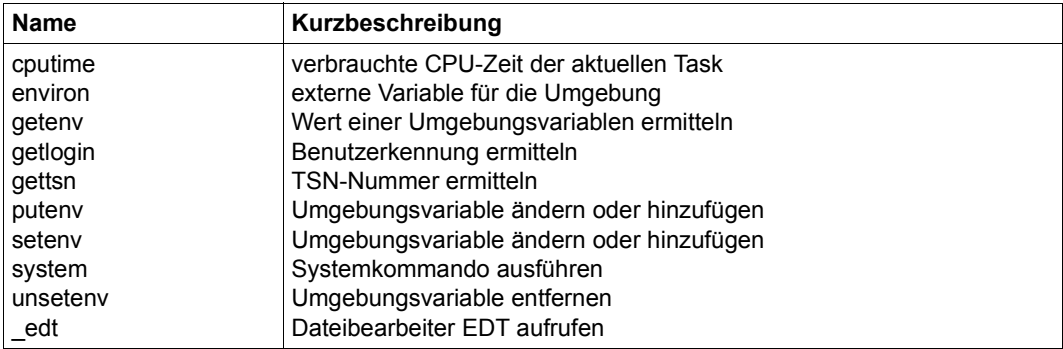

## **3.3 Programminformationen und Programmablaufsteuerung**

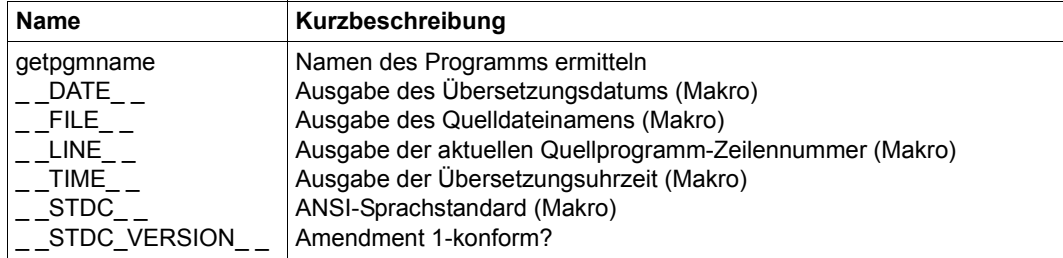

#### **Programm-Informationen**

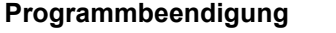

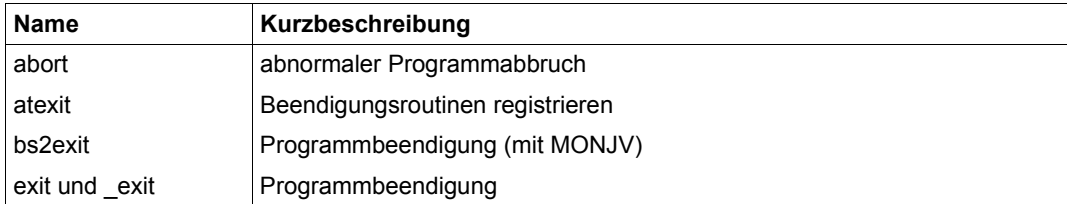

#### **Behandlung von Ausnahmebedingungen, Ereignissteuerung**

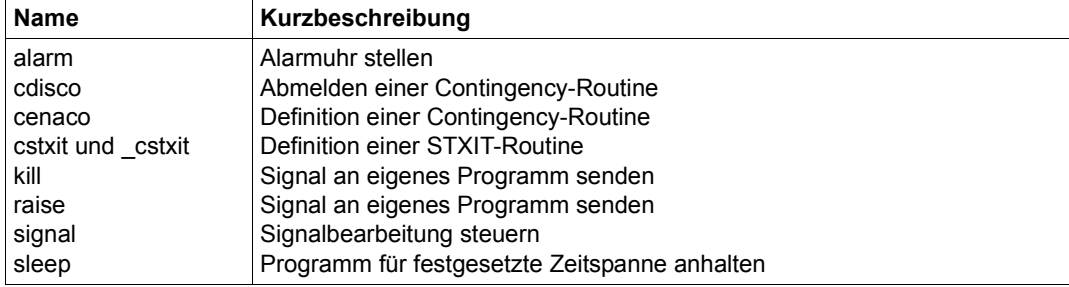

#### **Nicht lokale Sprünge**

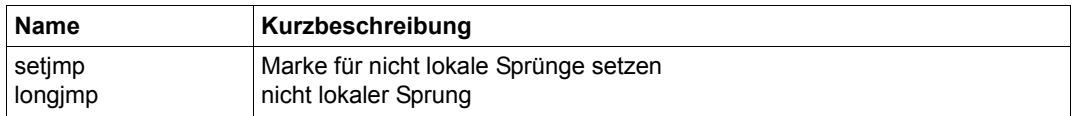

#### **Programm-Diagnose**

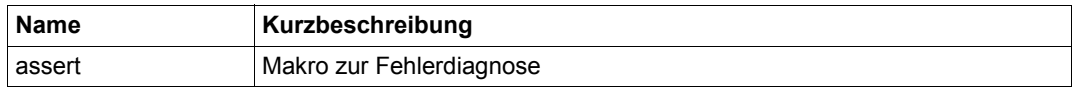

## **3.4 Speicherverwaltung**

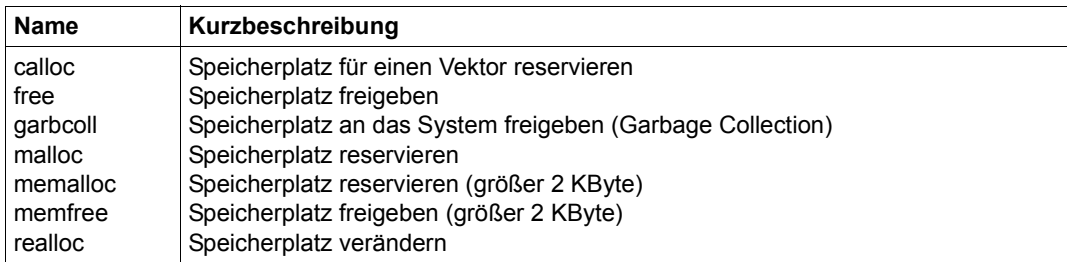

## **3.5 Zeichenbearbeitung**

#### **Zeichen prüfen**

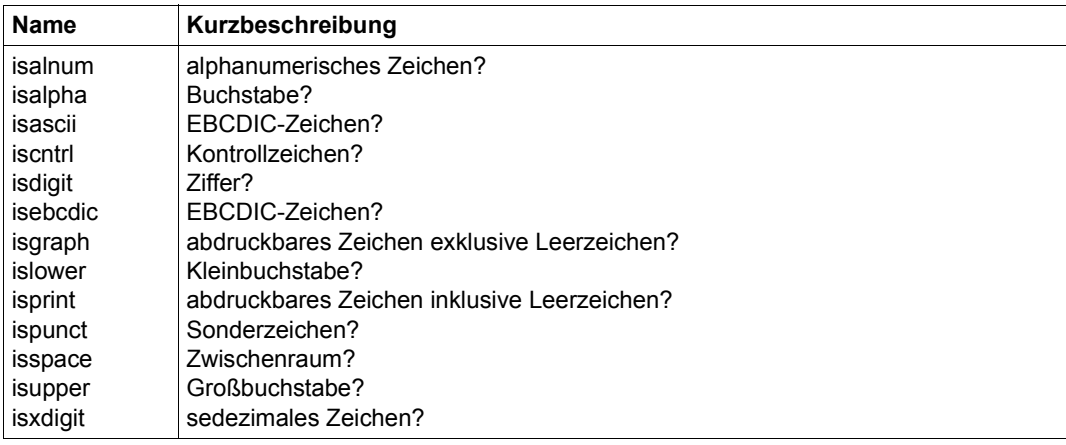

#### **Langzeichen prüfen**

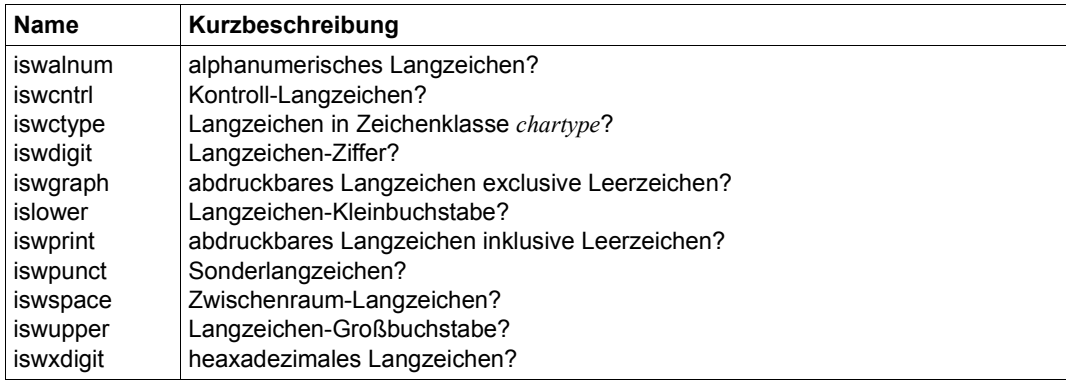

#### **Zeichen umwandeln**

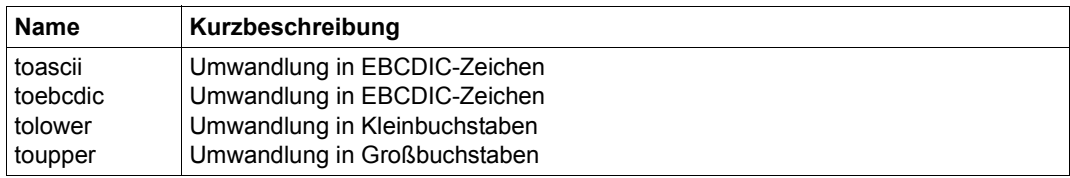

#### **Langzeichen umwandeln**

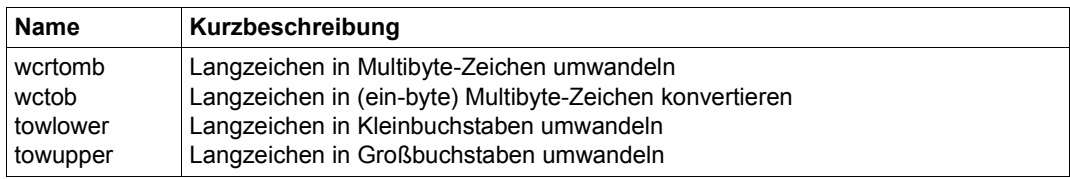

## **3.6 Zeichenketten und Zeichenvektoren bearbeiten**

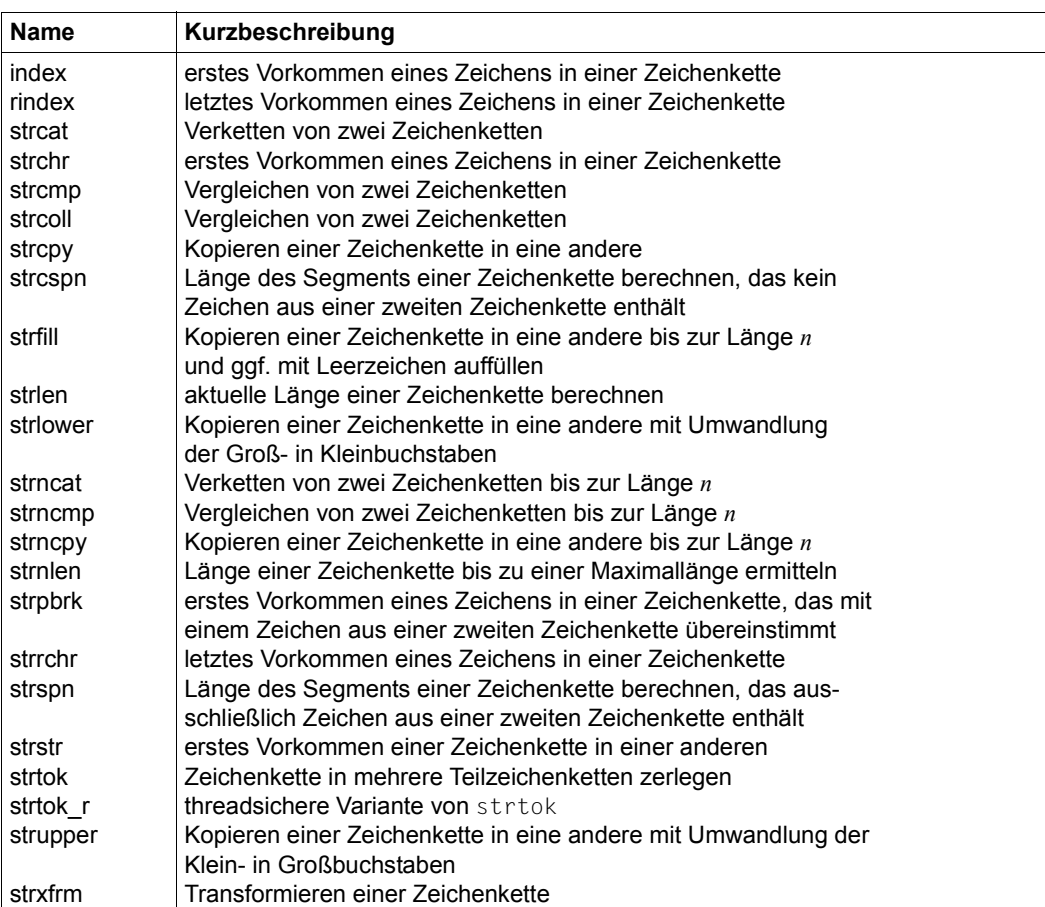

#### **Zeichenketten**

#### **Zeichenvektoren (Speicherbereiche)**

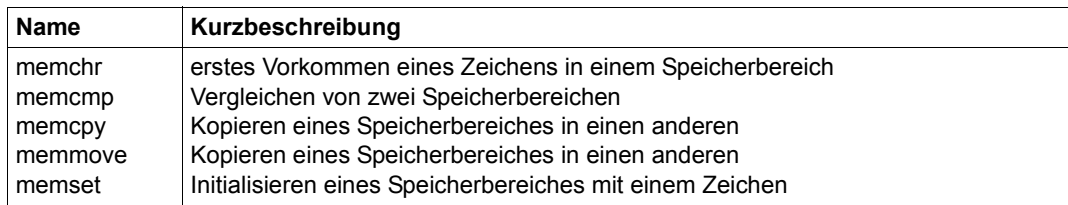

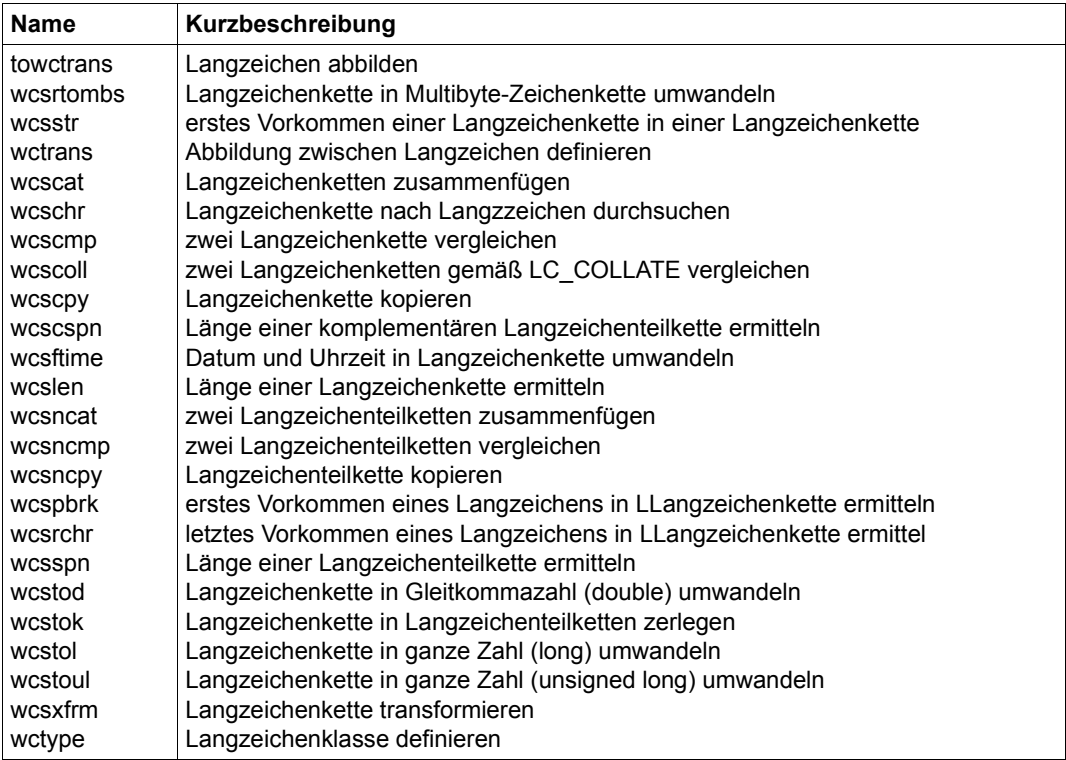

#### **Langzeichenketten**

#### **Langzeichenvektoren (Speicherbereiche)**

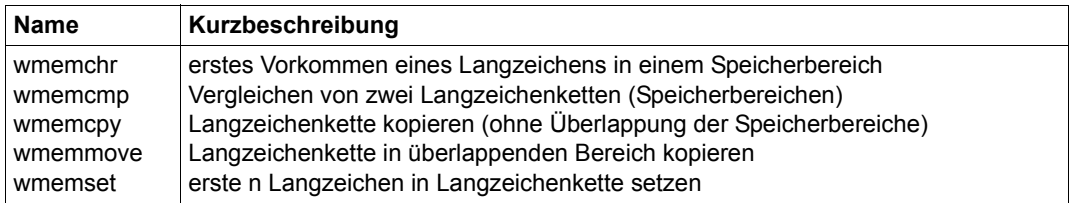

#### **Multibyte-Funktionen**

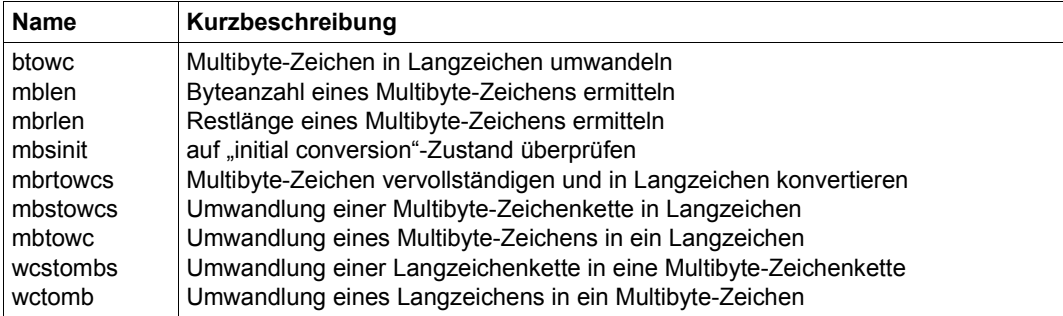

# **3.7 Fehlermeldungen**

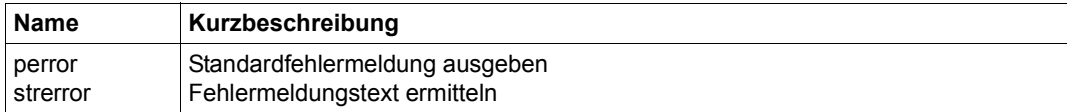

## **3.8 Zeitfunktionen**

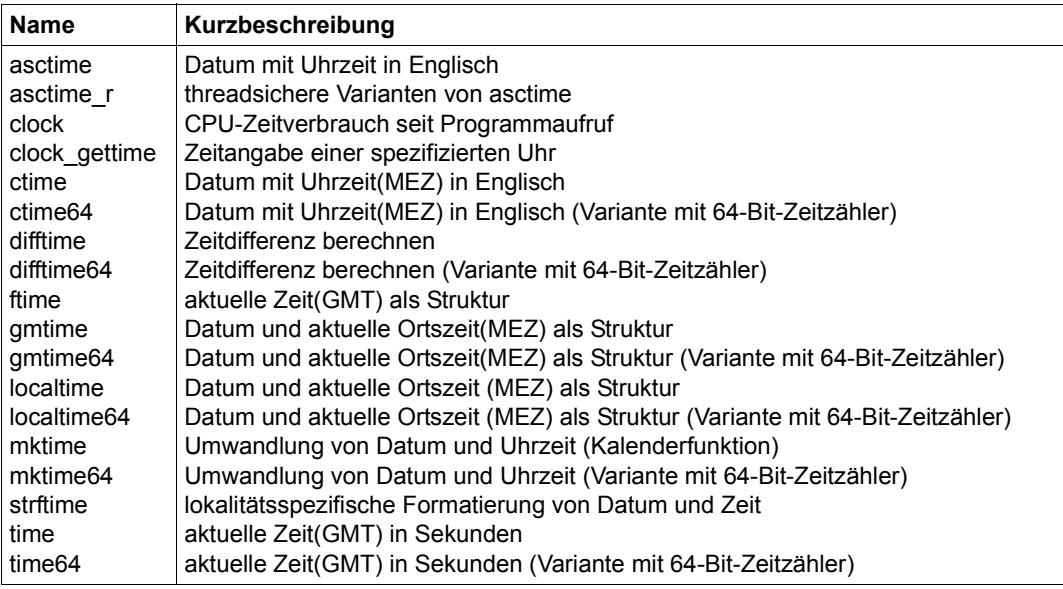

## **3.9 Mathematische Funktionen**

#### **Integer-Arithmetik**

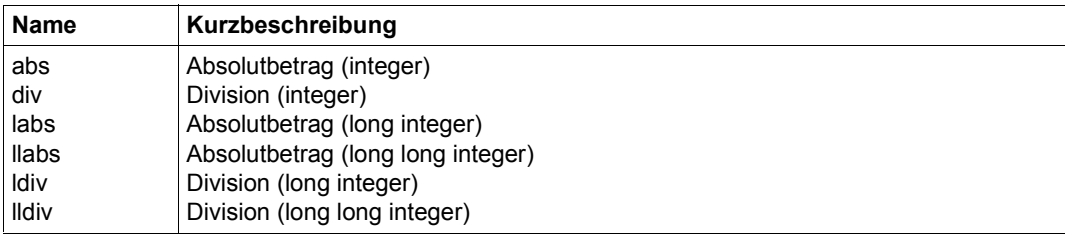

#### **Gleitkommazahlen**

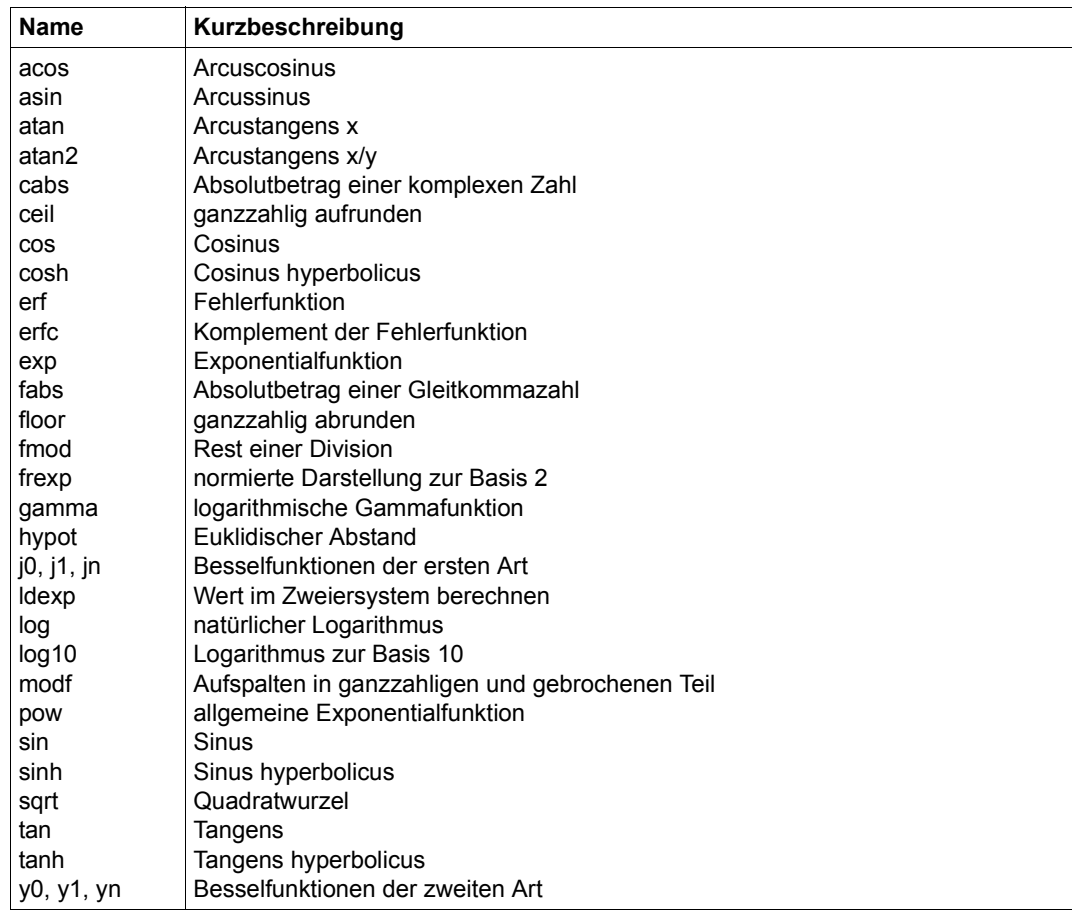

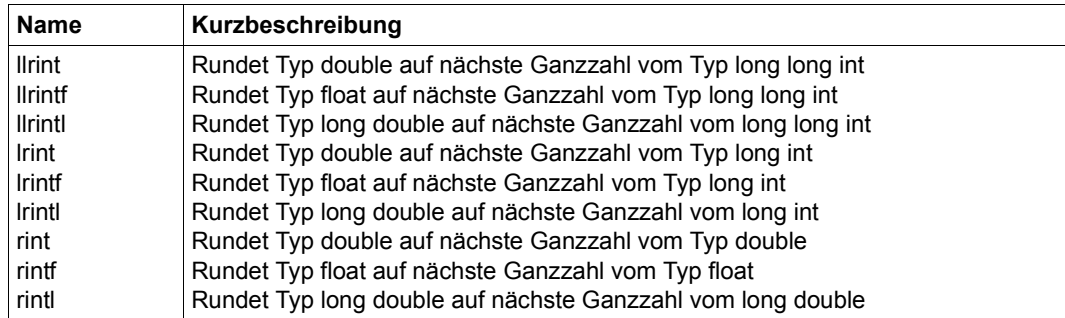

#### **Rundungsfunktionen (unabhängig vom Rundungsmodus)**

#### **Rundungsfunktionen (abhängig vom Rundungsmodus)**

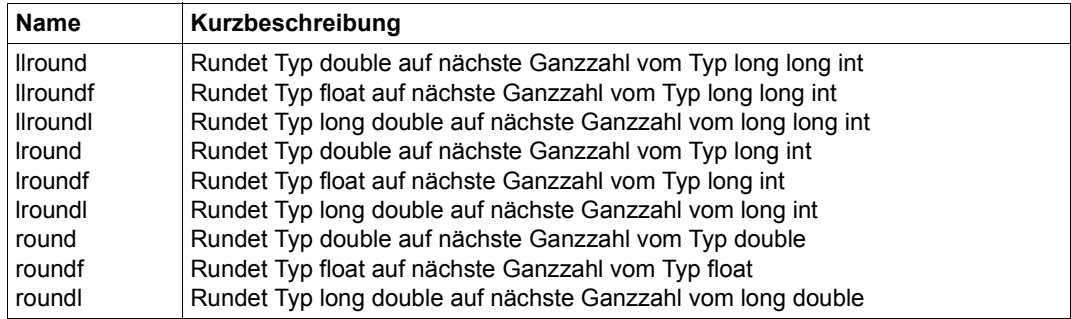

## **3.10 Konvertierung von Größen**

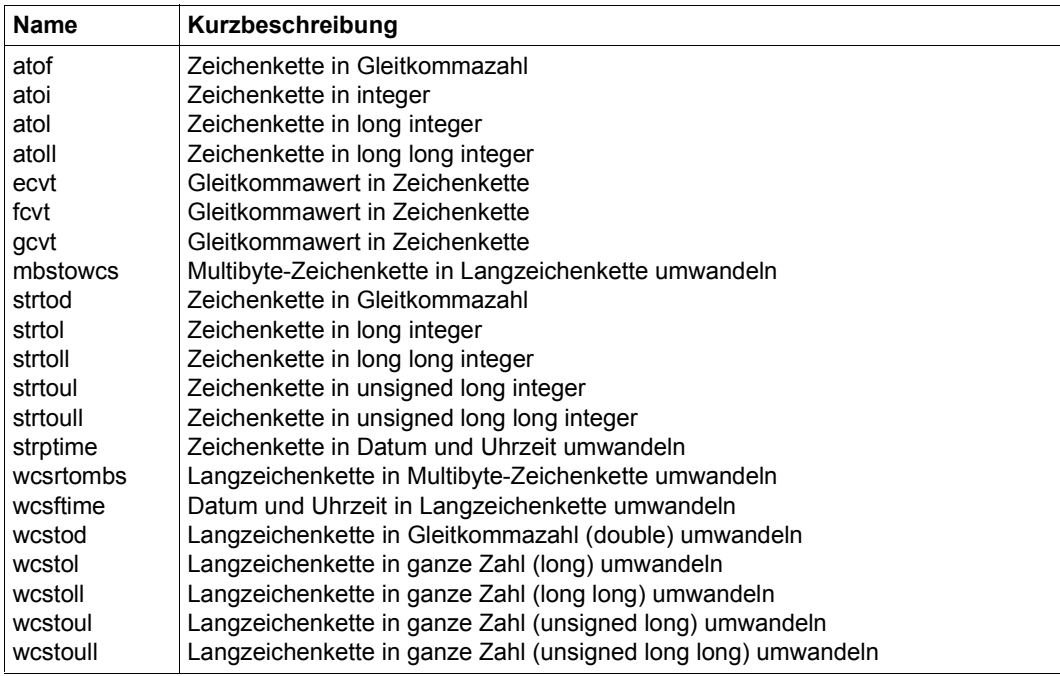

## **3.11 Sonstige Funktionen**

#### **Suchen und Sortieren**

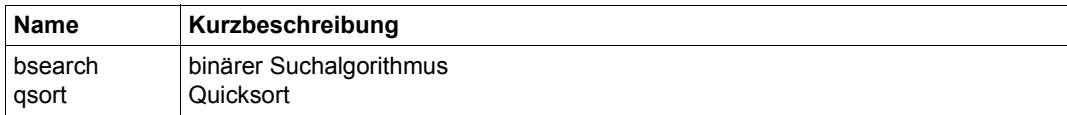

#### **Zufallsgenerator**

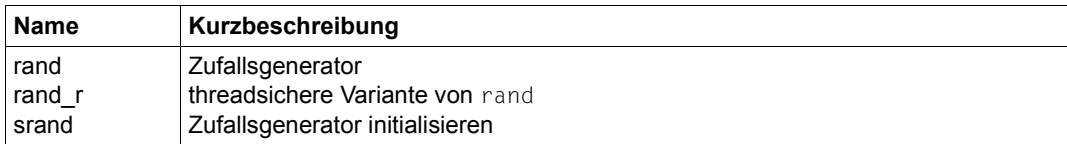

#### **Lokalitäten**

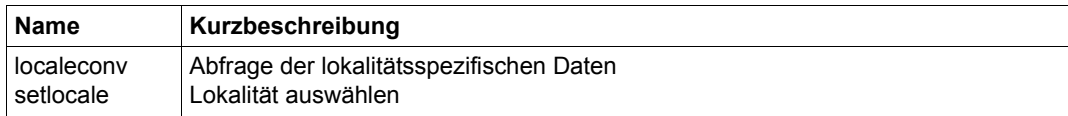

#### **Variable Argumentenlisten**

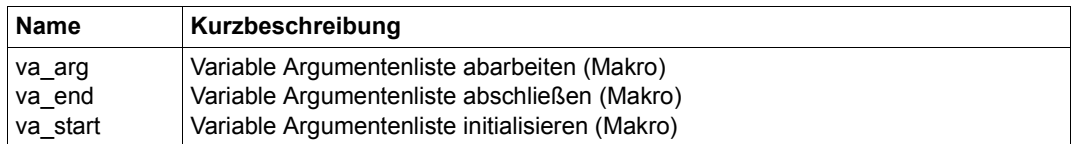

#### **Offset einer Strukturkomponente**

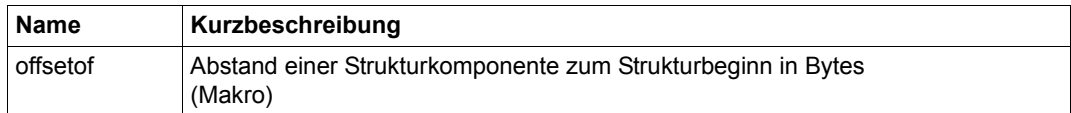

# **4 Dateiverarbeitung**

Mit den Ein-/Ausgabe-Funktionen des C-Laufzeitsystems können folgende Dateiarten verarbeitet werden:

- die BS2000-Systemdateien SYSDTA, SYSOUT und SYSLST,
- katalogisierte Plattendateien mit den Zugriffsmethoden SAM, ISAM und PAM,
- temporäre PAM-Dateien (INCORE).

Im C-BS2000 wird einerseits zwischen Binär- und Textdateien unterschieden, andererseits zwischen strom- und satzorientierter Ein-/Ausgabe (siehe auch Abschnitt "Grundbegriffe" [auf Seite 64\)](#page-63-0).

Folgende Tabelle zeigt die möglichen Kombinationen, in denen die verschiedenen Dateiarten verarbeitet werden können:

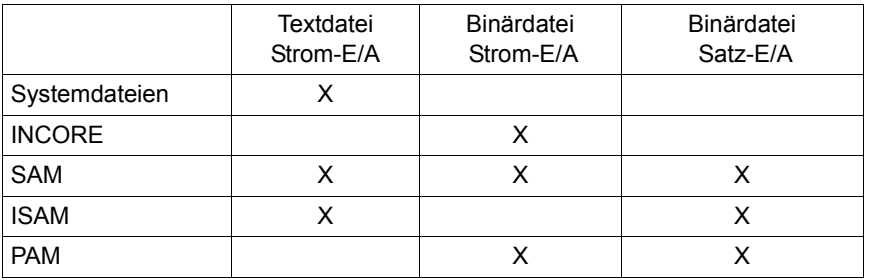

Es können (inkl. stdin, stdout und stderr) maximal 2048 Dateien gleichzeitig geöffnet sein.

## <span id="page-63-0"></span>**4.1 Grundbegriffe**

Dieses Kapitel enthält die ausführliche Erklärung von Dateiverarbeitungsbegriffen, die bei der Beschreibung der C-Ein-/Ausgabefunktionen im Nachschlageteil (Kapitel 7) häufig benutzt werden. Die Begriffe sind in alphabetischer Reihenfolge aufgeführt.

#### **Binärdatei**

Eine Binärdatei ist eine geordnete Folge von Bytes. Die mit den C-Ausgabefunktionen geschriebenen Daten werden 1:1 in die Datei übernommen. Im Unterschied zu Textdateien werden Steuerzeichen für Zeilenvorschub und Tabulatoren nicht in ihre Wirkung umgesetzt (siehe "[Textdatei](#page-68-0)"), sondern als entsprechende EBCDIC-Werte abgebildet. Daten, die aus einer Binärdatei eingelesen werden, entsprechen daher genau den Daten, die ursprünglich in die Datei geschrieben wurden.

Binärdateien mit Strom-E/A sind:

- katalogisierte PAM-Dateien,
- temporäre PAM-Dateien (INCORE),
- katalogisierte SAM-Dateien, die mit fopen/fopen64 bzw. freopen/freopen64 im Binärmodus eröffnet wurden.

Binärdateien mit Satz-E/A sind:

- katalogisierte ISAM-Dateien,
- katalogisierte SAM-Dateien,
- katalogisierte PAM-Dateien,

wenn sie auf eine der folgenden Arten eröffnet wurden:

- mit den Funktionen fopen/fopen64 bzw. freopen/freopen64 im Binärmodus und mit dem Zusatz "type=record" oder
- mit den Funktionen open/open64 bzw. creat/creat64 und der Angabe O\_RECORD.

Der Binärmodus kann mit den Funktionen fopen/fopen64 bzw. freopen/freopen64 angegeben werden und mit den Funktionen open/open64 bzw. creat/creat64, falls O\_RE-CORD angegeben ist.

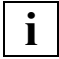

 Beim Arbeiten mit den ASCII-Varianten der Ein-/Ausgabefunktionen und Binärdateien ist Folgendes zu beachten:

Da die Daten mit C-Eingabefunktionen 1:1 in eine Binärdatei geschrieben und mit C-Ausgabefunktionen in genau diesem Format wieder ausgelesen werden, sind bei Programmen, die mit Binärdateien arbeiten, ggf. Anpassungen erforderlich. Dies ist u.a. bei der Verarbeitung von Textbestandteilen der Fall. Wurde beispielsweise bei einer ISAM-Datei der Schlüssel als EBCDIC-Zeichenkette abgelegt, dann ist sicherzustellen, dass bei einem Zeichenkettenvergleich nicht EBCDIC-Code mit ASCII-Code verglichen wird.

#### **Dateikennzahl**

Eine Dateikennzahl ist eine positive ganze Zahl. Sie dient dazu, eine Datei bei der Verarbeitung mit elementaren Zugriffsfunktionen zu identifizieren. Beim Öffnen (mit open/open64, creat/creat64) wird einer Datei eine Dateikennzahl zugewiesen. Bei allen weiteren Zugriffen (read, write, close, tell etc.) wird die Dateikennzahl als Dateiargument benutzt.

Bei Programmstart sind die Standard-Ein-/Ausgabedateien automatisch mit folgenden Dateikennzahlen geöffnet:

- 0 Standardeingabe
- 1 Standardausgabe
- 2 Standard-Fehlerausgabe

#### **Dateizeiger**

Ein Dateizeiger ist ein Zeiger auf eine Struktur vom Typ FILE. Er dient dazu, eine Datei mit den Standard-Zugriffsfunktionen (siehe <stdio.h>) zu verarbeiten. Beim Öffnen (mit fopen/fopen64, fdopen, freopen/freopen64) wird einer Datei ein Dateizeiger zugewiesen. Bei weiteren Zugriffen (fprintf, fwprintf, fscanf, fclose etc.) wird der Dateizeiger als Dateiargument benutzt.

Bei Programmstart sind die Standard-Ein-/Ausgabedateien automatisch mit folgenden Dateizeigern geöffnet:

- stdin (Standardeingabe)
- stdout (Standardausgabe)
- stderr (Standard-Fehlerausgabe)

#### **elementar**

Als "elementar" werden alle Funktionen bezeichnet, die eine Datei auf der Basis von Dateikennzahlen verarbeiten. Im Unterschied dazu gibt es die Standard-Ein-/Ausgabefunktionen, die alle auf der Basis von Dateizeigern arbeiten. Außerdem lassen sich mit den elementaren Funktionen SAM-Dateien nur dann auch als Binärdateien verarbeiten, wenn O\_RECORD angegeben ist. Anderfalls können sie nur als Textdateien veratbeitet werden.

In vielen anderen Implementierungen (z.B. UNIX, SINIX) sind die elementaren Funktionen als Systemaufrufe realisiert und unterscheiden sich von den Standardfunktionen durch größere Systemnähe und bessere Performance. Diesen Unterschied zwischen Systemaufruf und Funktion gibt es im BS2000 nicht.

#### **FILE-Struktur**

Einer Datei, die mit fopen/fopen64, fdopen oder freopen/freopen64 geöffnet wird, ist automatisch ab diesem Zeitpunkt eine bestimmte Struktur vom Typ FILE zugeordnet. Diese Struktur ist in <stdio.h> definiert.

Sie enthält u.a. folgende Informationen über die Datei:

- Zeiger auf den Ein-/Ausgabepuffer,
- Puffergröße,
- Position des Lese-/Schreibzeigers,
- Größe der Datei.

Der von fopen/fopen64, fdopen oder freopen/freopen64 gelieferte Dateizeiger verweist auf diese FILE-Struktur.

#### **Lese-/Schreibzeiger**

Der Lese-/Schreibzeiger enthält Informationen über die aktuelle Position einer Datei. Daten werden jeweils ab dieser aktuellen Position gelesen bzw. geschrieben. Die Information im Lese-/Schreibzeiger ist je nach Dateiart unterschiedlich aufgebaut:

- Bei Binärdateien mit Strom-E/A entspricht sie der Anzahl Bytes vom Dateianfang gerechnet.
- Bei Textdateien enthält sie Informationen über den aktuellen Satz und die Position innerhalb des Satzes. Der Aufbau ist für SAM- und ISAM-Dateien unterschiedlich. Die Information wird vom Laufzeitsystem intern verwendet.
- Bei Binärdateien mit Satz-E/A entspricht sie der Position hinter dem zuletzt gelesenen, geschriebenen oder gelöschten Satz bzw. der Position, die durch ein unmittelbar vorangegangenes Positionieren erreicht wurde.

Bei ISAM-Dateien mit Schlüsselverdoppelung ist der Lese-/Schreibzeiger hinter dem letzten Satz einer Gruppe mit gleichen Schlüsseln positioniert, wenn einer dieser Sätze zuvor gelesen, geschrieben oder gelöscht wurde.

#### <span id="page-66-1"></span><span id="page-66-0"></span>**Pufferung**

Bei allen Ausgabefunktionen, die Daten in Textdateien und Binärdateien mit Strom-E/A schreiben (printf, putc, fwrite etc.), werden die Daten in einem C-internen Puffer zwischengespeichert und erst in die externe Datei geschrieben, wenn ein bestimmtes Ereignis eintritt. Dieses unterscheidet sich bei Text- und Binärdateien.

Textdatei:

- a) Ein Neue-Zeile-Zeichen (\n) wird erkannt,
- b) die maximale Satzlänge einer Plattendatei ist erreicht,
- c) bei Datensichtstationen: nach einer Ausgabe auf die Datensichtstation folgt eine Eingabe von der Datensichtstation,
- d) die Positionier-Funktionen fseek/fseek64, fsetpos/fsetpos64, rewind oder lseek/lseek64 werden aufgerufen,
- e) die Funktion fflush wird aufgerufen; fflush wird intern automatisch ausgeführt, wenn eine Datei geschlossen wird (fclose, close) oder wenn ein Programm normal bzw. mit exit beendet wird.
- f) die Datei wird geschlossen,
- g) zusätzlich bei ANSI-Funktionalität: Wenn das Lesen aus einer beliebigen Textdatei eine Datenübertragung von der externen Datei in den C-internen Puffer notwendig macht, werden die noch in Puffern zwischengespeicherten Daten aller ISAM-Dateien automatisch in die Dateien hinausgeschrieben.

Auch wenn die Daten im Puffer nicht mit einem Neue-Zeile-Zeichen enden, bewirkt das Schreiben in die externe Datei einen Zeilenwechsel. Nachfolgende Daten werden in eine neue Zeile (bzw. in einen neuen Satz) geschrieben.

Ausnahme bei ANSI-Funktionalität:

Wenn die Daten einer ISAM-Datei im Puffer nicht mit einem Neue-Zeile-Zeichen enden, bewirkt das Schreiben in die externe Datei keinen Zeilenwechsel (bzw. Satzwechsel).

Nachfolgende Daten verlängern den Satz in der Datei. Beim Lesen einer ISAM-Datei werden daher nur Neue-Zeile-Zeichen eingelesen, die vom Programm explizit geschrieben wurden.

Binärdatei:

- a) der Puffer ist voll,
- b) die Positionier-Funktionen fseek/fseek64, fsetpos/fsetpos64, rewind oder 1seek/1seek64 werden aufgerufen,
- c) die Funktion fflush wird aufgerufen (s.o. Textdatei)
- d) die Datei wird geschlossen.

Die Zwischenpufferung entfällt bei INCORE-Dateien und generell bei Dateien mit Satz-E/A.

#### **Satzorientierte-Ein-/Ausgabe**

Satzorientierte Ein-/Ausgabe bedeutet, dass sich der Lese-/Schreibzeiger der Datei jeweils nur auf den Beginn eines Satzes (bzw. Blockes) positionieren lässt. Satzorientierte Ein-/Ausgabe ermöglicht eine der BS2000-Struktur angepasste performante Dateiverarbeitung. Die Einheit für einen Ein-/Ausgabe-Funktionsaufruf ist stets ein Satz (bzw. Block). Es stehen zusätzliche Funktionen zur Verfügung wie Löschen und Einfügen von Sätzen, Zugriff auf den Schlüssel in ISAM-Dateien.

Satzorientiert können katalogisierte SAM-, ISAM- und PAM-Dateien verarbeitet werden. Die Dateien müssen auf eine der folgenden Arten eröffnet werden:

- mit den Funktionen fopen/fopen64 bzw. freopen/freopen64 mit dem Zusatz "type=record" im *art*-Parameter und stets im Binärmodus.
- mit den Funktionen open/open64 und der Angabe O\_RECORD.

U.a. sind Ein-/Ausgabefunktionen, die Zeichen oder Zeichenketten (bis \n) einlesen und ausgeben, auf Dateien mit Satz-E/A nicht anwendbar.

Folgende Funktionen dienen zur Verarbeitung von Dateien mit Satz-E/A:

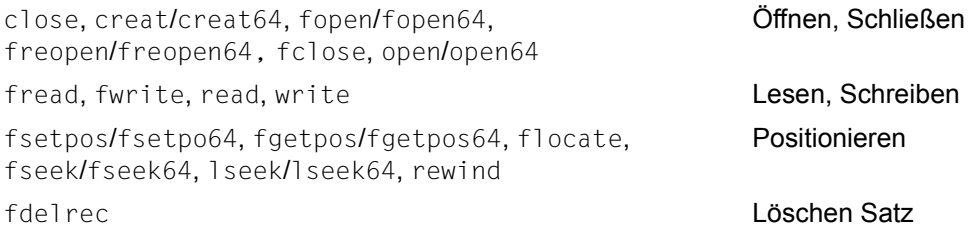

Außerdem sind folgende Funktionen zur Dateiverwaltung bzw. Fehlerbehandlung unverändert anwendbar:

feof, ferror, clearerr, unlink, remove, rename

Im Gegensatz zur Strom-E/A werden bei Satz-E/A keine Daten im Puffer zwischengespei-chert (siehe "[Pufferung"](#page-66-0)).

#### **Stromorientierte Ein-/Ausgabe**

Stromorientierte Ein-/Ausgabe bedeutet, dass sich der Lese-/Schreibzeiger auf jedes einzelne Byte in der Datei positionieren lässt. Strom-E/A ist der herkömmliche Verarbeitungsmodus und standardmäßig eingestellt, d.h. ohne besondere Zusatzangaben bei den Eröffnungsfunktionen. Textdateien können ausschließlich in diesem E/A-Modus verarbeitet werden.

Im Gegensatz zur Satz-E/A werden bei der Ausgabe in Dateien mit Strom-E/A die Daten zunächst in einem C-internen Puffer zwischengespeichert und erst später in die externe Datei geschrieben (siehe "[Pufferung](#page-66-1)").

#### <span id="page-68-0"></span>**Textdatei**

Textdateien gibt es nur für Strom-E/A.

Folgende Dateiarten werden als Textdateien behandelt:

- katalogisierte SAM-Dateien (kein Binärmodus beim Öffnen),
- katalogisierte ISAM-Dateien,
- Systemdateien (SYSDTA, SYSOUT, SYSLST, SYSTERM).

Eine Textdatei ist eine geordnete Folge von Bytes, die zu Zeilen (bzw. Sätzen) zusammengefasst sind. Im Unterschied zu Binärdateien werden die Steuerzeichen für Zwischenraum je nach Art der Textdatei in ihre entsprechende Wirkung umgesetzt (siehe ["Zwischen](#page-69-0)[raum](#page-69-0)"). Daten, die aus einer Textdatei eingelesen werden, entsprechen daher nicht genau den Daten, die ursprünglich in die Datei geschrieben wurden. Für einen geschriebenen Tabulator (\t) wird eine entsprechende Anzahl von Leerzeichen gelesen.

Zusätzlich gibt es bei Textdateien noch Folgendes zu beachten:

- Es können Neue-Zeile-Zeichen eingelesen werden, die ursprünglich nicht in die Datei geschrieben wurden (siehe fflush, fseek/fseek64, fsetpos/fsetpos64, lseek/lseek64, rewind).
- Ausgabe auf SYSOUT und SYSTERM (zum Schreiben) Jede Zeile wird mit einem Leerzeichen als Drucksteuerzeichen begonnen. Dies bewirkt einen Zeilenvorschub.
- Ausgabe auf SYSLST Nur wenn keines der Steuerzeichen \f, \v, \r oder \b in einer Zeile angegeben wird, beginnt die Zeile mit einem Leerzeichen als Drucksteuerzeichen.
- Der Inhalt einer Textdatei wird stets als eine Folge von EBCDIC-Zeichen interpretiert. Bei der Verarbeitung von Textdateien mit der ASCII-Variante einer E/A-Funktion (siehe [Seite 36\)](#page-35-1) wird deshalb intern wie folgt konvertiert:
	- Beim Schreiben in die Datei: Konverierung von ASCII nach EBCDIC
	- Beim Lesen aus der Datei: Konvertierung von EBCDIC nach ASCII

#### <span id="page-69-0"></span>**Zwischenraum**

Die Steuerzeichen für Zwischenraum sowie das Kontrollzeichen '\b' (vgl. Tabelle unten) werden von allen Ausgabefunktionen ausgewertet, die in Textdateien schreiben und als Argument das Steuerzeichen entweder als Zeichenkonstante (beginnend mit \) oder als numerischen EBCDIC-Wert erhalten. Die dezimalen bzw. sedezimalen Werte der Steuerzeichen finden Sie in den C- und C++-Benutzerhandbüchern (EBCDIC-Tabelle).

In der folgenden Tabelle bedeutet

X Steuerzeichen wird in die entsprechende Wirkung umgesetzt

leer Steuerzeichen wird als Textzeichen (EBCDIC-Wert) in die Datei geschrieben

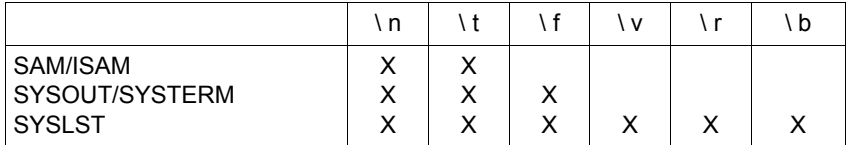

Tabulator(\t)

Das Tabulatorzeichen wird in die entsprechende Anzahl Leerzeichen umgesetzt. Die Tabulatorpositionen haben einen Acht-Spalten-Abstand (1, 9, 17, ...). Statt des Tabulatorzeichens werden die entsprechenden Leerzeichen eingelesen.

In SAM- und ISAM-Dateien wird das Tabulatorzeichen bei KR-Funktionalität standardmäßig in Leerzeichen umgesetzt (KR-Funktionalität ist nur in C/C++ Versionen kleiner V3.0 vorhanden).

bei ANSI-Funktionalität dagegen nicht (siehe Zusatzangabe "tabexp" bei den Funktionen fopen/fopen64, freopen/freopen64).

#### Zeilenvorschub (\n)

Das Neue-Zeile-Zeichen wird in einen Zeilenwechsel (Satzwechsel) umgesetzt. Anschließende Lesefunktionen liefern dann für einen Satzwechsel ein Neue-Zeile-Zeichen.

#### Seitenvorschub (\f)

SYSLST: Es wird ein Seitenvorschub durchgeführt, die folgenden Daten werden auf einer neuen Seite ausgegeben.

SYSOUT, SYSTERM zum Schreiben: An der Datensichtstation wird die Meldung "please acknowledge" ausgegeben.

#### Vertikaler Tabulator (\v)

Es wird eine entsprechende Anzahl von Leerzeilen ausgegeben, um die nächste Zeilen-Tabulatorposition zu erreichen. Diese Tabulatorpositionen haben einen Acht-Zeilen-Abstand (1, 9, 17, ...).

#### Wagenrücklauf (\r)

Es wird ohne Zeilenvorschub an den Beginn der aktuellen Zeile positioniert, d.h. die folgenden Daten werden in die gleiche Zeile geschrieben. Damit lässt sich z.B. eine Unterstreichung erzielen.

Zeichen rücksetzen (\b)

Das nachfolgende Zeichen wird auf die Position des vorhergehenden Zeichens geschrieben. Damit kann z.B. ein Buchstabe mit einem Akzent versehen werden. \b zählt nicht im engeren Sinne zu den Zwischenraumzeichen (vgl. isspace) sondern zu den Kontrollzeichen (vgl. iscntrl).

Die Verwendung von \r und \b ist nur sinnvoll bei Druckern mit Überdruckfunktion.

## **4.2 Unterstützung von DVS- und UFS-Dateien > 2 GB**

Für die Bearbeitung von Dateisystemen, die Dateien > 2 Gigabyte (GB) enthalten, gibt es jeweils eine 64-Bit-Variante zu den nachfolgend aufgelisteten 32-Bit-C-Bibliotheksfunktionen. Die 64-Bit-Funktionen unterscheiden sich von den korrespondierenden 32-Bit-Funktionen durch das Suffix "64" im Namen.

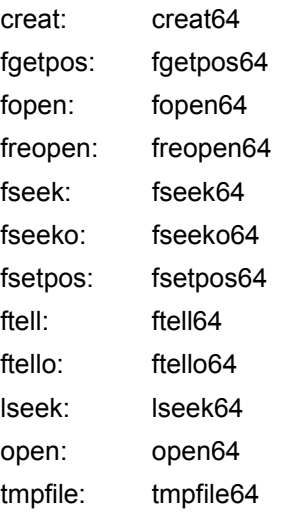

#### **32-Bit- und 64-Bit-C/C++-Bibliotheksfunktionen**

Zwischen der 32-Bit-Variante einer Funktion und der zugehörigen 64-Bit-Variante besteht kein funktionaler Unterschied. Abweichungen gibt es nur hinsichtlich der Datentypen für Parameter und Rückgabewerte, falls diese einen Offset oder eine Dateiposition spezifizieren, da für die Bearbeitung von Dateien > 2 GB auch Offset- und Rückgabewerte > 2 GB möglich sein müssen. So gibt es z.B. neben dem 32-Bit-Datentyp of  $f$  t den 64-Bit-Datentyp off64 t.

Die Übersetzungsumgebung stellt alle expliziten 64-Bit-Funktionen und -Typen zusätzlich zu den 32-Bit-Funktionen und Typen zur Verfügung. Damit kann ein Programm, je nach Bedarf, beide Schnittstellen verwenden.

- Die 64-Bit-Funktionen stehen nur in ANSI-Funtionalität zur Verfügung.
	- Da die meisten Namen der 64-Bit-Funktionen, auf 8 Zeichen gekürzt, CRTEweit nicht mehr eindeutig sind, müssen Sourcen, die 64-Bit-Funktionen nutzen wollen, als LLMs generiert werden.

**i**
### **64-Bitschnittstelle nutzen**

Für die Nutzung der 64-Bit-Schnittstelle stehen Ihnen zwei Alternativen zur Verfügung, zwischen denen Sie mithilfe des Defines FILE OFFSET BITS wählen können:

- 64-Bit-Funktionen transparent nutzen (FILE OFFSET BITS 64)
- 64-Bit-Funktionen explizit aufrufen (FILE\_OFFSET\_BITS 32)
- Das Define FILE OFFSET BITS muss vor dem ersten Include auf eine Include-Datei gesetzt werden. **i**
	- Die automatische Ersetzung durch die 64-Bit-Funktionen können Sie wahlweise via Namens-Defines oder Makro-Defines durchführen lassen (siehe [Ab](#page-44-0)schnitt "Präprozessor-Define MAP NAME" auf Seite 45).

### *64-Bit-Funktionen transparent nutzen (*\_FILE\_OFFSET\_BITS 64*)*

Das Define FILE OFFSET BITS 64 ermöglicht die transparente Nutzung der 64-Bit-Schnittstelle, da die im Source-Code notierten 32-Bit-Funktionen bei der Übersetzung automatisch durch die zugehörigen 64-Bit-Varianten ersetzt werden (Ausnahme fseek und ftell, siehe unten). Außerdem stellt die Übersetzungsumgebung Datentypen in der passenden Größe bereit. So ist beispielsweise der Datentyp off t als long long deklariert.

Mit dem Präprozessor-Define MAP NAME wählen Sie, ob die Abbildung auf die 64-Bit-Funktionen via Namens-Define-Technik oder via Makro-Define-Technik erfolgen soll (siehe [Seite 45\)](#page-44-0).

Ein Programm kann sowohl Dateien  $> 2$  GB als auch Dateien  $\leq 2$  GB bearbeiten. Die transparente Nutzung der 64-Bit-Funktionen ermöglicht es, dass Programme, die bisher ausschließlich für Dateien  $\leq 2$  GB vorgesehen waren, ohne Anpassungen im Source-Code auch Dateien > 2 GB bearbeiten können.

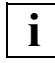

 Bei den Funktionen fseek und ftell ist die automatische Ersetzung durch fseek64 bzw. ftell64 nicht möglich. Verwenden Sie deshalb bitte die Funktionen fseeko bzw. ftello, wenn Sie die automatische Ersetzung wünschen.

### **64-Bit-Funktionen explizit aufrufen**

Wenn das Define FILE\_OFFSET\_BITS 32 gesetzt ist oder wenn FILE\_OFFSET\_BITS nicht definiert ist, müssen Sie für die Bearbeitung von Dateien > 2 GB die 64-Bit-Varianten der oben genannten Dateibearbeitungsfunktionen verwenden:

- Falls Sie versuchen, eine Datei > 2 GB mit einer 32-Bit-Variante zu bearbeiten, führt dies zum Abbruch.
- Mit den 64-Bit-Varianten können Sie jedoch auch Dateien  $\leq 2$  GB bearbeiten.

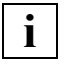

 Die 64-Bit-Funktionen können explizit nur dann genutzt werden, wenn vorher das Define LARGEFILE64 SOURCE 1 gesetzt wird (Prototyp-Generierung und weitere Defines).

# **4.3 Systemdateien (SYSDTA, SYSOUT, SYSLST)**

# **SYSDTA**

Ein C-Programm kann SYSDTA folgendermaßen verwenden:

Mit einer Eröffnungsfunktion (fopen/fopen64, freopen/freopen64, open/open64) wird eine Datei mit dem Namen "(SYSDTA)" oder "(SYSTERM)" zum Lesen geöffnet. Der von der Eröffnungsfunktion gelieferte Dateizeiger dient dann als Argument einer anschließenden Eingabefunktion.

```
Beispiel
 FILE *fp;
fp = fopen(" (SYSDTA)", "r"); fgetc(fp);
```
– Bei Eingabefunktionen wird als Dateiargument der Dateizeiger stdin bzw. die Dateikennzahl 0 angegeben.

*Beispiele*

 fgetc(stdin); read(0, buf, n);

– Es werden Eingabefunktionen benutzt, die standardmäßig von stdin lesen (z.B. scanf, getchar, gets).

Soll die Eingabe nicht von der Datensichtstation, sondern aus einer katalogisierten Datei erfolgen, kann dies auf zweierlei Weise geschehen:

1. Wurde mit PARAMETER-PROMPTING=YES (in der Compiler-Option RUNTIME-OPTIONS) eine Parameterzeile angefordert, kann in dieser Parameterzeile die Standardeingabe (Dateizeiger stdin bzw. Dateikennzahl 0) auf eine katalogisierte Datei umgewiesen werden. Siehe auch C- und C++-Benutzerhandbücher.

Diese Umweisung wirkt sich **nicht** auf Dateien aus, die mit dem Namen "(SYSDTA)" bzw. "(SYSTERM)" eröffnet werden. Die Eingabe aus Dateien dieses Namens wird nach wie vor von der Datensichtstation erwartet.

2. Vor Programmstart mit dem Kommando ASSIGN-SYSDTA *dateiname*.

Bei allen Eingabefunktionen werden die Eingabedaten dann aus der zugewiesenen Datei erwartet.

Bei der Zuweisung mit dem ASSIGN-SYSDTA-Kommando ist Folgendes zu beachten:

- Nach Programmablauf steht der interne Satzzeiger hinter dem zuletzt gelesenen Satz bzw. auf Dateiende. Soll die Datei in einem weiteren Programmlauf wieder ab Dateianfang eingelesen werden, muss vor dem Programmstart ein neues ASSIGN-SYSDTA-Kommando abgesetzt werden.
- Wurde PARAMETER-PROMPTING=YES (in der RUNTIME-OPTIONS-Option) gewählt, so wird der erste Satz der zugewiesenen Datei als Parameterzeile für die main-Funktion interpretiert.

### *Hinweis*

Ist im C-Programm kein anderes Endekriterium vereinbart, lässt sich die EOF- bzw. WEOF-Bedingung bei Eingaben an der Datensichtstation folgendermaßen erreichen: K2-Taste drücken und die Kommandos EOF und RESUME-PROGRAM eingeben.

## **SYSOUT**

Ein C-Programm kann SYSOUT folgendermaßen verwenden:

– Mit einer Eröffnungsfunktion (fopen/fopen64, freopen/freopen64, open/open64) wird eine Datei mit dem Namen "(SYSOUT)" oder "(SYSTERM)" zum Schreiben geöffnet. Der von der Eröffnungsfunktion gelieferte Dateizeiger dient dann als Argument einer anschließenden Ausgabefunktion.

*Beispiel*

```
 FILE *fp;
 fp = fopen("(SYSTERM)", "w");
 fputc(fp);
```
– Bei Ausgabefunktionen wird als Dateiargument der Dateizeiger stdout bzw. die Dateikennzahl 1 angegeben.

*Beispiele*

 fputc(stdout); write(1, buf, n);

- Bei Ausgabefunktionen wird als Dateiargument der Dateizeiger stderr bzw. die Dateikennzahl 2 angegeben.
- Es werden Ausgabefunktionen benutzt, die standardmäßig auf stdout/stderr schreiben, z.B. printf, puts, putchar bzw. perror.

Wurde mit PARAMETER-PROMPTING=YES (in der Compiler-Option RUNTIME-OPTIONS) eine Parameterzeile angefordert, kann in dieser Parameterzeile die Standardausgabe (Dateizeiger stdout bzw. Dateikennzahl 1) und die Standard-Fehlerausgabe (Dateizeiger stderr bzw. Dateikennzahl 2) auf eine katalogisierte Datei umgewiesen werden. Siehe auch C- und C++-Benutzerhandbücher.

Diese Umweisung wirkt sich **nicht** auf Dateien aus, die mit dem Namen "(SYSOUT)" bzw. "(SYSTERM)" eröffnet wurden.

## **SYSLST**

Ein C-Programm kann SYSLST folgendermaßen verwenden:

– Mit einer Eröffnungsfunktion (fopen/fopen64, freopen/freopen64, open/open64) wird eine Datei mit dem Namen "(SYSLST)" zum Schreiben geöffnet. Der von der Eröffnungsfunktion gelieferte Dateizeiger dient als Argument einer anschließenden Ausgabefunktion.

*Beispiel*

```
FILE *fp:
fp = fopen(" (SYSLST)", "w"); fprintf(fp, "\t TEXT \n");
```
– Wurde mit PARAMETER-PROMPTING=YES (in der Compiler-Option RUNTIME-OPTIONS) eine Parameterzeile angefordert, kann in dieser Parameterzeile die Standardausgabe bzw. die Standard-Fehlerausgabe auf SYSLST umgelenkt werden (siehe auch C- und C++-Benutzerhandbücher).

Diese Umweisung wirkt sich **nicht** auf Dateien aus, die mit dem Namen "(SYSOUT)" eröffnet wurden.

Standardmäßig werden SYSLST-Dateien automatisch bei Taskende (LOGOFF) ausgedruckt.

Sollen die Daten nicht automatisch auf den Drucker, sondern in eine katalogisierte Datei ausgegeben werden, muss vor Programmablauf SYSLST umgewiesen werden. Dies geschieht mit dem Kommando ASSIGN-SYSLST *dateiname*.

# **4.4 Katalogisierte Plattendateien (SAM, ISAM, PAM)**

C-Programme verarbeiten katalogisierte Plattendateien mit den Zugriffsmethoden SAM, ISAM und PAM.

Beim Öffnen einer bereits existierenden Datei werden die Zugriffsmethode und andere Dateiattribute dem Katalogeintrag entnommen.

Beim Neuanlegen einer Datei gelten je nach C-Dateiart (Binärdatei, Textdatei, stromorientierte oder satzorientierte Ein-/Ausgabe) Standardwerte des C-Laufzeitsystems. Diese Werte können mit einem ADD-FILE-LINK-Kommando vor Aufruf des Programms geändert werden. Dazu muss bei den Öffnungsfunktionen (open/open64, creat/creat64, fopen/fopen64, freopen/freopen64) ein Linkname angegeben ("link=*linkname*") und dieser Linkname im ADD-FILE-LINK-Kommando mit dem Namen der katalogisierten Datei verknüpft werden.

Es sind nicht alle möglichen Dateiattribute kombinierbar. Kombinationen, die weder funktionell noch aus Performancegründen nötig sind, werden von den Ein-/Ausgabefunktionen des C-Laufzeitsystems nicht unterstützt.

Im Folgenden erhalten Sie Informationen

- zu den Standardwerten sowie den möglichen Modifikationen der Dateiattribute,
- zum K- und NK-Blockformat,
- zur strom- und satzorientierten Verarbeitung von Plattendateien,
- zum Last Byte Pointer (LBP).

## **4.4.1 Standardwerte und zulässige Modifikationen der Dateiattribute**

Mit den Ein-/Ausgabe-Funktionen des C-Laufzeitsystems können Plattendateien mit den in den folgenden Tabellen 1 bis 3 aufgeführten Dateiattributen verarbeitet werden. Die Standardattribute, die das Laufzeitsystem einsetzt, wenn der Benutzer keine Angaben im ADD-FILE-LINK-Kommando bzw. bei den Eröffnungsfunktionen macht, sind jeweils unterstrichen.

### **Erläuterungen zu den Tabellen 1 bis 3**

- Die maximale Anzahl Datenbyte in den Tabellen gibt die Anzahl der Zeichen an, die vom C-Programm aus in einen Satz bzw. Block abgelegt werden (feste Satzlänge) oder maximal abgelegt werden können (variable Satzlänge).
- Die Größe des logischen Blocks (BLKSIZE) ist abhängig von Art und Format des Datenträgers (siehe auch [Seite 83](#page-82-0)). K- und NK2-Platten: Standardblock (2048 Bytes) oder ein ganzzahliges Vielfaches eines Standardblocks (maximal 16 Standarblöcke). NK4-Platten: Mindestens zwei Standardblöcke (4096 Bytes) oder ein ganzzahliges Vielfaches davon (2, 4, 6, 8 Standardblöcke).
- Zum Blockformat (BLKCTRL) und zur maximalen Anzahl Datenbyte beachten Sie bitte auch den [Abschnitt "K- und NK-Blockformat" auf Seite 83](#page-82-0). Insbesondere finden Sie dort Hinweise, wie bei NK-ISAM-Dateien Überlaufblöcke vermieden werden können, die dann entstehen, wenn beim Schreiben der Sätze die volle Länge einer Übertragungseinheit (RECSIZE = BLKSIZE) ausgenutzt wird.
- Bei Dateien mit variabler Satzlänge (RECFORM=V) zählt in C generell das 4 Byte lange Satzlängenfeld nicht zu den Satzdaten. Die maximale Anzahl Datenbyte reduziert sich deshalb um 4 Bytes.
- Bei Dateien mit RECFORM=U legt RECSIZE (RECORD-SIZE-Parameter im ADD-FI-LE-LINK-Kommando) das Register fest, in dem die Länge eines Satzes übergeben wird. Dieses Register ist fest vorgegeben (R4) und darf nicht geändert werden.

| FCB-<br><b>TYPE</b> | REC-<br><b>FORM</b>      | <b>BLKCTRL</b> | <b>BLKSIZE</b><br>(STD, n) | <b>RECSIZE</b><br>(r Byte) | Max. Anzahl<br><b>Datenbyte</b> |
|---------------------|--------------------------|----------------|----------------------------|----------------------------|---------------------------------|
| 1)<br><b>SAM</b>    | $\underline{\mathsf{v}}$ | <b>PAMKEY</b>  | 1≤ n ≤16                   | 4≤ r ≤n*2048-4             | RECSIZE - 4                     |
|                     |                          | DATA(2K)       | 1≤ n ≤16                   | 4≤ r ≤n*2048-16            | RECSIZE - 4                     |
|                     |                          | DATA(4K)       | 2≤ n ≤16                   |                            |                                 |
|                     | U                        | <b>PAMKEY</b>  | 1≤ n ≤16                   |                            | <b>BLKSIZE</b>                  |
|                     |                          | DATA(2K)       | 1≤ n ≤16                   |                            | BLKSIZE - 16                    |
|                     |                          | DATA(4K)       | 2≤ n ≤16                   |                            |                                 |
| ISAM <sup>2</sup>   | $\vee$                   | <b>PAMKEY</b>  | 1≤ n ≤16                   | 12≤ r ≤n*2048              | RECSIZE - 12                    |
|                     |                          | DATA(2K)       | 1≤ n ≤16                   | 12≤ r ≤n*2048              | RECSIZE - 12                    |
|                     |                          | DATA(4K)       | 2≤ n ≤16                   |                            |                                 |

Tabelle 1: Dateiattribute von Textdateien bei Stromorientierter Ein-/Ausgabe

- 1) Bei KR-Funktionalität werden standardmäßig SAM-Dateien erstellt (KR-Funktionalität ist nur in C/C++ Versionen kleiner V3.0 vorhanden). Bei ANSI-Funktionalität werden standardmäßig ISAM-Dateien erstellt.
- 2) Der Standardwert für die Schlüsselposition ist 5, für die Schlüssellänge 8. Diese Werte können nicht modifiziert werden. Auf die Schlüssel kann der Benutzer nicht zugreifen; sie werden vom C-Laufzeitsystem erzeugt und verwaltet: Beim Neuerstellen einer ISAM-Datei erhält der erste Satz den Schlüssel "00010000", bei jedem weiteren Satz wird der Schlüssel um die Schrittweite 100 erhöht.

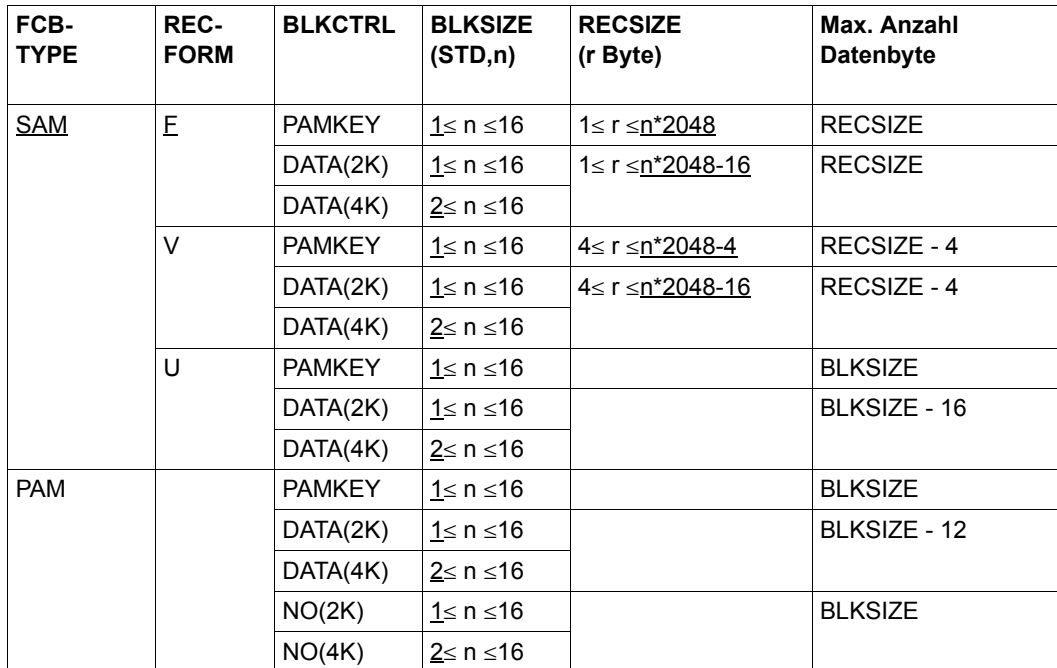

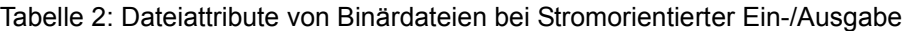

| FCB-<br><b>TYPE</b> | REC-<br><b>FORM</b> | <b>BLKCTRL</b> | <b>BLKSIZE</b><br>(STD, n) | <b>RECSIZE</b><br>(r Byte) | Max. Anzahl<br><b>Datenbyte</b> |
|---------------------|---------------------|----------------|----------------------------|----------------------------|---------------------------------|
| <b>SAM</b>          | <u>V</u>            | <b>PAMKEY</b>  | 1≤ n ≤16                   | 4≤ r ≤ <u>n*2048-4</u>     | RECSIZE - 4                     |
|                     |                     | DATA(2K)       | 1≤ n ≤16                   | 4≤ r ≤n*2048-16            | RECSIZE - 4                     |
|                     |                     | DATA(4K)       | $2 \leq n \leq 16$         |                            |                                 |
|                     | F                   | <b>PAMKEY</b>  | 1≤ n ≤16                   | 1≤ r ≤ <u>n*2048</u>       | <b>RECSIZE</b>                  |
|                     |                     | DATA(2K)       | <u>1</u> ≤ n ≤16           | 1≤ r ≤n*2048-16            | <b>RECSIZE</b>                  |
|                     |                     | DATA(4K)       | $2 \leq n \leq 16$         |                            |                                 |
|                     | U                   | <b>PAMKEY</b>  | 1≤ n ≤16                   |                            | <b>BLKSIZE</b>                  |
|                     |                     | DATA(2K)       | 1≤ n ≤16                   |                            | BLKSIZE - 16                    |
|                     |                     | DATA(4K)       | $2 \leq n \leq 16$         |                            |                                 |
| <b>PAM</b>          |                     | <b>PAMKEY</b>  | 1≤ n ≤16                   |                            | <b>BLKSIZE</b>                  |
|                     |                     | DATA(2K)       | 1≤ n ≤16                   |                            | BLKSIZE - 12                    |
|                     |                     | DATA(4K)       | $2 \leq n \leq 16$         |                            |                                 |
|                     |                     | NO(2K)         | 1≤ n ≤16                   |                            | <b>BLKSIZE</b>                  |
|                     |                     | NO(4K)         | $2 \leq n \leq 16$         |                            |                                 |
| ISAM <sup>1</sup>   | V                   | <b>PAMKEY</b>  | 1≤ n ≤16                   | 5≤ r ≤n*2048               | RECSIZE - 4                     |
|                     |                     | DATA(2K)       | 1≤ n ≤16                   | 5≤ r ≤n*2048               | RECSIZE - 4                     |
|                     |                     | DATA(4K)       | $2 \leq n \leq 16$         |                            |                                 |
|                     | F                   | <b>PAMKEY</b>  | $1 \le n \le 16$           | 1≤ r ≤ <u>n*2048-4</u>     | <b>RECSIZE</b>                  |
|                     |                     | DATA(2K)       | 1≤ n ≤16                   | 1≤ r ≤n*2048-4             | <b>RECSIZE</b>                  |
|                     |                     | DATA(4K)       | $2 \leq n \leq 16$         |                            |                                 |

Tabelle 3: Dateiattribute von Binärdateien bei Satzorientierter Ein-/Ausgabe

<sup>1)</sup> Die Standardattribute für Schlüsselposition (bei Satzformat V = 5, bei F = 1) und Schlüssellänge (8) können modifiziert werden, und zwar die Schlüsselposition bis auf maximal 32767 und die Schlüssellänge bis auf maximal 255.

Außerdem können Mehrfachschlüssel vereinbart werden (DUP-KEY=Y). Standardmäßig gilt DUP-KEY=N.

Im Gegensatz zur stromorientierten Ein-/Ausgabe, gehören die ISAM-Schlüssel zu den Satzdaten, die vom C-Programm aus geschrieben bzw. beim Lesen an das C-Programm geliefert werden.

## <span id="page-82-0"></span>**4.4.2 K- und NK-Blockformat**

Das BS2000 unterstützt Datenträger, die unterschiedlich formatiert sind:

- **K**ey-Datenträger für das Abspeichern von Dateien, in denen die Blockkontrollinformation in einem separaten Feld ("Pamkey") pro 2Kbyte-Datenblock steht. Diese Dateien besitzen das Blockformat PAMKEY.
- **N**on-**K**ey-Datenträger für Dateien, in denen keine separaten Pamkey-Felder existieren, sondern die Blockkontrollinformation entweder fehlt (Blockformat NO) oder im jeweiligen Datenblock untergebracht ist (Blockformat DATA).

Zusätzlich werden NK-Datenträger nach der Mindestgröße der Übertragungseinheit (Transfer Unit) unterschieden. NK2-Datenträger haben eine Transfer Unit von 2KByte. NK4-Datenträger haben eine Transfer Unit von 4KByte.

Das Blockformat wird durch den Operanden BLOCK-CONTROL-INFO des ADD-FILE-LINK-Kommandos gesteuert. Die ausführliche Beschreibung des BLOCK-CONTROL-INFO-Operanden, der verschiedenen Datei- und Datenträgerstrukturen sowie der Umstellung von K-Dateiformat auf NK-Dateiformat findet sich im Handbuch "DVS Einführung".

Wird beim Neuerstellen einer Datei kein ADD-FILE-LINK-Kommando verwendet oder BLOCK-CONTROL-INFO=BY-PROGRAM angegeben, gelten Standardwerte des C-Laufzeitsystems. Diese Werte hängen ab vom Plattentyp, der vom Systemverwalter angebbaren CLASS2-OPTION und von der Zugriffsmethode:

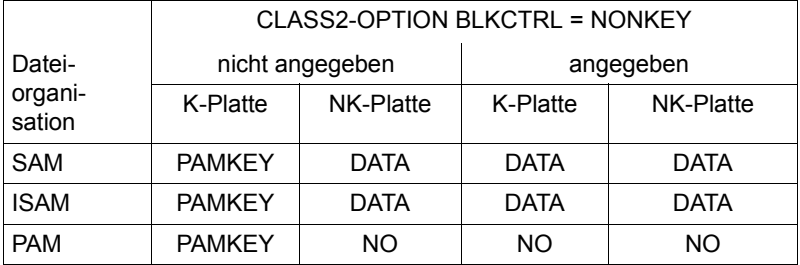

### **K- und NK-ISAM-Dateien**

ISAM-Dateien im K-Format, die die maximale Satzlänge ausnützen, werden im NK-Format länger als der nutzbare Bereich des Datenblocks. Sie können im NK-Format behandelt werden, da das DVS Verlängerungen von Datenblöcken, sog. Überlaufblöcke, bildet.

Die Bildung von Überlaufblöcken bringt folgende Probleme mit sich:

- die Überlaufblöcke erhöhen den Platzbedarf auf der Platte und damit die Zahl der Ein-/Ausgaben während der Dateibearbeitung,
- der ISAM-Schlüssel darf in keinem Fall in einem Überlaufblock liegen.

Überlaufblöcke können vermieden werden, wenn man dafür sorgt dass der längste Satz der Datei nicht länger ist, als der bei NK-ISAM-Dateien nutzbare Bereich eines logischen Blockes.

### *Für Datensätze nutzbarer Bereich bei NK-ISAM-Dateien*

Die folgende Tabelle stellt dar, wie man bei ISAM-Dateien errechnen kann, wieviel Platz pro logischem Block für Datensätze zur Verfügung steht.

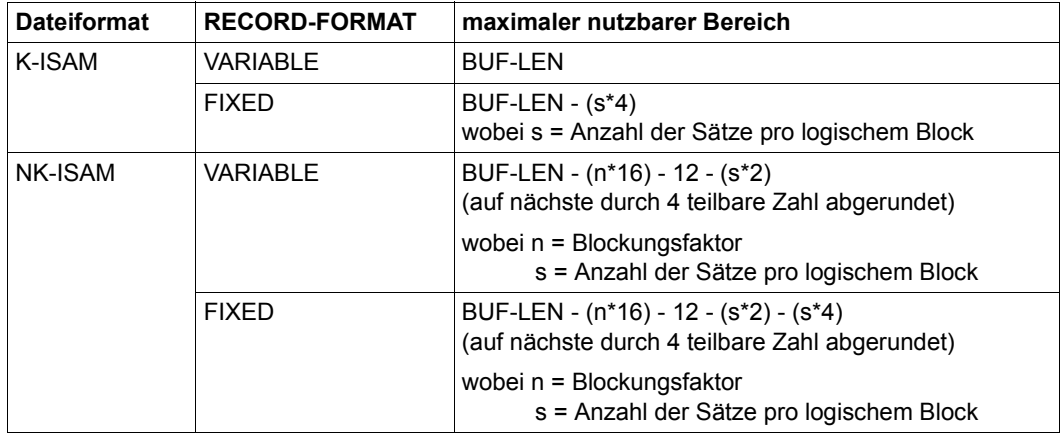

Zur Erläuterung der Formeln:

Bei NK-ISAM-Dateien enthält jede PAM-Seite eines logischen Blocks jeweils 16 Byte Verwaltungsinformation. Der logische Block enthält zusätzlich weitere 12 Byte Verwaltungsinformation und pro Satz einen 2 Byte langen Satzpointer.

Bei RECORD-FORMAT=FIXED ist pro Satz ein 4 Byte langes Satzlängenfeld zwar vorhanden, wird aber nicht zur Satzlänge gerechnet. Deshalb müssen in diesen Fällen pro Satz jeweils 4 Byte abgezogen werden.

*Beispiel: maximale Satzlänge einer NK-ISAM-Datei (feste Satzlänge)* 

*Dateivereinbarung:*

/ADD-FILE-LINK ...,RECORD-FORMAT=FIXED,BUFFER-LENGTH=STD(SIZE=2), BLOCK-CONTROL-INFO=WITHIN-DATA-BLOCK

*maximale Satzlänge nach der Formel*:

```
4096 - (2*16) - 12 - 1*2 - 1*4 = 4046, abgerundet auf die nächste durch
vier teilbare Zahl: 4044 (byte).
```
## **4.4.3 Unterstützung der Zugriffsmethode DIV**

Die Zugriffsart DIV (DATA IN VIRTUAL) eignet sich insbesondere für die Bearbeitung von unstrukturierten Datenströmen, wie sie in C-Programmen (u.a. aus UNIX portierten) häufig vorkommen.

Mit DIV können NK-PAM-Dateien verarbeitet werden, die keine Datenverwaltungsinformationen enthalten (BLOCK-CONTROL-INFO=NO) und die auf gemeinschaftlicher Platte (Public) liegen.

Wenn wiederholt auf Daten zugegriffen wird, die bereits durch einen vorangegangenen Zugriff in ein "Fenster" eingelesen wurden, kann sich ein beachtlicher Performance-Gewinn ergeben.

Weitere Hintergrundinformationen zur Zugriffsart DIV finden Sie im Handbuch "DVS Assembler-Schnittstelle".

Das C-Laufzeitsystem führt die stromorientierte Ein-/Ausgabe auf NK-PAM-Dateien ohne Datenverwaltungsinformationen generell mit der Zugriffsart DIV durch. Bei NK-PAM-Dateien, die für satzorientierte Ein-/Ausgabe geöffnet werden, ist die Verwendung von DIV nicht möglich.

## **Hinweise zur stromorientierten Ein-/Ausgabe**

### **Binärdateien (SAM)**

Standardmäßig wird mit fester Satzlänge (F) gearbeitet. Beim Schließen der Datei wird der letzte Satz mit binären Nullen (falls nötig) aufgefüllt. Wird diese Datei neuerlich geöffnet und es werden Daten an das Ende der Datei geschrieben, wird stets ein neuer Satz begonnen. Das Weiterschreiben erfolgt also hinter den binären Nullen.

Wird mit variabler Satzlänge gearbeitet (V oder U), kann das Weiterschreiben bytebezogen erfolgen. Allerdings sind durch die variablen Satzlängen beim Positionieren (z.B. mit fseek/fseek64, ftell/ftell64) Performanceverluste in Kauf zu nehmen.

### **Binärdateien (PAM)**

Um bei PAM-Dateien ein bytebezogenes Fortschreiben (nach einem Schließen und neuerlichem Öffnen) zu ermöglichen, schreibt das C-Laufzeitsystem Verwaltungsdaten an das Ende der Datei. Diese Daten werden zum Open- und Close-Zeitpunkt konsistent verwaltet. Aus diesem Grund ist ein simultanes Bearbeiten einer PAM-Datei durch verschiedene Tasks nicht möglich, sofern eine der beteiligten Tasks die Datei verlängert. Außerdem setzt das C-Laufzeitsystem keine Sperren. Werden Daten von mehreren Anwendern verändert, kann dies zu inkonsistenten Zuständen führen.

### **Textdateien (SAM, ISAM)**

Werden SAM- oder ISAM-Dateien im Update-Modus verarbeitet, darf beim Ändern bereits existierender Sätze die ursprüngliche Satzlänge nicht geändert werden. Das heißt, ein Neue-Zeile-Zeichen (\n) darf nicht in ein anderes Zeichen geändert werden oder umgekehrt.

## **Hinweise zur satzorientierten Ein-/Ausgabe**

Satzorientierte Ein-/Ausgabe, die bei SAM-, ISAM- und PAM-Dateien möglich ist, ist immer eine binäre Ein-/Ausgabe. Daher werden bei satzorientierter Ein-/Ausgabe mit den ASCII-Varianten der Ein-/Ausgabefunktionen (siehe [Seite 36\)](#page-35-0) Daten weder beim Schreiben, noch beim Lesen konvertiert.

Mit den Funktionen fopen/fopen64 bzw. freopen/freopen64 muss die Datei stets im Binärmodus und mit dem Zusatz "type=record" eröffnet werden.

Mit den Funktionen creat/creat64 bzw. open/open64 muss die Datei stets im Binärmodus und der Angabe O\_RECORD eröffnet werden.

Ein-/Ausgabefunktionen, die Zeichen oder Zeichenketten (bis \n) einlesen oder ausgeben, sind bei satzorientierter Ein-/Ausgabe nicht anwendbar.

### **Verfügbare Ein-/Ausgabefunktionen**

Folgende Funktionen stehen zur Verarbeitung von Dateien mit Strom-E/A zur Verfügung:

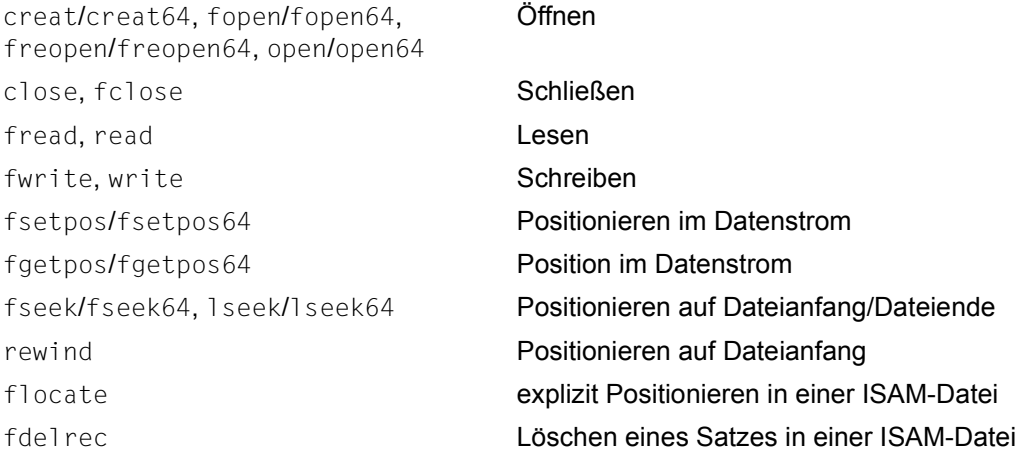

Außerdem sind folgende Funktionen zur Dateiverwaltung bzw. Fehlerbehandlung unverändert anwendbar:

feof, ferror, clearerr, unlink, remove, rename

Alle hier nicht aufgeführten Ein-/Ausgabefunktionen stehen für die satzorientierte Ein-/ Ausgabe nicht zur Verfügung und werden mit Fehler-Returnwert abgewiesen. Die beiden Makros getc und putc haben jedoch aus Performancegründen keine Prüfung. Das Verhalten ist undefiniert, wenn diese Makros auf Dateien mit satzorientierter Ein-/Ausgabe angewendet werden.

### **Verarbeitung einer Datei in satz- und stromorientierter Ein-/Ausgabe**

Es ist möglich, eine Datei, die mit satzorientierter Ein-/Ausgabe erstellt wurde, für stromorientierte Ein-/Ausgabe zu öffnen und umgekehrt. Es ist jedoch zu beachten, dass bei stromorientierter Ein-/Ausgabe nicht alle Dateiattribute unterstützt werden, die bei satzorientierter Ein-/Ausgabe möglich sind.

### **FCBTYPE einer neu zu erstellenden Datei**

Der FCBTYPE einer neu zu erstellenden Datei kann folgendermaßen festgelegt werden:

- Angabe in einem ADD-FILE-LINK-Kommando und Verwendung des LINK-Namens bei den Funktionen fopen/fopen64 bzw. freopen/freopen64
- Angabe des forg-Parameters bei den Funktionen fopen/fopen64 bzw. freopen/freopen64, und zwar:

"forg=seq": Es wird eine SAM-Datei erstellt "forg=key": Es wird eine ISAM-Datei erstellt.

Es gibt folgende Einschränkungen für den FCBTYPE einer Datei und die Angaben bei fopen/fopen64 bzw. freopen/freopen64:

- Bei Angabe von "type=record" muss die Datei den FCBTYPE SAM, PAM oder ISAM haben.
- Bei Angabe von "forg=seq" muss die Datei den FCBTYPE SAM oder PAM haben.
- Bei Angabe von "forg=key" muss die Datei den FCBTYPE ISAM haben.
- Die Angabe des Anfügemodus "a" ist für ISAM-Dateien unzulässig. Die Position bestimmt sich aus dem Schlüssel im Satz.

Es gibt folgende Einschränkungen für den FCBTYPE einer Datei und die Angaben bei creat/creat64 bzw. open/open64:

– Bei Angabe von O\_RECORD muss die Datei den FCBTYPE SAM, PAM oder ISAM haben.

### **Mehrfachschlüssel bei ISAM-Dateien**

Standardmäßig sind für ISAM-Dateien keine Mehrfachschlüssel zugelassen. Durch die Angabe von DUP-KEY=Y in einem ADD-FILE-LINK-Kommando können jedoch Mehrfachschlüssel verwendet werden.

### **Beispiel für die satzorientierte Verarbeitung einer ISAM-Datei**

Folgendes Programm erstellt und verarbeitet eine ISAM-Datei mit satzorientierter Ein-/Ausgabe.

```
#include <stdio.h>
#include <string.h>
#include <stdlib.h>
main()
{
   FILE * isamfp;
  size t ret=0;
   int i,intret;
   char puffer[200];
   char puffer2[200];
  static char * texts[3] = \{T1 \} Ritchie***, 9999, ZZ",
                              "2 Kernighan*, 8765",
                               "3 Stroustrup, 1234, C++"};
   static char isamlink[] = "ADD-FILE-LINK LINK=ISAMFILE,F-NAME=DATEI.ISAM,"
                              "ACCESS-METHOD=ISAM(KEY-LEN=10,KEY-POS=4),"
                              "REC-FORM=FIXED(REC-SIZE=50)";
   static int maxtext = 3;
   fpos_t isampos;
   ret = system(isamlink);
  if (\text{ret } != 0) {
      printf("system(isamlink) fehlerhaft\n");
      exit(1);
   }
   isamfp = fopen("link=isamfile", "wb+,type=record,forg=key"); 
  if (isamfp == 0) {
      printf("Das Oeffnen von isamfp ist nicht gelungen\n");
      exit(2);
   }
   /* 3 Saetze in ISAM-Datei schreiben */
   for (i=0; i<maxtext; i++)
 {
      ret = fwrite(texts[i], 1, strlen(texts[i]), isamfp);
     if (\text{ret} == 0) {
```

```
 printf("Fehler beim ISAM-Schreiben\n");
        exit(3);
     }
   }
   /* Saetze ab Dateibeginn lesen und auf Standardausgabe schreiben */
   rewind(isamfp);
  for (i=0; i<maxtext; i++) {
     ret = fread(puffer, 1, 100, isamfp);
     fwrite(puffer, 1, ret, stdout);
   }
   /* Explizit auf Grund des Schluesselwerts positionieren und verarbeiten 
\star /
 flocate(isamfp, "Ritch", strlen("Ritch"), KEY GE);
  ret = fread(puffer, 1, 100, isamfp); \frac{\pi}{3} /*"Ritchie" ist gelesen */
 *(puffer+ret) = '\sqrt{0}; ' EOS am Ende des Satzes */
  printf("\nGelesener Satz: %s\n", puffer);
   fgetpos(isamfp, &isampos); /* Position hinter gelesenem */
                                        /* Satz merken * ret = fread(puffer, 1, 100, isamfp); /*"Stroustrup" ist gelesen */
  *(\text{buffer+ret}) = \text{``0'}; /* EOS am Ende des Satzes */
  printf("Gelesener Satz: %s\n", puffer);
  fsetpos(isamfp, &isampos); /* Zurueckpositionieren */
  ret = fread(puffer2, 1, 100, isamfp); /*"Stroustrup"ist erneut gelesen*/
  *(\text{buffer2+ret}) = \text{'}\sqrt{2}: /* EOS am Ende des Satzes */
  printf("Gelesener Satz: %s\n", puffer2);
 intret = fdelrec(isamfp, "Kernighan*"); /* einen Satz loeschen */
  if (intret == 0) printf("Kernighan geloescht\n");
   intret = fdelrec(isamfp, "Kernighan*"); /* Versuch, bereits geloeschten */
 if (intret > 0) \qquad /* Satz zu loeschen \qquad */
     printf("OK, dieser Satz existiert nicht mehr\n");
  else
     printf("Fehler, \"Kernighan*\" koennte man zweimal loeschen\n");
  printf("******* PROGRAMM ENDE *******\n");
}
```
# **4.4.4 Last Byte Pointer (LBP)**

Im BS2000 ist die Länge einer PAM-Datei unabhängig von ihrem Inhalt immer ein ganzzahliges Vielfaches eines PAM-Blocks. Ab BS2000 OSD/BC V10.0 enthält der Katalogeintrag für PAM-Dateien den Eintrag Last Byte Pointer (LBP), in dem die echte Länge der Datei in Bytes hinterlegt werden kann. Dadurch können insbesondere auch Dateien, die auf einem Netzwerkserver (NAS) abgelegt sind, von allen darauf zugreifenden Systemen (auch UNIX) bytegenau gelesen und geschrieben werden.

Diese Funktionalität steht ggf. auch ab BS2000/OSD V8.0 zur Verfügung.

Bisher wurde die Länge einer PAM-Datei mit einer Hilfskonstruktion ermittelt, indem das eigentliche Ende der Datei durch einen speziellen Marker gekennzeichnet wurde. Auf diese Hilfskonstruktion kann bei Nutzung des LBP verzichtet werden.

Von dieser Schnittstelle sind alle C-Laufzeitfunktionen betroffen, die PAM-Dateien öffnen.

Die Funktionen fopen, fopen64, freopen, freopen64, open, open64 und creat, creat64 werden daher um den *lbp*-Schalter erweitert. Näheres finden Sie in den Beschreibungen der entsprechenden Funktionen.

Beim Öffnen oder Lesen bestehender Dateien verhalten sich diese Funktionen unabhängig vom *lbp*-Schalter folgendermaßen:

- Ist der LBP der Datei ungleich 0, wird er ausgewertet. Ein eventuell vorhandener Marker wird ignoriert.
- Ist der LBP = 0, wird nach einem Marker gesucht und die Dateilänge daraus ermittelt. Falls kein Marker gefunden wird, wird das Ende des letzten vollständigen Blocks als Dateiende betrachtet.

Beim Schließen von Dateien, die verändert oder neu erstellt wurden, hängt das Verhalten vom *lbp*-Schalter beim Öffnen der Datei bzw. von der Umgebungsvariablen LAST\_BY-TE\_POINTER ab.

### **Umgebungsvariable LAST\_BYTE\_POINTER**

Die Umgebungsvariable LAST\_BYTE\_POINTER hat den Zweck, dass bestehende Programme den LBP nutzen können, ohne dass in sie eingegriffen werden muss. Festgebundene Programme müssen dann lediglich mit dem aktuellen CRTE neu gebunden werden. Für Programme, die mit PARTIAL-BIND oder CRTE-BASYS gebunden sind, genügt es, wenn das aktuelle CRTE bzw. CRTE-BASYS installiert ist.

Falls eine der betroffenen Funktionen ohne *lbp*-Schalter aufgerufen wird, hängt ihr Verhalten vom Inhalt der Umgebungsvariablen LAST\_BYTE\_POINTER ab:

### LAST\_BYTE\_POINTER=YES

Die Funktionen fopen, fopen64 und freopen, freopen64 verhalten sich so, als ob im Parameter art 1bp=yes angegeben wäre.

Die Funktionen open, open64 und creat, creat64 verhalten sich so, als ob im Parameter modus O LBP angegeben wäre.

Beim Öffnen wird geprüft, ob LBP-Unterstützung möglich ist. Ist dies nicht der Fall, so schlägt die betroffene Funktion fehl und errno wird auf ENOSYS gesetzt.

Beim Schließen einer Datei, die verändert oder neu erstellt wurde, wird kein Marker geschrieben (auch wenn einer vorhanden war) und ein gültiger LBP gesetzt. Auf diese Weise können Dateien mit Marker auf LBP ohne Marker umgestellt werden. Bei NK-Dateien wird der letzte logische Block mit binären Nullen aufgefüllt, bei K-Dateien wird die Datei bis zum physikalischen Dateiende aufgefüllt.

#### LAST\_BYTE\_POINTER=NO

Die Funktionen fopen, fopen64 und freopen, freopen64 verhalten sich so, als ob im Parameter art lbp=no angegeben wäre.

Die Funktionen open, open64 und creat, creat64 verhalten sich so, als ob im Parameter modus O\_NOLBP angegeben wäre.

Beim Schließen einer Datei, die **neu erstellt** wurde, wird der LBP auf Null (=ungültig) gesetzt. Es wird ein Marker geschrieben. Bei NK-Dateien wird der letzte logische Block mit binären Nullen aufgefüllt, bei K-Dateien wird die Datei bis zum physikalischen Dateiende aufgefüllt.

Beim Schließen einer Datei, die **verändert** wurde, wird der LBP auf Null (=ungültig) gesetzt. Ein Marker wird nur dann geschrieben, wenn vorher bereits ein Marker vorhanden war. Falls die Datei beim Öffnen einen gültigen LBP besaß, wird kein Marker geschrieben, da in diesem Fall davon ausgegangen wird, dass kein Marker vorhanden ist. Bei NK-Dateien wird der letzte logische Block mit binären Nullen aufgefüllt, bei K-Dateien wird die Datei bis zum physikalischen Dateiende aufgefüllt.

Ist die Umgebungsvariable nicht gesetzt, verhalten sich die Funktionen so, als ob sie den Wert NO hätte.

Näheres zur Verwendung von Umgebungsvariablen im BS2000 finden Sie im [Abschnitt](#page-119-0)  ["Umgebungsvariablen" auf Seite 120](#page-119-0)).

# **4.5 Temporäre PAM-Dateien im virtuellen Speicher (INCORE-Dateien)**

Wird mit den Funktionen fopen/fopen64, freopen/freopen64 oder open/open64 der Dateiname "(INCORE)" angegeben, wird eine temporäre PAM-Datei im virtuellen Speicher angelegt. Diese Datei "lebt" nur für die Dauer eines Programmablaufs.

INCORE-Dateien müssen zuerst zum Schreiben eröffnet werden, bevor auf sie lesend zugegriffen werden kann (vgl. fopen/fopen64, freopen/freopen64, open/open64).

INCORE-Dateien werden als Binärdateien verarbeitet.

# **4.6 Standard-Ein-/Ausgabedateien stdin, stdout, stderr**

Im Unterschied zu anderen Implementierungen sind die Makros stdin, stdout und stderr keine konstanten Ausdrücke und können daher nicht in statischen Initialisierungen verwendet werden.

### *Beispiel*

Folgende Konstruktion ist nicht erlaubt:

```
FILE *fp = stdin;int main(void)
{
   .
 .
}
```
# **5 Contingency- und STXIT-Routinen**

Dieses Kapitel gibt Hinweise, wie in C Contingency- bzw. STXIT-Routinen realisiert werden können.

Die für das Verständnis notwendige und ausführliche Beschreibung des Contingency-STXIT-Konzepts sowie der entsprechenden BS2000-Systemmakros finden Sie im Handbuch "Makroaufrufe an den Ablaufteil".

Die ausführliche Beschreibung der in diesem Abschnitt erwähnten Bibliotheksfunktionen (signal, raise, alarm, cenaco, cdisco, cstxit, \_cstxit, longjmp, setjmp) finden Sie im Nachschlageteil dieses Handbuchs.

### *Achtung*

Die Verwendung einiger C-Bibliotheksfunktionen innerhalb von STXIT-Routinen kann zu undefiniertem Verhalten führen. Die Konsistenz der Bibliotheksfunktionen kann bei asynchronen Unterbrechungen nicht immer gewährleistet werden.

Zu undefiniertem Verhalten kommt es, wenn innerhalb der STXIT-Routine die gleiche bzw. eine zur gleichen Gruppe gehörende Bibliotheksfunktion (siehe Auflistung) ausgeführt werden soll, die durch das STXIT-Ereignis asynchron unterbrochen wurde.

"Kritische" C-Bibliotheksfunktionen im Zusammenhang mit asynchronen Unterbrechungen sind

- Speicherverwaltungsroutinen: malloc, calloc, realloc, free
- Dateizugriffsfunktionen zum Öffnen und Schließen von Dateien: fopen/fopen64, freopen/freopen64, open/open64, creat/creat64, fclose, close
- Alle Dateizugriffs-, Dateiverwaltungs- und Ein-/Ausgabe-Funktionen, die auf die gleiche Datei angewendet werden
- Zufallsgeneratorfunktionen: rand, srand
- Zeitfunktionen: localtime/localtime r, gmtime/gmtime r
- Funktionen zum An- und Abmelden von Contingency-Routinen: cenaco, cdisco
- atexit
- strtok
- setlocale

Zu der Gruppe der "kritischen" Funktionen gehören außerdem die Ein-/Ausgabefunktionen aus der C++-Standardbibliothek.

# <span id="page-95-0"></span>**5.1 C-Bibliotheksfunktionen (alarm, raise, signal)**

Das Konzept von Contingency-Routinen bzw. STXIT-Contingency-Routinen ist für C-Programme vorrangig durch folgende C-Bibliotheksfunktionen abgedeckt:

- alarm Signal SIGALRM senden (STXIT-Ereignis RTIMER)
- raise Signale senden (simulierte STXIT-Ereignisse und benutzerdefinierte Ereignisse)
- signal Signalbearbeitungs-Routinen zuordnen

## **STXIT-Contingency-Routinen**

Mit alarm, raise und signal lassen sich folgende STXIT-Ereignisklassen behandeln:

- Programmüberprüfung (PROCHK)
- Intervallzeitgeber CPU-Zeit (TIMER)
- Ende der Programmlaufzeit (RUNOUT)
- nicht behebbarer Programmfehler (ERROR)
- Mitteilung an das Programm (INTR)
- nur im Dialog: BREAK/ESCAPE (ESCPBRK)
- ABEND
- Normale Programmbeendigung (TERM)
- Intervallzeitgeber Realzeit (RTIMER)

Die Ereignisklasse SVC-Unterbrechung wird derzeit nicht unterstützt.

## **Ereignisgesteuerte Routinen**

Mit signal und raise lassen sich über zwei vom Benutzer definierbare Signale (SI-GUSR1, SIGUSR2) zwei ereignisgesteuerte Routinen realisieren.

Die Ereignissteuerung über C-Bibliotheksfunktionen funktioniert nur innerhalb eines Tasks, d.h. die Kommunikation zwischen verschiedenen Tasks ist nicht möglich. Diese ereignisgesteuerten Routinen sind deshalb intern nicht als Contingency-Routinen, sondern über eine CALL-Schnittstelle realisiert.

# **5.2 Freie Verwendung von Contingency-Routinen**

Bei speziellen Anforderungen, die durch die Funktionen signal und raise nicht abge-deckt sind (siehe [Abschnitt "C-Bibliotheksfunktionen \(alarm, raise, signal\)" auf Seite 96](#page-95-0)), können die entsprechenden BS2000-Funktionen für Ereignissteuerung frei programmiert werden. Solche Anforderungen sind z.B. eine größere Anzahl von Ereignissen (mit raise und signal lassen sich nur zwei Ereignisse selbst definieren) oder Inter-Task-Kommunikation (mit raise und signal ist Ereignissteuerung nur innerhalb eines Tasks möglich).

Funktionen zur eigentlichen Ereignissteuerung, wie etwa das Eröffnen der ereignisgesteuerten Verarbeitung, Signale senden und empfangen, müssen in Assembler-Programmteilen mit den entsprechenden BS2000-Makroaufrufen (POSSIG, SOLSIG, ENAEI) realisiert werden.

Die Makros zum Anmelden, Abmelden und Beenden von Contingency-Prozessen (ENACO, DISCO, RETCO) dürfen jedoch nicht im Assembler-Programmteil verwendet werden! Statt dieser Makros müssen die C-Bibliotheksfunktion cenaco bzw. cdisco aufgerufen werden. cenaco und cdisco führen neben dem An- und Abmelden einer Contingency-Routine Aktionen durch, die für die Konsistenz-Sicherung des C-Laufzeitstacks notwendig sind.

Die Contingency-Routine selbst kann sowohl in C als auch in Assembler geschrieben werden. Die Beendigung dieser Routine muss mit einem "normalen" Rücksprung erfolgen (in C mit return bzw. longjmp, in Assembler mit @EXIT).

### **Contingency-Routine in C**

Der Routine wird bei ihrem Anlauf ein Strukturparameter übergeben, der in der Include-Datei <cont.h> folgendermaßen deklariert ist:

```
struct contp
{
   int comess; /* contingency message */
   evcode indicat; /* information indicator */
  char filler[2]; \frac{1}{2} /* reserved for int. use */
   evcode switchc; /* event switch */
   int pcode; /* post code */
  int __reg4; /* Register 4 */
  int __reg5; /* Register 5 */int __reg6; /* Register 6 */int __reg7; /* Register 7 */int reg8; /* Register 8 */};
```
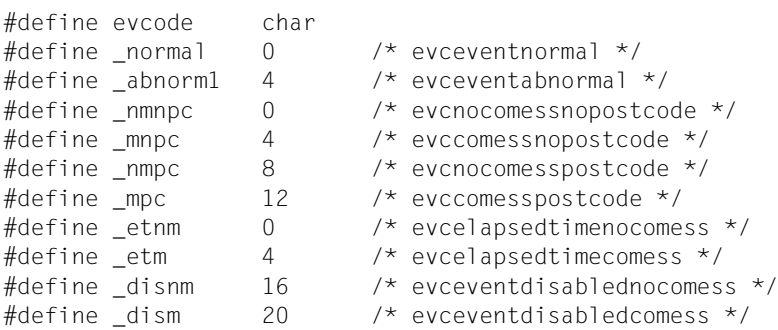

Aufbau der Contingency-Routine:

Wenn der oben beschriebene Strukturparameter ausgewertet werden soll, muss die C-Routine einen formalen Parameter für eine Struktur vom Typ contp vorsehen und ist dann etwa folgendermaßen aufgebaut:

```
#include <cont.h>
int controut (struct contp contpar)
\left\{ \begin{array}{ccc} 1 & 1 & 1 \\ 1 & 1 & 1 \end{array} \right. .
 .
          return ...;
}
```
Die C-Routine kann auf eine der folgenden zwei Arten beendet werden:

- mit der return-Anweisung, das Programm wird an der unterbrochenen Stelle fortgesetzt oder
- durch Aufruf der Funktion longjmp, das Programm wird bei der mit einem setjmp-Aufruf definierten Stelle fortgesetzt.

### **Contingency-Routine in Assembler**

Die Contingency-Routine muss z.B. dann in Assembler geschrieben werden, wenn in ihr weitere BS2000-Makroaufrufe erfolgen sollen (etwa SOLSIG zur Erneuerung der Contingency-Routine).

Ein strukturiertes ILCS-Assemblerprogramm für eine Contingency-Routine hat etwa folgenden Aufbau:

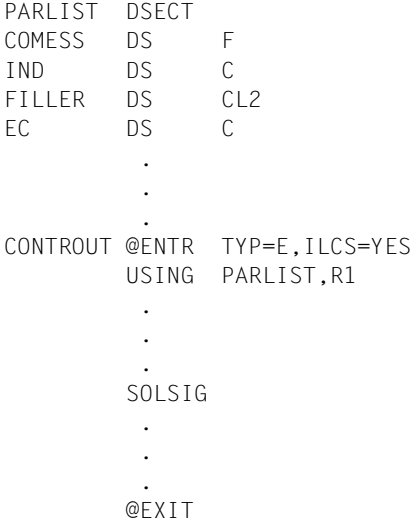

In der Contingency-Routine darf der RETCO-Makro nicht aufgerufen werden!

Die Rückkehr muss mit dem Makro @EXIT erfolgen.

# **5.3 Freie Verwendung von STXIT-Contingency-Routinen**

Bei speziellen Anforderungen, die durch die Funktion signal nicht abgedeckt sind (siehe [Abschnitt "C-Bibliotheksfunktionen \(alarm, raise, signal\)" auf Seite 96](#page-95-0)), können STXIT-Contingency-Routinen in C frei programmiert werden. Solche Anforderungen sind z.B. umfangreichere Informationsübergaben oder mehr Fortsetzungs-Steuermöglickeiten nach Ablauf der STXIT-Contingency-Routine.

Die Definition einer frei programmierten STXIT-Contingency-Routine muss durch Aufruf der C-Bibliotheksfunktion cstxit bzw. cstxit erfolgen.

Die Ereignisklasse SVC-Unterbrechung kann auch bei Verwendung der cstxit-Schnittstelle nicht realisiert werden.

Der STXIT-Contingency-Routine wird bei ihrem Anlauf eine Struktur übergeben, die in der Include-Datei <stxit.h> folgendermaßen deklariert ist:

```
struct stxcontp
{
  int *intwyhtp; /* pointer to interrupt weight */ jmp_buf *termlabp; /* pointer to termination label */
  int * regsp; /* pointer to register save area */
};
```
Aufbau der STXIT-Contingency-Routine:

Um die oben beschriebene Struktur benutzen zu können, muss die Routine einen formalen Parameter für eine Struktur vom Typ stxcontp vorsehen und ist dann etwa folgendermaßen aufgebaut:

```
#include <stxit.h>
void stxrout(stxcontpar)
struct stxcontp stxcontpar;
{
 .
 .
 .
}
```
Diese Routine kann auf drei verschiedene Arten beendet werden:

- mit der return-Anweisung, das Programm wird an der unterbrochenen Stelle fortgesetzt,
- durch Aufruf der Funktion longjmp mit einer durch einen setjmp-Aufruf versorgten jmp\_buf-Variablen, das Programm wird bei der mit einem setjmp-Aufruf definierten Stelle fortgesetzt oder
- durch Aufruf der Funktion longjmp mit dem in der stxcontp-Struktur übergebenen Termination-Label (siehe oben).

Die Rückkehr aus der STXIT-Contingency-Routine mit einem longjmp-Aufruf ist bei der Ereignisklasse TERM nicht möglich, da bei Eintritt des Ereignisses (TERM-SVC) die Einträge für die C-Funktionen einschließlich der main-Funktion im C-Laufzeitstack bereits abgebaut sind!

# **6 Lokalität**

# **6.1 Konzept der Lokalität**

Hinter dem Begriff "Lokalität" steht das Konzept, das Verhalten von C-Programmen an landesübliche Konventionen, Normen und Sprache anzupassen.

Die Lokalität betrifft zum einen direkt den Ablauf einiger C-Bibliotheksfunktionen. Außerdem werden mit der Funktion localeconv lokalitätsspezifische Informationen in einer Struktur zur Verfügung gestellt, die bei der formatierten Ausgabe (printf, fprintf etc.) verwendet werden können.

Die Lokalität umfasst folgende Kategorien:

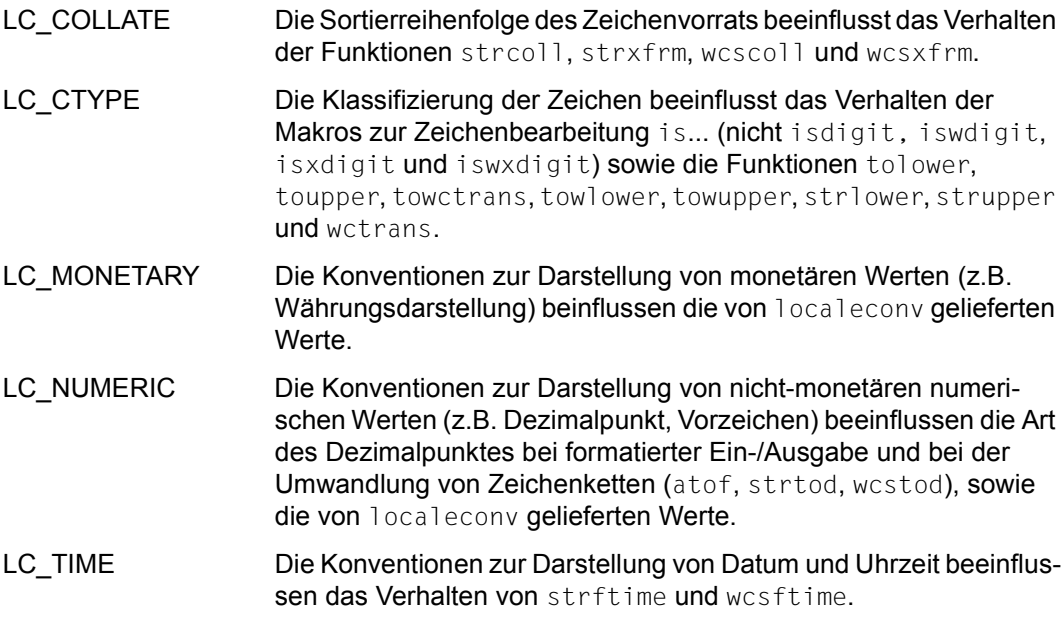

Das C-Laufzeitsystem stellt einige vordefinierte Lokalitäten zur Verfügung (siehe [Abschnitt](#page-101-0)  ["Vordefinierte Lokalität C" auf Seite 102\)](#page-101-0). Der Benutzer kann aber auch eine eigene Lokalität definieren (siehe Abschnitt "Kompatible Lokalitäten V1CTYPE und V2CTYPE" auf [Seite 105\)](#page-104-0).

Für die Unterstützung des Euros stellt Ihnen CRTE die vordefinierten Lokalitäten De.ED-F04F und De.EDF04F@euro zur Verfügung. Diese beiden Lokalitäten unterscheiden sich nur in der Kategory LC\_MONETARY, die für die Lokalität De.EDF04F die deutsche Mark (DM) darstellt, für die Lokalität De.EDF04F@euro den Euro.

Die gewünschte Lokalität, unter der das C-Programm ablaufen soll, wird mit der Funktion setlocale ausgewählt.

Die ausführliche Beschreibung der in diesem Abschnitt erwähnten C-Bibliotheksfunktionen finden Sie im Nachschlageteil dieses Handbuchs.

Voreingestellt ist die Lokalität C, sofern nicht die main-Routine ein C-V1.0-Objekt ist; in diesem Falle wird bei Programmstart automatisch die Lokalität "V1CTYPE" bzw. LC\_C\_V1C-TYPE eingestellt.

# <span id="page-101-0"></span>**6.2 Vordefinierte Lokalität C**

Das C-Laufzeitsystem stellt mehrere vordefinierte Lokalitäten zur Verfügung. Bei Programmstart ist die "C"-Lokalität eingestellt.

## **Standard-Lokalität**

Diese Lokalität wird mit "" oder LC\_C\_DEFAULT bezeichnet. Sie entspricht in dieser Version stets der C-Lokalität.

## **C-Lokalität**

Diese Lokalität wird mit "C" oder LC\_C\_C bezeichnet. Sie ist bei Programmstart voreingestellt (Ausnahme: die main-Routine ist ein C-V1.0-Objekt, dann gilt "V1CTYPE", siehe [Seite 105\)](#page-104-1).

Die C-Lokalität hat für die einzelnen Kategorien folgende Auswirkungen:

### LC\_COLLATE

Die Sortierreihenfolge der Zeichen richtet sich nach der Definition im XPG4-Standard, in der die Folge dem ASCII-Wert der Zeichen entspricht (7-bit-Code, siehe Tabelle auf [Seite 104\)](#page-103-0). Für alle anderen Kategorien entspricht die Sortierreihenfolge dem EBCDIC-Wert der Zeichen, wie er in der Tabelle auf [Seite 107](#page-106-0) dargestellt ist).

### LC\_CTYPE

Die Klassifizierung entspricht der EBCDIC-Definition der einzelnen Zeichen (EBCDIC.DF.03, internationale Version).

### LC\_NUMERIC

Die in localecony definierten Informationen haben folgende Werte:

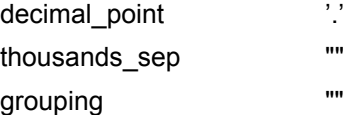

### LC MONETARY

Die in localeconv definierten Informationen haben folgende Werte:

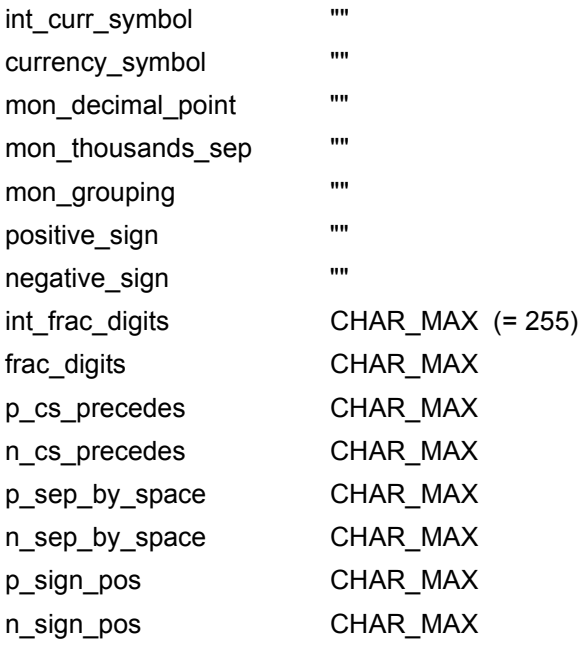

### LC\_TIME

Für Wochentags- und Monatsnamen wird die englische Sprache verwendet. Die Darstellung von Datum und Uhrzeit entspricht den im englischen Sprachraum üblichen Konventionen.

### LC\_COLLATE

Die Kategorie LC\_COLLATE beeinflusst die Sortierreihenfolge bei den Funktionen strcoll, strxfrm, wcscoll und wcsxfrm. In der voreingestellten Lokalität "C" entspricht die Sortierreihenfolge der in der folgenden Tabelle abgebildeten Definiton gemäß dem XPG4-Standard.

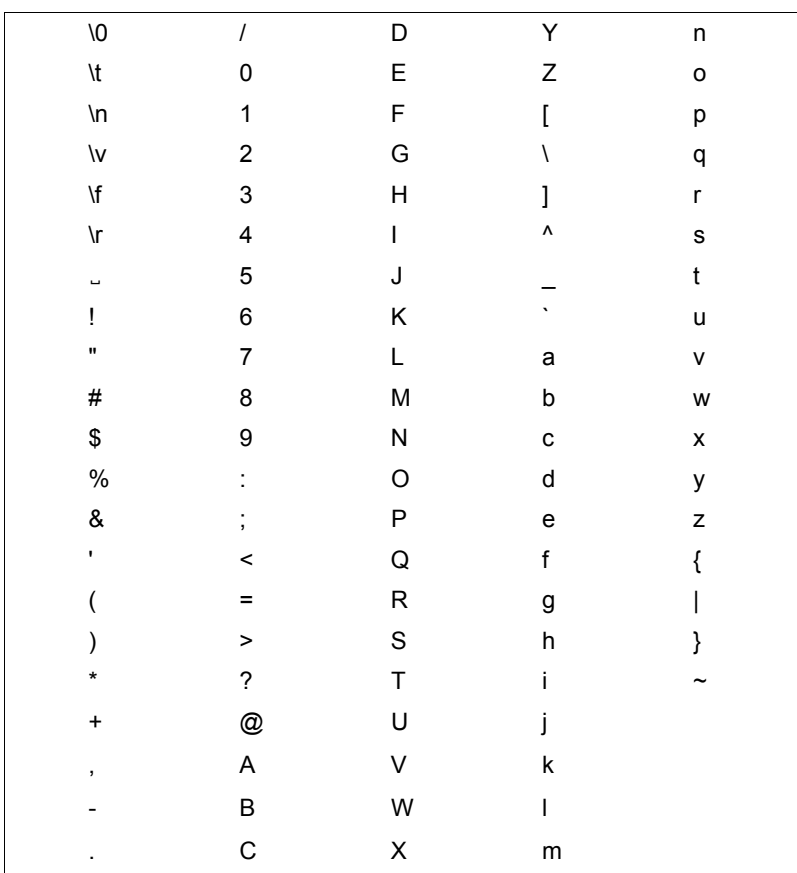

### <span id="page-103-0"></span>**Sortierreihenfolge gemäß dem XPG4-Standard (ASCII)**

# <span id="page-104-1"></span><span id="page-104-0"></span>**6.3 Kompatible Lokalitäten V1CTYPE und V2CTYPE**

### **V1CTYPE**

Diese Lokalität wird mit "V1CTYPE" oder LC\_C\_V1CTYPE bezeichnet. Sie wird bei Programmstart automatisch eingestellt, wenn die main-Routine ein C-V1.0-Objekt ist.

Abweichungen von der C-Lokalität:

### LC\_CTYPE

Die Zeichen X'8B', X'8C', X'8D' gelten als Kleinbuchstaben, die Zeichen X'AB', X'AC', X'AD' als Großbuchstaben und die Zeichen X'C0' und X'D0' als Sonderzeichen. In der Lokalität "C" gelten all diese Zeichen als Kontrollzeichen.

LC-COLLATE

Die Sortierreihenfolge entspricht dem EBCDIC-Wert der Zeichen (siehe Tabelle auf [Seite 107\)](#page-106-1).

### **V2CTYPE**

Diese Lokalität wird mit "V2CTYPE" oder LC\_C\_V2CTYPE bezeichnet. Sie ist kompatibel zu der Lokalität "C" in den Versionen 2.0 und 2.1 des C-Laufzeitsystems.

Abweichung von der C-Lokalität:

LC-COLLATE

Die Sortierreihenfolge entspricht dem EBCDIC-Wert der Zeichen (siehe Tabelle auf [Seite 107\)](#page-106-1).

# **6.4 Länderspezifische Lokalität GERMANY**

Für den deutschen Sprachraum steht eine länderspezifische Lokalität zur Verfügung. Diese Lokalität wird mit "GERMANY" oder LC\_C\_GERMANY bezeichnet.

Abweichungen von der C-Lokalität:

LC\_CTYPE

Die Zeichen X'FB', X'4F', X'FD' und X'FF' sind als Kleinbuchstaben klassifiziert (ä, ö, ü, ß).

Die Zeichen X'BB', X'BC' und X'BD' sind als Großbuchstaben klassifiziert (Ä, Ö, Ü).

Beim Umwandeln von Kleinbuchstaben in Großbuchstaben (toupper, strupper) bleibt das Zeichen X'FF' (ß) unverändert.

### LC\_MONETARY

Internationales Währungssymbol (int\_curr\_symbol): "DEM "

Lokales Währungssymbol (currency\_symbol): "DM"

Dezimalpunkt (mon\_decimal\_point): ","

LC\_TIME

Für Wochentags- und Monatsnamen wird die deutsche Sprache verwendet. Die Datumsdarstellung entspricht den im deutschen Sprachraum üblichen Konventionen:

<Wochentagsname>, <Tag des Monats>.<Monatsname> <Jahreszahl>

z.B. Donnerstag, 25.Juli 1991

### LC\_COLLATE

Die Kategorie LC\_COLLATE beeinflusst die Sortierreihenfolge bei den Funktionen strcoll, strxfrm, wcscoll und wcsxfrm. In der Lokalität "GERMANY" entspricht die Sortierreihenfolge dem EBCDIC-Wert der Zeichen, wie er aus der folgenden Tabelle ersichtlich ist.

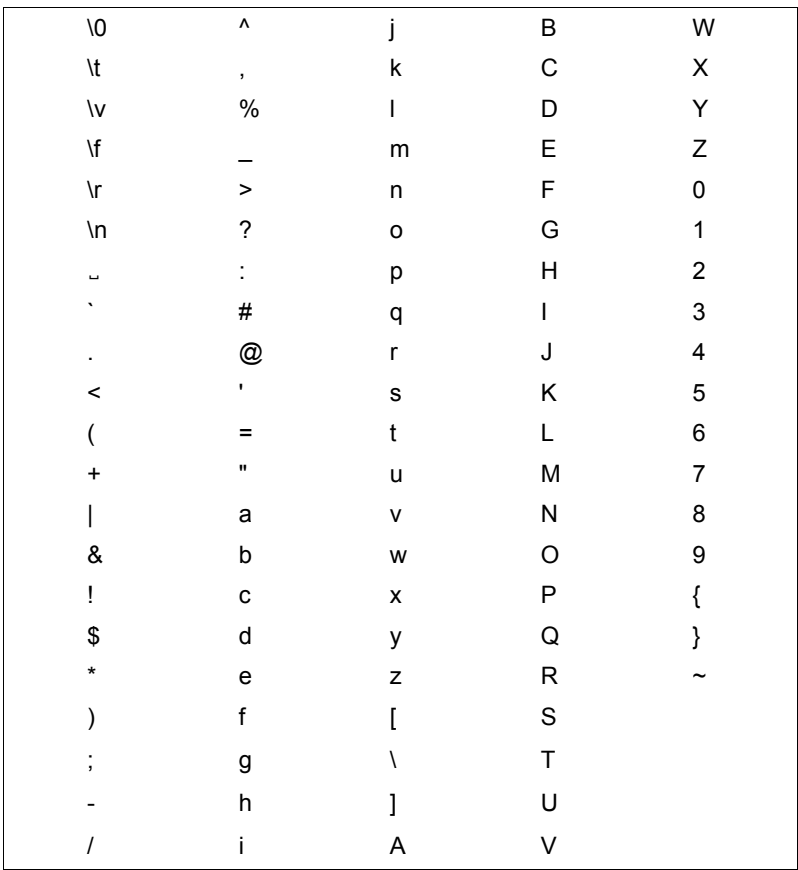

### <span id="page-106-1"></span><span id="page-106-0"></span>**Sortierreihenfolge gemäß dem EBCDIC-Wert**

# **6.5 Die Lokalitäten De.EDF04F und De.EDF04F@euro**

Diese beiden Lokalitäten unterstützen die Bearbeitung von Dateien und Texten, die das Euro-Zeichen enthalten.

Die zu Grunde liegenden Konvertierungstabellen sind in beiden Lokalitäten kompatibel auf einen 8-bit Code erweitert, der auch das Euro-Zeichen enthält. Die Konvertierungstabellen basieren dabei auf dem ASCII-Code ISO 8859-15 bzw. dem EBCDIC-Code EDF04F.

Die beiden Lokalitäten unterscheiden sich nur in der Kategorie LC\_MONETARY.

### LC\_CTYPE

Zu welcher Basisklasse jedes Zeichen gehört, ergibt sich aus der folgenden Tabelle:

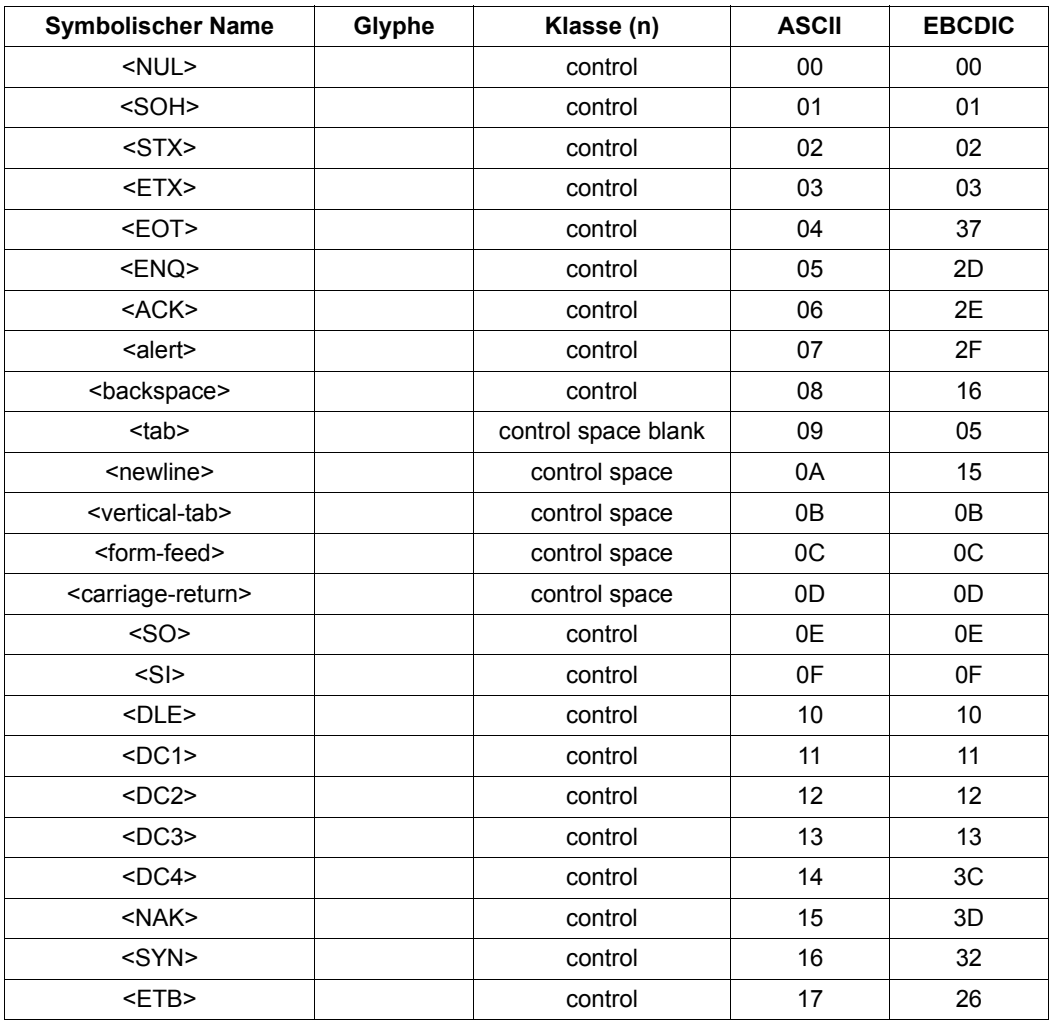
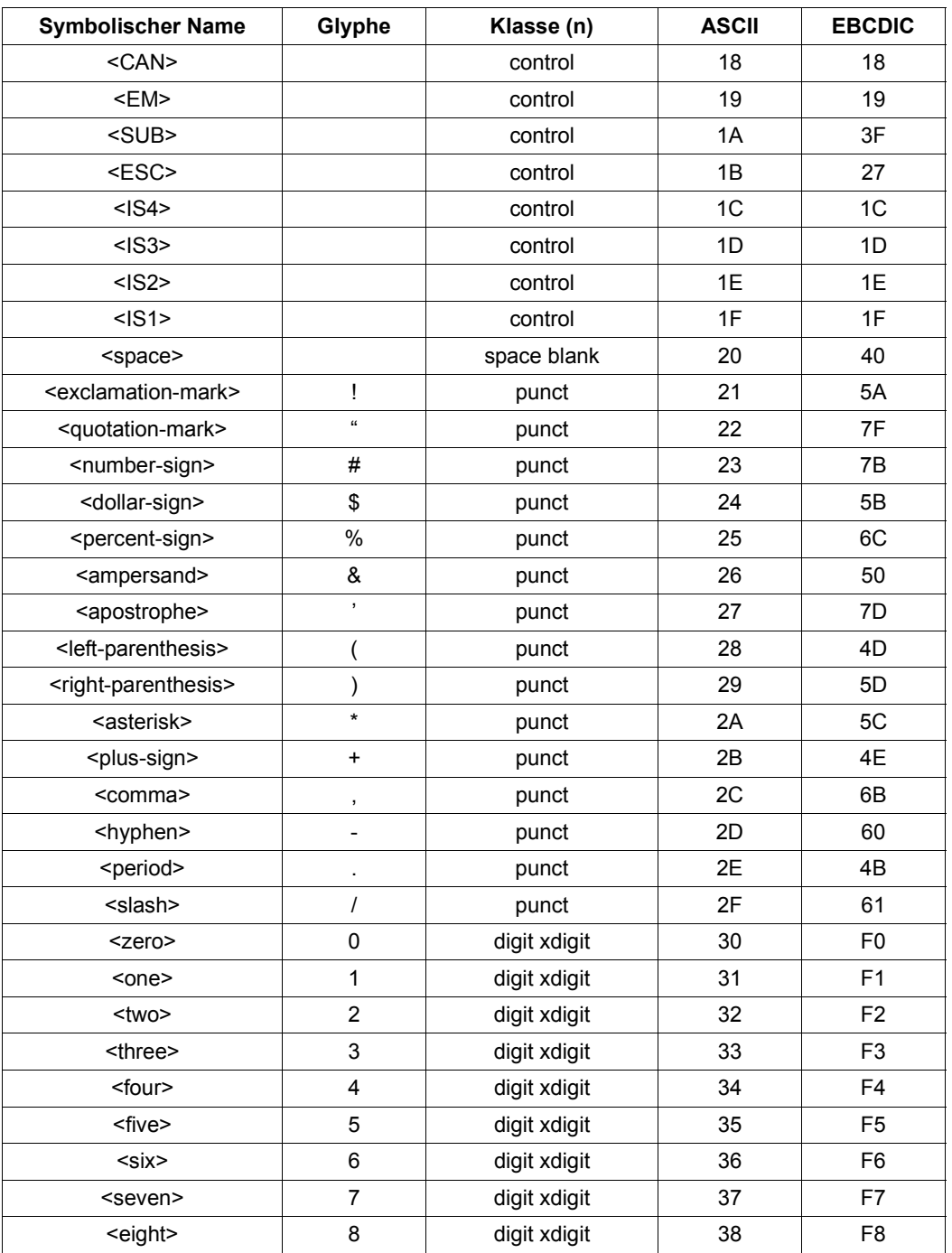

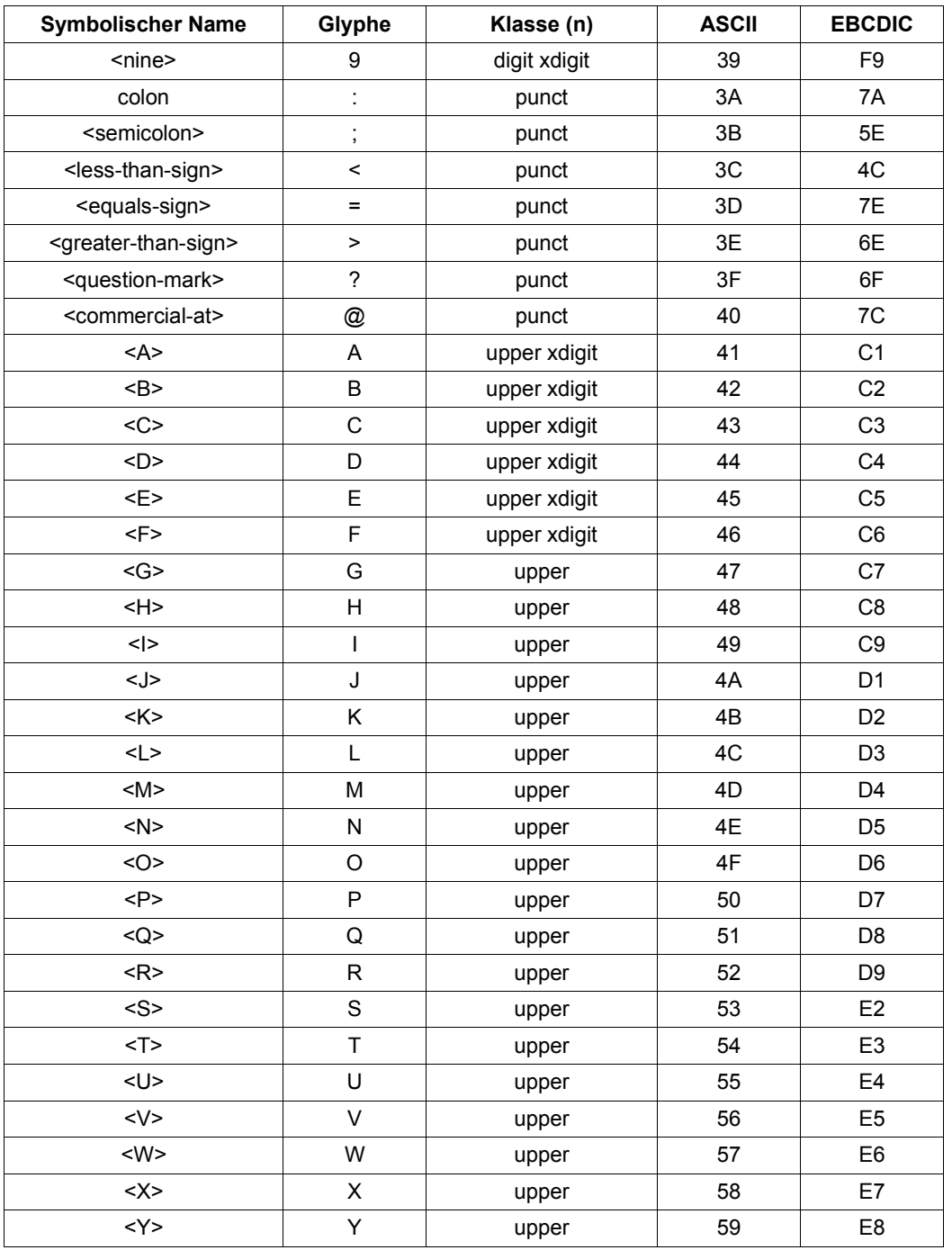

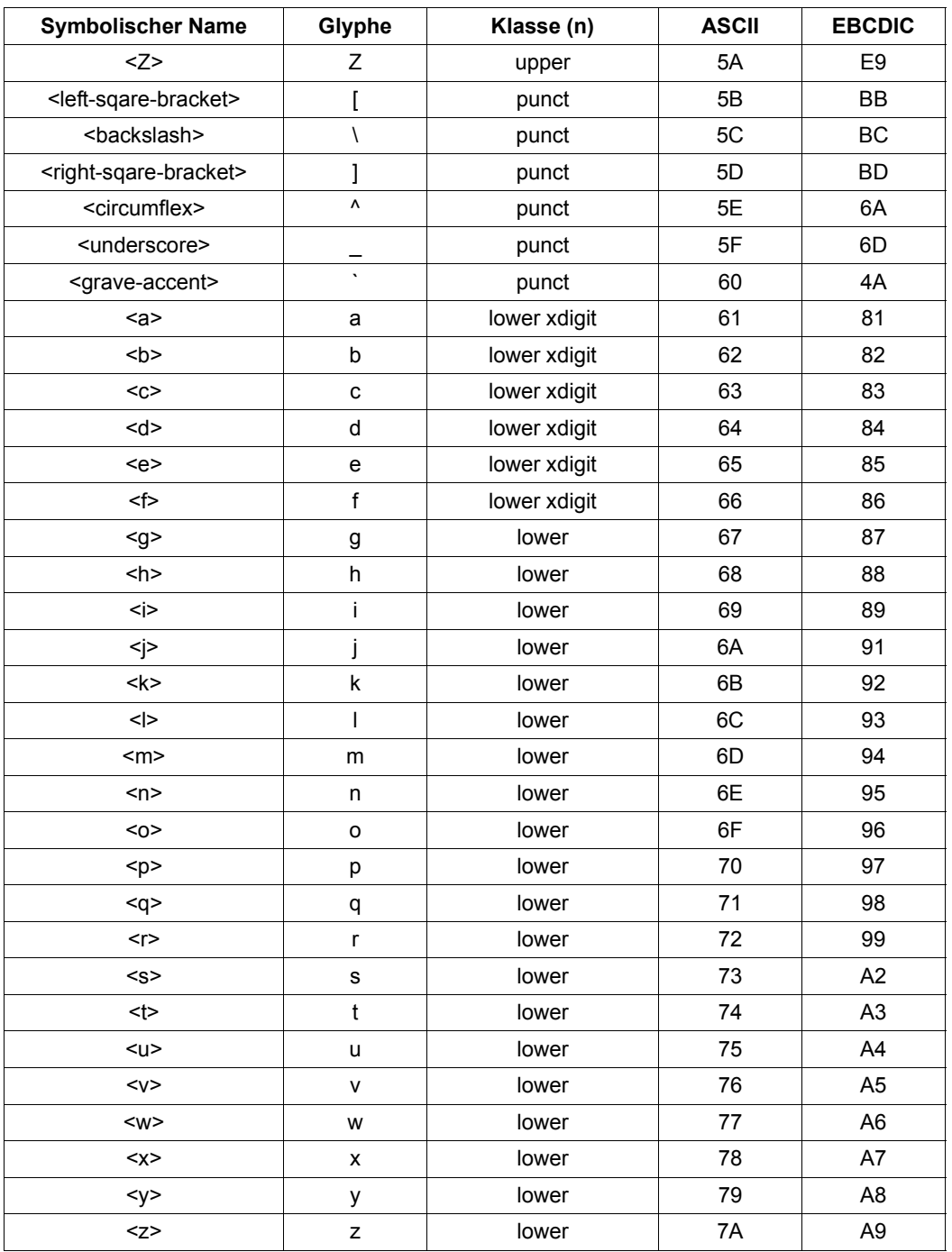

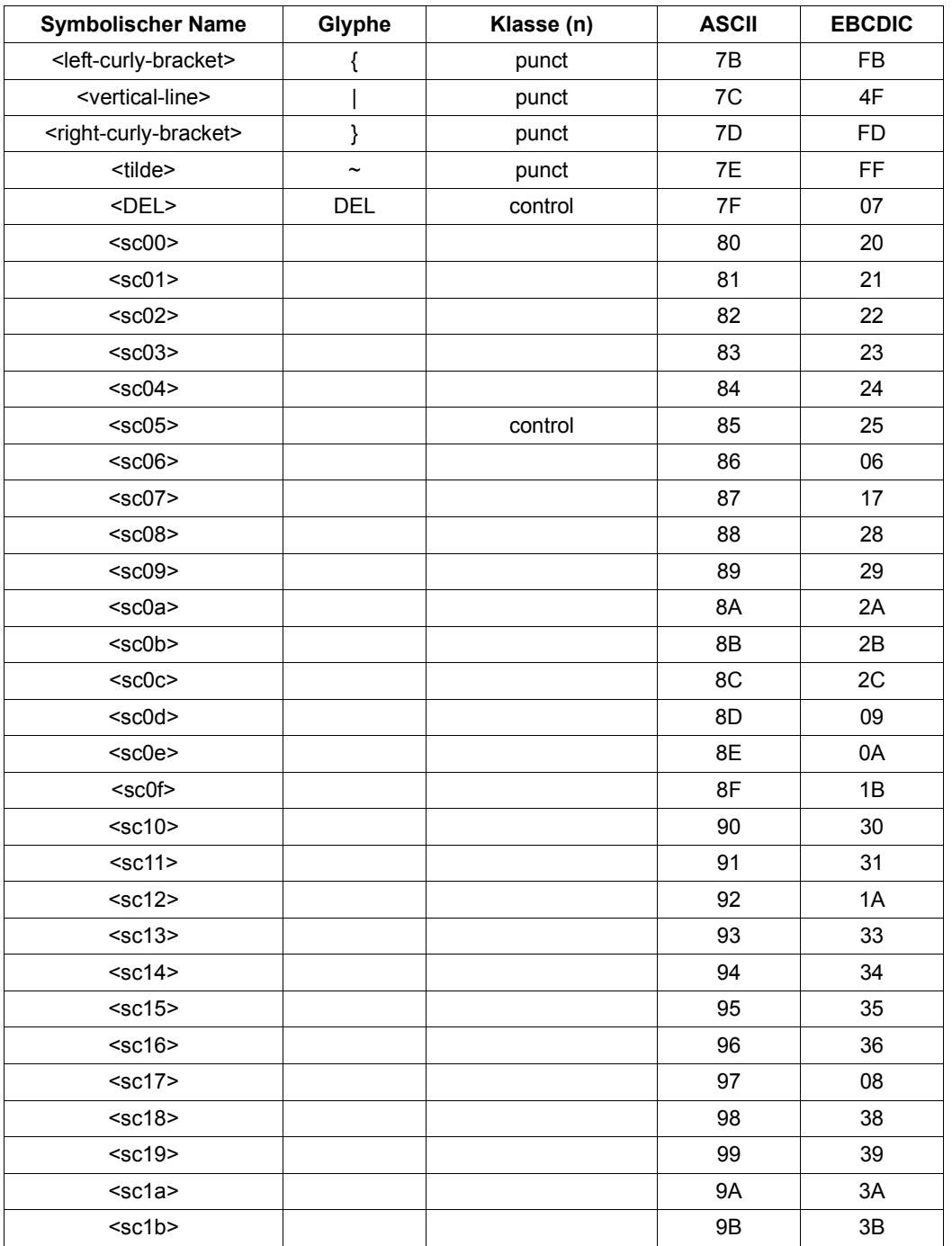

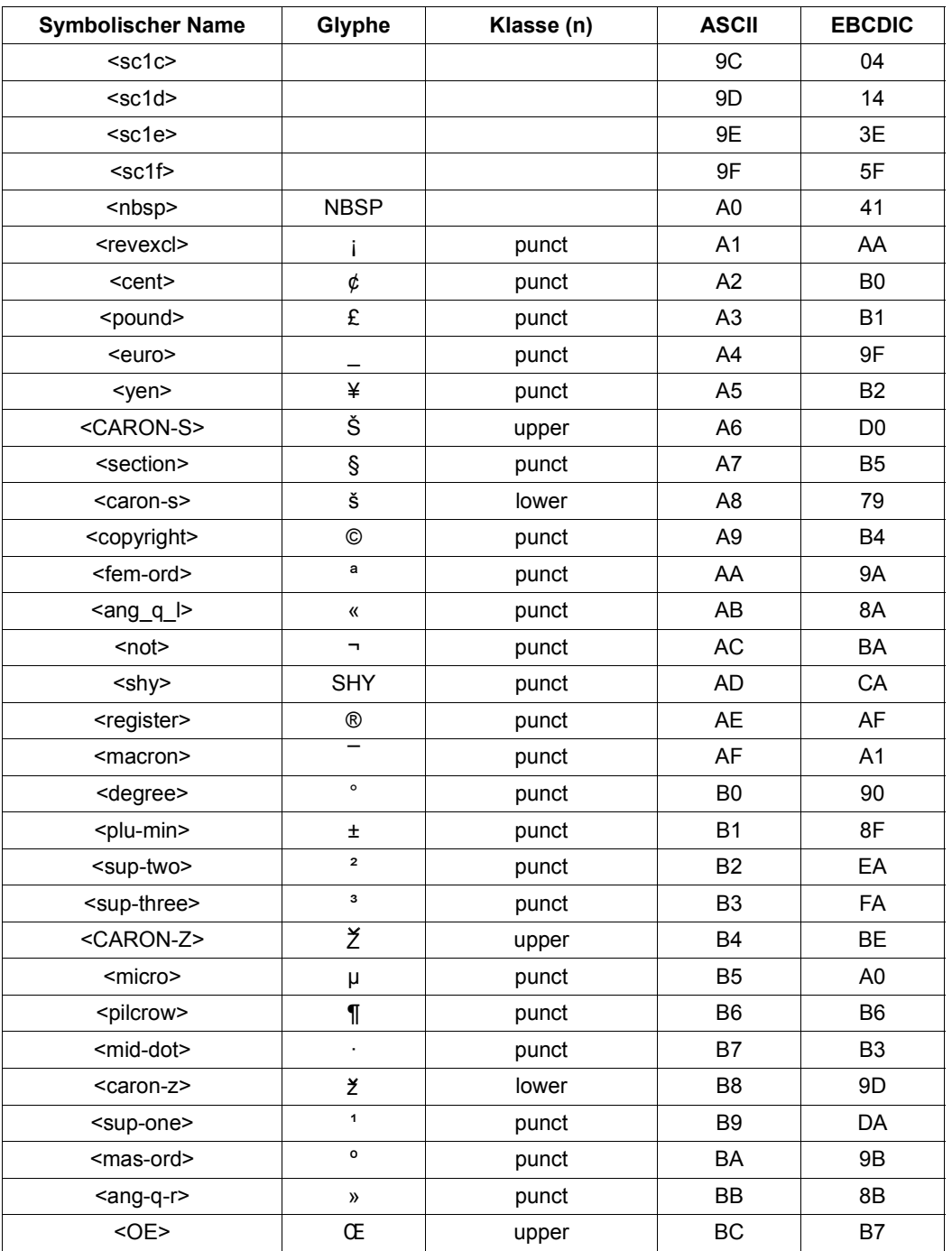

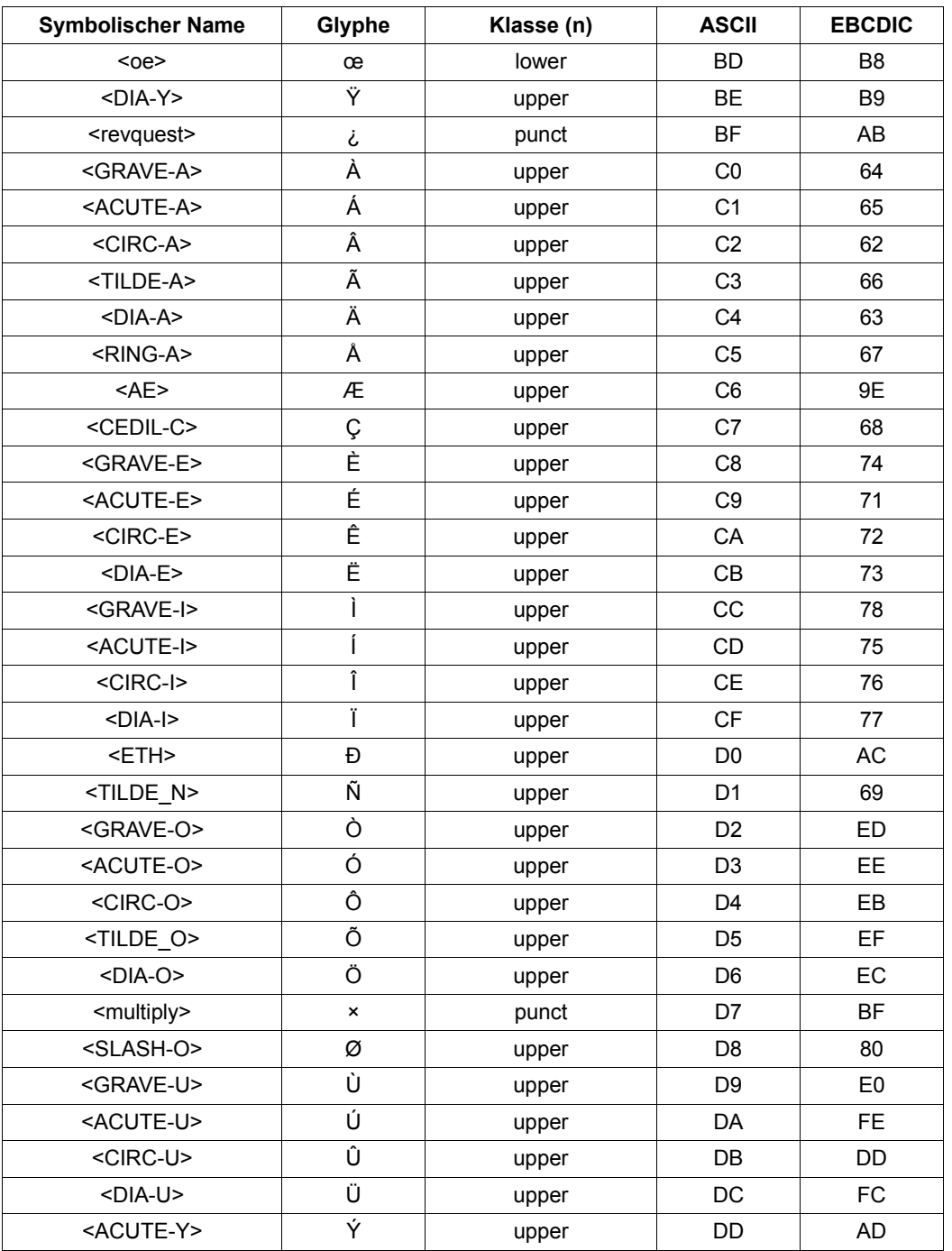

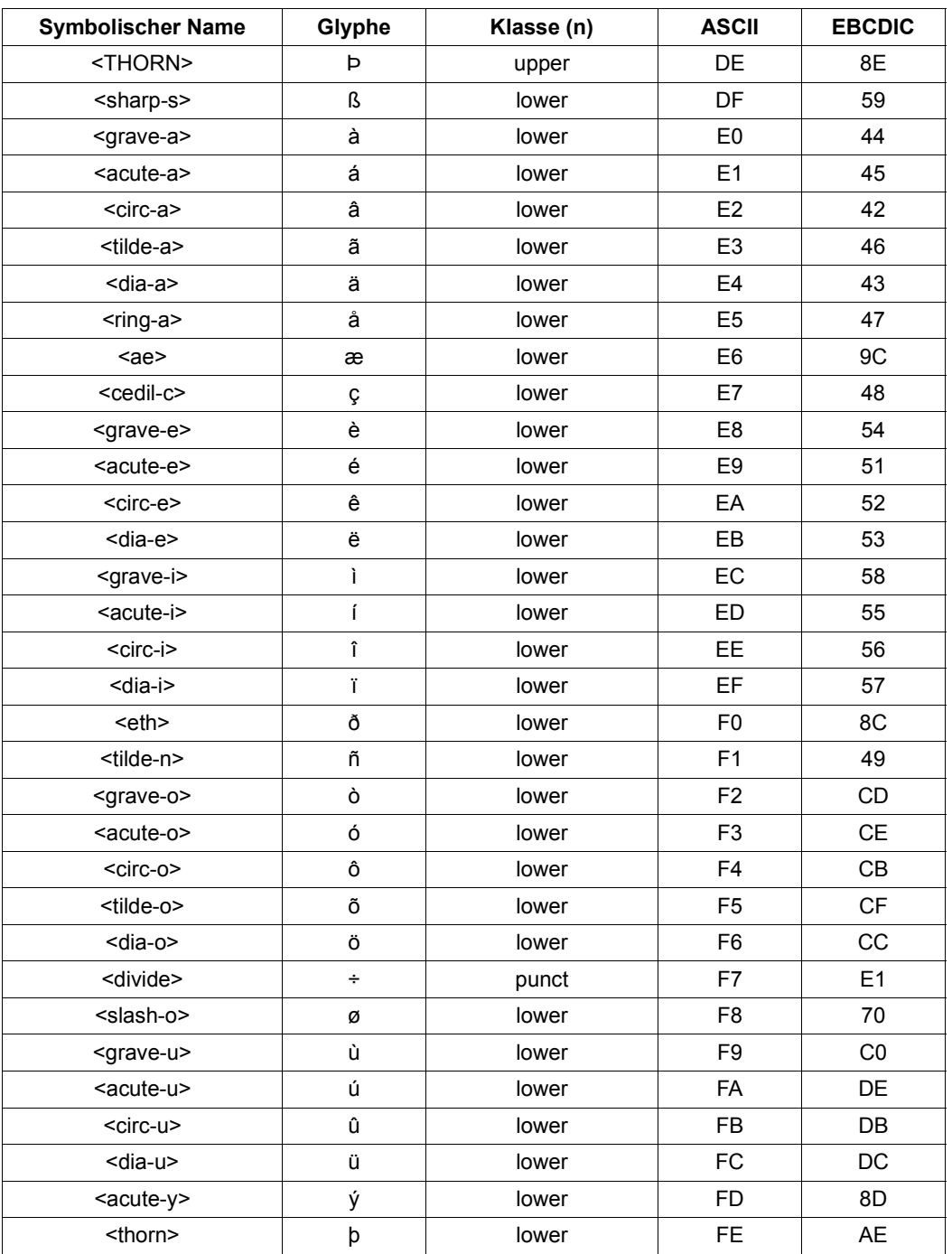

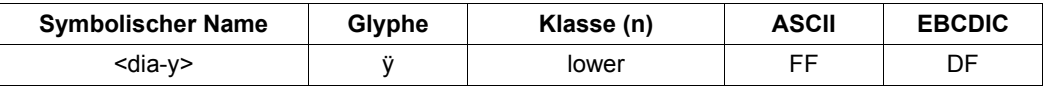

Die weiteren Klassen sind definiert wie folgt:

alpha Das Zeichen gehört zur Klasse upper oder lower.

alnum Das Zeichen gehört zur Klasse alpha oder digit.

print Das Zeichen gehört zur Klasse alnum oder punct oder es handelt sich um das Zeichen <space>.

graph Das Zeichen gehört zur Klasse alnum oder punct.

Die Abbildungen toupper und tolower zeigen das gewohnte Verhalten: <XYZ> wird zu <xyz> und <xyz> wird zu <XYZ>.

#### LC\_COLLATE

Für die Sortierreihenfolge werden analog zu der Implementierung unter UNIX nur die Zeichen des 7-bit-Codes sowie die im Deutschen verwendeten Umlaute berücksichtigt. Die Umlaute werden ihrem Basisvokal gleichgestellt; in ihrem Sekundärgewicht folgen die Umlaute auf den jeweiligen Basisvokal.

Das Zeichen 'ß' hat den ASCII-Wert X'DF' (EBCDIC: X'59').

Ansonsten entspricht die Reihenfolge der des ASCII-Zeichensatzes.

#### LC\_NUMERIC

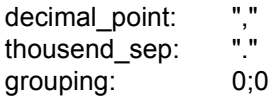

#### LC\_TIME

Für Wochentags- und Monatsnamen wird die deutsche Sprache verwendet.

Die abgekürzten Wochentagsnamen sind: So, Mo, Di, Mi, Do, Fr, Sa.

Die abgekürzten Monatsnamen sind: Jan, Feb, Mär, Apr, Mai, Jun, Jul, Aug, Sep, Okt, Nov, Dez.

am\_pm: "AM", "PM"

Datums- und Zeitdarstellung (%c) d\_t\_fmt: "%a %d.%h.%Y, %T, %Z"

Datumsdarstellung (%x) d fmt: "%d.%m.%y"

Zeitdarstellung  $(\%X)$  t\_fmt: "%T\_%Z"

12-Stunden-Zeitdarstellung (%r) t\_fmt\_ampm: "%T:%M:%S:%p"

```
time_fmt: "%H.%M:%S"
```
day\_fmt: "&d.%m"

full\_day: "%a %e.%b" ar\_date: "%b %d %H:%M %Y" last date: "%a %e.%b %H:%M" ls\_date: "%h %e %H:%M" ls\_date2: "%h %e %Y" ps\_date: "%d.%b" su\_date: "%d.%m %H:%M" tar\_date: "%e.%b %H:%M %Y"

diff\_date: "%a %e.%b.%Y, %T"

#### LC\_MESSAGES

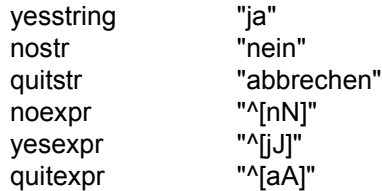

#### LC\_MONETARY

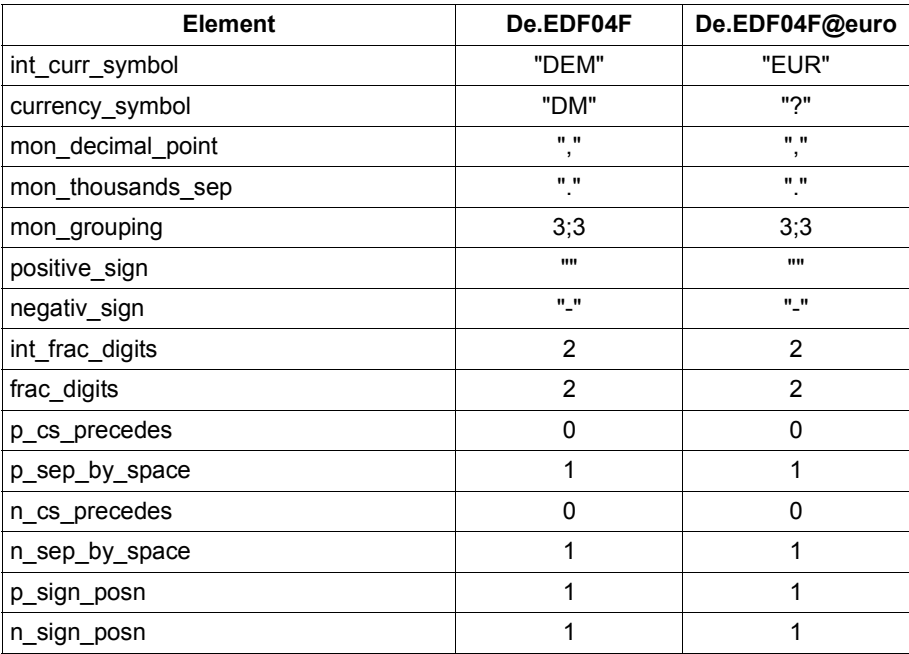

# **6.6 Benutzerspezifische Lokalitäten**

Der Benutzer kann sich seine eigenen Lokalitäten definieren.

Dazu stellt die CRTE-Bibliothek SYSLNK.CRTE zwei Quellprogrammelemente (Typ S) mit den Namen USLOCC und USLOCA bereit.

USLOCC ist ein C-Quellprogramm, USLOCA ist ein Assembler-Quellprogramm. Die beiden Quellprogramme sind für die Erzeugung von benutzerspezifischen Lokalitäten gleichwertig.

Die Quellprogramme legen die Daten für die einzelnen Lokalitätskategorien fest und sind mit den Daten der C-Lokalität vorbelegt. Der Aufbau dieser Daten ist weiter unten beschrieben. Diese Daten können auf die gewünschten Werte geändert werden.

Außerdem ist in den Quellprogrammen folgende Änderung vorzunehmen:

In den Quellprogrammen ist eine Adresstabelle mit dem Namen USERLOC definiert. Dieser Name muss auf einen vom Benutzer festzulegenden Namen geändert werden. Dieser Name muss ein gültiger Entryname sein.

Im C-Quellprogramm braucht dazu nur der Name USERLOC mit einer #define-Anweisung modifiziert zu werden. Im Assembler-Quellprogramm muss der Name USERLOC in der Definitionszeile der Tabelle und in der ENTRY-Anweisung modifiziert werden.

Der vom Benutzer modifizierte Name wird beim Aufruf der Bibliotheksfunktion setlocale zur Kennzeichung der benutzerspezifischen Lokalität verwendet (als Zeichenkette im zweiten Parameter).

Die modifizierten Quellprogramme können mit dem C/C++-Compiler bzw. mit dem Assembler (auch ASSGEN) übersetzt werden. Wird das Modul nicht in der Bibliothek SYSLNK.CRTE sondern in einer anderen PLAM-Bibliothek abgelegt, muss diese Bibliothek vor Start des C-Programms mit folgendem ADD-FILE-LINK-Kommando zugewiesen werden:

/ADD-FILE-LINK LINK-NAME=IC@LOCAL,FILE-NAME=*bibliothek*

#### **Aufbau der Daten für die einzelnen Lokalitätskategorien**

#### LC\_COLLATE

Die Sortierreihenfolge wird durch eine Tabelle (COLL/uscol) festgelegt, die den Sortierrang jedes Zeichens durch ein Gewicht definiert. Die Initialwerte sind die eigenen sedezimalen Werte der Zeichen, d.h. die Sortierreihenfolge entspricht der EBCDIC-Reihenfolge.

#### LC\_CTYPE

Es gibt 3 Tabellen, die für alle EBCDIC-Zeichen die Klassifizierung und die Umwandlung von Groß- in Kleinbuchstaben bzw. von Klein- in Großbuchstaben festlegen.

Die Klassifizierungstabelle (TYPE/ustyp) ordnet jedes EBCDIC-Zeichen einer bestimmten Zeichenklasse zu. Diese Klasse wird durch folgende Werte dargestellt:

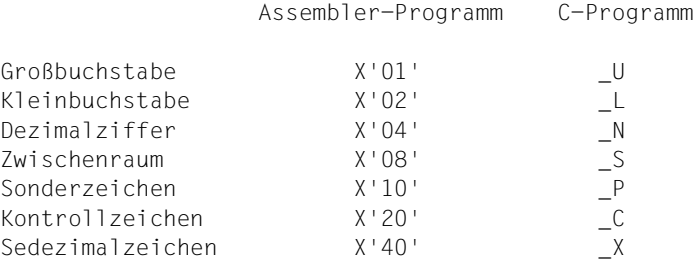

Die C-Werte sind in der Include-Datei <ctype.h> definiert.

Die Tabellen für die Umwandlung von Groß- in Kleinbuchstaben (LOWER/uslow) bzw. von Klein- in Großbuchstaben (UPPER/usupp) geben für jedes Zeichen von X'00' bis X'FF' das Ergebniszeichen der Umwandlung an. Diese Tabellen werden von den Makros toupper und tolower zur Umwandlung in Groß- bzw. Kleinbuchstaben verwendet. Die Tabelle braucht nur für die Zeichen belegt sein, die in der Klassifizierungstabelle als Groß- bzw. Kleinbuchstaben klassifiziert sind.

#### LC\_NUMERIC, LC\_MONETARY

Für alle Informationen vom Typ char \* ist eine Zeichenkette von maximal 8 Zeichen vorgesehen. Diese Zeichenketten müssen immer mit dem Nullbyte abgeschlossen sein.

#### LC\_TIME

Für die Wochentags- und Monatsnamen sind Zeichenketten von maximal 12 Zeichen vorgesehen.

# **6.7 Umgebungsvariablen**

Umgebungsvariablen beeinflussen das Verhalten von Funktionen. Beim Programmstart wird ein Vektor von Zeichenketten zur Verfügung gestellt, der **Umgebung** genannt wird. Auf diesen Vektor wird durch die folgende externe Variable gezeigt:

```
extern char **environ;
```
Entsprechend dem XPG4-Standard haben diese Zeichenketten die Form "*name*=*value*", z.B. "LAST\_BYTE\_POINTER=YES".

#### **Umgebungsvariablen im BS2000**

Im BS2000 können Sie Umgebungsvariablen folgendermaßen vorbesetzen:

– Definieren Sie die S-Variable SYSPOSIX als Struktur:

/DECLARE-VARIABLE VARIABLE-NAME=SYSPOSIX(TYPE=\*STRUCTURE)

– Belegen Sie die Umgebungsvariable *name* mit dem Wert *value*:

/SYSPOSIX.*name*='*value*'

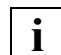

Beachten Sie dabei:

Im BS2000 dürfen Variablennamen nur Großbuchstaben und keine Unterstriche (\_) enthalten. Um eine Umgebungsvariable mit Unterstrich im Namen zu definieren, müssen Sie den Unterstrich durch einen Bindestrich (-) ersetzen. Die Umgebungsvariable LAST\_BYTE\_POINTER belegen Sie beispielsweise mit:

/SYSPOSIX.LAST-BYTE-POINTER='YES'

Beim Start eines Programms wird neben den Voreinstellungen für die Umgebung auch die S-Variable SYSPOSIX als Umgebungsdefinition ausgewertet. Für jede Variable vom Typ String, die in der Struktur SYSPOSIX enthalten ist, wird die Zeichenkette "*name*=*value*" in den globalen Datenbereich des Programms geschrieben, wobei *name* der Name der Umgebungsvariablen und *value* ihr Wert ist. Hierbei werden Bindestriche im Namen wiederum in Unterstriche umgewandelt, z.B. wird aus der S-Variablen

SYSPOSIX.LAST-BYTE-POINTER die Umgebungsvariable LAST\_BYTE\_POINTER.

Nach dem Auslesen der S-Variable werden die Umgebungsvariablen ausschließlich im Programm verwaltet. Insbesondere haben dann Änderungen der S-Variablen keinen Einfluss mehr auf den Programmablauf. Während des Programmlaufs können Umgebungsvariablen nur mit der Funktion nur putenv geändert und mit getenv gelesen werden.

# **7 Nachschlageteil**

Sie finden hier in alphabetischer Reihenfolge die Beschreibungen aller C-Funktionen und Makros, die das C-Laufzeitsystem zur Verfügung stellt.

# **Darstellung der Funktionsbeschreibungen**

Die Funktionsbeschreibungen folgen alle demselben Prinzip, das im Folgenden erläutert werden soll.

Die Beschreibung einer Funktion ist in folgende Informationsabschnitte aufgeteilt:

- Funktionsname und deutsche Kurzbezeichnung in der Überschrift
- Definition und allgemeine Funktionsbeschreibung
- Parameter
- Returnwert
- **Hinweise**
- Satz-F/A
- **Beispiel**
- Siehe auch

Einige der o.g. Abschnitte können fehlen, wenn sie für die Funktion ohne Bedeutung sind bzw. wenn die Information (wie z.B. Datentyp der Parameter) bereits aus der Syntax des Funktionsaufrufes hervorgeht.

#### **Definition und allgemeine Funktionsbeschreibung**

Die Funktionsdefinition enthält folgende Informationen:

- den Namen der Include-Datei, die man für die Funktion benötigt,
- den Funktionskopf (Datentyp und Name der Funktion, Liste der formalen Parameter).

Nach der Definition (Include-Dateien/Funktionskopf) finden Sie die allgemeine Beschreibung der Arbeitsweise einer Funktion.

#### **Parameter**

Im Anschluss an die Beschreibung finden Sie bei komplexeren Funktionen eine Beschreibung der Parameter: Bedeutung, mögliche Werte, davon abhängige Wirkungsweise etc.

Es wird unterschieden zwischen Eingabe- und Ergebnisparametern. Im Unterschied zu Eingabeparametern wird bei Ergebnisparametern der Inhalt der beim Aufruf übergebenen Variablen durch die Funktion verändert. Man spricht hier auch von "impliziten" Funktionsergebnissen. Ergebnisparameter sind als Zeiger auf ein Objekt ohne den Zusatz "const" definiert. Für Ergebnisparameter müssen Sie beim Funktionsaufruf stets die Variablenadresse, d.h. ein Zeigerargument, angeben. Für Vektoren, Zeichenkettenvariablen und Strukturen ist außerdem genügend Speicherplatz bereitzustellen.

#### **Returnwert**

Hier werden die möglichen Funktionsergebnisse aufgelistet. Zeigt der Returnwert einen Fehler an, finden Sie als zusätzlichen Hinweis, ob und ggf. welcher Fehlercode in der Variablen errno abgespeichert wird.

#### **Hinweise**

In diesem Informationsabschnitt finden Sie folgende Informationen:

- mögliche Fehlerquellen (immer als erste Information),
- Programmier- und Anwendungstips,
- Zusammenhang mit anderen Funktionen,
- technische Details zur Arbeitsweise der Funktion,
- BS2000-Besonderheiten.

# **Satz-E/A**

Diesen Informationsabschnitt finden Sie bei allen Ein-/Ausgabefunktionen, die auch auf Dateien mit satzorientierter Ein-/Ausgabe anwendbar sind. Er ergänzt die allgemeinen "Hinweise" (vornehmlich für stromorientierte Ein-/Ausgabe formuliert) mit Besonderheiten, die bei Satz-E/A zu beachten sind.

Vgl. Abschnitt ["Binärdatei" auf Seite 64"](#page-63-0), ["Stromorientierte Ein-/Ausgabe" auf Seite 69](#page-68-0), ["Satzorientierte-Ein-/Ausgabe" auf Seite 68.](#page-67-0)

# **Beispiel**

Kurzes Beispiel, das die Anwendung der beschriebenen Funktion illustriert.

#### **Siehe auch**

Verweise auf die Namen verwandter Funktionen.

# a2e, e2a **von ASCII nach EBCDIC und EBCDIC nach ASCII konvertieren**

Definition #include <ascii\_ebcdic.h>

char<sup>\*</sup> a2e (char<sup>\*</sup> z);

char<sup>\*</sup> e2a (char<sup>\*</sup> z);

Die Funktionen \_a2e, \_e2a konvertieren die als Parameter übergebene Zeichekette *z* (NULL-terminiert) von ASCII nach EBCDIC bzw. umgekehrt. Die Konvertierung erfolgt am Ort mithilfe von Umsetztabellen. Die entsprechenden Datenbereiche müssen also beschreibbar sein.

Die Umsetztabellen sind wie folgt deklariert:

unsigned char a2e tab[256]; unsigned char e2a\_tab[256];

- Parameter char\* z Zeichenkette in ASCII- bzw. EBCDIC-Codierung, die konvertiert werden soll.
- Returnwert Die als Parameter übergebene Zeichenkette *z* nach ihrer Konvertierung in EBCDIC- bzw. ASCII-Code

Siehe auch \_a2e\_n, \_e2a\_n, \_a2e\_max, \_e2a\_max, \_a2e\_dup, \_e2a\_dup, \_a2e\_dup\_n, \_e2a\_dup\_n

# a2e dup, e2a dup **von ASCII nach EBCDIC und EBCDIC nach ASCII konvertieren**

Definition #include <ascii\_ebcdic.h>

char\*\_a2e\_dup (const char\* z);

char<sup>\*</sup> e2a dup (const char<sup>\*</sup> z);

Die Funktionen a2e dup, e2a dup erzeugen eine neue Zeichenkette, die aus der als Parameter übergebenen Zeichenkette *z* hervorgeht durch Konvertierung von ASCII nach EBCDIC bzw. umgekehrt. Der Speicherplatz für die neue Zeichenkette wird mit malloc() allokiert, seine Freigabe liegt in der Verantwortung des Anwenders. Reicht der verfügbare Speicherplatz nicht aus, so wird NULL als Ergebnis geliefert, ansonsten die neue Zeichenkette.

Die Umsetztabellen sind wie folgt deklariert:

unsigned char a2e tab[256]; unsigned char e2a\_tab[256];

- Parameter char\* z Zeichenkette in ASCII- bzw. EBCDIC-Codierung, die konvertiert werden soll
- Returnwert neue EBCDIC- bzw. ASCII-Zeichenkette (bei Erfolg)

NULL, falls Speicherplatz nicht ausreicht

Siehe auch a2e, e2a, a2e n, e2a n, a2e max, e2a max, a2e dup n, e2a dup n

### **\_a2e\_dup\_n, \_e2a\_dup\_n von ASCII nach EBCDIC und EBCDIC nach ASCII konvertieren**

Definition #include <ascii\_ebcdic.h>

char<sup>\*</sup> a2e dup  $n$  (const char<sup>\*</sup> z, size  $t$  n);

char\* e2a dup  $n$  (const char\* z, size  $t$  n);

Die Funktionen \_a2e\_dup\_n, \_e2a\_dup\_n erzeugen eine neue Zeichenkette, die aus *z* hervorgeht durch Umwandlung von genau *n* Zeichen von ASCII nach EBCDIC bzw. umgekehrt. Der Speicherplatz für die neue Zeichenkette wird mit malloc() allokiert, seine Freigabe liegt in der Verantwortung des Anwenders. Reicht der verfügbare Speicherplatz nicht aus, wird NULL als Ergebnis geliefert, ansonsten die neue, NULL-terminierte Zeichenkette.

Die Umsetztabellen sind wie folgt deklariert:

unsigned char a2e tab[256]; unsigned char e2a\_tab[256];

Parameter const char\* z

Zeichenkette in ASCII- bzw. EBCDIC-Codierung, die konvertiert werden soll

size t n

Anzahl der zu konvertierenden Zeichen in der Zeichenkette *z*

Returnwert Neue EBCDIC- bzw. ASCII-Zeichenkette (bei Erfolg)

NULL, falls Speicherplatz nicht ausreicht

Siehe auch  $a2e$ ,  $e2a$ ,  $a2e$  max,  $e2a$  max,  $a2e$  n,  $e2a$  n,  $a2e$  dup;  $e2a$  dup

### **\_a2e\_max, \_e2a\_max von ASCII nach EBCDIC und EBCDIC nach ASCII konvertieren**

Definition #include <ascii\_ebcdic.h>

char\*  $a2e$  max (char\* z, size t n);

char\* e2a max (char\* z, size t n);

Die Funktionen a2e max, e2a max konvertieren die als Parameter übergebene Zeichenkette *z* maximal in der Länge *n* von ASCII nach EBCDIC bzw. umgekehrt. Enthält *z* an einer Position < *n* ein NULL-Zeichen, so wird die Konvertierung beendet. Die Konvertierung erfolgt am Ort mithilfe von Umsetztabellen. Die entsprechenden Datenbereiche müssen also beschreibbar sein.

Die Umsetztabellen sind wie folgt deklariert:

unsigned char a2e tab[256]; unsigned char e2a\_tab[256];

Parameter char\* z

Zeichenkette in ASCII- bzw. EBCDIC-Codierung, die konvertiert werden soll

size t n

maximale Anzahl von Zeichen (linksbündig), die in *z* konvertiert werden sollen

- Returnwert Die als Parameter übergebene Zeichenkette *z* nach ihrer Konvertierung in EBCDIC- bzw. ASCII-Code
- Siehe auch  $a2e$ ,  $e2a$ ,  $a2e$  n,  $e2a$  n,  $a2e$  dup,  $e2a$  dup,  $a2e$  dup n,  $e2a$  dup n

# **\_a2e\_n, \_e2a\_n von ASCII nach EBCDIC und EBCDIC nach ASCII konvertieren**

Definition #include <ascii\_ebcdic.h>

char<sup>\*</sup> a2e n (char<sup>\*</sup> z, size t n);

char\* e2a n (char\* z, size t n);

Die Funktionen a2e n, e2a n konvertieren die als Parameter übergebene Zeichenkette *z* (NULL-terminiert) der Länge *n* von ASCII nach EBCDIC bzw. umgekehrt. Die Konvertierung erfolgt am Ort mithilfe von Umsetztabellen. Die entsprechenden Datenbereiche müssen also beschreibbar sein.

Die Umsetztabellen sind wie folgt deklariert:

unsigned char a2e tab[256]; unsigned char e2a\_tab[256];

#### Parameter char\* z

Zeichenkette in ASCII- bzw. EBCDIC-Codierung, die konvertiert werden soll

size t n

Anzahl der zu konvertierenden Zeichen in der Zeichenkette *z*

- Returnwert Die als Parameter übergebene Zeichenkette *z* nach ihrer Konvertierung nach EBCDIC bzw. ASCII
- Siehe auch  $a2e$ ,  $e2a$ ,  $a2e$  max,  $e2a$  max,  $a2e$  dup,  $e2a$  dup,  $a2e$  dup n,  $e2a$  dup n

# **abort - Abnormaler Programmabbruch**

Definition #include <stdlib.h>

void abort(void);

abort löst das Signal SIGABRT aus. Wenn das Programm keine Routine zur Signalbehandlung vorsieht, oder wenn eine solche Routine zur unterbrochenen Stelle zurückspringt, wird das Programm mit \_exit(-1) abgebrochen. Ggf. mit atexit registrierte Beendigungsroutinen werden nicht aufgerufen und geöffnete Dateien nicht geschlossen.

Siehe auch atexit, exit, \_exit, raise, signal

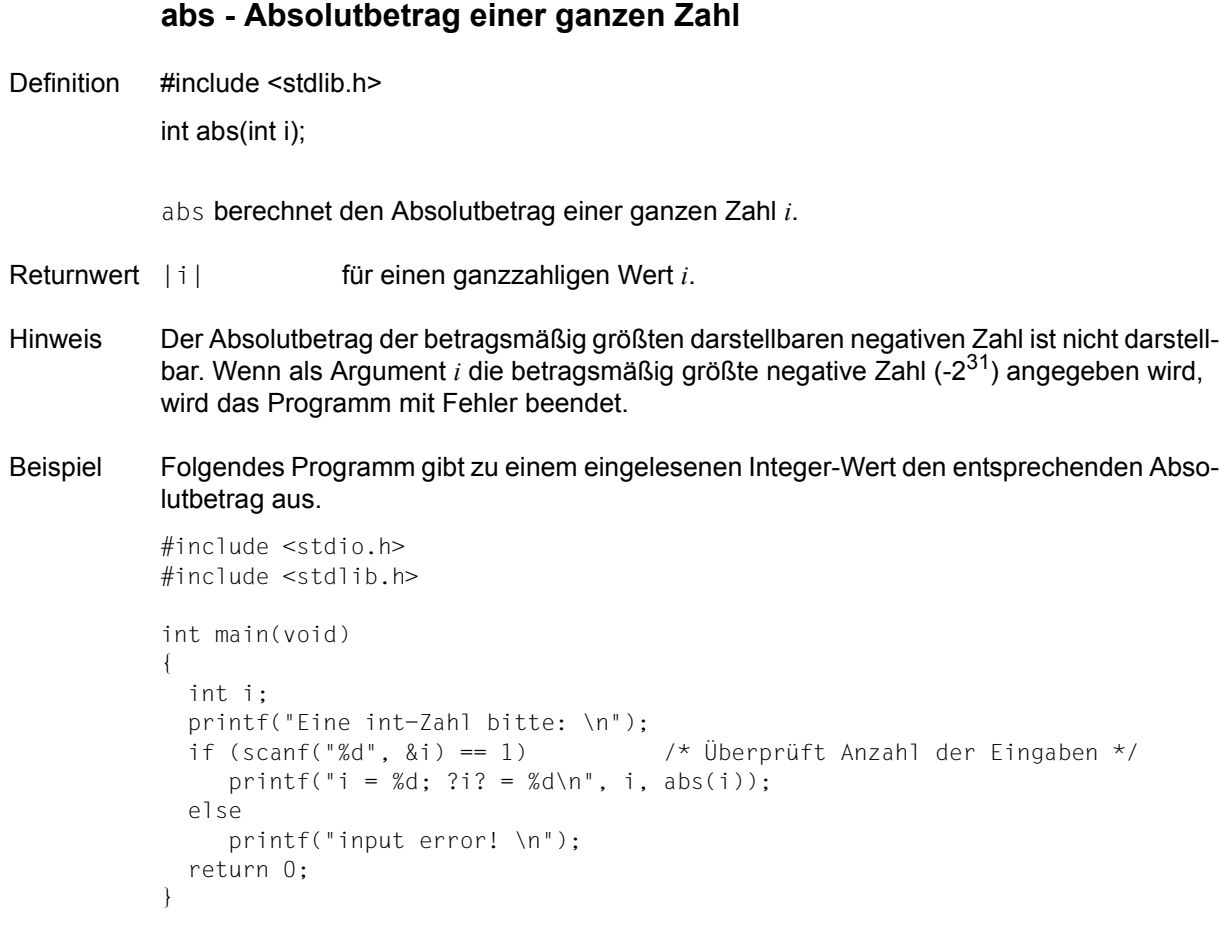

Siehe auch cabs, fabs, labs, llabs

# **acos - Arcuscosinus**

Definition #include <math.h>

double acos(double x);

acos (Arcuscosinus) ist die Umkehrfunktion zu cos und berechnet zu einer Zahl *x* aus dem Intervall [-1.0, +1.0] den entsprechenden Winkel im Bogenmaß.

- Returnwert acos(x) eine Gleitkommazahl vom Typ double aus [0, pi] für Werte *x* aus dem Intervall [-1.0, +1.0].
	- 0 für Werte außerhalb [-1.0, +1.0]. Zusätzlich wird errno auf EDOM gesetzt (domain error, d.h. Argument zu groß).
- Beispiel Folgendes Programm druckt für Werte aus dem Intervall [0.0, 1.0] die entsprechenden Arcuscosinus-Werte:

```
#include <math.h>
#include <stdio.h>
int main(void)
{
   double x;
  for(x = 0.0; x < 1.0; x = x + 0.1)
  printf("x = %g : acos(\%g) = %g\n", x, x, acos(x));
   return 0;
}
```
Siehe auch cos, sin, tan, asin, atan, atan2

# **alarm - Alarmuhr stellen**

Definition #include <signal.h>

unsigned int alarm(unsigned int sek);

alarm löst nach einer als Argument übergebenen Zeitspanne *sek* das Signal SIGALRM beim aufrufenden Programm aus. SIGALRM entspricht der STXIT-Ereignisklasse RTIMER (Intervallzeitgeber Realzeit). Falls das Signal nicht abgefangen wird (siehe auch signal), wird das Programm mit  $ext{ext}(-1)$  beendet. alarm-Aufrufe mit dem Wert 0 - alarm(0) - lösen keinen Alarm aus, sondern setzen die

Alarmuhr auf 0 und löschen noch nicht erledigte Alarmanfragen.

Returnwert Restzeit in der Alarmuhr vor Ausführung des Alarmaufrufes.

Hinweise Mehrere aufeinander folgende alarm-Aufrufe setzen die Alarmuhr jedes Mal neu.

Da die Alarmuhr einen 1-Sekunden-Takt hat, kann es beim Auslösen des Signals zu Verschiebungen bis zu einer Sekunde kommen.

Wird das Signal abgefangen (siehe signal), kann sich das Wiederaufsetzen des unterbrochenen Programmes (bzw. Basisprozesses) aus Prioritätsgründen verzögern.

Mit der Zuweisung  $i = \text{alarm}(0)$  stellen Sie die Alarmuhr ab und können zudem feststellen, wieviel Zeit seit der letzten Alarmanforderung noch übrig gewesen wäre.

Beispiel Folgendes Programm schickt ca. alle zwei Sekunden einen Stern zur Standardausgabe.

```
#include <stdio.h>
#include <signal.h>
void f(int sig) /* Signalbehandlung für SIGALRM */
{
  printf("*\n");
  alarm(2); /* Neu stellen der Alarmuhr; alle weiteren Sterne */
}
int main(void)
{
 signal(SIGALRM + SIG PS, f);
  alarm(2); /* Erster Stern */
 for(::)\cdots;
  return 0;
}
```
Siehe auch signal, sleep

# **asctime - Datum mit Uhrzeit in englischer Darstellung**

Definition #include <time.h>

char \*asctime(const struct tm \*tm\_zg);

asctime wandelt eine gemäß der Struktur tm (s.u.) aufgeschlüsselte Zeitangabe in eine Zeichenkette um. Dabei wird nicht überprüft, ob es sich um eine sinnvolle Zeitangabe handelt, d.h. ob z.B. die angegebene Tageszahl zum angegebenen Monat passt. Ein Fehler liegt nur dann vor, wenn sich die eingegebenen Daten nicht im Zielformat darstellen lassen. So sind z.B. die kleinste darstellbare Jahreszahl -999 und die größte darstellbare Jahreszahl 9999.

Parameter const struct tm \*tm\_zg Struktur gemäß der include-Datei <time.h>:

```
struct tm
{
     int tm_sec: /* Sekunden (0-59) */int tm_min: /* Minuten (0-59) */
     int tm hour: /* Stunden (0-23) */
     int tm_mday: /* Tag des Monats (1-31) */int tm mon; /* Monate ab Jahresbeginn (0-11) */
     int tm year; /* Jahre seit 1900 */
     int tm wday; /* Wochentag (0-6, Sonntag=0) */
     int tm yday; / Tage seit dem 1. Januar (0-365) */int tm isdst; /* Sommerzeitanzeige */
};
```
Returnwert Zeiger auf die erzeugte Zeichenkette,

Die Ergebniszeichenkette hat die Länge 26 (einschließlich des abschließenden Null-bytes \0) und das Format einer Datumsangabe mit Uhrzeit in Englisch: Wochentag Monat Tag Std:Min:Sek Jahr, z.B. Fri Apr 29 12:01:20 2011\n\0

NULL im Fehlerfall

Hinweise Die Funktionen asctime, ctime, ctime64, gmtime, gmtime64, localtime und localtime64 schreiben ihre Ergebnisse in denselben C-internen Datenbereich, so dass der Aufruf einer dieser Funktionen das vorherige Ergebnis einer der anderen Funktionen überschreibt.

> Eine Struktur vom Typ tm wird von den Funktionen gmtime, gmtime64, localtime und localtime64 geliefert.

Die Aufrufe asctime(localtime(sek\_zg)) und ctime(sek\_zg) sind äquivalent. Ebenso sind die Aufrufe asctime(localtime64(sek\_zg)) und ctime64(sek\_zg) äquivalent.

#### Beispiel Ausgabe der aktuellen Zeit

#include <time.h> #include <stdio.h>

```
struct tm *t;
char *s;
time t clk:
int main(void)
{
   clk = time((time t *) 0);
   t = gmtime(\&c1k);printf("Jahr: %d\n", t->tm year + 1900);
    printf("Uhrzeit in Stunden: %d\n", t->tm_hour);
   printf("Jahrestag: %d\n", t->tm yday);
   s = asctime(t):
    printf("%s", s);
    return 0;
}
```
Siehe auch ctime, ctime64, gmtime, gmtime64, localtime, localtime64, mktime, mktime64, time, time64

# **asin - Arcussinus**

Definition #include <math.h>

double asin(double x);

asin ist die Umkehrfunktion zu sin und berechnet zu einer Zahl *x* aus dem Intervall [-1.0, +1.0] den entsprechenden Winkel im Bogenmaß.

- Returnwert arcussinus(x) eine Gleitkommazahl vom Typ double aus [-pi/2, +pi/2] für Werte *x* aus dem Intervall [-1.0, +1.0].
	- 0 für Werte außerhalb [-1.0, +1.0]. Zusätzlich wird errno auf EDOM gesetzt (domain error, d.h. Argument zu groß).
- Beispiel Folgendes Programm berechnet für die Werte 0.0, 0.1,..., 1.0 die entsprechenden Arcussinus-Werte und gibt sie aus.

```
#include <math.h>
#include <stdio.h>
int main(void)
{
    double x;
   for(x = 0.0; x < 1.0; x = x + 0.1)
   printf("x = %g : asin(%g) = %g\n", x, x, asin(x));
    return 0;
}
```
Siehe auch sin, cos, acos, tan, atan, atan2

# **assert - Makro zur Fehlerdiagnose**

Definition #include <assert.h>

void assert(int ausdruck);

Dieses Makro stellt fest, ob ein Ausdruck *ausdruck* an einer bestimmten Programmstelle den Wert falsch (Null) hat. In diesem Fall wird das Programm mit abort beendet und folgender Kommentar auf die Standardfehlerausgabe (stderr) geschrieben:

"CCM0009 Assertion failed: file *xyz*, line *nnn*"

*xyz* ist der Name der Quelldatei, *nnn* ist die Zeilennummer, in der der assert-Aufruf steht.

Hinweis assert-Aufrufe werden aus dem Programm gestrichen (d.h. nicht ausgeführt), wenn Sie es mit folgender Compiler-Option übersetzen:

SOURCE-PROPERTIES = PARAMETERS(DEFINE = NDEBUG)

Siehe auch abort

# **atan - Arcustangens**

Definition #include <math.h>

double atan(double x);

atan (Arcustangens) ist die Umkehrfunktion zu tan und berechnet zu einer Gleitkommazahl *x* den entsprechenden Winkel im Bogenmaß.

Returnwert  $atan(x)$  eine Gleitkommazahl vom Typ double aus dem Intervall [-pi/2, +pi/2].

Beispiel Folgendes Programm berechnet zu einem eingelesenen Wert den entsprechenden Arcustangens und gibt das Ergebnis aus.

```
#include <math.h>
#include <stdio.h>
int main(void)
{
   double x;
   printf("Von welcher Zahl wollen Sie den ATAN berechnen: \n");
  if( scanf("%lf", &x) == 1) /* Überprüft die Eingabe einer Zahl */
    printf("x = x_g : \text{atan}(x_g) = x_g \le x, x, \text{atan}(x);
   return 0;
}
```
Siehe auch atan2, tan, sin, asin, cos, acos

# **atan2 - Arcustangens von x/y**

Definition #include <math.h>

double atan2(double x, double y);

atan2 berechnet den Arcustangens von *x*/*y*. Die Vorzeichen der beiden Argumente bestimmen den Ergebnisquadranten.

- Returnwert atan2(x/y) eine Gleitkommazahl vom Typ double aus dem Intervall [-pi/2, +pi/2]. Ist der Divisor *y* gleich 0, liefert atan2 -pi/2 bzw. +pi/2, abhängig vom Vorzeichen des Dividenden.
	- 0 falls der Dividend *x* gleich 0 ist.l
	- pi/2 falls beide Argumente gleich 0 sind. errno wird auf EDOM (domain error) gesetzt.
- Beispiel Folgendes Programm liest die Argumente *x* und *y* ein und gibt den berechneten Arcustangens von *x*/*y* aus.

```
#include <math.h>
#include <stdio.h>
int main(void)
{
   double x, y;
   printf("Beispiel fuer ATAN2(x/y)\n");
   printf("bitte x und y eingeben:\n");
   if (scanf("%lf %lf", &x, &y) == 2)
       printf("ATAN2 (\%g / \%g) = \%g \n\cdot x, y, \text{atan2}(x, y)); return 0;
}
```
Siehe auch atan, tan, sin, asin, cos, acos

# **atexit - Beendigungsroutinen registrieren**

Definition #include <stdlib.h>

int atexit(void (\*funkt) (void));

Mit atexit wird eine Funktion *funkt* registriert, die bei normaler Programmbeendigung ausgeführt werden soll. Sie hat keine Parameter.

- Returnwert 0 bei erfolgreicher Registrierung der Funktion.
	- $\neq 0$  bei Fehler.
- Hinweise Es können bis zu 40 Funktionen registriert werden. Die Funktionen werden in der umgekehrten Reihenfolge ihrer Registrierung aufgerufen. Wird eine Funktion mehrmals registriert, wird sie auch mehrmals aufgerufen.

Die mit atexit registrierten Funktionen werden nur aufgerufen, wenn das Programm auf eine der folgenden Arten "normal" beendet wird:

- $-$  bei explizitem Aufruf der Funktion exit,
- bei Beendigung der main-Funktion ohne expliziten exit-Aufruf,
- bei Beendigung des Programms durch das C-Laufzeitsystem mit  $ext{exit(-1)}$ , das heißt bei Auftritt eines raise-Signals (nicht SIGABRT), das entweder nicht oder durch die signal-Standardfunktion SIG DFL behandelt wird (siehe signal).

Erst nachdem alle Beendigungsroutinen abgearbeitet sind, werden ggf. noch geöffnete Dateien automatisch geschlossen.

Beispiel Die mit atexit registrierten Beendigungsroutinen *end1* und *end2* werden nach Beendigung der main-Funktion in der Reihenfolge *end2*, *end1* ausgeführt.

```
#include <stdlib.h>
#include <stdio.h>
void end1(void);
void end2(void);
int main(void)
{
    atexit(end1);
    atexit(end2);
    printf("main-Funktion\n");
    return 0;
}
void end1(void)
{
    printf("end1-Routine\n");
}
void end2(void)
{
    printf("end2-Routine\n");
}
```
Siehe auch exit, raise, signal

# **atof - Zeichenkette in Gleitkommazahl umwandeln (double)**

Definition #include <stdlib.h>

double atof(const char \*s);

atof wandelt die Zeichenkette, auf die *s* zeigt, in eine Gleitkommazahl vom Typ double um. Die umzuwandelnde Zeichenkette kann wie folgt aufgebaut sein:

(tab) (+)<br>Γ (TIT) (The Transfer Transfer Transfer) [⎨ ⎬...][⎨ ⎬][Ziffer...][.][Ziffer...][⎨ ⎬[⎨ ⎬]Ziffer...] ⎩ Ë ⎭ ⎩-⎭ ⎩e⎭ ⎩-⎭

Für *tab* sind alle Steuerzeichen für "Zwischenraum" zulässig (siehe Definition bei isspace).

Returnwert Gleitkommazahl vom Typ double

für Zeichenketten, die eine wie oben beschriebene Struktur haben und einen Zahlenwert darstellen, der im zulässigen Gleitkommabereich liegt.

- 0 für Zeichenketten, die nicht der oben beschriebenen Syntax entsprechen.
- HUGE\_VAL für Zeichenketten, deren Zahlenwert außerhalb des zulässigen Gleitkommabereichs liegt. errno wird auf ERANGE gesetzt (Resultat zu groß).
- Hinweise Das Dezimalpunktzeichen (Punkt oder Komma) in der umzuwandelnden Zeichenkette wird durch die Lokalität (Kategorie LC\_NUMERIC) beeinflusst. Voreingestellt ist der Punkt.

atof erkennt auch Zeichenketten, die mit Ziffern beginnen, dann aber mit beliebigen Zeichen enden. atof schneidet den Ziffernteil ab, wandelt ihn gemäß obiger Beschreibung um und ignoriert den Rest.

Beispiel Folgendes Programm wandelt eine beim Aufruf (Enter Options) übergebene Zeichenkette in die entsprechende Gleitkommazahl um.

```
#include <stdio.h>
#include <stdlib.h>
int main(int argc, char *argv[])
               /* Zahlen werden als Zeichenketten!!übergeben. Eine Umwandlung
                  ist erforderlich, falls der Zahlenwert benötigt wird */
{
   printf("floating : %f\n", atof(argv[1]));
   return 0; }
```
Siehe auch atoi, atol, strtod, strtol, strtoul

# **atoi - Zeichenkette in ganze Zahl umwandeln (int)**

Definition #include <stdlib.h>

int atoi(const char \*s);

atoi wandelt eine Zeichenkette, auf die *s* zeigt, in eine ganze Zahl vom Typ int um. Die umzuwandelnde Zeichenkette kann wie folgt aufgebaut sein:

 $\begin{bmatrix} \begin{bmatrix} \text{tab} \\ \text{sub} \end{bmatrix} & \begin{bmatrix} + \\ 1 \end{bmatrix} \end{bmatrix}$  $\begin{bmatrix} \cdot & \cdot & \cdot & \cdot \\ \cdot & \cdot & \cdot & \cdot \\ \cdot & \cdot & \cdot & \cdot \\ \cdot & \cdot & \cdot & \cdot \end{bmatrix}$ ...  $\begin{bmatrix} 1 & 1 \\ 1 & 1 \end{bmatrix} \qquad \begin{bmatrix} -1 \\ 1 & 1 \end{bmatrix}$ 

Für *tab* sind alle Steuerzeichen für "Zwischenraum" zulässig (siehe Definition bei isspace).

Returnwert Ganzzahliger Wert vom Typ integer

für Zeichenketten, die eine wie oben beschriebene Struktur haben und einen Zahlenwert darstellen, der im zulässigen Integerbereich liegt.

0 für Zeichenketten, die nicht der oben beschriebenen Syntax entsprechen.

- INT\_MAX bzw. INT\_MIN bei Überlauf, abhängig vom Vorzeichen.
- Hinweis atoi erkennt auch Zeichenketten, die mit Ziffern beginnen, dann aber mit beliebigen Zeichen enden. atoi schneidet den Ziffernteil ab, wandelt ihn gemäß obiger Beschreibung um und ignoriert den Rest.
- Beispiel Folgendes Programm wandelt eine beim Aufruf (Enter Options) übergebene Zeichenkette in den entsprechenden ganzzahligen Wert um.

```
#include <stdio.h>
#include <stdlib.h>
int main(int argc, char *argv[])
                /* Zahlen werden als Zeichenkette!! übergeben.
                   Eine Umwandlung ist erforderlich,
                    falls der Zahlenwert benötigt wird. */
{
    printf("integer : %d\n", atoi(argv[1]));
    return 0;
}
```
Siehe auch atof, atol, strtod, strtol, strtoul

# **atol - Zeichenkette in ganze Zahl umwandeln (long)**

Definition #include <stdlib.h>

long int atol(const char \*s);

atol wandelt eine Zeichenkette, auf die *s* zeigt, in eine ganze Zahl vom Typ long int um. Die umzuwandelnde Zeichenkette kann wie folgt aufgebaut sein:

 $\begin{bmatrix} \begin{bmatrix} \text{tab} \\ \text{sub} \end{bmatrix} & \begin{bmatrix} + \\ 1 \end{bmatrix} \end{bmatrix}$  $\begin{bmatrix} \cdot & \cdot & \cdot & \cdot \\ \cdot & \cdot & \cdot & \cdot \\ \cdot & \cdot & \cdot & \cdot \\ \cdot & \cdot & \cdot & \cdot \end{bmatrix}$ ...  $\begin{bmatrix} 1 & 1 \\ 1 & 1 \end{bmatrix} \qquad \begin{bmatrix} -1 \\ 1 \end{bmatrix}$ 

Für *tab* sind alle Steuerzeichen für "Zwischenraum" zulässig (siehe Definition bei isspace).

Returnwert Ganzzahliger Wert vom Typ long int für Zeichenketten, die eine wie oben beschriebene Struktur haben und einen Zahlenwert darstellen.

0 für Zeichenketten, die nicht der oben beschriebenen Syntax entsprechen.

LONG\_MAX bzw. LONG\_MIN bei Überlauf, abhängig vom Vorzeichen.

- Hinweis atol erkennt auch Zeichenketten, die mit Ziffern beginnen, dann aber mit beliebigen Zeichen enden. atol schneidet den Ziffernteil ab, wandelt ihn gemäß obiger Beschreibung um und ignoriert den Rest.
- Beispiel Folgendes Programm wandelt eine beim Aufruf (Enter Options) übergebene Zeichenkette in den entsprechenden ganzzahligen Wert um.

```
#include <stdio.h>
#include <stdlib.h>
int main(int argc, char *argv[])
                /* Zahlen werden als Zeichenkette!! übergeben.
                   Eine Umwandlung ist erforderlich,
                   falls der Zahlenwert benötigt wird. */
{
    printf("long integer : %ld\n", atol(argv[1]));
    return 0;
}
```
Siehe auch atof, atoi, atoll, strtod, strtol, strtoll, strtoul, strtoull

# **atoll - Zeichenkette in ganze Zahl umwandeln (long long int)**

Definition #include <stdlib.h>

long long int atoll(const char \*s);

atoll wandelt eine Zeichenkette, auf die *s* zeigt, in eine ganze Zahl vom Typ long long int um. Die umzuwandelnde Zeichenkette kann wie folgt aufgebaut sein:

 $\begin{bmatrix} \begin{bmatrix} \text{tab} \\ \text{sub} \end{bmatrix} & \begin{bmatrix} + \\ 1 \end{bmatrix} \end{bmatrix}$  $\begin{bmatrix} \cdot & \cdot & \cdot & \cdot \\ \cdot & \cdot & \cdot & \cdot \\ \cdot & \cdot & \cdot & \cdot \\ \cdot & \cdot & \cdot & \cdot \end{bmatrix}$ ...  $\begin{bmatrix} 1 & 1 \\ 1 & 1 \end{bmatrix} \qquad \begin{bmatrix} -1 \\ 1 & 1 \end{bmatrix}$ 

Für *tab* sind alle Steuerzeichen für "Zwischenraum" zulässig (siehe Definition bei isspace).

- Returnwert Ganzzahliger Wert vom Typ long long int für Zeichenketten, die eine wie oben beschriebene Struktur haben und einen Zahlenwert darstellen.
	- 0 für Zeichenketten, die nicht der oben beschriebenen Syntax entsprechen.
	- LLONG\_MAX bzw. LLONG\_MIN bei Überlauf, abhängig vom Vorzeichen.
- Hinweise atoll erkennt auch Zeichenketten, die mit Ziffern beginnen, dann aber mit beliebigen Zeichen enden. atoll schneidet den Ziffernteil ab, wandelt ihn gemäß obiger Beschreibung um und ignoriert den Rest.

Ist *zg* ein NULL-Zeiger und *base* gleich 10, unterscheidet sich atoll von der Funktion strtoll nur durch die Fehlerbehandlung. atoll(s) entspricht strtoll(s, (char \*\*)NULL, 10).

Der C-Compiler, der den Datentyp long long unterstützt, erzeugt nur Objekte im LLM-Format. Aus diesem Grunde werden auch die long long-Bibliotheksfunktionen nur als LLM's zur Verfügung gestellt und sind nicht in den Großmodulen enthalten. Sie müssen wie Datenmodule entweder fest eingebunden oder aus der Bibliothek nachgeladen werden.

Siehe auch atof, atoi, atol, strtod, strtol, stroll, strtoul, stroull

# b... **bs2cmd - BS2000-Kommandos via CMD-Makro ausführen**

Definition #include <bs2cmd.h>

int bs2cmd(const char \*cmd, bs2cmd\_rc \*rc, int maxoutput, int flag [, int \*outbuflen, char \*outbuf [, int \*errbuflen, char \*errbuf]]);

Mit bs2cmd kann ein BS2000-Kommando via CMD-Makro des BS2000 ausgeführt werden. Dabei können nur Kommandos verwendet werden, für die der CMD-Makro zugelassen ist. Insbesondere macht es keinen Sinn, Kommandos auszuführen, die zum Entladen des aufrufenden Programms führen, da die Schnittstelle keine Vorkehrungen enthält, mit denen dies verhindert werden kann.

Die Kommando-Ausgaben können optional gepuffert werden. In diesem Fall ist die Schnittstelle auch von einer rlogin-Task ohne SYSFILE-Umgebung nutzbar.

Parameter const char \*cmd

Dieser Parameter enthält das auszuführende Kommando oder eine Kommandoliste, in der die einzelnen Kommandos durch Semikolon getrennt angegeben werden. Bis auf Zeichenfolgen, die in Apostrophe eingeschlossen sind, werden alle Zeichen in cmd vor dem Aufruf in Großbuchstaben umgewandelt.

#### bs2cmd\_rc \*rc

*rc* ist ein Zeiger auf eine Struktur bs2cmd\_rc, die Rückkehr-Informationen enthält.

Die Struktur bs2cmd rc ist wie folgt aufgebaut:

```
typedef struct bs2cmd rc { 
     unsigned char subcode2;
     unsigned char subcode1;
     unsigned short maincode;
     unsigned short progrc;
     char cmdmsg[8];
   } bs2cmd rc;
```
Falls beim Aufruf von bs2cmd an *rc* der NULL-Zeiger übergeben wird, werden keine Rückkehr-Informationen bereitgestellt.

#### int maxoutput

Dieser Parameter spezifiziert die Größe des anzulegenden Puffers für die Kommando-Ausgabe in Bytes. Bei der Wahl der Puffergröße ist zu beachten, dass zusätzlich zur eigentlichen Kommando-Ausgabe auch Verwaltungsinformationen ausgegeben werden.

Folgende Konstanten können angegeben werden:

```
BS2CMD_DEFAULT
```
Es wird ein Standard-Puffer von 256 KB verwendet.
### BS2CMD\_NOBUFFER

Die Ausgaben werden nicht gepuffert. Unter rlogin-Tasks können mit dieser Einstellung Kommandos, die Ausgaben erzeugen, nur dann ausgeführt werden, wenn der Anwender einen Puffer bereitstellt (Angabe BS2CMD\_FLAG\_USER\_BUFFER im Parameter *flag*).

Wenn der Puffer zu klein für die anstehenden Ausgaben gewählt wird, dann bricht die Kommando-Ausführung ab.

int flag

Dieser Parameter spezifiziert die Konfigurationsflags für die Schnittstelle. Derzeit können Sie die folgenden Flags oder Kombinationen von Flags (mit "|" verknüpft) angeben:

### BS2CMD\_FLAG\_STRIP

Die Druckersteuerzeichen in der Kommando-Ausgabe werden vor der Ausgabe entfernt.

### BS2CMD\_FLAG\_SPLIT

Die Kommando-Ausgaben werden auf stdout und stderr aufgeteilt. Meldungen werden nach stderr ausgegeben.

### BS2CMD\_FLAG\_USER\_BUFFER

bs2cmd wird mit einer variablen Parameterliste aufgerufen. Es werden die Parameter der variablen Parameterliste ausgewertet. Diese Parameter müssen vollständig angegeben werden, andernfalls ist das Verhalten der Funktion bs2cmd undefiniert.

### Parameter der variablen Parameterliste:

Die folgenden Parameter ermöglichen Kommando-Ausgaben in einen vom Anwender bereitgestellten Speicherbereich, wenn im Parameter *flag* BS2CMD\_FLAG\_USER\_BUFFER angegeben ist.

### int \*outbuflen

Länge des Speicherbereichs für stdout- Ausgaben. Nach Ausführung von bs2cmd steht in *outbuflen* die aktuelle Anzahl der nach outbuf geschriebenen Bytes oder -1, falls outbuf zu klein für die Ausgaben ist.

### char \*outbuf

Adresse des Speicherbereichs für stdout-Ausgaben.

### int \*errbuflen

Länge des Speicherbereichs für stderr- Ausgaben. Nach Ausführung von bs2cmd steht in *errbuflen* die aktuelle Anzahl der nach errbuf geschriebenen Bytes oder -1, falls errbuf zu klein fuer die Ausgaben ist.

*\*errbuflen* ist nur dann relevant, wenn im Parameter *flag* BS2CMD\_FLAG\_SPLIT angegeben ist.

char \*errbuf

spezifiziert die Adresse des Speicherbereichs fuer stderr- Ausgaben. \*errbuf ist nur dann relevant, wenn BS2CMD\_FLAG\_SPLIT im Parameter *flag* gesetzt ist.

Hinweise Die Meldungen werden, durch \n abgeschlossen, in den vom Anwender übergebenen Speicherbereich geschrieben. Abhängig von den Angaben im Parameter *flag* werden die Meldungen mit oder ohne Druckersteuerzeichen entweder nur nach outbuf geschrieben oder auf outbuf und errbuf verteilt.

Wenn die Größe der übergebenen Speicherbereiche dafür ausreicht, wird die Ausgabe durch \0 abgeschlossen.

Das \0 Byte wird bei der zurückgegebenen Länge nicht mitgerechnet.

Reicht die Größe der Speicherbereiche für die anfallenden Daten nicht aus, dann wird der Returnwert -1 zurückgeliefert und in errno der Wert EFBIG gesetzt. Um unterscheiden zu können, ob einer der benutzereigenen Speicherbereiche oder der interne Zwischenpuffer zu klein ist, wird in outbuflen bzw. errbuflen der Wert -1 eingetragen, wenn outbuf bzw. errbuf zu klein ist.

Wenn für *maxoutput* der Wert BS2CMD\_NOBUFFER und gleichzeitig für *flag* der Wert BS2CMD\_FLAG\_USER\_BUFFER angegeben ist, dann erfolgt keine interne Zwischenpufferung. Die Kommandoausgaben werden in diesem Fall direkt an den vom Anwender bereitgestellten Puffer outbuf geleitet. Der Aufbau der Ausgaben nach outbuf ist im Handbuch "Makroaufrufe an den Ablaufteil" beschrieben.

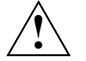

# **Achtung!**

Im beschriebenen Fall muss die Adresse des Speicherbereichs auf Wortgrenze ausgerichtet sein. Bei Ausrichtungsfehler wird errno auf den Wert EFAULT gesetzt.

Wenn keine Zwischenpufferung erfolgt, können die flag-Werte BS2C-MD\_FLAG\_STRIP und BS2CMD\_FLAG\_SPLIT nicht berücksichtigt werden. Eine Angabe dieser Werte wird ignoriert.

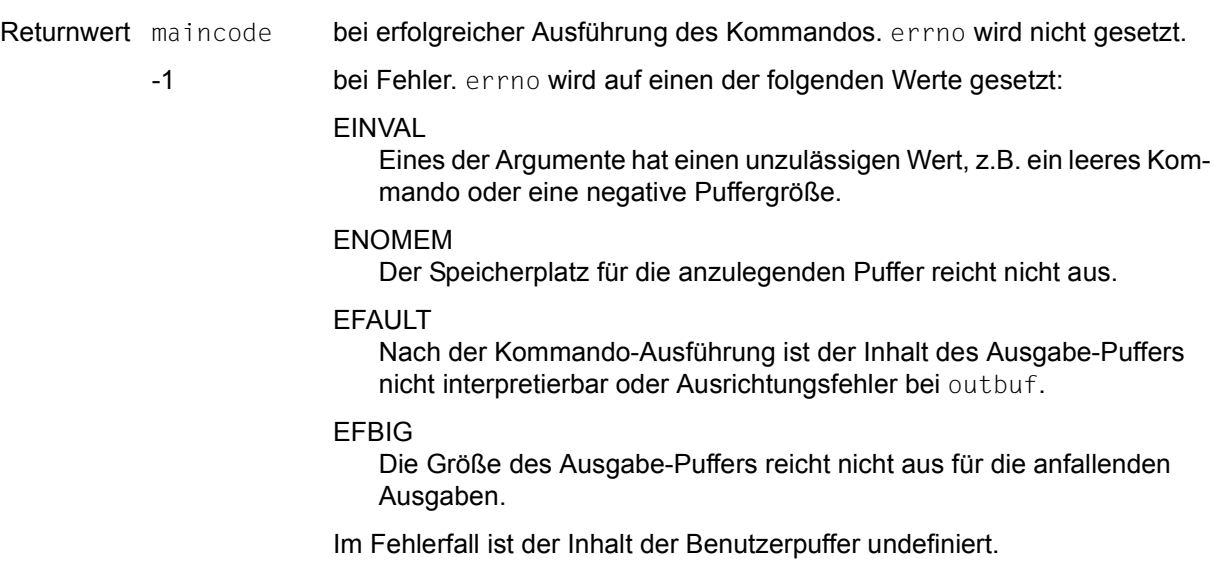

U4351-J-Z125-12 147

# **bs2exit - Programmbeendigung mit MONJV**

Definition #include <stdlib.h>

void bs2exit(int status, const char \*monjv\_rcode);

bs2exit beendet das Programm.

Vorher werden alle vom Programm geöffneten Dateien geschlossen und folgende Meldungen auf stderr ausgegeben:

- "CCM0998 used CPU-time t seconds", falls in der RUNTIME-Option CPU-TIME=YES gesetzt ist,
- "CCM0999 exit status", falls *status* ≠ EXIT\_SUCCESS (Wert 0) ist,
- "CCM0999 exit FAILURE", falls *status* = EXIT\_FAILURE (Wert 9990888) ist.

Die Zustandsanzeige der Monitor-Jobvariablen (1. - 3. Byte) wird wie bei der Funktion exit auf den Wert "\$T " oder "\$A " gesetzt, entsprechend dem ersten Parameter *status*.

Zusätzlich lässt sich mit dem Parameter *monjv\_rcode* die Rückkehranzeige der MONJV (4. - 7. Byte) versorgen.

### Parameter int status

siehe Funkfion exit.

const char \*monjv\_rcode:

In diesem Parameter kann ein Zeiger auf eine 4 Byte lange Information (Rückkehrcode-Anzeige) angegeben werden, die bei Programmbeendigung in die MONJV aufgenommen wird.

Hinweise Bei der Programmbeendigung mit bs2exit werden die mit atexit registrierten Beendigungsroutinen nicht aufgerufen (vgl. exit).

> Um Monitor-Jobvariablen versorgen und abfragen zu können, müssen Sie das C-Programm mit folgendem Kommando starten:

/START-PROG *programm*,MONJV=*monjvname*

Der Inhalt der Jobvariablen lässt sich dann z.B. mit folgendem Kommando abfragen:

/SHOW-JV JV-NAME(*monjvname*)

Weitere Informationen zur Ablaufüberwachung mit MONJV finden Sie im Handbuch "Jobvariablen".

## Beispiel Programmbeendigung mit Setzen der Rückkehranzeige

```
#include <stdio.h>
int main(void)
{
   .
   .
 .
   if(fehler)
     bs2exit(-1, "ABCD");
}
```
Siehe auch exit, \_exit

# **bs2fstat - Zugriff auf Dateinamen aus dem Katalog**

Definition #include <stdlib.h>

int bs2fstat(const char \*muster, void (\*fkt)(const char \*d\_name, int len));

bs2fstat liefert

- den vollqualifizierten Dateinamen (:catid:\$userid.dateiname) einer oder mehrerer Dateien, die das Auswahlkriterium *muster* erfüllen, sowie
- die Länge des jeweiligen Dateinamens inkl. dem abschließenden Nullbyte (\0).

Für jede gefundene Datei ruft bs2fstat eine vom Benutzer bereitzustellende Funktion *fkt* auf und übergibt an diese als aktuelle Argumente den jeweiligen Dateinamen *d\_name* (Zeichenkette char \*) und die Namenslänge *len* (ganze Zahl).

Wenn keine Datei dem Auswahlkriterium *muster* entspricht oder *muster* fehlerhaft ist, unterbleibt der Aufruf der Funktion *fkt*, und bs2fstat liefert als Returnwert eine DMS-Fehlermeldung.

#### Parameter const char \*muster:

Zeichenkette, die das Auswahlkriterium für einen oder mehrere Dateinamen angibt. *muster* ist ein voll- oder teilqualifizierter Dateiname mit Wildcard-Syntax. Außerdem können aus Kompatibilitätsgründen weitere Parameter angegeben werden, die die Auswahl der Dateien beeinflussen, z.B:

- Datei- und Katalogeigenschaften (FCBTYPE, SHARE etc.)
- Erstellungs- und Zugriffsdatum (CRDATE, EXDATE etc.)

Diese Parameter müssen in der Syntax des ISP-Kommandos FSTAT angegeben werden. Beispielsweise liefert das Muster "\*,crdate=today" die Namen aller Dateien, die am jeweils aktuellen Tag ("heute") erstellt bzw. verändert wurden.

void (\*fkt)(const char \*d\_name, int len)

Eine vom Benutzer bereitzustellende Funktion mit den Parametern *d\_name* (Dateiname) und *len* (Namenslänge).

Diese Parameter werden von bs2fstat bei jedem Funktionsaufruf mit aktuellen Werten versorgt.

Die Funktionsaufrufe erfolgen durch bs2fstat automatisch (in einer while-Schleife).

Returnwert 0 bei erfolgreichem Aufruf.

DMS-Fehlermeldungscode

bei nicht erfolgreichem Aufruf.

- Hinweise Der DMS-Fehlermeldungscode kann nur außerhalb der benutzereigenen Funktion *fkt* abgefragt werden, da bei erfolgloser Suche die Funktion nicht aufgerufen wird (siehe auch Beispiel).
- Beispiel Folgendes Programm macht alle Dateien, die dem vom Benutzer eingegebenen Namensmuster entsprechen, mit dem MODIFY-FILE-ATTRIBUTES-Kommando shareable.

```
#include <stdio.h>
#include <string.h>
#include <stdlib.h>
void share(const char *, int);
int main(void)
{
   char name[54];
   int result;
   printf("Welche Dateien shareable machen?\n");
   gets(name);
   result = bs2fstat(name, share);
   if(result != 0)
      printf("Fehlercode: DMS%x\n", result);
   return 0;
}
void share(const char *nam, int len)
                          /* die formalen Parameter nam und len werden von */
                          /* bs2fstat als aktuelle Parameter geliefert */
{
   char cmd[200];
   strcpy(cmd, "/MODIFY-FILE-ATTRIBUTES ");
   strcat(cmd, nam);
   strcat(cmd, ",PROTECTION=PAR(USER-ACCESS=ALL-USERS)");
   system("/MODIFY-TERMINAL-OPTIONS OVERFLOW-CONTROL=NO-CONTROL");
   printf("%s\n", cmd);
   system(cmd);
}
```
Siehe auch system

# **bsearch - Binärer Suchalgorithmus**

Definition #include <stdlib.h>

void \*bsearch(const void \*such, const void \*feld, size\_t anz, size t elgroesse, int (\*vergl) (const void \*, const void \*));

Die Funktion bsearch ist eine binäre Suchfunktion. bsearch durchsucht *anz* Elemente eines Vektors *feld* nach dem Wert im Datenelement *such*. Jedes Vektorelement ist *elgroesse* Bytes lang. Die Vektorelemente müssen bereits aufsteigend sortiert vorliegen, und zwar analog zu der Vergleichsfunktion *vergl*.

*vergl* ist eine vom Benutzer bereitzustellende Vergleichsfunktion, die von bsearch jeweils mit zwei Argumenten aufgerufen wird, einem Zeiger auf *such* (Argument 1) und einem Zeiger auf ein Vektorelement (Argument 2). *vergl* liefert eine ganze Zahl als Ergebnis, die wie folgt gedeutet wird:

- < 0 Argument1 ist kleiner als Argument2
- = 0 Argument1 und Argument2 sind gleich
- > 0 Argument1 ist größer als Argument2

Returnwert Zeiger auf das gefundene Vektorelement.

Ist das gesuchte Element mehrmals vorhanden, ist nicht festgelegt, auf welches Element der Zeiger zeigt.

NULL-Zeiger falls kein Element gefunden wurde.

Hinweis Wird für die Sortierung des Vektors z.B. die Funktion qsort verwendet, ist es sinnvoll, dieselbe Vergleichsfunktion *vergl* zu verwenden, die von bsearch benutzt wird. Die aktuellen Argumente von qsort sind dann Zeiger auf zwei zu vergleichende Vektorelemente.

Siehe auch qsort

# **btowc - (ein-byte) Multibyte-Zeichen in Langzeichen konvertieren**

Definition #include <stdio.h> #include <wchar.h>

wint\_t btowc(int c);

btowc konvertiert das Multibyte-Zeichen *c*, das aus einem Byte besteht und sich im "initial shift"-Zustand befinden muss, in ein Langzeichen.

Returnwert Langzeichen bei Erfolg.

WEOF falls *c* den Wert EOF enthält oder (unsigned char)c kein gültiges (1-Byte) Multibyte-Zeichen im "initial shift"-Zustand darstellt.

- Hinweis In dieser Version des C-Laufzeitsystems werden nur 1-Byte-Zeichen als Langzeichen bzw. Multibyte-Zeichen unterstützt. Der Shift-Zustand des Multibyte-Zeichens wird ignoriert.
- Siehe auch mblen, mbtowc, wcstombs, wctomb

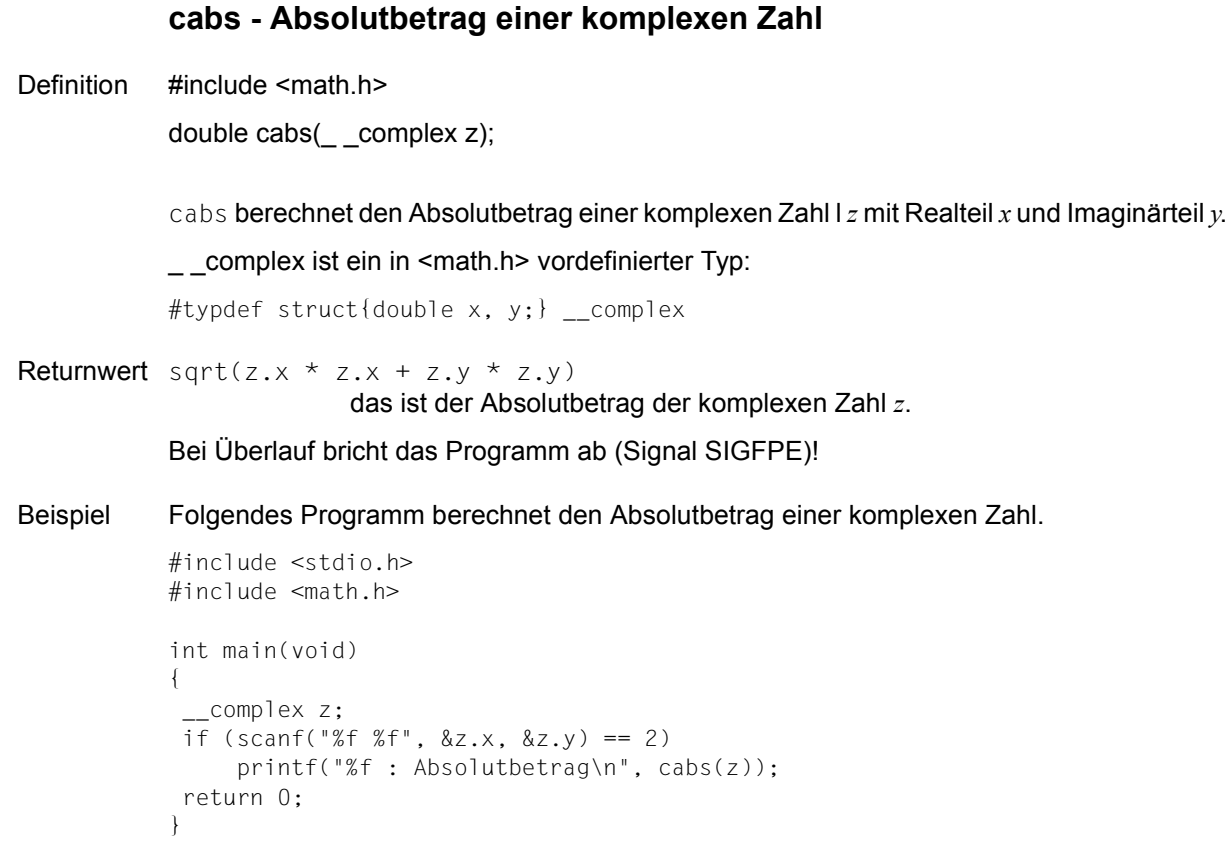

Siehe auch abs, fabs, labs, llabs, sqrt

# **calloc - Speicherplatz reservieren**

Definition #include <stdlib.h>

void \*calloc(size\_t anz, size\_t elgroesse);

calloc beschafft zur Ausführungszeit zusammenhängenden Speicherplatz für einen Vektor mit *anz* Elementen, wobei jedes Element *elgroesse* Bytes beansprucht. calloc initialisiert jedes Element des neuen Vektors mit binären Nullen.

calloc ist Teil eines C-spezifischen Speicherverwaltungspaketes, das angeforderte und wieder freigegebene Speicherbereiche intern verwaltet. Neue Anforderungen werden zuerst aus bereits verwalteten Bereichen zu erfüllen versucht, dann erst vom Betriebssystem (vgl. Funktion garbcoll).

Returnwert Zeiger auf den neuen Speicherplatz

falls genügend Speicherplatz vorhanden ist.

NULL-Zeiger falls der Speicherplatz für die Anforderung nicht ausreicht.

#### Hinweise Der neue Datenbereich beginnt auf Doppelwortgrenze.

Um sicherzugehen, dass Sie die richtige Größe für ein Vektorelement anfordern, sollten Sie für die Berechnung von *elgroesse* den Operator sizeof verwenden.

Wird die Länge des zur Verfügung gestellten Speicherbereiches beim Schreiben überschritten, führt dies zu schwerwiegenden Fehlern im Arbeitsspeicher.

Falls *anz* oder *elgroesse* den Wert 0 besitzt, liefert calloc eine eindeutige Adresse, die auch an free übergeben werden kann.

Beispiel Folgender Programmausschnitt fordert Speicherplatz für 20 Vektorelemente vom Typ 1 ong integer an.

> #include <stdlib.h> long \*long array; . .  $long_array = (long *)calloc(20, sizeof(long));$

Siehe auch malloc, realloc, free, garbcoll

# **cdisco - Abmelden einer Contingency-Routine**

Definition #include <cont.h>

void cdisco(struct enacop \*enacopar);

cdisco meldet eine mit cenaco definierte Contingency-Routine (TU bzw. P1) ab.

Ausführliche Informationen zu Contingency-Routinen finden Sie im Kapitel 5 und im Handbuch "Makroaufrufe an den Ablaufteil".

Parameter struct enacop \*enacopar

struct enacop

Zeiger auf eine Struktur, die in < cont.h> wie folgt definiert ist:

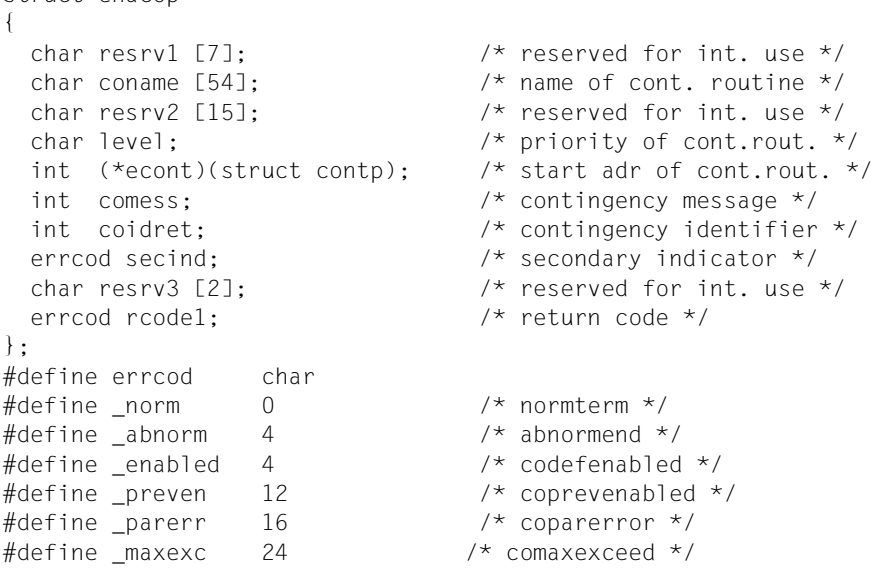

cdisco wertet nur den Eintrag coidret (Kurzkennung des Contingency-Prozesses) in der Struktur aus.

Einträge, die von cdisco versorgt werden:

- secind "Secondary Indicator", wie er nach Ausführung des DISCO-Makros im höchstwertigen Byte des Register 15 abgelegt wird (Werte X'10' oder oder X'16').
- rcode1 "Return Code", wie er nach Ausführung des DISCO-Makros im niedrigstwertigen Byte des Register 15 abgelegt wird (Werte 0 oder 4).

Hinweis Der Assembler-Makro DISCO sperrt die Contingency-Routine lediglich für zukünftige Ereingnisanforderungen. Tritt jedoch nach DISCO noch ein bereits vorher angefordertes Ereignis ein, wird die Contingency-Routine auch nach DISCO aufgerufen. Aufrufe der Contingency-Routine econt werden jedoch auch für bereits angeforderte Ereignisse unterdrückt.

Siehe auch cenaco

## **ceil - Aufrunden**

Definition #include <math.h>

double ceil(double x);

ceil rundet die Gleitkommazahl *x* nach oben (ganzzahlig) auf.

Returnwert Kleinste ganze Zahl vom Typ double, die größer oder gleich *x* ist bei Erfolg

> HUGE\_VAL bei Überlauf. Zusätzlich wird errno auf ERANGE gesetzt (Resultat zu groß).

```
Beispiel #include <math.h>
           #include <stdio.h>
           int main(void)
           {
              double x;
              printf("Bitte geben Sie die aufzurundende Gleitkommazahl ein:\n");
             if (scanf("%]f". (x) == 1) printf("Die Zahl %g wird aufgerundet zu %f\n", x, ceil(x));
              return 0;
           }
```
Siehe auch abs, fabs, floor

## **cenaco - Definition einer Contingency-Routine**

Definition #include <cont.h>

void cenaco(struct enacop \*enacopar);

cenaco definiert eine Contingency-Routine (TU bzw. P1), d.h. eine vom Anwender geschriebene Routine wird damit als Contingency-Routine angemeldet.

Ausführliche Informationen zu Contingency-Routinen finden Sie im Kapitel 5 und im Handbuch "Makroaufrufe an den Ablaufteil".

Parameter struct enacop \*enacopar

Zeiger auf eine Struktur, die in <cont.h> wie folgt definiert ist:

```
struct enacop
{
 char resrv1 [7]: \frac{1}{2} /* reserved for int. use */
 char coname [54]: \frac{1}{2} anne of cont. routine \frac{1}{2}char resrv2 [15]: /* reserved for int. use */ char level; /* priority of cont.rout. */
  int (*econt)(struct contp); /* start adr of cont.rout. */
  int comess; /* contingency message */
 int coidret; / /* contingency identifier */errcod secind; \frac{1}{2} /* secondary indicator */
 char resrv3 [2]: \frac{1}{2} /* reserved for int. use \frac{x}{4}errcod rcode1; \frac{1}{2} /* return code */
};
#define errcod char
#define norm 0 /* normterm */#define abnorm 4 /* abnormend */#define _enabled 4 /* codefenabled */
#define preven 12 /* coprevenabled */
#define parerr 16 /* coparerror */
#define maxexc 24 /* comaxexceed */
```
Einige Einträge der Parameterstruktur müssen bzw. können Sie vor dem cenaco-Aufruf selbst versorgen, in anderen Einträgen legt cenaco während des Ablaufs Informationen ab.

Einträge, die vom Anwender versorgt werden:

- coname Name des Contingency-Prozesses. Der Name ist max. 54 Byte lang (ohne Nullbyte), muss in Großbuchstaben geschrieben und mit mindestens einem Leerzeichen abgeschlossen werden (ein Nullbyte unmittelbar hinter dem eigentlichen Namen wird vom System nicht als Endekriterium erkannt). Für die Versorgung von *coname* eignet sich z.B. die Funktion strfill (siehe auch Beispiel). Die Versorgung ist obligatorisch.
- level Prioritätsstufe des Contingency-Prozesses. Die Versorgung ist obligatorisch. Es sind Werte von 1 - 126 zulässig.
- econt Startadresse der Contingency-Routine. Die Versorgung ist obligatorisch.
- comess Contingency-Message. Die Versorgung ist fakultativ. Der Wert wird als Parameter an die Contingency-Routine übergeben.

Einträge, die von cenaco versorgt werden:

- coidret Kurzkennung des Contingency-Prozesses. Diese Kurzkennung muss in weiteren Makros (z.B. SOLSIG) zur Bezeichnung des Contingency-Prozesses verwendet werden.
- secind "Secondary Indicator", wie er nach Ausführung des ENACO-Makros im höchstwertigen Byte des Register 15 abgelegt wird (Werte 4, 12, 16 oder 24).
- rcode1 "Return Code", wie er nach Ausführung des ENACO-Makros im niedrigstwertigen Byte des Register 15 abgelegt wird (Werte 0 oder 4).
- Hinweis Es können maximal 255 Contingency-Routinen definiert werden.

```
Beispiel Programmausschnitt zur Definition einer Contingency-Routine. 
           #include <cont.h>
           /* Contingency-Routine: controut */
           int controut(struct contp contpar)
           {
            .
            .
            .
              printf("Contingency-Message: %d\n", contpar.comess);
            .
                .
            .
           }
           /* main-Routine, in der die Routine controut als Contingency-Routine
               definiert wird. */
           int main(void)
           {
                .
                .
            .
              struct enacop enacopar;
                .
                .
            .
             enacopar.econt = controut;
             enacopar.level = 1; enacopar.comess = 100;
              strfill(enacopar.coname, "CONTPROC1 ", sizeof(enacopar.coname));
              cenaco(&enacopar);
                .
                .
            .
           }
```
Siehe auch cdisco, cstxt, signal, alarm, raise, sleep

# **clearerr - Dateiende- und Fehlerflag löschen**

Definition #include <stdio.h>

void clearerr(FILE \*dz);

clearerr löscht die Dateiende- und Fehlerinformationen der Datei mit Dateizeiger *dz*.

- Hinweis clearerr ist sowohl als Makro als auch als Funktion realisiert (siehe Abschnitt "Funktionen [und Makros" auf Seite 21\)](#page-20-0).
- Satz-E/A clearerr ist auch auf Dateien mit Satz-E/A unverändert anwendbar.
- Siehe auch feof, ferror

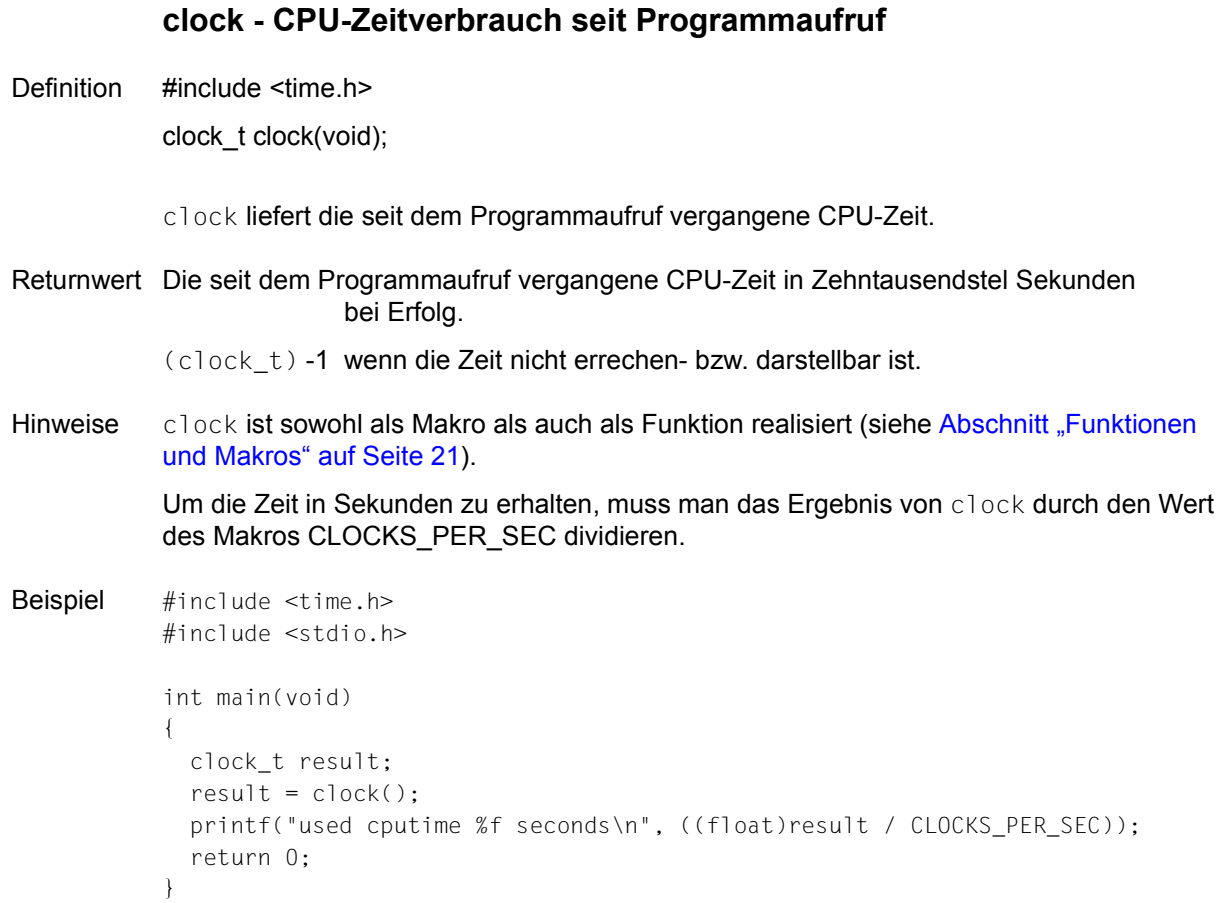

Siehe auch cputime

## **clock\_gettime, clock\_gettime64 - Zeitangabe einer spezifizierten Uhr**

Definition #include <time.h>

int clock\_gettime(clockid\_t clk\_id, struct timespec \*tp); int clock\_gettime64(clockid\_t clk\_id, struct timespec64 \*tp);

Die Funktionen clock\_gettime und clock\_gettime64 liefern die Zeit der durch *clk\_id* spezifizierten Uhr als Anzahl von Sekunden und Nanosekunden und speichert sie in der Struktur, auf die *tp* zeigt. Es wird nur die systemweite Echtzeituhr, CLOCK\_REALTIME, unterstützt. Sie liefert die Anzahl der seit dem Stichtag (Epoche) vergangenen Sekunden und Nanosekunden.

Der Stichtag ist der 01.01.1970 00:00:00.

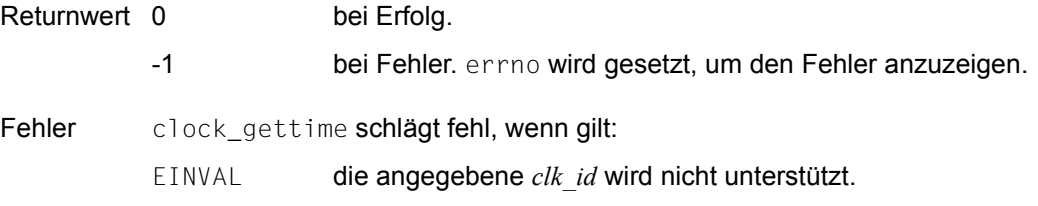

Siehe auch ftime

# **close - Datei schließen und Puffer bereinigen (elementar)**

Definition #include <stdio.h>

int close(int dk);

close schließt eine Datei, die mit open/open64 oder creat/creat64 geöffnet wurde. Bevor die Datei geschlossen wird, ruft close die Funktion fflush (Puffer bereinigen) auf.

- Returnwert 0 close hat die Datei mit der Dateikennzahl *dk* geschlossen.
	- -1 Die Dateikennzahl ist unbekannt bzw. für diese Dateikennzahl ist keine Datei geöffnet. Zusätzlich wird errno auf EBADF gesetzt (unzulässige Dateikennzahl).
- Hinweise Bei Beendigung eines Programms (normal oder mit  $ext{exit}$ ) werden automatisch alle offenen Dateien geschlossen.

In einem Programm dürfen maximal \_NFILE Dateien gleichzeitig geöffnet sein. \_NFILE ist in <stdio.h> mit 2048 definiert. Programme, die mehr Dateien verarbeiten, müssen daher zwischenzeitlich nicht benötigte Dateien schließen.

Wurde die Datei mit der Standard-Ein-/Ausgabefunktion fopen bzw. fopen64 eröffnet, muss sie statt mit close mit fclose geschlossen werden.

Beispiel siehe Beispiel bei 1seek/1seek64

Siehe auch creat, creat64, fclose, fflush, open, open64, exit

}

```
cos - Cosinus 
Definition #include <math.h>
           double cos(double x); 
           cos berechnet für die Gleitkommazahl x die trigonometrische Funktion Cosinus. 
Returnwert cos(x) Gleitkommazahl im Intervall [-1.0, +1.0].
Beispiel Folgendes Programm gibt für Werte aus [-pi, +pi] die entsprechenden Cosinus-Werte aus. 
           #include <math.h>
           #include <stdio.h>
           #define pi 3.14159265358979
           int main(void)
            {
               double x;
               for (x = -pi: x \leq pi: x = x + pi/4.printf("cos(%f) = %f\n", x, cos(x));
                return 0;
```
Siehe auch acos, cosh, sin, asin, sinh, tan, atan, atan2, tanh

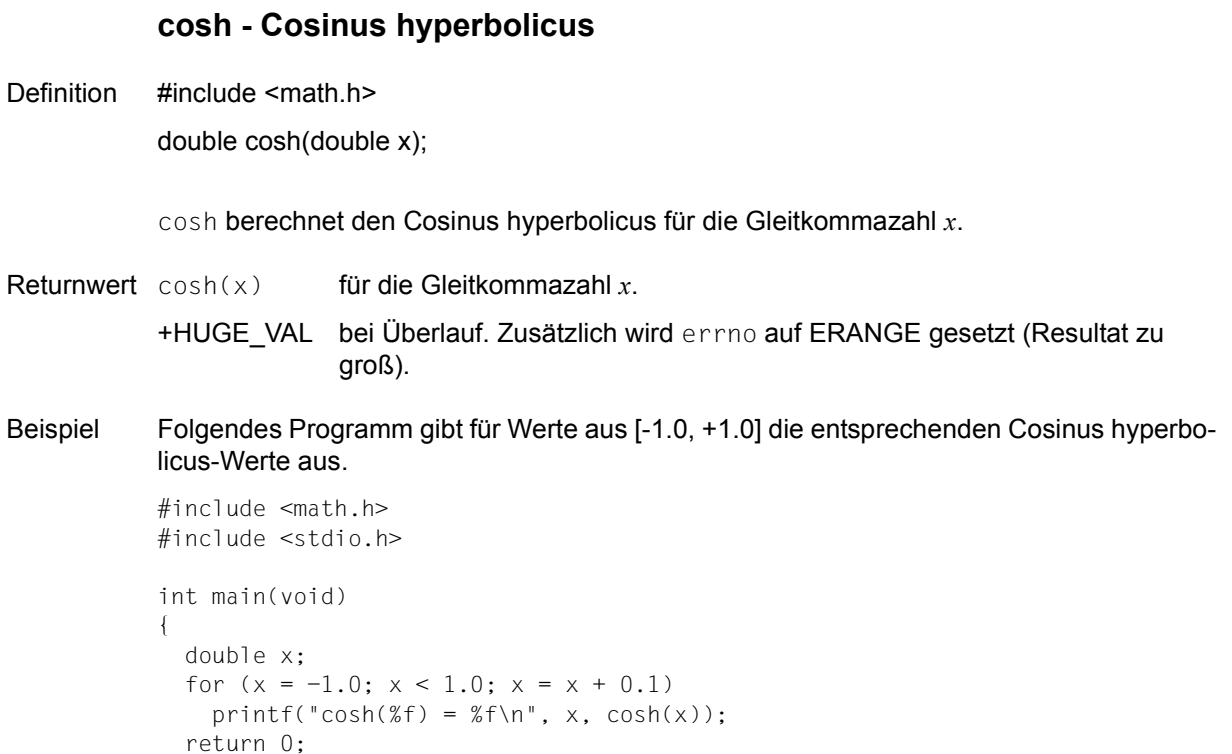

Siehe auch acos, cos, sin, asin, sinh, tan, atan, atan2, tanh

}

# **cputime - CPU-Zeitverbrauch der aktuellen Task**

Definition #include <stdlib.h>

int cputime(void);

cputime liefert den CPU-Zeitverbrauch der momentanen Task (seit LOGON).

Returnwert Ganze Zahl, die den CPU-Zeitverbrauch in Zehntausendstel Sekunden angibt.

```
Beispiel #include <stdio.h>
           #include <stdlib.h>
           int main(void)
           {
             float time f;
             time_f = (float)cputime() / 10000;
              printf("cputime since logon: %f seconds\n", time_f);
              return 0;
           }
```
## **creat, creat64 - Datei neu anlegen (elementar)**

Definition #include <stdio.h>

int creat(const char \*d\_name, int modus); int creat64(const char \*d\_name, int modus);

creat und creat64 öffnen eine Datei zum Neuschreiben:

- Wenn die Datei noch nicht vorhanden ist, wird sie neu angelegt.
- Bereits existierende Dateien werden auf die Länge 0 verkürzt.

creat und creat64 liefern eine Dateikennzahl für spätere elementare Zugriffsoperationen (write, read).

Es besteht kein funktionaler Unterschied zwischen creat und creat64, außer dass in der mit dem Filedescriptor verknüpften Dateibeschreibung das Kennzeichen für eine große Datei hinterlegt wird, dh. es wird das O\_LARGEFILE Bit gesetzt. Es wird eine Dateikennzahl zurückgegeben, die dazu verwendet werden kann, die Datei über 2 GB hinaus zu vergrößern.

Für die Bearbeitung von Dateien > 2 GB verfahren Sie wie folgt:

- Falls das Define \_FILE\_OFFSET\_BITS 64 (siehe [Seite 73](#page-72-0)) gesetzt ist, rufen Sie creat auf. Implizit wird dann creat64 mit den passenden Parametern verwendet.
- Andernfalls müssen Sie creat64 aufrufen.

#### Parameter const char \*d\_name

Zeichenkette, die den Namen der zu öffnenden Datei angibt. *d\_name* kann sein:

- jeder gültige BS2000-Dateiname
- "link=*linkname*" *linkname* bezeichnet einen BS2000-Linknamen

#### int modus

Im BS2000 werden hier nur der *lbp*-Schalter, der Nosplit-Schalter und die Angabe O\_RECORD ausgewertet. Alle anderen Angaben in diesem Parameter werden ignoriert. Zur Erstellung von portierbaren Programmen sind sie jedoch notwendig, da sie im UNIX-Betriebssystem die Schutzbitvergabe regeln.

### *lbp-Schalter*

Der *lbp*-Schalter steuert die Behandlung des Last Byte Pointers (LBP). Er ist nur für Binärdateien mit Zugriffsart PAM relevant und kann mit allen bei open zulässigen Angaben kombiniert werden. Falls als *lbp-*Schalter O\_LBP angegeben ist, wird geprüft, ob LBP-Unterstützung möglich ist. Ist dies nicht der Fall, so schlägt die Funktion creat, creat64 fehl und errno wird auf ENOSYS gesetzt. Weitere Auswirkungen hat der Schalter erst, wenn die Datei geschlossen wird.

O\_LBP

Beim Schließen einer Datei, die neu erstellt wurde, wird kein Marker geschrieben und ein gültiger LBP gesetzt.

Bei NK-Dateien wird der letzte logische Block mit binären Nullen aufgefüllt, bei K-Dateien wird die Datei bis zum physikalischen Dateiende aufgefüllt.

O\_NOLBP

Beim Schließen einer Datei, die neu erstellt wurde, wird der LBP auf Null (=ungültig) gesetzt. Es wird ein Marker geschrieben. Bei NK-Dateien wird der letzte logische Block mit binären Nullen aufgefüllt, bei K-Dateien wird die Datei bis zum physikalischen Dateiende aufgefüllt.

Bei NK-Dateien wird der letzte logische Block mit binären Nullen aufgefüllt, bei K-Dateien wird die Datei bis zum physikalischen Dateiende aufgefüllt.

Wird der *lbp-*Schalter in beiden Varianten angegeben (O\_LBP und O\_NOLBP), so schlägt die Funktion creat, creat64 fehl und errno wird auf EINVAL gesetzt.

Wird der *lbp-*Schalter nicht angegeben, hängt das Verhalten von der Umgebungsvaria-blen LAST\_BYTE\_POINTER ab (siehe auch ["Umgebungsvariable LAST\\_BY-](#page-90-0)[TE\\_POINTER" auf Seite 91\)](#page-90-0):

LAST\_BYTE\_POINTER=YES

Die Funktion verhält sich so, als ob O\_LBP angegeben wäre.

LAST\_BYTE\_POINTER=NO

Die Funktion verhält sich so, als ob O\_NOLBP angegeben wäre.

#### *Nosplit switch*

Dieser Schalter steuert die Verarbeitung von Textdateien mit der Zugriffsart SAM und variabler Satzlänge, wenn zusätzlich eine maximale Satzlänge angegeben ist. Er kann mit jeder der anderen Konstanten kombiniert werden.

#### O\_NOSPLIT

Beim Schreiben mit write werden Sätze, die länger als die maximale Satzlänge sind, auf die maximale Satzlänge gekürzt.

Ist der Schalter nicht angegeben, gilt beim Schreiben Folgendes:

Ein Satz, der länger als die maximale Satzlänge ist, wird in mehrere Sätze aufgeteilt. Hat ein Satz genau die maximale Satzlänge, wird nach diesem ein Satz der Länge Null geschrieben.

Satz-E/A Zum Eröffnen von Dateien mit satzorientierter Ein-/Ausgabe (Satz-E/A) kann beim Parameter *modus* die Konstante O\_RECORD angegeben werden. Sie kann grundsätzlich mit jeder anderen Konstanten außer O\_LBP kombiniert werden.

#### O\_RECORD

Dieser Schalter bewirkt Folgendes:

Die Funktion write schreibt einen Satz in die Datei. Bei SAM- und PAM-Dateien wird der Satz an die aktuelle Dateiposition geschrieben. Bei ISAM-Dateien wird der Satz an die Position geschrieben, die dem Schlüsselwert im Satz entspricht. Ist die Anzahl *n* der zu schreibenden Zeichen größer als die maximale Satzlänge, wird nur ein Satz mit maximaler Satzlänge geschrieben. Die restlichen Daten gehen verloren. Bei ISAM-Dateien wird ein Satz nur geschrieben, wenn er mindestens einen vollständigen Schlüssel enthält. Ist bei Dateien mit fester Satzlänge *n* kleiner als die Satzlänge, wird mit binären Nullen aufgefüllt. Beim Update eines Satzes in einer SAM- oder PAM-Datei darf die Länge des Satzes nicht verändert werden. Die Funktion write liefert auch bei Satz-E/A die Anzahl der tatsächlich geschriebenen Zeichen zurück.

- Returnwert Dateikennzahl positive Zahl, die später bei den elementaren Zugriffsoperationen (write, read) zum Bezeichnen der Datei benutzt wird.
	- -1 wenn die Datei nicht geöffnet werden konnte, z.B. weil zuviele Dateien geöffnet sind oder *d\_name* kein gültiger Datei- bzw. Linkname ist.

Hinweise Der BS2000-Dateiname bzw. -Linkname kann in Klein- und Großbuchstaben geschrieben werden, er wird automatisch in Großbuchstaben umgesetzt.

> Wird eine nicht vorhandene Datei neu angelegt, wird standardmäßig folgende Datei erzeugt:

Bei KR-Funktionalität (nur bei C/C++ Versionen kleiner V3.0 vorhanden) eine SAM-Datei mit variabler Satzlänge und Standardblocklänge,

bei ANSI-Funktionalität eine ISAM-Datei mit variabler Satzlänge und Standardblocklänge.

Bei Verwendung eines Linknamens lassen sich mit dem ADD-FILE-LINK-Kommando folgende Dateiattribute ändern: Zugriffsmethode, Satzlänge, Satzformat, Blocklänge und Blockformat. Siehe auch Abschnitt "Systemdateien (SYSDTA, SYSOUT, SYSLST)" auf [Seite 75.](#page-74-0)

Wird eine bereits existierende Datei auf die Länge 0 verkürzt, bleiben die Katalogeigenschaften dieser Datei erhalten.

Es können maximal \_NFILE Dateien gleichzeitig geöffnet sein. \_NFILE ist in <stdio.h> mit 2048 definiert.

Beispiel Folgendes Programm schreibt den Inhalt einer Eingabedatei in eine Ausgabedatei. Die Ausgabedatei wird mit creat neu angelegt. Der Name dieser Datei sowie die Dateieigenschaften werden mit einem ADD-FILE-LINK-Kommando (Linkname=LINK) festgelegt. Mit folgendem Kommando würde z.B. eine ISAM-Datei mit dem Namen OUT.ISAM erstellt:

```
/ADD-FILE-LINK LINK-NAME=LINK,FILE-NAME=OUT.ISAM,ACCESS-METHOD=ISAM 
#include <stdio.h>
#include <stdlib.h>
int main(void)
{
    char name[50]; 
    char buf; 
    int fin, fout; 
    printf("Name der Eingabedatei?\n"); 
    gets(name); 
    printf("Die Datei %s wird kopiert.\n", name);
   if ((fin = open(name, 0)) == -1)\overline{\phantom{a}} perror(name);
     exit(-1): } 
   if ((fout = creat("link=link", 1)) == -1) {
      perror("link");
     exit(-1): }
   while(read(fin, &but, 1) > 0)
    {
      putchar(buf); /* Protokoll auf stdout */
      write(fout, &buf, 1); 
    } 
    close(fin); close(fout); 
    return 0;
}
```
Siehe auch close, fdopen, open, open64, read, write, perror

## **cstxit, \_cstxit - Definition einer STXIT-Routine**

Definition #include <stxit.h>

void cstxit(struct stxitp stxitpar); void cstxit(struct stxitp \*stxitpar);

cstxit definiert eine STXIT-Routine, d.h. eine vom Anwender geschriebene Routine wird damit als STXIT-Routine angemeldet.

Ausführliche Informationen zur Programmierung von STXIT-Routinen finden Sie im [Kapitel](#page-94-0)  ["Contingency- und STXIT-Routinen" auf Seite 95](#page-94-0) und im Handbuch "Makroaufrufe an den Ablaufteil".

\_cstxit definiert ebenfalls eine STXIT-Routine.

Im Unterschied zu cstxit wird jedoch nicht die Struktur stxitpar selbst, sondern ein Zeiger auf diese übergeben. Somit kann die Funktion cstxit das Strukturelement err set so setzen, dass es vom aufrufenden Programm ausgewertet werden kann.

### Parameter struct stxitp stxitpar

Struktur, in der die notwendigen Informationen für die Definition einer STXIT-Routine anzugeben sind. Die Struktur ist in <stxit.h> für ANSI-C wie folgt definiert (struct cont ist abhängig vom Übersetzungsmodus):

```
struct stxitp
{
  addr bufadr; /* Adresse der Mitteilung an das */
                        /* Programm (OPINT)*/
 err set retcode; /* Returncode */
  struct cont contp; /* Adresse der STXIT-Routinen */
 struct nest nestp: /* max. Schachtelungstiefe */
  struct stx stxp; /* Steuerung des cstxit-Aufrufs */
  struct diag diagp; /* Diagnosesteuerung */
  struct type typep; /* Parameterübergabe-Modus */
};
struct cont /* Adresse der STXIT-Routine für */
                       /* die jeweilige Ereignisklasse */
  void (*prchk) (struct stxcontp stxcontpar);
  void (*timer) (struct stxcontp stxcontpar);
  void (*opint) (struct stxcontp stxcontpar);
 void (*error) (struct stxcontp stxcontpar);
  void (*runout) (struct stxcontp stxcontpar);
  void (*brkpt) (struct stxcontp stxcontpar);
  void (*abend) (struct stxcontp stxcontpar);
  void (*pterm) (struct stxcontp stxcontpar);
  void (*rtimer) (struct stxcontp stxcontpar);
```

```
};
struct nest /* max. Schachtelungstiefe für */{ /* die jeweilige Ereignisklasse */
  char prchk;
  char timer;
  char opint;
  char error;
  char runout;
  char brkpt;
  char abend;
  char pterm;
  char rtimer;
  char filler;
};
struct stx /* Steuerung des cstxit-Aufrufs für */
{ /* die jeweilige Ereignisklasse */
 stx set prchk;
  stx_set timer;
  stx_set opint;
  stx_set error;
 stx set runout;
 stx set brkpt:
  stx_set abend;
  stx_set pterm;
  stx_set rtimer;
  stx_set filler;
};
struct diag /* Diagnosesteuerung für die */
{ /* jeweilige Ereignisklasse */
  diag_set prchk;
  diag_set timer;
  diag_set opint;
  diag_set error;
  diag_set runout;
  diag_set brkpt;
  diag_set abend;
  diag_set pterm;
  diag_set rtimer;
  diag_set filler;
};
struct type /* Parameterübergabe-Modus für */{ /* jeweilige Ereignisklasse */
  type_set prchk;
```

```
 type_set timer;
  type_set opint;
  type_set error;
  type_set runout;
  type_set brkpt;
  type_set abend;
  type_set pterm;
  type_set rtimer;
 type set filler;
};
#define stx_set char
#define old_stx 0
#define new_stx 4
#define del_stx 8
#define diag_set char
#define ful diag 0#define min_diag 4
#define no diag 8
#define err_set char
#define no_err 0
#define par err 4
#define stx_err 8
#define mem_err 12
#define type_set char
#define par opt 0
#define par_std 4
```
### **Steuerung des cstxit-Aufrufs**:

Über diese Information wird der Ablauf des cstxit-Aufrufs gesteuert. Es wird festgelegt, welche Aktionen für die jeweilige Ereignisklasse durchgeführt werden.

- old\_stx Für die entsprechende Ereignisklasse ergibt sich keine Änderung. Eine vorher zugeordnete STXIT-Routine bleibt erhalten. Die restlichen Informationen für diese Ereignisklasse werden nicht ausgewertet.
- new\_stx Für die entsprechende Ereignisklasse wird eine neue STXIT-Routine zugeordnet. In diesem Fall werden die restlichen Informationen für diese Ereignisklasse ausgewertet. Insbesondere muss die Adresse der Routine im entsprechenden Eintrag von contp stehen.
- del stx Für die entsprechende Ereignisklasse wird die bisher zugeordnete STXIT-Routine gelöscht. Die restlichen Informationen für diese Ereignisklasse werden nicht ausgewertet.

### **Diagnosesteuerung**:

- ful diag Die Parameter zur Diagnosesteuerung werden aus Kompatibilitäts-
- min diag gründen syntaktisch akzeptiert, jedoch wegen der Umstellung auf
- no\_diag ILCS nicht mehr ausgewertet. Die angemeldete Routine wird ohne vorhergehende Diagnosemeldung aktiviert.

#### **Parameterübergabe-Modus**:

- par opt Die Parameter werden in den Registern 1-4 übergeben.
- par std Die Parameter werden in einer Parameterliste übergeben. Für C ist nur dieser Wert zulässig!

#### **Returncode**:

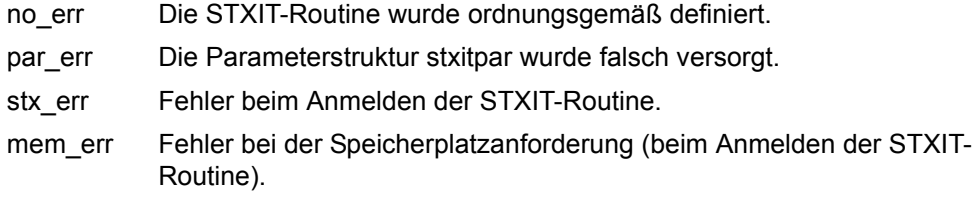

Hinweise Die Parameterstruktur stxitpar müssen Sie selbst versorgen.

Für die standardmäßige Initialisierung steht ein in der Include-Datei <stxit.h> definierter Prototyp (stxit pr) zur Verfügung. Diesen Prototyp können Sie auf eine selbst definierte Struktur vom Typ stxitp kopieren und brauchen dann nur die Felder für diejenigen Ereignisklassen zu versorgen, bei denen die Zuordnung einer STXIT-Routine geändert werden soll.

Bei der Ereignisklasse INTR ist die Adresse zu versorgen (stxitpar.bufadr), bei der die Mitteilung an das Programm bereitgestellt werden soll. Die STXIT-Contingency-Routine kann dann die Mitteilung von dieser Adresse abholen und auswerten.

Der Rückgabewert *retcode* ist derzeit nicht abfragbar. Bitte beachten Sie eventuelle Hinweise in der Freigabemitteilung zu cstxit.

Siehe auch alarm, cenaco, raise, signal, sleep

## **ctime, ctime64 - Datum mit Uhrzeit (MEZ) in Englisch**

Definition #include <time.h>

char \*ctime(const time\_t \*sek\_zg); char \*ctime64(const time64\_t \*sek\_zg);

ctime und ctime64 interpretieren die Zeitangabe, auf die *sek\_zg* zeigt, (siehe Returnwerte von mktime, mktime64 und time, time64) als Anzahl der seit dem Stichtag (Epoche) vergangenen Sekunden. Die Funktionen berechnen daraus die Ortszeit (MEZ) und wandeln das Ergebnis in eine Zeichenkette um. ctime und ctime64 verhalten sich analog zu localtime und localtime64.

Negative Werte werden als Sekunden vor dem Stichtag interpretiert. Das kleinste darstellbare Datum ist bei ctime der 13.12.1901 20:45:52 und bei ctime64 der 01.01.1900 00:00:00 lokale Zeit.

Standardmäßig ist der Stichtag immer der 01.01.1970 00:00:00.

Das größte darstellbare Datum ist bei ctime der 19.01.2038 03:14:07 und bei ctime64 der 18.03.4317 02:44:48.

Returnwert Zeiger auf die erzeugte Zeichenkette,

Die Ergebniszeichenkette hat die Länge 26 (einschließlich des abschließenden Null-bytes \0) und das Format einer Datumsangabe mit Uhrzeit in Englisch: Wochentag Monat Tag Std:Min:Sek Jahr, z.B. Thu Jun 14 15:20:54 2018\n\0

NULL im Fehlerfall

Hinweise Die Funktionen asctime, ctime, ctime64, gmtime, gmtime64, localtime und localtime64 schreiben ihre Ergebnisse in denselben C-internen Datenbereich, so dass der Aufruf einer dieser Funktionen das vorherige Ergebnis einer der anderen Funktionen überschreibt.

Zeitangaben sind auf den 24-Stunden-Tag bezogen.

Beispiel Folgendes Programm wandelt einen Wert in Ortszeit um und gibt das Ergebnis in Form einer englischen Datumsangabe mit Uhrzeit aus.

```
#include <stdio.h>
#include <stdlib.h>
#include <time.h>
int main(void)
{ time_t sek;
  sek = time((time t *)0);
   printf("%s",ctime(&sek));
   return 0: }
```
Siehe auch asctime, gmtime, gmtime64, localtime, localtime64, mktime, mktime64, time, time64

# DATE - Ausgabe des Übersetzungsdatums (Makro)

Definition \_\_\_DATE\_\_

Dieses Makro generiert das Übersetzungsdatum einer Quelldatei als Zeichenkette in der Form:

"dd Mmm yyyy\0" .

Dabei bedeutet

dd Tag (bei Tagen < 10 ohne führende Null)

Mmm Monatsname in Englisch (Abkürzung wie bei asctime)

yyyy Jahr

Hinweise Das Makro muss in keiner Include-Datei definiert werden. Sein Name wird vom Compiler erkannt und ersetzt.

Beispiel #include <stdio.h>

int main(int argc, char \*argv[])

```
{
printf("Uebersetzung des Programms %s am %s um %s Uhr\n", argv[0], DATE,
LTIME;
return 0;
}
```
Siehe auch asctime, \_\_TIME\_\_

## **difftime, difftime64 - Zeitdifferenz berechnen**

Definition #include <time.h>

double difftime(time\_t zeit2, time\_t zeit1); double difftime64(time64\_t zeit2, time64\_t zeit1);

difftime und difftime64 berechnen die Differenz zwischen den Zeitwerten *zeit2* und zeit1. Die Zeitwerte müssen vom Typ time t bzw. time64 t sein. Zeitwerte dieser Typen werden zum Beispiel von den Funktionen mktime und time bzw. mktime64 und time64 geliefert.

- Returnwert Zeitdifferenz in Sekunden als Gleitkommazahl.
- Siehe auch time, time64, mktime, mktime64, ftime, ftime64, localtime, localtime64, asctime, gmtime, gmtime64

## **div - Division mit ganzen Zahlen (int)**

Definition #include <stdlib.h>

div t div(int dividend, int divisor);

div berechnet den Quotienten und den Rest der Division *dividend* durch *divisor*. Das Vorzeichen des Quotienten ist gleich dem Vorzeichen des algebraischen Quotienten. Die Größe des Quotienten ist die größte ganze Zahl kleiner oder gleich dem absoluten Wert des algebraischen Quotienten.

Der Rest ergibt sich aus der Gleichung Quotient \* Divisor + Rest = Dividend

Returnwert Struktur vom Typ div t,

die sowohl den Quotienten *quot* als auch den Rest *rem* als integer-Werte enthält.

Beispiel div t d:

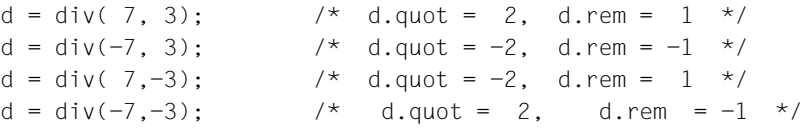

Siehe auch ldiv, lldiv
### **double2ieee - Gleitpunktzahl vom /390-Format in das IEEE-Format konvertieren**

Definition #include <ieee\_390.h>

extern double double2ieee (double num);

double2ieee konvertiert eine 8-byte-Gleitpunktzahl *num* des /390-Formats in das IEEE-Format und liefert sie als Ergebnis zurück. Dabei kann weder Overflow noch Underflow auftreten, es können aber bis zu drei Bit-Stellen verloren gehen.

- Parameter double num 8-byte-Gleitpunktzahl im /390-Format
- Returnwert 8-byte-Gleitpunktzahl im IEEE-Format (bei Erfolg)

Die globale Variable *float\_exceptions\_flag* enthält Informationen für den Fall einer nicht ordnungsgemäßen Konvertierung und ist wie wie folgt definiert:

```
extern int float exception flags:
enum { 
  float flag inexact = 1,
   float flag divbyzero = 2.
   float flag underflow = 4,
   float flag overflow = 8,
   float flag invalid = 16
```
};

Falls bei der Konvertierung Bit-Stellen verloren gehen und das Ergebnis dadurch ungenau wird, wird *float\_flag\_inexact* gesetzt.

Siehe auch ieee2double, float2ieee, ieee2float

### ecyt - Gleitkommazahl in Zeichenkette umwandeln

Definition #include <stdlib.h>

char \*ecvt(double wert, int anz, int \*dez\_pkt, int \*vorzeichen);

ecvt wandelt einen Gleitkommawert *wert* in eine Zeichenkette aus *anz* Ziffern um und liefert als Ergebnis einen Zeiger auf diese Zeichenkette.

Die Zeichenkette beginnt mit der ersten Ziffer ungleich 0 aus dem umzuwandelnden Gleitkommawert, d.h. führende Nullen werden nicht übernommen.

Dezimalpunkt und ein ggf. negatives Vorzeichen sind nicht Bestandteil der Zeichenkette. ecvt liefert jedoch die Position des Dezimalpunktes und das Vorzeichen in Ergebnisparametern zurück.

#### Parameter double wert

Gleitkommawert, der für die Ausgabe aufbereitet werden soll.

#### int anz

Anzahl der Ziffern in der Ergebniszeichenkette (gerechnet ab der ersten Ziffer ungleich 0 aus dem umzuwandelnden Gleitkommawert).

Ist *anz* kleiner als die Ziffernzahl von *wert*, wird die niedrigste Stelle gerundet. Ist *anz* größer, wird rechtsbündig mit Nullen aufgefüllt.

#### int \*dez\_pkt

Zeiger auf eine ganze Zahl, die die Position des Dezimalpunktes in der Ergebniszeichenkette angibt.

positive Zahl: Position relativ zum Beginn der Ergebniszeichenkette. negative Zahl bzw. 0: Dezimalpunkt steht links vor der ersten Ziffer.

#### int \*vorzeichen

Zeiger auf eine ganze Zahl, die das Vorzeichen der Ergebniszeichenkette angibt.

0: das Vorzeichen ist positiv ungleich 0: das Vorzeichen ist negativ

### Returnwert Zeiger auf die umgewandelte Zeichenkette

bei Erfolg. ecvt schließt die Zeichenkette mit dem Nullbyte (\0) ab.

#### Hinweise Falsche Parameter, etwa ein integer-statt double-Wert, führen zum Programmabbruch!

Beachten Sie, dass die Argumente *dez*\_*pkt* und *vorzeichen* Zeiger sein müssen!

ecvt schreibt sein Ergebnis in einen C-internen Datenbereich, der bei jedem Aufruf überschrieben wird! Denselben Datenbereich benutzt auch die Funktion fcvt.

Beispiel Folgendes Programm liest einen Gleitkommawert *x* ein, wandelt ihn nach der Angabe in *n* um und gibt ihn als Zeichenkette wieder aus. Zusätzlich werden das berechnete Vorzeichen *sign* und die Position des Dezimalpunktes *dec*\_*p* ausgegeben.

```
#include <stdio.h>
#include <stdlib.h>
int main(void)
{
   double x;
   int n, dec_p, sign;
   char *s;
   printf("Bitte Gleitkommazahl eingeben: \n");
   if (scanf("%lf", &x) == 1)
\{ printf("Wieviel signifikante Stellen : \n");
     if (scanf("%d", &n) == 1)
     {
      s = \text{ecvt}(x, n, \text{ ddec}_p, \text{ & sign}); printf("Die Zeichenkette lautet: %s\n", s);
       printf("Das Vorzeichen ist %s \n",
              (sign == 0 ? "positiv" : "negativ"));
       printf("Position des Dezimalpunktes ist %d \n", dec_p);
     }
   }
   return 0;
}
```
Siehe auch fcvt, gcvt

### **\_edt - EDT-Aufruf**

Definition #include <stdlib.h>

void \_edt(void);

\_edt ruft den BS2000-Dateibearbeiter EDT auf. Nach ordnungsgemäßer Beendigung des Dateibearbeiters fährt das Programm mit der nächsten C-Anweisung nach Aufruf der Funktion edt fort.

Hinweis Programme, die die Funktion \_edt aufrufen, benötigen beim Ablauf Module aus der Modulbibliothek EDTLIB (standardmäßig auf der \$TSOS-Kennung). Beim Binden ist eine RESOLVE-Anweisung auf diese Bibliothek abzusetzen.

```
Beispiel #include <stdio.h>
           #include <stdlib.h>
           int main(void)
            {
                _edt();
                printf("Ruecksprung ins C-Programm\n");
                return 0;
            }
```
### **environ - externe Variable für die Umgebung**

Definition extern char \*\*environ:

environ ist eine externe Variable, die auf einen Zeichenkettenvektor mit Umgebungsvariablen zeigt. Dieser wird auch kurz Umgebung genannt. Eine Zeichenkette dieses Vektors hat die Form "*name*=*value*", wobei *name* die Umgebungsvariable und *value* deren aktuellen Wert bezeichnet. Durch Umgebungsvariablen können einer Anwendung Informationen über die Programmumgebung zur Verfügung gestellt werden (siehe auch [Abschnitt "Umge](#page-119-0)[bungsvariablen" auf Seite 120](#page-119-0)).

Hinweis Auf den environ-Vektor sollte nicht direkt von der Anwendung zugegriffen werden.

Siehe auch getenv, putenv.

# **erf - Error-Funktion (mathematisch)**

Definition #include <math.h>

double erf(double x);

erf berechnet für Gleitkommazahlen *x* die Error-Funktion, die wie folgt definiert ist:

$$
\frac{2}{\sqrt{\Pi}} \int_{0}^{\hat{\Lambda}} e^{-t^2} dt
$$

 $\ddot{x}$ 

Returnwerterf(x)

Siehe auch erfc

# **erfc - Komplementäre Error-Funktion (mathematisch)**

Definition #include <math.h> double erfc(double x);

erfc berechnet für Gleitkommazahlen *x* die komplementäre Error-Funktion:

 $1.0 - erf(x)$ .

Returnwert  $1.0 - erf(x)$ 

Hinweis Die Funktion erfc wird zur Verfügung gestellt, da die Berechnung der Error-Funktion mit der Funktion erf bei großen Werten *x* zu großen Ungenauigkeiten führt.

Siehe auch erf

# **exit, \_exit - Programmbeendigung**

Definition #include <stdlib.h>

void exit(int status);

void \_exit(int status);

### exit beendet das Programm.

Zunächst werden die mit der Funktion atexit registrierten Beendigungsroutinen in der umgekehrten Reihenfolge ihrer Registrierung aufgerufen. Wurde eine Routine mehrmals registriert, wird sie auch mehrmals aufgerufen. Anschließend werden alle vom Programm geöffneten Dateien geschlossen und folgende Meldungen auf stderr ausgegeben:

- "CCM0998 used CPU-time t seconds", falls in der RUNTIME-Option CPU-TIME=YES gesetzt ist,
- "CCM0999 exit status", falls *status* ≠ EXIT\_SUCCESS (Wert 0) ist,
- "CCM0999 exit FAILURE", falls *status* = EXIT\_FAILURE (Wert 9990888) ist.
- exit beendet ebenfalls das Programm.

Im Unterschied zu exit werden die mit atexit registrierten Beendigungsroutinen nicht aufgerufen und geöffnete Dateien nicht geschlossen. Es wird lediglich die Meldung "CCM0999 exit status" ausgegeben (falls *status* ≠ EXIT\_SUCCESS ist).

Je nach Wert des Parameters *status* wird die Zustandsanzeige der Monitor-Jobvariablen MONJV (1. - 3. Byte) auf den Wert "\$T " oder "\$A " gesetzt.

#### Parameter int status

Dieser Parameter kann folgende Werte enthalten:

- die in der Include-Datei <stdlib.h> definierten symbolischen Konstanten EXIT\_SUCCESS und EXIT\_FAILURE oder
- einen beliebigen integer-Wert.

#### EXIT\_SUCCESS (Wert 0)

verursacht eine normale Programmbeendigung. Die Zustandsanzeige der MONJV bekommt den Wert "\$T " zugewiesen.

EXIT\_FAILURE (Wert 9990888) verursacht eine sog. Jobstep-Beendigung, d.h.

- das Programm wird beendet,
- in einer DO- oder CALL-Prozedur verzweigt das System zum nächsten Kommando ABEND, END-PROCEDURE, SET-JOB-STEP oder LOGOFF,
- es erfolgt die Systemmeldung "ABNORMAL PROGRAM TERMINATION".

Die Zustandsanzeige der MONJV bekommt den Wert "\$A " zugewiesen.

integer-Wert

ist dieser Wert ungleich den vordefinierten Werten EXIT\_SUCCESS und EXIT\_FAILURE (≠ 0 bzw. ≠9990888), wird eine Jobstep-Beendigung durchgeführt und die Zustandsanzeige der MONJV bekommt den Wert "\$T " zugewiesen.

Enspricht dieser Wert den vordefinierten Werten EXIT\_SUCCESS oder EXIT\_FAILU-RE, werden die oben genannten Aktionen durchgeführt.

Hinweise Um Monitor-Jobvariablen versorgen und abfragen zu können, müssen Sie das C-Programm mit folgendem Kommando starten:

/START-PROG *programm*,MONJV=*monjvname*

Der Inhalt der Jobvariablen lässt sich dann z.B. mit folgendem Kommando abfragen:

/SHOW-JV JV-NAME(*monjvname*)

Weitere Informationen zur Ablaufüberwachung mit Monitor-Jobvariablen finden Sie im Handbuch "Jobvariablen".

Siehe auch abort, atexit, bs2exit, signal

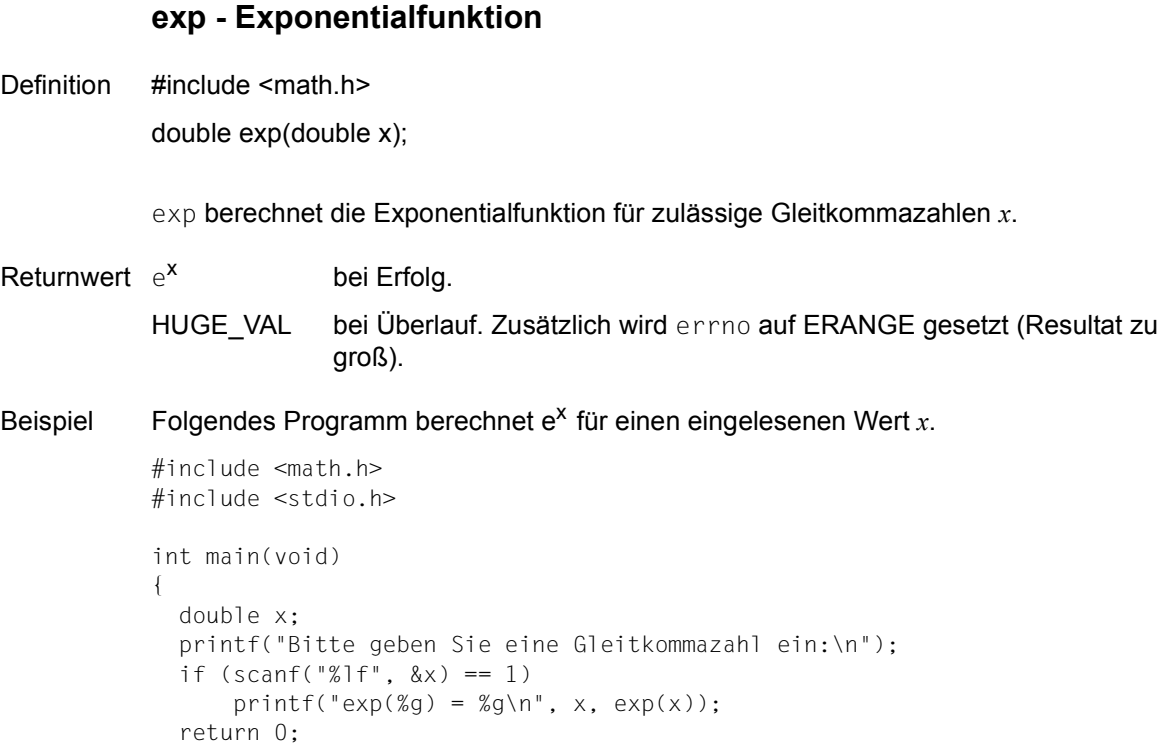

```
}
```
Siehe auch log, log10, pow

```
fabs - Absolutbetrag einer Gleitkommazahl
Definition #include <math.h>
           double fabs(double x); 
           fabs berechnet den Absolutbetrag einer Gleitkommazahl x. 
Returnwert Absolutbetrag des Arguments: |x|
Beispiel Folgendes Programm berechnet den Absolutbetrag einer eingelesenen Gleitkommazahl. 
           #include <math.h>
           #include <stdio.h>
           int main(void)
           {
               double x;
               printf("Bitte geben Sie eine Gleitkommazahl ein:\n");
               if (scanf("%lf", &x) == 1)
                   printf("?%g? = %g\n", x, fabs(x));
               return 0;
```
Siehe auch abs, cabs, ceil, floor, labs, llabs

}

# **fclose - Datei schließen und Puffer bereinigen**

Definition #include <stdio.h>

int fclose(FILE \*dz);

fclose schließt die Datei, auf deren FILE-Struktur der Dateizeiger *dz* zeigt, und gibt *dz* frei. Speicherplatz, der für diese FILE-Struktur dynamisch (bei fopen bzw. fopen64) angelegt wurde, wird ebenfalls freigegeben. fclose ruft die Funktion fflush auf, bevor die Datei geschlossen wird.

Returnwert 0 Die Datei wurde geschlossen.

EOF fclose war nicht erfolgreich, weil

- *dz* keiner Datei zugeordnet ist (Datei bereits geschlossen) oder
- beim Leeren des Puffers ein Fehler auftrat.
- Hinweise Wenn der Dateizeiger *dz* nicht auf eine FILE-Struktur zeigt, bricht das Programm ab!

Immer wenn ein Programm normal oder mit exit beendet wird, wird für jede offene Datei automatisch ein fclose ausgeführt. Sie brauchen fclose also nur dann explizit aufzurufen, wenn Sie vor Programmbeendigung eine Datei schließen wollen, z.B. um das Limit für geöffnete Dateien (=2048) nicht zu überschreiten.

- Satz-E/A Da bei Satz-E/A keine Daten gepuffert werden, entfällt der interne Aufruf der Funktion fflush.
- Beispiel Folgender Programmausschnitt schließt die Datei mit Dateizeiger *fp* bei Erreichen des Dateiendes.

FILE \*fp;

if(feof(fp)) fclose(fp);

Siehe auch fflush, close, fdopen, fopen, fopen64, exit

### **fcvt - Gleitkommazahl in Zeichenkette umwandeln**

Definition #include <stdlib.h>

char \*fcvt(double wert, int anz, int \*dez\_pkt, int \*vorzeichen);

fcvt wandelt einen Gleitkommawert *wert* in eine Zeichenkette aus Ziffern um und liefert als Ergebnis einen Zeiger auf diese Zeichenkette. Das Ausgabeformat entspricht dem FORTRAN F-Format.

Die Zeichenkette beginnt mit der ersten Ziffer ungleich 0 aus dem umzuwandelnden Gleitkommawert und enthält *anz* Stellen nach dem Dezimalpunkt.

Dezimalpunkt und ein ggf. negatives Vorzeichen sind nicht Bestandteil der Zeichenkette. fcvt liefert jedoch die Position des Dezimalpunktes und das Vorzeichen in Ergebnisparametern zurück.

#### Parameter double wert

Gleitkommawert, der für die Ausgabe aufbereitet werden soll.

#### int anz

Anzahl der Ziffern nach dem Dezimalpunkt.

Ist *anz* kleiner als die Ziffernzahl von *wert* nach dem Dezimalpunkt, wird die niedrigste Stelle (wie bei FORTRAN F-Format) gerundet.

Ist *anz* größer, wird rechtsbündig mit Nullen aufgefüllt.

### int \*dez\_pkt

Zeiger auf eine ganze Zahl, die die Position des Dezimalpunktes in der Ergebniszeichenkette angibt.

positive Zahl: Position relativ zum Beginn der Ergebniszeichenkette negative Zahl bzw. 0: Dezimalpunkt steht links vor der ersten Ziffer.

### int \*vorzeichen

Zeiger auf eine ganze Zahl, die das Vorzeichen der Ergebniszeichenkette angibt. 0: das Vorzeichen ist positiv ungleich 0: das Vorzeichen ist negativ

### Returnwert Zeiger auf die umgewandelte Zeichenkette

bei Erfolg. fcvt schließt die Zeichenkette mit dem Nullbyte (\0) ab.

### Hinweise Falsche Parameter, etwa ein integer- statt double-Wert, führen zum Programmabbruch!

Beachten Sie, dass die Argumente *dez\_pkt* und *vorzeichen* Zeiger sein müssen!

fcvt schreibt sein Ergebnis in einen C-internen Datenbereich, der bei jedem Aufruf überschrieben wird! Denselben Datenbereich benutzt auch die Funktion ecvt.

Beispiel Folgendes Programm liest einen Gleitkommawert *x* ein, wandelt ihn nach der Angabe in *n* gemäß dem FORTRAN F-Format um und gibt ihn als Zeichenkette wieder aus. Zusätzlich werden das berechnete Vorzeichen *sign* und die Position des Dezimalpunktes *dec\_p* ausgegeben.

```
#include <stdio.h>
#include <stdlib.h>
int main(void)
{
   double x;
   int n, dec_p, sign;
   printf("Bitte Gleitkommazahl eingeben: \n");
  if (scanf("%]f", %x) == 1)\{ printf("Wieviel signifikante Stellen : \n");
    if (scanf("%d", \&n) == 1) {
       printf("Die Zahl lautet umgewandelt : %s \n",
             fcvt(x, n, &dec p, &sign));
       printf("Das Vorzeichen ist %s \n",
             (sign == 0 ? "positiv" : "negativ"));
       printf("Position des Dezimalpunktes: %d \n", dec_p);
     }
   }
   return 0;
}
```
Siehe auch ecvt, gcvt

# **fdelrec - Satz in ISAM-Datei löschen (Satz-E/A)**

Definition #include <stdio.h>

int fdelrec(FILE \*dz, void \*key);

fdelrec löscht aus einer ISAM-Datei mit Satz-E/A den Satz mit dem Schlüsselwert *key*.

#### Parameter FILE \*dz

Dateizeiger einer ISAM-Datei, die im Modus "type=record,forg=key" eröffnet wurde (vgl. fopen/fopen64, freopen/freopen64).

### void \*key

Zeiger auf einen Bereich, der den Schlüsselwert des zu löschenden Satzes in vollständiger Länge enthält oder NULL.

Ist *key* gleich NULL, wird der zuletzt gelesene Satz gelöscht. Der Satz muss unmittelbar vor dem fdelrec-Aufruf gelesen worden sein.

- Returnwert 0 wenn der Satz mit dem angegebenen Schlüssel gelöscht wurde.
	- > 0 wenn der zu löschende Satz nicht existiert.
	- EOF wenn ein Fehler aufgetreten ist.
- Hinweise Wenn der Aufruf fehlerfrei war (Returnwerte 0 bzw. > 0), wird das EOF-Flag der Datei zurückgesetzt.

Ist der angegebene Schlüsselwert nicht in der Datei vorhanden (Returnwert > 0), bleibt die aktuelle Position des Lese-/Schreibzeigers unverändert. Einzige Ausnahme: Wenn die Datei zum Zeitpunkt des fdelrec-Aufrufs auf den zweiten oder höheren Schlüssel einer Gruppe von Sätzen mit gleichen Schlüsseln positioniert ist, positioniert fdelrec die Datei auf den ersten Satz nach dieser Gruppe.

In ISAM-Dateien mit Schlüsselverdoppelung löscht fdelrec den ersten Satz mit dem angegebenen Schlüssel. Anschließend ist die Datei auf den nächsten Satz (mit gleichem bzw. nächst höherem) Schlüssel positioniert.

Siehe auch flocate, fopen, fopen64, freopen, freopen64

# **fdopen - Dateizeiger einer Dateikennzahl zuweisen**

Definition #include <stdio.h>

FILE \*fdopen(int dk, const char \*art);

fdopen weist der bereits mit open/open64 oder creat/creat64 geöffneten Datei (mit Dateikennzahl *dk*) einen Dateizeiger zu. Nach einem fdopen-Aufruf kann die Datei auch mit den Funktionen aus der Standard-Ein-/Ausgabebibliothek bearbeitet werden (fread, fputc, fprintf etc.).

#### Parameter int dk

Dateikennzahl, die durch einen creat/creat64- oder open/open64-Aufruf zugewiesen wurde.

#### const char \*art

Zeichenkette, die die Zugriffsart angibt (siehe bei fopen/fopen64). Der Parameter wird nicht ausgewertet. Die Datei behält die ursprüngliche Zugriffsart, die bei open/open64 bzw. creat/creat64 angegeben wurde, d.h. eine Änderung der Zugriffsart mit fdopen ist nicht möglich. Auch die optionalen Zusatzangaben im Parameter *art* werden nicht ausgewertet.

- Returnwert Dateizeiger auf die zugewiesene FILE-Struktur bei Erfolg.
- Hinweis Treten Fehler auf, z.B. eine ungültige Dateikennzahl, liefert fdopen weder ein definiertes Ergebnis noch eine Fehlermeldung. Das Programm bricht auch nicht ab!

Beispiel Folgendes Program öffnet die Datei *dat* für elementare und für Standard-Ein-/Ausgabeoperationen.

```
#include <stdio.h>
#include <stdlib.h>
FILE *fp;
int fd;
char buf[10];
int c;
int main(void)
{
    int n;
                 /* zuerst mit Dateikennzahl arbeiten */
   if((fd = open("dat", 2)) < 0) {
         perror("open");
         exit(1);
      }
   if((n = read(fd,buf,10)) > 0) write(1,buf,n);
                 /* Dateizeiger mit Dateikennzahl verbinden */
   fp = fdopen(fd, "w");
   while((c = getchar()) != EOF)
         putc(c,fp);
    fclose(fp);
    return 0;
  }
```
Siehe auch creat, creat64, fclose, fseek, fseek64, fopen, fopen64, freopen, freopen64, open, open64

# **feof - Test auf Dateiende**

Definition #include <stdio.h>

int feof(FILE \*dz);

feof erkennt das Ende der Datei mit Dateizeiger *dz*.

Returnwert  $\neq 0$  Dateiende wurde erreicht.

0 sonst.

Hinweise feof ist sowohl als Makro als auch als Funktion realisiert (siehe Abschnitt "Funktionen und [Makros" auf Seite 21\)](#page-20-0).

> feof wird üblicherweise nach Zugriffsfunktionen angewendet, die keine Dateiende-Meldung bringen (fread).

Wenn die Datei nach Erreichen des Dateiendes zurückpositioniert wird (z.B. mit fseek/fseek64, fsetpos/fsetpos64, rewind) oder wenn die Funktion clearerr aufgerufen wird, liefert feof den Wert 0.

Satz-E/A feof ist auch auf Dateien mit Satz-E/A unverändert anwendbar.

Siehe auch clearerr, ferror, fopen, fopen64, fseek, fseek64, fsetpos, fsetpos64

# **ferror - Test auf Dateifehler**

Definition #include <stdio.h>

int ferror(FILE \*dz);

ferror überprüft, ob in der FILE-Struktur, auf die *dz* zeigt, das Fehlerflag gesetzt ist.

- Returnwert  $\neq 0$  ein Fehlerflag ist gesetzt.
	- 0 kein Fehlerflag ist gesetzt.
- Hinweise ferror ist sowohl als Makro als auch als Funktion realisiert (siehe Abschnitt "Funktionen [und Makros" auf Seite 21\)](#page-20-1).

Das Fehlerflag bleibt bestehen, bis der zugehörige Dateizeiger freigegeben wird (z.B. durch fclose oder Programmbeendigung) oder bis die Funktion clearerr aufgerufen wird.

ferror sollten Sie immer verwenden, wenn Sie aus einer Datei lesen oder in eine Datei schreiben.

- Satz-E/A ferror ist auch auf Dateien mit Satz-E/A unverändert anwendbar.
- Beispiel Folgender Programmausschnitt überprüft vor jedem fread-Aufruf, ob ein Fehler für die FILE-Struktur angezeigt ist, auf die *fp* zeigt.

```
FILE *fp;
char buf[10];
char x[5];
while( !ferror(fp))
      fread(buf,sizeof(x),10,fp);
```
Siehe auch clearerr, feof, fopen, fopen64

# **fflush - Dateipuffer bereinigen**

Definition #include <stdio.h>

int fflush(FILE \*dz);

fflush leert den Puffer der Datei mit Dateizeiger *dz* und schreibt alle Daten, die in dem Puffer zwischengespeichert waren, in diese Datei. Ist *dz* ein NULL-Zeiger, führt fflush diese Tätigkeiten für alle geöffneten Dateien durch.

- Returnwert 0 fflush hat den Puffer geleert, oder es brauchte kein Puffer geleert zu werden, weil
	- der Puffer noch nicht existiert (für die Datei ist noch keine Schreibfunktion ausgeführt) oder
	- die Datei eine Eingabe- oder INCORE-Datei ist.
	- EOF fflush hat den Puffer nicht geleert, weil
		- der Zeiger *dz* keiner Datei zugeordnet ist (z.B. weil die Datei bereits geschlossen ist) oder
		- die zwischengepufferten Daten nicht übertragen werden konnten.
- Hinweise Bei allen Standard-Ausgabefunktionen, die Daten in eine Datei schreiben (printf, putc, fwrite etc.), werden die Daten in einem C-internen Puffer zwischengespeichert und erst in die Datei geschrieben, wenn eines der folgenden Ereignisse eintritt (siehe auch Abschnitt ["Pufferung" auf Seite 67](#page-66-0)). Die Zwischenpufferung entfällt bei Ausgaben in Zeichenketten (sprintf) und in INCORE-Dateien:
	- Ein Neue-Zeile-Zeichen (\n) wird erkannt (nur bei Textdateien),
	- die maximale Satzlänge einer Plattendatei ist erreicht,
	- bei Datensichtstationen: nach einer Ausgabe auf die Datensichtstation folgt eine Eingabe von der Datensichtstation,
	- die Funktionen fseek/fseek64, fsetpos/fsetpos64, rewind oder fflush werden aufgerufen,
	- die Datei wird geschlossen.
	- Zusätzlich nur bei ANSI-Funktionalität: Wenn das Lesen aus einer beliebigen Textdatei eine Datenübertragung von der externen Datei in den C-internen Puffer notwendig macht, werden die noch in Puffern zwischengespeicherten Daten aller ISAM-Dateien automatisch in die Dateien hinausgeschrieben.

Auch wenn die Daten im Puffer nicht mit einem Neue-Zeile-Zeichen enden, bewirkt fflush in einer Textdatei einen Zeilenwechsel. Nachfolgende Daten werden in eine neue Zeile (bzw. in einen neuen Satz) geschrieben.

Ausnahme bei ANSI-Funktionalität:

Wenn die Daten einer ISAM-Datei im Puffer nicht mit einem Neue-Zeile-Zeichen enden, bewirkt fflush keinen Zeilenwechsel (bzw. Satzwechsel). Nachfolgende Daten verlängern den Satz in der Datei. Beim Lesen einer ISAM-Datei werden daher nur Neue-Zeile-Zeichen eingelesen, die vom Programm explizit geschrieben wurden.

fflush wird intern automatisch ausgeführt, wenn eine Datei geschlossen wird (fclose, close) oder wenn ein Programm normal bzw. mit exit beendet wird.

fflush kann dazu benutzt werden, die Ausgabe von Daten während des Programmablaufs zu steuern, z.B. um diverse Eingaben zu einer einzigen Ausgabe zu verketten und zu einem selbst definierten Zeitpunkt auf einmal auszugeben (siehe auch Beispiel).

- Satz-E/A Der Aufruf von fflush wird zwar nicht mit Fehler abgewiesen, bleibt jedoch ohne Wirkung. Bei Dateien mit Satz-E/A werden keine Daten zwischengepuffert.
- Beispiel Folgendes Programm liest von stdin alphabetisch sortierte Namen ein und gibt sie in eine Datei aus. Namen mit demselben Anfangsbuchstaben sollen, jeweils durch ein Leerzeichen getrennt, in denselben Satz der Datei geschrieben werden. Das erwünschte Ergebnis erhält man bei "ANSI"-Funktionalität nur bei der Ausgabe in SAM-Dateien. Bei ISAM-Dateien werden alle Namen in einen Satz geschrieben, da fflush keinen Satzwechsel bewirkt.

```
#include <stdio.h>
int main(void)
{
   FILE *fp;
   char name[20];
   char prevname;
  prevname = \frac{9}{8};
  fp = fopen ("link=link", "w");
   while (gets(name))
\{ if(prevname != name[0])
        fflush(fp);
     else
        fputc(' ', fp);
     fputs(name, fp);
    prevname = name[0]; };
   fclose(fp);
   return 0;
}
```
Siehe auch exit, close, fclose

# **fgetc - Zeichen aus einer Datei einlesen**

Definition #include <stdio.h>

int fgetc(FILE \*dz);

fgetc liest ein Zeichen aus der Datei mit Dateizeiger *dz* von der aktuellen Lese-/Schreibposition. fgetc verhält sich wie getc (als Funktion).

Returnwert Ganzzahl gelesenes Zeichen als positiver integer-Wert, bei Erfolg.

EOF bei Fehler oder Dateiende.

Hinweise Wenn Sie in Ihrem Programm einen Vergleich verwenden, wie etwa while( $(c = facet(c)$ )  $!= EOF)$ dann muss die Variable *c* immer als integer-Größe vereinbart werden. Wenn Sie *c* als char definieren, wird die Bedingung EOF aus folgendem Grund nie erfüllt: -1 wird nach char '0xFF' (also +255) konvertiert, EOF ist jedoch als -1 definiert.

> Wenn fgetc von der Standardeingabe stdin liest und EOF das Einlese-Endekriterium ist, erreichen Sie die EOF-Bedingung durch folgende Maßnahmen an der Datensichtstation: Taste K2 drücken, die Systemkommandos EOF und RESUME-PROGRAM eingeben.

> Bei Textdateien mit der Zugriffsart SAM und variabler Satzlänge, für die zusätzlich eine maximale Satzlänge angegeben ist, gilt: Wenn bei fopen die Angabe split=no gemacht wurde, werden Sätze maximaler Länge beim Lesen nicht mit dem darauffolgenden Satz verkettet. Standardmäßig oder mit der Angabe split=yes wird beim Lesen eines Satzes mit maximaler Satzlänge angenommen, dass es sich bei dem Folgesatz um die Fortsetzung dieses Satzes handelt, und die Sätze werden verkettet.

Beispiel Folgendes Programm liest aus maximal 10 beim Aufruf übergebenen Dateien nacheinander jeweils ein Zeichen und gibt es auf Standardausgabe aus.

```
#include <stdio.h>
FILE *fp[10], **app;
int main(int argc, char *argv[])
{
   int c, i;
  for (i = 1; i < argc && i \le 10; i++)fp[i-1] = fopen(argv[i], "r");
  app = fp;while(*app != NULL)
        {
        c = fgetc(*app++); putchar(c);
        }
   putchar('\n');
   return 0;
}
```
Siehe auch getc, getchar, ungetc, fopen, fopen64

# **fgetpos, fgetpos64 - Aktuelle Position des Lese-/Schreibzeigers ermitteln**

Definition #include <stdio.h>

int fgetpos(FILE \*dz, fpos\_t \*pos); int fgetpos64 (FILE \*dz, fpos64\_t \*pos);

fgetpos und fgetpos64 liefern die aktuelle Position des Lese-/Schreibzeigers für die Datei mit Dateizeiger *dz* in dem Bereich, auf den *pos* zeigt. Die in *pos* gespeicherte Information kann zum Positionieren der Datei mit den Funktionen fsetpos bzw. fsetpos64 verwendet werden, indem ihr \**pos* als Argument übergeben wird.

Es besteht kein funktionaler Unterschied zwischen fgetpos und fgetpos64, außer dass fgetpos64 den fpos64\_t-Datentyp verwendet.

Für die Bearbeitung von Dateien > 2 GB verfahren Sie wie folgt:

- Falls das Define FILE\_OFFSET\_BITS 64 (siehe [Seite 73\)](#page-72-0) gesetzt ist, rufen Sie fgetpos auf. Implizit wird dann fgetpos64 mit den passenden Parametern verwendet.
- Andernfalls müssen Sie fgetpos64 aufrufen.
- Returnwert 0 bei erfolgreicher Ausführung von fgetpos bzw. fgetpos64.
	- $\neq 0$  im Fehlerfall. Zusätzlich wird errno auf EBADF gesetzt.

Hinweise fgetpos/fgetpos64 lässt sich auf Binärdateien (SAM im Binärmodus, PAM, INCORE) und Textdateien (SAM im Textmodus, ISAM) anwenden. fgetpos/fgetpos64 ist nicht anwendbar für Systemdateien (SYSDTA, SYSLST, SYSOUT).

> Für ISAM-Dateien ist das Funktionspaar fgetpos/fsetpos bzw. fgetpos64/fsetpos64 wesentlich performanter als das vergleichbare Funktionspaar ftell/fseek bzw. ftell64/fseek64.

Satz-E/A fgetpos bzw. fgetpos64 liefert die Position hinter dem zuletzt gelesenen, geschriebenen oder gelöschten Satz bzw. die Position, die durch ein unmittelbar vorangegangenes Positionieren erreicht wurde.

> Bei ISAM-Dateien mit Schlüsselverdoppelung liefert fgetpos und fgetpos64 immer die Position hinter dem letzten Satz einer Gruppe mit gleichen Schlüsseln, wenn einer dieser Sätze zuvor gelesen, geschrieben oder gelöscht wurde.

Siehe auch fsetpos, fsetpos64, fseek, fseek64, ftell, ftell64

# **fgets - Zeichenkette aus einer Datei einlesen**

Definition #include <stdio.h>

char \*fgets(char \*s, int n, FILE \*dz);

fgets liest aus der Datei mit Dateizeiger *dz* höchstens *n*-1 Zeichen oder bis einschließlich zum nächsten Zeilenende oder bis Dateiende. Die eingelesenen Zeichen trägt fgets in den Bereich ein, auf den *s* zeigt, und schließt die Zeichenkette mit dem Nullbyte ab.

Returnwert Zeiger auf die Ergebniszeichenkette *s*. bei Erfolg. fgets schließt die Zeichenkette mit dem Nullbyte (\0) ab.

> NULL-Zeiger wenn fgets nichts eingelesen hat, z.B. weil das Dateiende sofort erreicht wird oder ein Lesefehler auftrat.

Hinweise Den Bereich, in den fgets die gelesene Zeichenkette abspeichern soll, müssen Sie explizit bereitstellen!

> Im Unterschied zu gets trägt fgets auch ein gelesenes Neue-Zeile-Zeichen in die Ergebniszeichenkette ein.

> Bei Textdateien mit der Zugriffsart SAM und variabler Satzlänge, für die zusätzlich eine maximale Satzlänge angegeben ist, gilt: Wenn bei fopen die Angabe split=no gemacht wurde, werden Sätze maximaler Länge beim Lesen nicht mit dem darauffolgenden Satz verkettet. Standardmäßig oder mit der Angabe split=yes wird beim Lesen eines Satzes mit maximaler Satzlänge angenommen, dass es sich bei dem Folgesatz um die Fortsetzung dieses Satzes handelt, und die Sätze werden verkettet.

Beispiel Siehe Beispiel bei fputs.

Siehe auch gets, fopen, fopen64, puts, fputs

# **fgetwc - Langzeichen aus Datei lesen**

Definition #include <wchar.h> #include <stdio.h>

wint\_t fgetwc(FILE \*dz);

fgetwc liest das nächste Zeichen aus der Datei mit dem Dateizeiger *dz*, wandelt es in den entsprechenden Langzeichenwert um und bewegt den Lese-/Schreibzeiger für die Datei weiter, falls ein Lese-/Schreibzeiger definiert ist.

Wenn ein Fehler auftritt, ist der Wert des Lese-/Schreibzeigers für die Datei nicht definiert.

Wenn fgetwc von der Standardeingabe stdin liest und WEOF das Einlese-Endekriterium ist, erreichen Sie die WEOF-Bedingung durch folgende Maßnahmen an der Datensichtstation: Taste K2 drücken, die Systemkommandos EOF und RESUME-PROGRAM eingeben.

Returnwert Wert des gelesenen Langzeichens als wint\_t-Wert bei erfolgreicher Beendigung.

> WEOF wenn das Dateiende erreicht ist. Das Dateiendekennzeichen für die Datei wird gesetzt, oder wenn ein Lesefehler auftritt. Die Fehleranzeige für die Datei wird gesetzt. errno wird auf EBADF gesetzt, wenn *dz* kein gültiger Dateizeiger ist.

Hinweise In dieser Version des C-Laufzeitsystems werden nur 1-Byte-Zeichen als Langzeichen unterstützt.

> Um zwischen einer Fehlerbedingung und einer Dateiendebedingung zu unterscheiden, müssen ferror bzw. feof verwendet werden.

Bei Textdateien mit der Zugriffsart SAM und variabler Satzlänge, für die zusätzlich eine maximale Satzlänge angegeben ist, gilt: Wenn bei fopen die Angabe split=no gemacht wurde, werden Sätze maximaler Länge beim Lesen nicht mit dem darauffolgenden Satz verkettet. Standardmäßig oder mit der Angabe split=yes wird beim Lesen eines Satzes mit maximaler Satzlänge angenommen, dass es sich bei dem Folgesatz um die Fortsetzung dieses Satzes handelt, und die Sätze werden verkettet.

Siehe auch feof, ferror, fgetc, fopen, fopen64

# **fgetws - Langzeichenkette aus einer Datei lesen**

Definition #include <wchar.h>

#include <stdio.h>

wchar  $t * f$  fgetws (wchar  $t *ws$ , int n, FILE  $*dz$ );

fgetws liest Zeichen aus der Datei mit dem Dateizeiger *dz*, wandelt sie in die entsprechenden Langzeichenwerte um und legt sie im Vektor *ws* vom Typ wchar\_t ab. fgetws liest maximal *n*-1 Zeichen bis einschließlich einem Zeilenendezeichen oder bis zum Dateiende. Die Langzeichenkette *ws* wird mit einem Nullbyte-Langzeichen abgeschlossen.

Wenn ein Fehler auftritt, ist der Wert des Lese-/Schreibzeigers für die Datei nicht definiert.

- Returnwert Zeiger auf die Ergebnis-Langzeichenkette *ws* bei Erfolg.
	- NULL-Zeiger wenn das Dateiende erreicht wird. Das Dateiendekennzeichen für die Datei wird gesetzt, oder wenn ein Lesefehler auftritt. Das Fehlerkennzeichen für die Datei wird gesetzt. errno wird auf EBADF gesetzt, wenn *dz* kein gültiger Dateizeiger ist

Hinweis In dieser Version des C-Laufzeitsystems werden nur 1-Byte-Zeichen als Langzeichen unterstützt.

> Bei Textdateien mit der Zugriffsart SAM und variabler Satzlänge, für die zusätzlich eine maximale Satzlänge angegeben ist, gilt: Wenn bei fopen die Angabe split=no gemacht wurde, werden Sätze maximaler Länge beim Lesen nicht mit dem darauffolgenden Satz verkettet. Standardmäßig oder mit der Angabe split=yes wird beim Lesen eines Satzes mit maximaler Satzlänge angenommen, dass es sich bei dem Folgesatz um die Fortsetzung dieses Satzes handelt, und die Sätze werden verkettet.

Siehe auch fgetwc, fopen, fopen64, fread

# **\_ \_FILE\_ \_ - Ausgabe des Quelldateinamens**

Definition \_\_FILE\_\_

Dieses Makro generiert den Dateinamen des Quellprogramms als Zeichenkette in der Form:

"name\0"

Hinweis Das Makro muss in keiner Include-Datei definiert werden. Sein Name wird vom Compiler erkannt und ersetzt.

# **float2ieee - Gleitpunktzahl vom /390-Format in das IEEE-Format konvertieren**

Definition #include <ieee\_390.h>

extern float float2ieee (float num):

float2ieee konvertiert eine 4-byte-Gleitpunktzahl des /390-Formats in das IEEE-Format und liefert sie als Ergebnis zurück. Dabei geht keine Genauigkeit verloren.

- Parameter float num 4-byte-Gleitpunktzahl im /390-Format
- Returnwert 4-byte-Gleitpunktzahl im IEEE-Format (bei Erfolg)
	- +/- Infinity, falls die /390-Gleitpunktzahl betragsmäßig größer ist als die größte darstellbare IEEE-Gleitpunktzahl
	- 0.0, falls die /390-Gleitpunktzahl betragsmäßig kleiner ist als die kleinste darstellbare Zahl des IEEE-Formats

Die globale Variable *float\_exceptions\_flag* enthält Informationen für den Fall einer nicht ordnungsgemäßen Konvertierung und ist wie folgt definiert:

```
extern int float exception flags;
enum { 
   float flag inexact = 1,
   float flag divbyzero = 2,
   float flag underflow = 4,
   float flag overflow = 8,
   float flag invalid = 16
```
};

Falls die /390-Gleitpunktzahl betragsmäßig größer ist als die größte darstellbare IEEE-Gleitpunktzahl, wird *float\_flag\_overflow* gesetzt.

Falls die /390-Gleitpunktzahl betragsmäßig kleiner ist als die kleinste darstellbare Zahl des IEEE-Formats, wird *float\_flag\_underflow* gesetzt.

Siehe auch ieee2float, double2ieee, ieee2double

# **flocate - ISAM-Datei explizit positionieren (Satz-E/A)**

Definition #include <stdio.h>

int flocate(FILE \*dz, void \*key, size\_t keylen, int option);

flocate dient zum expliziten Positionieren einer ISAM-Datei mit Satz-E/A. flocate ändert die aktuelle Position des Lese-/Schreibzeigers der Datei mit Dateizeiger *dz* entsprechend den Angaben: Schlüsselwert *key*, Schlüssellänge *keylen* und Option *option* (\_KEY\_FIRST, \_KEY\_LAST, \_KEY\_EQ, \_KEY\_GE).

#### Parameter FILE \*dz

Dateizeiger einer ISAM-Datei, die im Modus "type=record,forg=key" eröffnet wurde (vgl. fopen/open64, freopen/freopen64).

#### void \*key

Zeiger auf einen Bereich, der den Schlüsselwert enthält.

#### size t keylen

Länge des Schlüsselwertes. Der Wert muss ungleich Null sein.

Ist *keylen* kleiner als die Schlüssellänge der Datei, füllt flocate den Schlüsselwert intern bis auf die Schlüssellänge der Datei mit binären Nullen auf und nimmt diesen generierten Schlüssel als Positioniergrundlage.

Ist *keylen* größer als die Schlüssellänge der Datei, schneidet flocate den Schlüsselwert intern von rechts bis auf die Schlüssellänge der Datei ab und nimmt diesen verkürzten Schlüssel als Positioniergrundlage.

#### int option

Dieser Parameter kann folgende in <stdio.h> definierte Werte enthalten:

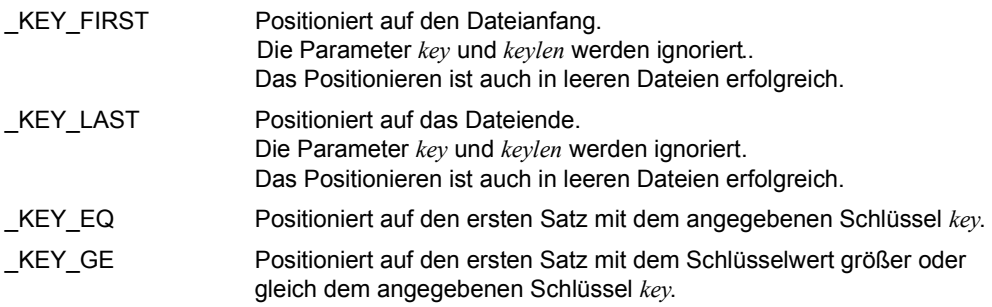

- Returnwert 0 wenn der Satz mit dem angegebenen Schlüssel exisitiert.
	- > 0 wenn der Satz nicht existiert.
	- EOF wenn ein Fehler aufgetreten ist.
- Hinweise Wenn der Aufruf fehlerfrei war (Returnwerte 0 bzw. > 0), wird das EOF-Flag der Datei zurückgesetzt.

Ist der angegebene Schlüsselwert nicht in der Datei vorhanden (Returnwert > 0), bleibt die aktuelle Position des Lese-/Schreibzeigers unverändert. Einzige Ausnahme: Wenn die Datei zum Zeitpunkt des flocate-Aufrufs auf den zweiten oder höheren Schlüssel einer Gruppe von Sätzen mit gleichen Schlüsseln positioniert ist, positioniert flocate die Datei auf den ersten Satz nach dieser Gruppe.

In ISAM-Dateien mit Schlüsselverdoppelung kann mit flocate nicht auf den zweiten oder höheren Satz einer Gruppe mit gleichen Schlüsseln positioniert werden. Dies lässt sich nur durch sequenzielles Lesen bzw. Löschen erreichen.

Mit flocate kann nur auf den ersten Satz oder hinter den letzten Satz einer solchen Gruppe positioniert werden.

Siehe auch fdelrec, fgetpos, fgetpos64, fsetpos, fsetpos64, fopen, open64, freopen, freopen64

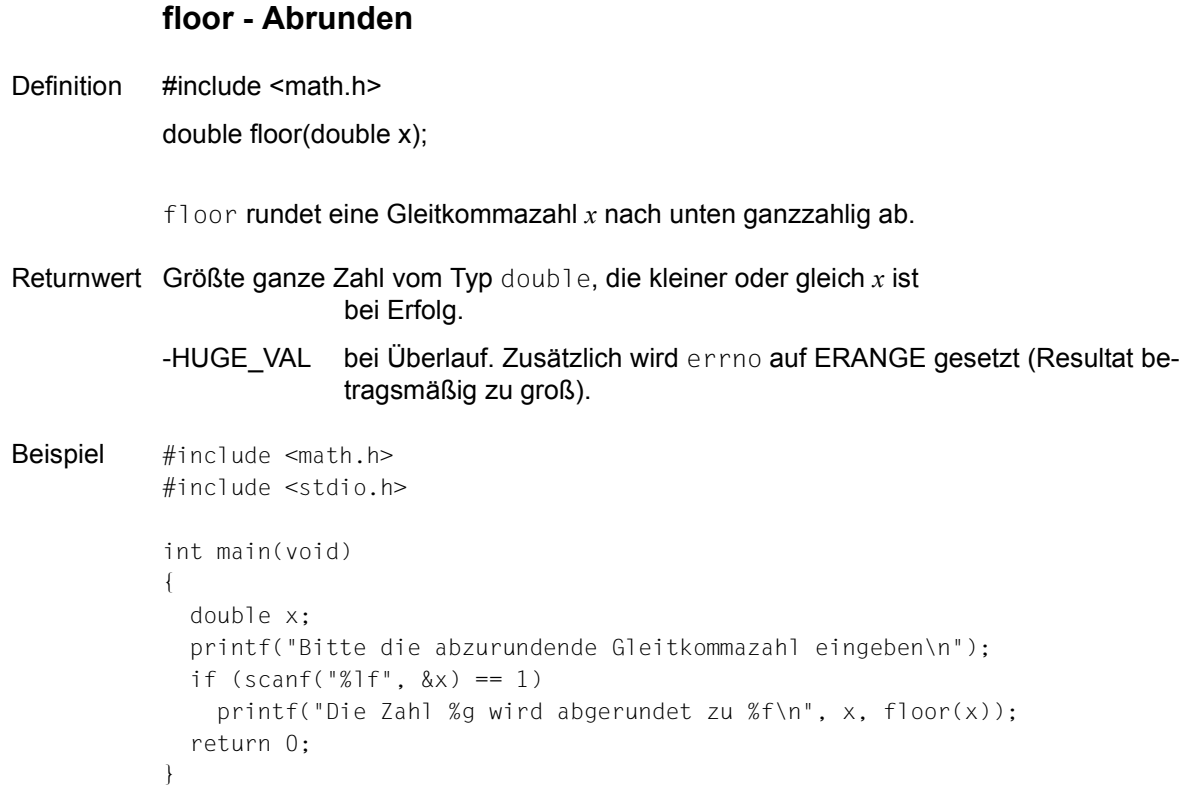

Siehe auch ceil

# **fmod - Rest einer Division**

Definition #include <math.h>

double fmod(double x, double y);

fmod berechnet den Rest der Division *x*/*y*.

Der Rest hat das gleiche Vorzeichen wie der Dividend *x* und sein Absolutbetrag ist immer kleiner als der Divisor *y*.

Returnwert Rest der Division *x*/*y*

als Gleitkommazahl vom Typ double, wenn  $y \ne 0$ .

0 wenn  $y = 0$ .

### **fopen, fopen64 - Datei öffnen**

Definition #include <stdio.h>

FILE \*fopen(const char \*d\_name, const char \*art); FILE \*fopen64(const char \*d\_name, const char \*art);

fopen und fopen64 öffnen die Datei *d\_name* und weisen ihr eine FILE-Struktur und einen Dateizeiger zu. Der Dateizeiger zeigt auf die zugewiesene FILE-Struktur. Die FILE-Struktur ist in der Datei <stdio.h> definiert. Sie enthält notwendige Information für die meisten Funktionen aus der Standard-Ein-/Ausgabebibliothek.

Es besteht kein funktionaler Unterschied zwischen fopen und fopen64, außer dass in der mit dem Filedescriptor verknüpften Dateibeschreibung das Kennzeichen für eine große Datei hinterlegt wird, dh. es wird das O\_LARGEFILE Bit gesetzt. Es wird ein Dateizeiger zurückgegeben, der dazu verwendet werden kann, die Datei über 2 GB hinaus zu vergrößern.

Für die Bearbeitung von Dateien > 2 GB verfahren Sie wie folgt:

- Falls das Define FILE\_OFFSET\_BITS 64 (siehe [Seite 73](#page-72-0)) gesetzt ist, rufen Sie fopen auf. Implizit wird dann fopen64 mit den passenden Parametern verwendet.
- Andernfalls müssen Sie fopen64 aufrufen.

#### Parameter const char \*d\_name

Zeichenkette, die die zu öffnende Datei angibt. *d\_name* kann sein:

- jeder gültige BS2000-Dateiname
- "link=*linkname*" *linkname* bezeichnet einen BS2000-Linknamen
- "(SYSDTA)", "(SYSOUT)", "(SYSLST)" die entsprechende Systemdatei
- "(SYSTERM)" Terminal-Ein-/Ausgabe
- "(INCORE)" temporäre Binärdatei, die nur im virtuellen Speicher angelegt wird

### const char \*art

Zeichenkette, die die gewünschte Zugriffsart angibt. Mit optionalen Zusatzangaben können weitere Funktionen gesteuert werden:

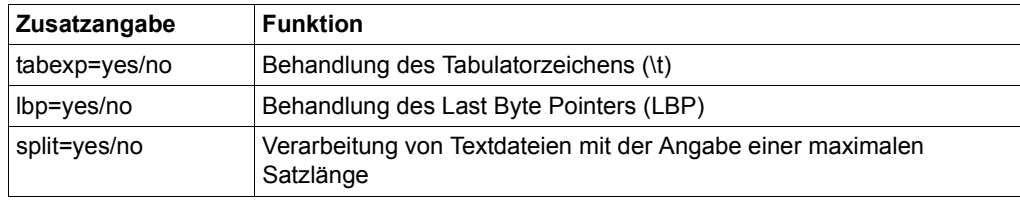

### *Zugriffsarten:*

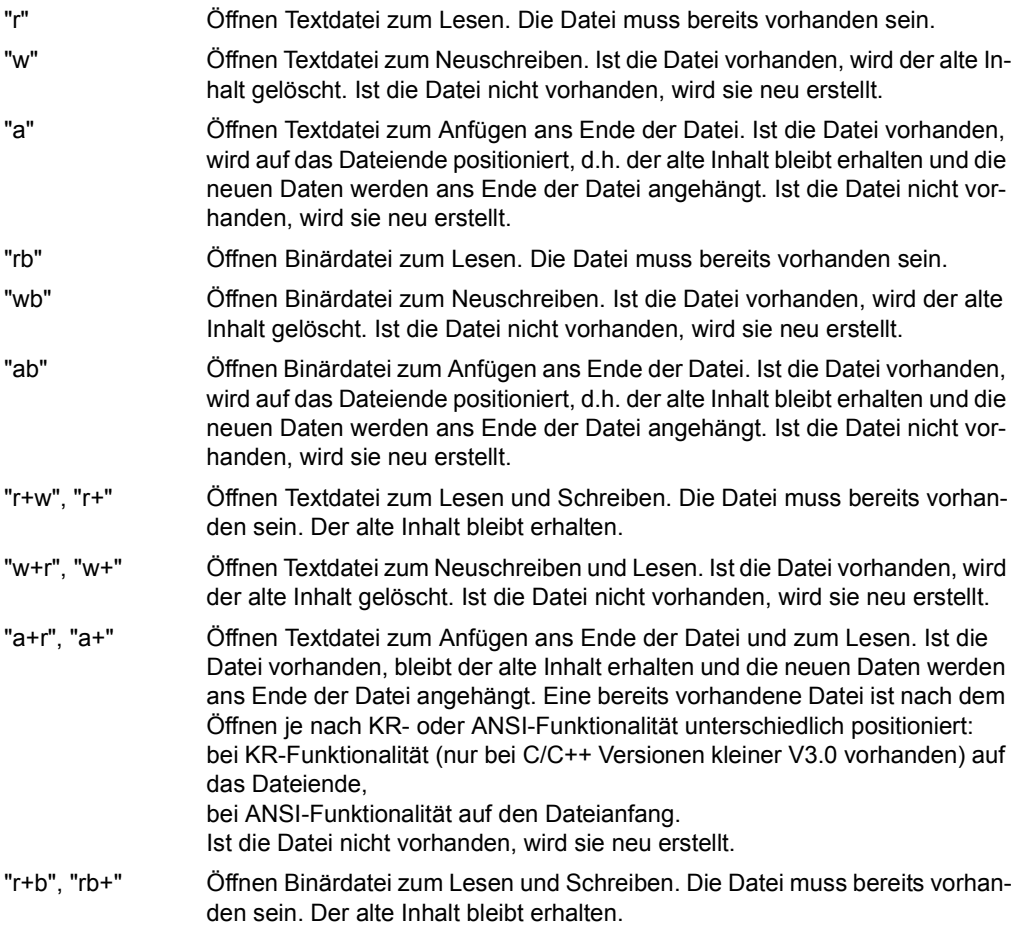

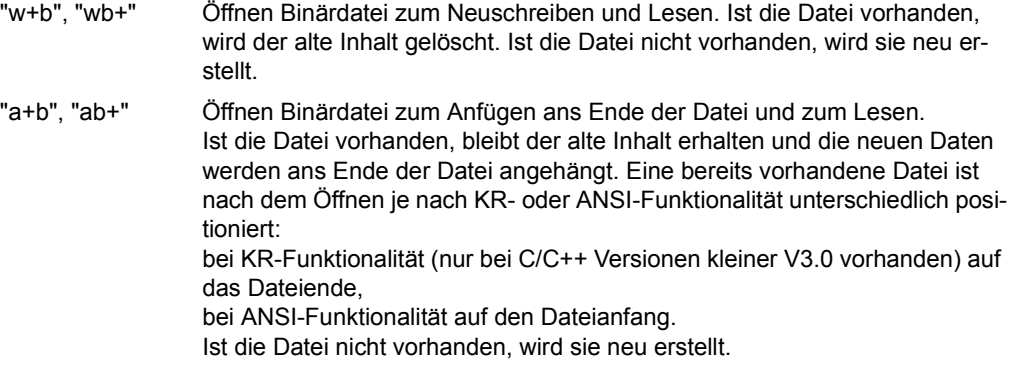

#### *Tabulatorzeichen (\t)*

Im Parameter *art* kann zusätzlich zur Zugriffsart eine Angabe zur Behandlung des Tabulatorzeichens (\t) gemacht werden. Diese Angabe ist nur für Textdateien mit den Zugriffsmethoden SAM und ISAM relevant.

#### "...,tabexp=yes"

Das Tabulatorzeichen wird in die entsprechende Anzahl Leerzeichen expandiert. Voreinstellung bei KR-Funktionalität (KR-Funktionalität nur bei C/C++ Versionen kleiner V3.0 vorhanden).

#### "...,tabexp=no"

Das Tabulatorzeichen wird nicht expandiert. Voreinstellung bei ANSI-Funktionalität.

### *Last Byte Pointer (LBP)*

Im Parameter *art* kann zusätzlich zur Zugriffsart eine Angabe zur Behandlung des Last Byte Pointer (LBP) gemacht werden. Diese Angabe ist nur für Binärdateien mit Zugriffsart PAM relevant. Falls lbp=yes angegeben ist, wird geprüft, ob LBP-Unterstützung möglich ist. Ist dies nicht der Fall, so schlägt die Funktion fopen, fopen64 fehl und errno wird auf ENOSYS gesetzt. Weitere Auswirkungen hat der Schalter erst, wenn die Datei geschlossen wird.

Beim Öffnen und Lesen einer bestehenden Datei wird der LBP unabhängig vom *lbp*-Schalter immer berücksichtigt:

- Ist der LBP der Datei ungleich 0, wird er ausgewertet. Ein eventuell vorhandener Marker wird ignoriert.
- Ist der LBP = 0, wird nach einem Marker gesucht und die Dateilänge daraus ermittelt. Falls kein Marker gefunden wird, wird das Ende des letzten vollständigen Blocks als Dateiende betrachtet.

### "...,lbp=yes"

Beim Schließen einer Datei, die verändert oder neu erstellt wurde, wird kein Marker geschrieben (auch wenn einer vorhanden war) und ein gültiger LBP gesetzt. Auf diese Weise können Dateien mit Marker auf LBP ohne Marker umgestellt werden. Bei NK-Dateien wird der letzte logische Block mit binären Nullen aufgefüllt, bei K-Dateien wird die Datei bis zum physikalischen Dateiende aufgefüllt.

### "...,lbp=no"

Beim Schließen einer Datei, die **neu erstellt** wurde, wird der LBP auf Null (=ungültig) gesetzt. Es wird ein Marker geschrieben. Bei NK-Dateien wird der letzte logische Block mit binären Nullen aufgefüllt, bei K-Dateien wird die Datei bis zum physikalischen Dateiende aufgefüllt.

Beim Schließen einer Datei, die **verändert** wurde, wird der LBP auf Null (=ungültig) gesetzt. Ein Marker wird nur dann geschrieben, wenn vorher bereits ein Marker vorhanden war. Falls die Datei beim Öffnen einen gültigen LBP besaß, wird kein Marker geschrieben, da in diesem Fall davon ausgegangen wird, dass kein Marker vorhanden ist.

Bei NK-Dateien wird der letzte logische Block mit binären Nullen aufgefüllt, bei K-Dateien wird die Datei bis zum physikalischen Dateiende aufgefüllt.

Wird der Schalter *lbp* nicht angegeben, hängt das Verhalten von der Umgebungsvaria-blen LAST\_BYTE\_POINTER ab (siehe auch ["Umgebungsvariable LAST\\_BY-](#page-90-0)[TE\\_POINTER" auf Seite 91\)](#page-90-0):

#### LAST\_BYTE\_POINTER=YES

Die Funktion verhält sich so, als ob 1bp=yes angegeben wäre.

LAST\_BYTE\_POINTER=NO

Die Funktion verhält sich so, als ob 1bp=no angegeben wäre.

#### *Split/Nosplit-Schalter*

Dieser Schalter steuert die Verarbeitung von Textdateien mit der Zugriffsart SAM und variabler Satzlänge, wenn zusätzlich eine maximale Satzlänge angegeben ist.

"...,split=yes"

– Beim Lesen gilt:

Hat ein Satz die maximale Satzlänge, wird angenommen, dass es sich bei dem Folgesatz um die Fortsetzung dieses Satzes handelt, und die Sätze werden verkettet.

– Beim Schreiben gilt:

Ein Satz, der länger als die maximale Satzlänge ist, wird in mehrere Sätze aufgeteilt. Hat ein Satz genau die maximale Satzlänge, wird nach diesem ein Satz der Länge Null geschrieben.

"...,split=no"

Beim Lesen werden Sätze maximaler Länge nicht mit dem darauffolgenden Satz verkettet.

Beim Schreiben mit einer der Funktionen fwrite, fprintf, printf, vfprintf, vprintf, fwprintf, wprintf, vfwprintf, vwprintf, fputs, fputws und puts werden Sätze, die länger als die maximale Satzlänge sind, auf die maximale Satzlänge gekürzt.

Wird der Schalter nicht angegeben, gilt "...,split=yes".

- Returnwert Zeiger auf die zugewiesene FILE-Struktur bei Erfolg.
	- NULL-Zeiger wenn die Datei nicht geöffnet werden konnte, z.B. wegen fehlender Zugriffsberechtigung, falschem Datei- oder Linknamen etc.
- Hinweise Der BS2000-Dateiname bzw. -Linkname kann in Klein- und Großbuchstaben geschrieben werden, er wird automatisch in Großbuchstaben umgesetzt.

Durch die Angabe eines "b" an zweiter bzw. dritter Stelle im Parameter *art* wird die Datei als Binärdatei geöffnet. Die Angabe ist nur für SAM-Dateien relevant, da nur SAM-Dateien sowohl im Binär- als auch im Textmodus verarbeitet werden.

Systemdateien und ISAM-Dateien werden immer als Textdateien verarbeitet. Die Angabe des Binärmodus führt bei diesen Dateien zu einem Fehler beim Öffnen.

(INCORE)- und PAM-Dateien werden immer als Binärdateien verarbeitet. Aus Kompatibilitätsgründen funktioniert das Öffnen als Binärdatei auch ohne explizite Angabe des Binärmodus.

Wird eine nicht vorhandene Datei neu angelegt, wird standardmäßig folgende Datei erzeugt:

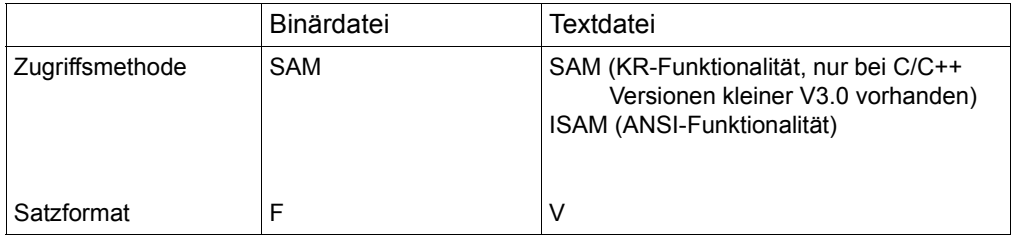

Bei Verwendung eines Linknamens lassen sich mit dem ADD-FILE-LINK-Kommando folgende Dateiattribute ändern: Zugriffsmethode, Satzlänge, Satzformat, Blocklänge und Blockformat.

Siehe auch [Abschnitt "Katalogisierte Plattendateien \(SAM, ISAM, PAM\)" auf Seite 78](#page-77-0).
In allen Fällen, in denen der alte Inhalt einer bereits existierenden Datei gelöscht wird (geöffnet zum Neuschreiben bzw. zum Neuschreiben und Lesen), bleiben die Katalogeigenschaften dieser Datei erhalten.

Wenn eine Datei zum Ändern geöffnet wird, kann das Lesen und Schreiben über denselben Dateizeiger erfolgen. Dennoch sollte auf eine Ausgabe nicht unmittelbar eine Eingabe erfolgen ohne ein vorhergehendes Positionieren (fseek/fseek64, fsetpos/fsetpos64, rewind) oder einen fflush-Aufruf. Dasselbe gilt für eine Ausgabe, die einer Eingabe folgt.

Position des Schreib-/Lesezeigers im Anfügemodus:

Wenn der Schreib-/Lesezeiger in einer Datei, die im Anfügemodus eröffnet wurde, explizit vom Dateiende wegpositioniert wurde (rewind, fsetpos/fsetpos64, fseek/fseek64), wird er je nach KR- oder ANSI-Funktionalität unterschiedlich behandelt.

KR-Funktionalität (nur bei C/C++ Versionen kleiner V3.0 vorhanden): Der aktuelle Schreib/Lesezeiger wird nur beim Schreiben mit der Elementarfunktion write ignoriert und automatisch ans Ende der Datei positioniert.

ANSI-Funktionalität: Der aktuelle Schreib-/Lesezeiger wird bei allen Schreibfunktionen ignoriert und automatisch ans Ende der Datei positioniert.

Der Versuch, eine nicht existierende Datei zum Lesen zu öffnen, endet mit Fehler.

(INCORE)-Dateien können nur zum Neuschreiben ("w"), zum Neuschreiben und Lesen ("w+r") oder zum Lesen ("r") eröffnet werden. Es müssen zuerst Daten geschrieben werden. Um die geschriebenen Daten wieder einlesen zu können, gibt es folgende Möglichkeiten: Wurde die Datei nur zum Neuschreiben eröffnet, kann man sie mit der Funktion freopen bzw. freopen64 zum Lesen öffnen. Wurde die Datei zum Neuschreiben und zum Lesen eröffnet, kann man den Lese-/Schreibzeiger mit der Funktion rewind auf Dateianfang positionieren.

Sie können eine Datei gleichzeitig für verschiedene Zugriffsmodi eröffnen, sofern diese Modi im BS2000-Datenverwaltungssystem miteinander verträglich sind.

Wenn ein Programm startet, werden ihm automatisch drei Dateizeiger für Standardeingabe, -ausgabe und -fehlerausgabe zugeordnet und zwar:

- stdin Dateizeiger für Standardeingabe (Datensichtstation)
- stdout Dateizeiger für Standardausgabe (Datensichtstation)
- stderr Dateizeiger für Standardfehlerausgabe (Datensichtstation)

Es können maximal \_NFILE Dateien gleichzeitig geöffnet sein. \_NFILE ist in <stdio.h> mit 2048 definiert.

Satz-E/A Für das Eröffnen von Dateien mit Satz-E/A ist der Parameter *art* um zwei Angaben erweitert. Diese Angaben folgen in der Zeichenkette hinter der Zugriffsart (s.o.) jeweils durch ein Komma getrennt.

"...,type=record [,forg={seq/key}]"

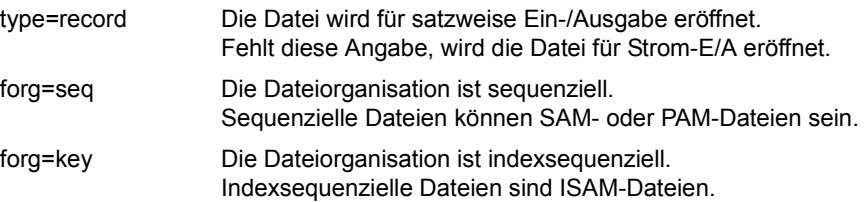

Fehlt die Angabe von forg, ist die Dateiorganisation vom FCBTYP der Datei abhängig: Der FCBTYP ist durch den Katalogeintrag einer bereits existierenden Datei festgelegt bzw. durch ein ADD-FILE-LINK-Kommando. Für SAM- und PAM-Dateien wird sequenzielle Dateiorganisation angenommen, für ISAM-Dateien indexsequenzielle Dateiorganisation.

Fehlt die Angabe von forg und der FCPTYP ist nicht festgelegt (Datei nicht vorhanden, kein ADD-FILE-LINK-Kommando), wird sequenzielle Dateiorganisation angenommen und eine SAM-Datei erstellt.

Für die Satz-E/A gelten folgende Einschränkungen. Werden diese Einschränkungen nicht eingehalten, wird die Datei nicht eröffnet und ein Fehler-Returnwert geliefert:

- a) Die Datei muss im Binärmodus eröffnet werden (Angabe "b" bei der Zugriffsart).
- b) "type=record" ist zulässig für SAM-, PAM- oder ISAM-Dateien.
- c) "forg=seq" ist zulässig für SAM- oder PAM-Dateien, "forg=key" für ISAM-Dateien.
- d) Bei ISAM-Dateien ist der Anfügemodus 'a' unzulässig. Die Position bestimmt sich aus dem Schlüssel im Satz.

```
Beispiel \frac{\times}{\times} Programm zum Kopieren von dat1 und dat2 auf dat3 \frac{\times}{\times}#include <stdio.h>
            #include <stdlib.h>
            FILE *fp_1, *fp_2;
            void copy(void);
            int main(void) /* dat1" und dat2 müssen existieren */
            {
              if((fp_1 = fopen("dat1", "r")) == NULL ?? (fp_2 = fopen("dat3", "w")) == NULL) {
                               /* Programmabbruch bei Fehler mit Rückgabewert 1 */
                     perror("fopen");
                     exit(1);
             }
               copy();
                               /* Umhängen des Dateizeigers von dat1 auf dat2 */
              if((freen@en("dat2", "r", fp 1)) == NULL) /* Programmabbruch bei Fehler mit Rückgabewert 2 */
                  exit(2);
               copy();
              fclose(fp 1);
              fclose(fp_2);
               return 0;
            }
            void copy(void)
            {
               int c;
              while((c = getc(fp_1)) != E0F)
                     putc((char)c,fp_2);
            }
```
Siehe auch creat, creat64, fdopen, freopen, freopen64, ferror, open, open64, fclose, fseek, fseek64

# **fprintf - Formatierte Ausgabe in eine Datei**

Definition #include <stdio.h>

int fprintf(FILE \*dz, const char \*format, argumentenliste);

fprintf bereitet Daten (Zeichen, Zeichenketten, numerische Werte) gemäß den Angaben in der Zeichenkette *format* auf und schreibt sie in die Datei mit Dateizeiger *dz*.

fprintf arbeitet wie printf, außer dass die aufbereiteten Daten in eine Datei und nicht in die Standardausgabe geschrieben werden.

### Parameter FILE \*dz

Dateizeiger der Ausgabedatei.

const char \*format

Formatzeichenkette wie bei printf mit KR- oder ANSI-Funktionalität (Beschreibung siehe dort).

### argumentenliste

Variablen oder Konstanten, deren Werte gemäß den Angaben in den Formatanweisungen für die Ausgabe umgewandelt und formatiert werden sollen.

Wenn die Anzahl der Formatanweisungen nicht mit der Anzahl der Argumente übereinstimmt, gilt Folgendes:

Gibt es mehr Argumente, werden die überzähligen ignoriert.

Gibt es weniger Argumente, führt dies zu undefinierten Ergebnissen.

Returnwert Anzahl der ausgegebenen Zeichen bei Erfolg.

negativer Wert bei Fehler.

Hinweise Bei der Umwandlung von Gleitkommazahlen rundet fprintf auf die angegebene Genauigkeit.

> fprintf nimmt keine Konvertierung von einem Datentyp in einen anderen vor. Soll ein Wert nicht entsprechend seinem Typ ausgegeben werden, muss er explizit konvertiert werden (z.B. mit dem cast-Operator).

Die Zeichen werden nicht sofort in die externe Datei geschrieben, sondern in einem C-internen Puffer zwischengespeichert (siehe Abschnitt ["Pufferung" auf Seite 67](#page-66-0)).

Maximale Anzahl der auszugebenden Zeichen: Bei KR-Funktionalität (nur bei C/C++ Versionen kleiner V3.0 vorhanden) können pro fprintf-Aufruf maximal 1400 Zeichen ausgegeben werden, bei ANSI-Funktionalität maximal 1400 Zeichen pro Konversionselement (z.B. %s).

Versuche, nicht initialisierte Variablen oder Variablen nicht entsprechend ihrem Datentyp auszugeben, können zu undefinierten Ergebnissen führen.

Das Verhalten ist undefiniert, wenn in einer Formatanweisung dem Prozentzeichen (%) ein nicht definiertes Formatierungs- bzw. Umwandlungszeichen folgt.

Bei Textdateien mit der Zugriffsart SAM und variabler Satzlänge, für die zusätzlich eine maximale Satzlänge angegeben ist, gilt: Wenn bei fopen die Angabe split=no gemacht wurde, werden Sätze, die länger als die maximale Satzlänge sind, beim Schreiben auf die maximale Satzlänge gekürzt. Standardmäßig oder mit der Angabe split=yes werden diese Sätze in mehrere Sätze aufgeteilt. Hat ein Satz genau die maximale Satzlänge, wird nach diesem ein Satz der Länge Null geschrieben.

```
Beispiel #include <stdio.h>
             #include <stdlib.h>
             int main(void) 
             { 
                  FILE *fp; 
                  char c, name[40]; 
                  int i; 
                  char *string;
                  double d; 
                  printf("Name der Ausgabedatei: \n"); 
                  gets(name); 
                 if((fp = fopen(name, "w")) == NULL)\left\{\begin{array}{ccc} \end{array}\right\} printf("Can't open %s\n", name); 
                      exit(1); 
                   } 
                 c = 'A';
                 i = 999:
                  string = "Dies ist ein String."; 
                 d = 123.456:
                  fprintf(fp, "%c %d %s %f\n", c, i, string, d); 
                  fclose(fp); 
                  puts("Richtige Ausgabe in Datei:A 999 Dies ist ein String. 123.456000");
                  return 0;
             }
```
Siehe auch printf, sprintf, snprintf, putc, putchar, puts, scanf, fscanf

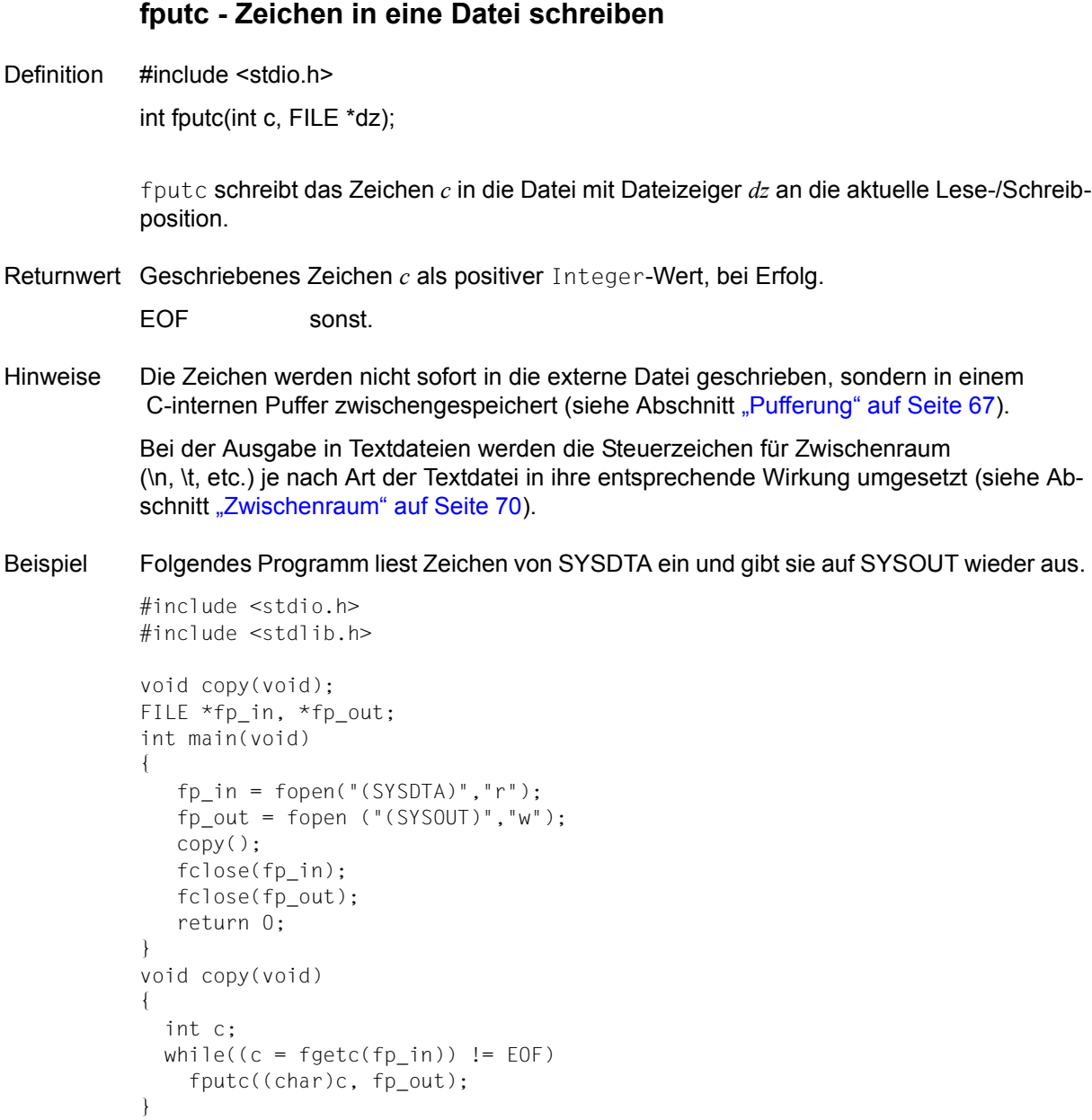

Siehe auch fopen, fopen64, fputwc, putc, putchar

# **fputs - Zeichenkette in eine Datei schreiben**

Definition #include <stdio.h>

int fputs(const char \*s, FILE \*dz);

fputs schreibt die mit einem Nullbyte (\0) abgeschlossene Zeichenkette *s* in die Datei mit Dateizeiger *dz*.

- Returnwert 0 bei Erfolg EOF sonst
- Hinweise Im Gegensatz zu puts schließt fputs die Ausgabe nicht zusätzlich mit einem Neue-Zeile-Zeichen ab.

Das abschließende Nullbyte von *s* wird nicht mitausgegeben.

Bei der Ausgabe in Textdateien werden die Steuerzeichen für Zwischenraum (\n, \t, etc.) je nach Art der Textdatei in ihre entsprechende Wirkung umgesetzt (siehe Ab-schnitt ["Zwischenraum" auf Seite 70\)](#page-69-1).

Bei Textdateien mit der Zugriffsart SAM und variabler Satzlänge, für die zusätzlich eine maximale Satzlänge angegeben ist, gilt: Wenn bei fopen die Angabe split=no gemacht wurde, werden Sätze, die länger als die maximale Satzlänge sind, beim Schreiben auf die maximale Satzlänge gekürzt. Standardmäßig oder mit der Angabe split=yes werden diese Sätze in mehrere Sätze aufgeteilt. Hat ein Satz genau die maximale Satzlänge, wird nach diesem ein Satz der Länge Null geschrieben.

Beispiel Folgendes Programm liest aus der Datei *dat* Zeichenketten ein und gibt sie an der Datensichtstation (SYSOUT) wieder aus.

```
#include <stdio.h>
int main(void)
{
    FILE *fp_in, *fp_out;
    char s[BUFSIZ];
   int max = 120;
   fp_in = fopen("dat", "r");fp_out = fopen("(SYSOUT)","w");
    while(fgets(s, max, fp_in) != NULL)
      fputs(s, fp_out);
    return 0;
}
```
Siehe auch fopen, fopen64, puts, fgets

# **fputwc - Langzeichen in Datei schreiben**

Definition #include <wchar.h> #include <stdio.h>

wint t fputwc(wchar t wc, FILE  $*dz$ );

fputwc schreibt das Zeichen, das dem Langzeichenwert *wc* entspricht, in die Ausgabedatei mit dem Dateizeiger *dz*.

Das Zeichen wird an die Position geschrieben, die durch den zugehörigen Lese-/Schreibzeiger der Datei angegeben ist (falls dieser definiert wurde). Der Zeiger wird entsprechend weiterbewegt.

Wenn die Datei Positionierungsanforderungen nicht unterstützt oder im Anfügemodus geöffnet wurde, wird das Zeichen an die Datei angehängt.

Wenn während der Schreiboperation ein Fehler auftritt, ist der Einfügemodus der Ausgabedatei in einem undefinierten Zustand.

- Returnwert geschriebenes Zeichen *wc* als wint\_t-Wert bei Erfolg.
	- WEOF bei Fehler. Das Fehlerkennzeichen für die Datei wird gesetzt. errno wird auf EBADF gesetzt, wenn dz kein gültiger Dateizeiger ist.
- Hinweise In dieser Version des C-Laufzeitsystems werden nur 1-Byte-Zeichen als Langzeichen unterstützt.

Bei der Ausgabe in Textdateien werden die Steuerzeichen für Zwischenraum (\n, \t, etc.) je nach Art der Textdatei in ihre entsprechende Wirkung umgesetzt (siehe Ab-schnitt ["Zwischenraum" auf Seite 70\)](#page-69-1).

Siehe auch ferror, fopen, fopen64, setbuf

## **fputws - Langzeichenkette in Datei schreiben**

Definition #include <wchar.h> #include <stdio.h>

int fputws(const wchar t \*ws, FILE \*dz);

fputws schreibt eine Zeichenkette in die Datei mit dem Dateizeiger *dz*, die der mit einem Null-Langzeichen abgeschlossenen Langzeichenkette entspricht, auf die *ws* zeigt. Das dem abschließenden Null-Langzeichen entsprechende Zeichen wird nicht geschrieben.

Returnwert nicht negative Zahl

bei erfolgreicher Beendigung.

-1 sonst.

### Hinweise fputws schließt die Ausgabe nicht zusätzlich mit einem Neue-Zeile-Zeichen ab.

Bei der Ausgabe in Textdateien werden die Steuerzeichen für Zwischenraum (\n, \t, etc.) je nach Art der Textdatei in ihre entsprechende Wirkung umgesetzt (siehe Ab-schnitt ["Zwischenraum" auf Seite 70\)](#page-69-0).

In dieser Version des C-Laufzeitsystems werden nur 1-Byte-Zeichen als Langzeichen unterstützt.

Bei Textdateien mit der Zugriffsart SAM und variabler Satzlänge, für die zusätzlich eine maximale Satzlänge angegeben ist, gilt: Wenn bei fopen die Angabe split=no gemacht wurde, werden Sätze, die länger als die maximale Satzlänge sind, beim Schreiben auf die maximale Satzlänge gekürzt. Standardmäßig oder mit der Angabe split=yes werden diese Sätze in mehrere Sätze aufgeteilt. Hat ein Satz genau die maximale Satzlänge, wird nach diesem ein Satz der Länge Null geschrieben.

Siehe auch fopen, fopen64, fputs, fputwc

## **fread - Blockweise aus einer Datei einlesen**

Definition #include <stdio.h>

size\_t fread(void \*zg, size\_t elgroesse, size\_t anz, FILE \*dz);

fread liest *anz* Elemente, die jeweils *elgroesse* Bytes beanspruchen, aus der Datei mit Dateizeiger *dz*. Die gelesenen Datenelemente speichert fread in den Bereich, auf dessen Anfang *zg* zeigt. Nach erfolgreichem Lesen steht der Lese-/Schreibzeiger hinter dem letzten gelesenen Byte.

Returnwert Anzahl der tatsächlich gelesenen Elemente.

Diese Anzahl kann kleiner als *anz* sein, wenn ein Fehler auftritt oder Dateiende erreicht wird.

### Hinweise Sie müssen dafür sorgen, dass der Bereich, auf den *zg* zeigt, zum Abspeichern der eingelesenen Datenelemente ausreicht.

Um sicherzugehen, dass *elgroesse* die richtige Anzahl Bytes für ein Datenelement angibt, sollten Sie die Funktion sizeof für die Größe der Dateneinheit verwenden, auf die *zg* zeigt.

fread unterscheidet nicht zwischen Dateiende und Fehler. Sie sollten daher vor bzw. nach jedem fread Aufruf mit den Funktionen feof und ferror überprüfen, ob ein korrekter Lesezugriff möglich ist.

fread liest über Zeilenende (\n) hinweg und eignet sich daher dazu, Binärdateien einzulesen.

Satz-E/A fread liest einen Satz (bzw. Block) von der aktuellen Dateiposition.

Anzahl der einzulesenden Zeichen: Im Folgenden sei *n* die Gesamtanzahl der einzulesenden Zeichen, d.h.

*n* = Elementlänge \* Elementanzahl

Ist *n* größer als die aktuelle Satzlänge, wird trotzdem nur dieser Satz gelesen. Ist *n* kleiner als die aktuelle Satzlänge, werden nur die ersten *n* Zeichen des Satzes gelesen. Beim nächsten Lesezugriff werden die Daten des nächsten Satzes gelesen.

fread liefert den gleichen Returnwert wie bei Strom-E/A, nämlich die Anzahl der vollständig eingelesenen Elemente. Bei Satz-E/A ist es sinnvoll, auschließlich die Elementlänge 1 zu verwenden, da in diesem Fall der Returnwert der Länge des gelesenen Satzes entspricht (ohne ein ggf. vorhandenes Satzlängenfeld).

Bei Textdateien mit der Zugriffsart SAM und variabler Satzlänge, für die zusätzlich eine maximale Satzlänge angegeben ist, gilt: Wenn bei fopen die Angabe split=no gemacht wurde, werden Sätze maximaler Länge beim Lesen nicht mit dem darauffolgenden Satz verkettet. Standardmäßig oder mit der Angabe split=yes wird beim Lesen eines Satzes mit maximaler Satzlänge angenommen, dass es sich bei dem Folgesatz um die Fortsetzung dieses Satzes handelt, und die Sätze werden verkettet.

Beispiel Folgendes Programm überträgt zwei Personeneinträge in eine Datei (fwrite) und liest diese Einträge wieder ein (fread).

```
#include <stdio.h>
int main(void)
{
   FILE *fp;
  size t result:
   static struct p
   {
     char name[20];
     int a;
  \} person[2] =
\left\{\begin{array}{ccc} \end{array}\right\} {"ANNE", 30},
       {"HANS", 60},
     };
  fp = fopen("link=link", "w+r"); result = fwrite(person, sizeof(struct p), 2, fp);
   printf("%d Personeneintraege geschrieben\n", result);
   rewind(fp);
   result = fread(person, sizeof(struct p), 2, fp);
   printf("%d Personeneintraege gelesen\n", result);
   printf("Name1: %s, Alter1: %d\n", person[0].name, person[0].a);
   printf("Name2: %s, Alter2: %d\n", person[1].name, person[1].a);
   return 0;
}
```
Siehe auch fwrite, feof, ferror, read, fopen, fopen64, fgetc, fgets, fscanf

# **free - Speicherplatz freigeben**

Definition #include <stdlib.h>

void free(void \*zg);

free gibt den Speicherplatz frei, auf den *zg* zeigt. *zg* muss das Ergebnis eines vorangegangenen Aufrufs von malloc, calloc oder realloc sein, andernfalls ist das Ergebnis undefiniert!

free ist Teil eines C-spezifischen Speicherverwaltungspaketes mit einer eigenen Freispeicherverwaltung. Der mit free freigegebene Speicher wird nicht an das Betriebssystem zurückgegeben, sondern durch die Freispeicherverwaltung erfasst (vgl. Funktion garbcoll).

Beispiel Folgender Programmausschnitt gibt einen zuvor mit mall oc reservierten Speicherbereich wieder frei.

```
#include <stdlib.h>
char *buf;
buf = (char * )malloc(100); .
 .
free(buf);
```
Siehe auch malloc, calloc, realloc, garbcoll

## **freopen, freopen64 - Dateizeiger neu zuweisen**

Definition #include <stdio.h>

FILE \*freopen(const char \*d\_name, const char \*art, FILE \*dz); FILE \*freopen64(const char \*d\_name, const char \*art, FILE \*dz);

freopen und freopen64 dienen dazu, einen bereits definierten Dateizeiger einer neuen Datei zuzuordnen. freopen und freopen64 schließen die Datei mit Dateizeiger *dz*, öffnen die Datei *d\_name* und ordnen ihr die FILE-Struktur mit Dateizeiger *dz* zu.

Es besteht kein funktionaler Unterschied zwischen freopen und freopen64, außer dass in der mit dem Filedescriptor verknüpften Dateibeschreibung das Kennzeichen für eine große Datei hinterlegt wird, dh. es wird das O\_LARGEFILE Bit gesetzt. Es wird ein Dateizeiger zurückgegeben, der dazu verwendet werden kann, die Datei über 2 GB hinaus zu zu vergrößern.

Für die Bearbeitung von Dateien > 2 GB verfahren Sie wie folgt:

- Falls das Define FILE\_OFFSET\_BITS 64 (siehe [Seite 73\)](#page-72-0) gesetzt ist, rufen Sie freopen auf. Implizit wird dann freopen64 mit den passenden Parametern verwendet.
- Andernfalls müssen Sie freopen64 aufrufen.

### Parameter const char \*d\_name

Zeichenkette, die die neu zu öffnende Datei angibt. *d\_name* kann sein:

- jeder gültige BS2000-Dateiname
- "link=*linkname*" *linkname* bezeichnet einen BS2000-Linknamen
- "(SYSDTA)", "(SYSOUT)", "(SYSLST)" die entsprechende Systemdatei
- "(SYSTERM)" Terminal-Ein-/Ausgabe
- "(INCORE)"
	- temporäre Binärdatei, die nur im virtuellen Speicher angelegt wird

const char \*art

Zeichenkette, die die gewünschte Zugriffsart angibt. Mit optionalen Zusatzangaben können weitere Funktionen gesteuert werden:

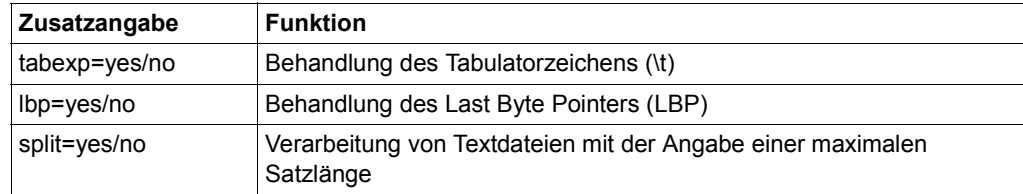

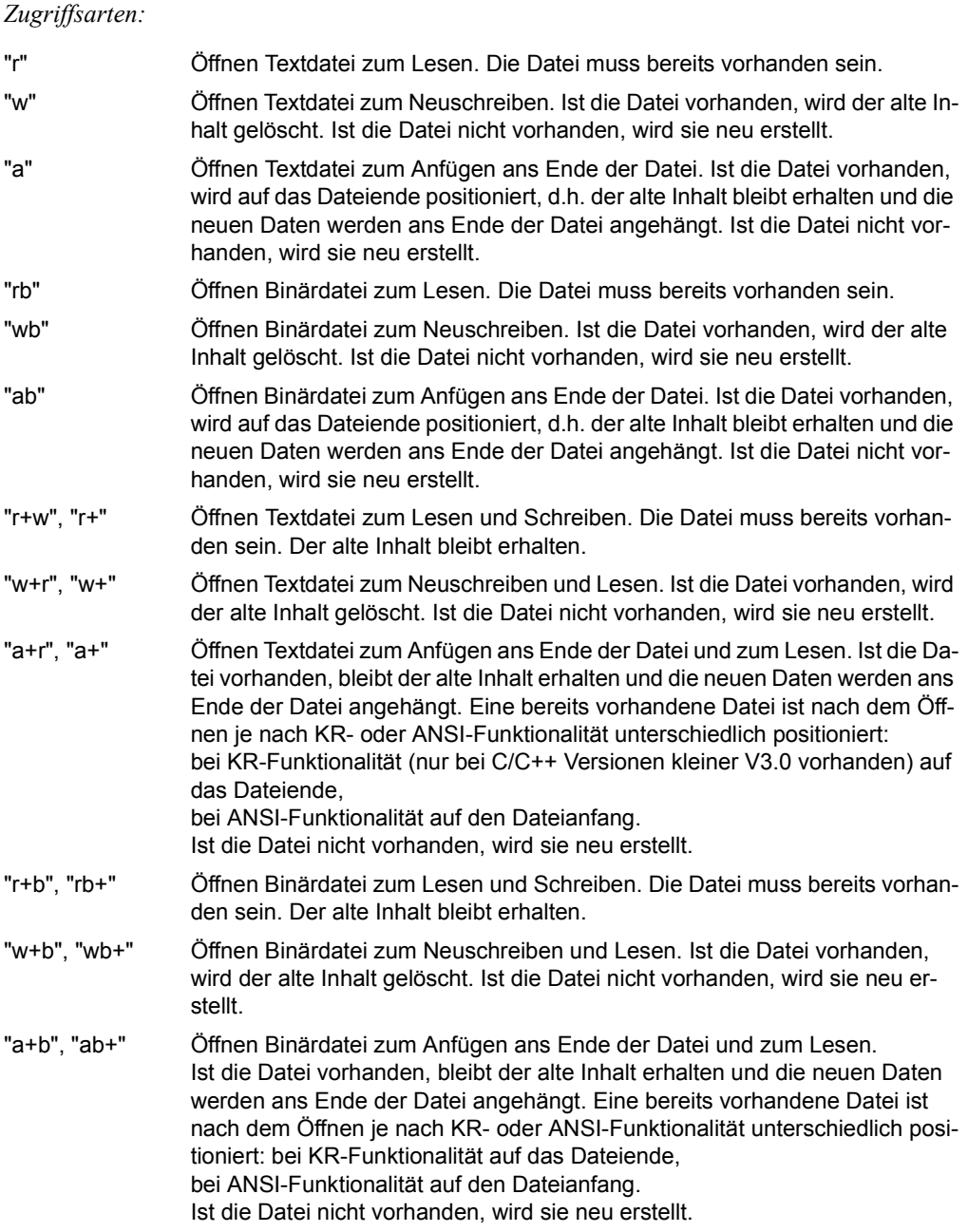

### *Tabulatorzeichen (\t)*

Im Parameter *art* kann zusätzlich zur Zugriffsart eine Angabe zur Behandlung des Tabulatorzeichens (\t) gemacht werden. Diese Angabe ist nur für Textdateien mit den Zugriffsmethoden SAM und ISAM relevant.

"...,tabexp=yes"

Das Tabulatorzeichen wird in die entsprechende Anzahl Leerzeichen expandiert. Voreinstellung bei KR-Funktionalität (nur bei C/C++ Versionen kleiner V3.0 vorhanden).

"...,tabexp=no"

Das Tabulatorzeichen wird nicht expandiert. Voreinstellung bei ANSI-Funktionalität.

### *Last Byte Pointer (LBP)*

Im Parameter *art* kann zusätzlich zur Zugriffsart eine Angabe zur Behandlung des Last Byte Pointer (LBP) gemacht werden. Diese Angabe ist nur für Binärdateien mit Zugriffsart PAM relevant. Falls lbp=yes angegeben ist, wird geprüft, ob LBP-Unterstützung möglich ist. Ist dies nicht der Fall, so schlägt die Funktion freopen, freopen64 fehl und errno wird auf ENOSYS gesetzt. Weitere Auswirkungen hat der Schalter erst, wenn die Datei geschlossen wird.

Beim Öffnen und Lesen einer bestehenden Datei wird der LBP unabhängig vom *lbp*-Schalter immer berücksichtigt:

- Ist der LBP der Datei ungleich 0, wird er ausgewertet. Ein eventuell vorhandener Marker wird ignoriert.
- Ist der LBP = 0, wird nach einem Marker gesucht und die Dateilänge daraus ermittelt. Falls kein Marker gefunden wird, wird das Ende des letzten vollständigen Blocks als Dateiende betrachtet.
- "...,lbp=yes"

Beim Schließen einer Datei, die verändert oder neu erstellt wurde, wird kein Marker geschrieben (auch wenn einer vorhanden war) und ein gültiger LBP gesetzt. Auf diese Weise können Dateien mit Marker auf LBP ohne Marker umgestellt werden. Bei NK-Dateien wird der letzte logische Block mit binären Nullen aufgefüllt, bei K-Dateien wird die Datei bis zum physikalischen Dateiende aufgefüllt.

"...,lbp=no"

Beim Schließen einer Datei, die **neu erstellt** wurde, wird der LBP auf Null (=ungültig) gesetzt. Es wird ein Marker geschrieben. Bei NK-Dateien wird der letzte logische Block mit binären Nullen aufgefüllt, bei K-Dateien wird die Datei bis zum physikalischen Dateiende aufgefüllt.

Beim Schließen einer Datei, die **verändert** wurde, wird der LBP auf Null (=ungültig) gesetzt. Ein Marker wird nur dann geschrieben, wenn vorher bereits ein Marker vorhanden war. Falls die Datei beim Öffnen einen gültigen LBP besaß, wird kein Marker geschrieben, da in diesem Fall davon ausgegangen wird, dass kein Marker vorhanden ist.

Bei NK-Dateien wird der letzte logische Block mit binären Nullen aufgefüllt, bei K-Dateien wird die Datei bis zum physikalischen Dateiende aufgefüllt.

Wird der Schalter *lbp* nicht angegeben, hängt das Verhalten von der Umgebungsvaria-blen LAST\_BYTE\_POINTER ab (siehe auch ["Umgebungsvariable LAST\\_BY-](#page-90-0)[TE\\_POINTER" auf Seite 91\)](#page-90-0):

```
LAST_BYTE_POINTER=YES
```
Die Funktion verhält sich so, als ob 1bp=yes angegeben wäre.

#### LAST\_BYTE\_POINTER=NO

Die Funktion verhält sich so, als ob 1bp=no angegeben wäre.

### *Split/Nosplit-Schalter*

Dieser Schalter steuert die Verarbeitung von Textdateien mit der Zugriffsart SAM und variabler Satzlänge, wenn zusätzlich eine maximale Satzlänge angegeben ist.

- "...,split=yes"
- Beim Lesen gilt:

Hat ein Satz die maximale Satzlänge, wird angenommen, dass es sich bei dem Folgesatz um die Fortsetzung dieses Satzes handelt und die Sätze werden verkettet.

– Beim Schreiben gilt:

Ein Satz, der länger als die maximale Satzlänge ist, wird in mehrere Sätze aufgeteilt. Hat ein Satz genau die maximale Satzlänge, wird nach diesem ein Satz der Länge Null geschrieben.

"...,split=no"

Beim Lesen werden Sätze maximaler Länge nicht mit dem darauffolgenden Satz verkettet.

Beim Schreiben mit einer der Funktionen fwrite, fprintf, printf, vfprintf, vprintf, fwprintf, wprintf, vfwprintf, vwprintf, fputs, fputws und puts werden Sätze, die länger als die maximale Satzlänge sind, auf die maximale Satzlänge gekürzt.

Wird der Schalter nicht angegeben, gilt "...,split=yes".

### FILE \*dz

Dateizeiger, der neu zugewiesen werden soll.

Returnwert Zeiger auf den ursprünglichen Dateizeiger *dz* bei Erfolg.

> NULL-Zeiger wenn die Datei nicht geöffnet werden konnte, z.B. wegen fehlender Zugriffsberechtigung, falschem Datei- oder Linknamen etc.

Hinweise Der BS2000-Dateiname bzw. -Linkname kann in Klein- und Großbuchstaben geschrieben werden, er wird automatisch in Großbuchstaben umgesetzt.

> Die Datei, der der Dateizeiger *dz* ursprünglich zugeordnet war, wird auch dann geschlossen, wenn die neue Datei nicht geöffnet werden konnte.

Durch die Angabe eines "b" an zweiter bzw. dritter Stelle im Parameter *art* wird die Datei als Binärdatei geöffnet. Die Angabe ist nur für SAM-Dateien relevant, da nur SAM-Dateien sowohl im Binär- als auch im Textmodus verarbeitet werden.

Systemdateien und ISAM-Dateien werden immer als Textdateien verarbeitet. Die Angabe des Binärmodus führt bei diesen Dateien zu einem Fehler beim Öffnen.

(INCORE)- und PAM-Dateien werden immer als Binärdateien verarbeitet. Aus Kompatibilitätsgründen funktioniert das Öffnen als Binärdatei auch ohne explizite Angabe des Binärmodus.

Wird eine nicht vorhandene Datei neu angelegt, wird standardmäßig folgende Datei erzeugt:

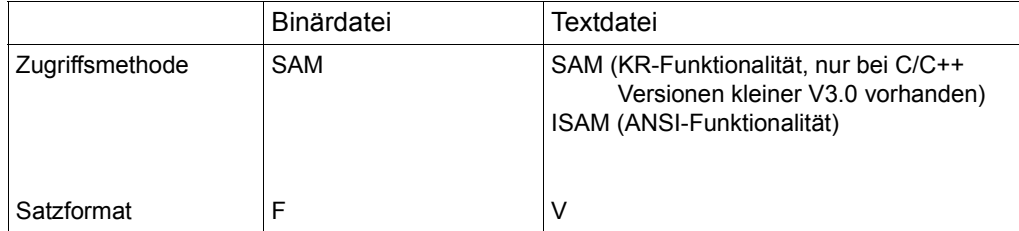

Bei Verwendung eines Linknamens lassen sich mit dem ADD-FILE-LINK-Kommando folgende Dateiattribute ändern: Zugriffsmethode, Satzlänge, Satzformat, Blocklänge und Blockformat. Siehe [Abschnitt "Systemdateien \(SYSDTA, SYSOUT, SYSLST\)" auf Seite 75](#page-74-0).

In allen Fällen, in denen der alte Inhalt einer bereits existierenden Datei gelöscht wird (geöffnet zum Neuschreiben bzw. zum Neuschreiben und Lesen), bleiben die Katalogeigenschaften dieser Datei erhalten.

Wenn eine Datei zum Ändern geöffnet wird, kann das Lesen und Schreiben über denselben Dateizeiger erfolgen. Dennoch sollte auf eine Ausgabe nicht unmittelbar eine Eingabe erfolgen ohne ein vorhergehendes Positionieren (fseek/fseek64, fsetpos/fsetpos64, rewind) oder einen fflush-Aufruf. Dasselbe gilt für eine Ausgabe, die einer Eingabe folgt. Position des Schreib-/Lesezeigers im Anfügemodus

Wenn der Schreib-/Lesezeiger in einer Datei, die im Anfügemodus eröffnet wurde, explizit vom Dateiende wegpositioniert wurde (rewind, fsetpos/fsetpos64, fseek/fseek64), wird er je nach KR- oder ANSI-Funktionalität unterschiedlich behandelt.

KR-Funktionalität (nur bei C/C++ Versionen kleiner V3.0 vorhanden): Der aktuelle Schreib- /Lesezeiger wird nur beim Schreiben mit der Elementarfunktion write ignoriert und automatisch ans Ende der Datei positioniert.

ANSI-Funktionalität: Der aktuelle Schreib-/Lesezeiger wird bei allen Schreibfunktionen ignoriert und automatisch ans Ende der Datei positioniert.

Der Versuch, eine nicht existierende Datei zum Lesen zu öffnen, endet mit Fehler.

(INCORE)-Dateien können nur zum Neuschreiben ("w"), zum Neuschreiben und Lesen ("w+r") oder zum Lesen ("r") eröffnet werden. Es müssen zuerst Daten geschrieben werden. Um die geschriebenen Daten wieder einlesen zu können, gibt es folgende Möglichkeiten: Wurde die Datei nur zum Neuschreiben eröffnet, kann man sie mit der Funktion freopen bzw. freopen64 zum Lesen öffnen. Wurde die Datei zum Neuschreiben und zum Lesen eröffnet, kann man den Lese-/Schreibzeiger mit der Funktion rewind auf Dateianfang positionieren.

Sie können eine Datei gleichzeitig für verschiedene Zugriffsmodi eröffnen, sofern diese Modi im BS2000-Datenverwaltungssystem miteinander verträglich sind.

Wenn ein Programm startet, werden ihm automatisch drei Dateizeiger für Standardeingabe, -ausgabe und -fehlerausgabe zugeordnet und zwar:

- stdin Dateizeiger für Standardeingabe (Datensichtstation)
- stdout Dateizeiger für Standardausgabe (Datensichtstation)
- stderr Dateizeiger für Standardfehlerausgabe (Datensichtstation)

freopen und freopen64 werden häufig dazu benutzt, diese Standardzuordnungen auf andere Dateien umzudefinieren. Eine solche Anwendung entspricht dem Umlenkmechanismus der UNIX-Shell (PARAMETER-PROMPTING in der RUNTIME-Option) oder den entsprechenden ASSIGN-Kommandos im BS2000 (siehe auch Beispiel).

Es können maximal \_NFILE Dateien gleichzeitig geöffnet sein. \_NFILE ist in <stdio.h> mit 2048 definiert.

Satz-E/A Für das Eröffnen von Dateien mit Satz-E/A ist der Parameter *art* um zwei Angaben erweitert. Diese Angaben folgen in der Zeichenkette hinter der Zugriffsart (s.o.) jeweils durch ein Komma getrennt.

"...,type=record [,forg={seq/key}]"

type=record Die Datei wird für satzweise Ein-/Ausgabe eröffnet. Fehlt diese Angabe, wird die Datei für Strom-E/A eröffnet. forg=seq Die Dateiorganisation ist sequenziell. Sequenzielle Dateien können SAM- oder PAM-Dateien sein. forg=key Die Dateiorganisation ist indexsequenziell. Indexsequenzielle Dateien sind ISAM-Dateien.

Fehlt die Angabe von forg, ist die Dateiorganisation vom FCBTYP der Datei abhängig: Der FCBTYP ist durch den Katalogeintrag einer bereits existierenden Datei festgelegt bzw. durch ein ADD-FILE-LINK-Kommando. Für SAM- und PAM-Dateien wird sequenzielle Dateiorganisation angenommen, für ISAM-Dateien indexsequenzielle Dateiorganisation.

Fehlt die Angabe von forg und der FCBTYP ist nicht festgelegt (Datei nicht vorhanden, kein ADD-FILE-LINK-Kommando), wird sequenzielle Dateiorganisation angenommen und eine SAM-Datei erstellt.

Für die Satz-E/A gelten folgende Einschränkungen. Werden diese Einschränkungen nicht eingehalten, wird die Datei nicht eröffnet und ein Fehler-Returnwert geliefert:

- a) Die Datei muss im Binärmodus eröffnet werden (Angabe "b" bei der Zugriffsart).
- b) "type=record" ist zulässig für SAM-, PAM- oder ISAM-Dateien.
- c) "forg=seq" ist zulässig für SAM- oder PAM-Dateien, "forg=key" für ISAM-Dateien.
- d) Bei "forg=key" ist der Anfügemodus 'a' unzulässig. Bei ISAM-Dateien bestimmt sich die Position aus dem Schlüssel im Satz.

Beispiel Folgender Programmausschnitt macht die Datei *out* zur Standardausgabedatei.

FILE \*fp;

```
fp = freopen("out","w",stdout)
```
*fp* und stdout sind danach beide Dateizeiger für die Datei *out*.

Siehe auch fopen, fopen64, fdopen

# **frexp - Gleitkommazahl zerlegen in Mantisse und Exponent**

Definition #include <math.h>

double frexp(double wert, int \*e\_zg);

frexp zerlegt einen Gleitkommawert *wert* in die Mantisse *x* und den Exponenten *n*, nach der Formel:

*wert* =  $x * 2^n$ 

- $|x|$  liegt im Intervall [0.5, 1.0]
- *n* ist ganzzahlig

Als Ergebnis liefert frexp die Mantisse *x* und indirekt über einen Ergebnisparameter *e\_zg* den ganzzahligen Exponenten *n* zur Basis 2. frexp ist die Umkehrfunktion von Idexp.

- Returnwert Mantisse *x* eine Gleitkommazahl vom Typ double im Intervall [0.5, 1.0[, die die Gleichung erfüllt: *wert* = *x* \* 2n.
	- 0 falls *wert* gleich 0 ist (in diesem Fall ist auch der Exponent gleich 0).
- Hinweis Beachten Sie, dass das Argument *e\_zg* ein Zeiger sein muss!

Beispiel Normierte Darstellung der Zahl 5 zur Basis 2:

#include <stdio.h>

```
#include <math.h>
int main(void)
{
    double z;
    int exp;
   z = frexp((double)5, &exp);
   printf("5 = %g * 2 ** %d \n\pi, z, exp); return 0;
}
```
Siehe auch ldexp, modf

# **fscanf - Formatierte Eingabe aus einer Datei**

Definition #include <stdio.h>

int fscanf(FILE \*dz, const char \*format, argumentenliste);

fscanf liest Daten (Eingabefelder) aus einer Datei mit Dateizeiger *dz*, wandelt diese gemäß den Angaben in der Formatzeichenkette *format* um und speichert die Ergebnisse in den Bereichen ab, die Sie mit den Ergebniszeigern in der Argumentenliste angeben.

fscanf arbeitet wie scanf, nur dass die Eingabefelder nicht von der Standardeingabe (stdin), sondern aus einer Datei gelesen werden.

### Parameter FILE \*dz

Dateizeiger der Eingabedatei.

const char \*format

Formatzeichenkette wie bei scanf mit KR- oder ANSI-Funktionalität (Beschreibung siehe dort).

### argumentenliste

Zeiger auf Variablen, in die fscanf die umgewandelten Ergebnisse abspeichern soll. Für %\*-Anweisungen (Zuweisung überspringen) in *format* dürfen keine Zeigerargumente angegeben werden. Für alle anderen %-Anweisungen muss es jeweils ein Zeigerargument geben. Der Datentyp des Zeigerarguments richtet sich nach der Typangabe in der zugehörigen Formatanweisung.

Returnwert Anzahl der eingelesenen und erfolgreich umgewandelten Eingabefelder.

Dazu zählen nicht die Eingabefelder, für die %\* (Zuweisung überspringen) angegeben wurde.

- EOF bei einem Fehler vor Beginn der Umwandlungen.
- Hinweis Die ausführliche Beschreibung, Hinweise und Beispiele zur formatierten Eingabe finden Sie bei scanf.

Siehe auch scanf, sscanf

### **fseek, fseeko, fseek64, fseeko64 - Lese-/Schreibzeiger positionieren**

Definition #include <stdio.h>

int fseek(FILE \*dz, long distanz, int ort); int fseeko(FILE \*dz, off\_t distanz; int ort); int fseek64(FILE \*dz, long long distanz, int ort); int fseeko64(FILE \*dz, off64 t distanz, int ort);

fseek/fseeko und fseek64/fseeko64 positionieren den Lese-/Schreibzeiger für die Datei mit Dateizeiger *dz* gemäß den Angaben in *distanz* und *ort*. Sie haben damit die Möglichkeit, eine Datei nicht-sequenziell zu bearbeiten.

In Textdateien (SAM im Textmodus, ISAM) kann man absolut auf Dateianfang und Dateiende positionieren sowie auf eine vorher mit ftell/ftello bzw. ftell64/ftello64 gemerkte Position.

In Binärdateien (SAM im Binärmodus, PAM, INCORE) kann man sowohl absolut positionieren (s.o.) als auch relativ um eine gewünschte Anzahl Bytes, bezogen auf Dateianfang, Dateiende oder aktuelle Position.

Für die Bearbeitung von Dateien > 2 GB verfahren Sie wie folgt:

- Falls das Define \_FILE\_OFFSET\_BITS 64 (siehe [Seite 73\)](#page-72-1) gesetzt ist, rufen Sie fseeko auf. Implizit wird dann fseeko64 mit den passenden Parametern verwendet. (Die automatische Umsetzung für fseek wird nicht unterstützt.)
- Andernfalls müssen Sie fseek64 bzw. fseeko64 aufrufen.

Es besteht kein funktionaler Unterschied zwischen fseek und fseek64 bzw. fseeko und fseeko64. Die Funktionen unterscheiden sich nur hinsichtlich des verwendeten Offset-Typs.

### Parameter FILE \*dz

Dateizeiger der Datei, deren Lese-/Schreibzeiger positioniert werden soll.

long distanz / off\_t distanz / long long distanz / off64\_t distanz

Bedeutung, Kombinationsmöglichkeiten und Wirkung dieser Parameter sind für Textund Binärdateien unterschiedlich und werden deshalb im Folgenden getrennt beschrieben.

### **Textdateien (SAM im Textmodus, ISAM)**

Mögliche Werte der Parameter:

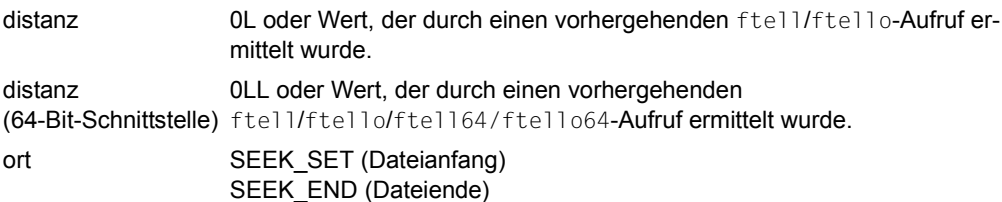

Sinnvolle Kombinationsmöglichkeiten und Wirkung:

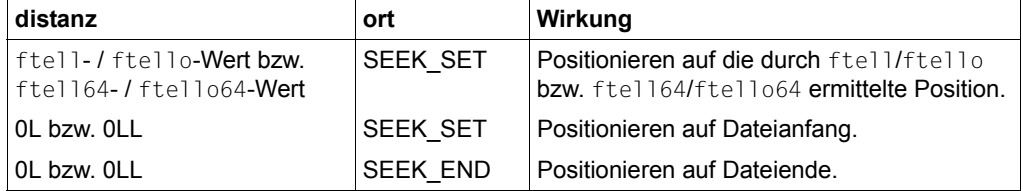

### **Binärdateien (SAM im Binärmodus, PAM, INCORE)**

Mögliche Werte der Parameter:

distanz Anzahl der Bytes, um die der aktuelle Lese-/Schreibzeiger verschoben werden soll, und zwar

> positive Zahl: Vorwärtspositionieren Richtung Dateiende negative Zahl: Rückwärtspositionieren Richtung Dateianfang 0L: absolut Positionieren auf Dateianfang bzw. -ende.

ort Bei absoluter Positionierung auf Dateianfang oder -ende, wohin der Lese-/Schreibzeiger verschoben werden soll und bei relativer Positionierung, von wo aus der Lese-/Schreibzeiger um *distanz* Bytes verschoben werden soll:

> SEEK SET (Dateianfang) SEEK CUR (aktuelle Position) SEEK\_END (Dateiende)

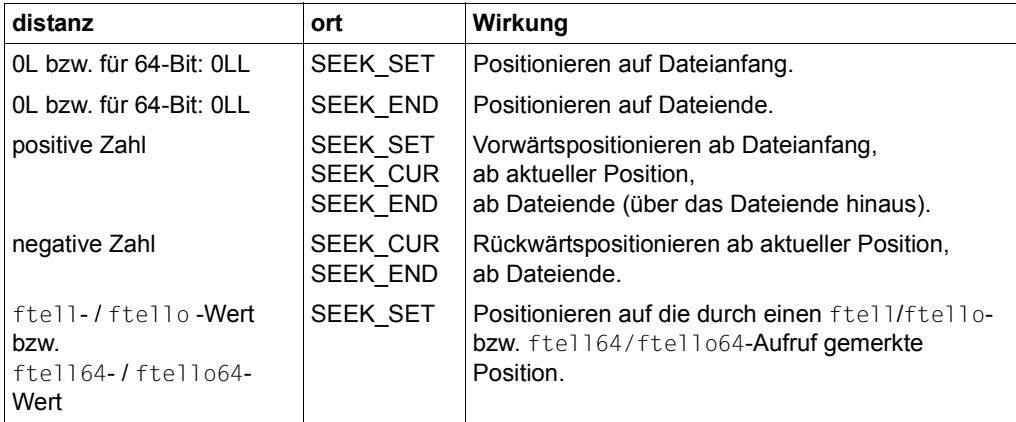

Sinnvolle Kombinationsmöglichkeiten und Wirkung:

### Returnwert 0 bei Erfolg.

-1 bei Fehler.

Wenn Sie bei einer nur zum Lesen geöffneten Binärdatei hinter das Dateiende positionieren, wird errno auf EMDS gesetzt.

Hinweise Der Aufruf fseek(dz, 0L, SEEK\_SET) bzw. fseek64(dz, 0LL, SEEK\_SET) ist äquivalent zu dem Aufruf rewind(dz).

> Werden in eine Textdatei neue Sätze geschrieben (geöffnet zum Neuerstellen oder Anhängen) und erfolgt ein fseek/fseeko- bzw. fseek64/fseeko64-Aufruf, dann werden zunächst ggf. restliche Daten aus dem Puffer in die Datei geschrieben und mit Zeilenende (\n) abgeschlossen.

Ausnahme bei ANSI-Funktionalität:

Wenn die Daten einer ISAM-Datei im Puffer nicht mit einem Neue-Zeile-Zeichen enden, bewirkt fseek/fseeko bzw. fseek64/fseeko64 keinen Zeilenwechsel (bzw. Satzwechsel). D.h., die Daten werden beim Schreiben aus dem Puffer nicht automatisch mit einem Neue-Zeile-Zeichen abgeschlossen. Nachfolgende Daten verlängern den Satz in der Datei. Beim Lesen einer ISAM-Datei werden daher nur Neue-Zeile-Zeichen eingelesen, die vom Programm explizit geschrieben wurden.

Wenn Sie bei einer zum Schreiben geöffneten Binärdatei hinter das Dateiende positionieren, entsteht ein "Loch" zwischen den letzten physisch gespeicherten Daten und den neu geschriebenen Daten. Lesen aus diesem "Loch" liefert binäre Nullen.

Wenn Sie bei einer nur zum Lesen geöffneten Binärdatei hinter das Dateiende positionieren, führt das zu einem Fehler (EMDS).

Auf Systemdateien (SYSDTA, SYSLST, SYSOUT) kann nicht positioniert werden.

Ein erfolgreicher Aufruf der Funktion fseek/fseeko bzw. fseek64/fseeko64 löscht das EOF-Flag der Datei und hebt alle Effekte der vorangegangenen ungetc-Aufrufe für diese Datei auf.

Satz-E/A fseek/fseeko und fseek64/fseeko64 können nur zum Positionieren auf Dateianfang oder Dateiende verwendet werden.

> fseek(dz,0L,SEEK\_SET) bzw. fseek64(dz,0LL,SEEK\_SET) positioniert auf den ersten Satz der Datei.

> fseeko(dz,0L,SEEK\_SET) bzw. fseeko64(dz,0LL,SEEK\_SET) positioniert auf den ersten Satz der Datei.

fseek(dz,0L,SEEK\_END) bzw. fseek64(dz,0LL,SEEK\_SET) positioniert hinter den letzten Satz der Datei.

fseeko(dz,0L,SEEK\_END) bzw. fseeko64(dz,0LL,SEEK\_SET) positioniert hinter den letzten Satz der Datei.

Bei Aufrufen mit anderen Argumenten liefern fseek/fseeko und fseek64/fseeko64 EOF.

Beispiel 1 Folgendes Programm liest die Datei *dat* ab dem elften Zeichen bis Dateiende (funktioniert nur für Binärdateien).

```
#include <stdio.h>
int main(void)
{
   FILE *fp;
   int c;
  if((fp = fopen("dat", "rb")) != NULL) {
                 /* die ersten 10 Zeichen überspringen */
     fseek(fp,10L,SEEK_SET);
    while((c=getc(fp)) != E0F) putc((char)c,stdout);
     fclose(fp);
   }
   return 0;
}
```
Beispiel 2 Folgendes Programm verarbeitet eine Datei im Update-Modus. Kleinbuchstaben werden als Großbuchstaben zurückgeschrieben, alle anderen Zeichen bleiben unverändert.

```
#include <stdio.h>
#include <ctype.h>
int main(void)
{
   FILE *fp;
   int c;
   long n;
    fp = fopen("link=link","r+w");
     do
      {
      n = ftell(fp);
      c = getc(fp);if (islower(c) == 0) continue; /* Wenn Zeichen kein Kleinbuchstabe, */
                                           /* nächstes Zeichen einlesen */
       else 
       { /* Wenn Zeichen ein Kleinbuchstabe, */
        fseek(fp, n, SEEK SET); \frac{1}{2} auf dieses positionieren und als \frac{*}{2} fputc((toupper(c)), fp); /* Großbuchstaben zurückschreiben. */
 } 
 }
    while(c != EOF);
     fclose(fp);
     return 0;
}
```
Siehe auch ftell, ftello, ftell64, ftello64, fsetpos, fsetpos64, lseek, lseek64, rewind, tell

## **fsetpos, fsetpos64 - Lese-/Schreibzeiger positionieren**

Definition #include <stdio.h>

int fsetpos(FILE \*dz, const fpos\_t \*pos); int fsetpos64(FILE \*dz, const fpos64\_t \*pos);

fsetpos und fsetpos64 positionieren den Lese-/Schreibzeiger der Datei mit Dateizeiger *dz* auf eine zuvor mit fgetpos bzw. fgetpos64 ermittelte Position *pos*. Nach der Positionierung kann die nächste Operation sowohl eine Lese- als auch eine Schreibfunktion sein.

Für die Bearbeitung von Dateien > 2 GB verfahren Sie wie folgt:

- Falls das Define \_FILE\_OFFSET\_BITS 64 (siehe [Seite 73\)](#page-72-0) gesetzt ist, rufen Sie freopen auf. Implizit wird dann freopen64 mit den passenden Parametern verwendet.
- Andernfalls müssen Sie freopen64 aufrufen.

Es besteht kein funktioneller Unterschied zwischen fsetpos und fsetpos64, außer dass fsetpos64 einen fpos64 t Typ verwendet.

Returnwert 0 bei erfolgreicher Ausführung von fsetpos.

≠ 0 im Fehlerfall. Zusätzlich wird errno auf EBADF gesetzt.

Hinweise fsetpos und fsetpos64 lassen sich auf Binärdateien (SAM im Binärmodus, PAM, INCORE) und Textdateien (SAM im Textmodus, ISAM) anwenden. fsetpos und fsetpos64 sind nicht anwendbar für Systemdateien (SYSDTA, SYSLST, SYSOUT).

> Ein erfolgreicher Aufruf der Funktion fsetpos bzw. fsetpos64 löscht das EOF-Flag der Datei und hebt alle Effekte der vorangegangenen ungetc-Aufrufe für diese Datei auf.

Werden in eine Textdatei neue Sätze geschrieben (geöffnet zum Neuerstellen oder Anhängen) und erfolgt ein fsetpos- bzw. fsetpos64-Aufruf, dann werden zunächst ggf. restliche Daten aus dem Puffer in die Datei geschrieben und mit Zeilenende (\n) abgeschlossen. Ausnahme bei ANSI-Funktionalität:

Wenn die Daten einer ISAM-Datei im Puffer nicht mit einem Neue-Zeile-Zeichen enden, bewirkt fsetpos bzw. fsetpos64 keinen Zeilenwechsel (bzw. Satzwechsel). D.h., die Daten werden beim Schreiben aus dem Puffer nicht automatisch mit einem Neue-Zeile-Zeichen abgeschlossen. Nachfolgende Daten verlängern den Satz in der Datei. Beim Lesen einer ISAM-Datei werden daher nur Neue-Zeile-Zeichen eingelesen, die vom Programm explizit geschrieben wurden.

Für ISAM-Dateien sind die Funktionspaare fgetpos/fsetpos bzw. fgetpos64/fsetpos64 wesentlich performanter als die vergleichbaren Funktionspaare ftell/fseek bzw. ftell64/fseek64.

Satz-E/A In ISAM-Dateien mit Schlüsselverdoppelung kann mit fsetpos bzw. fsetpos64 nicht auf den zweiten oder höheren Schlüssel einer Gruppe mit gleichen Schlüsseln positioniert werden. Dies lässt sich nur durch sequenzielles Lesen bzw. Löschen erreichen. Mit fsetpos und fsetpos64 kann nur auf den ersten Satz oder hinter den letzten Satz einer solchen Gruppe positioniert werden.

Siehe auch fgetpos, fgetpos64, fseek, fseek64, ftell, ftell64

## **ftell, ftello, ftell64, ftello64 - Aktuelle Position des Lese-/Schreibzeigers ermitteln**

Definition #include <stdio.h>

long ftell(FILE \*dz); off\_t ftello(FILE \*dz); long long ftell64(FILE \*dz); off64\_t ftello64(FILE \*dz);

ftell/ftello und ftell64/ftello64 liefern die aktuelle Position des Lese-/Schreibzeigers für die Datei mit Dateizeiger *dz*.

ftell/ftello und ftell64/ftello64 lassen sich auf Binärdateien (SAM im Binärmodus, PAM, INCORE) und Textdateien (SAM im Textmodus, ISAM) anwenden.

Für die Bearbeitung von Dateien > 2 GB verfahren Sie wie folgt:

- Falls das Define FILE OFFSET BITS 64 (siehe [Seite 73\)](#page-72-0) gesetzt ist, rufen Sie ftello auf. Implizit wird dann ftello64 mit den passenden Parametern verwendet.
- Andernfalls müssen Sie ftell64 bzw. ftello64 aufrufen.

Es besteht kein funktionaler Unterschied zwischen ftell und ftell64 bzw. ftello und ftello64. Die Funktionen unterscheiden sich nur hinsichtlich des für den Rückgabewert verwendeten Offset-Typs.

- Returnwert Position in der Datei bei Erfolg, und zwar bei Binärdateien die Anzahl Bytes, die der Lese-/Schreibzeiger vom Dateianfang entfernt ist,
	- bei Textdateien die absolute Position des Lese-/Schreibzeigers.
	- -1 im Fehlerfall. Wenn der Wert für die Dateiposition nicht innerhalb des Wertebereichs des Rückgabetyps liegt, wird zusätzlich errno auf ERANGE gesetzt.
- Hinweise Auf die von ftell/ftello bzw. ftell64/ftello64 gelieferte Position kann mit den Funktionen fseek/fseeko bzw. fseek64/fseeko64 positioniert werden.

ftell/ftello und ftell64/ftello64 sind nicht anwendbar für Systemdateien (SYSDTA, SYSLST, SYSOUT).

Beispiel In folgendem Programm wird ab dem elften Zeichen jedes Zeichen von *dat* mit der Position des Lese-/Schreibzeigers ausgegeben (funktioniert nur mit Binärdateien).

```
#include <stdio.h>
int main(void)
{
    FILE *fp;
    int c;
   if((fp = fopen("dat", "rb")) != NULL) {
                 /* die ersten 10 Zeichen werden übersprungen */
        fseek(fp,10L,SEEK_SET);
        while((c=getc(fp)) != EOF)
             printf("Position : %ld, Zeichen : %c\n",ftell(fp),c);
        fclose(fp);
      }
    return 0;
}
```
Siehe auch fseek, fseek64, fgetpos, fgetpos64, ftell, ftell64, tell

## **ftime, ftime64 - Aktuelle Zeit**

Definition #include <sys.timeb.h>

int ftime(struct timeb \*zg); int ftime64(struct timeb64 \*zg);

ftime und ftime64 liefern in der Struktur, auf die *zg* zeigt, die aktuelle Zeit (Ortszeit) als Anzahl der seit dem Stichtag (Epoche) vergangenen Sekunden und Millisekunden. Standardmäßig ist der Stichtag der 01.01.1970 00:00:00.

Ab dem 19.01.2038 03:14:08 gibt ftime die Meldung CCM0014 aus und beendet das Programm.

ftime64 liefert bis zum 18.3.4317 02:44:48 korrekte Ergebnisse.

Aus Gründen der Portabilität sind weitere Komponenten in den Strukturen timeb und timeb64 enthalten. Sie werden jedoch in BS2000-Umgebung nicht versorgt.

Returnwert Immer 0.

Hinweise Wie immer in solchen Fällen müssen Sie den Speicherplatz für die Ergebnisstruktur explizit bereitstellen!

Siehe auch time, time64, ctime, ctime64

# **fwide - Orientierung einer Datei festlegen**

Definition #include <stdio.h> #include <wchar.h>

int fwide(FILE \*dz, int mode);

fwide legt die Orientierung der Datei mit dem Dateizeiger *dz* fest, sofern diese noch keine Orientierung hat. Ist die Orientierung bereits festgelegt - zum Beispiel durch eine vorherige Ein-/Ausgabe-Operation - verändert fwide diese Orientierung nicht.

Abhängig vom Argument *mode* versucht fwide, die Orientierung folgendermaßen einzustellen:

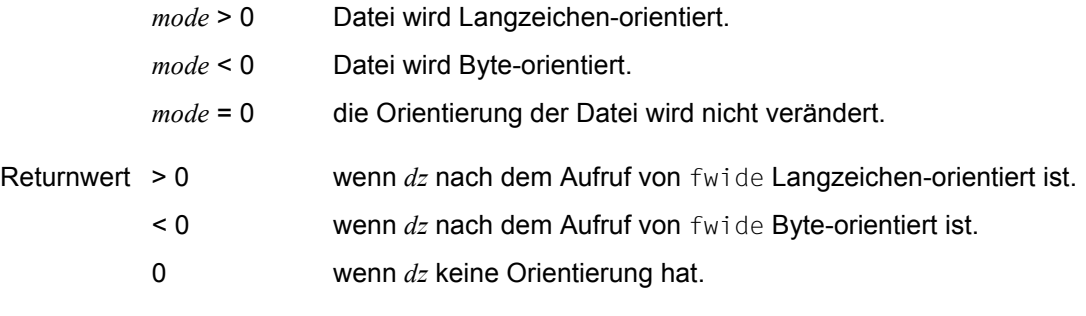

Hinweis In dieser Version des C-Laufzeitsystems werden nur 1-Byte-Zeichen als Langzeichen unterstützt.

## **fwprintf, swprintf, vfwprintf, vswprintf, vwprintf, wprintf - Langzeichen formatiert ausgeben**

Definition #include <stdio.h>  $\#$ include  $\leq$ wchar h $>$ 

int fwprintf(FILE \*dz, const wchar t \*format [, arglist]);

#include <stdarg.h> #include <wchar.h>

int vwprintf(const wchar\_t \*format, va\_list arg);

 $\#$ include  $\leq$ wchar h $>$ 

int wprintf(const wchar\_t \*format [, arglist]); int swprintf(wchar\_t \*s, size\_t n, const wchar\_t \*format [, arglist]);

#include <stdarg.h> #include <stdio.h> #include <wchar.h>

int vfwprintf(FILE \*dz, const wchar\_t \*format, va\_list arg); int vswprintf(wchar\_t \*s, size\_t n, const wchar\_t \*format, va\_list arg);

Die Funktionen dienen der formatierten Ausgabe.

fwprintf bereitet die Argumente in der Liste *arglist* gemäß den Angaben in der Langzeichenkette *format* auf und schreibt sie in die Datei mit dem Dateizeiger *dz*. fwprintf kehrt zurück, wenn das Ende von *format* erreicht wird.

vwprintf entspricht der Funktion fwprintf mit *dz* = stdout, wobei die Argumentliste durch ein Argument vom Typ va\_list ersetzt wird, das durch das Makro va\_start initialisiert worden sein muss (möglicherweise gefolgt von va\_arg-Aufrufen). Die Funktion ruft nicht das Makro va end auf.

wprintf entspricht der Funktion fwprintf mit *dz* = stdout.

swprintf schreibt Ausgaben formatiert in die Langzeichenkette *s*. swprintf entspricht ansonsten der Funktion fwprintf. Es werden maximal *n* Langzeichen geschrieben, inklusive des abschließenden Nullzeichens, das für *n* > 0 automatisch angefügt wird.

vfwprintf entspricht der Funktion fwprintf, wobei die Liste durch ein Argument vom Typ vallist ersetzt wird, das durch das Makro vallstart initialisiert worden sein muss (möglicherweise gefolgt von va\_arg-Aufrufen). Die Funktion ruft nicht das Makro va\_end auf.

vswprintf entspricht der Funktion swprintf, wobei die Liste durch ein Argument vom Typ va\_list ersetzt wird, das durch das Makro va\_start initialisiert worden sein muss (möglicherweise gefolgt von va\_arg-Aufrufen). Die Funktion ruft nicht das Makro va\_end auf.

- Parameter *format* ist eine Langzeichenkette, die keine, eine oder mehrere Umwandlungsanweisungen und Langzeichen enthält:
	- Umwandlungsanweisungen beginnen mit dem Prozentzeichen (%). Jede Umwandlungsanweisung wird keinem, einem oder mehreren Argumenten in *arglist* zugeordnet. Wenn in *arglist* weniger Argumente übergeben werden, als in *format* festgelegt sind, ist das Ergebnis undefiniert. Wenn in *format* weniger Argumente festgelegt sind, als in *arglist* übergeben werden, werden die überflüssigen Argumente ignoriert. Die einer Umwandlungsanweisung zugeordneten Argumente werden gemäß der Anweisung konvertiert und formatiert in den Ausgabedatenstrom geschrieben.
	- Zeichen vom Typ wchar\_t (aber nicht %), die 1 : 1 in die Ausgabe kopiert werden.
	- Zwischenraumzeichen (siehe Abschnitt ["Zwischenraum" auf Seite 70](#page-69-1))

### **Umwandlungsanweisungen**

Jede Umwandlungsanweisung wird mit dem Zeichen % eingeleitet; darauf folgen:

- Keines oder mehrere **Formatierungszeichen**, die die Bedeutung der Umwandlungsanweisung verändern.
- Eine optionale Ganzzahl (bestehend aus Dezimalziffern) oder ein Asterisk (\*), die eine minimale **Feldbreite** für die Ausgabe eines Arguments angibt. Wenn der umgewandelte Wert aus weniger Zeichen als der Feldbreite besteht, wird links bis zur Feldbreite aufgefüllt (bzw. rechts, wenn das Formatierungszeichen "-" für linksbündige Ausrichtung angegeben wurde).
- Eine optionale **Genauigkeit**, die angibt, wie viele Ziffern mindestens für die Umwandlungen d, i, o, u, x oder X erscheinen sollen, wie viele Ziffern nach dem Dezimalzeichen für die Umwandlungen e, E und f erscheinen sollen, wie viele signifikante Stellen bei den Umwandlungen g und G vorhanden sind oder wie viele Zeichen maximal aus der Zeichenkette für die Umwandlung *s* ausgegeben werden sollen. Die Genauigkeit hat die Form ".", gefolgt von einer Ganzzahl aus dezimalen Ziffern oder einem Asterisk (\*). Ist nur der Punkt angegeben, wird 0 als Genauigkeit eingesetzt.

Ein optionales h, 1 oder L vor einem Umwandlungszeichen:

l vor c bedeutet, dass ein Argument vom Typ wint t umgewandelt werden soll; l vor s: bedeutet, dass ein Argument vom Typ wchar\_t (Zeiger auf eine Langzeichenkette) umgewabdelt werden soll;

h vor d, i, o, u, x oder X: Umwandlung eines Arguments vom Typ short int oder unsigned short int (das Argument ist entsprechend der ganzzahligen Erweiterung erweitert worden, und sein Wert wird vor der Ausgabe in ein short int oder unsigned short int umgewandelt);

h vor n: Umwandlung eines Arguments vom Typ Zeiger auf short int;

l vor d, i, o, u, x oder X: Umwandlung eines Arguments vom Typ long int oder unsigned long int;

l vor n: Umwandlung eines Arguments vom Typ Zeiger auf long int; ll vor d, i, o, u, x oder X: Umwandlung eines Arguments vom Typ long long int oder unsigned long long int;

11 vor n: Umwandlung eines Arguments vom Typ Zeiger auf long long int; L vor e, E, f, g oder G: Umwandlung eines Arguments vom Typ long double.

Wenn h, 1 oder L vor einem anderen Umwandlungszeichen steht, ist das Verhalten undefiniert.

– Ein **Umwandlungszeichen** vom Typ wchar\_t, das den Typ der durchzuführenden Umwandlung angibt, siehe Auflistung unten.

Feldbreite, Genauigkeit oder beides können durch das Zeichen \* (Asterisk) angegeben werden. In diesem Fall werden die Werte statt aus der Formatangabe aus der Argumentliste entnommen: Die (ganzzahligen) Werte für Feldbreite und/oder Genauigkeit müssen unmittelbar vor dem Argument stehen, das umgewandelt werden soll.

Ist eine negative Feldbreite angegeben, wird "-" als Formatierungszeichen interpretiert, dem eine positive Feldbreite folgt. Eine negative Genauigkeit wird interpretiert, als ob die Genauigkeit weggelassen wird.
Umwandlungsanweisungen sehen also wie folgt aus:

\n
$$
\% \qquad \qquad [-1[-1][.1][\#][0] \quad \left\{\begin{array}{c} n \\ * \end{array}\right\} \quad \left\{\begin{array}{c} \begin{array}{c} \begin{array}{c} \begin{array}{c} \begin{array}{c} \begin{array}{c} \begin{array}{c} \begin{array}{c} \begin{array}{c} \begin{array}{c} \begin{array}{c} \begin{array}{c} \begin{array}{c} \begin{array}{c} \end{array}\\ \begin{array}{c} \end{array}\\ \end{array}\\ \end{array}\\ \begin{array}{c} \end{array}\\ \begin{array}{c} \end{array}\\ \end{array}\\ \begin{array}{c} \end{array}\\ \begin{array}{c} \end{array}\\ \end{array}\\ \begin{array}{c} \end{array}\\ \begin{array}{c} \end{array}\\ \begin{array}{c} \end{array}\\ \end{array}\\ \begin{array}{c} \end{array}\\ \begin{array}{c}
$$

- 1. Anfang einer Umwandlungsanweisung
- 2. Formatierungszeichen
- 3. Feldbreite
- 4. Genauigkeit
- 5. Zeichen, die die eigentliche Umwandlung festlegen

#### **Formatierungszeichen**

- Das Ergebnis der Umwandlung wird linksbündig innerhalb des Felds ausgerichtet.
- + Das Ergebnis einer Umwandlung mit Vorzeichen wird immer mit einem Vorzeichen ausgegeben  $(+$  oder  $-$ ).
- Wenn das erste Langzeichen einer vorzeichenbehafteten Umwandlung  $\blacksquare$ kein Vorzeichen ist oder das Ergebnis einer vorzeichenbehafteten Umwandlung keine Langzeichen ergibt, wird dem Resultat ein Leerzeichen vorangestellt. Wird sowohl das Leerzeichen als auch das Zeichen + angegeben, wird das Formatierungszeichen Leerzeichen ignoriert.
- # Dieses Formatierungszeichen gibt an, dass der umzuwandelnde Wert in einer "alternativen Form" darzustellen ist. Für die Umwandlung o wird die Genauigkeit so weit erhöht, dass die erste Ziffer des Ergebnisses die Ziffer 0 ist. Für x (oder X) wird einem Resultat ungleich 0 die Zeichenfolge "0x" (oder "0X") vorangestellt. Für e, E, f, g oder G enthält das Ergebnis immer ein Dezimapunktl-Langzeichen, auch wenn keine weiteren Ziffern folgen (normalerweise erscheint ein Dezimalpunkt-Langzeichen nur dann im Ergebnis, wenn ihm eine Ziffer folgt). Für g und G werden abschließende Nullen nicht aus dem Ergebnis entfernt, wie sonst üblich. Das Verhalten bei anderen Umwandlungszeichen ist undefiniert.

0 Für d, i, o, u, x, X, e, E,  $f$ , q und G werden zum Auffüllen bis zur Feldbreite führende Nullen verwendet (nach Anzeige eines Vorzeichens oder einer Basis); es wird nicht mit Leerzeichen aufgefüllt. Wenn sowohl das Formatierungszeichen  $0$  als auch – angegeben werden, wird das Formatierungszeichen 0 ignoriert. Ist eine Genauigkeit angegeben, wird für d, i, o, u, x und X das Formatierungszeichen 0 ignoriert. Für andere Umwandlungen ist das Verhalten un-

definiert.

#### **Umwandlungszeichen**

- d, i Das int-Argument wird in eine vorzeichenbehaftete Dezimalzahl der Form [-]*dddd* umgewandelt. Die Genauigkeit legt die minimale Anzahl von Ziffern fest, die ausgegeben werden sollen. Wenn der umzuwandelnde Wert weniger Ziffern ergibt, wird er um führende Nullen erweitert. Die voreingestellte Genauigkeit ist 1. Die Umwandlung des Werts 0 mit einer ausdrücklich genannten Genauigkeit von 0 liefert kein Langzeichen.
- o, u Das unsigned int-Argument wird in eine vorzeichenlose Oktalzahl (o) oder in eine vorzeichenlose Dezimalzahl (u) der Form *dddd* umgewandelt. Die Genauigkeit legt die minimale Anzahl von Ziffern fest, die erscheinen sollen; wenn der umzuwandelnde Wert weniger Ziffern ergibt, wird er um führende Nullen erweitert. Die voreingestellte Genauigkeit ist 1. Die Umwandlung des Werts 0 mit einer ausdrücklich genannten Genauigkeit von 0 liefert kein Langzeichen.
- $\times$ ,  $\times$  Das unsigned int-Argument wird in eine vorzeichenlose Hexadezimalzahl der Form *dddd* umgewandelt; außer den Zahlen werden die Buchstaben abcdef (bei x) bzw. ABCDEF (bei X) als numerische Zeichen verwendet. Die Genauigkeit legt die minimale Anzahl von Ziffern fest, die erscheinen sollen; wenn der umzuwandelnde Wert weniger Ziffern ergibt, wird er um führende Nullen erweitert. Die voreingestellte Genauigkeit ist 1. Die Umwandlung des Werts 0 mit einer ausdrücklich genannten Genauigkeit von 0 liefert kein Langzeichen.
- f Das double-Argument wird in die dezimale Schreibweise der Form [-]*ddd*.*ddd* umgewandelt, wobei die Anzahl der Ziffern nach dem Dezimalzeichen gleich der angegebenen Genauigkeit ist. Ist keine Genauigkeit angegeben, wird die Genauigkeit 6 eingesetzt. Wenn die Genauigkeit gleich 0 ist und kein #-Formatierungszeichen gesetzt ist, wird kein Dezimalzeichen ausgegeben.

Wenn das Dezimalzeichen erscheint, wird davor mindestens eine Ziffer ausgegeben. Der Wert wird auf die entsprechende Zahl von Ziffern gerundet.

e, E Das double-Argument wird in die Form [-]*d.ddde*±*dd* umgewandelt, wobei genau eine Ziffer vor dem Dezimalzeichen ausgegeben wird (diese Ziffer ist ungleich 0, wenn das Argument ungleich 0 ist). Die Anzahl der Nachkommastellen ist gleich der Genauigkeit. Ist keine Genauigkeit angegeben, wird die Genauigkeit 6 eingesetzt.

Wenn die Genauigkeit gleich 0 und kein #-Formatierungszeichen gesetzt ist, wird kein Dezimalzeichen ausgegeben. Der Wert wird auf die entsprechende Zahl von Ziffern gerundet.

Das Umwandlungszeichen E erzeugt eine Zahl mit E an Stelle von e für die Anzeige des Exponenten. Der Exponent enthält immer mindestens zwei Ziffern. Wenn der Wert gleich 0 ist, ist der Exponent gleich 0.

- g, G Das double-Argument wird in die Form von f oder e umgewandelt (bzw. in die Form E für das Umwandlungszeichen G). Die Genauigkeit gibt die Anzahl der signifikanten Stellen an. Die Angabe einer Genauigkeit 0 wird durch Genauigkeit 1 ersetzt. Die Form hängt vom umgewandelten Wert ab; die Form e wird nur dann verwendet, wenn der Exponent einer solchen Umwandlung kleiner als -4 oder größer gleich der Genauigkeit ist. Abschließende Nullen werden vom gebrochenen Teil des Ergebnisses entfernt; ein Dezimalzeichen erscheint
- c **Ist das Zeichen I vorangestellt, wird das Argument vom Typ** wint tin den Typ wchar\_t umgewandelt, das resultierende Zeichen wird geschrieben. Ist kein l vorangestellt, wird das Argument vom Typ int wie beim Aufruf der Funktion btowc in ein Langzeichen umgewandelt; das resultierende Zeichen wird geschrieben.

nur dann, wenn es von einer Ziffer gefolgt wird.

s Ist kein Zeichen 1 vorangestellt, soll das Argument vom Typ Zeiger auf ein char-Feld sein. Zeichen aus dem Feld werden so konvertiert wie bei Aufrufen der Funktion mbrtowc. Der Konversions-Status wird in einem Objekt vom Typ mbstate t beschrieben und mit 0 initialisiert, bevor das erste Multibyte-Zeichen konvertiert wird. Es wird bis zum abschließenden Nullzeichen geschrieben (ausschließlich).

> Ist das Zeichen l vorangestellt, soll das Argument vom Typ Zeiger auf ein wchar t-Feld sein. Langzeichen aus dem Feld werden bis zum abschließenden Nullzeichen geschrieben (ausschließlich).

Wenn eine Genauigkeit *m* angegeben ist, werden nicht mehr als *m* Langzeichen geschrieben. Wird die Genauigkeit nicht angegeben oder ist diese größer als die Länge des konvertierten Feldes, sollte das Feld das Langzeichen 0 enthalten (als Endekriterium).

S entspricht 1s.

C entspricht lc.

- p Das Argument muss ein Zeiger auf void sein. Die Ausgabe erfolgt als 8 stellige Sedezimalzahl.
- n Das Argument muss ein Zeiger auf int sein, in welches die Anzahl der bisher von fwprintf beim aktuellen Aufruf geschriebenen Bytes eingetragen wird. Es wird kein Argument umgewandelt.
- % Es wird das Langzeichen % ausgegeben; es wird kein Argument umgewandelt. Die vollständige Umwandlungsanweisung muss die Form %% haben.

Wenn das Zeichen nach % kein gültiges Umwandlungszeichen ist, ist das Ergebnis der Umwandlung undefiniert.

Falls ein Argument eine UNION oder ein Zeiger auf eine UNION ist, ist das Ergebnis der Umwandlung undefiniert.

Das Gleiche gilt, wenn ein Argument ein Feld oder ein Zeiger auf ein Feld ist, ausgenommen die drei folgenden Fälle:

das Argument ist ein Feld vom Typ char und verwendet %s,

das Argument ist ein Feld vom Typ wchar\_t und verwendet %1s oder

das Argument ist ein Zeiger und verwendet %p.

In keinem Fall verursacht eine nicht existierende oder zu kleine Feldbreite das Abschneiden eines Feldes; wenn das Ergebnis einer Umwandlung breiter als die Feldbreite ist, wird das Feld einfach erweitert, um die Ausgabe aufzunehmen.

Returnwert Anzahl der ausgegebenen Langzeichen bei erfolgreicher Beendigung.

negativer Wert bei Fehler.

Hinweise In dieser Version des C-Laufzeitsystems werden nur 1-Byte-Zeichen als Langzeichen unterstützt.

> Bei Textdateien mit der Zugriffsart SAM und variabler Satzlänge, für die zusätzlich eine maximale Satzlänge angegeben ist, gilt: Wenn bei fopen die Angabe split=no gemacht wurde, werden Sätze, die länger als die maximale Satzlänge sind, beim Schreiben auf die maximale Satzlänge gekürzt. Standardmäßig oder mit der Angabe split=yes werden diese Sätze in mehrere Sätze aufgeteilt. Hat ein Satz genau die maximale Satzlänge, wird nach diesem ein Satz der Länge Null geschrieben.

Siehe auch btowc, fprintf, mbrtowc, printf

### **fwscanf, swscanf, wscanf - formatiert lesen**

Definition #include <stdio.h>

#include <wchar.h>

int fwscanf(FILE \*dz, const wchar\_t \*format [, arglist]);

#include <wchar.h>

int swscanf(const wchar\_t \*s, const wchar\_t \*format [, arglist]); int wscanf(const wchar\_t \*format [, arglist]);

Die Funktionen dienen der formatierten Eingabe.

Sie lesen Eingaben, wandeln sie gemäß den Angaben in der Formatzeichenkette *format* um und speichern die Ergebnisse in den Bereichen ab, die in der optionalen Argumentliste *arglist* angegeben wurden.

fwscanf liest Eingaben formatiert aus der Datei mit dem Dateizeiger *dz*.

swscanf liest Eingaben formatiert aus der Langzeichenkette *s*. swscanf entspricht ansonsten der Funktion fwscanf. Das Ende der Langzeichenkette entspricht EOF.

wscanf liest Eingaben formatiert aus der Standardeingabe stdin. wscanf entspricht der Funktion fwscanf mit *dz* = stdin.

- Parameter *format* ist eine Zeichenkette, die in ihrem anfänglichen Umschaltmodus beginnt und endet, (sofern ein Umschaltmodus definiert ist) und keine, eine oder mehrere Umwandlungsanweisungen enthält. *format* kann drei Arten von Zeichen enthalten:
	- Zeichen vom Typ wchar\_t (aber kein Zwischenraumzeichen oder %), die 1 : 1 in den Ausgabedatenstrom kopiert werden.
	- Zwischenraumzeichen, beginnend mit einem Gegenschrägstrich (\) (siehe iswspace).
	- Umwandlungsanweisungen, beginnend mit dem Prozentzeichen (%), von denen jede keinem, einem oder mehreren Argumenten in *arglist* zugeordnet wird. Wenn in *arglist* weniger Argumente übergeben werden, als in *format* festgelegt sind, ist das Ergebnis undefiniert. Wenn in *format* weniger Argumente festgelegt sind, als in *arglist* übergeben werden, werden die überflüssigen Argumente ignoriert.

Die wscanf-Funktionen lesen das Eingabezeichen zunächst ohne es umzuwandeln und in einer Variablen abzuspeichern. Stimmt das Eingabezeichen nicht mit dem in *format* angegebenen Zeichen überein, wird die Eingabebearbeitung abgebrochen und die Funktion kehrt zurück. Wenn die Umwandlung wegen eines nicht passenden Langzeichens abbricht, verbleibt dieses Zeichen ungelesen im Eingabestrom.

#### **Zwischenraumzeichen**

Die Formatzeichenkette *format* kann beliebig viele oder keine Zwischenraumzeichen enthalten. Diese Zeichen haben keine Steuerfunktion.

Zwischenraumzeichen in der Eingabe werden als Trennzeichen zwischen Eingabefeldern behandelt und nicht mit umgewandelt (Ausnahme siehe %c, %n und %[]). Führende Zwischenraumzeichen werden bei der Eingabe ignoriert.

#### **Umwandlungsanweisungen**

Alle Formen von fwscanf erlauben das Erkennen eines landessprach-spezifischen Dezimalzeichens in der Eingabezeichenkette. Das Dezimalzeichen wird durch die Lokalität des Progamms definiert (Kategorie LC\_NUMERIC). In der Lokalität POSIX oder einer Lokalität, bei der das Dezimalzeichen nicht definiert ist, ist das Dezimalzeichen auf . (Punkt) voreingestellt.

Jede Umwandlungsanweisung muss mit einem Prozentzeichen (%) beginnen; darauf folgen:

- Ein optionales Langzeichen Stern (\*) zum Überspringen einer Zuweisung.
- Eine optionale Ganzzahl (Dezimalziffern) ungleich 0, welche die maximale **Feldbreite** angibt.
- $-$  Ein optionales h, l oder L, das die Größe des aufnehmenden Objekts angibt: l vor den Umwandlungszeichen c, s und [ : das entsprechende Argument ist ein Zeiger auf wchar t.

h bzw. I vor d, i und n : das entsprechende Argument ist ein Zeiger auf short int (h) bzw. long int (l).

h bzw. 1 vor  $\circ$ , u und  $\times$ : das entsprechende Argument ist ein Zeiger auf unsigned short int (h) bzw. unsigned long int (l).

ll vor d, i und n : das entsprechende Argument ist ein Zeiger auf long long int. ll vor o, u und x : das entsprechende Argument ist ein Zeiger auf unsigned long long int.

l bzw. L vor e, f und g : das entsprechende Argument ist ein Zeiger auf double (l) bzw.long double (L).

Wenn h, 1 oder L vor einem anderen Umwandlungszeichen steht, ist das Verhalten undefiniert.

– Ein **Umwandlungszeichen**, das den Typ der durchzuführenden Umwandlung angibt.

fwscanf führt jede Anweisung einzeln aus. Wenn eine Anweisung fehlschlägt, wie unten genauer erläutert, kehrt die Funktion zurück. Fehler werden als Eingabefehler bezeichnet, wenn Eingabezeichen fehlen, oder als Formatfehler, wenn Eingabezeichen nicht zu dem Format passen.

Eine Anweisung, die aus einem Zwischenraumzeichen besteht, wird so ausgeführt, dass die Eingabe bis zum ersten Langzeichen gelesen wird, das kein Zwischenraumzeichen ist (dieses Langzeichen selbst wird nicht gelesen) oder bis keine Langzeichen mehr gelesen werden können (EOF).

Eine Anweisung, die aus einem normalen Langzeichen besteht, wird ausgeführt, indem das nächste Langzeichen aus der Eingabe gelesen wird. Wenn dieses Langzeichen nicht mit dem vorgegebenen Langzeichen übereinstimmt, schlägt die Anweisung fehl und das unpassende und alle nachfolgenden Langzeichen werden nicht gelesen.

Eine Anweisung, die eine Umwandlungsanweisung ist, definiert eine Menge von passenden Eingabefolgen, wie dies unten für jede einzelne Umwandlungsanweisung beschrieben wird. Eine Umwandlungsanweisung wird in den folgenden Schritten ausgeführt:

Die Eingabe von Zwischenraumzeichen wird überlesen, solange die Anweisung weder ein [ noch eines der Umwandlungszeichen c oder *n* enthält.

Eingabeelemente werden aus der Eingabe gelesen, solange die Anweisung nicht das Umwandlungszeichen *n* enthält. Ein Eingabeelement ist definiert als die längste Folge von Eingabezeichen (bis zu einer eventuell angegebenen maximalen Feldbreite), die ein Anfang einer passenden Folge ist. Das erste Langzeichen nach einem Eingabeelement bleibt, sofern es vorhanden ist, ungelesen.

Wenn die Länge des Eingabeelements gleich 0 ist, schlägt die Ausführung der Anweisung fehl; diese Bedingung bedeutet einen Formatfehler, sofern nicht ein Eingabefehler wie zum Beispiel EOF oder das Auftreten eines Lese-Fehlers weitere Eingaben verhindert.

Sofern nicht das Umwandlungszeichens % angegeben ist, wird das Eingabeelement (bzw. bei %n die Anzahl der gelesenen Eingabezeichen), umgewandelt in einen Datentyp, der dem Umwandlungszeichen entspricht. Wenn das Eingabeelement nicht zu der Umwandlungsanweisung passt, schlägt die Ausführung dieser Anweisung mit einem Formatfehler fehl.

Passt das Eingabeelement, wird - sofern die Zuweisung nicht durch das Zeichen \* unterdrückt wird - das Ergebnis der Umwandlung in dem Objekt abgelegt, welches das erste auf *format* folgende Argument ist, in dem bisher noch kein Umwandlungsergebnis abgelegt wurde. Wenn dieses Objekt nicht den passenden Datentyp hat oder wenn das Ergebnis der Umwandlung nicht in dem zur Verfügung stehenden Platz dargestellt werden kann, ist das Verhalten undefiniert.

Umwandlungsanweisungen sehen also wie folgt aus:

$$
\{ \mathcal{Z} \} \quad \left\{ \begin{array}{c} m \\ \mathcal{Z} \end{array} \right\} \quad \left\{ \begin{array}{c} \begin{bmatrix} \Gamma\{h|1|11\} \} \{d|1|0|n|u| \times |\mathcal{X}\} \\ \Gamma\{l|1| & \{c|s\} \\ \Gamma\{l|1| & \{e|E|f|g|G\} \\ \Gamma\{l\} \end{bmatrix} \\ \begin{bmatrix} \mathcal{Z} \\ \mathcal{Z} \end{bmatrix} \end{array} \right\}
$$

#### **Umwandlungszeichen**

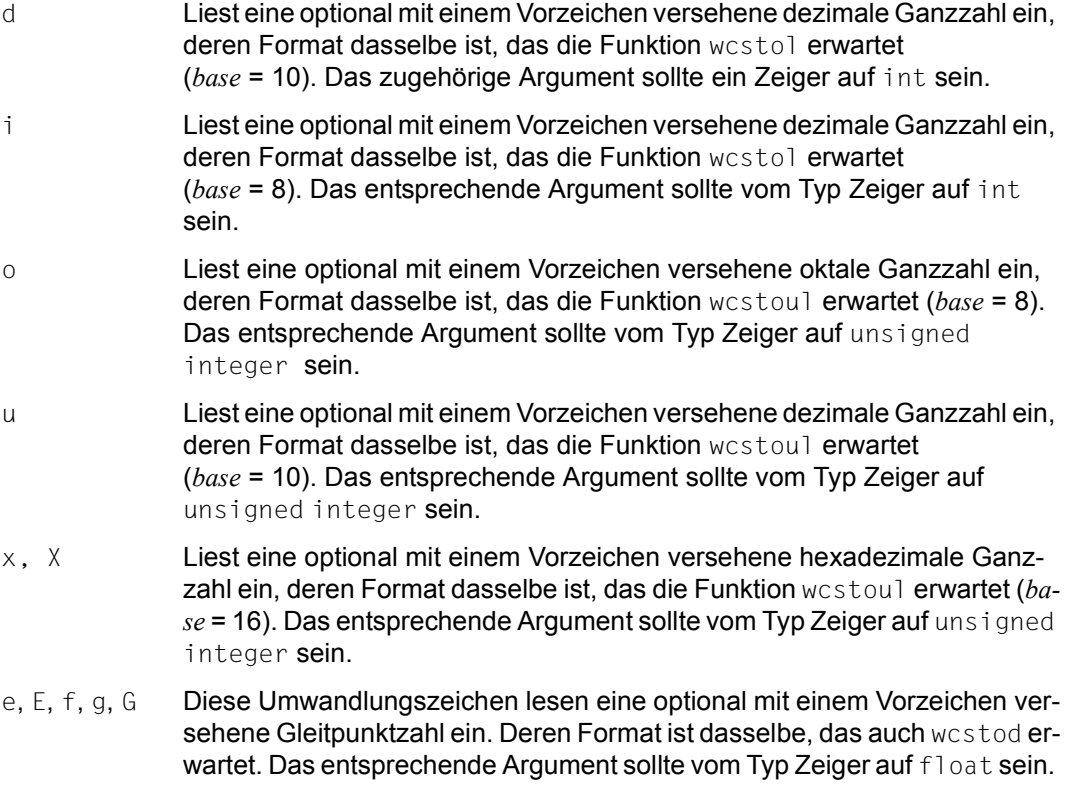

s Liest eine Folge von Langzeichen ein, die keine Zwischenraumzeichen sind.

> Ist kein l angegeben, werden Zeichen aus dem Eingabefeld so konvertiert wie bei Aufrufen der Funktion wcrtomb. Der Konversions-Status wird dabei in einem Objekt vom Typ mbstate  $t$  beschrieben und mit 0 initialisiert, bevor das erste Langzeichen konvertiert wird. Es wird bis zum abschließenden Nullzeichen geschrieben.Das entsprechende Argument sollte ein Zeiger ein char-Feld sein, das groß genug ist, um die konvertierte Folge und ein abschließendes Nullzeichen aufzunehmen, das automatisch angefügt wird.

> Ist l angegeben, sollte das entsprechende Argument ein Zeiger auf das erste Element eines wchar t-Feldes sein, das groß genug ist, um die Folge und ein abschließendes Nullzeichen aufzunehmen, das automatisch angefügt wird.

[ Liest eine nichtleere Folge von Langzeichen aus einer Menge von erwarteten Langzeichen (der Eingabemenge).

> Ist kein l angegeben, werden Zeichen aus dem Eingabefeld so konvertiert wie bei Aufrufen der Funktion wcrtomb. Der Konversions-Status wird dabei in einem Objekt vom Typ mbstate\_t beschrieben und mit 0 initialisiert, bevor das erste Langzeichen konvertiert wird. Es wird bis zum abschließenden Nullzeichen geschrieben.Das entsprechende Argument sollte ein Zeiger ein char-Feld sein, das groß genug ist, um die konvertierte Folge und ein abschließendes Nullzeichen aufzunehmen, das automatisch angefügt wird.

> Ist l angegeben, sollte das entsprechende Argument ein Zeiger auf das erste Element eines wchar\_t-Feldes sein, das groß genug ist, um die Folge und ein abschließendes Nullzeichen aufzunehmen, das automatisch angefügt wird.

> Die Umwandlungsanweisung umfasst alle auf [ folgenden Langzeichen in der Zeichenkette *format* bis einschließlich der zugehörigen schließenden eckigen Klammer ]. Die Langzeichen zwischen den Klammern stellen die Eingabemenge dar, sofern nicht das erste Langzeichen nach der linken Klammer das Zeichen  $\hat{\ }$  ist. In diesem Fall enthält die Eingabemenge alle Langzeichen, die nicht in der Liste zwischen dem Zeichen ^ und der Klammer ] aufgeführt sind.

> Als Sonderfall gilt, dass die rechte eckige Klammer in den beiden Fällen, in denen die Umwandlungsanweisung mit den Zeichenketten [] bzw. [^] beginnt, zur Eingabemenge gehört und erst die nächste rechte eckige Klammer diejenige ist, welche die Umwandlungsanweisung abschließt.

> Wenn das Zeichen – in der Liste auftritt und weder das letzte Zeichen noch das erste Zeichen nach [ bzw. [^ ist, dann ist das Verhalten undefiniert.

c Liest eine Folge von Langzeichen, deren Anzahl durch die Feldbreite bestimmt wird. Ist keine Feldbreite angegeben, wird 1 Langzeichen gelesen. Ist kein l angegeben, werden Zeichen aus dem Eingabefeld so konvertiert wie bei Aufrufen der Funktion wertomb. Der Konversions-Status wird dabei in einem Objekt vom Typ mbstate  $t$  beschrieben und mit 0 initialisiert, bevor das erste Langzeichen konvertiert wird. Das entsprechende Argument sollte ein Zeiger auf ein char-Feld sein, das groß genug ist, um die konvertierte Folge aufzunehmen. Es wird kein Nullzeichen angefügt. Ist l angegeben, sollte das entsprechende Argument ein Zeiger auf das erste Element eines wchar t-Feldes sein, das groß genug ist, um die Folge

> Das Überlesen von Zwischenraumzeichen wird in diesem Fall unterdrückt; um das nächste Langzeichen zu lesen, das kein Zwischenraumzeichen ist, sollte %1s verwendet werden.

p Liest eine Menge von Folgen, die denen entsprechen sollten, die von der Umwandlungsanweisung %p der fwprintf-Funktionen erzeugt werden. Das entsprechende Argument sollte ein Zeiger auf einen Zeiger auf void sein. Die Interpretation des Eingabeelements ist jeweils implementierungsabhängig; für ein Eingabeelement, das nicht zuvor während derselben Programmausführung umgewandelt wurde, ist das Verhalten der Umwandlungsanweisung %p undefiniert. Dies gilt insbesondere für Zeigerausgaben, die von anderen Systemen erzeugt worden sind.

aufzunehmen Es wird kein Nullzeichen angefügt.

- n Es wird keine Eingabe verarbeitet. Das entsprechende Argument sollte ein Zeiger auf int sein, in das die bisher von diesem Aufruf gelesene Zahl der Langzeichen eingetragen wird. Die Ausführung einer Anweisung des Typs %*n* erhöht nicht den Zuweisungszähler, der bei Beendigung der Ausführung der Funktion zurückgeliefert wird.
- % Liest ein einzelnes %. Dabei findet keine Umwandlung oder Zuweisung statt. Die vollständige Umwandlungsanweisung lautet %%.

Wenn ein Umwandlungszeichen ungültig ist, ist das Verhalten von fwscanf undefiniert.

Wenn das Dateiende während der Eingabe gefunden wird, wird die Umwandlung abgebrochen. Wenn das Dateiende auftritt, bevor irgendwelche, zur aktuellen Anweisung passenden Langzeichen gelesen wurden (abgesehen von zulässigen Zwischenraumzeichen), wird die Ausführung der aktuellen Anweisung mit einem Eingabefehler abgebrochen. Andernfalls wird, falls die Bearbeitung der aktuellen Anweisung nicht mit einem Formatfehler abbricht, eine von %n verschiedene darauffolgende Anweisung mit einem Eingabefehler abgebrochen.

Wenn während eines swscanf-Aufrufs das Ende einer Zeichenkette erreicht wird, ist dies äquivalent zum Erreichen des Dateiendekennzeichens während eines fwscanf-Aufrufs.

Abschließende Zwischenraumzeichen (einschließlich der Zeilenendezeichen) bleiben ungelesen, sofern nicht eine entsprechende Umwandlungsanweisung vorhanden ist.

Der Erfolg des 1:1 Einlesens von Buchstaben und von unterdrückten Zuweisungen kann nicht direkt bestimmt werden, außer über die Anweisung %*n*.

Returnwert Anzahl der eingelesenen und erfolgreich zugewiesenen Eingabeelemente falls nicht vor der ersten Zuweisung ein Eingabefehler auftritt. Die Anzahl ist Null, wenn bereits beim ersten Eingabelement ein Formatfehler auftritt.

- EOF falls vor der ersten Zuweisung ein Eingabefehler auftritt.
- Hinweis In dieser Version des C-Laufzeitsystems werden nur 1-Byte-Zeichen als Langzeichen unterstützt.

Siehe auch scanf, sscanf, fscanf, wcstod, wcstol, wcstoul, wcrtomb

### **fwrite - Blockweise in eine Datei schreiben**

Definition #include <stdio.h>

size\_t fwrite(const void \*zg, size\_t elgroesse, size\_t anz, FILE \*dz);

fwrite schreibt *anz* Elemente von jeweils *elgroesse* Bytes Größe aus dem Bereich, auf den *zg* zeigt, in die Datei mit Dateizeiger *dz*. Die Position des Lese-/Schreibzeigers ist anschließend um die Anzahl der geschriebenen Bytes erhöht.

- Returnwert Anzahl der tatsächlich geschriebenen Elemente bei Erfolg.
	- 0 bei Dateiende oder Fehler.
- Hinweise Um sicherzugehen, dass *elgroesse* die richtige Anzahl Bytes für ein Datenelement angibt, sollten Sie die Funktion sizeof für die Größe einer Dateneinheit verwenden, auf die *zg* zeigt.

Bei der Ausgabe in Dateien mit Strom-E/A werden die Daten nicht sofort in die externe Datei geschrieben, sondern in einem C-internen Puffer zwischengespeichert (siehe Abschnitt ["Pufferung" auf Seite 67](#page-66-0)).

Bei der Ausgabe in Textdateien werden die Steuerzeichen für Zwischenraum (\n, \t, etc.) je nach Art der Textdatei in ihre entsprechende Wirkung umgesetzt (siehe Ab-schnitt ["Zwischenraum" auf Seite 70\)](#page-69-0).

Satz-E/A fwrite schreibt einen Satz in die Datei.

Bei sequenziellen Dateien (SAM, PAM) wird der Satz an die aktuelle Dateiposition geschrieben.

Bei indexsequenziellen Dateien (ISAM) wird der Satz an die Position geschrieben, die dem Schlüsselwert im Satz entspricht.

Anzahl der auszugebenden Zeichen:

Im Folgenden sei *n* die Gesamtanzahl der auszugebenden Zeichen, d.h.

*n* = Elementlänge \* Elementanzahl

Ist *n* größer als die maximale Satzlänge, wird nur ein Satz mit maximaler Satzlänge geschrieben. Die restlichen Daten gehen verloren.

Ist *n* kleiner als die minimale Satzlänge, wird kein Satz geschrieben. Die minimale Satzlänge ist nur für ISAM-Dateien definiert und bedeutet, dass *n* mindestens den Bereich des Schlüssels im Satz umfassen muss.

Ist *n* beim Neuschreiben eines Satzes in eine Datei mit fester Satzlänge kleiner als die Satzlänge, wird der Satz am Ende mit binären Nullen aufgefüllt.

Beim Update eines bestehenden Satzes in einer sequenziellen Datei (SAM, PAM) muss *n* gleich der Länge des zu aktualisierenden Satzes sein. Im anderen Fall tritt ein Fehler auf. Als Satzlänge für PAM-Dateien gilt die Länge eines logischen Blocks.

Beim Update eines bestehenden Satzes in einer indexsequenziellen Datei (ISAM) braucht *n* nicht gleich der Länge des zu aktualisierenden Satzes sein. Ein Satz kann also verkürzt oder verlängert werden.

In ISAM-Dateien, für die Schlüsselverdoppelung zugelassen ist, ist kein direkter Update eines Satzes möglich. Beim Schreiben eines Satzes mit einem bereits existierenden Schlüssel wird stets ein neuer Satz geschrieben. Der alte Satz muss explizit gelöscht werden.

fwrite liefert den gleichen Returnwert wie bei Strom-E/A, nämlich die Anzahl der vollständig geschriebenen Elemente. Bei Satz-E/A ist es sinnvoll, auschließlich die Elementlänge 1 zu verwenden, da in diesem Fall der Returnwert der Länge des geschriebenen Satzes entspricht (ohne ein ggf. vorhandenes Satzlängenfeld).

Bei fester Satzlänge wird jedoch das (ggf. notwendige) Auffüllen mit binären Nullen im Returnwert nicht berücksichtigt.

Bei Textdateien mit der Zugriffsart SAM und variabler Satzlänge, für die zusätzlich eine maximale Satzlänge angegeben ist, gilt: Wenn bei fopen die Angabe split=no gemacht wurde, werden Sätze, die länger als die maximale Satzlänge sind, beim Schreiben auf die maximale Satzlänge gekürzt. Standardmäßig oder mit der Angabe split=yes werden diese Sätze in mehrere Sätze aufgeteilt. Hat ein Satz genau die maximale Satzlänge, wird nach diesem ein Satz der Länge Null geschrieben.

Beispiel Folgendes Programm überträgt zwei Personeneinträge auf die Datei mit Dateizeiger *p\_list*.

```
#include <stdio.h>
int main(void)
{
   FILE *p_list;
   size_t result;
   static struct p
   {
     char name[20];
     int a;
  \} person[2] =
     {
       {"ANNE", 30},
       {"HANS", 60},
     };
   p_list = fopen("link=link", "w");
   result = fwrite(person, sizeof(struct p), 2, p_list);
   printf("%d Personeneintraege geschrieben\n", result);
   return 0;
}
```
Siehe auch fread, feof, ferror

# gamma - Logarithmische Gammafunktion

Definition #include <math.h>

∞

double gamma(double x);

gamma berechnet die mathematische Gammafunktion für Gleitkommazahlen *x*:

$$
\int_{0}^{\infty} e^{-t} \quad t^{x-1} \quad dt
$$

Das Vorzeichen dieses Wertes wird in der C-internen Variablen signgam als +1 oder -1 abgelegt. signgam darf nicht vom Anwender definiert werden.

- Returnwert gamma(x) bei Erfolg.
	- HUGE\_VAL falls der korrekte Wert einen Überlauf ergibt. Zusätzlich wird errno auf ERANGE gesetzt (Resultat zu groß).
	- HUGE\_VAL falls *x* eine nicht-positive Ganzzahl ist. Zusätzlich wird errno auf EDOM gesetzt (unzulässiges Argument).

# **garbcoll - Speicherplatz an das System freigeben**

Definition #include <stdlib.h>

void garbcoll(void);

Die Funktionen calloc, malloc, realloc und free bilden das C-spezifische Speicherverwaltungspaket. Dieses Paket besteht im Wesentlichen aus einer internen Freispeicherverwaltung.

Der mit free freigegebene Speicher wird nicht an das System zurückgegeben (RELM-SVC), sondern durch die Freispeicherverwaltung erfasst.

Die Funktionen für Speicheranforderungen (calloc, malloc, realloc) versuchen, den Speicher zuerst über die Freispeicherverwaltung zu besorgen und erst in zweiter Linie vom Betriebssystem (REQM-SVC).

Falls auch vom System kein Speicher mehr erhältlich ist, wird der in der Freispeicherverwaltung erfasste Speicher so weit wie möglich seitenweise an das System zurückgegeben (Garbage Collection).

Dieser Garbage-Collection-Mechanismus wird im Adressraum ≤ 2 GB wirksam und ist mit der Funktion garbcoll auch explizit aufrufbar.

Hinweis Die Funktion garbcoll gibt alle Speicherbereiche an das System zurück, die zuvor mit free freigegeben wurden und sich zu freien Seiten zusammenstellen lassen.

Siehe auch calloc, malloc, realloc, free

# **gcvt - Gleitkommazahl in Zeichenkette umwandeln**

Definition #include <stdlib.h>

char \*gcvt(double wert, int anz, char \*puf);

gcvt wandelt einen Gleitkommawert *wert* in eine Zeichenkette aus Ziffern um und speichert die Zeichenkette in dem Bereich, auf den *puf* zeigt. Als Ergebnis wird ein Zeiger auf diesen Bereich geliefert.

Je nach Aufbau des umzuwandelnden Gleitkommawertes, entspricht das Ausgabeformat

- dem FORTRAN F-Format: *anz* signifikante Stellen, keine führenden und nachgestellten Nullen von *wert*, ein ggf. negatives Vorzeichen und Dezimalpunkt (sofern dem Dezimalpunkt Ziffern ungleich 0 folgen)
- oder dem FORTRAN E-Format (Exponential-Schreibweise).

#### Parameter double wert

Gleitkommawert, der für die Ausgabe aufbereitet werden soll.

int anz

Anzahl der Ziffern in der Ergebniszeichenkette (gerechnet ab der ersten Ziffer ungleich 0 aus dem umzuwandelnden Gleitkommawert).

Ist *anz* kleiner als die Ziffernzahl von *wert*, wird die niedrigste Stelle gerundet. Ist *anz* größer, endet die Zeichenkette mit der letzten Ziffer ungleich 0.

#### char \*puf

Zeiger auf die umgewandelte Zeichenkette.

Der Speicherbereich, auf den *puf* zeigt, sollte mindestens (*anz* + 4) Bytes groß sein!

Returnwert Zeiger auf die umgewandelte Zeichenkette.

gcvt schließt die Zeichenkette mit dem Nullbyte (\0) ab.

Hinweise Falsche Parameter, etwa ein integer-statt double-Wert, führen zum Programmabbruch!

Sie müssen dafür sorgen, dass der Ergebniszeiger *puf* auf einen Speicherbereich von mindestens (*anz* + 4) Bytes zeigt (siehe auch Beispiel).

Beispiel Das Programm liest einen Gleitkommawert *x* ein, wandelt ihn nach der Angabe in *n* um und gibt ihn als Zeichenkette in den char-Vektor *buf* aus. Für die Reservierung von  $(n + 4)$  Bytes wird die Funktion malloc benutzt.

```
#include <stdio.h>
#include <stdlib.h>
int main(void)
{
   double x;
   int n;
   char *buf;
   printf("Bitte Gleitkommazahl eingeben: \n");
   if ( scanf("%lf",&x) == 1)
   {
     printf("Wieviel signifikante Stellen : \n");
     if ( scanf("%d",&n) == 1)
     {
      buf = (char * )malloc(n + 4):
      printf("Die Zahl lautet umgewandelt : %s \n", gcvt(x, n, buf));
     }
   }
   return 0;
}
```
Siehe auch ecvt, gcvt

#### **getc - Zeichen aus einer Datei einlesen**

Definition #include <stdio.h>

int getc(FILE \*dz);

getc liest ein Zeichen aus der Datei mit Dateizeiger *dz* von der aktuellen Lese-/Schreibposition.

Returnwert Gelesenes Zeichen als positiver integer-Wert bei Erfolg.

EOF bei Fehler oder Dateiende.

Hinweise getc ist sowohl als Makro als auch als Funktion realisiert (siehe Abschnitt "Funktionen und [Makros" auf Seite 21](#page-20-0)).

Der Aufruf getc(stdin) ist identisch mit getchar.

Wenn Sie in Ihrem Programm einen Vergleich verwenden, wie etwa while((c =  $qetc(dz)$ ) !=  $EOF$ ),

dann muss die Variable *c* immer als integer-Größe vereinbart werden. Wenn Sie *c* als char definieren, wird die Bedingung EOF aus folgendem Grund nie erfüllt: -1 wird nach char '0xFF' (also +255) konvertiert, EOF ist jedoch als -1 definiert.

Wenn getc von der Standardeingabe stdin liest und EOF das Einlese-Endekriterium ist, erreichen Sie die EOF-Bedingung durch folgende Maßnahmen an der Datensichtstation: Taste K2 drücken, die Systemkommandos EOF und RESUME-PROGRAM eingeben.

Bei Textdateien mit der Zugriffsart SAM und variabler Satzlänge, für die zusätzlich eine maximale Satzlänge angegeben ist, gilt: Wenn bei fopen die Angabe split=no gemacht wurde, werden Sätze maximaler Länge beim Lesen nicht mit dem darauffolgenden Satz verkettet. Standardmäßig oder mit der Angabe split=yes wird beim Lesen eines Satzes mit maximaler Satzlänge angenommen, dass es sich bei dem Folgesatz um die Fortsetzung dieses Satzes handelt, und die Sätze werden verkettet.

Beispiel Folgendes Programm liest aus einer Datei mit Dateizeiger *fp* zeichenweise bis Dateiende ein und speichert die Zeichen in einen Bereich *buf*.

```
#include <stdio.h>
#include <stdlib.h>
int main(void)
{
 int c, i = 0;
  char buf[BUFSIZ];
  FILE *fp;
  char name[40];
   printf("Bitte einzulesende Datei eingeben\n");
   scanf("%s", name);
  if((fp = fopen(name, "r")) == NULL) {
    perror("fopen"); /* Abbruch bei nicht vorhandener Datei */
   ext{exit}(1); /* mit Fehlermeldung 'fopen' */
 }
 while (( c = getc(fp)) != E0F )buf[i++] = c:
   puts(buf);
   fclose(fp);
   return 0;
}
```
Siehe auch fgetc, getchar, getwc, ungetc, fopen, fopen64

### **getchar - Zeichen von Standardeingabe einlesen**

Definition #include <stdio.h>

int getchar(void);

getchar liest ein Zeichen von der Standardeingabe (Dateizeiger stdin).

Returnwert Zeichen als positiver integer-Wert bei Erfolg.

EOF bei Fehler oder Dateiende.

Hinweise getchar ist sowohl als Makro als auch als Funktion realisiert (siehe Abschnitt "Funktionen [und Makros" auf Seite 21\)](#page-20-0).

Wenn Sie in Ihrem Programm einen Vergleich verwenden, wie etwa

```
while((c = getchar()) != EOF)
```
dann muss die Variable *c* immer als integer-Größe vereinbart werden. Wenn Sie *c* als char definieren, wird die Bedingung EOF aus folgendem Grund nie erfüllt: -1 wird nach char '0xFF' (also +255) konvertiert, EOF ist jedoch als -1 definiert.

Das Endekriterium EOF beim Einlesen von der Datensichtstation (stdin) erreichen Sie durch folgende Maßnahmen: Taste K2 drücken, die Systemkommandos EOF und RESU-ME-PROGRAM eingeben.

Siehe auch getc, fgetc, getwchar

### **getenv - Wert einer Umgebungsvariablen ermitteln**

Definition #include <stdlib.h>

char \*getenv(const char \**name*);

getenv() durchsucht die aktuelle Umgebung des Prozesses, d.h. den Zeichenkettenvektor, auf den environ zeigt, nach einer Zeichenkette der Form "*name*=*value*" und gibt einen Zeiger auf die Zeichenkette zurück, die den Wert *value* für den angegebenen Variablennamen *name* enthält.

Returnwert Wert von *name*

wenn eine entsprechende Zeichenkette vorhanden ist.

Nullzeiger wenn keine entsprechende Zeichenkette vorhanden ist, oder wenn die S-Variable SYSPOSIX nicht existiert.

Hinweise Die Zeichenkette "*name*=*value*" darf nicht verändert werden. Sie kann jedoch von nachfolgenden putenv-Aufrufen überschrieben werden. Andere Bibliotheksfunktionen überschreiben die Zeichenkette nicht.

> Beim Start eines Programms wird neben den Voreinstellungen für die Umgebung auch die S-Variable SYSPOSIX als Umgebungsdefinition ausgewertet (siehe [Abschnitt "Umgebungs](#page-119-0)[variablen" auf Seite 120\)](#page-119-0).

Siehe auch environ, putenv(), stdlib.h

### **getlogin - Benutzerkennung ermitteln**

Definition #include <stdlib.h>

char \*getlogin(void);

getlogin liefert den Namen der Benutzerkennung (Userid), in der das aufrufende Programm abläuft.

- Returnwert Zeiger auf den Namen der Benutzerkennung.
- Hinweis getlogin schreibt sein Ergebnis in einen C-internen Datenbereich, der bei jedem Aufruf überschrieben wird!

```
Beispiel #include <stdio.h>
           #include <stdlib.h>
           int main(void)
           {
              printf("Beispiel fuer getlogin():\n");
              printf("Userid = %s\n", getlogin());
              return 0;
           }
```
#### **getpgmname - Programmnamen ermitteln**

Definition #include <stdlib.h>

char \*getpgmname(void);

getpgmname liefert den Namen des aufrufenden Programmes. Das Ergebnis entspricht argv[0] der Funktion main.

Returnwert Zeiger auf den Programmnamen.

```
Beispiel #include <stdio.h>
           #include <stdlib.h>
           int main(void)
           {
              printf("Beispiel fuer getpgmname():");
              printf("Programmname = %s\n", getpgmname());
              return 0;
           }
```
# **gets - Zeichenkette von Standardeingabe einlesen**

Definition #include <stdio.h>

char \*gets(char \*s);

gets liest von der Standardeingabe stdin Zeichen bis zum nächsten Zeilenende und speichert die gelesene Zeichenkette in den Bereich, auf den *s* zeigt. Das Zeilenende wird ersetzt durch das Nullbyte (\0).

Returnwert Zeiger auf die Ergebniszeichenkette bei Erfolg. gets schließt die Zeichenkette mit dem Nullbyte (\0) ab.

NULL-Zeiger wenn Dateiende erreicht wird oder ein Lesefehler auftritt.

Hinweise Den Bereich, in den gets die gelesene Zeichenkette abspeichern soll, müssen Sie explizit bereitstellen!

> Im Unterschied zu fgets löscht gets ein gelesenes Neue-Zeile-Zeichen bzw. überschreibt es mit dem Nullbyte.

> Das Endekriterium beim Einlesen von der Datensichtstation (stdin) erreichen Sie durch folgende Maßnahmen: Taste K2 drücken, die Systemkommandos EOF und RESUME-PROGRAM eingeben.

Beispiel Folgendes Programm liest Zeichenketten von der Standardeingabe ein und gibt sie auf die Standardausgabe wieder aus. Das Einlesen kann beendet werden mit der K2-Taste und den Kommandos EOF, RESUME-PROGRAM.

```
#include <stdio.h>
int main(void)
{
 char s[BUFSIZ];
while(gets(s) != NULL) puts(s);
 return 0;
}
```
Siehe auch fgets, puts, fputs, getws

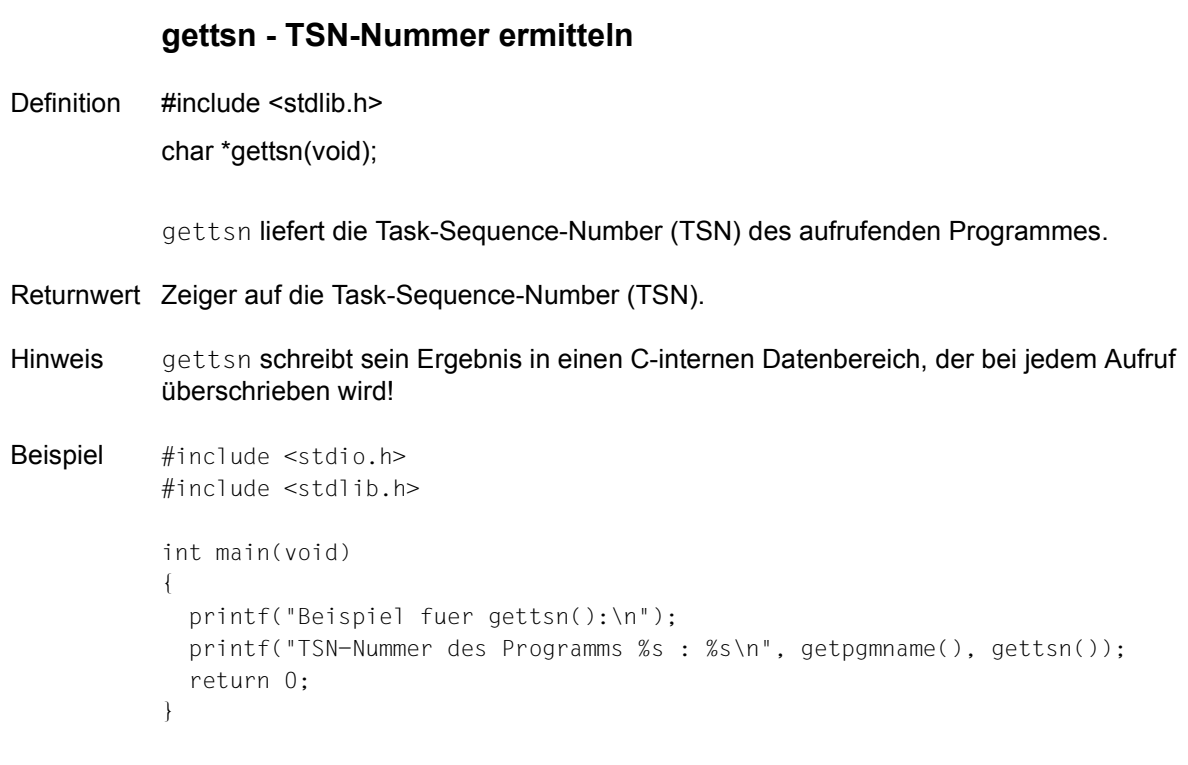

### **getw - Wortweise aus einer Datei einlesen**

Definition #include <stdio.h>

int getw(FILE \*dz);

getw liest ein Maschinenwort aus der Datei mit Dateizeiger *dz* und positioniert den Lese- /Schreibzeiger hinter das gelesene Wort.

Unter Maschinenwort ist ein binärer Integer-Wert zu verstehen.

Returnwert Gelesenes Wort als Integer-Wert bei Erfolg.

EOF bei Dateiende oder Fehler.

Hinweise Weil Wortlänge und Anordnung der Bytes systemabhängig sind, können unter Umständen Dateien, die mit putw auf einem Betriebssystem ungleich BS2000 beschrieben wurden, nicht mit getw im BS2000 gelesen werden.

> Da EOF einen gültigen Integer-Wert darstellt, sollten Sie die Funktionen feof und ferror verwenden, um die Bedingungen Dateiende bzw. Fehler zu überprüfen.

Bei Textdateien mit der Zugriffsart SAM und variabler Satzlänge, für die zusätzlich eine maximale Satzlänge angegeben ist, gilt: Wenn bei fopen die Angabe split=no gemacht wurde, werden Sätze maximaler Länge beim Lesen nicht mit dem darauffolgenden Satz verkettet. Standardmäßig oder mit der Angabe split=yes wird beim Lesen eines Satzes mit maximaler Satzlänge angenommen, dass es sich bei dem Folgesatz um die Fortsetzung dieses Satzes handelt, und die Sätze werden verkettet.

Beispiel Folgender Programmausschnitt liest aus der Datei mit Dateizeiger *fp* wortweise ein, bis Dateiende erreicht ist.

```
int buf[MAX];
int i = 0:
FILE *fp:
while(!feof(fp) && !ferror(fp))
     buf[i++] = qetw(fp);
```
Siehe auch putw

#### **getwc - Langzeichen aus Datei lesen**

Definition #include <wchar.h> #include <stdio.h>

wint\_t getwc(FILE \*dz);

getwc entspricht fgetwc mit dem Unterschied, dass getwc als Makro *dz* mehrmals auswerten kann. Das Argument sollte also niemals ein Ausdruck mit Seiteneffekten sein.

Returnwert Langzeichenwert vom Typ wint\_t bei erfolgreicher Beendigung.

> WEOF wenn das Dateiende erreicht ist. Das Dateiendekennzeichen für die Datei wird gesetzt. Oder wenn ein Lesefehler auftritt. Die Fehleranzeige für die Datei wird gesetzt. errno wird auf EBADF gesetzt, wenn *dz* kein gültiger Dateizeiger ist. .

Hinweise In dieser Version des C-Laufzeitsystems werden nur 1-Byte-Zeichen als Langzeichen unterstützt.

> getwc ist sowohl als Makro als auch als Funktion implementiert (siehe [Abschnitt "Funktio](#page-20-1)[nen und Makros" auf Seite 21](#page-20-1)).

> Diese Schnittstelle wird zur Verfügung gestellt, um einige aktuelle Implementierungen und mögliche zukünftige ISO-Standards zu unterstützen.

> Wenn getwc als Makro verwendet wird, kann ein Ausdruck *dz* mit Seiteneffekten inkorrekt behandelt werden. Inbesondere kann getwc(\**f*++) anders funktionieren als erwartet. Daher wird in solchen Situationen empfohlen, stattdessen fgetwc zu benutzen.

> Das Endekriterium WEOF beim Einlesen von der Datensichtstation (stdin) erreichen Sie durch folgende Maßnahmen: Taste K2 drücken, die Systemkommandos EOF und RESUME-PROGRAM eingeben.

Siehe auch fgetwc, getc

### **getwchar - Langzeichen aus Standardeingabe lesen**

Definition #include <wchar.h>

wint\_t getwchar(void);

Der Funktionsaufruf getwchar(void) entspricht getwc(stdin), d.h. es wird ein Langzeichen aus der Standardeingabe gelesen.

Das Endekriterium WEOF beim Einlesen von der Datensichtstation (stdin) erreichen Sie durch folgende Maßnahmen: Taste K2 drücken, die Systemkommandos EOF und RESUME-PROGRAM eingeben.

- Returnwert Langzeichenwert vom Typ wint\_t bei erfolgreicher Beendigung.
	- WEOF wenn das Dateiende erreicht ist. Das Dateiendekennzeichen für die Datei wird gesetzt. **Oder** wenn ein Lesefehler auftritt. Die Fehleranzeige für die Datei wird gesetzt. errno wird auf EBADF gesetzt, wenn *dz* kein gültiger Dateizeiger ist. .
- Hinweis In dieser Version des C-Laufzeitsystems werden nur 1-Byte-Zeichen als Langzeichen unterstützt.

Siehe auch fgetwc, getwc

#### **gmtime, gmtime64 - Datum und Uhrzeit in UTC umwandeln**

Definition #include <time.h>

struct tm \*gmtime(const time\_t \*sek\_zg); struct tm \*gmtime64(const time64\_t \*sek\_zg);

gmtime und gmtime64 interpretieren die Zeitangabe, auf die *sek\_zg* zeigt, als Anzahl der seit dem Stichtag (Epoche) vergangenen Sekunden. Die Funktionen berechnen daraus Datum und Uhrzeit und speichern das Ergebnis im UTC-Format (Universal Time Coordinated) in einer Struktur vom Typ tm. Negative Werte werden als Sekunden vor dem Stichtag interpretiert. Das kleinste darstellbare Datum ist bei gmtime der 13.12.1901 20:45:52 und bei gmtime64 der 01.01.1900 00:00:00 lokale Zeit.

Standardmäßig ist der Stichtag immer der 01.01.1970 00:00:00.

Das größte darstellbare Datum ist bei gmtime der 19.01.2038 03:14:07 und bei gmtime64 der 18.03.4317 02:44:48.

gmtime und gmtime64 entsprechen den Funktionen localtime und localtime64, sie liefern jeweils die lokale Zeit.

Returnwert Zeiger auf die berechnete Struktur. gmtime und gmtime64 legen das Ergebnis in einer Struktur ab, die wie folgt in <time.h> deklariert ist:

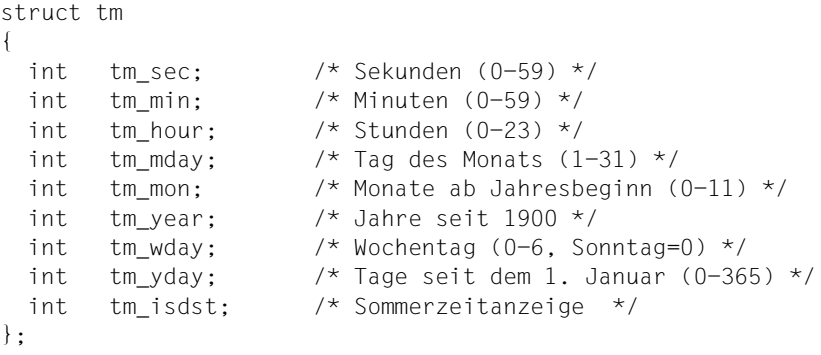

NULL im Fehlerfall

Hinweise Die Funktionen asctime, ctime, ctime64, gmtime, gmtime64, localtime und localtime64 schreiben ihre Ergebnisse in denselben C-internen Datenbereich, so dass der Aufruf einer dieser Funktionen das vorherige Ergebnis einer der anderen Funktionen überschreibt.

```
Beispiel #include <time.h>
           #include <stdio.h>
           struct tm *t;
           char *s;
           time_t clk;
           int main(void)
           {
             clk = time((time_t * 0));t = qmtime(&clk);
              printf("Jahr: %d\n", t->tm_year + 1900);
             printf("Uhrzeit in Stunden: %d\n", t->tm hour);
              printf("Jahrestag: %d\n", t->tm_yday);
             s = asctime(t);
              printf("%s", s);
              return 0;
           }
```
Siehe auch asctime, ctime, ctime64, localtime, localtime64

# Definition #include <math.h> double hypot(double x, double y); hypot berechnet den euklidischen Abstand für den Punkt mit den Koordinaten (*x*,*y*). Returnwert sqrt $(x*x + y*y)$ bei Erfolg, d.i. Wurzel aus der Summe der quadrierten Koordinaten. HUGE\_VAL bei Überlauf. Zusätzlich wird errno auf ERANGE gesetzt (Resultat zu groß). Beispiel #include <stdio.h> #include <math.h> #include <stdlib.h> int main(void) { double x, y, alpha, r, pi; printf("Koordinaten x und y eingeben:\n"); scanf("%lf %lf", &x, &y);  $pi = 2.0 * asin(1.0);$  $if(x > 0.0)$ alpha =  $atan(y/x)$ ; else if (x < 0.0) if  $(y \ge 0.0)$ alpha =  $atan(y/x) + pi$ ; else alpha =  $atan(y/x) - pi$ ; else if  $(y > 0)$ alpha =  $pi/2.0$ ; else if  $(y < 0)$ alpha =  $-pi/2.0$ ; else  $\{$  printf("Winkel nicht definiert!\n"); exit(1); }  $r = hypot(x, y)$ ; alpha = alpha  $\star$  (180.0/pi);

hypot - Euklidischer Abstand

```
 printf("Die Polarkoordinaten lauten:\n");
  printf("Abstand vom Nullpunkt: %g\n",r);
  printf("Winkel zur x-Achse:\n");
 printf("%g Grad\n", ((y < 0.0)? alpha + 360 : alpha) );
  return 0;
}
```
Siehe auch cabs, sqrt

# i... **ieee2double - Gleitpunktzahl vom IEEE-Format in das /390-Format konvertieren**

Definition #include <ieee\_390.h>

extern double ieee2double (double num);

ieee2double konvertiert eine 8-byte-Gleitpunktzahl *num* des IEEE-Formats in das /390- Format und liefert sie als Ergebnis zurück. Dabei geht keine Genauigkeit verloren.

- Parameter double num 8-byte-Gleitpunktzahl im IEEE-Format
- Returnwert 8-byte-Gleitpunktzahl im /390-Format (bei Erfolg)
	- 0.0 falls die IEEE-Gleitpunktzahl betragsmäßig kleiner ist als die kleinste darstellbare Zahl des /390-Formats oder falls NaN oder inf als Parameter übergeben wird.

Falls die IEEE-Gleitpunktzahl betragsmäßig größer ist als die größte darstellbare Zahl des /390-Formats, wird diese größte darstellbare Zahl mit dem entsprechenden Vorzeichen zurückgeliefert.

Die globale Variable *float\_exceptions\_flag* enthält Informationen für den Fall einer nicht ordnungsgemäßen Konvertierung und ist wie wie folgt definiert:

```
extern int float exception flags;
enum { 
   float flag inexact = 1,
   float flag divbyzero = 2,
   float flag underflow = 4,
   float flag overflow = 8.
   float flag invalid = 16
```
};

Falls die IEEE-Gleitpunktzahl betragsmäßig größer ist als die größte darstellbare Zahl des /390-Formats, wird *float\_flag\_overflow* gesetzt.

Falls die IEEE-Gleitpunktzahl betragsmäßig kleiner ist als die kleinste darstellbare Zahl des /390-Formats, wird *float\_flag\_underflow* gesetzt.

Falls NaN oder inf als Parameter übergeben wird, wird *float\_flag\_invalid* gesetzt.

Siehe auch float2ieee, float2ieee, double2ieee

# **ieee2float - Gleitpunktzahl vom IEEE-Format in das /390-Format konvertieren**

Definition #include <ieee\_390.h>

extern float ieee2float (float num);

ieee2float konvertiert eine 4-byte-Gleitpunktzahl *num* des IEEE-Formats in das /390-Format und liefert sie als Ergebnis zurück. Dabei kann weder Overflow noch Underflow auftreten, es können aber bis zu drei Bit-Stellen verloren gehen.

- Parameter float num 4-byte-Gleitpunktzahl im IEEE-Format
- Returnwert 4-byte-Gleitpunktzahl im /390-Format.

Die globale Variable *float\_exceptions\_flag* enthält Informationen für den Fall einer nicht ordnungsgemäßen Konvertierung und ist wie wie folgt definiert:

```
extern int float exception flags:
enum { 
  float_flag_inexact = 1,
   float flag divbyzero = 2,
   float flag underflow = 4,
   float flag overflow = 8,
   float flag invalid = 16
```
#### };

Falls bei der Konvertierung Bit-Stellen verloren gehen und das Ergebnis dadurch ungenau wird, wird *float\_flag\_invalid* gesetzt.

Siehe auch float2ieee, double2ieee, ieee2double

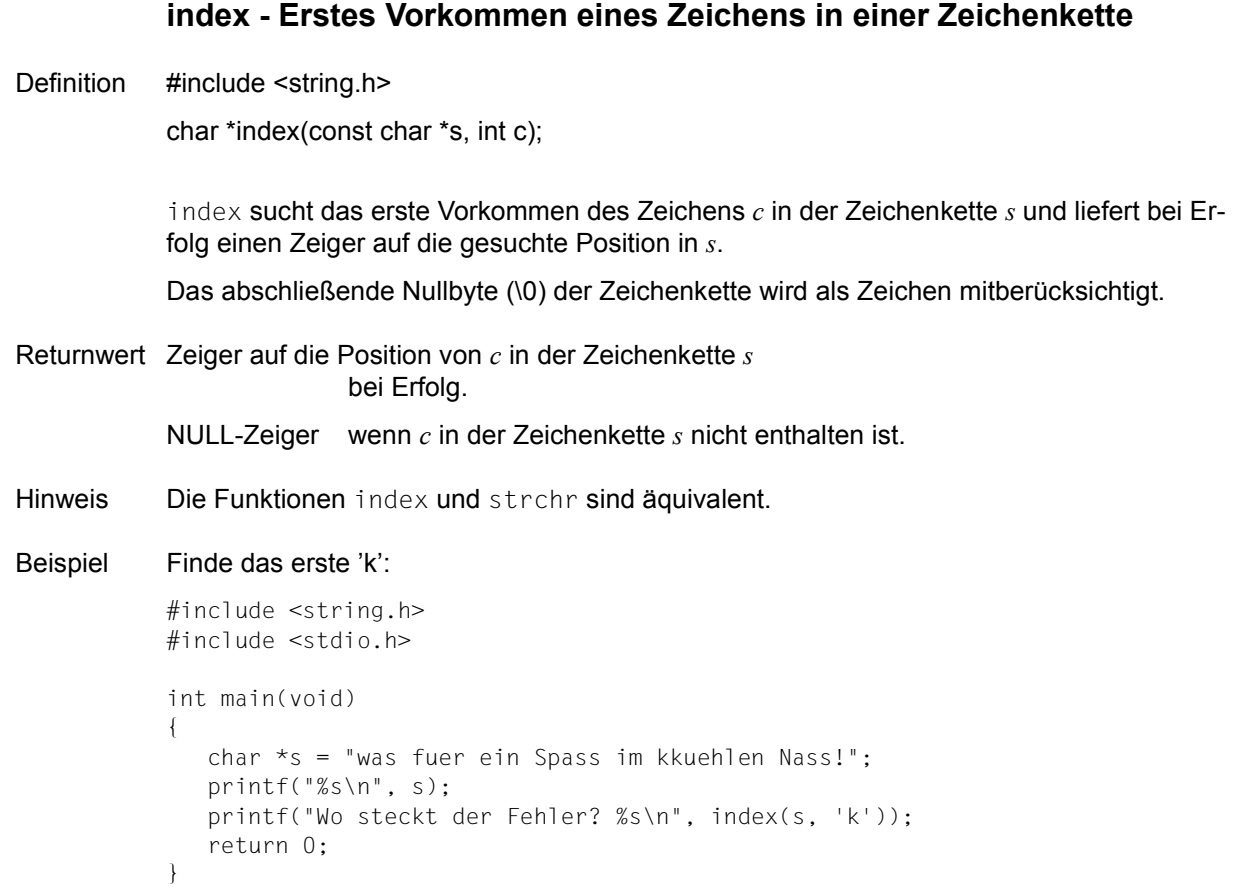

Siehe auch rindex, strchr
## **isalnum - Buchstabe oder Ziffer?**

Definition #include <ctype.h>

int isalnum(int c);

isalnum überprüft, ob das Zeichen *c* alphanumerisch ist, d.h. ein Buchstabe (A-Z, a-z) oder eine Ziffer (0-9).

- Returnwert  $\neq 0$  alphanumerisch.
	- 0 nicht alphanumerisch.
- Hinweis isalnum ist sowohl als Makro als auch als Funktion realisiert (siehe Abschnitt "Funktionen [und Makros" auf Seite 21\)](#page-20-0).

```
Beispiel #include <ctype.h>
           #include <stdio.h>
           int main(void)
           {
              int c;
             while((c = getchar()) != EOF)
                printf("%s : %c\n", ((isalnum(c)) ? "alphanumerisch" : "Sonstiges"), c);
              return 0;
           }
```
Siehe auch isalpha, isascii, iscntrl, isdigit, isgraph, islower, ispunct, isprint, isspace, isupper, isxdigit, isebcdic, iswalnum

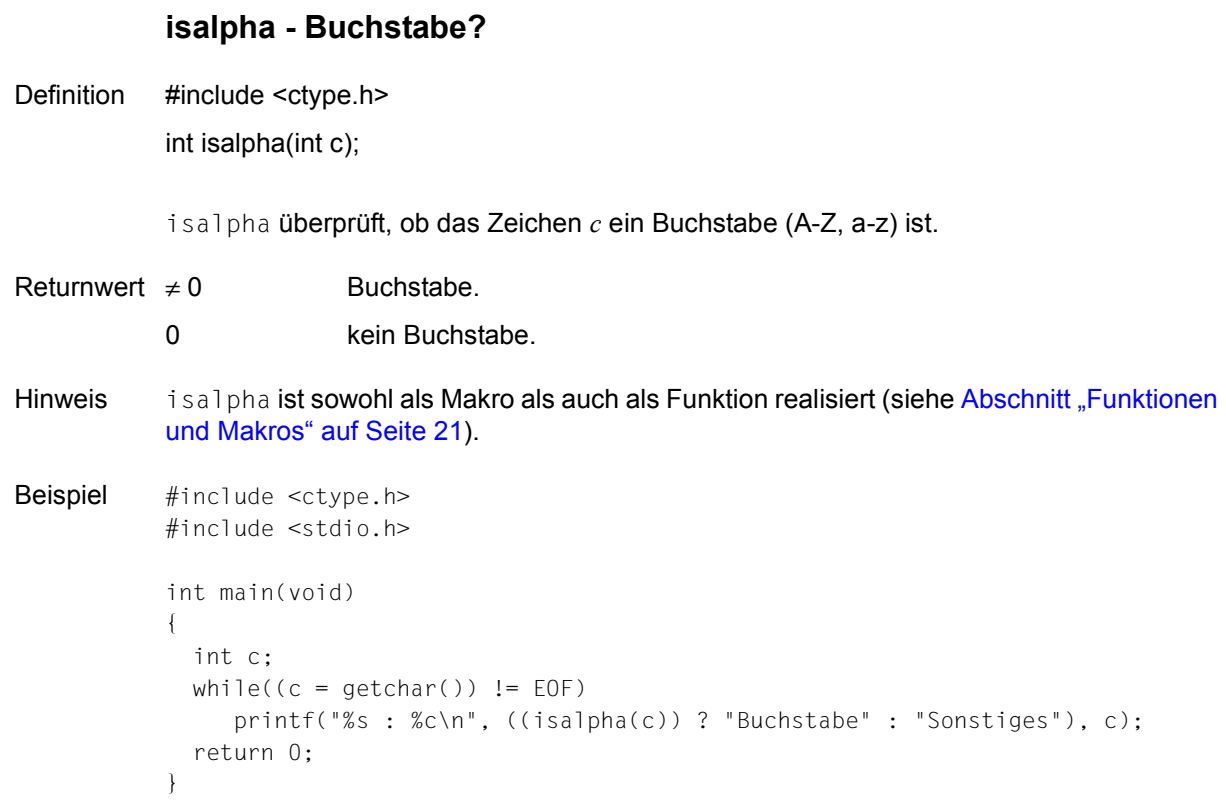

Siehe auch isalnum, isascii, iscntrl, isdigit, isgraph, islower, ispunct, isprint, isspace, isupper, isxdigit, isebcdic, iswalpha

## **isascii - EBCDIC-Zeichen?**

Definition #include <ctype.h>

int isascii(int c);

isascii ist ein Synonym für isebcdic. Auf EBCDIC-Rechnern prüft isascii, ob der Wert des Zeichens *c* ein EBCDIC-Zeichen repräsentiert (Werte 0 - 255). Ist Portabilität zu ASCII-Rechnern erforderlich, sollte isascii verwendet werden.

- Returnwert ≠ 0 der Wert von *c* repräsentiert ein EBCDIC-Zeichen (Werte 0 255).
	- 0 kein EBCDIC-Zeichen (Werte  $\neq$  0 255).
- Siehe auch isalnum, isalpha, iscntrl, isdigit, isgraph, islower, isprint, ispunct, isspace, isupper, isxdigit, isebcdic

### **iscntrl - Kontrollzeichen?**

Definition #include <ctype.h>

int iscntrl(int c);

iscntrl überprüft, ob das Zeichen *c* ein Kontrollzeichen ist. Kontrollzeichen sind nicht abdruckbare Zeichen, z.B. für Druckersteuerung. Ausgenommen davon sind die nicht abdruckbaren Zeichen für "Zwischenraum" (siehe bei isspace).

- Returnwert  $\neq 0$  Kontrollzeichen.
	- 0 kein Kontrollzeichen.
- Hinweis iscntrl ist sowohl als Makro als auch als Funktion realisiert (siehe Abschnitt "Funktionen [und Makros" auf Seite 21\)](#page-20-1).

```
Beispiel #include <ctype.h>
          #include <stdio.h>
```

```
int main(void)
{
   int c;
  while((c = getchar()) != EOF)
      printf("%s : %c\n", ((iscntrl(c)) ? "Kontrollzeichen":"Sonstiges"), c);
   return 0;
}
```
Siehe auch isalnum, isascii, isalpha, isdigit, isgraph, islower, isprint, ispunct, isspace, isupper, isxdigit, isebcdic, iswcntrl

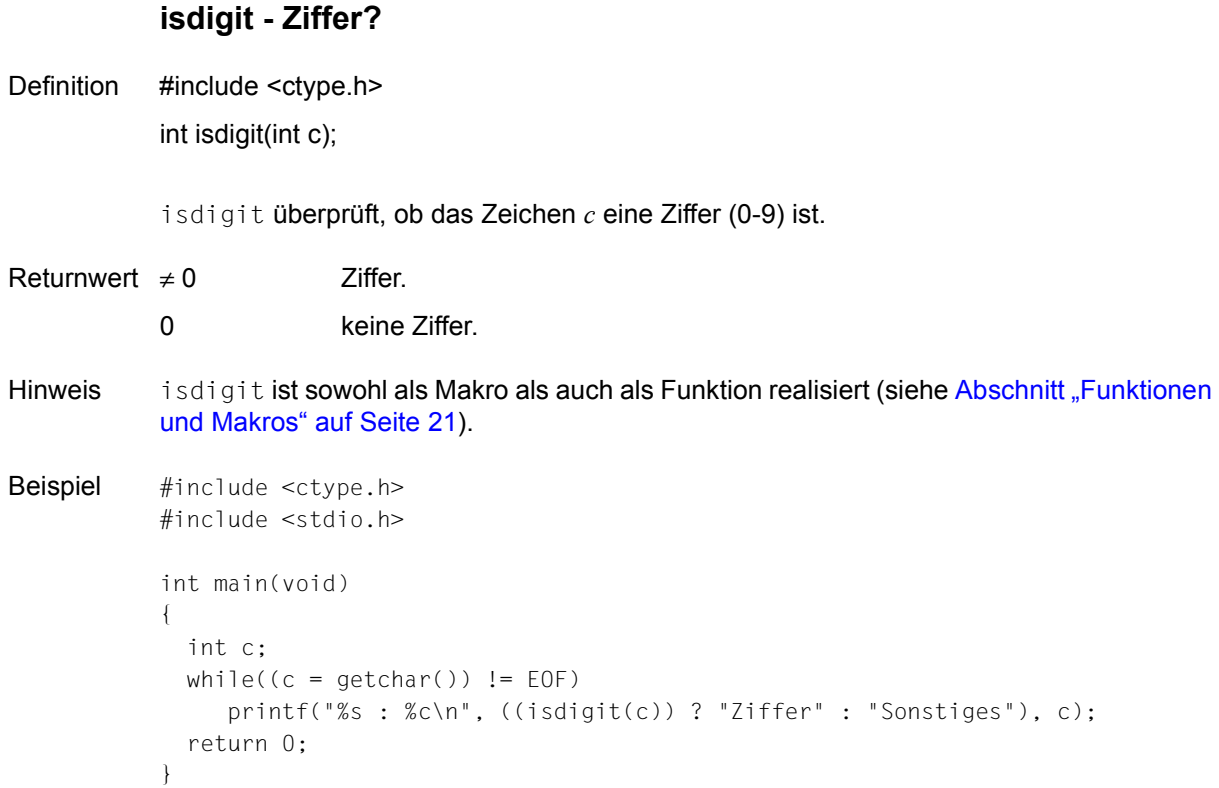

Siehe auch isalnum, isascii, iscntrl, isalpha, isgraph, islower, isprint, ispunct, isspace, isupper, isxdigit, isebcic, iswdigit

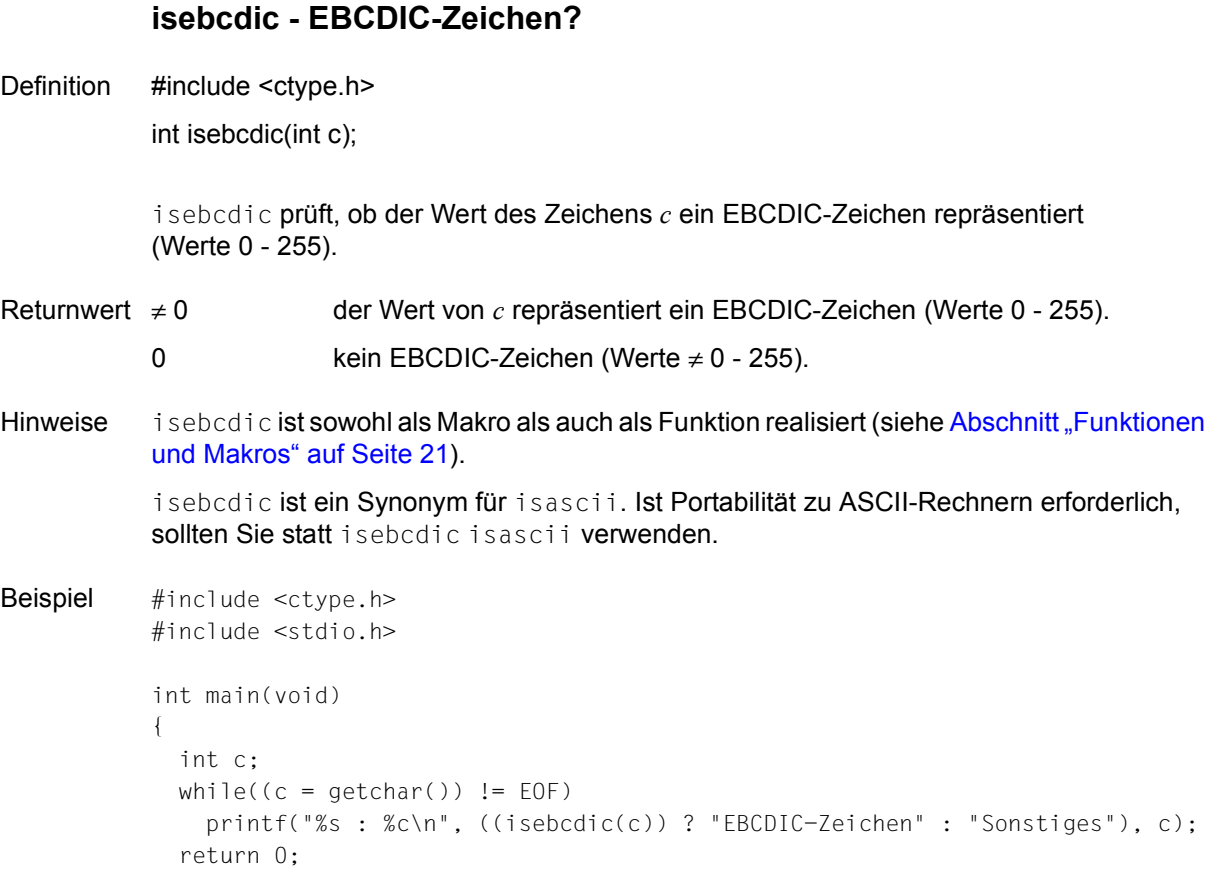

- }
- Siehe auch isalpha, isalnum, isascii, iscntrl, isdigit, isgraph, islower, isprint, ispunct, isspace, isupper, isxdigit

## **isgraph - Abdruckbares Zeichen exklusive Leerzeichen?**

Definition #include <ctype.h>

int isgraph(int c);

isgraph überprüft, ob das Zeichen *c* ein abdruckbares Zeichen ist, d.h. ein alphanumerisches oder ein Sonderzeichen. Als nicht abdruckbar gelten auch Leerzeichen. *c* ist der Wert des zu überprüfenden Zeichens.

- Returnwert ≠ 0 abdruckbar und kein Leerzeichen.
	- 0 nicht abdruckbar oder Leerzeichen.
- Hinweis isgraph ist sowohl als Makro als auch als Funktion realisiert (siehe Abschnitt "Funktionen [und Makros" auf Seite 21\)](#page-20-0).

```
Beispiel #include <ctype.h>
          #include <stdio.h>
```

```
int main(void)
{
   int c;
  while((c = getchar()) != EOF)
      printf("%s : %c\n",((isgraph(c))? "Zeichen" : "kann nicht drucken"), c);
   return 0;
}
```
Siehe auch isalnum, isascii, iscntrl, isdigit, islower, isalpha, ispunct, isprint, isspace, isupper, isxdigit, isebcdic, iswgraph

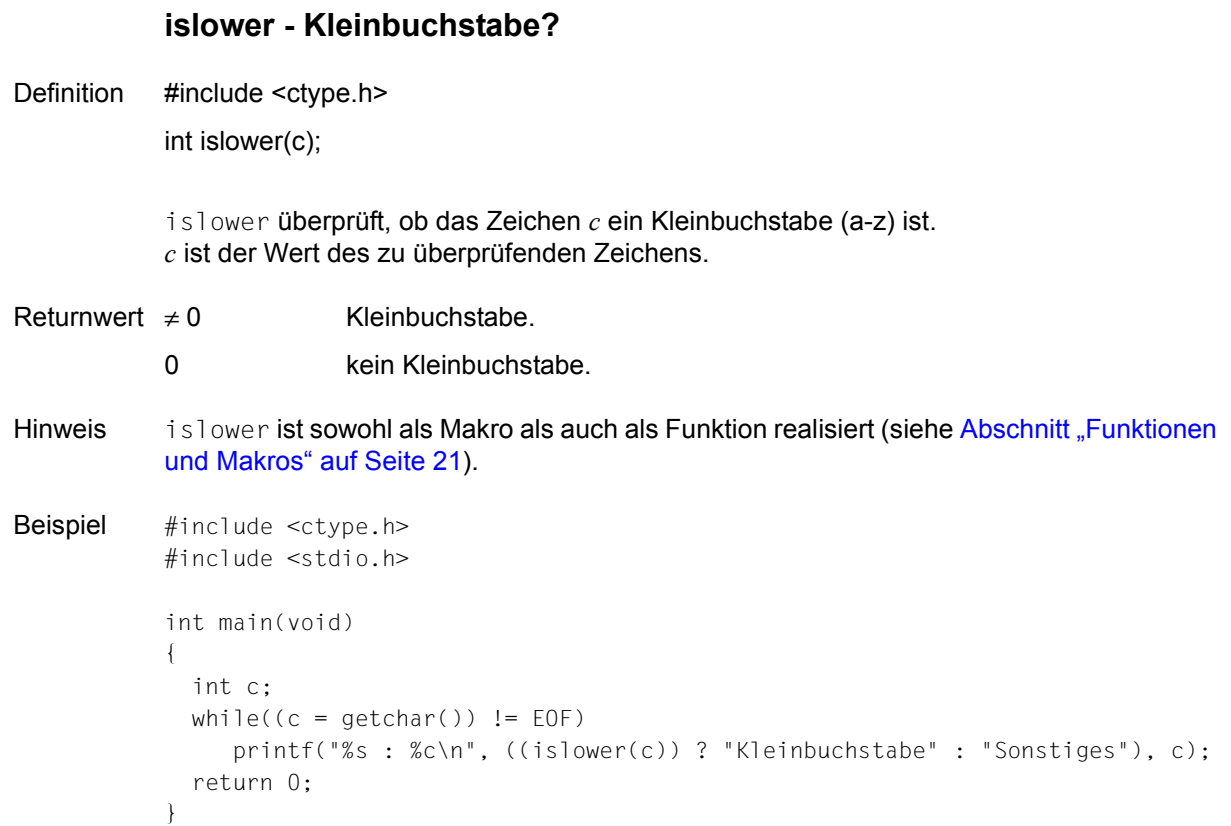

Siehe auch isalnum, isascii, iscntrl, isdigit, isgraph, isalpha, isprint, ispunct, isspace, isupper, isxdigit, isebcdic, iswlower

## **isprint - Abdruckbares Zeichen inklusive Leerzeichen?**

Definition #include <ctype.h>

int isprint(int c);

isprint überprüft, ob das Zeichen *c* ein abdruckbares Zeichen ist, d.h. ein alphanumerisches Zeichen, ein Sonderzeichen oder ein Leerzeichen.

- Returnwert  $\neq 0$  abdruckbar (inklusive dem Leerzeichen).
	- 0 nicht abdruckbar.

```
Beispiel #include <ctype.h>
           #include <stdio.h>
           int main(void)
           {
              int c;
             while((c = getchar()) != EOF)
                 printf("%s : %c\n",((isprint(c))? "Zeichen" : "kann nicht drucken"), c);
              return 0;
           }
```
Siehe auch isalnum, isascii, iscntrl, isdigit, isgraph, islower, isalpha, ispunct, isspace, isupper, isxdigit, isebcdic, iswprint

#### **ispunct - Sonderzeichen?**

Definition #include <ctype.h>

int ispunct(c);

ispunct überprüft, ob das Zeichen *c* ein Sonderzeichen ist, d.h. weder ein Kontrollzeichen, alphanumerisches Zeichen oder Zeichen für "Zwischenraum" (siehe isspace).

- Returnwert  $\neq 0$  Sonderzeichen.
	- 0 kein Sonderzeichen.
- Hinweis ispunct ist sowohl als Makro als auch als Funktion realisiert (siehe Abschnitt "Funktionen [und Makros" auf Seite 21\)](#page-20-1).

Beispiel #include <ctype.h> #include <stdio.h> int main(void)

```
{
   int c;
 while((c = getchar()) != EOF)
      printf("%s : %c\n",((ispunct(c))? "Sonderzeichen" : "Sonstiges"),c);
   return 0;
}
```
Siehe auch isalnum, isascii, iscntrl, isdigit, isgraph, islower, isalpha, isprint, isspace, isupper, isxdigit, iswpunct

## **isspace - Zwischenraum?**

Definition #include <ctype.h>

int isspace(int c);

isspace überprüft, ob das Zeichen *c* ein Zwischenraum ist, d.h. ein Leerzeichen, horizontaler Tabulator (\t), Wagenrücklauf (\r), Zeilenvorschub (\n), Seitenvorschub (\f) oder vertikaler Tabulator (\v).

Returnwert  $\neq 0$  Zwischenraum.

0 kein Zwischenraum.

Hinweise isspace ist sowohl als Makro als auch als Funktion realisiert (siehe Abschnitt "Funktionen [und Makros" auf Seite 21\)](#page-20-0).

> Zur Auswertung der Steuerzeichen für Zwischenraum siehe Abschnitt "Zwischenraum" auf [Seite 70.](#page-69-0)

Beispiel #include <ctype.h> #include <stdio.h>

```
int main(void)
{
   int c;
  while((c = getchar()) != EOF)
      printf("%s : %c\n",((isspace(c))? "Zwischenraum " : "Sonstiges"),c);
   return 0;
}
```
Siehe auch isalnum, isalpha, isascii, iscntrl, isdigit, islower, isprint, isgraph, ispunct, isupper, isxdigit, isebcdic, iswspace

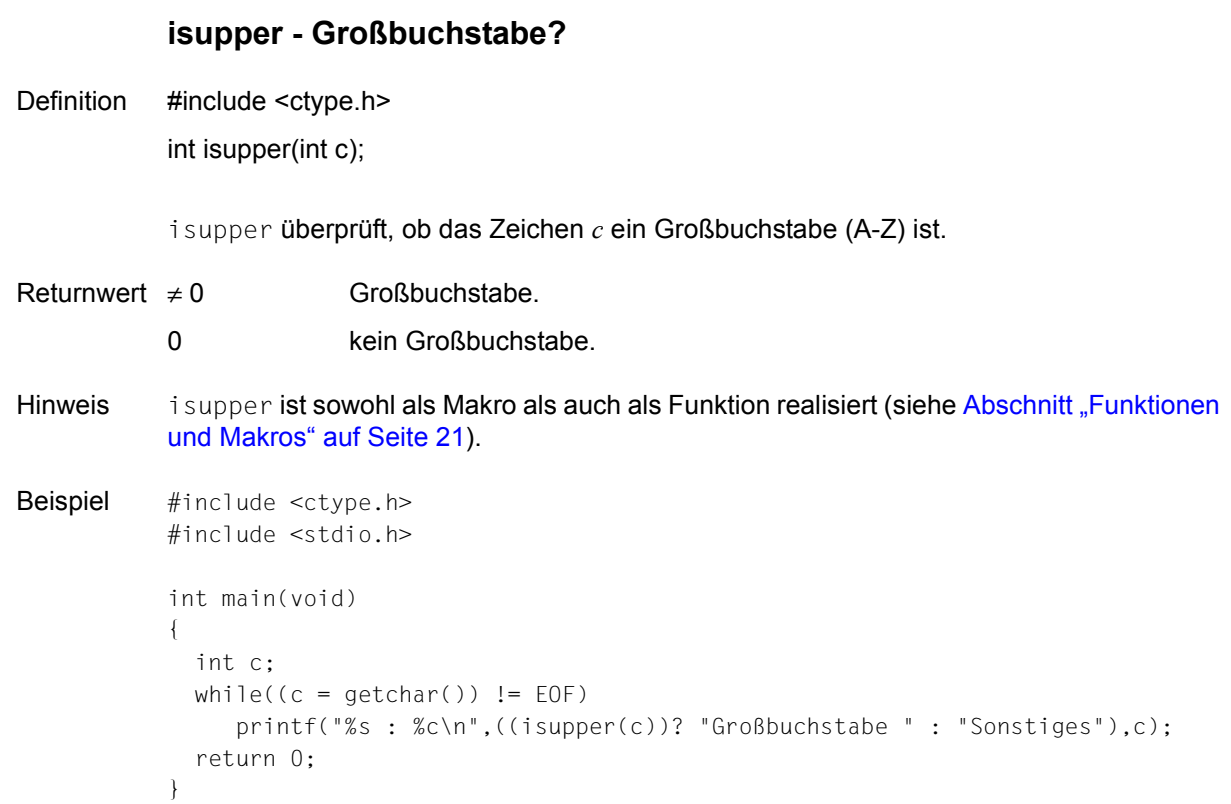

Siehe auch salnum, isascii, iscntrl, isdigit, islower, isprint, ispunct, isgraph, isspace, isalpha, isxdigit, isebcdic, iswupper

## **iswalnum - auf alphanumerisches Langzeichen prüfen**

Definition #include <wctype.h>

int iswalnum(wint t wc);

iswalnum überprüft, ob das Langzeichen *wc* alphanumerisch ist.

In allen Fällen ist das Argument *wc* vom Typ *wint\_t*. Der Wert von *wc* muss ein Langzeichenwert sein, der einem gültigen Zeichen in der aktuellen Lokalität entspricht, oder er muss gleich dem Wert des Makros WEOF sein. Wenn *wc* irgendeinen anderen Wert besitzt, ist das Verhalten undefiniert.

Returnwert  $\neq 0$  *wc* ist alphanumerisch

0 *wc* ist nicht alphanumerisch

Hinweise In dieser Version des C-Laufzeitsystems werden nur 1-Byte-Zeichen als Langzeichen unterstützt.

> iswalnum ist sowohl als Makro als auch als Funktion realisiert (siehe Abschnitt "Funktionen [und Makros" auf Seite 21\)](#page-20-0).

> Das Verhalten von iswalnum wird von den Klassen alpha und digit der aktuellen Lokalität bestimmt. Die aktuelle Lokalität ist die C-Lokalität, wenn nicht explizit mit setlocale umgeschaltet wurde.

Siehe auch isalnum, iswalpha, iswcntrl, iswdigit, iswgraph, iswlower, iswprint, iswpunct, iswspace, iswupper, iswxdigit, setlocale

## **iswalpha - auf alphabetisches Langzeichen prüfen**

Definition #include <wctype.h>

int iswalpha(wint\_t wc);

iswalpha überprüft, ob das Langzeichen *wc* ein Buchstabe ist.

In allen Fällen ist das Argument *wc* vom Typ *wint\_t*. Der Wert von *wc* muss ein Langzeichenwert sein, der einem gültigen Zeichen in der aktuellen Lokalität entspricht, oder er muss gleich dem Wert des Makros WEOF sein. Wenn *wc* irgendeinen anderen Wert besitzt, ist das Verhalten undefiniert.

Returnwert  $\neq 0$  *wc* ist ein Buchstabe

0 *wc* ist kein Buchstabe

Hinweise In dieser Version des C-Laufzeitsystems werden nur 1-Byte-Zeichen als Langzeichen unterstützt.

> iswalpha ist sowohl als Makro als auch als Funktion realisiert (siehe Abschnitt "Funktionen [und Makros" auf Seite 21\)](#page-20-1).

> Das Verhalten von iswalpha wird von der Klasse alpha der aktuellen Lokalität bestimmt. Die aktuelle Lokalität ist die C-Lokalität, wenn nicht explizit mit setlocale umgeschaltet wurde.

Siehe auch isalpha, iswalnum, iswcntrl, iswdigit, iswgraph, iswlower, iswprint, iswpunct, iswspace, iswupper, iswxdigit, setlocale

## **iswcntrl - auf Kontrollzeichen prüfen**

Definition #include <wctype.h>

int iswcntrl(wint\_t wc);

iswcntrl überprüft, ob das Langzeichen *wc* ein Kontrollzeichen (Steuerzeichen) ist. Kontrollzeichen sind nicht abdruckbare Zeichen, z. B. für die Druckersteuerung.

In allen Fällen ist das Argument *wc* vom Typ wint\_t. Der Wert von *wc* muss ein Langzeichenwert sein, der einem gültigen Zeichen in der aktuellen Lokalität entspricht, oder er muss gleich dem Wert des Makros WEOF sein. Wenn *wc* irgendeinen anderen Wert besitzt, ist das Verhalten undefiniert.

- Returnwert ≠ 0 *wc* ist Kontrolllangzeichen
	- 0 *wc* ist kein Kontrolllangzeichen
- Hinweise In dieser Version des C-Laufzeitsystems werden nur 1-Byte-Zeichen als Langzeichen unterstützt.

iswcntrl ist sowohl als Makro als auch als Funktion realisiert (siehe Abschnitt "Funktionen [und Makros" auf Seite 21\)](#page-20-0).

Das Verhalten von iswcntrl wird von der Klasse cntrl der aktuellen Lokalität bestimmt. Die aktuelle Lokalität ist die C-Lokalität, wenn nicht explizit mit setlocale umgeschaltet wurde.

Siehe auch iscntrl, iswalnum, iswalpha, iswdigit, iswgraph, iswlower, iswprint, iswpunct, iswspace, iswupper, iswxdigit, setlocale

### **iswctype - Langzeichen auf Klasse prüfen**

Definition #include <wctype.h>

int iswctype(wint\_t wc, wctype\_t charclass);

iswctype überprüft, ob das Langzeichen *wc* zur Zeichenklasse *charclass* gehört. In allen Fällen ist das Argument *wc* vom Typ wint\_t. Der Wert von *wc* muss ein Langzeichenwert sein, der einem gültigen Zeichen in der aktuellen Lokalität entspricht, oder er muss gleich dem Wert des Makros WEOF sein. Wenn *wc* irgendeinen anderen Wert besitzt, ist das Verhalten undefiniert.

- Returnwert ≠ 0 Langzeichen gehört zu Zeichenklasse *charclass*
	- 0 Langzeichen gehört nicht zu Zeichenklasse *charclass*
- Hinweise In dieser Version des C-Laufzeitsystems werden nur 1-Byte-Zeichen als Langzeichen unterstützt.

Die zwölf Zeichenketten "alnum", "alpha", "blank", "cntrl", "digit", "graph", "lower", "print", "punct", "space", "upper" und "xdigit" sind für die Standard-Zeichenklassen reserviert. In der folgenden Tabelle sind die Funktionen der linken Spalte mit denen der rechten Spalte jeweils gleichwertig.

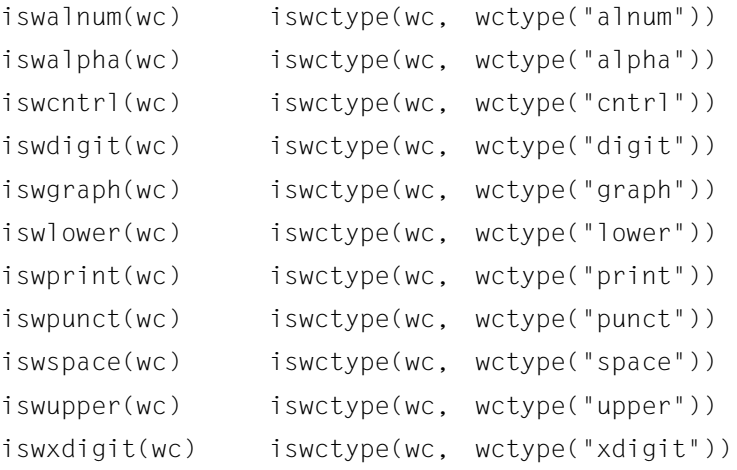

Der Aufruf iswctype(wc, wctype("blank")) hat keine gleichwertige isw\*-Funktion.

Siehe auch wctype, iswalnum, iswalpha, iswcntrl, iswdigit, iswgraph, iswlower, iswprint, iswpunct, iswspace, iswupper, iswxdigit

# **iswdigit - auf dezimales Langzeichen prüfen**

Definition #include <wctype.h>

int iswdigit(wint\_t wc);

iswdigit überprüft, ob das Langzeichen *wc* eine Dezimalziffer ist.

In allen Fällen ist das Argument *wc* vom Typ wint\_t. Der Wert von *wc* muss ein Langzeichenwert sein, der einem gültigen Zeichen in der aktuellen Lokalität entspricht, oder er muss gleich dem Wert des Makros WEOF sein. Wenn *wc* irgendeinen anderen Wert besitzt, ist das Verhalten undefiniert.

Returnwert  $\neq 0$  *wc* ist Dezimalziffer

0 *wc* ist keine Dezimalziffer

Hinweise In dieser Version des C-Laufzeitsystems werden nur 1-Byte-Zeichen als Langzeichen unterstützt.

> is wdigit ist sowohl als Makro als auch als Funktion realisiert (siehe Abschnitt "Funktionen [und Makros" auf Seite 21\)](#page-20-0).

> Das Verhalten von iswdigit wird von der Klasse digit der aktuellen Lokalität bestimmt. Die aktuelle Lokalität ist die C-Lokalität, wenn nicht explizit mit setlocale umgeschaltet wurde.

Siehe auch isdigit, iswalnum, iswalpha, iswcntrl, iswgraph, iswlower, iswprint, iswpunct, iswspace, iswupper, iswxdigit

## **iswgraph - auf darstellbares Langzeichen prüfen**

Definition #include <wctype.h>

int iswgraph(wint\_t wc);

iswgraph überprüft, ob das mit *wc* angegebene Langzeichen ein darstellbares Zeichen ist. Darstellbare Zeichen sind: alphanumerische Zeichen und Sonderzeichen. Leerzeichen gelten als nicht darstellbar.

In allen Fällen ist das Argument *wc* vom Typ wint\_t. Der Wert von *wc* muss ein Langzeichenwert sein, der einem gültigen Zeichen in der aktuellen Lokalität entspricht, oder er muss gleich dem Wert des Makros WEOF sein. Wenn *wc* irgendeinen anderen Wert besitzt, ist das Verhalten undefiniert.

Returnwert  $\neq 0$  *wc* ist darstellbar

0 *wc* ist nicht darstellbar

Hinweise In dieser Version des C-Laufzeitsystems werden nur 1-Byte-Zeichen als Langzeichen unterstützt.

> iswgraph ist sowohl als Makro als auch als Funktion realisiert (siehe Abschnitt "Funktionen [und Makros" auf Seite 21\)](#page-20-1).

> Das Verhalten von iswgraph wird von der Klasse graph der aktuellen Lokalität bestimmt. Die aktuelle Lokalität ist die C-Lokalität, wenn nicht explizit mit setlocale umgeschaltet wurde.

Siehe auch isgraph, iswalnum, iswalpha, iswcntrl, iswdigit, iswlower, iswprint, iswpunct, iswspace, iswupper, iswxdigit, setlocale

## **iswlower - auf Kleinbuchstaben-Langzeichen prüfen**

Definition #include <wctype.h>

int iswlower(wint t wc);

iswlower überprüft, ob das Langzeichen *wc* ein Kleinbuchstabe ist.

In allen Fällen ist das Argument *wc* vom Typ wint\_t. Der Wert von *wc* muss ein Langzeichenwert sein, der einem gültigen Zeichen in der aktuellen Lokalität entspricht, oder er muss gleich dem Wert des Makros WEOF sein. Wenn *wc* irgendeinen anderen Wert besitzt, ist das Verhalten undefiniert.

Returnwert ≠ 0 *wc* ist Kleinbuchstabe

0 *wc* ist kein Kleinbuchstabe

Hinweise In dieser Version des C-Laufzeitsystems werden nur 1-Byte-Zeichen als Langzeichen unterstützt.

> iswlower ist sowohl als Makro als auch als Funktion realisiert (siehe Abschnitt "Funktionen [und Makros" auf Seite 21\)](#page-20-0).

> Das Verhalten von iswlower wird von der Klasse lower der aktuellen Lokalität bestimmt. Die aktuelle Lokalität ist die C-Lokalität, wenn nicht explizit mit setlocale umgeschaltet wurde.

Siehe auch islower, iswalnum, iswalpha, iswcntrl, iswdigit, iswgraph, iswprint, iswpunct, iswspace, iswupper, iswxdigit, setlocale

## **iswprint - auf druckbares Langzeichen prüfen**

Definition #include <wctype.h>

int iswprint(wint t wc);

iswprint überprüft, ob *wc* ein druckbares Langzeichen ist. Druckbare Langzeichen sind: alphanumerische Zeichen, Sonderzeichen und Leerzeichen .

In allen Fällen ist das Argument *wc* vom Typ wint\_t. Der Wert von *wc* muss ein Langzeichenwert sein, der einem gültigen Zeichen in der aktuellen Lokalität entspricht, oder er muss gleich dem Wert des Makros WEOF sein. Wenn *wc* irgendeinen anderen Wert besitzt, ist das Verhalten undefiniert.

- Returnwert ≠ 0 *wc* ist druckbar (alphanum. Zeichen, Sonderzeichen oder Leerzeichen).
	- 0 *wc* ist nicht druckbar
- Hinweise In dieser Version des C-Laufzeitsystems werden nur 1-Byte-Zeichen als Langzeichen unterstützt.

is wor int ist sowohl als Makro als auch als Funktion realisiert (siehe Abschnitt "Funktionen [und Makros" auf Seite 21\)](#page-20-1).

Das Verhalten von iswprint wird von der Klasse print der aktuellen Lokalität bestimmt. Die aktuelle Lokalität ist die C-Lokalität, wenn nicht explizit mit setlocale umgeschaltet wurde.

Siehe auch isprint, iswalnum, iswalpha, iswcntrl, iswdigit, iswgraph, iswlower, iswpunct, iswspace, iswupper, iswxdigit, setlocale

## **iswpunct - auf Sonderlangzeichen prüfen**

Definition #include <wctype.h>

int iswpunct(wint t wc);

iswpunct überprüft, ob *wc* ein Sonderlangzeichen ist, d.h. weder ein Steuerlangzeichen noch ein alphanumerisches Langzeichen, noch ein Langzeichen für Zwischenraum (siehe iswspace).

In allen Fällen ist das Argument *wc* vom Typ wint\_t. Der Wert von *wc* muss ein Langzeichenwert sein, der einem gültigen Zeichen in der aktuellen Lokalität entspricht, oder er muss gleich dem Wert des Makros WEOF sein. Wenn *wc* irgendeinen anderen Wert besitzt, ist das Verhalten undefiniert.

- Returnwert ≠ 0 *wc* ist Sonderlangzeichen
	- 0 *wc* ist kein Sonderlangzeichen
- Hinweise In dieser Version des C-Laufzeitsystems werden nur 1-Byte-Zeichen als Langzeichen unterstützt.

i swpunct ist sowohl als Makro als auch als Funktion realisiert (siehe Abschnitt "Funktionen [und Makros" auf Seite 21\)](#page-20-0).

Das Verhalten von iswpunct wird von der Klasse punct der aktuellen Lokalität bestimmt. Die aktuelle Lokalität ist die C-Lokalität, wenn nicht explizit mit setlocale umgeschaltet wurde.

Siehe auch ispunct, iswalnum, iswalpha, iswcntrl, iswdigit, iswgraph, iswlower, iswprint, iswspace, iswupper, iswxdigit, setlocale

#### **iswspace - auf Zwischenraum-Langzeichen prüfen**

Definition #include <wctype.h>

int iswspace(wint t wc);

iswspace überprüft, ob *wc* ein Zwischenraum-Langzeichen ist. Zwischenraum-Langzeichen sind: Leerzeichen, horizontaler Tabulator, Wagenrücklauf, Zeilenvorschub, Seitenvorschub oder vertikaler Tabulator.

In allen Fällen ist das Argument *wc* vom Typ wint\_t. Der Wert von *wc* muss ein Langzeichenwert sein, der einem gültigen Zeichen in der aktuellen Lokalität entspricht, oder er muss gleich dem Wert des Makros WEOF sein. Wenn *wc* irgendeinen anderen Wert besitzt, ist das Verhalten undefiniert.

- Returnwert ≠ 0 *wc* ist Zwischenraum-Langzeichen
	- 0 *wc* ist kein Zwischenraum-Langzeichen
- Hinweise In dieser Version des C-Laufzeitsystems werden nur 1-Byte-Zeichen als Langzeichen unterstützt.

iswspace ist sowohl als Makro als auch als Funktion realisiert (siehe Abschnitt "Funktionen [und Makros" auf Seite 21\)](#page-20-1).

Das Verhalten von iswspace wird von der Klasse space der aktuellen Lokalität bestimmt. Die aktuelle Lokalität ist die C-Lokalität, wenn nicht explizit mit setlocale umgeschaltet wurde.

Siehe auch isspace, iswalnum, iswalpha, iswcntrl, iswdigit, iswgraph, iswlower, iswprint, iswpunct, iswupper, iswxdigit, setlocale

#### **iswupper - auf Großbuchstaben-Langzeichen prüfen**

Definition #include <wctype.h>

int is wupper (wint t wc);

iswupper überprüft, ob das Langzeichen *wc* ein Großbuchstabe ist.

In allen Fällen ist das Argument *wc* vom Typ wint\_t. Der Wert von *wc* muss ein Langzeichenwert sein, der einem gültigen Zeichen in der aktuellen Lokalität entspricht, oder er muss gleich dem Wert des Makros WEOF sein. Wenn *wc* irgendeinen anderen Wert besitzt, ist das Verhalten undefiniert.

Returnwert ≠ 0 *wc* ist Großbuchstabe

0 *wc* ist kein Großbuchstabe

Hinweise In dieser Version des C-Laufzeitsystems werden nur 1-Byte-Zeichen als Langzeichen unterstützt.

> i swupper ist sowohl als Makro als auch als Funktion realisiert (siehe Abschnitt "Funktionen [und Makros" auf Seite 21\)](#page-20-0).

> Das Verhalten von iswupper wird von der Klasse upper der aktuellen Lokalität bestimmt. Die aktuelle Lokalität ist die C-Lokalität, wenn nicht explizit mit setlocale umgeschaltet wurde.

Siehe auch isupper, iswalnum, iswalpha, iswcntrl, iswdigit, iswgraph, iswlower, iswprint, iswpunct, iswspace, iswxdigit, setlocale

## **iswxdigit - auf Hexadezimal-Langzeichen prüfen**

Definition #include <wctype.h>

int iswxdigit(wint\_t wc);

iswxdigit überprüft, ob das Langzeichen *wc* ein hexadezimales Ziffernzeichen (0-9, A-F bzw. a-f) ist.

In allen Fällen ist das Argument *wc* vom Typ wint\_t. Der Wert von *wc* muss ein Langzeichenwert sein, der einem gültigen Zeichen in der aktuellen Lokalität entspricht, oder er muss gleich dem Wert des Makros WEOF sein. Wenn *wc* irgendeinen anderen Wert besitzt, ist das Verhalten undefiniert.

- Returnwert  $\neq 0$  *wc* ist hexadezimales Ziffernzeichen
	- 0 *wc* ist keine hexadezimales Ziffernzeichen
- Hinweise In dieser Version des C-Laufzeitsystems werden nur 1-Byte-Zeichen als Langzeichen unterstützt.

iswxdigit ist sowohl als Makro als auch als Funktion realisiert (siehe [Abschnitt "Funktio](#page-20-1)[nen und Makros" auf Seite 21](#page-20-1)).

Das Verhalten von iswxdigit wird von der Klasse xdigit der aktuellen Lokalität bestimmt. Die aktuelle Lokalität ist die C-Lokalität, wenn nicht explizit mit setlocale umgeschaltet wurde.

Siehe auch iswalnum, iswalpha, iswcntrl, iswdigit, iswgraph, iswlower, iswprint, iswpunct, iswspace, iswupper, isxdigit

## **isxdigit - Sedezimale Ziffer?**

Definition #include <ctype.h>

int isxdigit(int c);

isxdigit überprüft, ob das Zeichen *c* eine sedezimale Ziffer (0-9), (A-F) bzw. (a-f) ist. *c* ist der EBCDIC-Wert des zu überprüfenden Zeichens.

- Returnwert  $\neq 0$  Sedezimale Ziffer.
	- 0 keine sedezimale Ziffer.
- Hinweis isxdigit ist sowohl als Makro als auch als Funktion realisiert (siehe Abschnitt "Funktionen [und Makros" auf Seite 21\)](#page-20-0).

Beispiel #include <ctype.h> #include <stdio.h>

```
int main(void)
{
   int c;
  while((c = getchar()) != EOF)
   printf("%s : %c\n",((isxdigit(c))? "Sedezimale Ziffer" : "Sonstiges"), c);
   return 0;
}
```
Siehe auch isalnum, isascii, iscntrl, isalpha, islower, isprint, ispunct, isgraph, isspace, isupper, isdigit, isebcdic, iswxdigit

## j0, j1, jn - Besselfunktionen der ersten Art

Definition #include <math.h>

double j0(double x); double j1(double x);

double jn(int n, double x);

Die Funktionen j0, j1 und jn berechnen die Besselfunktionen der ersten Art für Gleitkommawerte *x* und die ganzzahligen Ordnungen 0, 1 bzw. *n*.

Returnwert Besselfunktion für *x*.

Siehe auch y0, y1, yn

## kill - Signal an eigenes Programm senden

Definition #include <signal.h>

int kill(int pnr, int sig);

kill wird aus Kompatibilitätsgründen weiter unterstützt und arbeitet wie die ANSI-Funktion raise. Beschreibung siehe dort.

Der einzige Unterschied: Die Funktion kill erwartet als erstes Argument die Programmnummer *pnr*, die immer 0 sein muss, da das Signal nur an das eigene Programm geschickt werden kann (siehe auch Returnwert -1).

Returnwert 0 Das Signal wurde erfolgreich geschickt.

-1 Das Signal konnte nicht gesendet werden, weil *sig* keine gültige Signalnummer ist oder die Programmnummer *pnr* ungleich 0 ist.

> Zusätzlich wird errno auf den entsprechenden Fehlercode gesetzt: EINVAL (ungültige Signalnummer) ESRCH (Programmnummer ungleich 0).

Beispiel Ein Programm, das sich selbst abbricht.

```
#include <signal.h>
int main(void)
{
  for(i; j) kill(0, SIGKILL);
   return 0;
}
```
Siehe auch alarm, raise, signal

## labs - Absolutbetrag einer ganzen Zahl (long int) berechnen

Definition #include <stdlib.h>

long int labs(long int j);

labs berechnet den Absolutbetrag einer ganzen Zahl *j* vom Typ long int.

Returnwert |j| für einen ganzzahligen Wert *j*. bei Erfolg.

> undefiniert bei Über- oder Unterlauf. errno wird auf ERANGE gesetzt, um den Fehler anzuzeigen.

Hinweis Der Absolutbetrag der betragsmäßig größten negativen Zahl des Typs long int ist nicht darstellbar. Wenn als Argument *j* diese Zahl angegeben wird, wird das Programm mit Fehler (ERANGE) beendet.

Siehe auch abs, cabs, fabs, llabs

## **ldexp - Wert im Zweiersystem berechnen**

Definition #include <math.h>

double ldexp(double x, int exp);

ldexp berechnet aus seinen Argumenten *x* (Mantisse) und *exp* (Exponent) die Zahl:

*x* \* 2*exp*

ldexp ist die Umkehrfunktion zu frexp.

Returnwert  $x^* 2^{exp}$  bei Erfolg.

+/-HUGE\_VAL bei Überlauf (je nach Vorzeichen von *x*). Zusätzlich wird errno auf ERANGE gesetzt (Resultat zu groß).

Beispiel ldexp ist die Umkehrfunktion zu frexp: frexp zerlegt sein Gleitkommaargument in Mantisse und Exponent zur Basis 2, und ldexp berechnet aus diesen Teilen wieder den ursprünglichen Wert in der internen Gleitkommazahl-Darstellung, hier vorgeführt für die Zahl 5.342:

```
#include <stdio.h>
#include <math.h>
int main(void)
{
   double x;
   int ex;
  x = frexp(5.342, &ex);
   printf("Mantisse : %f\nExponent : %d\n", x, ex);
   printf("Ausgangswert : %f\n", ldexp(x, ex));
   return 0;
}
```
Siehe auch frexp, modf

### **ldiv - Division mit ganzen Zahlen (long int)**

Definition #include <stdlib.h>

ldiv\_t ldiv(long int dividend, long int divisor);

ldiv berechnet den Quotienten und den Rest der Division *dividend* durch *divisor*. Sowohl die Argumente als auch das Ergebnis sind vom Typ long int.

Das Vorzeichen des Quotienten ist gleich dem Vorzeichen des algebraischen Quotienten. Die Größe des Quotienten ist die größte ganze Zahl kleiner oder gleich dem absoluten Wert des algebraischen Quotienten.

Der Rest ergibt sich aus der Gleichung

Quotient \* Divisor + Rest = Dividend

Returnwert Struktur vom Typ ldiv\_t,

die sowohl den Quotienten *quot* als auch den Rest *rem* als long-Werte enthält.

```
Beispiel ldiv_t d;
```
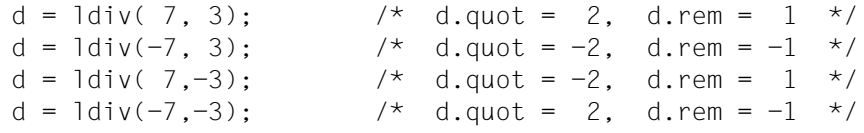

Siehe auch div, lldiv

## **\_ \_LINE\_ \_ - Ausgabe der aktuellen Zeilennummer**

Definition LINE

Dieses Makro generiert die aktuelle Zeilennummer des Quellprogramms als Dezimalzahl.

Hinweis Das Makro muss in keiner Include-Datei definiert werden. Sein Name wird vom Compiler erkannt und ersetzt.

## **llabs - Absolutbetrag einer ganzen Zahl (long long int)**

Definition #include <stdlib.h>

long long int llabs(long long int j);

llabs berechnet den Absolutbetrag einer ganzen Zahl *j* vom Typ long long int.

Returnwert |j| für einen ganzzahligen Wert *j*.

undefiniert bei Über- oder Unterlauf. errno wird auf ERANGE gesetzt, um den Fehler anzuzeigen.

Hinweis Der Absolutbetrag der betragsmäßig größten negativen Zahl des Typs long long int ist nicht darstellbar. Wenn als Argument *j* die betragsmäßig größte negative Zahl angegeben wird, wird das Programm mit Fehler (ERANGE) beendet.

Siehe auch abs, cabs, labs

## **lldiv - Division mit ganzen Zahlen (long long int)**

Definition #include <stdlib.h>

lldiv\_t lldiv(long long int dividend, long long int divisor);

lldiv berechnet den Quotienten und den Rest der Division *dividend* durch *divisor*. Sowohl die Argumente als auch das Ergebnis sind vom Typ long long int.

Das Vorzeichen des Quotienten ist gleich dem Vorzeichen des algebraischen Quotienten. Die Größe des Quotienten ist die größte ganze Zahl kleiner oder gleich dem absoluten Wert des algebraischen Quotienten.

Der Rest ergibt sich aus der Gleichung

Quotient \* Divisor + Rest = Dividend

Returnwert Struktur vom Typ lldiv\_t,

die sowohl den Quotienten *quot* als auch den Rest *rem* als long long-Werte enthält.

Beispiel siehe ldiv.

Siehe auch div, ldiv

## **llrint, llrintf, llrintl - auf nächste ganze Zahl runden**

Definition #include <math.h>

long long int llrint(double x);

long long int llrintf (float x);

long long int llrintl (long double x);

Die Funktionen geben jeweils die ganze Zahl zurück, die *x* am nächsten liegt - dargestellt als Zahl vom Tvp long long int.

Der zurückgegebene Wert ist entsprechend dem aktuell gesetzten Rundungsmodus des Rechners gerundet. Wenn der Rundungsmodus 'round-to-nearest' gesetzt ist und die Differenz zwischen *x* und dem gerundeten Ergebnis genau 0.5 ist, wird die nächste gerade Ganzzahl zurückgegeben.

Wenn der aktuell eingestellte Rundungsmodus in Richtung positiv unendlich rundet, ist llrint äquivalent zu ceil. Wenn der aktuell eingestellte Rundungsmodus in Richtung negativ unendlich rundet, ist llrint äquivalent zu floor. In dieser Version ist der Rundungsmodus fest auf Richtung positiv unendlich eingestellt.

- Returnwert ganze Zahl dargestellt als Zahl vom Typ long long int bei Erfolg. undefiniert bei Über- oder Unterlauf. errno wird auf ERANGE gesetzt, um den Fehler
- Hinweis In dieser Version ist der Rundungsmodus fest auf Richtung positiv unendlich eingestellt.

Siehe auch abs, ceil, floor, llround, lrint, lround, rint, round

anzuzeigen.

### **llround, llroundf, llroundl - auf nächste ganze Zahl runden**

Definition #include <math.h>

long long int llround(double x);

long long int llroundf (float x);

long long int llroundl (long double x);

Die Funktionen geben jeweils die ganze Zahl zurück, die *x* am nächsten liegt, dargestellt als Zahl vom Typ long long int.

Der zurückgegebene Wert ist unabhängig vom eingestellten Rundungsmodus. Wenn die Differenz zwischen *x* und dem gerundeten Ergebnis genau 0.5 ist, wird die betragsmäßig größere ganze Zahl zurückgegeben.

Returnwert ganze Zahl dargestellt als Zahl vom Typ long long int. bei Erfolg. undefiniert bei Über- oder Unterlauf. errno wird auf ERANGE gesetzt, um den Fehler anzuzeigen.

Siehe auch abs, ceil, floor, llrint, lrint, lround, rint, round

#### **localeconv - Lokalitätsspezifische Daten abfragen/ändern**

Definition #include <locale.h>

struct lconv \*localeconv(void);

localecony setzt die Komponenten einer Struktur vom Typ struct lcony auf Werte, die zu der aktuellen Lokalität passen. Die gelieferten Werte können bei der formatierten Ausgabe benutzt werden, um monetäre und nicht-monetäre numerische Werte lokalitätsspezifisch darzustellen.

Zu Programmbeginn ist die Lokalität "C" (LC\_C\_C) voreingestellt. Durch Aufruf der Funktion setlocale mit den Kategorien LC\_MONETARY, LC\_NUMERIC bzw. LC\_ALL lässt sich die Lokalität ändern. Ein neuerlicher Aufruf von localeconv passt dann die Werte in den Strukturkomponenten der neuen Lokalität an.

Returnwert Zeiger auf die Struktur, in die die Werte eingetragen wurden.

1. Komponenten für nicht-monetäre numerische Werte (LC\_NUMERIC):

char \*decimal\_point Dezimalpunkt.

char \*thousands\_sep Trennzeichen für die Gruppierung der Stellen vor dem Dezimalpunkt.

char \*grouping

Zeichenkette, deren Elemente die Länge jeder Gruppe von Stellen angeben.

2. Komponenten für monetäre Werte (LC\_MONETARY):

char \*int\_curr\_symbol

Das zur Lokalität passende internationale Währungssymbol. Die ersten drei Zeichen enthalten das alphabetische internationale Währungssymbol, entsprechend der in ISO 4217:1897 festgelegten Konvention. Das vierte Zeichen ist das Trennzeichen zwischen dem internationalen Währungssymbol und dem Betrag. In der Lokalität "De.EDF04F@euro" ist der Wert "EUR" als alphabetisches Währungssymbol eingetragen.

char \*currency\_symbol Das der Lokalität entsprechende lokale Währungssymbol.

char \*mon\_decimal\_point Dezimalpunkt.

char \*mon\_thousands\_sep Trennzeichen für die Gruppierung der Stellen vor dem Dezimalpunkt. char \*mon\_grouping

Zeichenkette, deren Elemente die Länge jeder Gruppe von Stellen angeben.

char \*positive\_sign

Zeichenkette, die einen nicht-negativen Betrag kennzeichnet.

char \*negative\_sign

Zeichenkette, die einen negativen Betrag kennzeichnet.

char int\_frac\_digits

Anzahl der Dezimalstellen bei einem international strukturierten Betrag.

char frac\_digits

Anzahl der Dezimalstellen bei einem lokal strukturierten Betrag.

#### char p\_cs\_precedes

- 1 falls das Währungssymbol dem nicht-negativen Betrag vorangeht.
- 0 falls das Währungssymbol dem nicht-negativen Betrag nachfolgt.

#### char n cs precedes

- 1 falls das Währungssymbol dem negativen Betrag vorangeht.
- 0 falls das Währungssymbol dem negativen Betrag nachfolgt.

#### char p\_sep\_by\_space

- 1 falls das Währungssymbol von einem nicht-negativen Betrag durch ein Leerzeichen getrennt ist.
- 0 falls nicht.

#### char n\_sep\_by\_space

- 1 falls das Währungssymbol von einem negativen Betrag durch ein Leerzeichen getrennt ist.
- 0 falls nicht.

#### char p sign posn

Position des *positive\_sign* bei einem nicht-negativen Betrag.

char n\_sign\_posn

Position des *negative sign* bei einem negativen Betrag.
Die char-Elemente von *grouping* und *mon\_grouping* legen die Anzahl der Stellen für die Gruppen links vom Dezimalpunkt fest, beginnend mit der ersten Gruppe links vom Dezimalpunkt (z.B. Tausenderstellen). Die Einträge werden wie folgt interpretiert:

- CHAR\_MAX Entspricht dem höchsten EBCDIC-Wert (255) und bewirkt, dass keine weitere Gruppierung ausgeführt wird.
- 0 Das Nullbyte bewirkt, dass der Eintrag des vorhergehenden char-Elements für die Gruppierung aller restlichen Stellen gilt.
- andere Der Intergerwert gilt für die Anzahl der Stellen der gegenwärtigen Gruppe. Das nächste char-Element legt die Anzahl der Stellen der nächsten Gruppe fest.

Die Werte von *p\_sign\_posn* und *n\_sign\_posn* werden wie folgt interpretiert:

- 0 Betrag und *currency\_symbol* sind in Klammern eingeschlossen.
- 1 Das Vorzeichen steht vor Betrag und *currency\_symbol*.
- 2 Das Vorzeichen steht hinter Betrag und *currency\_symbol*.
- 3 Das Vorzeichen steht unmittelbar vor *currency\_symbol*.
- 4 Das Vorzeichen steht unmittelbar hinter *currency\_symbol*.

Hinweise Die verfügbaren Lokalitäten sind im Kapitel 6 beschrieben.

Die Komponenten der gelieferten Struktur dürfen nicht explizit vom Anwender überschrieben werden. Die Struktur kann auschließlich durch den Aufruf von localeconv neu versorgt werden.

In der aktuellen Lokalität können für verschiedene Strukturkomponenten keine Werte definiert sein. Dies wird bei Komponenten vom Typ char \* durch einen Zeiger auf "" dargestellt, bei Komponenten vom Typ char durch den Wert CHAR\_MAX (Wert 255).

Siehe auch setlocale

#### **localtime, localtime64 - Datum und aktuelle Uhrzeit als Struktur**

Definition #include <time.h>

struct tm \*localtime(const time t \*sek\_zg); struct tm \*localtime64(const time64\_t \*sek\_zg);

localtime und localtime64 interpretieren die Zeitangabe, auf die *sek\_zg* zeigt, als Anzahl der seit dem Stichtag (Epoche) vergangenen Sekunden. Die Funktionen berechnen daraus Datum und Uhrzeit und speichern das Ergebnis in einer Struktur vom Typ tm. Negative Werte werden als Sekunden vor dem Stichtag interpretiert. Das kleinste darstellbare Datum ist bei localtime der 13.12.1901 20:45:52 und bei localtime64 der 01.01.1900 00:00:00 lokale Zeit.

Standardmäßig ist der Stichtag immer der 01.01.1970 00:00:00.

Das größte darstellbare Datum ist bei localtime der 19.01.2038 03:14:07 und bei localtime64 der 18.03.4317 02:44:48.

Returnwert Zeiger auf die berechnete Struktur. localtime und localtime64 legen das Ergebnis in einer Struktur ab, die wie folgt in <time.h> deklariert ist:

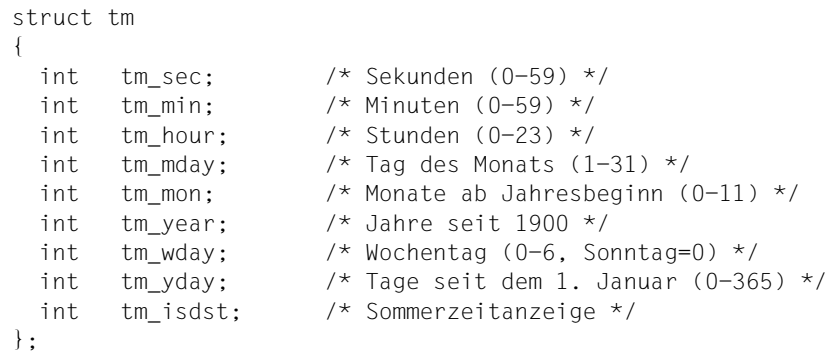

NULL im Fehlerfall

Hinweise Die Funktionen asctime, ctime, ctime64, gmtime, gmtime64, localtime und localtime64 schreiben ihre Ergebnisse in denselben C-internen Datenbereich, so dass der Aufruf einer dieser Funktionen das vorherige Ergebnis einer der anderen Funktionen überschreibt. localtime und localtime64 bilden alle Daten vor dem 1.1.1900 01:00:00 auf den 1.1.1900 01:00:00 ab. Beispiel #include <time.h> #include <stdio.h> struct tm \*t; time t clk: char \*s; int main(void) { clk = time((time  $t *$ )0);  $t =$  localtime(&clk); printf("Jahr: %d\n", t->tm\_year + 1900); printf("Uhrzeit in Stunden: %d\n", t->tm\_hour); printf("Jahrestag: %d\n", t->tm yday);  $s =$  asctime(t): printf("%s", s); return 0; }

Siehe auch asctime, ctime, ctime64, gmtime, gmtime64, time, time64

# **log - Natürlicher Logarithmus**

Definition #include <math.h>

double log(double x);

log berechnet den natürlichen Logarithmus der positiven Gleitkommazahl *x* zur Basis e.

Returnwert ln(x) für positive *x*.

-HUGE\_VAL falls *x* kleiner 0 ist. Zusätzlich wird errno auf EDOM gesetzt (domain error). Oder falls *x* gleich 0 ist. Zusätzlich wird errno auf ERANGE gesetzt.

Beispiel #include <math.h> #include <stdio.h> int main(void) { double x; printf("Beispiel fuer log(x): Bitte x eingeben\n"); if(scanf("%lf", &x) == 1) printf("x = %g  $log(x) = %g\n$ ", x,  $log(x)$ ; return 0; }

Siehe auch log10, exp

## **log10 - Logarithmus zur Basis 10**

Definition #include <math.h>

double log10(double x);

log10 berechnet den Logarithmus der positiven Gleitkommazahl *x* zur Basis 10.

Returnwert lg(x) für positive *x*.

-HUGE\_VAL falls *x* kleiner 0 ist. Zusätzlich wird errno auf EDOM gesetzt (domain error). Oder falls *x* gleich 0 ist. Zusätzlich wird errno auf ERANGE gesetzt.

Beispiel #include <math.h> #include <stdio.h> int main(void) { double x; printf("Beispiel fuer log10(x): Bitte x eingeben\n"); if(scanf("%lf", &x) == 1) printf("x = %g  $log10(x) = %g\n$ ", x,  $log10(x)$ ; return 0; }

Siehe auch log, exp

# **longjmp - Nicht lokaler Sprung**

Definition #include <setimp.h>

void longjmp(jmp\_buf env, int wert);

longjmp ist nur zusammen mit der Funktion setjmp anwendbar: Der Aufruf von longjmp bewirkt, dass das Programm an eine zuvor mit set jmp "gemerkte" Stelle verzweigt. Im Unterschied zu goto-Sprüngen, die nur innerhalb derselben Funktion (also lokal) zulässig sind, erlauben longjmp und setjmp Sprünge von einer beliebigen Funktion in eine andere, noch aktive Funktion (nicht lokale Sprünge).

setjmp speichert den aktuellen Programmzustand (Adresse im C-Laufzeitstack, Befehlszähler, Registerinhalte) in eine Variable vom Typ jmp\_buf (definiert in <setjmp.h>). longjmp stellt den durch setjmp gesicherten Programmzustand wieder her, und das Programm wird mit der Anweisung fortgesetzt, die unmittelbar auf den setjmp-Aufruf folgt.

#### Parameter jmp\_buf env

Feld, in das setimp seine Werte abgelegt hat. Der Typ jmp\_buf ist in <setjmp.h> definiert.

#### int wert

Ganze Zahl, die beim Wiederaufsetzen der Programmausführung als Rückgabewert des setjmp-Aufrufs interpretiert wird. Falls *wert* gleich 0 ist, liefert setjmp den Wert 1 zurück; 0 würde bedeuten, dass an die Stelle nach dem setjmp-Aufruf "normal", d.h. nicht mit longjmp verzweigt wurde (siehe auch setjmp).

Hinweise Das Verhalten ist undefiniert, wenn longjmp mit einem Argument *env* aufgerufen wird, das nicht zuvor durch einen setjmp-Aufruf belegt wurde.

> Die Funktion, die den setjmp-Aufruf mit der Variablen *env* enthält, muss beim longjmp-Ansprung mit derselben Variablen noch aktiv sein, d.h. sie darf inzwischen nicht beendet worden sein (z.B. mit exit oder return).

> Nicht lokale Sprünge sind nützlich bei der Unterbrechungsbehandlung (siehe signal). Erfolgt z.B. die Behandlung von Fehlern oder Unterbrechungen in Routinen auf niedriger Stufe (d.h. es sind eine Reihe zuvor aufgerufener Funktionen noch aktiv), lässt sich mit longjmp und setjmp die normale Abarbeitung der noch aktiven Funktionen umgehen und sofort zu einer Funktion auf höherer Ebene verzweigen. Ein long imp-Aufruf aus einer Unterbrechungs- oder Fehlerroutine leert die Einträge im Laufzeitstack bis zu der durch setjmp markierten Stelle, d.h. alle bis dahin noch aktiven Funktionen auf niedrigerer Ebene sind nicht mehr aktiv und das Programm wird auf höherer Ebene fortgesetzt.

Beim Wiederaufsetzen der Programmausführung sind die Variablen wie nach einem goto belegt: Globale Variablen haben die Werte, die sie zum Zeitpunkt des longjmp-Aufrufs hatten. Register- und sonstige lokale Variablen sind undefiniert, d.h. sie sollten überprüft und ggf. neu belegt werden.

Beispiel Ein typischer Anwendungsfall für set jmp und long jmp ist die Text-Ein-/Ausgabe in einem interaktiven Texteditor. Wird während der Ein- bzw. Ausgabe das Programm unterbrochen, indem von außen ein

Signal geschickt wird (z.B. Drücken der K2-Taste nach "please acknowledge" oder nach einer Eingabeaufforderung), bewirkt dies das Ende der Text-Ein-/Ausgabe, ansonsten fährt der Texteditor mit der Ein-/Ausgabe fort.

Wie das mit setjmp und longjmp realisiert werden kann, sehen Sie in folgendem Programm (nur Signalbehandlung, kein Editor!):

```
#include <stdio.h>
#include <setjmp.h>
#include <signal.h>
FILE *fp;
jmp_buf env;
void intr(int sig)
{
    printf("\n ***** Sie wollen den Text nicht? ****** \n");
    longjmp(env,0);
}
int main(void)
{ int c; char reply;
    setjmp(env);
    signal(SIGINT,intr);
    printf("Textausgabe? (y?n):\n");
    scanf("%1s",&reply); /* Unterbrechung mit K2 möglich */
   if(reply == 'y')\overline{\phantom{a}}fp = fopen("text", "r"); /* Datei text muss existieren */
      while((c=getc(fp)) != E0F) putc((char)c,stdout); /* Unterbrechung der Textausgabe mit K2
                                         nach "please acknowledge" möglich */
 }
    else printf("Keine Textausgabe\n");
   return 0: }
```
Siehe auch setjmp, signal

### **lrint, lrintf, lrintl - auf nächste ganze Zahl runden**

Definition #include <math.h>

long int lrint(double x);

long int lrintf (float x);

long int lrintl (long double x);

Die Funktionen geben jeweils die ganze Zahl zurück, die *x* am nächsten liegt - dargestellt als Zahl vom Tvp long int.

Der zurückgegebene Wert ist entsprechend dem aktuell gesetzten Rundungsmodus des Rechners gerundet. Wenn der Rundungsmodus 'round-to-nearest' gesetzt ist und die Differenz zwischen *x* und dem gerundeten Ergebnis genau 0.5 ist, wird die nächste gerade Ganzzahl zurückgegeben.

Wenn der aktuell eingestellte Rundungsmodus in Richtung positiv unendlich rundet, ist lrint äquivalent zu ceil. Wenn der aktuell eingestellte Rundungsmodus in Richtung negativ unendlich rundet, ist Irint äquivalent zu floor. In dieser Version ist der Rundungsmodus fest auf Richtung positiv unendlich eingestellt.

- Returnwert ganze Zahl dargestellt als Zahl vom Typ long int bei Erfolg. undefiniert bei Über- oder Unterlauf. errno wird auf ERANGE gesetzt, um den Fehler anzuzeigen.
- Hinweis In dieser Version ist der Rundungsmodus fest auf Richtung positiv unendlich eingestellt.

Siehe auch abs, ceil, floor, llrint, llround, lround, rint, round

## **lround, lroundf, lroundl - auf nächste ganze Zahl runden**

Definition #include <math.h>

long int lround(double x);

long int lroundf (float x);

long int lroundl (long double x);

Die Funktionen geben jeweils die ganze Zahl zurück, die *x* am nächsten liegt, dargestellt als Zahl vom Typ long int.

Der zurückgegebene Wert ist unabhängig vom eingestellten Rundungsmodus. Wenn die Differenz zwischen *x* und dem gerundeten Ergebnis genau 0.5 ist, wird die betragsmäßig größere ganze Zahl zurückgegeben.

Returnwert ganze Zahl dargestellt als Zahl vom Typ long long int. bei Erfolg.

undefiniert bei Über- oder Unterlauf. errno wird auf ERANGE gesetzt, um den Fehler anzuzeigen.

Siehe auch abs, ceil, floor, llrint, llround, lrint, rint, round

#### **lseek, lseek64 - Lese-/Schreibzeiger positionieren (elementar)**

Definition #include <stdio.h>

off t lseek(int dk, off t distanz, int ort); off64 t lseek64(int dk, off64 t distanz, int ort);

lseek und lseek64 positionieren den Lese-/Schreibzeiger für die Datei mit Dateikennzahl *dk* gemäß den Angaben in *distanz* und *ort*. Sie haben damit die Möglichkeit, eine Datei nichtsequenziell zu bearbeiten. Als Ergebnis liefern 1seek und 1seek64 die aktuelle Position in der Datei.

Für die Bearbeitung von Dateien > 2 GB verfahren Sie wie folgt:

- Falls das Define FILE OFFSET BITS 64 (siehe [Seite 73](#page-72-0)) gesetzt ist, rufen Sie lseek auf. Implizit wird dann 1seek64 mit den passenden Parametern verwendet.
- Andernfalls müssen Sie lseek64 aufrufen.

Es besteht kein funktionaler Unterschied zwischen lseek und lseek64, außer dass bei lseek64 der Offset-Typ off64 t und der Rückgabetyp off64 t verwendet werden.

Textdateien (SAM, ISAM) lassen sich absolut auf Dateianfang und -ende positionieren sowie auf eine vorher mit tell gemerkte Position.

Binärdateien (PAM, INCORE) lassen sich sowohl absolut positionieren (s.o.) als auch relativ um eine gewünschte Anzahl Bytes, bezogen auf Dateianfang, Dateiende oder aktuelle Position.

SAM-Dateien werden mit elementaren Funktionen als Textdateien verarbeitet, außer wenn bei open O\_RECORD angegeben wurde.

Satz-E/A lseek und 1seek64 können nur zum Positionieren auf Dateianfang oder Dateiende verwendet werden.

> lseek(dk, OL, SEEK SET) bzw. lseek64(dk, OLL, SEEK SET) positioniert auf den ersten Satz der Datei.

> lseek(dk,0L,SEEK\_SET) bzw. lseek64(dk,0LL,SEEK\_SET) positioniert auf den ersten Satz der Datei.

lseek(dk,0L,SEEK\_END) bzw. lseek64(dk,0LL,SEEK\_SET) positioniert hinter den letzten Satz der Datei.

lseek(dk,0L,SEEK\_END) bzw. lseek64(dk,0LL,SEEK\_SET) positioniert hinter den letzten Satz der Datei.

Bei Aufrufen mit anderen Argumenten liefern fseek/fseeko und fseek64/fseeko64 EOF.

#### Parameter int dk

Dateikennzahl der Datei, deren Lese-/Schreibzeiger positioniert werden soll.

#### off t / off64 t distanz, int ort

Bedeutung, Kombinationsmöglichkeiten und Wirkung dieser Parameter sind für Textund Binärdateien unterschiedlich und werden deshalb im Folgenden getrennt beschrieben.

#### **Textdateien (SAM, ISAM)**

Mögliche Werte der Parameter:

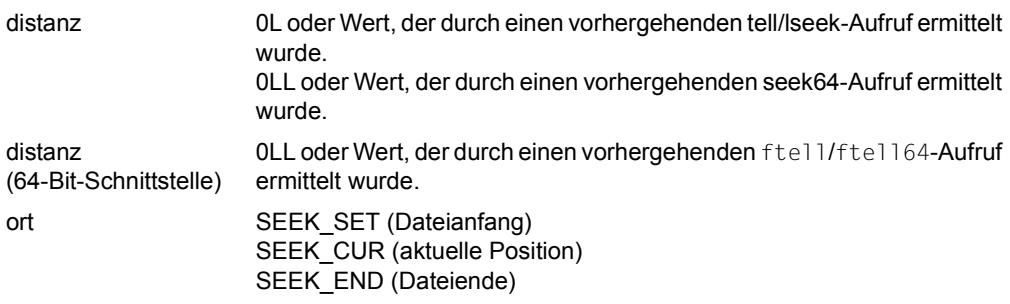

Sinnvolle Kombinationsmöglichkeiten und Wirkung:

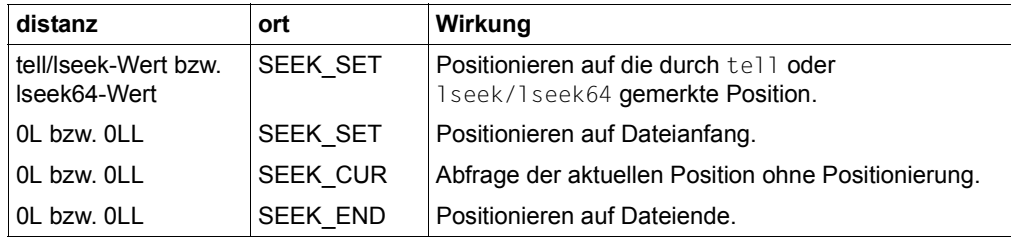

#### **Binärdateien (PAM, INCORE)**

Mögliche Werte der Parameter:

distanz Anzahl der Bytes, um die der aktuelle Lese-/Schreibzeiger verschoben werden soll, und zwar positive Zahl: Vorwärtspositionieren Richtung Dateiende negative Zahl: Rückwärtspositionieren Richtung Dateianfang 0L: absolut Positionieren auf Dateianfang bzw. -ende.

ort Bei absoluter Positionierung auf Dateianfang oder -ende, wohin der Lese- /Schreibzeiger verschoben werden soll und bei relativer Positionierung, von wo aus der Lese-/Schreibzeiger um *distanz* Bytes verschoben werden soll: SEEK\_SET (Dateianfang) SEEK CUR (aktuelle Position) SEEK\_END (Dateiende)

Sinnvolle Kombinationsmöglichkeiten und Wirkung:

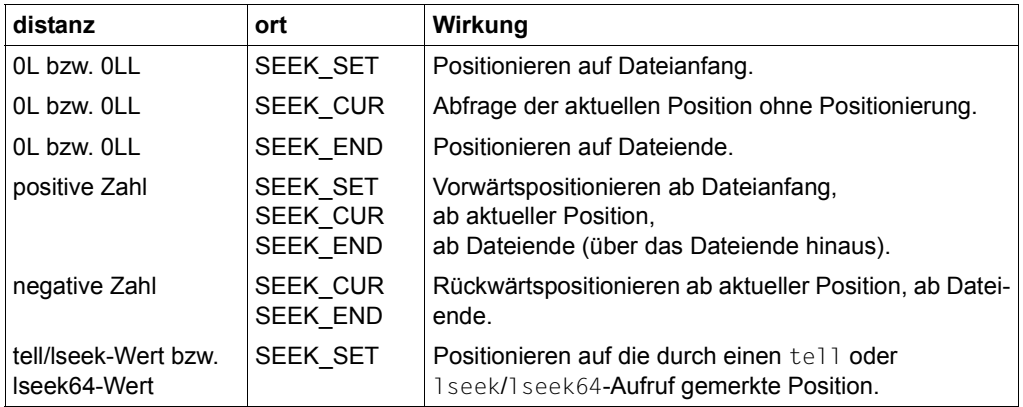

Returnwert Position in der Datei bei Erfolg, und zwar

bei Binärdateien die Anzahl Bytes, die der Lese-/Schreibzeiger vom Dateianfang entfernt ist,

bei Textdateien die absolute Position des Lese-/Schreibzeigers.

-1 im Fehlerfall. Zusätzlich wird in errno eine entsprechende Fehlerinformation abgelegt, und zwar EBADF: Unzulässige Dateikennzahl ESPIPE: Unzulässige Positionierung EINVAL: Unzulässiges Argument. EMDS: Bei nur zum Lesen geöffneter Binärdatei hinter das Dateiende positioniert.

Hinweise Die Aufrufe lseek(dk, OL, SEEK CUR) und tell(dk) sind äquivalent, d.h. sie rufen beide die aktuelle Position in der Datei ab, ohne zu positionieren.

> Werden in eine Textdatei neue Sätze geschrieben (geöffnet zum Neuerstellen oder Anhängen) und erfolgt ein 1seek/1seek64-Aufruf, dann werden zunächst ggf. restliche Daten aus dem C-internen Puffer in die Datei geschrieben und mit Zeilenende (\n) abgeschlossen. Ausnahme bei ANSI-Funktionalität:

> Wenn die Daten einer ISAM-Datei im Puffer nicht mit einem Neue-Zeile-Zeichen enden, bewirkt lseek/lseek64 keinen Zeilenwechsel (bzw. Satzwechsel). D.h., die Daten werden beim Schreiben aus dem Puffer nicht automatisch mit einem Neue-Zeile-Zeichen abgeschlossen. Nachfolgende Daten verlängern den Satz in der Datei. Beim Lesen einer ISAM-Datei werden daher nur Neue-Zeile-Zeichen eingelesen, die vom Programm explizit geschrieben wurden.

> Wenn Sie bei einer zum Schreiben geöffneten Binärdatei hinter das Dateiende positionieren, entsteht ein "Loch" zwischen den letzten physisch gespeicherten Daten und den neu geschriebenen Daten. Lesen aus diesem "Loch" liefert binäre Nullen.

> Wenn Sie bei einer nur zum Lesen geöffneten Binärdatei hinter das Dateiende positionieren, führt das zu einem Fehler (EMDS).

Auf Systemdateien (SYSDTA, SYSLST, SYSOUT) kann nicht positioniert werden.

Da die Informationen über die Dateiposition in einem 4 Byte langen Feld abgelegt werden, ergeben sich für die Größe von SAM- und ISAM-Dateien folgende Einschränkungen bei der Bearbeitung mit tell/lseek:

1. SAM-Datei

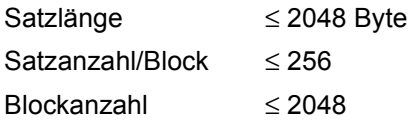

2. ISAM-Datei

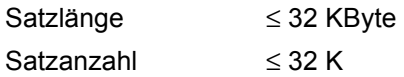

Beispiel Folgendes Programm liest ab Position 10 aus der Datei, die als erstes Argument beim Aufruf übergeben wird, fügt den Inhalt ans Ende der Datei an, falls ein zweites Argument angegeben wird, oder schreibt auf Standardausgabe (funktioniert nur mit Binärdateien, d.h. in diesem Fall nur mit PAM-Dateien):

```
#include <stdio.h>
#include <stdlib>
int fd1, fd2;
long result;
char c;
int main(int argc, char *argv[])
{
  if((fd1 = open (argv[1], 0)) < 0) exit(1);
  if(</ <>fd2 = 1:
   else
          fd2 = open(argv[2], 1);result = lseek(fd1, 10L, SEEK SET);
   printf("aktuelle Position in Datei1 : %ld\n", tell(fd1));
   /* Weitere mögliche Positionsabfragen:
   printf("aktuelle Position in Datei1: %ld\n, result);
   printf("aktuelle Position in Datei1: %ld\n, lseek(fd1, 0L, SEEK_CUR)); */
 while(read(fd1, \&c, 1) > 0)
           write(fd2, &c, 1);
   close(fd1);
   close(fd2);
   return 0;
}
```
Siehe auch tell, fseek, fseek64, ftell, ftell64

# malloc - Speicherplatz reservieren

Definition #include <stdlib.h>

void \*malloc(size\_t anz);

malloc beschafft zur Ausführungszeit zusammenhängenden Speicherplatz in der Größe von *anz* Bytes.

malloc ist Teil eines C-spezifischen Speicherverwaltungspaketes, das angeforderte und wieder freigegebene Speicherbereiche intern verwaltet. Neue Anforderungen werden zuerst aus bereits verwalteten Bereichen zu erfüllen versucht, dann erst vom Betriebs-system (vgl. Funktion garbcoll).

Returnwert Zeiger auf den neuen Speicherbereich

falls malloc neuen Speicherplatz zuweisen konnte. Dieser Zeiger kann für beliebige Datentypen verwendet werden.

- NULL-Zeiger falls malloc den Speicherplatz nicht beschaffen konnte, z.B. weil der noch vorhandene Speicherplatz nicht ausreicht oder ein Fehler auftrat.
- Hinweise Der neue Datenbereich beginnt auf Doppelwortgrenze.

Die tatsächliche Länge des Datenbereichs beträgt:

Angeforderte Länge *anz* + 8 Bytes für interne Verwaltungsdaten. Diese Summe wird ggf. auf die nächste Zweierpotenz aufgerundet.

Wenn malloc in der Liste der freien Blöcke nicht genug Speicherplatz findet, wird intern die Funktion memalloc aufgerufen, um vom System mehr Speicherplatz zu bekommen.

Um sicherzugehen, dass Sie ausreichend Platz für eine Variable anfordern, sollten Sie die Funktion sizeof verwenden.

Wird die Länge des zur Verfügung gestellten Speicherbereiches beim Schreiben überschritten, führt dies zu schwerwiegenden Fehlern im Arbeitsspeicher.

Falls *anz* den Wert 0 besitzt, liefert malloc eine eindeutige Adresse, die auch an free übergeben werden kann.

Beispiel 1 Folgender Programmausschnitt fordert Speicherplatz für 30 integer-Elemente an.

```
#include <stdlib.h>
int *int_array;
 .
 .
 .
int array = (int *)malloc(30 * sizeof(int));
```

```
Beispiel 2 Dynamische Speicherplatzreservierung für Gebrauchtwagen-Informationen:
```

```
#include <stdio.h>
#include <stdlib.h>
#define MAX 20;
struct pkw {
        char *typ;
        int alter;
        long kilometer;
        char tuev[6];
        int zust;
        int preis;
        struct pkw *n;
        } *list;
int main(void)
{
   int mark;
  if((list = (struct pkw *)malloc(sizeof(*list))) == NULL)\left\{\begin{array}{ccc} \end{array}\right\} printf("speicherplatz aufgebraucht\n");
       exit(1);
     }
         /* achtung! Beim vorigen malloc-Aufruf wurde für die Komponente typ
            lediglich der Platz für einen Zeiger (4 Bytes) bereitgestellt 
         Der Platz für die Typbezeichnung selbst muss noch beschafft werden: 
*/ 
  if((list->typ = (char *)calloc(1,20)) == NULL)ext(1): /* Fehler */
                              /* Gebrauchtwagen einlesen */
   scanf("%20s %d", list->typ, &list->alter);
   scanf("%d %6s %d %d", &list->kilometer, list->tuev, &list->zust,
    &list->preis);
  list \rightarrow n = NULL:
                              /* eingelesene Werte ausdrucken */
   printf("%s\n%d\n", list->typ, list->alter);
   printf("%d\n%.6s\n%d\n%d", list->kilometer, list->tuev, list->zust,
    list->preis);
                              /* Speicherplatz wieder freigeben */
   free(list);
   return 0;
}
```
Siehe auch calloc, realloc, free, garbcoll, memalloc, memfree

#### **mblen - Anzahl Bytes eines Multibyte-Zeichens ermitteln**

Definition #include <stdlib.h>

int mblen(const char \*s, size\_t n);

mblen liefert die Anzahl Bytes eines Multibyte-Zeichens, auf das *s* zeigt. Dabei werden maximal *n* Bytes in *s* ausgewertet.

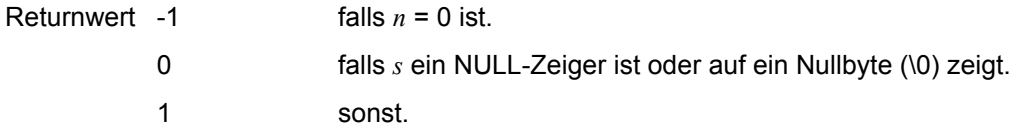

Hinweis In dieser Implementierung sind Zeichen, die aus mehreren Bytes bestehen, nicht realisiert. Multibyte-Zeichen haben immer die Länge 1.

Siehe auch mbstowcs, mbtowc, wcstombs, wctomb

#### **mbrlen - Restlänge eines Multibyte-Zeichen ermitteln**

Definition #include <wchar.h>

size t mbrlen(const char \*s, size t n, mbstate t \*ps);

mbrlen ermittelt die Anzahl Bytes ab der Position *\*s*, die zur Vervollständigung eines Multibyte-Zeichens benötigt werden. Es werden maximal *n* Bytes überprüft.

mbrlen entspricht dem Aufruf mbrtowc(NULL, s, n, ps!= NULL ? ps: internal) wobei *internal* das mbstate\_t-Objekt für die Funktion ist.

Beschreibung siehe mbrtowc.

## **mbrtowc - Multibyte-Zeichen vervollständigen und in Langzeichen konvertieren**

Definition #include <wchar.h>

size\_t mbrtowc(wchar\_t *\**pwc, const char *\**s, size\_t n, mbstate\_t *\**ps);

Falls *s* kein NULL-Zeiger ist, ermittelt mbrtowc, wie viele Bytes ab der Position, auf die *\*s*, zeigt, zur Vervollständigung des nächsten Multibyte-Zeichens benötigt werden. Berücksichtigt werden auch eventuelle Umschalt-Sequenzen (Shift-Sequenzen). Es werden maximal die nächsten *n* Bytes überprüft. Wenn mbrtowc das Multibyte-Zeichen vervollständigen kann, wird das zugehörige Langzeichen ermittelt und unter *\*pwc* gespeichert, sofern *pwc* kein NULL-Zeiger ist.

Ist das zugehörige Langzeichen das Nullzeichen, entspricht der Ergebniszustand dem initial conversion" Zustand

Ist *s* ein NULL-Zeiger, entspricht mbrtowc dem Aufruf

mbrtowc(NULL, "", 1, ps)

In diesem Fall werden die Werte der Parameter *pwc* und *n* ignoriert.

- Returnwert Abhängig vom aktuellen Konvertierungs-Zustand gibt mbrtowc den Wert der ersten zutreffenden Bedingung zurück:
	- 0 wenn die nächsten (maximal *n*) Bytes ein gültiges Multibyte-Zeichen ergeben, das dem Langzeichen Null entspricht.
	- Anzahl der zur Vervollständigung des Multibyte-Zeichens benötigten Bytes falls die nächsten (maximal *n*) Bytes ein gültiges Multibyte-Zeichen ergeben. Gespeichert wird das diesem Multibyte-Zeichen entsprechende Langzeichen.
	- (size\_t)-2 wenn die nächsten *n* Bytes ein unvollständiges, aber potenziell gültiges Multibyte-Zeichen ergeben. Es wird kein Wert gespeichert.
	- (size\_t)-1 wenn ein Kodierfehler auftritt, das heißt die nächsten (maximal *n*) Bytes ergeben kein vollständiges und gültiges Multibyte-Zeichen. Es wird kein Wert gespeichert und in errno wird der Wert des Makros EILSEQ geschrieben. Der Konversions-Zustand ist undefiniert.
- Hinweis In dieser Version des C-Laufzeitsystems werden nur 1-Byte-Zeichen als Langzeichen unterstützt.

Siehe auch mblen, mbtowc, wcstombs, wctomb

## mbsinit - auf "initial conversion" Zustand überprüfen

Definition #include <wchar.h>

int mbsinit(const mbstate\_t *\**ps);

Wenn *ps* kein NULL-Zeiger ist, überprüft mbsinit, ob das mbstate\_t-Objekt, auf das *ps* zeigt, einen "initial conversion" Zustand beschreibt.

Returnwert Wert ≠ 0 wenn  $ps$  ein NULL-Zeiger ist oder auf ein Objekt zeigt, das einen "initial conversion"-Zustand beschreibt

0 sonst.

#### **mbsrtowcs - Multibyte-Zeichenkette in Langzeichenkette umwandeln**

Definition #include <wchar.h>

size t mbsrtowcs(wchar t \*dst, const char \*\*src, size t len, mbstate t \*ps);

mbsrtowcs konvertiert eine Folge von Multibyte-Zeichen aus dem Feld, auf das *src* indirekt zeigt, in Langzeichen. mbsrtowcs beginnt die Umwandlung mit dem Konvertierungszustand, der in *\*ps* beschrieben wird. Die konvertierten Zeichen werden in das Feld geschrieben, auf das *dst* zeigt, sofern *dst* kein NULL-Zeiger ist. Jedes einzelne Zeichen wird so konvertiert, als sei die Funktion mbrtowc aufgerufen worden.

Die Umwandlung ist beendet, wenn ein abschließendes Nullzeichen auftritt. Das Nullzeichen wird ebenfalls umgewandelt und in das Feld geschrieben.

Die Umwandlung wird vorher abgebrochen, wenn

- eine Bytefolge auftritt, die kein gültiges Multibyte-Zeichen darstellt oder
- *dst* kein NULL-Zeiger ist und *len* Zeichen in das Feld, auf das *dst* zeigt, geschrieben worden sind.

Wenn *dst* kein NULL-Zeiger ist, wird dem Zeigerobjekt, auf das *src* zeigt, einer der beiden folgenden Werte zugewiesen:

- ein NULL-Zeiger, falls die Umwandlung mit dem Erreichen eines Nullzeichens beendet wurde
- die Adresse direkt hinter dem letzten umgewandelten Multibyte-Zeichen.

Wenn *dst* kein NULL-Zeiger ist und die Umwandlung mit dem Erreichen eines Nullzeichens beendet wurde, entspricht der Ergebniszustand dem "initial conversion" Zustand.

Returnwert (size  $t$ )-1 wenn ein Konvertierungsfehler auftritt, das heißt eine Folge von Bytes, die kein gültiges Multibyte-Zeichen ergeben. In errno wird der Wert des Makros EILSEQ geschrieben. Der Konversions-Zustand ist undefiniert.

> Anzahl der erfolgreich konvertierten Multibyte-Zeichen sonst. Das abschließende Nullzeichen (falls vorhanden) wird nicht mitgezählt.

Siehe auch mblen, mbtowc, wcstombs, wctomb

#### **mbstowcs - Multibyte-Zeichenkette in Langzeichenkette umwandeln**

Definition #include <stdlib.h>

size t mbstowcs(wchar t \*pwcs, const char \*s, size t n);

mbstowcs wandelt eine Folge von Multibyte-Zeichen in der Zeichenkette *s* in die entsprechenden Langzeichen (Typ wchar\_t) um und schreibt maximal *n* Langzeichen in den Bereich *pwcs.* 

mbstowcs wandelt um, bis entweder *n* Werte konvertiert sind oder der Wert Null auftritt (Null wird in den wchar t-Wert 0 konvertiert).

Ist *pwcs* ein NULL-Zeiger, gibt mbstowcs unabhängig vom Wert *n* die Länge zurück, die benötigt wird, um die gesamte Zeichenkette umzuwandeln, aber speichert keine Werte.

Wenn ein ungültiges Zeichen auftritt, liefert mbstowcs den Wert (size t)-1 zurück.

Die von mbstowcs im Bereich *pwcs* abgespeicherten Langzeichen entsprechen den Werten der einzelnen Bytes in der Zeichenkette *s*.

Returnwert Anzahl der in *pwcs* abgespeicherten Langzeichen (ohne das abschließende Nullbyte), wenn *pwcs* kein NULL-Zeiger ist.

> Wenn der Returnwert dem Wert *n* entspricht, ist der Ergebnisbereich *pwcs* nicht mit dem Nullbyte abgeschlossen.

Länge, die benötigt wird, um die gesamte Zeichenkette umzuwandeln, wenn *pwcs* ein NULL-Zeiger ist. Es werden keine Werte gespeichert.

(size\_t)-1 bei Fehler.

Hinweise Bei sich überlappenden Speicherbereichen ist das Verhalten undefiniert.

In dieser Version sind Zeichen, die aus mehreren Bytes bestehen, nicht realisiert. Multibyte-Zeichen und Langzeichen haben immer die Länge 1 Byte. Der Shift-Zustand des Multibyte-Zeichens wird ignoriert.

Siehe auch mblen, mbtowc, wcstombs, wctomb

#### **mbtowc - Multibyte-Zeichen in Langzeichen umwandeln**

Definition #include <stdlib.h>

int mbtowc(wchar\_t \*pwc, const char \*s, size\_t n);

mbtowc wandelt ein Multibyte-Zeichen in *s* in das entsprechende Langzeichen um (wchar\_t-Wert) und speichert dieses in den Bereich *pwc*. Dabei werden maximal *n* Bytes in *s* ausgewertet.

Das von mbtowc im Bereich *pwc* abgespeicherte Langzeichen enspricht dem Wert des Bytes in *s*.

Keine Zuweisung erfolgt, wenn

- *pwc* oder *s* ein NULL-Zeiger ist,
- $-$  *n* = 0 ist.
- Returnwert -1  $falls n = 0$  ist.
	- 0 falls *s* ein NULL-Zeiger ist oder auf ein Nullbyte zeigt.
	- 1 sonst.
- Hinweis In dieser Version des C-Laufzeitsystems sind Zeichen, die aus mehreren Bytes bestehen, nicht realisiert. Langzeichen und Multibyte-Zeichen haben immer die Länge 1 Byte .

Siehe auch mblen, mbstowcs, wcstombs, wctomb

## **memalloc - Speicherplatz reservieren**

Definition #include <stdlib.h>

void \*memalloc(size\_t anz);

memalloc beschafft zur Ausführungszeit zusammenhängenden Speicherplatz in der Größe von *anz* Bytes.

memalloc reicht die Speicheranforderung direkt an den entsprechenden Betriebssystemaufruf durch. Die Funktion eignet sich vor allem für Speicherbereiche mit einer Größe von mehr als 2 KByte (siehe auch memfree).

Returnwert Zeiger auf den neuen Speicherbereich, falls memalloc neuen Speicherplatz zuweisen konnte. Dieser Zeiger kann für beliebige Datentypen verwendet werden.

> NULL-Zeiger falls memalloc den Speicherplatz nicht beschaffen konnte, z.B. weil der noch vorhandene Speicherplatz nicht ausreicht.

Hinweise Der neue Speicherbereich beginnt auf Doppelwortgrenze.

Die angeforderte Länge *anz* wird auf das nächste Vielfache von 2 KByte aufgerundet.

Wird die Länge dieses Speicherbereiches beim Schreiben überschritten, führt dies zu schwerwiegenden Fehlern im Arbeitsspeicher.

Der mit memalloc angeforderte Speicherbereich kann mit memfree wieder freigegeben werden.

Siehe auch memfree

### **memchr - Zeichen in Speicherbereich suchen**

Definition #include <string.h>

void \*memchr(const void \*s, int c, size\_t n);

memchr sucht das erste Vorkommen des Zeichens *c* in den ersten *n* Bytes des Speicherbereiches, auf den *s* zeigt.

Returnwert Zeiger auf die Position von *c* im Bereich *s*  bei Erfolg.

NULL-Zeiger wenn *c* in dem angegebenen Bereich nicht enthalten ist.

Hinweise Die Funktion eignet sich für die Bearbeitung von Zeichenvektoren, die das Nullbyte (\0) enthalten, da memchr das Nullbyte nicht als 'Textende' interpretiert.

> Für C++ gelten die beiden folgenden Prototypen für die Funktion memstr: const void \*memchr(const void \*s, int c, size\_t n); void \*memchr( void \*s, int c, size t n);

Siehe auch memcmp, memcpy, memset

### **memcmp - Speicherbereiche vergleichen**

Definition #include <string.h>

int memcmp(const void \*s1, const void \*s2, size\_t n);

memcmp vergleicht die Inhalte der Speicherbereiche, auf die *s1* und *s2* zeigen, in den ersten *n* Bytes.

- Returnwert < 0 Der Inhalt von *s1* ist in den ersten *n* Bytes lexikalisch kleiner als der Inhalt von *s2*.
	- 0 Die Inhalte von *s1* und *s2* sind in den ersten *n* Bytes lexikalisch gleich groß (d.h. identisch).
	- > 0 Der Inhalt von *s1* ist in den ersten *n* Bytes lexikalisch größer als der Inhalt von *s2*.
- Hinweis Die Funktion eignet sich für die Bearbeitung von Zeichenvektoren, die das Nullbyte (\0) enthalten, da memcmp das Nullbyte nicht als 'Textende' interpretiert.

Siehe auch memchr, memcpy, memset

#### **memcpy - Speicherbereich kopieren**

Definition #include <string.h>

void \*memcpy(void \*s1, const void \*s2, size\_t n);

memcpy kopiert die ersten *n* Bytes des Speicherbereiches, auf den *s2* zeigt, in den Speicherbereich, auf den *s1* zeigt.

Returnwert Zeiger auf den Speicherbereich *s1*.

Hinweise Die Funktion eignet sich für die Bearbeitung von Zeichenvektoren, die das Nullbyte (\0) enthalten, da memcpy das Nullbyte nicht als 'Textende' interpretiert.

memcpy überprüft nicht, ob im Ergebnisbereich *s1* ein Überschreiben droht.

Bei sich überlappenden Speicherbereichen ist das Verhalten undefiniert.

Siehe auch memchr, memcmp, memset

#### **memfree - Speicherbereich freigeben**

Definition #include <stdlib.h>

void memfree(const void \*zg, size\_t anz);

memfree gibt den Speicherbereich, auf den *zg* zeigt, in der Größe von *anz* Bytes frei. zg muss das Ergebnis eines vorangegangenen memalloc-Aufrufs sein!

memfree reicht die Freigabeanforderung direkt an den entsprechenden Betriebssystemaufruf durch. memfree kann nur in Zusammenhang mit memalloc benutzt werden. Beide Funktionen eignen sich vor allem für Speicherbereiche, die größer sind als 2 KByte.

Hinweise Mit memfree kann nur ein mit memalloc angeforderter Speicherbereich freigegeben werden.

> Die an memfree übergebenen Werte müssen mit denen vom entsprechenden memalloc-Aufruf übereinstimmen. Zufällige Werte führen zu schwerwiegenden Fehlern im Arbeitsspeicher!

Siehe auch memalloc

#### **memmove - Speicherbereich kopieren**

Definition #include <string.h>

void \*memmove(void \*s1, const void \*s2, size\_t n);

memmove kopiert die ersten *n* Bytes des Speicherbereiches, auf den *s2* zeigt, in den Speicherbereich, auf den *s1* zeigt. memmove kopiert die *n* Bytes zunächst in ein temporäres Feld, das die Speicherbereiche *s1* und *s2* nicht überlappt und anschließend erst in den Speicherbereich *s1*.

Returnwert Zeiger auf den Speicherbereich *s1*.

Hinweise Die Funktion eignet sich für die Bearbeitung von Zeichenvektoren, die das Nullbyte (\0) enthalten, da memmove das Nullbyte nicht als 'Textende' interpretiert.

> Im Unterschied zu memcpy funktioniert memmove auch mit Speicherbereichen, die sich überlappen.

Siehe auch memcpy

#### **memset - Speicherbereich initialisieren**

Definition #include <string.h>

void \*memset(void \*s, int c, size\_t n);

memset kopiert den Wert des Zeichens *c* in die ersten *n* Bytes des Speicherbereiches, auf den *s* zeigt.

Returnwert Zeiger auf den Speicherbereich *s*.

Hinweise Die Funktion eignet sich für die Bearbeitung von Zeichenvektoren, die das Nullbyte (\0) enthalten, da memset das Nullbyte nicht als 'Textende' interpretiert.

memset überprüft nicht, ob im Ergebnisbereich *s* ein Überschreiben droht.

Siehe auch memchr, memcmp, memcpy

### **mktemp - Eindeutigen temporären Dateinamen erzeugen**

Definition #include <stdio.h>

char \*mktemp(char \*vorlage);

mktemp erzeugt aus einer Zeichenkette *vorlage*, die mindestens 8 Zeichen enthalten muss, eindeutige Namen für temporäre SAM-Dateien. Der Name wird aus den Zeichen in *vorlage* folgendermaßen gebildet:

- Die ersten drei Zeichen werden ersetzt durch "#T.",
- das vierte Zeichen wird ersetzt durch ein Zeichen, das sich pro mktemp Aufruf ändert (Buchstaben A-Z, Ziffern 0-9),
- die letzten vier Zeichen werden ersetzt durch die TSN-Nummer der aktuellen Task (seit LOGON),
- Zeichen zwischen den ersten und letzten vier Zeichen bleiben unverändert.

Hätte *vorlage* z.B den Inhalt "XXXX.ABC.XXXX" und die TSN-Nummer der aktuellen Task wäre 6082, dann erzeugt mktemp beim ersten Aufruf den temporären Namen

#T.A.ABC.6082

- Returnwert Zeiger auf die Ergebniszeichenkette, die den neuen Namen enthält bei Erfolg.
	- NULL-Zeiger wenn ein Fehler auftrat, z.B. weil *vorlage* weniger als 8 Zeichen enthält oder weil die zulässige maximale Anzahl (36) der mktemp-Aufrufe überschritten ist (siehe auch Hinweis).
- Hinweise Da für die Bildung eines eindeutigen Namens die Buchstaben A-Z und die Ziffern 0-9 verwendet werden, ist die Anzahl der mktemp-Aufrufe pro Programmablauf auf 36 begrenzt.

Temporäre Dateien werden automatisch bei Beendigung einer Task (LOGOFF) gelöscht. Wenn allerdings bei der Systemgenerierung das standardmäßige Präfix (#) für temporäre Dateien geändert wurde, bleiben die Dateien erhalten.

Beispiel Folgendes Programm erzeugt drei eindeutige temporäre Dateinamen und öffnet die Dateien zum Schreiben und Lesen.

```
#include <stdio.h>
FILE *fp1, *fp2, *fp3;
char s[i] = "XXXX.timemp.XXXX";int main(void)
{ 
  mktemp(s):
  fpl = fopen(s, "w+r");
   printf("%s\n",s); /* erzeugter Name: #T.A.TEMP.6082 */
   mktemp(s);
   fp2 = fopen (s, "w+r");
   printf("%s\n",s); /* erzeugter Name: #T.B.TEMP.6082 */
  mktemp(s):
  fp3 = fopen (s, "w+r");
   printf("%s\n",s); /* erzeugter Name: #T.C.TEMP.6082 */
   return 0;
}
```
## **mktime, mktime64 - Umwandlung von Datum und Uhrzeit (Kalenderfunktion)**

Definition #include <time.h>

time\_t mktime(struct tm \*tm\_zg); time64\_t mktime64(struct tm \*tm\_zg);

mktime und mktime64 wandeln Datum und Uhrzeit, die der Benutzer in einer Struktur vom Typ tm angibt, in eine Zeitangabe um, die als Anzahl der seit dem Stichtag (Epoche) vergangenen Sekunden dargestellt ist. Daten vor dem Stichtag werden als negative Werte zurückgegeben. Das kleinste darstellbare Datum ist bei mktime der 13.12.1901 20:45:52 und bei mktime64 der 01.01.1900 00:00:00 lokale Zeit.

Bei der Berechnung vervollständigen mktime und mktime64 die tm-Struktur mit den Werten für Wochentag (0-6) und Tag seit Jahresbeginn (0-365) und passen die Werte der übrigen Komponenten an die standardmäßig vorgesehenen Wertebereiche an (siehe auch Parameterbeschreibung).

Standardmäßig ist der Stichtag immer der 01.01.1970 00:00:00.

Falls die Kalenderzeit wegen fehlender Angaben im Eingabeparameter nicht dargestellt werden kann, liefern mktime/mktime64 den Rückgabewert -1. Dies gilt bei mktime auch für Daten vor dem 13.12.1901 20:45:52 bzw. nach dem 19.01.2038 03:14:07.

mktime64 kann Daten bis zum 18.3.4317 02:44:48 darstellen.

#### Parameter struct tm \*tm\_zg

Zeiger auf eine Struktur vom Typ tm, die vom Benutzer mit den Datums- und Uhrzeitangaben versorgt und anschließend von mktime/mktime64 aktualisiert wird. In Klammern sind die Wertebereiche angegeben, die standardmäßig vorgesehen sind.

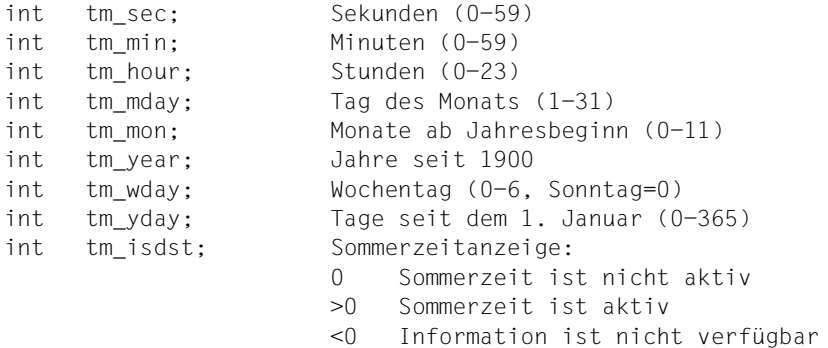

#### 1. Datums- und Uhrzeitangaben des Benutzers

Die Komponenten tm\_wday und tm\_yday brauchen nicht versorgt zu zu werden, da  $m$ ktime diese bei der Berechnung von time  $t$  ignoriert und anschließend selbst mit den passenden Werten versorgt.

Alle anderen Komponenten müssen mit einem Wert belegt sein. Diese Werte sind nicht auf die o.g. standardmäßigen Wertebereiche begrenzt, d.h. sie können auch größer oder kleiner sein.

#### Beispiele dafür:

-1 in tm\_hour bedeutet 1 Stunde vor Mitternacht,

0 in tm\_mday bedeutet den letzten Tag des Vormonats,

-2 in tm\_mon bedeutet 2 Monate vor dem Januar im Jahre tm\_year.

2. Aktualisierung der Struktur durch mktime

Die Komponenten tm\_wday und tm\_yday erhalten die zu den Benutzerangaben passenden Werte.

Die anderen Komponenten werden so belegt, dass ihre Werte den o.g. Standardbereichen entsprechen.

Der Wert von tm\_mday wird nicht belegt, bevor nicht tm\_mon und tm\_year bestimmt sind.

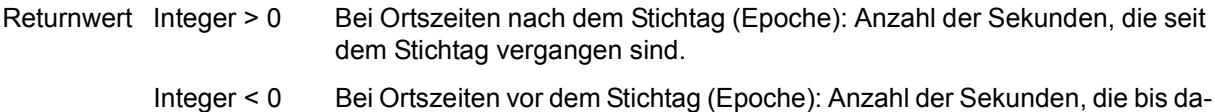

- hin vergangen sind. (time\_t) - 1 falls die Zeit nicht darstellbar ist.
- Siehe auch asctime, ctime, ctime64, difftime, difftime64, ftime, ftime64, gmtime, gmtime64, localtime, localtime64, time, time64

## **modf - Zahl in ganzzahligen und gebrochenen Teil aufspalten**

Definition #include <math.h>

double modf(double z, double \*g\_zg);

modf zerlegt eine Gleitkommazahl *z* in ihren ganzzahligen und gebrochenen Teil. Das Ergebnis von modf ist der Bruchteil mit Vorzeichen und indirekt über einen Ergebnisparameter *g\_zg* der ganzzahlige Anteil.

Returnwert Bruchteil von *z* mit Vorzeichen.

Hinweis Beachten Sie, dass das Argument *g\_zg* ein Zeiger sein muss!

Beispiel Folgendes Programm zerlegt die Zahl -456.789 in ihren ganzzahligen und gebrochenen Teil.

```
#include <math.h>
#include <stdio.h>
int main(void)
{
   double x, g;
  x = \text{modf}(-456.789, \text{kg}); printf("Bruchteil : %g\nGanzzahliger Teil : %g\n", x, g);
   return 0;
}
```
Siehe auch frexp, ldexp

#### offsetof - Abstand einer Strukturkomponente zum Strukturbeginn

Definition #include <stddef.h>

size\_t offsetof(typ, komponente);

offsetof liefert den Abstand in Bytes, die die Strukturkomponente *komponente* vom Beginn der Struktur vom Typ *typ* (Etikett) entfernt ist. offsetof ist ein Makro.

Returnwert Abstand der Strukturkomponente vom Strukturbeginn in Bytes.

Hinweis Ist die angegebene Strukturkomponente ein Bitfeld, ist das Verhalten undefiniert.

```
Beispiel #include <stdio.h>
           #include <stddef.h>
            struct S1 {
                char c;
                int i;
                double d;
            \}:
           int main(void)
            \left\{ \right. typedef struct S1 t_s1;
               printf("offsetof(struct S1, c) = %d\n", offsetof(struct S1, c) );
              printf("offsetof(struct S1, i) = %d\n", offsetof(struct S1, i) );
              printf("offsetof(struct S1, d) = \frac{1}{2}d\n", offsetof(struct S1, d));
               printf("\n");
              printf("offsetof(t s1, c) = %d\n", offsetof(t s1, c) );
              printf("offsetof(t s1, i) = %d\n", offsetof(t s1, i) );
               printf("offsetof(t_s1, d) = %d\n", offsetof(t_s1, d) );
               printf("\n");
               return 0;
            }
```
### **open, open64 - Datei öffnen (elementar)**

Definition #include <stdio.h>

int open(const char \*d\_name, int modus); int open64(const char \*d\_name, int modus);

open und open64 öffnen die Datei *d\_name*. Die Zugriffsart hängt von dem (oktalen) Wert von *modus* ab. open und open64 geben eine gültige Dateikennzahl zurück, die später in elementaren Zugriffsoperationen (read, write) zur Bezeichnung der Datei benutzt wird.

Es besteht kein funktionaler Unterschied zwischen open und open64, außer dass open64 im File Status Flag implizit das Bit O LARGEFILE setzt. Die Funktion open64 entspricht der Verwendung der Funktion open, bei der O\_LARGEFILE in *oflag* gesetzt ist.

Für die Bearbeitung von Dateien > 2 GB verfahren Sie wie folgt:

- Falls das Define FILE OFFSET BITS 64 (siehe [Seite 73](#page-72-1)) gesetzt ist, rufen Sie open auf. Implizit wird dann open64 mit den passenden Parametern verwendet.
- Andernfalls müssen Sie open64 aufrufen.

#### Parameter const char \*d\_name

Zeichenkette, die die zu öffnende Datei angibt. *d\_name* kann sein:

- jeder gültige BS2000-Dateiname
- "link=*linkname*" *linkname* bezeichnet einen BS2000-Linknamen
- "(SYSDTA)", "(SYSOUT)", "(SYSLST)" die entsprechende Systemdatei
- "(SYSTERM)" Terminal-Ein-/Ausgabe
- "(INCORE)" temporäre Binärdatei, die nur im virtuellen Speicher angelegt wird

#### int modus

Konstante, die im Header <stdio.h> definiert ist und die gewünschte Zugriffsart angibt, (oder die entsprechende Oktalzahl) und zwar:

O\_RDONLY 0000

Öffnen zum Lesen. Die Datei muss bereits vorhanden sein.

O\_WRONLY

0001

Öffnen zum Schreiben. Die Datei muss bereits vorhanden sein. Der alte Inhalt bleibt erhalten.

O\_TRUNC|O\_WRONLY

01001

Öffnen zum Schreiben. Ist die Datei vorhanden, wird der alte Inhalt gelöscht. Ist die Datei nicht vorhanden, wird sie neu erstellt.

O\_RDWR

0002

Öffnen zum Lesen und Schreiben. Die Datei muss bereits vorhanden sein. Der alte Inhalt bleibt erhalten.

```
O_TRUNC|O_RDWR
```
01002

Öffnen zum Lesen und Schreiben. Ist die Datei vorhanden, wird der alte Inhalt gelöscht. Ist die Datei nicht vorhanden, wird sie neu erstellt.

O\_WRRD

0003

Öffnen zum Neuschreiben und Lesen. Ist die Datei vorhanden, wird der alte Inhalt gelöscht. Ist die Datei nicht vorhanden, wird sie neu erstellt.

O\_APPEND\_OLD|O\_TRUNC|O\_WRONLY

0401

Öffnen zum Anfügen ans Ende der Datei. Die Datei muss bereits vorhanden sein. Es wird auf das Dateiende positioniert, d.h. der alte Inhalt bleibt erhalten und der neue Text wird ans Ende der Datei angehängt.

O\_APPEND\_OLD|O\_RDWR

0402

Öffnen zum Anfügen ans Ende der Datei und zum Lesen. Die Datei muss bereits vorhanden sein. Der alte Inhalt bleibt erhalten und der neue Text wird ans Ende der Datei angehängt. Nach dem Öffnen ist die Datei bei KR-Funktionalität (nur bei C/C++ Versionen kleiner V3.0 vorhanden) auf das Dateiende positioniert, bei ANSI-Funktionalität auf den Dateianfang.
#### *lbp-Schalter*

Der *lbp*-Schalter steuert die Behandlung des Last Byte Pointers (LBP). Er ist nur für Binärdateien mit Zugriffsart PAM relevant und kann mit jeder der oben angegebenen Konstanten kombiniert werden. Falls als *lbp-*Schalter O\_LBP angegeben ist, wird geprüft, ob LBP-Unterstützung möglich ist. Ist dies nicht der Fall, so schlägt die Funktion open, open64 fehl und errno wird auf ENOSYS gesetzt. Weitere Auswirkungen hat der Schalter erst, wenn die Datei geschlossen wird.

Beim Öffnen und Lesen einer bestehenden Datei wird der LBP unabhängig vom *lbp*-Schalter immer berücksichtigt:

- Ist der LBP der Datei ungleich 0, wird er ausgewertet. Ein eventuell vorhandener Marker wird ignoriert.
- Ist der LBP = 0, wird nach einem Marker gesucht und die Dateilänge daraus ermittelt. Falls kein Marker gefunden wird, wird das Ende des letzten vollständigen Blocks als Dateiende betrachtet.

#### O\_LBP

Beim Schließen einer Datei, die verändert oder neu erstellt wurde, wird kein Marker geschrieben (auch wenn einer vorhanden war) und ein gültiger LBP gesetzt. Auf diese Weise können Dateien mit Marker auf LBP ohne Marker umgestellt werden. Bei NK-Dateien wird der letzte logische Block mit binären Nullen aufgefüllt, bei K-Dateien wird die Datei bis zum physikalischen Dateiende aufgefüllt.

O\_NOLBP

Beim Schließen einer Datei, die **neu erstellt** wurde, wird der LBP auf Null (=ungültig) gesetzt. Es wird ein Marker geschrieben. Bei NK-Dateien wird der letzte logische Block mit binären Nullen aufgefüllt, bei K-Dateien wird die Datei bis zum physikalischen Dateiende aufgefüllt.

Beim Schließen einer Datei, die **verändert** wurde, wird der LBP auf Null (=ungültig) gesetzt. Ein Marker wird nur dann geschrieben, wenn vorher bereits ein Marker vorhanden war. Falls die Datei beim Öffnen einen gültigen LBP besaß, wird kein Marker geschrieben, da in diesem Fall davon ausgegangen wird, dass kein Marker vorhanden ist.

Bei NK-Dateien wird der letzte logische Block mit binären Nullen aufgefüllt, bei K-Dateien wird die Datei bis zum physikalischen Dateiende aufgefüllt.

Wird der *lbp*-Schalter in beiden Varianten angegeben (O\_LBP und O\_NOLBP), so schlägt die Funktion open, open64 fehl und errno wird auf EINVAL gesetzt.

Wird der *lbp-*Schalter nicht angegeben, hängt das Verhalten von der Umgebungsvaria-blen LAST\_BYTE\_POINTER ab (siehe auch ["Umgebungsvariable LAST\\_BY-](#page-90-0)[TE\\_POINTER" auf Seite 91\)](#page-90-0):

#### LAST\_BYTE\_POINTER=YES

Die Funktion verhält sich so, als ob O\_LBP angegeben wäre.

#### LAST\_BYTE\_POINTER=NO

Die Funktion verhält sich so, als ob O\_NOLBP angegeben wäre.

#### *Nosplit-Schalter*

Dieser Schalter steuert die Verarbeitung von Textdateien mit der Zugriffsart SAM und variabler Satzlänge, wenn zusätzlich eine maximale Satzlänge angegeben ist. Er kann mit jeder der anderen Konstanten kombiniert werden.

#### O\_NOSPLIT

Beim Lesen mit read werden Sätze maximaler Länge nicht mit dem darauffolgenden Satz verkettet.

Beim Schreiben mit write werden Sätze, die länger als die maximale Satzlänge sind, auf die maximale Satzlänge gekürzt.

Ist der Schalter nicht angegeben, gilt Folgendes:

– Beim Schreiben

Ein Satz, der länger als die maximale Satzlänge ist, wird in mehrere Sätze aufgeteilt. Hat ein Satz genau die maximale Satzlänge, wird nach diesem ein Satz der Länge Null geschrieben.

#### – Beim Lesen

Hat ein Satz die maximale Satzlänge, wird angenommen, dass es sich bei dem Folgesatz um die Fortsetzung dieses Satzes handelt und die Sätze werden verkettet.

Satz-E/A Zum Eröffnen von Dateien mit satzorientierter Ein-/Ausgabe (Satz-E/A) kann beim Parameter *modus* die Konstante O\_RECORD angegeben werden. Sie kann grundsätzlich mit jeder anderen Konstanten außer O\_LBP kombiniert werden. Lediglich bei ISAM-Dateien ist das Anfügen an das Ende der Datei nicht erlaubt, also die Kombination mit 0401 und 0402. Bei ISAM-Dateien bestimmt sich die Position aus dem Schlüssel im Satz.

O\_RECORD

Dieser Schalter bewirkt Folgendes:

- Die Funktion read liest bei Satz-E/A einen Satz (bzw. Block) von der aktuellen Dateiposition. Ist die Anzahl *n* der zu lesenden Zeichen größer als die aktuelle Satzlänge, wird trotzdem nur dieser Satz gelesen. Ist *n* kleiner als die aktuelle Satzlänge, werden nur die ersten *n* Zeichen gelesen. Beim nächsten Lesezugriff werden die Daten des nächsten Satzes gelesen.
- Die Funktion write schreibt einen Satz in die Datei. Bei SAM- und PAM-Dateien wird der Satz an die aktuelle Dateiposition geschrieben. Bei ISAM-Dateien wird der Satz an die Position geschrieben, die dem Schlüsselwert im Satz entspricht. Ist die Anzahl *n* der zu schreibenden Zeichen größer als die maximale Satzlänge, wird nur ein Satz mit maximaler Satzlänge geschrieben. Die restlichen Daten gehen verloren. Bei ISAM-Dateien wird ein Satz nur geschrieben, wenn er mindestens einen vollständigen Schlüssel enthält. Ist bei Dateien mit fester Satzlänge *n* kleiner als die Satzlänge, wird mit binären Nullen aufgefüllt. Beim Update eines Satzes in einer SAM- oder PAM-Datei darf die Länge des Satzes nicht verändert werden. Die Funktion write liefert auch bei Satz-E/A die Anzahl der tatsächlich geschriebenen Zeichen zurück.
- Returnwert Dateikennzahl positive Zahl, die später bei den elementaren Zugriffsoperationen (read, write) zum Bezeichnen der Datei benutzt wird.
	- -1 wenn die Datei nicht geöffnet werden konnte, z.B. wegen fehlender Zugriffsberechtigung, falschem Datei- oder Linknamen etc.

Hinweise Der BS2000-Dateiname bzw. -Linkname kann in Klein- und Großbuchstaben geschrieben werden, er wird automatisch in Großbuchstaben umgesetzt.

> Wird eine nicht vorhandene Datei neu angelegt, wird standardmäßig folgende Datei erzeugt:

Bei KR-Funktionalität (nur bei C/C++ Versionen kleiner V3.0 vorhanden) eine SAM-Datei mit variabler Satzlänge und Standardblocklänge, bei ANSI-Funktionalität eine ISAM-Datei mit variabler Satzlänge und Standardblocklänge.

SAM-Dateien sind beim Öffnen mit open bzw. open64 immer Textdateien.

Bei Verwendung eines Linknamens lassen sich mit dem ADD-FILE-LINK-Kommando folgende Dateiattribute ändern: Zugriffsmethode, Satzlänge, Satzformat, Blocklänge und Blockformat (siehe Abschnitt "Systemdateien (SYSDTA, SYSOUT, SYSLST)" auf [Seite 75\)](#page-74-0).

In allen Fällen, in denen der alte Inhalt einer bereits existierenden Datei gelöscht wird (0003, 01001), bleiben die Katalogeigenschaften dieser Datei erhalten.

Position des Schreib-/Lesezeigers im Anfügemodus:

Wenn der Schreib-/Lesezeiger in einer Datei, die im Anfügemodus eröffnet wurde (0401, 0402), explizit vom Dateiende wegpositioniert wurde (1seek/1seek64), wird er je nach KR- oder ANSI-Funktionalität unterschiedlich behandelt.

KR-Funktionalität (nur bei C/C++ Versionen kleiner V3.0 vorhanden): Der aktuelle Schreib- /Lesezeiger wird nur beim Schreiben mit der Elementarfunktion write ignoriert und automatisch ans Ende der Datei positioniert.

ANSI-Funktionalität: Der aktuelle Schreib-/Lesezeiger wird bei allen Schreibfunktionen ignoriert und automatisch ans Ende der Datei positioniert.

Der Versuch, eine nicht existierende Datei zum Lesen zu öffnen (0000, 0002), zum Ändern (0001) sowie zum Anfügen (0401, 0402), endet mit Fehler.

Sie können eine Datei gleichzeitig für verschiedene Zugriffsmodi eröffnen, sofern diese Modi im BS2000-Datenverwaltungssystem miteinander verträglich sind.

(INCORE)-Dateien können nur zum Neuschreiben (01001) oder zum Neuschreiben und Lesen (0003) eröffnet werden. Es müssen zuerst Daten geschrieben werden. Um die geschriebenen Daten wieder einlesen zu können, muss die Datei mit der Funktion 1seek/1seek64 auf Dateianfang positioniert werden.

Wenn ein Programm startet, werden die Standarddateien für Eingabe, Ausgabe und Fehlerausgabe automatisch mit folgenden Dateikennzahlen geöffnet:

stdin: 0 stdout: 1 stderr: 2

Es können maximal \_NFILE Dateien gleichzeitig geöffnet sein. \_NFILE ist in <stdio.h> mit 2048 definiert.

Beispiel Folgendes Programm öffnet die Datei *spass* zweimal zum Lesen und verarbeitet sie mit unterschiedlichen Dateikennzahlen (*fd1*, *fd2*).

```
#include <stdio.h>
int fd1,fd2;
char c;
int n;
int main(void)
{
                /* Datei "spass" das erste Mal
                   zum Lesen öffnen */
   if((fd1=open("spass",0)) == -1) /* Fehler beim ersten Öffnen */
       printf("fehler1\n");
                /* Datei "spass"
                   zum zweiten Mal zum Lesen öffnen */
   if((fd2=open("spass",0)) == -1) /* Fehler beim zweiten Öffnen */
       printf("fehler2\n");
                /* bis zum ersten 'a' wird über fd1 gelesen */
   while((n=read(fd1, &c, 1)) > 0 &c (c != 'a'))
                /* Ausgabe des gelesenen Zeichens auf
                    Standardausgabe */
           write(1,&c,n);
                /* jetzt wird über fd2 von Dateianfang!!
                   bis Dateiende gelesen */
   while((n=read(fd2, &c,1)) > 0) /* Ausgabe des gelesenen Zeichens auf
                   Standardausgabe */
           write(1,&c,n);
                /* über fd1 wird nach dem ersten 'a'
                   weitergelesen bis Dateiende */
   while((n=read(fd1,&c,1)) > 0)
                /* Ausgabe des gelesenen Zeichens auf
                   Standardausgabe */
           write(1,&c,n);
    return 0;
}
```
Siehe auch creat, creat64, fdopen, read, write, close

# perror - Fehlermeldung ausgeben

Definition #include <stdio.h>

void \*perror(const char \*s);

perror schreibt auf die Standardfehlerausgabe eine Fehlermeldung, entsprechend dem Fehlercode in der C-internen Variablen errno. Zunächst wird eine als Argument übergebene Zeichenkette *s* ausgegeben, gefolgt von einem Doppelpunkt und dem kurzen Fehlertext aus <errno.h>; die Meldung wird mit einem Neue-Zeile-Zeichen abgeschlossen:

*s* : <kurze Fehlermeldung>\n

Als Fehlerinformationen erhalten Sie:

- einen Text, der den Fehler kurz beschreibt,
- den Namen der fehlerhaften Funktion und
- ggf. den DVS-Fehlercode (sedezimal).

Hinweise Die errno-Fehlertexte enthalten z.B. bei Ein-/Ausgabefehlern oder bei der Ausführung von Systemkommandos als zusätzliche Information den entsprechenden DVS-Fehlercode. Eine Auflistung aller errno-Fehlercodes und Fehlertexte finden Sie in der Include-Datei <errno.h>.

> Wird als Argument *s* ein NULL-Zeiger übergeben, wird lediglich der errno-Fehlertext ausgegeben.

> Der Inhalt des Bereichs, in dem der Fehlercode und der Fehlertext abgespeichert sind, wird nicht explizit gelöscht. D.h. der alte Inhalt bleibt solange erhalten, bis er bei neuerlichem Auftritt eines Fehlers mit den entsprechenden Informationen überschrieben wird. perror-Aufrufe sind daher nur sinnvoll, unmittelbar nachdem eine Funktion einen Fehler-Returnwert geliefert hat.

> Bei KR-Funktionalität (nur bei C/C++ Versionen kleiner V3.0 vorhanden) wird ein Returnwert vom Typ char \* geliefert. Er enthält einen Zeiger auf einen C-internen Speicherbereich, in der die Fehlermeldung steht. Der Inhalt wird bei jedem perror-Aufruf überschrieben.

Beispiel Folgendes Programm öffnet die Datei *dat* zum Lesen. Ist die Datei nicht vorhanden, erhält man folgende Fehlermeldung auf die Standardausgabe:

Programm fopen: dataset not found (cmd: OPEN), errorcode=DD33

DD33 ist dabei der DVS-Fehlercode.

```
#include <stdio.h>
int main(void)
{
   FILE *fp;
  if((fp = fopen("dat", "r")) == NULL) perror("Programm fopen");
   return 0;
}
```
# **pow - Allgemeine Exponentialfunktion**

Definition #include <math.h>

double pow(double x, double y);

pow berechnet  $x^y$ . Falls *x* gleich 0 ist, muss *y* positiv sein, falls *x* negativ ist, muss *y* ganzzahlig sein.

Returnwert  $x^y$  falls  $x, y$  und das Ergebnis im zulässigen Gleitkommaintervall liegen. +/-HUGE\_VAL bei Überlauf (Vorzeichen von *x*). Zusätzlich wird errno auf ERANGE gesetzt (Resultat zu groß). 1.0 wenn *x* und *y* gleich 0 sind. -HUGE\_VAL wenn *x* gleich 0 und *y* kleiner 0 ist. Zusätzlich wird errno auf EDOM gesetzt. undefiniert wenn *x* kleiner 0 und *y* nicht ganzzahlig. Zusätzlich wird errno auf EDOM

gesetzt.

Beispiel Folgendes Programm berechnet  $x^y$  für eingelesene Argumente x und  $y$ 

```
#include <math.h>
#include <stdio.h>
int main(void)
{
   double x, y;
   scanf("%lf %lf", &x, &y);
  printf("%g**%g : %g\n", x, y, pow(x,y));
   return 0;
}
```
Siehe auch exp, hypot, log, log10, sinh, sqrt

# **printf - Formatierte Ausgabe auf Standardausgabe**

Definition #include <stdio.h>

int printf(const char \*format, argumentenliste);

printf bereitet Daten (Zeichen, Zeichenketten, numerische Werte) gemäß den Angaben in der Zeichenkette *format* für die Ausgabe auf und schreibt sie auf die Standardausgabe stdout. Numerische Werte werden dabei von ihrer internen Darstellung in abdruckbare Zeichen umgewandelt.

Parameter Die Formatzeichenkette kann folgende Angaben enthalten:

– Einfache Zeichen (char)

Diese werden 1 : 1 ausgegeben.

- Steuerzeichen für Zwischenraum, beginnend mit einem Gegenschrägstrich (\)
- Formatanweisungen, beginnend mit dem Prozentzeichen (%)

Gemäß den Angaben in den Formatanweisungen werden die in einer Argumentenliste übergebenen Daten formatiert und umgewandelt. Zu jedem Argument muss es eine Formatanweisung geben, wobei die erste Formatanweisung mit dem ersten Argument korrespondiert usw.

### **Einfache Zeichen**

Alle Zeichen, die nicht Element einer Formatanweisung sind und kein spezielles Steuerzeichen darstellen (mit Gegenschrägstrich beginnend), werden unverändert ausgegeben. Soll das Prozent-Zeichen (%) geschrieben werden, muss es doppelt angegeben werden (%%).

#### **Steuerzeichen für Zwischenraum**

- \n Zeilenvorschub
- \t Tabulator
- \f Seitenwechsel
- \v vertikaler Tabulator
- \b Zeichen rücksetzen
- \r Wagenrücklauf

Nähere Informationen zur Umsetzung dieser Steuerzeichen finden Sie in Abschnitt ..Zwischenraum" auf Seite 70.

argumentenliste

Variablen oder Konstanten, deren Werte gemäß den Angaben in den Formatanweisungen für die Ausgabe umgewandelt und formatiert werden sollen.

Wenn die Anzahl der Formatanweisungen nicht mit der Anzahl der Argumente übereinstimmt, gilt Folgendes:

Gibt es mehr Argumente, werden die überzähligen ignoriert.

Gibt es weniger Argumente, führt dies zu undefinierten Ergebnissen.

Im Folgenden wird die Formatanweisung getrennt nach KR-Funktionalität und ANSI-Funktionalität beschrieben.

## **Formatanweisung (KR-Funktionalität, nur bei C/C++ Versionen kleiner V3.0 )**

Formatanweisungen können folgendermaßen aufgebaut sein:

$$
\begin{array}{cccc}\n\text{X} & \text{[-]I+][0]} & \text{[0]} & \text{[1]} & \text{[1]} & \text{[1]} & \text{[1]} \\
\text{X} & \text{X} & \text{X} & \text{[2]} & \text{[2]} & \text{[2]} \\
\text{X} & \text{X} & \text{X} & \text{[3]} & \text{[4]} \\
\text{X} & \text{X} & \text{X} & \text{[4]} & \text{[5]} \\
\text{X} & \text{X} & \text{X} & \text{[6]} \\
\text{X} & \text{X} & \text{X} & \text{[6]} & \text{[6]} \\
\text{X} & \text{X} & \text{X} & \text{[6]} & \text{[6]} \\
\text{X} & \text{X} & \text{X} & \text{[6]} & \text{[6]} \\
\text{X} & \text{X} & \text{X} & \text{[6]} & \text{[6]} \\
\text{X} & \text{X} & \text{X} & \text{[6]} & \text{[6]} \\
\text{X} & \text{X} & \text{X} & \text{[6]} & \text{[6]} & \text{[6]} \\
\text{X} & \text{X} & \text{X} & \text{X} & \text{[6]} & \text{[6]} \\
\text{X} & \text{X} & \text{X} & \text{X} & \text{[6]} & \text{[6]} \\
\text{X} & \text{X} & \text{X} & \text{X} & \text{[6]} & \text{[6]} & \text{[7]} \\
\text{X} & \text{X} & \text{X} & \text{X} & \text{[6]} & \text{[7]} & \text{[8]} & \text{[8]} \\
\end{array}
$$

1. 2. 3.

- 1. Jede Formatanweisung muss mit einem Prozentzeichen (%) beginnen.
- 2. Allgemeine Formatierungszeichen, z.B. zur Steuerung der Vorzeichenausgabe, linksoder rechtsbündigen Ausrichtung, Breite des Ausgabefeldes etc.
- 3. Zeichen, die die eigentliche Umwandlung festlegen.

Bedeutung der Formatierungszeichen:

- Linksbündige Ausrichtung des Ausgabefeldes. Standard: Rechtsbündige Ausrichtung.
- + Das Ergebnis einer Umwandlung mit Vorzeichen wird immer mit Vorzeichen ausgegeben. Standard: Nur ein ggf. negatives Vorzeichen wird ausgegeben.
- 0 Mit Nullen auffüllen. Bei allen Umwandlungen wird das Ausgabefeld mit Nullen aufgefüllt. Standard: Das Ausgabefeld wird mit Leerzeichen aufgefüllt. Die Auffüllung mit Nullen wird auch bei linksbündiger Ausrichtung (Formatierungszeichen -) durchgeführt.
- *n* Minimale Gesamtfeldbreite (inklusive Dezimalpunkt). Falls für die Umwandlung einer Zahl mehr Stellen benötigt werden, hat diese Angabe keine Bedeutung. Ist die Ausgabe kürzer als die angegebene Feldbreite, wird sie bis zur Feldbreite mit Leerzeichen bzw. Nullen aufgefüllt (vgl. Formatierungszeichen  $-$  und 0).
- Die Gesamtfeldbreite (siehe *n*) wird statt in der Formatanweisung mit einem Argument festgelegt. Der aktuelle Wert (ganzzahlig) muss unmittelbar vor dem umzuwandelnden Argument oder unmittelbar vor dem Wert der Genauigkeitsangabe (Formatierungszeichen .*m*) in der Argumentenliste stehen (durch ein Komma getrennt).
- .*m* Genauigkeitsangabe. e-, f-, g-Umwandlung: Genaue Anzahl der Stellen nach dem Dezimalpunkt (maximal 20). Standard: 6 Stellen. s-Umwandlung: Maximale Anzahl der auszugebenden Zeichen. Standard: Alle Zeichen bis zum abschließenden Nullbyte (\0).

Bei allen anderen Umwandlungen wird die Genauigkeitsangabe ignoriert.

Die Genauigkeitsangabe (siehe .*m*) wird statt in der Formatanweisung mit einem Argument festgelegt. Der aktuelle Wert (ganzzahlig) muss unmittelbar vor dem umzuwandelnden Argument in der Argumentenliste stehen (durch ein Komma getrennt).

Bedeutung der Umwandlungszeichen:

- $\vert$   $\vert$  vor d, o, u, x; Umwandlung eines Arguments vom Typ long int. Die Angabe ist identisch mit den Großbuchstaben D, O, U, X.
- d, o, u, x

 Darstellung einer ganzen Zahl (int) als Dezimalzahl mit Vorzeichen (d), Oktalzahl ohne Vorzeichen (o), Dezimalzahl ohne Vorzeichen (u), Sedezimalzahl ohne Vorzeichen (x).

f Darstellung einer Gleitkommazahl (float oder double) im Format [-]ddd.ddd

> Das Dezimalpunktzeichen wird durch die Lokalität (Kategorie LC\_NUMERIC) beeinflusst. Voreingestellt ist der Punkt.

Die Anzahl der Stellen nach dem Dezimalpunkt hängt von der Genauigkeitsangabe in  $m$  ab;

Standard (keine Angabe): 6 Stellen.

Bei Genauigkeit 0 erfolgt die Ausgabe ohne Dezimalpunkt.

e Darstellung einer Gleitkommazahl (float oder double) im Format  $[-]d.ddde\{+|-}dd.$ 

> Das Dezimalpunktzeichen wird durch die Lokalität (Kategorie LC\_NUMERIC) beeinflusst. Voreingestellt ist der Punkt.

Die Anzahl der Stellen nach dem Dezimalpunkt hängt von der Genauigkeitsangabe .*m* ab;

Standard (keine Angabe): 6 Stellen.

Bei Genauigkeit 0 wird ein Dezimalpunkt ohne nachfolgende Ziffern ausgegeben.

g Darstellung einer Gleitkommazahl (float oder double) im f- oder e-Format. Die Anzahl der Stellen nach dem Dezimalpunkt hängt von der Genauigkeitsangabe .*m* ab.

Es wird jeweils die Darstellung gewählt, die unter Wahrung der Genauigkeit am wenigsten Platz beansprucht.

- c Format für die Ausgabe eines einzelnen Zeichens (char). Das Zeichen '\0' wird ignoriert.
- s Format für die Ausgabe von Zeichenketten. Die Zeichenkette sollte mit '\0' abgeschlossen sein. printf schreibt so viele Zeichen der Zeichenkette wie mit der Genauigkeit .*m* angegeben ist. Standard (keine Angabe): printf schreibt alle Zeichen bis '\0'.
- % Ausgabe des Zeichens %, keine Umwandlung.

## **Formatanweisung (ANSI-Funktionalität)**

Formatanweisungen können folgendermaßen aufgebaut sein:

% [-][+][\_][#][0] [<| >] [<| >] \_\_\_\_ \_\_\_\_\_\_\_\_\_\_\_\_\_\_\_\_\_\_\_\_\_\_\_\_\_\_\_\_\_\_ \_\_\_\_\_\_\_\_\_\_\_\_\_\_\_\_\_\_\_\_\_\_\_\_\_\_\_\_\_ 1. 2. 3. *n* \* *.m* .\*  $[$ [{h|1|11}] {d|i|o|u|x|X}  $\{D|O|U|p\}$  $[L]$   $\{f|e|E|g|G\}$  $[1]$   $\{c|s\}$ [{h|l|ll}] *n*  $\%$ 

- 1. Jede Formatanweisung muss mit einem Prozentzeichen (%) beginnen.
- 2. Allgemeine Formatierungszeichen, z.B. zur Steuerung der Vorzeichenausgabe, linksoder rechtsbündigen Ausrichtung, Breite des Ausgabefeldes etc.
- 3. Zeichen, die die eigentliche Umwandlung festlegen.

Bedeutung der Formatierungszeichen:

- Linksbündige Ausrichtung des Ausgabefeldes. Standard: Rechtsbündige Ausrichtung.
- + Das Ergebnis einer Umwandlung mit Vorzeichen wird immer mit Vorzeichen ausgegeben.

Standard: Nur ein ggf. negatives Vorzeichen wird ausgegeben.

Ë (Leerzeichen)

 Wenn das erste Zeichen einer mit Vorzeichen umzuwandelnden Zeichenfolge kein Vorzeichen ist, wird dem Ergebnis ein Leerzeichen vorangestellt. Das Formatierungszeichen  $\Box$  wird ignoriert, wenn gleichzeitig + angegeben wird.

# Umwandlung des Ergebnisses in ein alternatives Format. o-Umwandlung: Die Genauigkeit wird so erhöht, dass die erste Ziffer des Ergebnisses die Ziffer 0 ist. x- bzw. X-Umwandlung: Einem Ergebnis ungleich 0 wird die Sequenz 0x bzw. 0X vorangestellt. e-, E-, f-, g- bzw. G-Umwandlung: Das Ergebnis enthält immer einen Dezimalpunkt, auch wenn danach keine weiteren Ziffern folgen (normalerweise enthält das Ergebnis nur einen Dezimalpunkt, wenn danach mindestens eine Ziffer folgt). Außerdem werden bei g- bzw. G-Umwandlung abschließende Nullen nicht weggelassen.

Das Formatierungszeichen # hat keine Wirkung bei c-, s-, d-, i-, u-Umwandlung.

## 0 Mit Nullen auffüllen.

Bei der Umwandlung von ganzen Zahlen (d, i, o, u, x, X) und Gleitkommazahlen (e, E, f, g, G) wird das Ausgabefeld mit Nullen aufgefüllt.

Standard: Das Ausgabefeld wird mit Leerzeichen aufgefüllt.

0 wird ignoriert, wenn das Formatierungszeichen - oder bei der Umwandlung von ganzen Zahlen eine Genauigkeit .*m* angegeben wird.

Bei c-, p- und s-Umwandlung hat das Formatierungszeichen 0 keine Wirkung.

- *n* Minimale Gesamtfeldbreite (inklusive Dezimalpunkt). Falls für die Umwandlung einer Zahl mehr Stellen benötigt werden, hat diese Angabe keine Bedeutung. Ist die Ausgabe kürzer als die angegebene Feldbreite, wird sie bis zur Feldbreite mit Leerzeichen bzw. Nullen aufgefüllt (vgl. Formatierungszeichen  $-$  und 0).
- \* Die Gesamtfeldbreite (siehe *n*) wird statt in der Formatanweisung mit einem Argument festgelegt. Der aktuelle Wert (ganzzahlig) muss unmittelbar vor dem umzuwandelnden Argument oder unmittelbar vor dem Wert der Genauigkeitsangabe (Formatierungszeichen .*m*) in der Argumentenliste stehen (durch ein Komma getrennt).
- .*m* Genauigkeitsangabe.

d-, i-, o-, u-, x- bzw. X-Umwandlung: Minimale Anzahl der auszugebenden Ziffern. Standard: 1.

e-, E-, f-Umwandlung: Genaue Anzahl der Stellen nach dem Dezimalpunkt (maximal 20). Standard: 6 Stellen.

g- bzw. G-Umwandlung: Maximale Anzahl der signifikanten Stellen.

s-Umwandlung: Maximale Anzahl der auszugebenden Zeichen. Standard: Alle Zeichen bis zum abschließenden Nullbyte (\0).

Die Genauigkeitsangabe (siehe .*m*) wird statt in der Formatanweisung mit einem Argument festgelegt. Der aktuelle Wert (ganzzahlig) muss unmittelbar vor dem umzuwandelnden Argument in der Argumentenliste stehen (durch ein Komma getrennt).

Bedeutung der Umwandlungszeichen:

- h  $\mu$  h vor d, i, o, u, x, X: Umwandlung eines Arguments vom Typ short. h vor n: Das Argument ist vom Typ Zeiger auf short int (keine Umwandlung).
- $l \quad$  l vor d, i, o, u, x, X: Umwandlung eines Arguments vom Typ long. l vor d, o, u ist gleichbedeutend mit den Großbuchstaben D, O, U.

l vor c: Das Argument ist vom Typ wint\_t.

l vor s: Das Argument ist vom Typ Zeiger auf wchar t.

l vor n: Das Argument ist vom Typ Zeiger auf long int (keine Umwandlung).

 $\parallel$   $\parallel$  vor d, i, o, u, x, X :

Umwandlung eines Arguments vom Typ long long int bzw. unsigned long long int.

ll vor n: Das Argument ist vom Typ Zeiger auf long long int.

- L L vor e, E, f, q, G: Umwandlung eines Arguments vom Typ long double.
- d, i, o, u, x, X

Darstellung einer ganzen Zahl (int) als

Dezimalzahl mit Vorzeichen (d, i),

Oktalzahl ohne Vorzeichen (o),

Dezimalzahl ohne Vorzeichen (u),

Sedezimalzahl ohne Vorzeichen (x, X). Bei x werden die Kleinbuchstaben abcdef benutzt, bei X die Großbuchstaben ABCDEF.

Die Genauigkeitsangabe .*m* gibt die minimale Anzahl der auszugebenden Ziffern an. Ist der Wert mit weniger Ziffern darstellbar, wird das Ergebnis mit führenden Nullen aufgefüllt. Standard ist Genauigkeit 1. Bei Genauigkeit 0 und Wert 0 erfolgt keine Ausgabe.

f Darstellung einer Gleitkommazahl (float oder double) im Format [-]ddd.ddd Das Dezimalpunktzeichen wird durch die Lokalität (Kategorie LC\_NUMERIC) beeinflusst. Voreingestellt ist der Punkt. Die Anzahl der Stellen nach dem Dezimalpunkt hängt von der Genauigkeitsangabe in .*m* ab; Standard (keine Angabe): 6 Stellen. Bei Genauigkeit 0 erfolgt die Ausgabe ohne Dezimalpunkt. e, E Darstellung einer Gleitkommazahl (float oder double) im Format [-]d.ddde{+|- }dd. Das Dezimalpunktzeichen wird durch die Lokalität (Kategorie LC\_NUMERIC) beeinflusst. Voreingestellt ist der Punkt. Bei E-Umwandlung wird dem Exponenten der Großbuchstabe E vorangestellt. Die Anzahl der Stellen nach dem Dezimalpunkt hängt von der Genauigkeitsangabe .*m* ab; Standard (keine Angabe): 6 Stellen. Bei Genauigkeit 0 erfolgt die Ausgabe ohne Dezimalpunkt. g, G Darstellung einer Gleitkommazahl (float oder double) im f- oder e-Format (bzw. bei G-Umwandlung im E-Format).

Die Anzahl der signifikanten Stellen hängt von der Genauigkeitsangabe .*m* ab. Das e- bzw. E-Format wird nur dann verwendet, wenn der Exponent des Umwandlungsergebnisses kleiner -4 oder größer als die angegebene Genauigkeit ist.

- c Ohne Umwandlungszeichen l: Das Argument vom Typ int wird umgewandelt in den Typ unsigned char, und das entsprechende Zeichen wird geschrieben. Mit Umwandlungszeichen 1:Das Argument vom Typ wint\_t wird umgewandelt wie bei ls ohne Angabe einer Genauigkeit, wobei das Argument ein Zeiger auf ein 2-elementiges Feld ist, dessen erstes Element das wint\_t-Argument enthält und das zweite das Null-Langzeichen.
- p Umwandlung eines Arguments vom Typ Zeiger auf void. Die Ausgabe erfolgt als 8stellige Sedezimalzahl (analog zu der Angabe %08.8x).
- s Ohne Umwandlungszeichen l: Das Argument ist ein Zeiger auf eine Zeichenkette vom Typ char. Die Zeichenkette sollte mit '\0' abgeschlossen sein. printf schreibt so viele Zeichen der Zeichenkette wie mit der Genauigkeit .*m* angegeben ist. Standard (keine Angabe): printf schreibt alle Zeichen bis '\0'. Mit Umwandlungszeichen 1:Das Argument ist vom Typ Zeiger auf eine Langzeichenkette (wchar\_t). Alle Langzeichen bis zum abschließenden Null-Langzeichen inklusive werden in Multibyte-Zeichen konvertiert (wie durch wcrtomb; das zugehörige mbstate\_t-Objekt wird vor Konvertierung des ersten Langzeichens mit Null initialisiert). Die entsprechenden Multibyte-Zeichen werden bis zum Null-Langzeichen (exklusive) geschrieben. printf schreibt so viele Zeichen der Zeichenkette

(inklusive Umschaltsequenzen), wie mit der Genauigkeit .*m* angegeben ist. Standard (keine Angabe): printf schreibt alle Zeichen bis '\0'. Ein unvollständiges Multibyte-Zeichen wird in keinem Fall geschrieben.

- n Es findet keine Umwandlung und Ausgabe des Arguments statt. Das Argument ist vom Typ Zeiger auf int. Dieser ganzzahligen Variablen wird die Anzahl der Zeichen zugewiesen, die printf bis zu diesem Zeitpunkt für die Ausgabe erzeugt hat.
- % Ausgabe des Zeichens %, keine Umwandlung.
- Returnwert Anzahl der ausgegebenen Zeichen bei Erfolg.

Integer< 0 bei Fehler.

Hinweise Bei der Umwandlung von Gleitkommazahlen rundet printf auf die angegebene Genauigkeit.

> printf nimmt keine Konvertierung von einem Datentyp in einen anderen vor. Soll ein Wert nicht entsprechend seinem Typ ausgegeben werden, muss er explizit konvertiert werden (z.B. mit dem cast-Operator).

Die Daten werden nicht sofort in die externe Datei geschrieben, sondern in einem C-internen Puffer zwischengespeichert (siehe Abschnitt ["Pufferung" auf Seite 67](#page-66-0)).

Maximale Anzahl der auszugebenden Zeichen:

Bei KR-Funktionalität (nur bei C/C++ Versionen kleiner V3.0 vorhanden) können pro printf-Aufruf maximal 1400 Zeichen ausgegeben werden,

bei ANSI-Funktionalität maximal 1400 Zeichen pro Konversionselement (z.B. %s).

Versuche, nicht initialisierte Variablen oder Variablen nicht entsprechend ihrem Datentyp auszugeben, können zu undefinierten Ergebnissen führen.

Das Verhalten ist undefiniert, wenn in einer Formatanweisung dem Prozentzeichen (%) ein nicht definiertes Formatierungs- bzw. Umwandlungszeichen folgt.

printf arbeitet wie fprintf, nur dass die Daten auf die Standardausgabe und nicht in eine Datei geschrieben werden.

Bei Textdateien mit der Zugriffsart SAM und variabler Satzlänge, für die zusätzlich eine maximale Satzlänge angegeben ist, gilt: Wenn bei fopen die Angabe split=no gemacht wurde, werden Sätze, die länger als die maximale Satzlänge sind, beim Schreiben auf die maximale Satzlänge gekürzt. Standardmäßig oder mit der Angabe split=yes werden diese Sätze in mehrere Sätze aufgeteilt. Hat ein Satz genau die maximale Satzlänge, wird nach diesem ein Satz der Länge Null geschrieben.

### Beispiel 1 Ausgabe des Datums und der Uhrzeit in der Form

Donnerstag, den 14. Februar, 12:05 Uhr

Die Argumente *wochentag* und *monat* sind Zeiger auf Zeichenketten, die mit '\0' abgeschlossen sind.

printf("%s, den %d. %s, %02d:%02d Uhr\n", wochentag, tag, monat, std, min);

Beispiel 2 Ausgabe der Zahl pi auf 5 Nachkommastellen.

printf("pi = %.5f\n",  $4 * \text{atan}(1.0)$ );

Beispiel 3 Die gängigsten printf-Formate erklären sich durch ihre Anwendung in den übrigen Beispielprogrammen von selbst. In folgender Tabelle finden Sie einige weitere Formatangaben einschließlich ihrer Wirkung aufgelistet.

> Formatangabe Argument(e) **Example** Ergebnis %.6s %10.5s  $% -10.5s$ %15.15s %\*.\*s  $\frac{9}{6}$   $\star$   $\star$  s "Konstanz" "Konstanz" "Konstanz" "Konstanz" 20,7,"Konstanz" 15,10,"Konstanz" >Konsta< > Konst< >Konst < > Konstanz< > Konstan< >Konstanz < %8d %-8d 721932 721932 > 721932<  $>721932 <$ % $-$ \* \*f  $% -0*.*f$ %04.\*f 3,2,27.31928 1,12,19.84 12,10.60 >27.32< >19.840000000000< >10.600000000000<

> > >19.84<

>1.712196e+03< >1.7121961000e+03< >1.7121961000e+03<

Zur Verdeutlichung ist das umgewandelte Ergebnis in > < eingerahmt.

Siehe auch fprintf, sprintf, snprintf, putc, putchar, puts, scanf, fscanf

1,12,19.84 1712.1961 1712.1961 1712.1961

%–0\*.\*q  $% \rho$ %.10e %10.10e

# **putc - Zeichen in eine Datei schreiben**

Definition #include <stdio.h>

int putc(int c, FILE \*dz);

putc schreibt das Zeichen *c* in die Datei mit Dateizeiger *dz* an die aktuelle Lese-/Schreibposition.

Returnwert Geschriebenes Zeichen *c* bei Erfolg.

EOF sonst.

Hinweise putc ist sowohl als Makro als auch als Funktion realisiert (siehe Abschnitt "Funktionen und [Makros" auf Seite 21](#page-20-0)).

> Die Zeichen werden nicht sofort in die externe Datei geschrieben, sondern in einem C-internen Puffer zwischengespeichert (siehe Abschnitt ["Pufferung" auf Seite 67](#page-66-0)).

Bei der Ausgabe in Textdateien werden die Steuerzeichen für Zwischenraum (\n, \t, etc.) je nach Art der Textdatei in ihre entsprechende Wirkung umgesetzt (siehe Abschnitt ["Zwi](#page-69-0)[schenraum" auf Seite 70](#page-69-0)).

Beispiel Folgendes Programm liest Zeichen von der Standardeingabe ein und schreibt sie in die Datei *dat*.

```
#include <stdio.h>
FILE *fp;
int c;
int main(void)
{
   fp = fopen("dat","w");
  while((c=getchar()) != EOF) putc((char)c,fp);
   fclose(fp);
   return 0;
}
```
Siehe auch fputc, printf, putchar, fopen, fopen64, putwc

# **putchar - Zeichen auf Standardausgabe ausgeben**

Definition #include <stdio.h>

int putchar(int c);

putchar schreibt das Zeichen *c* auf die Standardausgabe.

Returnwert Geschriebenes Zeichen *c* bei Erfolg.

EOF sonst.

Hinweise putchar ist sowohl als Makro als auch als Funktion realisiert (siehe Abschnitt "Funktionen [und Makros" auf Seite 21\)](#page-20-1).

> Die Zeichen werden nicht sofort in die externe Datei geschrieben, sondern in einem C-internen Puffer zwischengespeichert (siehe Abschnitt ["Pufferung" auf Seite 67](#page-66-1)).

Weitere Informationen zur Ausgabe in Textdateien, v.a. zur Umsetzung der Steuerzeichen für Zwischenraum (\n, \t, etc.), finden Sie in Abschnitt ["Zwischenraum" auf Seite 70](#page-69-1).

Siehe auch putc, fputc, putwchar

# **putenv - Umgebungsvariable ändern oder hinzufügen**

Definition #include <stdlib.h>

int putenv (const char \**string*);

putenv() ändert den Wert einer vorhandenen Umgebungsvariablen oder definiert eine neue Umgebungsvariable. *string* muß auf eine Zeichenkette der Form "*name*=*value*" zeigen. *name* steht für den Namen einer Umgebungsvariablen, *value* für den ihr zugewiesenen Wert. Wenn *name* mit einer existierenden Umgebungsvariablen identisch ist, wird der zugehörige Wert *value* mit der neuen Angabe überschrieben. Wenn *name* eine neue Umgebungsvariable ist, wird die Umgebung um diese erweitert. In jedem Fall wird *string* Teil der Umgebung und ändert damit die Umgebung.

Der von *string* belegte Speicherplatz wird nicht mehr verwendet, wenn putenv() einer vorhandenen Umgebungsvariablen einen neuen Wert zuweist.

- Returnwert 0 bei Erfolg.
	- ≠ 0 bei Fehler, z.B. wenn nicht genügend Speicherplatz vorhanden ist. errno wird gesetzt, um den Fehler anzuzeigen.

Fehler putenv() schlägt fehl, wenn gilt:

- ENOMEM Es steht nicht genügend Speicherplatz zur Verfügung.
- Hinweise putenv() verändert die Umgebung, auf die environ zeigt, und kann in Verbindung mit getenv() verwendet werden.

putenv() kann malloc() verwenden, um die Umgebung zu vergrößern.

Eine mögliche Fehlerquelle ist der Aufruf von putenv() mit einer automatischen Variablen als Argument und einer anschließenden Rückkehr von der aufrufenden Funktion, während *string* noch immer Teil der Umgebung ist.

Beim Start eines Programms wird neben den Voreinstellungen für die Umgebung auch die S-Variable SYSPOSIX als Umgebungsdefinition ausgewertet (siehe [Abschnitt "Umgebungs](#page-119-0)[variablen" auf Seite 120\)](#page-119-0). putenv() verändert die S-Variable jedoch nicht, sondern modifiziert die Umgebung nur für den aktuellen Programmlauf.

Siehe auch environ, getenv, malloc, stdlib.h.

# **puts - Zeichenkette auf Standardausgabe ausgeben**

Definition #include <stdio.h>

int puts(const char \*s);

puts schreibt die Zeichenkette *s* auf die Standardausgabe stdout und fügt ein abschließendes Neue-Zeile-Zeichen hinzu. Die Zeichenkette *s* muss mit einem Nullbyte (\0) abgeschlossen sein.

- 
- Returnwert 0 bei Erfolg

EOF sonst

Hinweise Im Gegensatz zu fputs schließt puts die Ausgabe automatisch mit einem Neue-Zeile-Zeichen ab. Enthält die auszugebende Zeichenkette bereits ein abschließendes Neue-Zeile-Zeichen (z.B. ein Satz in SAM- oder ISAM-Dateien), führt dies zu einer zusätzlichen Leerzeile bei der Ausgabe.

Das abschließende Nullbyte von *s* wird nicht mitausgegeben.

Weitere Informationen zur Ausgabe in Textdateien, v.a. zur Umsetzung der Steuerzeichen für Zwischenraum (\n, \t, etc.), finden Sie im Abschnitt "Zwischenraum" auf Seite  $70$ .

Bei Textdateien mit der Zugriffsart SAM und variabler Satzlänge, für die zusätzlich eine maximale Satzlänge angegeben ist, gilt: Wenn bei fopen die Angabe split=no gemacht wurde, werden Sätze, die länger als die maximale Satzlänge sind, beim Schreiben auf die maximale Satzlänge gekürzt. Standardmäßig oder mit der Angabe split=yes werden diese Sätze in mehrere Sätze aufgeteilt. Hat ein Satz genau die maximale Satzlänge, wird nach diesem ein Satz der Länge Null geschrieben.

Beispiel Dieses Beispiel zeigt den unterschiedlichen Abschluss der Ausgabe bei puts und fputs.

```
#include <stdio.h>
int main(void)
{
  FILE *fp;
  char s[BUFSIZ];
  fp=fopen("dat","w");
 while(qets(s) != NULL)\overline{\mathcal{A}} fputs(s,fp);
          puts(s);
 }
  return 0;
}
```
Wenn Sie nach Ablauf dieses Programmes *dat* anschauen, stellen Sie fest, dass die Zeichenketten aus der Eingabe (gets löscht ein ggf. vorhandenes Neue-Zeile-Zeichen) von fputs hintereinander und nicht zeilenweise geschrieben wurden. Die Ausgabe durch puts erfolgt dagegen zeilenweise, da in jede eingelesene Zeichenkette automatisch ein Neue-Zeile-Zeichen angefügt wird.

Siehe auch fputs, gets, fgets, putws, sprintf, snprintf

# **putw - Wortweise in eine Datei schreiben**

Definition #include <stdio.h>

int putw(int w, FILE \*dz)

putw schreibt das Maschinenwort *w* in die Datei mit Dateizeiger *dz* an die aktuelle Lese-/ Schreibposition.

Returnwert Das geschriebene Wort *w* bei Erfolg.

EOF sonst.

Hinweise Weil Wortlänge und Anordnung der Bytes systemabhängig sind, können unter Umständen Dateien, die mit putw auf einem Betriebssystem ungleich BS2000 beschrieben wurden, nicht mit getw im BS2000 gelesen werden.

> Da putw Fehler nicht explizit anzeigt (-1 ist ein gültiger Integerwert), sollten Sie zusätzlich ferror verwenden, um abzuprüfen, ob vor oder nach dem Schreiben ein Fehler auftrat.

Die Zeichen werden nicht sofort in die externe Datei geschrieben, sondern in einem C-internen Puffer zwischengespeichert (siehe Abschnitt ["Pufferung" auf Seite 67](#page-66-1)).

Bei der Ausgabe in Textdateien werden die Steuerzeichen für Zwischenraum (\n, \t, etc.) je nach Art der Textdatei in ihre entsprechende Wirkung umgesetzt (siehe Abschnitt ["Zwi](#page-69-1)[schenraum" auf Seite 70](#page-69-1)).

Beispiel Folgendes Programm überträgt den Inhalt der Datei *input* wortweise auf Datei *output*.

```
#include <stdio.h>
```

```
FILE *fp_in, *fp_out; int w;
int main(void)
{
 fp in = fopen("input","r");
  fp out = fopen("output","w");
  while(!feof(fp_in) && !ferror(fp_in) && !ferror(fp_out))
 {
        w = getw(fp in);
         putw(w,fp_out);
 }
  fclose(fp_in); fclose(fp_out);
   return 0;
}
```
Siehe auch getw

# **putwc - Langzeichen in Datei schreiben**

Definition #include <wchar.h> #include <stdio.h>

wint\_t putwc(wchar\_t wc, FILE \*dz);

putwc entspricht der Funktion fputwc mit folgendem Unterschied: Wenn sie als Makro implementiert ist, kann sie *dz* mehrmals auswerten. *dz* sollte daher niemals ein Ausdruck mit Seiteneffekten sein.

Es wird empfohlen, statt putwc, insbesondere statt putwc(*wc, \*f*++), die Funktion fputwc zu verwenden.

Beschreibung siehe fputwc.

## **putwchar - Langzeichen auf Standardausgabe schreiben**

Definition #include <wchar.h>

wint t putwchar(wchar\_t wc);

Der Funktionsaufruf putwchar(*wc*) entspricht dem von putwc(*wc*, stdout). Beschreibung siehe fputwc.

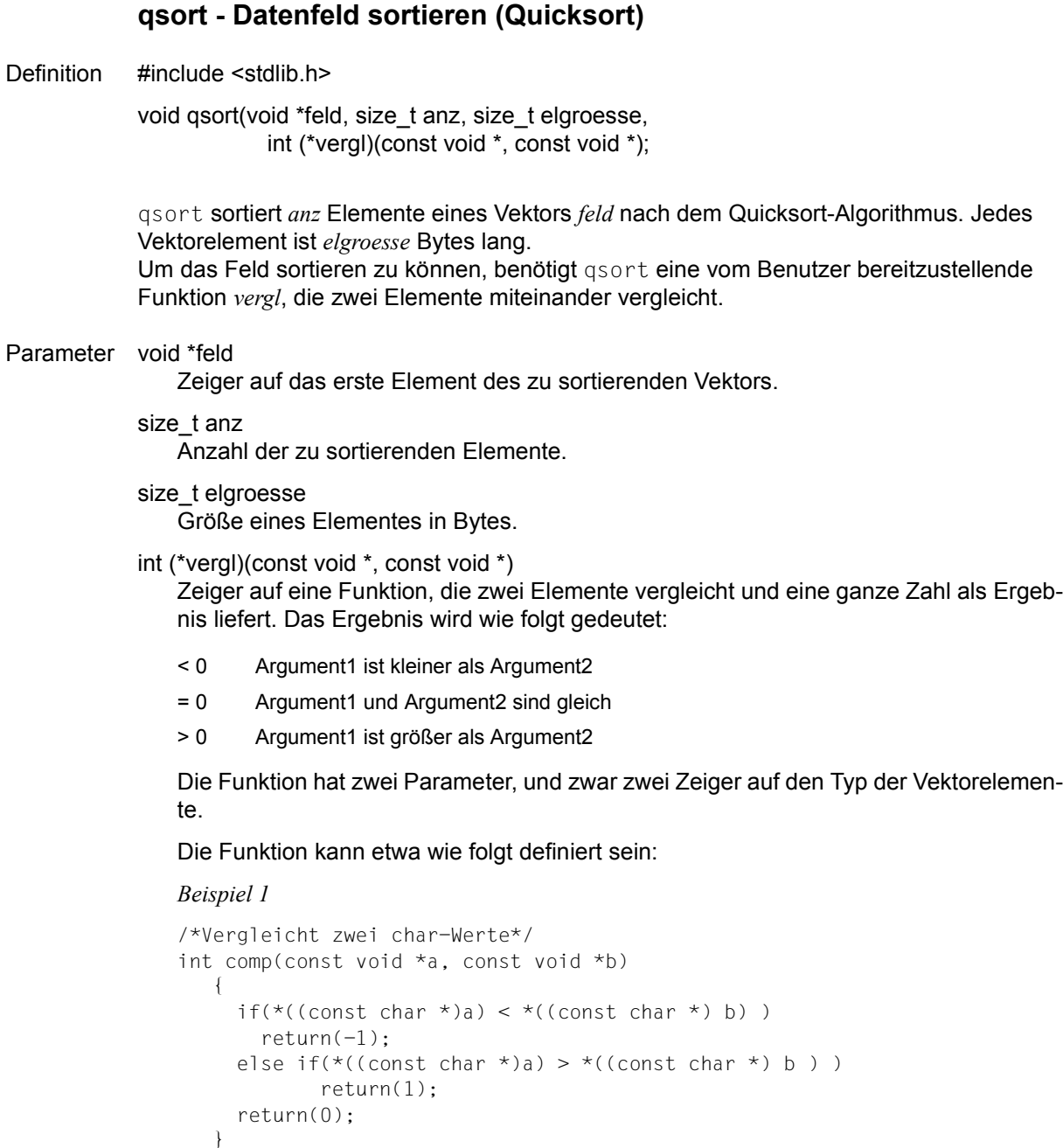

```
Beispiel 2
/*Vergleicht zwei integer-Werte*/
int compare(const void *a, const void *b)
    {
     return (*((const int *) a) - *((const int *) b));
    }
```
Hinweis Die Reihenfolge von Vektorelementen, für die die Vergleichsfunktion Gleichheit feststellt, wird nicht verändert.

Beispiel Folgendes Programm sortiert eine Zahlenfeld und gibt es auf Standardausgabe aus.

```
#include <stdio.h>
#include <stdlib.h>
int comp (const void *s, const void *t) 
{
    return ( *( (const int *) s) - *( (const int *) t) );
}
int main(void) 
\downarrow int j;
  static int array[] = \{4,7,2,1,54,9,2,3,1,23\};
   qsort (array, 10, sizeof(int), comp); 
  for (j=0; j<10; j++) printf("%d\n", array[j]);
   return 0;
}
```
Siehe auch bsearch

# raise - Signal an eigenes Programm senden

Definition #include <signal.h>

int raise(int sig);

raise sendet das Signal *sig* an das eigene Programm.

Mit raise lassen sich STXIT-Ereignisse simulieren sowie STXIT-unabhängige Signale senden (selbst definierte und vom C-Laufzeitsystem vordefinierte).

### Parameter int sig

Signal, das an das eigene Programm geschickt werden soll. Für *sig* können symbolische Konstanten eingesetzt werden, die in der folgenden Übersicht unter "SIGNR" aufgelistet sind. Diese Konstanten sind in der Include-Datei <signal.h> definiert.

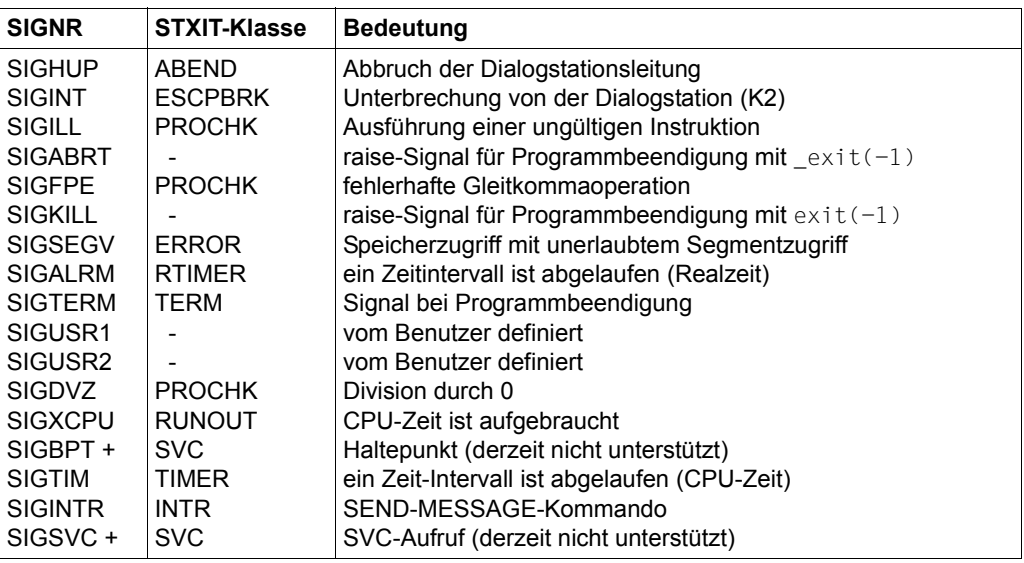

Die mit + gekennzeichneten Signale werden derzeit nicht unterstützt.

Returnwert 0 Das Signal wurde erfolgreich geschickt.

-1 Das Signal konnte nicht gesendet werden, weil *sig* keine gültige Signalnummer ist. Zusätzlich wird errno auf EINVAL gesetzt (ungültige Signalnummer).

Hinweise Mit Ausnahme von SIGKILL können die raise-Signale mit der Funktion signal abgefangen werden. Ausführliche Informationen hierzu finden Sie bei signal.

> Wenn das Programm keine Behandlung von raise-Signalen vorsieht, wird das Programm bei Eintritt eines Signals mit  $\text{exit}(-1)$  beendet und es werden folgende Meldungen ausgegeben:

```
 "CCM0101 signal occured: signal"
 "CCM0999 Exit -1"
```
Signal SIGABRT:

```
SIGABRT führt zu einer Programmbeendigung mit _exit(-1). Im Unterschied zu
ext(-1) werden die mit atexit registrierten Beendigungsroutinen nicht aufgerufen und
geöffnete Dateien nicht geschlossen.
```
## Signal SIGKILL:

SIGKILL führt zu einer Programmbeendigung mit  $ext{exit(-1)}$ . Im Unterschied zu SIGABRT kann SIGKILL nicht abgefangen werden, d.h. signal-Aufrufe, die als Argument den Namen einer selbst geschriebenen Funktion oder SIG IGN angeben, sind für SIGKILL nicht zulässig.

Beispiel Ein Programm, das sich selbst abbricht.

```
#include <signal.h>
int main(void)
{
  for(:;) raise(SIGKILL);
   return 0;
}
```
Siehe auch alarm, atexit, exit, \_exit, signal

## **rand - Zufallsgenerator**

Definition #include <stdlib.h>

int rand(void);

rand liefert eine positive ganze Zufallszahl aus dem Bereich [0, 2<sup>15</sup>-1].

Ein rand-Aufruf wählt Werte aus einer Folge von Pseudo-Zufallszahlen aus, unter Verwendung eines multiplikativen, kongruenten Zufallsgenerators. Der Generator hat eine Periode von  $2^{32}$ .

Returnwert Zufallszahl aus [0, 2<sup>15</sup>-1]

 $\overline{\mathcal{A}}$ 

}

 $\mathbf{a}$ 

return 0;

- Hinweis Der Zufallsgenerator lässt sich mit srand initialisieren bzw. rücksetzen. Unterbleibt die Initialisierung, beginnt der Zufallsgenerator mit seinem voreingestellten Wert, wie bei srand(1).
- Beispiel 1 Generiere zweimal dieselben fünf Zufallszahlen:

```
#include <stdlib.h>
#include <stdio.h>
int i;
int main(void)
{
```
for( $i=1$ ;  $i \le 10$ ;  $+i$ )

 $if(i == 5)$ srand(1);

printf("%d\n", rand());

Beispiel 2 Simulation eines Würfels.

```
#include <stdio.h>
#include <stdlib.h>
#define A 32767 (*) /* 2**15 - 1 */
int cpu t; \frac{1}{2} /* Abfragevariable fuer die CPU-Zeit */
int i,x;
int main(void)
{
cpu t = cputime();
srand(cpu_t); \frac{1}{2} /* Startwert fuer Zufallsgenerator */
for(i=1; i<= 6; ++i) \qquad /* Simulation von sechs mal wuerfeln \qquad */
   {
 x = \text{rand}()/(\text{A}/6)+1; /* Zufallszahl im Bereich 1-6 ermitteln */
  printf("Augenzahl = %d\n",x);
 }
return 0;
}
```
Siehe auch srand

# **read - Aus einer Datei einlesen (elementar)**

Definition #include <stdio.h>

int read(int dk, char \*puf, int anz);

read ist die elementare Einleseoperation.

read liest aus der Datei mit Dateikennzahl *dk* maximal *anz* Zeichen in den Bereich, auf den *puf* zeigt.

Bei Textdateien liest read pro Aufruf nur die Zeichen innerhalb einer Zeile. Ein Zeilenende beendet die Eingabe.

Bei Binärdateien liest read über Neue-Zeile-Zeichen (\n) hinweg.

SAM-Dateien werden mit elementaren Funktionen stets als Textdateien verarbeitet.

### Parameter int dk

Dateikennzahl der Eingabedatei.

Eine Dateikennzahl (positive ganze Zahl) ist das Ergebnis eines erfolgreichen Aufrufs von open/open64 oder creat/creat64.

Die Dateikennzahlen für stdin (0), stdout (1) und stderr (2) sind nach Programmstart automatisch zugeordnet.

### char \*puf

Zeiger auf den Bereich, in den die gelesenen Daten geschrieben werden sollen. Er sollte mindestens *anz* Bytes groß sein.

## int anz

Maximale Anzahl der Bytes, die gelesen werden sollen. Wird vorher das Zeilenende erreicht, werden weniger als *anz* Bytes eingelesen.

Returnwert Anzahl der tatsächlich gelesenen Bytes

bei Erfolg.

- 0 bei Dateiende.
- -1 read hat nichts gelesen, weil einer der folgenden Fehler vorliegt:
	- physikalischer Ein-/Ausgabefehler
	- *dk* ist keine gültige Dateikennzahl
	- die Datei ist nicht vorhanden
	- es besteht kein Zugriffsrecht auf die Datei
	- *anz* ist nicht möglich

Hinweise Die Anzahl der tatsächlich gelesenen Bytes kann kleiner sein als die Angabe in *anz*, wenn vorher Zeilenende erreicht wird (nur bei Textdateien), sowie bei Dateiende oder Fehler.

> Um sicherzugehen, dass nicht mehr Bytes gelesen werden, als der Puffer aufnehmen kann, sollten Sie sizeof verwenden.

Bei Textdateien mit der Zugriffsart SAM und variabler Satzlänge, für die zusätzlich eine maximale Satzlänge angegeben ist, gilt: Wenn bei open die Angabe O\_NOSPLIT gemacht wurde, werden Sätze maximaler Länge beim Lesen nicht mit dem darauffolgenden Satz verkettet. Standardmäßig (also ohne die Angabe O\_NOSPLIT) wird beim Lesen eines Satzes mit maximaler Satzlänge angenommen, dass es sich bei dem Folgesatz um die Fortsetzung dieses Satzes handelt und die Sätze werden verkettet.

Bei Dateien mit satzorientierter Ein-/Ausgabe (Satz-E/A), d.h. wenn bei open die Angabe O\_RECORD gemacht wurde, liest die Funktion read einen Satz (bzw. Block) von der aktuellen Dateiposition. Ist die Anzahl *n* der zu lesenden Zeichen größer als die aktuelle Satzlänge, wird trotzdem nur dieser Satz gelesen. Ist *n* kleiner als die aktuelle Satzlänge, werden nur die ersten *n* Zeichen gelesen. Beim nächsten Lesezugriff werden die Daten des nächsten Satzes gelesen.

Beispiel Folgendes Programm kopiert die Standardeingabe (Dateikennzahl 0) auf die Standardausgabe (Dateikennzahl 1). Wenn Sie den Umlenkmechanismus für stdin und stdout ausnutzen (PARAMETER-PROMPTING in der RUNTIME-Option), können Sie damit von einer beliebigen Quelle auf ein beliebiges Ziel kopieren. BUFSIZ (8192 Bytes) ist in der Include-Datei <stdio.h> definiert

```
#include <stdio.h>
int main(void)
{
   char buf[BUFSIZ];
   int n;
  while((n = read(0, buf, sizeof(buf))) > 0)
         write(1, buf, n);
   return 0;
}
```
Siehe auch write, open, open64, creat, creat64

## **realloc - Speicherplatz verändern**

Definition #include <stdlib.h>

void \*realloc(void \*zg, size\_t anz);

realloc verändert die Größe des Speicherbereiches, auf den *zg* zeigt, in *anz* Bytes. Der Speicherbereich muss zuvor durch malloc oder calloc zugewiesen worden sein.

realloc ist Teil eines C-spezifischen Speicherverwaltungspaketes, das angeforderte und wieder freigegebene Speicherbereiche intern verwaltet. Neue Anforderungen werden zuerst aus bereits verwalteten Bereichen zu erfüllen versucht, dann erst vom Betriebssystem (vgl. Funktion garbcoll).

Returnwert Zeiger auf den Anfang des geänderten Speicherbereiches, bei Erfolg.

NULL-Zeiger falls realloc den Speicherplatz nicht verändern konnte, z.B. weil der noch vorhandene Speicherplatz nicht ausreicht oder ein Fehler auftrat.

Hinweise Wenn realloc die Größe eines Speicherbereiches ändert, kann u.U. der zugewiesene Block verschoben sein. In solchen Fällen ist der Inhalt des als Argument übergebenen Zeigers nicht identisch mit dem Rückgabewert. Der Inhalt des Blocks bleibt bis zum Minimum der alten (beim Vergrößern) bzw. neuen Größe (beim Verkleinern) erhalten.

> Liefert realloc den NULL-Zeiger, kann evtl. der Block, auf den *zg* zeigt, zerstört worden sein!

Ist *zg* ein NULL-Zeiger, funktioniert realloc wie ein malloc-Aufruf für die angegebene Größe.

Falls *anz* den Wert 0 besitzt, liefert realloc eine eindeutige Adresse, die auch an free übergeben werden kann.

Beispiel Folgender Programmausschnitt fordert zunächst Speicherplatz für 20 Zeichen an und erweitert diesen Bereich dann für die Aufnahme weiterer 80 Zeichen (also insgesamt auf 100 Bytes).

```
#include <stdlib.h>
char *char array;
char array = (char *)malloc(20 * sizeof(char));
 .
 .
char array = (char *)realloc(char array, 100 \times sizeof(char));
```
Siehe auch malloc, calloc, free, garbcoll

## **remove - Datei löschen**

Definition #include <stdio.h>

int remove(const char \*d\_name);

remove löscht die Datei *d\_name*. *d\_name* kann ein voll- oder teilqualifizierter Dateiname sein.

- Returnwert 0 bei Erfolg.
	- -1 wenn die Datei nicht gelöscht werden kann, z.B. wenn keine Datei mit dem Namen *d\_name* existiert oder die Datei durch eine andere Task geöffnet ist. Zusätzlich wird errno auf EDMS gesetzt.
- Hinweise Wird ein teilqualifizierter Dateiname angegeben, löscht remove alle entsprechenden Dateien ohne vorherige Abfrage (Y/N). Es wird von der Antwort "Y" ausgegangen.

remove löscht die Dateien nur logisch, d.h. der Katalogeintrag wird gelöscht und der zugewiesene Speicherplatz freigegeben.

Wenn eine Datei durch irgendein Programm geöffnet ist, wird sie nicht gelöscht.

Satz-E/A remove ist auch auf Dateien mit Satz-E/A unverändert anwendbar.

## **rename - Datei umbenennen**

Definition #include <stdio.h>

int rename(const char \*name\_alt, const char \*name\_neu);

rename benennt die Datei mit dem Namen *name\_alt* auf den neuen Namen *name\_neu* um.

Returnwert 0 bei Erfolg.

-1 wenn die Datei nicht umbenannt werden konnte. Wenn z.B.

- keine Datei mit dem Namen *name\_alt* exisitiert,
- bereits eine Datei unter dem Namen *name\_neu* katalogisiert ist oder
- die umzubenennende Datei durch ein Programm geöffnet ist.

Zusätzlich wird errno auf EMACRO gesetzt.

Satz-E/A rename ist auch auf Dateien mit Satz-E/A unverändert anwendbar.
## **rewind - Lese-/Schreibzeiger auf Dateianfang positionieren**

Definition #include <stdio.h>

void rewind(FILE \*dz);

rewind positioniert den Lese-/Schreibzeiger der Datei mit Dateizeiger *dz* auf Dateianfang.

### Hinweise Die Aufrufe rewind(dz) und fseek(dz,0L,SEEK\_SET) bzw. fseek64(dz,0LL,SEEK\_-SET) sind äquivalent, außer dass rewind kein Ergebnis zurückliefert.

Auf Systemdateien kann nicht positioniert werden (SYSDTA, SYSOUT, SYSLST).

Werden in eine Textdatei neue Sätze geschrieben (geöffnet zum Neuerstellen oder Anhängen) und erfolgt ein rewind-Aufruf, dann werden zunächst ggf. restliche Daten aus dem Puffer in die Datei geschrieben und mit Zeilenende (\n) abgeschlossen. Ausnahme bei ANSI-Funktionalität:

Wenn die Daten einer ISAM-Datei im Puffer nicht mit einem Neue-Zeile-Zeichen enden, bewirkt rewind keinen Zeilenwechsel (bzw. Satzwechsel). D.h., die Daten werden beim Schreiben aus dem Puffer nicht automatisch mit einem Neue-Zeile-Zeichen abgeschlossen. Nachfolgende Daten verlängern den Satz in der Datei. Beim Lesen einer ISAM-Datei werden daher nur Neue-Zeile-Zeichen eingelesen, die vom Programm explizit geschrieben wurden.

Ein erfolgreicher Aufruf der Funktion rewind löscht das EOF-Flag der Datei und hebt alle Effekte der vorangegangenen ungetc-Aufrufe für diese Datei auf.

Satz-E/A rewind ist auch auf Dateien mit Satz-E/A unverändert anwendbar.

Beispiel Folgendes Programm verarbeitet eine Datei zuerst ab dem 11. Zeichen bis Dateiende und anschließend ab Dateianfang (funktioniert nur mit Binärdateien, in diesem Fall nur mit SAM- und PAM-Dateien).

```
#include <stdio.h>
int main(void)
{
    FILE *fp;
    int c,i;
    fp = fopen("input","rb");
                /* die ersten 10 Zeichen überlesen */
    fseek(fp,10L,SEEK_SET);
   while((c=getc(fp)) != E0F) putc((char)c,stdout);
                /* auf Dateianfang positionieren */
    rewind(fp);
   for(i=0; i<10; i++)
       {
         c=getc(fp);
         putc((char)c,stdout);
 }
    fclose(fp);
    return 0;
}
```
Siehe auch fseek, fseek64, fsetpos, fsetpos64

# **rindex - Letztes Vorkommen eines Zeichens in einer Zeichenkette**  Definition #include <string.h> char \*rindex(const char \*s, int c); rindex sucht das letzte Vorkommen des Zeichens *c* in der Zeichenkette *s* und liefert bei Erfolg einen Zeiger auf die gesuchte Position in *s*. Das abschließende Nullbyte (\0) wird als Zeichen mitberücksichtigt. Returnwert Zeiger auf die Position von *c* in der Zeichenkette *s* bei Erfolg. NULL-Zeiger wenn *c* in der Zeichenkette *s* nicht enthalten ist. Hinweis Die Funktionen rindex und strrchr sind äquivalent. Beispiel Finde das letzte 'k': #include <string.h> #include <stdio.h> int main(void) { char \*s = "was fuer ein Spass im kkuehlen Nass!"; printf("%s\n", s); printf("Wo steckt der Fehler? %s\n", rindex(s, 'k')); return 0;

}

Siehe auch index, strchr, strrchr

## **rint, rintf, rintl - auf nächste ganze Zahl runden**

Definition #include <math.h>

double rint(double x);

float rintf (float x);

long double rintl (long double x);

Die Funktionen geben in Gleitpunktdarstellung jeweils die ganze Zahl zurück, die *x* am nächsten liegt.

rint stellt das Ergebnis dar als Zahl vom Typ double, rintf als Zahl vom Typ float und rintl als Zahl vom Typ long double.

Der zurückgegebene Wert ist entsprechend dem aktuell gesetzten Rundungsmodus des Rechners gerundet. Wenn der Rundungsmodus 'round-to-nearest' gesetzt ist und die Differenz zwischen *x* und dem gerundeten Ergebnis genau 0.5 ist, wird die nächste gerade Ganzzahl zurückgegeben.

Wenn der aktuell eingestellte Rundungsmodus in Richtung positiv unendlich rundet, ist rint identisch zu ceil. Wenn der aktuell eingestellte Rundungsmodus in Richtung negativ unendlich rundet, ist rint identisch zu floor.

In dieser Version ist der Rundungsmodus fest auf Richtung positiv unendlich eingestellt.

Returnwert ganze Zahl dargestellt als Zahl vom Typ double, float bzw. long double bei Erfolg. HUGE\_VAL bei Überlauf. errno wird auf ERANGE gesetzt, um den Fehler anzuzeigen.

Hinweis In dieser Version ist der Rundungsmodus fest auf Richtung positiv unendlich eingestellt.

Siehe auch abs, ceil, floor, llrint, llround, lrint, lround, round

## **round, roundf, roundl - auf nächste ganze Zahl runden**

Definition #include <math.h>

double round(double x);

float roundf (float x);

long double roundl (long double x);

Die Funktionen geben in Gleitpunktdarstellung jeweils die ganze Zahl zurück, die *x* am nächsten liegt.

round stellt das Ergebnis dar als Zahl vom Typ double, roundf als Zahl vom Typ float und roundl als Zahl vom Typ long double.

Der zurückgegebene Wert ist unabhängig vom eingestellten Rundungsmodus. Wenn die Differenz zwischen *x* und dem gerundeten Ergebnis genau 0.5 ist, wird die betragsmäßig größere ganze Zahl zurückgegeben.

Returnwert ganze Zahl dargestellt als Zahl vom Typ double, float bzw. long double bei Erfolg.

> undefiniert bei Über- oder Unterlauf. errno wird auf ERANGE gesetzt, um den Fehler anzuzeigen.

Siehe auch abs, ceil, floor, llrint, llround, lrint, lround, rint

## scanf - Formatierte Eingabe von Standardeingabe

Definition #include <stdio.h>

int scanf(const char \*format, argumentenliste);

scanf liest Daten (Eingabefelder) von der Standardeingabe stdin, wandelt diese gemäß den Angaben in der Formatzeichenkette *format* um und speichert die Ergebnisse in den Bereichen ab, die Sie mit den Ergebniszeigern in der Argumentenliste angeben. Jedes Argument muss ein Zeiger auf eine Variable sein, deren Datentyp mit einer Typangabe in der Formatzeichenkette *format* korrespondiert. Die Formatzeichenkette steuert, wie das Eingabefeld zu interpretieren und umzuwandeln ist.

#### Parameter const char \*format

Die Formatzeichenkette kann drei Klassen von Zeichen bzw. Angaben enthalten:

- 1. Zwischenraumzeichen
- 2. Beliebige Zeichen, außer Zwischenraum- und dem Prozentzeichen (%)
- 3. Formatanweisungen, beginnend mit dem Prozentzeichen (%)

### **Zwischenraum (KR-Funktionalität, nur bei C/C++ Versionen kleiner V3.0)**

- Leerzeichen
- \n Zeilenvorschub
- \t Tabulator

### **Zwischenraum (ANSI-Funktionalität)**

- Ë Leerzeichen
- \n Zeilenvorschub
- \t Tabulator
- \f Seitenwechsel
- \v vertikaler Tabulator
- \r Wagenrücklauf

Die Formatzeichenkette kann beliebig viele oder keine Zwischenraumzeichen enthalten. Diese Zeichen haben keine Steuerfunktion.

Irgendwelche Zwischenraumzeichen in der Eingabe werden als Trennzeichen zwischen Eingabefeldern behandelt und nicht mit umgewandelt (Ausnahme siehe %c und  $%$ [ ]).

### **Beliebiges Zeichen außer % und Zwischenraum**

Das Zeichen muss mit dem nächsten Zeichen aus der Eingabe übereinstimmen. scanf liest das Eingabezeichen, jedoch ohne es umzuwandeln und in einer Variablen abzuspeichern. Stimmt das Eingabezeichen nicht mit dem hier angegebenen Zeichen überein, wird die Eingabebearbeitung abgebrochen.

Im Folgenden wird die Formatanweisung getrennt nach KR-Funktionalität und ANSI-Funktionalität beschrieben.

## **Formatanweisung (KR-Funktionalität, nur bei C/C++ Versionen kleiner V3.0)**

Formatanweisungen enthalten Angaben, wie die Eingabefelder zu interpretieren und umzuwandeln sind. Sie können folgendermaßen aufgebaut sein:

$$
\begin{array}{c}\n\begin{bmatrix}\nC_{1} | h \rangle_{1} \{d | o | x\} \\
D_{1} | e | f \} \\
D_{2} | e | f \} \\
D_{3} | e | f \} \\
D_{4} | e | f \} \\
D_{5} | e | f \} \\
D_{6} | e | f \} \\
D_{7} | e | f \} \\
D_{8} | e | f \} \\
D_{9} | e | f \} \\
D_{1} | e | f \} \\
D_{1} | e | f \} \\
D_{2} | e | f \} \\
D_{3} | e | f \} \\
D_{4} | e | f \} \\
D_{5} | e | f \} \\
D_{6} | e | f \} \\
D_{7} | e | f \} \\
D_{8} | e | f \} \\
D_{9} | e | f \} \\
D_{1} | e | f \} \\
D_{1} | e | f \} \\
D_{2} | e | f \} \\
D_{3} | e | f \} \\
D_{4} | e | f \} \\
D_{5} | e | f \} \\
D_{6} | e | f \} \\
D_{7} | e | f \} \\
D_{8} | e | f \} \\
D_{9} | e | f \} \\
D_{1} | e | f \} \\
D_{1} | e | f \} \\
D_{2} | e | f \} \\
D_{3} | e | f \} \\
D_{4} | e | f \} \\
D_{5} | e | f \} \\
D_{6} | e | f \} \\
D_{7} | e | f \} \\
D_{8} | e | f \} \\
D_{9} | e | f \} \\
D_{1} | e | f \} \\
D_{1} | e | f \} \\
D_{2} | e | f \} \\
D_{3} | e | f \} \\
D_{4} | e | f \} \\
D_{5} | e | f \} \\
D_{6} | e | f \} \\
D_{7} | e | f \} \\
D_{8} | e | f \} \\
D_{9} | e | f \} \\
D_{1} | e | f \} \\
D_{1} | e | f \} \\
D_{2} | e | f \} \\
D_{3} | e | f \} \\
D_{4} | e | f \} \\
D_{5} | e | f \} \\
D_{6} | e | f \} \\
D_{7} | e | f \} \\
D_{8} | e | f \} \\
D_{9} | e | f \} \\
D_{1} | e | f \} \\
D_{1} | e | f \} \\
D_{1} | e | f \} \\
D_{2} | e | f \} \\
D_{3} | e | f \} \\
D_{4} | e | f \} \\
D_{5} | e | f \
$$

Zu einer Formatanweisung gehört ein Eingabefeld. Ein Eingabefeld ist eine Folge von Zeichen, die beendet wird

- durch das erste Zwischenraumzeichen,
- durch ein Zeichen, das nicht zur Formatanweisung (Typangabe) passt,
- wenn die explizit angegebene Feldlänge *n* erreicht ist.

Führende Zwischenraumzeichen werden bei der Eingabe ignoriert.

Jede Formatanweisung muss mit einem Prozentzeichen (%) beginnen. Die restlichen Zeichen werden wie folgt interpretiert:

- Überspringen einer Zuweisung. Das nächste Eingabefeld wird zwar gelesen und umgewandelt, aber in keiner Variablen abgespeichert.
- *n* Maximale Länge des umzuwandelnden Eingabefeldes. Tritt vorher ein Zwischenraumzeichen oder ein Zeichen auf, das nicht zur Typangabe in der Formatanweisung passt, wird die Länge entsprechend gekürzt.

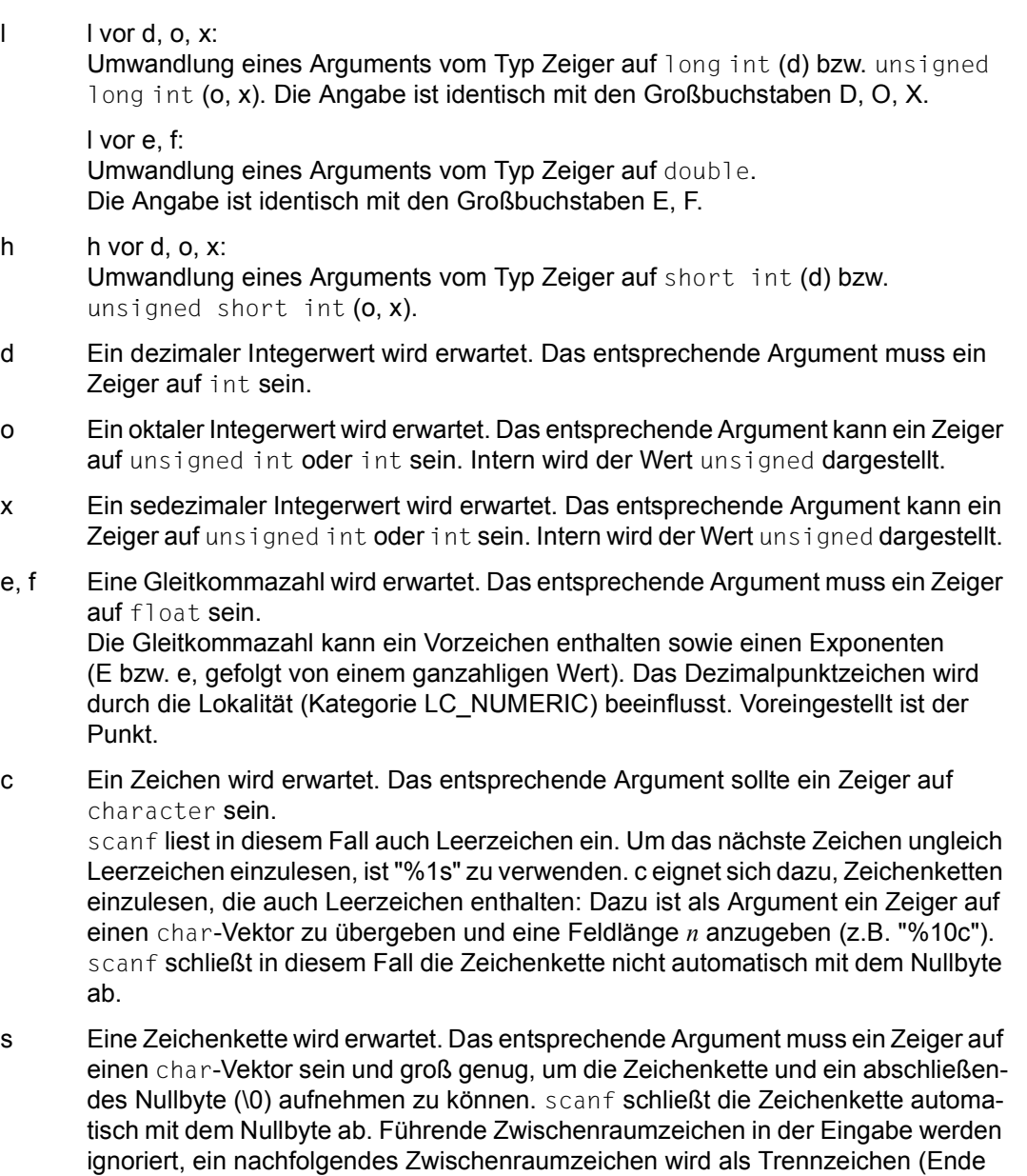

der Zeichenkette) interpretiert.

- [ ] Eine Zeichenkette wird erwartet. Das entsprechende Argument muss ein Zeiger auf einen char-Vektor sein und groß genug, um die Zeichenkette inklusive des automatisch angefügten Nullbytes aufnehmen zu können. Im Unterschied zu %s fungieren bei dieser Angabe Leerzeichen nicht automatisch als Trennzeichen.
	- [...] Bei dieser Angabe werden solange Zeichen eingelesen, bis das erste Zeichen auftritt, das nicht in den eckigen Klammern angegeben ist. D.h., die Zeichenkette darf nur aus den Zeichen in [ ] bestehen, alle anderen Zeichen gelten als Trennzeichen.
	- [^...] Bei dieser Angabe werden solange Zeichen eingelesen, bis eines von den Zeichen auftritt, die in den eckigen Klammern nach ^ angegeben sind. Nur die in [ ] angegebenen Zeichen gelten als Trennzeichen.
- % Eingabe des Zeichens %, keine Umwandlung.

## **Formatanweisung (ANSI-Funktionalität)**

Formatanweisungen enthalten Angaben, wie die Eingabefelder zu interpretieren und umzuwandeln sind. Sie können folgendermaßen aufgebaut sein:

```
[[{l|l|l|h}] {d|i|o|u|x|X }

\left[ \begin{array}{c|c} \text{[1][L]} & \text{[e][E]f/g[G]} \end{array} \right]  
\begin{array}{c|c|c|c|c} & & p & & \\ \hline \mathsf{p} & & & & \\ \mathsf{p} & & & & \\ \hline \end{array}{ r11 {r 1 de }}<br>| r11 {r 1 de }} {
  [l] {[...][^...] cs } 

\left[ \begin{array}{c} \text{[}1 \text{[}1 \text{[}1 \text{[}h \text{]}1 \text{] } n \end{array} \right]\begin{array}{c|c} \hline \end{array}\begin{bmatrix} \% & \end{bmatrix}
```
Zu einer Formatanweisung gehört ein Eingabefeld. Ein Eingabefeld ist eine Folge von Zeichen, die beendet wird

- durch das erste Zwischenraumzeichen,
- durch ein Zeichen, das nicht zur Formatanweisung (Typangabe) passt,
- wenn die explizit angegebene Feldlänge *n* erreicht ist.

Führende Zwischenraumzeichen werden bei der Eingabe ignoriert.

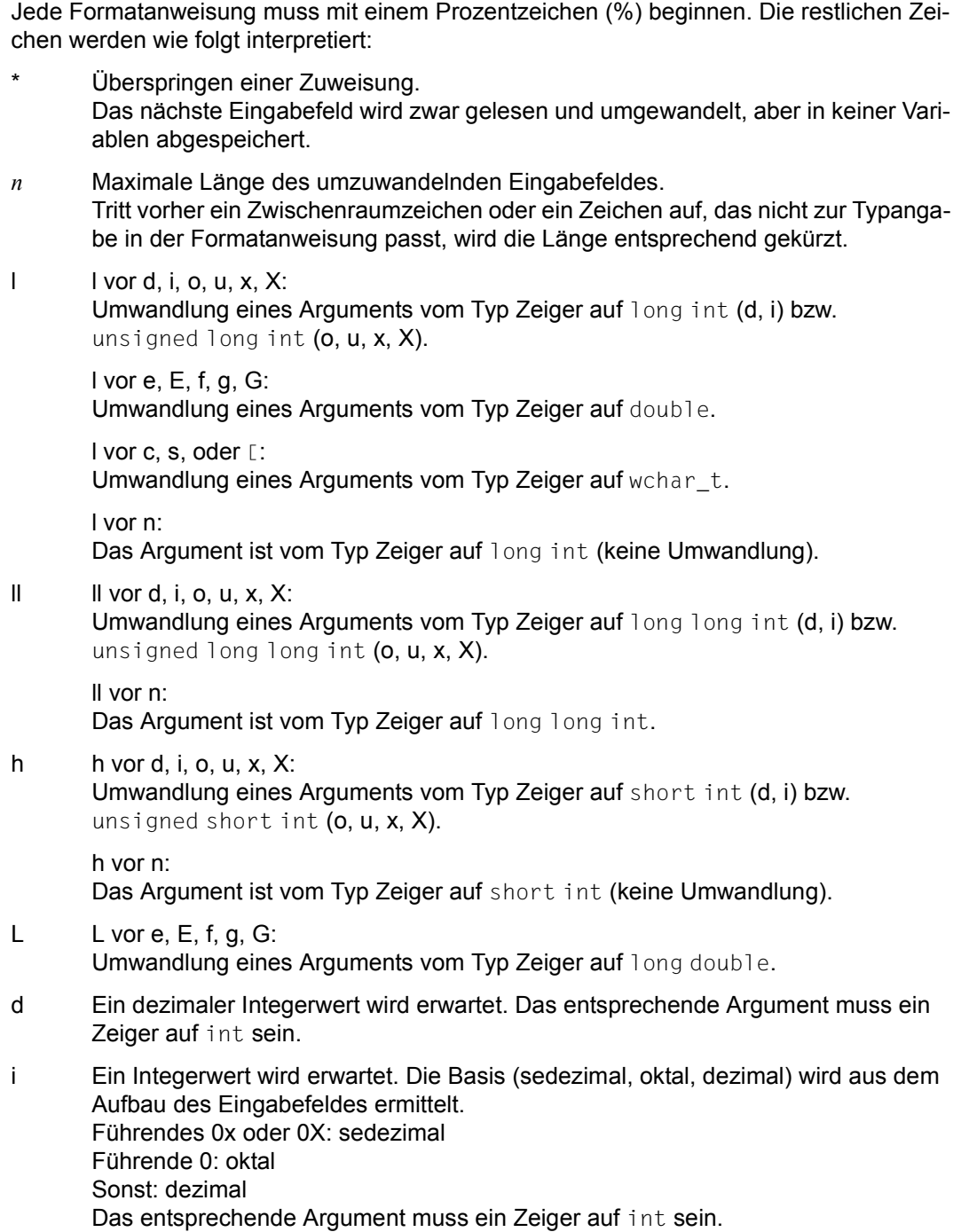

- o Ein oktaler Integerwert wird erwartet. Das entsprechende Argument kann ein Zeiger auf unsigned int oder int sein. Intern wird der Wert unsigned dargestellt.
- u Ein dezimaler Integerwert wird erwartet. Das entsprechende Argument muss ein Zeiger auf unsigned int sein.
- x, X Ein sedezimaler Integerwert wird erwartet. Das entsprechende Argument kann ein Zeiger auf unsigned int oder int sein. Intern wird der Wert unsigned dargestellt.

e, E, f, g, G

 Eine Gleitkommazahl wird erwartet. Das entsprechende Argument muss ein Zeiger auf float sein.

Die Gleitkommazahl kann ein Vorzeichen enthalten sowie einen Exponenten (E bzw. e, gefolgt von einem ganzahligen Wert).

Das Dezimalpunktzeichen wird durch die Lokalität (Kategorie LC\_NUMERIC) beeinflusst. Voreingestellt ist der Punkt.

c Ohne Umwandlungszeichen l: Ein Zeichen wird erwartet. Das entsprechende Argument sollte ein Zeiger auf character sein. scanf liest in diesem Fall auch Leerzeichen ein. Um das nächste Zeichen ungleich Leerzeichen einzulesen, ist "%1s" zu verwenden. c eignet sich dazu, Zeichenketten einzulesen, die auch Leerzeichen enthalten: Dazu ist als Argument ein Zeiger auf einen char-Vektor zu übergeben und eine Feldlänge *n* anzugeben (z.B. "%10c"). scanf schließt in diesem Fall die Zeichenkette nicht automatisch mit dem Nullbyte ab.

Mit Umwandlungszeichen l: Es wird eine Multibyte-Zeichenkette erwartet, die im "initial shift"-Zustand beginnt. Die Multibyte-Zeichen werden in Langzeichen konvertiert (wie durch mbrtowc; das zugehörige mbstate\_t-Objekt wird vor Konvertierung des ersten Multibyte-Zeichens mit Null initialisiert). Das entsprechende Argument muss ein Zeiger auf das erste Element eines Feldes vom Typ wchant sein, das groß genug ist, um die resultierende Folge aufzunehmen. Es wird kein abschließendes Null-Langzeichen angefügt.

- p Ein 8stelliger Zeigerwert wird erwartet, analog dem Format %08.8x. Das entsprechende Argument muss vom Typ Zeiger auf einen Zeiger auf void sein.
- s Ohne Umwandlungszeichen l: Eine Zeichenkette wird erwartet. Das entsprechende Argument muss ein Zeiger auf einen char-Vektor sein und groß genug, um die Zeichenkette und ein abschließendes Nullbyte (\0) aufnehmen zu können. scanf schließt die Zeichenkette automatisch mit dem Nullbyte ab. Führende Zwischenraumzeichen in der Eingabe werden ignoriert, ein nachfolgendes Zwischenraumzeichen wird als Trennzeichen (Ende der Zeichenkette) interpretiert.

Mit Umwandlungszeichen l: Es wird eine Multibyte-Zeichenkette erwartet, die im "initial shift"-Zustand beginnt. Die Multibyte-Zeichen werden in Langzeichen konvertiert (wie durch mbrtowc; das zugehörige mbstate\_t-Objekt wird vor Konvertierung des ersten Multibyte-Zeichens mit Null initialisiert). Das entsprechende Argu-

ment muss ein Zeiger auf einen wchar t-Vektor sein und groß genug, um die resultierende Langzeichenkette und ein abschließendes Null-Langzeichen aufnehmen zu können: scanf schließt die Langzeichenkette automatisch mit dem Null-Langzeichen ab. Führende Zwischenraumzeichen in der Eingabe werden ignoriert, ein nachfolgendes Zwischenraumzeichen wird als Trennzeichen (Ende der Langzeichenkette) interpretiert.

- [ ] Ohne Umwandlungszeichen 1: Eine Zeichenkette wird erwartet. Das entsprechende Argument muss ein Zeiger auf einen char-Vektor sein und groß genug, um die Zeichenkette inklusive des automatisch angefügten Nullbytes aufnehmen zu können. Im Unterschied zu %s fungieren bei dieser Angabe Leerzeichen nicht automatisch als Trennzeichen.
	- [...] Bei dieser Angabe werden solange Zeichen eingelesen, bis das erste Zeichen auftritt, das nicht in den eckigen Klammern angegeben ist. D.h., die Zeichenkette darf nur aus den Zeichen in [ ] bestehen, alle nicht angegebenen Zeichen gelten als Trennzeichen. Die schließende Klammer ] kann in die Liste der einzulesenden Zeichen aufgenommen werden, wenn sie als erstes Zeichen unmittelbar nach der öffnenden Klammer angegeben wird: [ ]...].
	- [^...] Bei dieser Angabe werden solange Zeichen eingelesen, bis eines von den Zeichen auftritt, die in den eckigen Klammern nach ^ angegeben sind. Nur die in [ ] angegebenen Zeichen gelten als Trennzeichen.

Die schließende Klammer ] kann in die Liste der Trennzeichen aufgenommen werden, wenn sie als erstes Zeichen unmittelbar nach dem Zeichen ^ angegeben wird: [^]...].

Mit Umwandlungszeichen l: Es wird eine Multibyte-Zeichenkette erwartet, die im "initial shift"-Zustand beginnt. Die Multibyte-Zeichen werden in Langzeichen konvertiert (wie durch mbrtowc; das zugehörige mbstate\_t-Objekt wird vor Konvertierung des ersten Multibyte-Zeichens mit Null initialisiert). Das entsprechende Argument muss ein Zeiger auf einen wchar t-Vektor sein und groß genug, um die resultierende Langzeichenkette und ein abschließendes Null-Langzeichen aufnehmen zu können: scanf schließt die Langzeichenkette automatisch mit dem Null-Langzeichen ab.

- n Es werden keine Zeichen vom Eingabefeld gelesen. Das Argument ist vom Typ Zeiger auf int. Dieser ganzzahligen Variablen wird die Anzahl der Zeichen zugewiesen, die scanf bis zu diesem Zeitpunkt verarbeitet hat.
- % Eingabe des Zeichens %, keine Umwandlung.

### argumentenliste

Zeiger auf Variablen, in die scanf die umgewandelten Ergebnisse abspeichern soll. Für %\*-Anweisungen (Zuweisung überspringen) in *format* dürfen keine Zeigerargumente angegeben werden. Für alle anderen %-Anweisungen muss es jeweils ein Zeigerargument geben. Der Datentyp des Zeigerargumentes richtet sich nach der Typangabe in der zugehörigen Formatanweisung.

Returnwert Anzahl der eingelesenen und erfolgreich umgewandelten Eingabefelder.

Dazu zählen weder die Eingabefelder, für die %\* (Zuweisung überspringen) angegeben wurde noch die mit %n (Anzahl verarbeitete Zeichen) erfolgten Zuweisungen.

- EOF bei einem Fehler vor Beginn der Umwandlung.
- Hinweise Bei der Umwandlung von Integerwerten in unsigend int (o, u, x, X) wird aus einem Wert mit negativem Vorzeichen das Zweierkomplement gebildet. Z.B. liefert Format %u bei der Eingabe -1 X'FFFFFFFF'.

Das Ergebnis eines scanf-Aufrufes sollten Sie immer abfragen, um sicher zu sein, dass kein Fehler passiert ist!

Der nächste scanf-Aufruf startet mit dem Lesen unmittelbar nach dem Zeichen, das als letztes vom vorherigen Aufruf verarbeitet wurde.

Wenn ein Eingabezeichen nicht dem angegebenen Format entspricht, wird es in den Eingabepuffer zurückgeschrieben. Es muss dort mit getc abgeholt werden, sonst erhält der nächste scanf-Aufruf dasselbe Zeichen noch einmal.

Gibt es mehr Zeigerargumente als Formatanweisungen (exkl. den %\*-Angaben), werden die überzähligen Argumente ignoriert. Gibt es weniger Argumente, führt dies zu undefinierten Ergebnissen.

Bei Textdateien mit der Zugriffsart SAM und variabler Satzlänge, für die zusätzlich eine maximale Satzlänge angegeben ist, gilt: Wenn bei fopen die Angabe split=no gemacht wurde, werden Sätze maximaler Länge beim Lesen nicht mit dem darauffolgenden Satz verkettet. Standardmäßig oder mit der Angabe split=yes wird beim Lesen eines Satzes mit maximaler Satzlänge angenommen, dass es sich bei dem Folgesatz um die Fortsetzung dieses Satzes handelt, und die Sätze werden verkettet.

```
Beispiel 1 int i
          float x;
          char name[20];
          scanf("%2d %f %*d %6s", &i, &x, name);
          Eingabedaten: 234567 678 Hubertxy
          Inhalt der Variablen nach scanf:
          i: 23
          x: 4567.0
          name: Hubert\0
```
Die Zuweisung von 678 wird wegen der %\*d Angabe nicht ausgeführt. Der Aufruf der nächsten Einleseoperation beginnt mit dem Zeichen 'x'.

```
Beispiel 2 int i:
           float x;
           char name[50];
           scanf("%2d %f %*d %6s", &i, &x, name);
           Eingabedaten: 25 54.32E-1 thomson
           Inhalt der Variablen nach scanf:
           i: 25
           x \cdot 5432name: thomso\0
Beispiel 3 char string1[20];
           char string2[20];
           scanf("%[1234567890] %[^,!:]", string1, string2);
           Eingabedaten: 234567ab c,de
           Inhalt der Variablen nach scanf:
           string1: 234567
           string2: ab c
```
Siehe auch fscanf, sscanf

## **setbuf - Ein-/Ausgabe-Puffer einrichten**

Definition #include <stdio.h>

void setbuf(FILE \*dz, char \*puffer);

setbuf legt einen Speicherbereich für die Datei mit Dateizeiger *dz* an. Dieser Speicherbereich wird dann an Stelle des vom System zugewiesenen Bereichs zur Pufferung der Ein-/Ausgabedaten verwendet.

Der Dateizeiger *dz* muss auf eine bereits geöffnete Datei zeigen, für die noch keine Lesebzw. Schreibfunktion durchgeführt wurde.

### Parameter FILE \*dz

Dateizeiger der Datei, für die ein Ein-/Ausgabepuffer bereitgestellt werden soll.

#### char \*puffer

Zeiger auf den Bereich, der als Puffer verwendet werden soll oder NULL. Ist das Argument ein NULL-Zeiger, wird der vom System zugewiesene Puffer verwendet.

Hinweis Der Zeiger *puffer* muss für eine Datei mit Standardattributen auf einen Bereich der Größe BUFSIZ zeigen. BUFSIZ ist in <stdio.h> definiert. Wird der Blockungsfaktor mit dem BUFFER-LENGTH-Parameter des ADD-FILE-LINK-Kommandos explizit vereinbart, muss die Größe des Bereichs dieser vereinbarten Blockungsgröße entsprechen.

Siehe auch setvbuf

## **setenv - Umgebungsvariable ändern oder hinzufügen**

Definition #include <stdlib.h>

int setenv (const char \*envname, const char \*envval, int overwrite);

#### Beschreibung

Die Funktion setenv ändert eine Variable der Umgebung des aufrufenden Prozesses oder fügt eine neue hinzu.

Das Argument *envname* zeigt auf eine Zeichenkette, die den Namen einer Umgebungsvariable enthält, die geändert oder hinzugefügt werden soll. Wenn die Umgebungsvariable bereits existiert, sind zwei Fälle zu unterscheiden: Falls der Wert von *overwrite* verschieden von Null ist, wird die Umgebung geändert, falls der Wert Null ist, bleibt die Umgebung unverändert. In beiden Fällen wird die Funktion erfolgreich beendet.

Wenn die Anwendung *environ*, oder die Zeiger auf die *environ* zeigt, verändert, ist das Verhalten undefiniert. Die Funktion setenv ändert die Liste der Zeiger auf die *environ* zeigt.

Die Zeichenketten auf die *envname* und *envval* zeigen, werden durch die Funktion kopiert.

- Returnwert 0 bei Erfolg.
	- -1 bei Fehler. errno wird gesetzt, um den Fehler anzuzeigen. Die Umgebung bleibt unverändert.
- Siehe auch environ, geteny, malloc, puteny, unseteny, stdlib.h, Abschnitt "Umgebungsvariablen" auf [Seite 120.](#page-119-0)

## **setjmp - Marke für nicht lokale Sprünge setzen**

Definition #include <setimp.h>

int setjmp(jmp\_buf env);

set jmp ist nur zusammen mit der Funktion long imp sinnvoll: Mit diesen Funktionen lassen sich nicht lokale Sprünge realisieren, d.h. Sprünge von einer beliebigen Funktion in eine andere, noch aktive Funktion.

setjmp speichert den aktuellen Programmzustand (Adresse im C-Laufzeitstack, Befehlszähler, Registerinhalte) in einem Feld vom Typ jmp\_buf. Der Typ jmp\_buf ist in <setjmp.h> definiert.

Ein späterer longjmp-Aufruf richtet den von setjmp gespeicherten Programmzustand wieder ein und setzt die Programmausführung von diesem Zustand aus fort.

Eine ausführliche Beschreibung und Hinweise zu setjmp/longjmp finden Sie bei der Funktion longjmp.

- Returnwert 0 Normale Rückkehr, d.h. an die Stelle nach dem setjmp-Aufruf wurde nicht durch einen longjmp-Aufruf verzweigt.
	- ≠ 0 Wenn an die Stelle nach dem setjmp-Aufruf mit longjmp verzweigt wurde, und zwar das Argument *wert* von longjmp (falls *wert* gleich 0 ist, liefert setimp 1).
- Beispiel siehe Beispiel bei longjmp

Siehe auch longjmp, signal

## **setlocale - Lokalität auswählen/abfragen**

Definition #include <locale.h>

char \*setlocale(int category, const char \*locale);

Mit setlocale lässt sich die aktuelle Lokalität abfragen oder eine neue Lokalität auswählen. Die Lokalität kann sich dabei auf alle Lokalitätsvariablen des Programms beziehen oder auf Teile davon.

Die Lokalitätsvariablen sind in <locale.h> definiert.

Parameter int category

Kategorie der Lokalitätsvariablen, auf die sich die mit *locale* ausgewählte Lokalität beziehen soll. *category* kann folgende vordefinierte Werte enthalten:

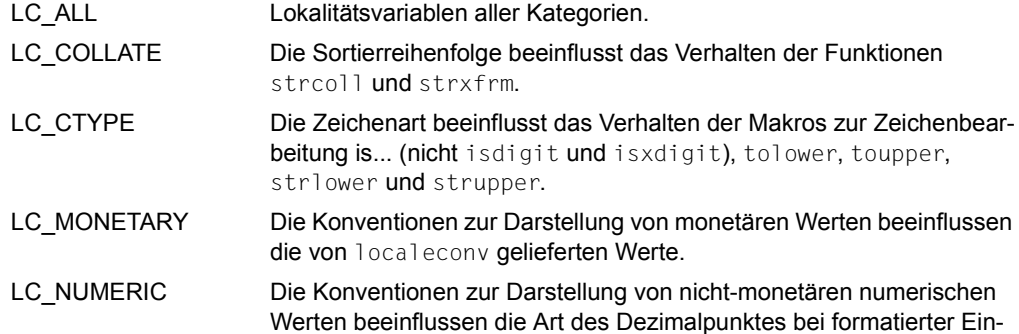

- /Ausgabe und bei der Umwandlung von Zeichenketten (atof, strtod), sowie die von localeconv gelieferten Werte.
- LC TIME Die Konventionen zur Darstellung von Datum und Uhrzeit beeinflussen das Verhalten von strftime.

### const char \*locale

Zeichenkette, die die Lokalität auswählt. Folgende vordefinierte Lokalitäten stehen zur Verfügung (ausführliche Beschreibung siehe [Seite 102](#page-101-0)ff):

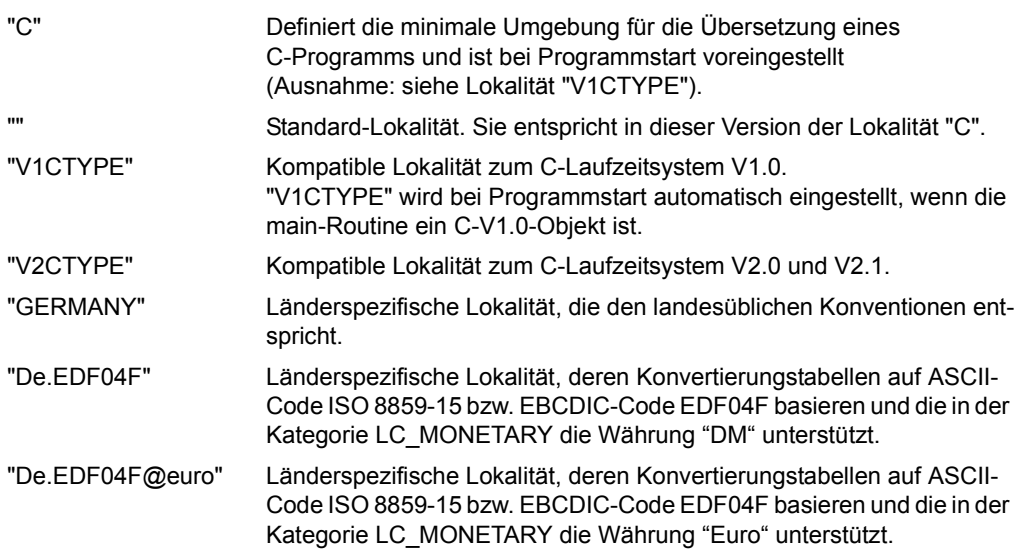

Die Zeichenketten sind in der Include-Datei <locale.h> folgendermaßen vordefiniert:

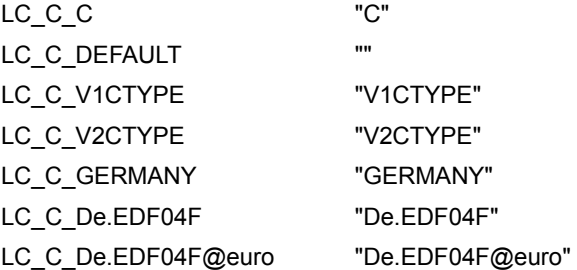

Wird für *locale* ein NULL-Zeiger übergeben, wird die aktuelle Lokalität für die Kategorie *category* nicht verändert.

Returnwert Zeiger auf eine Zeichenkette, die die aktuelle Lokalität für die angegebene Kategorie *category* angibt. Diese Zeichenkette kann bei setlocale-Aufrufen als Parameter *locale* verwendet werden. Die Zeichenkette kann folgende Werte annehmen: "C", "V1CTYPE", "V2CTYPE", "GERMANY", "De.EDF04F", "De.EDF04F@euro". Bei Angabe der Kategorie LC\_ALL enthält die Zeichenkette den Wert "C", sofern für alle Kategorien dieser Wert eingestellt ist.

Sobald für eine Kategorie eine Lokalität ungleich "C" eingestellt ist, enthält die Zeichenkette die Lokalitäten für alle Kategorien. Den Werten für die einzelnen Kategorien wird dann jeweils ein Schrägstrich (/) vorangestellt, der den Beginn eines neuen Wertes anzeigt. Die Reihenfolge der Lokalitäten entspricht der Reihenfolge der oben aufgeführten Kategorien (siehe Parameterbeschreibung *int category*).

Die letzte (sechste) Lokalität in der Zeichenkette bezieht sich auf die Kategorie LC\_MESSAGES, die derzeit für die Lokalitäten "C", "GERMANY", "VC1TYPE" und "VC2TYPE" nicht unterstützt wird und für diese Lokalitäten immer auf "C" gesetzt ist.

Geben Sie hier die Lokalität "De.EDF04F" oder "De.EDF04F@euro" an, wird in der Kategorie LC\_MESSAGES der entsprechende Wert eingetragen.

Wird eine Zeichenkette, die die Lokalitäten für alle Kategorien enthält, als Parameter *locale* bei einem setlocale-Aufruf verwendet und eine andere Kategorie als LC\_ALL angegeben, dann wird dieser Zeichenkette nur die Lokalität für die angegebene Kategorie entnommen (ohne den führenden Schrägstrich).

*Beispiel für den Returnwert bei LC\_ALL*: "/V2CTYPE/C/GERMANY/C/GERMANY/C" 1 2 3 4 5 6

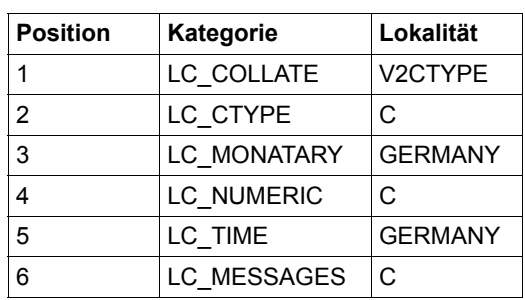

NULL-Zeiger falls die ausgewählte Kategorie nicht hergestellt werden kann. Die bisher aktuelle Lokalität bleibt unverändert.

Hinweise Die verfügbaren Lokalitäten sind im [Kapitel "Lokalität" auf Seite 101](#page-100-0) ausführlich beschrieben.

Anwenderspezifische Lokalitäten:

Zusätzlich zu den o.g. vordefinierten Lokalitäten lassen sich auch eigene Lokalitäten imple-mentieren und durch setlocale auswählen (siehe [Abschnitt "Benutzerspezifische Lokali](#page-117-0)[täten" auf Seite 118\)](#page-117-0).

Die Zeichenkette, auf die der Returnwert von setlocale zeigt, darf nicht explizit durch das Programm verändert werden. Sie kann nur durch setlocale-Aufrufe überschrieben werden.

Soll die aktuelle Lokaltität lediglich abgefragt, aber nicht verändert werden, ist für *locale* ein NULL-Zeiger zu übergeben.

Siehe auch localeconv

## **setvbuf - Ein-/Ausgabe-Puffer einrichten**

Definition #include <stdio.h>

int setvbuf(FILE \*dz, char \*puffer, int typ, size\_t anz);

setvbuf legt einen Speicherbereich für die Datei mit Dateizeiger *dz* an. Dieser Speicherbereich wird dann an Stelle des vom System zugewiesenen Bereichs zur Pufferung der Ein-/ Ausgabedaten verwendet.

Der Dateizeiger *dz* muss auf eine bereits geöffnete Datei zeigen, für die noch keine Lesebzw. Schreibfunktion durchgeführt wurde.

### Parameter FILE \*dz

Dateizeiger der Datei, für die ein Ein-/Ausgabepuffer bereitgestellt werden soll.

#### char \*puffer

Zeiger auf den Bereich, der als Puffer verwendet werden soll oder NULL.

Ist das Argument ein NULL-Zeiger, wird der vom System zugewiesene Puffer verwendet.

### int typ

Pufferungstyp der Datei. Dieser Parameter wird nur syntaktisch überprüft und ansonsten ignoriert. Er muss einen der folgenden vordefinierten Werte enthalten:

\_IOFBF (Vollpufferung)

\_IOLBF (zeilenweise Pufferung)

\_IONBF (keine Pufferung, nicht unterstützt)

Der Pufferungstyp ist durch die Art der Datei festgelegt und kann nicht vom Benutzer verändert werden:

Textdateien sind zeilengepuffert, d.h. die Daten werden bei Auftritt eines Neue-Zeile-Zeichens (\n) in die Datei geschrieben.

Binärdateien sind vollgepuffert, d.h. die Daten werden in die Datei geschrieben, wenn der Puffer voll ist.

Eine ungepufferte Ein-/Ausgabe wird nicht unterstützt.

### size t size

Größe des bereitgestellten Puffers in Bytes.

#### Returnwert 0 wenn die Funktion setvbuf erfolgreich ausgeführt wurde.

≠ 0 wenn ein (syntaktisch) ungültiger Wert für *typ* übergeben wurde oder die Funktion nicht ausgeführt werden kann.

Hinweis Der Zeiger *puffer* muss für eine Datei mit Standardattributen auf einen Bereich der Größe BUFSIZ zeigen. BUFSIZ ist in <stdio.h> definiert. Wird der Blockungsfaktor mit dem BUFFER-LENGTH-Parameter des ADD-FILE-LINK-Kommandos explizit vereinbart, muss die Größe des Bereichs dieser vereinbarten Blokkungsgröße entsprechen.

Siehe auch setbuf

## **signal - Signalbearbeitung steuern**

Definition #include <signal.h>

void (\*signal(int sig, void (\*fkt) (int))) (int);

Die Funktion signal steht zur Behandlung von Signalen zur Verfügung.

Man muss zwei Arten von Signalen unterscheiden, die ein Programm erhalten und behandeln kann. Sie unterscheiden sich in der Art der Auslösung. In der Folge davon wird ihre Behandlung intern unterschiedlich realisiert:

1. STXIT-Ereignisse

STXIT-Ereignisse werden ausgelöst

- durch Programmfehler, z.B. Adressfehler, Ausführung von ungültigen Instruktionen, Division durch Null etc.,
- durch die Funktion alarm,
- von außen, z.B. durch Drücken der K2-Taste, bestimmte Kommandos (ABEND, INFORM-PROGRAM etc.)

Die Behandlung dieser Ereignisse wird intern über den BS2000-spezifischen STXIT-Contingency-Mechanismus realisiert. Dieser Mechanismus sowie die STXIT-Ereignisklassen sind ausführlich im Handbuch "Makroaufrufe an den Ablaufteil" dargestellt.

2. raise-Signale

Hierunter sind alle Ereignisse zu verstehen, die mit der Funktion raise ausgelöst werden können. Mit raise lassen sich STXIT-Ereignisse simulieren und von STXIT-Ereignissen unabhängige Signale (benutzereigene sowie vordefinierte) senden.

Die Behandlung dieser Art Signale wird C-spezifisch, d.h. nicht über den o.g. Mechanismus realisiert.

Hat ein Programm keine Behandlung von Signalen vorgesehen, wird bei Eintritt eines Signals das Programm abgebrochen.

Das Programm kann ein Signal aber auch abfangen. Dazu muss man die Funktion signal aufrufen und als Argument eine Funktion *fkt* übergeben.

Es gibt dann folgende Möglichkeiten, auf ein Signal zu reagieren:

- *fkt* ist die voreingestellte Funktion SIG\_DFL: Das Programm wird abgebrochen.
- *fkt* ist die vordefinierte Funktion SIG\_IGN: Das Signal wird ignoriert.
- *fkt* ist eine selbst geschriebene Routine: Das Signal wird gemäß dieser Routine behandelt.

Im Folgenden werden diese drei Möglichkeiten der Signalbehandlung etwas ausführlicher erläutert, um dabei vor allem auf die unterschiedliche Behandlung von STXIT-Ereignissen und raise-Signalen einzugehen.

## **Programmabbruch**

Programmabbruch erfolgt dann, wenn das Programm keine Signalbehandlung vorsieht oder wenn signal mit der Funktion SIG DFL aufgerufen wird.

### STXIT-Ereignis:

Es erfolgt die Standard-Abbruchreaktion durch das Betriebssystem. Das Programm wird abgebrochen, und es werden Informationen ausgegeben zur Abbruchadresse und zum Fehlergewicht sowie eine DUMP-Meldung:

```
... PROCESSING INTERRUPTED AT adresse ..., EC=gewicht
... DUMP DESIRED? REPLY(Y=YES,N=NO)?
```
raise-Signal:

Es erfolgt eine C-spezifische Programmbeendigung durch exit(-1) und es werden folgende Meldungen ausgegeben:

```
CCM0101 signal occured: signal
COM0999 Fxit -1
```
### **Signal ignorieren**

Ein Signal wird ignoriert, wenn signal mit der vordefinierten Funktion SIG IGN aufgerufen wird. Der Programmablauf wird fortgesetzt, so als wenn kein Signal eingetreten wäre. Hier gibt es keinen Unterschied zwischen der Behandlung von STXIT-Ereignissen und raise-Signalen.

### **Signal gemäß eigener Funktion fkt behandeln**

Ein Signal wird gemäß einer selbst geschriebenen Funktion *fkt* behandelt, wenn signal mit dem Namen dieser Funktion aufgerufen wird. Bei Eintritt eines Signals wird das aufrufende Programm unterbrochen und die Funktion *fkt* ausgeführt. Nach Beendigung der Signalbehandlung wird das Programm an der Stelle fortgesetzt, an der es unterbrochen wurde (Ausnahme: in *fkt* wurden die Funktionen exit bzw. longjmp aufgerufen).

### STXIT-Ereignis:

*fkt* wird intern als eigener STXIT-Contingency-Prozess realisiert, das übrige Programm als sog. "Basisprozess". Die Steuerung wird durch das Betriebssystem vorgenommen.

### raise-Signal:

*fkt* wird intern als "normale" C-Funktion behandelt und nicht über den Contingency-Mechanismus realisiert. Die Steuerung obliegt dem C-Laufzeitsystem.

Weitere Einzelheiten bzgl. der unterschiedlichen Realisierung und der damit verbundenen unterschiedlichen Möglichkeiten von signal-Aufrufen entnehmen Sie bitte den "Hinweisen".

### Parameter int sig

Signal, das behandelt werden soll.

Für *sig* können symbolische Konstanten eingesetzt werden, die in der folgenden Tabelle unter "SIGNR" aufgelistet sind. Diese Konstanten sind in der Include-Datei <signal.h> definiert.

Die Tabelle zeigt außerdem in der letzten Spalte die möglichen Arten der Signalauslösung (STXIT-Ereignis / raise / alarm). Bei STXIT-Ereignissen ist die jeweilige STXIT-Ereignisklasse angegeben.

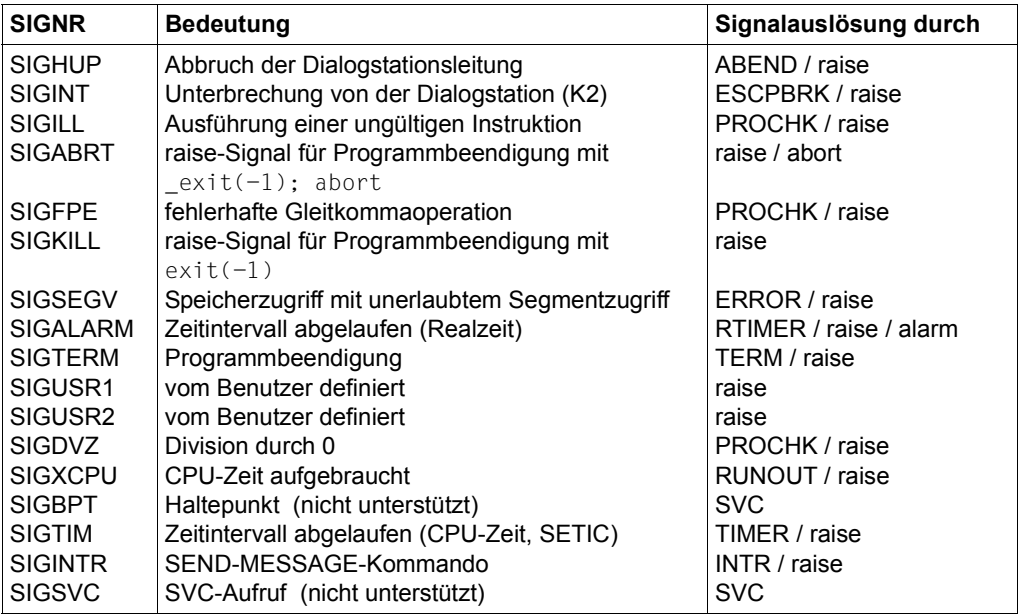

Die symbolische Konstante für die Signalnummer kann durch einen weiteren symbolischen Namen ergänzt werden, z.B. signal(SIGDVZ + SIG\_PSK, fkt). Mit diesem Zusatz (im Beispiel "+ SIG\_PSK") wird gesteuert, ob die Funktion *fkt* nur auf Grund eines STXIT-Ereignisses oder zusätzlich auf Grund eines raise-Signals aktiviert werden

soll und ob *fkt* dem entsprechenden Signal temporär oder permanent zugeordnet werden soll. Die technischen Hintergründe hierfür entnehmen Sie bitte den "Hinweisen". Die symbolischen Namen sind in <signal.h> definiert.

Ohne Zusatz ist SIG\_TSK voreingestellt.

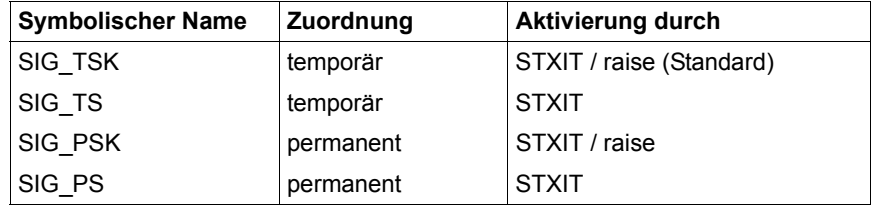

### void (\*fkt)(int)

Name der Funktion, die bei Eintritt eines Signals aufgerufen werden soll. Diese Funktion erhält als einziges Argument die Signalnummer vom Typ int. Die Funktion muss **vor** dem entsprechenden signal-Aufruf definiert werden!

In <signal.h> gibt es zwei vordefinierte Funktionen:

- SIG\_DFL Diese Funktion ist voreingestellt und bewirkt einen Programmabbruch. Die Art des Abbruchs hängt davon ab, ob es sich um ein STXIT-Ereignis oder um ein raise-Signal handelt (siehe oben).
- SIG\_IGN Das Signal wird ignoriert.

### Returnwert Vor dem signal-Aufruf gültige Funktion zur Signalbehandlung

bei Erfolg. signal liefert die letzte Einstellung der Signalbehandlung, und zwar SIG\_DFL, SIG\_IGN oder eine vom Benutzer geschriebene Funktion *fkt*.

SIG\_ERR (= 1)bei Fehler, z.B. wenn *sig* keine gültige Signalnummer ist oder *fkt* auf eine unzulässige Adresse zeigt. Zusätzlich wird errno auf den entsprechenden Fehlercode gesetzt: EINVAL (unzulässiges Argument) EFAULT (unzulässige Adresse).

Hinweise Das Signal SIGKILL kann nicht abgefangen werden, d.h. ihm kann weder eine selbst geschriebene Funktion noch SIG\_IGN zugeordnet werden.

> Wenn für ein Signal, dem bereits eine Signalbehandlung zugeordnet ist, eine zweite Funktion zur Signalbehandlung angemeldet wird, wird zunächst die erste Funktion abgemeldet, bevor die neue Funktion angemeldet wird. Aus diesem Grunde ist für eine kurze Zeitspanne *keine* Signalbehandlung für das betroffene Signal angemeldet.

> Aus einer Funktion, die dem Signal SIGTERM zugeordnet ist, kann nicht mit einem longjmp-Aufruf zurückgekehrt werden. Zum Zeitpunkt der Signalauslösung sind die Einträge im C-Laufzeitstack für alle Funktionen einschließlich der main-Funktion bereits abgebaut.

Bei Programmstart ist für alle Signale SIG\_DFL voreingestellt (vgl. nächsten Absatz).

Temporäre/permanente Zuordnung:

In vielen Implementierungen (z.B. UNIX) und auch im ANSI-Standard ist die temporäre Zuordnung eines Signals zu einer Funktion vorgesehen. Das bedeutet: Die vom Anwender vorgenommene Zuordnung einer Funktion zu einer Signalnummer gilt nur temporär für ein einziges Auftreten dieses Signals. Die Zuordnung wird nach Auftritt des Signals aufgehoben und auf SIG\_DFL (Programmabbruch) zurückgesetzt.

Lediglich die Zuordnung SIG IGN (Signal ignorieren) gilt permanent für mehrmaliges Auftreten des entsprechenden Signals.

- Im BS2000 ist die Signalbehandlung für Signale vom Typ "STXIT-Ereignisse" über den STXIT-Contingency-Mechanismus realisiert. Dieser Mechanismus beruht auf einer permanenten Zuordnung eines STXIT-Ereignisses zu einer STXIT-Contingency-Routine, d.h. eine temporäre Zuordnung kann nur durch explizites Abmelden erreicht werden.
- Um einerseits die temporäre Zuordnung vieler Implementierungen zu erfüllen, andererseits den BS2000-üblichen permanenten Charakter performant zu unterstützen, werden beide Varianten angeboten. D.h., man kann auswählen, ob eine Signalroutine temporär oder permanent zugeordnet wird.
- Zusätzlich wird aus Performancegründen die Möglichkeit angeboten, zu entscheiden, ob eine Signalroutine nur durch STXIT-Ereignisse ausgelöst werden kann (performanter) oder zusätzlich auch durch raise-Signale.
- Die o.g. Auswahlmöglichkeiten sind realisiert durch symbolische Ergänzungen der eigentlichen Signalnummer: SIG\_TSK, SIG\_TS, SIG\_PSK, SIG\_PS (siehe Parameterbeschreibung *sig*).
- Wollen Sie ein Signal jedes Mal mit *fkt* abfangen, sind z.B. folgende signal-Aufrufe möglich:

```
 signal(SIGDVZ + SIG_PSK, fkt); /* fkt wird durch STXIT-Ereignis und */
                                 /* raise-Signal SIGDVZ aktiviert. */
signal(SIGDVZ + SIG_PS, fkt); /* fkt wird nur durch STXIT-Ereignis */
                                      /* SIGDVZ aktiviert. */
```
Folgende Aufrufe sind äquivalent, d.h. beide sehen eine temporäre Zuordnung vor, und die Signalroutine wird durch ein STXIT-Ereignis und ein raise-Signal aktiviert:

```
signal(SIGDVZ, fkt);
signal(SIGDVZ + SIG TSK, fkt);
```
Probleme können sich bei den drei verschiedenen Signalnummern ergeben, die durch dieselbe STXIT-Ereignisklasse (PROCHK) abgebildet werden. Folgende signal-Aufrufe werden unterschiedlich behandelt, je nach Art der Auslösung des Signals:

```
 signal(SIGILL, fkt1);
 signal(SIGFPE, fkt2);
 signal(SIGDVZ, fkt3);
```
STXIT-Ereignis:

Es wird in jedem Fall *fkt3* aufgerufen, wenn die Signale SIGILL und SIGFPE über den STXIT-Contingency-Mechanismus abgefangen werden. Aber selbst, wenn nur für ein Signal ein signal-Aufruf vorgesehen ist, wird die zugeordnete Routine bei Eintreten aller drei Signale aktiviert.

raise-Signal:

Werden die Signale jedoch mit der raise-Funktion ausgelöst, wird die jeweils zugeordnete Funktion aktiviert. Signale, für die kein signal-Aufruf vorgesehen ist, werden standardmäßig behandelt (SIG\_DFL, Programmabbruch).

Eine Funktion, die einem Signal zugeordnet ist, benötigt für ihren Ablauf eine intakte C-Umgebung. Daher werden bei regulärer Programmbeendigung unmittelbar vor dem Abbau der C-Umgebung alle Signalroutinen abgemeldet. Danach eintretende Ereignisse werden nicht mehr abgefangen, auch nicht SIGTERM.

Beispiel Folgendes Programm fängt mit der Funktion *fkt* die STXIT-Ereignisse SIGDVZ (Division durch 0) und SIGINT (Unterbrechung mit der K2-Taste) ab und gibt eine entsprechende Fehlermeldung aus. Mittels der Funktionen set imp und long imp fährt das Programm nach Behandlung beider Unterbrechungsereignisse (sie finden an verschiedenen Stellen des Programmes statt) mit derselben Programmstelle fort (neue Eingabeaufforderung).

```
#include <stdio.h>
#include <signal.h>
#include <setjmp.h>
jmp_buf env;
void fkt(int sig)
{
  if(sig == SIGDVZ + SIG PS) printf("Divisionsfehler, Eingabe wiederholen\n");
  if(sig == SIGHT + SIG PS) printf("K2-Taste gedrueckt, Eingabe wiederholen\n");
   longjmp(env, 1);
}
int main(void)
{
   float a;
  float b;
  double z;
   signal(SIGDVZ + SIG_PS, fkt);
  signal(SIGINT + SIG PS, fkt);
   setjmp(env);
   printf("Bitte a und b eingeben\n"); /* Unterbrechung mit K2 möglich */
   scanf("%f %f", &a, &b);
  z = a / b; /* Division durch 0 möglich, */
                                        /* falls b = 0 */
  printf("z = %f \nightharpoonup x);
   printf ("Programmende\n");
   return 0;
}
```
Siehe auch alarm, longjmp, raise, setjmp

## **sin - Sinus**

Definition #include <math.h>

double sin(double x);

sin berechnet für eine Gleitkommazahl *x* die trigonometrische Funktion Sinus. *x* gibt den Winkel im Bogenmaß an.

Returnwert  $sin(x)$  eine Gleitkommazahl im Intervall [-1.0, +1.0].

Beispiel Folgendes Programm gibt Sinuswerte aus dem Bereich -pi bis +pi aus.

```
#include <math.h>
#include <stdio.h>
#define pi 3.14159265358979
int main(void)
{
    double x;
   for (x = -pi; x \leq pi; x = x + pi/4.)printf(" sin(%1.2f) = %.4f \n ", x, sin(x));
    return 0;
}
```
Siehe auch cos, asin, sinh

```
sinh - Sinus hyperbolicus 
Definition #include <math.h>
           double sinh(double x); 
            sinh berechnet den Sinus hyperbolicus für die Gleitkommazahl x. 
Returnwert sinh(x) für eine Gleitkommazahl x. 
           +/-HUGE_VAL bei Überlauf (Vorzeichen von x). Zusätzlich wird errno auf ERANGE ge-
                          setzt (Resultat zu groß). 
Beispiel Folgendes Programm gibt die Sinushyperbolicuswerte aus dem Bereich von -1 bis 1 aus 
           (Schrittweite 0.1). 
           #include <math.h>
           #include <stdio.h>
            int main(void)
            {
                double x;
               for (x = -1.0; x < 1.0; x = x + 0.1)printf(" sinh(%.2f) = %.4f \n ", x, sinh(x));
                return 0;
            }
```
Siehe auch cosh, asin, sin

## **sleep - Programm für festgesetzte Zeitspanne anhalten**

Definition #include <signal.h>

int sleep(unsigned int sek);

sleep hält ein Programm für *sek* Sekunden an.

Returnwert Angeforderte Zeit minus tatsächliche Zeit.

Falls sleep früher beendet wurde als in *sek* angegeben, wird die noch übrige Zeit angezeigt (siehe auch Hinweis).

Hinweise sleep legt das Programm für *sek* Sekunden auf Eis, indem intern der VPASS-Makro mit dem Wert von einer Sekunde in einer Schleife aufgerufen wird. Obwohl das Programm mit sleep für Sekunden angehalten wird, läuft die Zeit für eine zuvor gestellte Alarmuhr (mit alarm) weiter. Dies hat folgende Auswirkungen:

> 1. Die vorher eingestellte Alarmzeit sei kleiner als die sleep-Zeit, etwa alarm(2); sleep(30); Nach Ablauf von zwei "Schlaf"-Sekunden wird der Alarm ausgelöst und der sleep-

Aufruf beendet.

2. Die vorher eingestellte Alarmzeit sei größer als die sleep-Zeit, etwa alarm(30); sleep(5);

Die Zeit der Alarmuhr läuft um 5 "schlafende" Sekunden weiter. Die Alarmuhr steht nach dem sleep-Aufruf auf 25.

Die Zeit, die das Programm tatsächlich angehalten wird, kann auch noch aus folgenden Gründen von *sek* abweichen:

- sie kann bis zu einer Sekunde kürzer sein, weil das "Aufwecken" in festen 1-Sekunden-Intervallen stattfindet,
- sie kann aus Prioritätsgründen beliebig länger sein, weil das System Wichtigeres zu tun hat.

Siehe auch alarm, signal

## **snprintf - Formatierte Ausgabe in eine Zeichenkette**

#### Definition #include <stdio.h>

int snprintf(char \*s, size\_t n, const char \*format, argumentenliste);

snprintf bereitet Daten (Zeichen, Zeichenketten, numerische Werte) gemäß den Angaben in der Zeichenkette *format* auf und schreibt sie in den Bereich, auf den *s* zeigt.

snprintf bricht die Ausgabe beim Erreichen der mit dem Parameter *n* spezifizierten Länge ab, wodurch ein Pufferüberlauf verhindert werden kann. Ansonsten ist die Funktionalität von snprintf identisch zu der von sprintf.

#### Parameter char \*s

Zeiger auf die Ergebniszeichenkette. snprintf schließt die Zeichenkette mit dem Nullbyte (\0) ab. Die maximale Länge der Ausgabe beträgt daher *n*-1.

#### size t n

Länge des für die Ergebniszeichenkette reservierten Bereichs. *n* darf nicht größer sein als  $INT MAX.$  Bei  $n = 0$  erfolgt keine Ausgabe.

#### const char \*format

Formatzeichenkette wie bei printf mit KR- oder ANSI-Funktionalität (Beschreibung siehe dort).

Es gibt nur bzgl. der Steuerzeichen für Zwischenraum (\n, \t, etc.) folgenden Unterschied: snprintf trägt in die Ergebniszeichenkette den EBCDIC-Wert des Steuerzeichens ein. Erst bei der Ausgabe in Textdateien werden die Steuerzeichen je nach Art der Textdatei in ihre entsprechende Wirkung umgesetzt (siehe Abschnitt ["Zwischen](#page-69-0)[raum" auf Seite 70\)](#page-69-0).

### argumentenliste

Variablen oder Konstanten, deren Werte gemäß den Angaben in den Formatanweisungen für die Ausgabe umgewandelt und formatiert werden sollen.

Wenn die Anzahl der Formatanweisungen nicht mit der Anzahl der Argumente übereinstimmt, gilt Folgendes:

Gibt es mehr Argumente, werden die überzähligen ignoriert.

Gibt es weniger Argumente, führt dies zu undefinierten Ergebnissen.

#### Returnwert < 0  $n > INT$  MAX oder Ausgabefehler.

- = 0 .. n-1 Die Ausgabe konnte vollständig aufbereitet werden. Der Returnwert gibt die Länge der Ausgabe ohne das abschließende NULL-Zeichen an.
- > n Die Ausgabe konnte nicht vollständig aufbereitet werden. Der Returnwert gibt die Länge ohne das abschließende NULL-Zeichen an, die eine vollständige Ausgabe benötigen würde.

Hinweise Sie müssen dafür sorgen, dass *n* nicht größer ist, als die Länge des Bereichs auf den *s* zeigt!

> Bei der Umwandlung von Gleitkommazahlen rundet snprintf auf die angegebene Genauigkeit.

snprintf nimmt keine Konvertierung von einem Datentyp in einen anderen vor. Soll ein Wert nicht entsprechend seinem Typ ausgegeben werden, muss er explizit konvertiert werden (z.B. mit dem cast-Operator).

Maximale Anzahl der auszugebenden Zeichen Bei KR-Funktionalität (nur bei C/C++ Versionen kleiner V3.0 vorhanden) können pro snprintf-Aufruf maximal 1400 Zeichen ausgegeben werden, bei ANSI-Funktionalität maximal 1400 Zeichen pro Konversionselement (z.B. %s).

Bei sich überlappenden Speicherbereichen ist das Verhalten undefiniert.

Versuche, nicht initialisierte Variablen oder Variablen nicht entsprechend ihrem Datentyp auszugeben, können zu undefinierten Ergebnissen führen.

Das Verhalten ist undefiniert, wenn in einer Formatanweisung dem Prozentzeichen (%) ein nicht definiertes Formatierungs- bzw. Umwandlungszeichen folgt.

Siehe auch printf, fprintf, sprintf, putc, putchar, puts, sscanf

## **sprintf - Formatierte Ausgabe in eine Zeichenkette**

Definition #include <stdio.h>

int sprintf(char \*s, const char \*format, argumentenliste);

sprintf bereitet Daten (Zeichen, Zeichenketten, numerische Werte) gemäß den Angaben in der Zeichenkette *format* auf und schreibt sie in den Bereich, auf den *s* zeigt.

sprintf arbeitet wie printf, außer dass die aufbereiteten Daten in eine Zeichenkette und nicht auf die Standardausgabe geschrieben werden.

### Parameter char \*s

Zeiger auf die Ergebniszeichenkette. sprintf schließt die Zeichenkette mit dem Nullbyte  $( \n\lambda 0)$  ab.

### const char \*format

Formatzeichenkette wie bei printf mit KR- oder ANSI-Funktionalität (Beschreibung siehe dort).

Es gibt nur bzgl. der Steuerzeichen für Zwischenraum (\n, \t, etc.) folgenden Unterschied: sprintf trägt in die Ergebniszeichenkette den EBCDIC-Wert des Steuerzeichens ein. Erst bei der Ausgabe in Textdateien werden die Steuerzeichen je nach Art der Textdatei in ihre entsprechende Wirkung umgesetzt (siehe Abschnitt ["Zwischen](#page-69-0)[raum" auf Seite 70\)](#page-69-0).

#### argumentenliste

Variablen oder Konstanten, deren Werte gemäß den Angaben in den Formatanweisungen für die Ausgabe umgewandelt und formatiert werden sollen.

Wenn die Anzahl der Formatanweisungen nicht mit der Anzahl der Argumente übereinstimmt, gilt Folgendes:

Gibt es mehr Argumente, werden die überzähligen ignoriert.

Gibt es weniger Argumente, führt dies zu undefinierten Ergebnissen.

Returnwert Anzahl der in *s* gespeicherten Zeichen.

Das durch sprintf generierte abschließende Nullbyte (\0) wird dabei nicht mitgezählt.
Hinweise Sie müssen dafür sorgen, dass der Bereich, auf den *s* zeigt, groß genug für das Ergebnis ist!

> Bei der Umwandlung von Gleitkommazahlen rundet sprintf auf die angegebene Genauigkeit.

sprintf nimmt keine Konvertierung von einem Datentyp in einen anderen vor. Soll ein Wert nicht entsprechend seinem Typ ausgegeben werden, muss er explizit konvertiert werden (z.B. mit dem cast-Operator).

Maximale Anzahl der auszugebenden Zeichen Bei KR-Funktionalität (nur bei C/C++ Versionen kleiner V3.0 vorhanden) können pro sprintf-Aufruf maximal 1400 Zeichen ausgegeben werden, bei ANSI-Funktionalität maximal 1400 Zeichen pro Konversionselement (z.B. %s).

Bei sich überlappenden Speicherbereichen ist das Verhalten undefiniert.

Versuche, nicht initialisierte Variablen oder Variablen nicht entsprechend ihrem Datentyp auszugeben, können zu undefinierten Ergebnissen führen.

Das Verhalten ist undefiniert, wenn in einer Formatanweisung dem Prozentzeichen (%) ein nicht definiertes Formatierungs- bzw. Umwandlungszeichen folgt.

Beispiel Sie können sprintf z.B. dazu benutzen, eine Zeichenkette zu kopieren. Damit kann man die Funktion strncpy implementieren. Das Beispiel bei strncpy würde dann wie folgt aussehen:

```
#include <stdio.h>
int main(void)
{
    int n;
    char *s2 = "Peter geht schwimmen !";
    char s1[BUFSIZ];
    printf("Der Satz lautet : %s \nWieviel Zeichen kopieren ?\n", s2);
    scanf("%d",&n);
                /* Alternativ könnte an dieser Stelle
                   folgender Aufruf stehen:
                  strncpy(s1,s2,n); */
   sprintf(s1,"%.*s",n,s2);
   printf("%s \n",s1);
   return 0;
}
```
Siehe auch printf, fprintf, snprintf, putc, putchar, puts, sscanf

## **sqrt - Quadratwurzel**

Definition #include <math.h>

double sqrt(double x);

sqrt berechnet die Quadratwurzel zu einer nicht-negativen Gleitkommazahl *x*.

Returnwert sqrt $(x)$  falls  $x \ge 0$  ist.

0 falls *x* negativ ist. Zusätzlich wird errno auf EDOM gesetzt (domain error, d.h. Argument unzulässig).

Beispiel Folgendes Programm berechnet die Quadratwurzel für einen eingelesenen Wert *x*.

```
#include <math.h>
#include <stdio.h>
int main(void)
{
    double x;
    scanf("%lf", &x);
    printf("Wurzel aus %g : %g\n", x, sqrt(x));
    printf("%d\n", errno);
    return 0;
}
```
Siehe auch exp, pow, log, log10, hypot, sinh

### **srand - Initialisieren des Zufallsgenerators**

Definition #include <stdlib.h>

void srand(unsigned int i);

Mit srand können Sie den Zufallsgenerator initialisieren, der von rand aufgerufen wird. Mit  $i = 1$  setzen Sie den Zufallsgenerator auf seine voreingestellte Startzahl.

Beispiel siehe Beispiel bei rand

Siehe auch rand

## **sscanf - Formatierte Eingabe aus einer Zeichenkette**

Definition #include <stdio.h>

int sscanf(const char \*s, const char \*format, argumentenliste);

sscanf liest Daten (Eingabefelder) aus einer Zeichenkette *s*, wandelt diese gemäß den Angaben in der Formatzeichenkette *format* um und speichert die Ergebnisse in den Bereichen ab, die Sie mit den Ergebniszeigern in der Argumentenliste angeben.

sscanf arbeitet wie scanf, nur dass die Eingabefelder nicht von der Standardeingabe (stdin), sondern aus einer Zeichenkette gelesen werden.

#### Parameter const char \*s

Zeichenkette, in der die Eingabedaten stehen. Sie sollte mit dem Nullbyte (\0) abgeschlossen sein.

const char \*format

Formatzeichenkette wie bei scanf mit KR- oder ANSI-Funktionalität (Beschreibung siehe dort).

#### argumentenliste

Zeiger auf Variablen, in die sscanf die umgewandelten Ergebnisse abspeichern soll. Für %\*-Anweisungen (Zuweisung überspringen) in *format* dürfen keine Zeigerargumente angegeben werden. Für alle anderen %-Anweisungen muss es jeweils ein Zeigerargument geben. Der Datentyp des Zeigerargumentes richtet sich nach der Typangabe in der zugehörigen Formatanweisung.

Returnwert Anzahl der eingelesenen und erfolgreich umgewandelten Eingabefelder.

Dazu zählen nicht die Eingabefelder, für die %\* (Zuweisung überspringen) angegeben wurde.

- EOF bei einem Fehler vor Beginn der Umwandlung.
- Hinweise Bei sich überlappenden Speicherbereichen ist das Ergebnis undefiniert.

Die ausführliche Beschreibung, Hinweise und Beispiele zur formatierten Eingabe finden Sie bei scanf.

Siehe auch scanf, fscanf

# **\_ \_STDC\_ \_ - ANSI-Sprachstandard?**

Definition \_\_STDC\_\_

Dieses Makro generiert den Wert 1 bei einer Übersetzung mit SOURCE-PROPERTIES=PARAMETERS(LANGUAGE-STANDARD=ANSI). In allen anderen Sprachmodi des Compilers ist der Wert dieses Makros undefiniert.

Hinweis Das Makro muss in keiner Include-Datei definiert werden. Sein Name wird vom Compiler erkannt und ersetzt.

# **\_ \_STDC\_ VERSION\_ \_ - Amendment 1 konform?**

Definition \_ \_STDC \_VERSION\_ \_

Dieses Makro wird zu der Dezimalkonstanten 199409L expandiert und zeigt damit an, dass die Implementierung Amendment 1-konform ist.

Hinweis Das Makro muss in keiner Include-Datei definiert werden. Sein Name wird vom Compiler erkannt und ersetzt.

### **strcat - Verketten von Zeichenketten**

Definition #include <string.h>

char \*strcat(char \*s1, const char \*s2);

strcat hängt eine Kopie der Zeichenkette *s2* ans Ende der Zeichenkette *s1* und liefert einen Zeiger auf *s1* zurück.

Das Nullbyte (\0) am Ende der Zeichenkette *s1* wird vom ersten Zeichen der Zeichenkette *s2* überschrieben. strcat schließt die Zeichenkette mit dem Nullbyte (\0) ab.

Returnwert Zeiger auf die Ergebniszeichenkette.

Hinweise Als Argumente werden Zeichenketten erwartet, die mit dem Nullbyte (\0) abgeschlossen sind.

strcat überprüft nicht, ob der Speicherbereich von *s1* groß genug für das Ergebnis ist!

Bei sich überlappenden Speicherbereichen ist das Verhalten undefiniert.

```
Beispiel #include <string.h>
           #include <stdio.h>
           int main(void)
           {
              char text1[BUFSIZ];
              char text2[BUFSIZ];
              printf("Beispiel strcat - bitte 2 Textzeilen eingeben!\n");
             if(scanf("%s %s", text1, text2) == 2) printf("%s\n", strcat(text1, text2));
              return 0;
           }
```
Siehe auch strncat

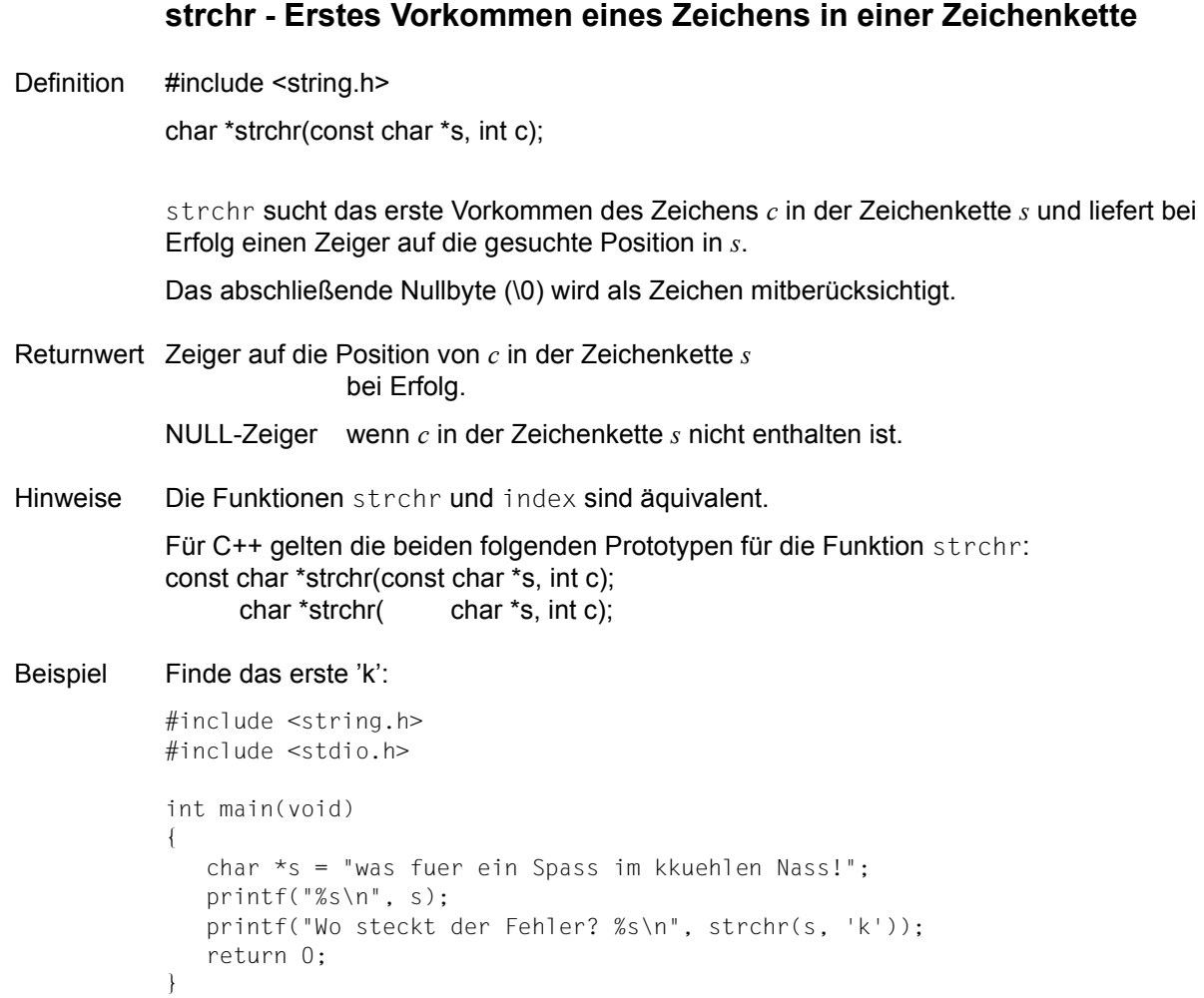

Siehe auch index, rindex, strrchr

# **strcmp - Vergleich von zwei Zeichenketten**  Definition #include <string.h> int strcmp(const char \*s1, const char \*s2); strcmp vergleicht zwei Zeichenketten *s1* und *s2* lexikalisch, z.B.: "Zirkel" ist lexikalisch kleiner als "Zirkus", "Busse" ist lexikalisch größer als "Bus". Returnwert < 0 *s1* ist lexikalisch kleiner als *s2* = 0 *s1* und *s2* sind lexikalisch gleich groß > 0 *s1* ist lexikalisch größer als *s2* Hinweis Als Argumente werden Zeichenketten erwartet, die mit dem Nullbyte (\0) abgeschlossen sind. Beispiel Folgendes Programm sucht einen eingelesenen Namen in der Namensliste *list*. #include <stdio.h> #include <string.h> char \*list[] =  $\{$  "anne", "peter", "walter", "hans"  $\};$ int main(int argc, char \*argv[]) { int j,  $i = 0$ ; while((i <= 3) && (j = strcmp(argv[1], list[i++]))); if  $(j == 0)$  printf("Der Kandidat ist schon bekannt!\n"); else printf("Das ist ein neuer Kandidat!\n"); return 0; }

Siehe auch strncmp

# **strcoll - Vergleich von zwei Zeichenketten**

Definition #include <string.h>

int strcoll(const char \*s1, const char \*s2);

strcoll vergleicht zwei Zeichenketten *s1* und *s2* lexikalisch. Die lexikalische Reihenfolge der einzelnen Zeichen wird entsprechend der LC\_COLLATE-Kategorie der aktuellen Lokalität interpretiert.

- Returnwert < 0 *s1* ist lexikalisch kleiner als *s2* = 0 *s1* und *s2* sind lexikalisch gleich groß > 0 *s1* ist lexikalisch größer als *s2* Hinweise Als Argumente werden Zeichenketten erwartet, die mit dem Nullbyte (\0) abgeschlossen sind. Das Lokalitätskonzept ist ausführlich im [Kapitel "Lokalität" auf Seite 101](#page-100-0) beschrieben.
- Beispiel siehe bei strxfrm.
- Siehe auch setlocale, strxfrm

## **strcpy - Zeichenkette kopieren**

Definition #include <string.h>

char \*strcpy(char \*s1, const char \*s2);

strcpy kopiert die Zeichenkette *s2* einschließlich des Nullbytes (\0) in die Zeichenkette *s1*. *s1* muss groß genug sein, um die Zeichenkette *s2* einschließlich des Nullbytes (\0) aufnehmen zu können.

Returnwert Zeiger auf die Ergebniszeichenkette *s1*.

Hinweise Als Argumente werden Zeichenketten erwartet, die mit dem Nullbyte (\0) abgeschlossen sind.

> strcpy überprüft nicht, ob *s1* groß genug für das Ergebnis ist. Ist *s1* kleiner als *s2* (einschließlich des Nullbytes), so ist das Ergebnis eine Zeichenkette, die nicht mit dem Nullbyte abgeschlossen ist!

Bei sich überlappenden Speicherbereichen ist das Verhalten undefiniert.

Beispiel Folgendes Programm gibt die Inhalte von *s1* und *s2* aus, ruft dann strcpy auf und gibt nochmal beide Inhalte aus.

```
#include <stdio.h>
#include <string.h>
int main(void)
{
    char s1[] = "Anne hat es qut !";
     char s2[] = "Roland besser !";
     printf("Inhalt s1: %s\nInhalt s2: %s\n", s1, s2);
    strcpy(s1, s2); /* s2 nach s1 kopieren */ printf("Nach strcpy:\nInhalt s1: %s\nInhalt s2: %s\n", s1, s2);
     return 0;
}
```
Siehe auch strncpy

# Definition #include <string.h> size\_t strcspn(const char \*s1, const char \*s2); strcspn berechnet ab Beginn der Zeichenkette *s1* die Länge des Segmentes, das kein einziges Zeichen aus der Zeichenkette *s2* enthält. Das abschließende Nullbyte (\0) gilt nicht als Teil der Zeichenkette *s2*. Sobald ein Zeichen in *s1* mit einem Zeichen in *s2* übereinstimmt, wird die Funktion beendet und die Segmentlänge zurückgeliefert. Stimmt bereits das erste Zeichen in *s1* mit einem Zeichen in *s2* überein, ist die Segmentlänge gleich 0.

**strcspn - Zeichenketten vergleichen und Segmentlänge berechnen** 

Returnwert Ganzzahliger Wert, der die Segmentlänge (Anzahl ungleicher Zeichen) ab Beginn der Zeichenkette *s1* angibt.

Hinweis Als Argumente werden Zeichenketten erwartet, die mit dem Nullbyte (\0) abgeschlossen sind.

```
Beispiel #include <stdio.h>
                   #include <string.h>
                   int main(void)
                   {
                     char text1[40];
                    static char text2[] = \sqrt{x} \neq \sqrt{x} \neq \sqrt{x} \neq \sqrt{x} \neq \sqrt{x} \neq \sqrt{x} \neq \sqrt{x} \neq \sqrt{x} \neq \sqrt{x} \neq \sqrt{x} \neq \sqrt{x} \neq \sqrt{x} \neq \sqrt{x} \neq \sqrt{x} \neq \sqrt{x} \neq \sqrt{x size_t n;
                     printf("Beispiel fuer strcspn. Bitte eine Textzeile eingeben:\n");
                     scanf("%s",text1);
                     n = strcspn(text1, text2);
                    printf("Laenge des Anfangssegments ohne /, \star, \#, $, &: %d\n", n);
                     return 0;
                   }
```
Siehe auch strspn

### **strerror - Fehlermeldungstext ermitteln**

Definition #include <string.h>

char \*strerror(int errnum);

strerror bildet die in errnum übergebene Fehlernummer auf einen sprachabhängigen Meldungstext ab und liefert einen Zeiger auf diese Zeichenkette zurück.

Der zurückgelieferte Meldungstext kann auch Inserts enthalten:

- Wenn die im Parameter *errnum* übergebene Fehlernummer mit der aktuellen Fehlernummer übereinstimmt, dann werden Inserts berücksichtigt und in den Fehlermeldungstext aufgenommen. Die aktuelle Fehlernummer ist die in der Variablen errno abgelegte Fehlernummer.
- Andernfalls wird ein Meldungstext ohne Inserts zurückgeliefert, der zur in *errnum* übergebenen Fehlernummer passt.
- Returnwert Zeiger auf einen C-internen Speicherbereich, der eine Zeichenkette mit dem Fehlermeldungstext enthält.
- Hinweis Der Bereich, auf den strerror zeigt, darf nicht durch das Programm verändert werden. Er lässt sich nur durch wiederholte Aufrufe von strerror überschreiben.

```
Beispiel #include <stdio.h>
           #include <errno.h>
           #include <string.h>
           int main(void)
           {
                 printf("Fehlertext zu EDOM: %s\n", strerror(EDOM));
                 return 0;
           }
```
Siehe auch perror

# **strfill - Teil einer Zeichenkette kopieren**

Definition #include <string.h>

char \*strfill(char \*s1, const char \*s2, size\_t n);

strfill kopiert maximal *n* Zeichen aus der Zeichenkette *s2* in die Zeichenkette *s1*.

Je nach Länge bzw. Inhalt der Zeichenketten *s1*, *s2* und der Anzahl *n*, wird folgendermaßen kopiert:

- 1. Unabhängig von der Länge der Zeichenkette *s1*, werden (mit Ausnahme von Fall 5.) immer *n* Zeichen nach *s1* kopiert. D.h.:
	- Enthält *s1* mehr als *n* Zeichen, bleiben die restlichen rechten Zeichen in *s1* erhalten.
	- Enthält *s1* weniger als *n* Zeichen, wird *s1* bis zur Länge *n* verlängert. In diesem Fall ist *s1* nach dem Kopiervorgang nicht automatisch mit einem Nullbyte abgeschlossen (siehe auch Hinweise).
- 2. *s2* enthält weniger als *n* Zeichen

Zusätzlich zu den kopierten Zeichen aus *s2* werden noch soviele Leerzeichen hinzugefügt, bis *n* Zeichen geschrieben wurden.

3. *s2* enthält mehr als *n* Zeichen

Es werden nur die führenden *n* Zeichen aus *s2* kopiert.

4. *s2* ist leer

*s1* wird mit *n* Leerzeichen aufgefüllt.

5. *s2* wird als NULL-Zeiger übergeben

Es werden (*n* - strlen(s1)) Leerzeichen an die Zeichenkette *s1* angehängt. Ergibt diese Subtraktion ein negatives Ergebnis oder 0, d.h. ist die Anzahl der Zeichen in *s1* größer oder gleich *n*, bleibt der Inhalt von *s1* unverändert.

- Returnwert Zeiger auf die Ergebniszeichenkette *s1*.
- Hinweise Als Argumente werden Zeichenketten erwartet, die mit dem Nullbyte (\0) abgeschlossen sind.

strfill überprüft nicht, ob *s1* groß genug für das Ergebnis ist und schließt die Ergebniszeichenkette nicht automatisch mit dem Nullbyte (\0) ab! Um kein unvorhergesehenes Ergebnis zu erhalten, sollten Sie nach jedem Aufruf von strfill die Zeichenkette *s1* explizit mit dem Nullbyte abschließen (siehe auch Beispiel).

Bei sich überlappenden Speicherbereichen ist das Verhalten undefiniert.

```
Beispiel #include <stdio.h>
           #include <string.h>
           int main(void)
           {
                size_t n; 
               char s1[10]:
                char s2[10];
                printf("Bitte 2 Zeichenketten eingeben!\n");
                scanf("%s %s", s1, s2);
                printf("wie viele Zeichen kopieren?\n");
                scanf("%d", &n);
                strfill(s1, s2, n);
                /* strfill(s1, NULL, n); Beispiel für Übergabe von s2 als
                                                NULL-Zeiger */
               *(s1 + n) = '\\0'; /*Ergebniszeichenkette mit Nullbyte abschließen*/
                printf("s1 nach strfill: %s\n", s1);
                printf("Aktuelle Laenge von s1: %d\n", strlen(s1));
                return 0;
           }
```
Siehe auch strncpy

### **strftime - Lokalitätsspezifische Darstellung von Datum und Uhrzeit**

Definition #include <time.h>

size\_t strftime(char \*s, size\_t max\_anz, const char \*format,

const struct tm \*tm\_zg);

strftime schreibt maximal *max\_anz* Zeichen entsprechend den Angaben in der Zeichenkette *format* in den Bereich, auf den *s* zeigt.

Die Formatzeichenkette besteht aus beliebigen einfachen Zeichen und Umwandlungszeichen (beginnend mit %). Alle einfachen Zeichen, inklusive des abschließenden Nullbytes (\0), werden 1:1 in die Zeichenkette übernommen. Die Umwandlungszeichen werden durch passende Datums-/Uhrzeit-Informationen ersetzt. Diese Informationen werden durch die aktuelle Lokalität (Kategorie LC\_TIME) und die Werte der Struktur bestimmt, auf die *tm\_zg* zeigt.

#### Parameter char \*s

Ergebniszeichenkette. Sie muss groß genug sein, um *max\_anz* Zeichen, einschließlich des Nullbytes, aufnehmen zu können.

#### size t max anz

Maximale Anzahl der Zeichen, einschließlich des Nullbytes, die in die Ergebniszeichenkette geschrieben werden sollen.

#### const char \*format

Formatzeichenkette, die einfache Zeichen und Umwandlungszeichen enthält. Die Umwandlungszeichen werden gemäß folgender Beschreibung durch lokalitätsspezifische und aktuelle Daten ersetzt:

- %a Abgekürzter lokalitätsspezifischer Name des Wochentages.
- %A Ausgeschriebener lokalitätsspezifischer Name des Wochentages.
- %b Abgekürzter lokalitätsspezifischer Name des Monats.
- %B Ausgeschriebener lokalitätsspezifischer Name des Monats.
- %c Lokalitätsspezifische Darstellung von Uhrzeit und Datum.
- %d Tag des Monats als Dezimalzahl (01 31).
- %H Stunde als Dezimalzahl (00 23). 24-Stunden-Darstellung.
- %I Stunde als Dezimalzahl (01 12). 12-Stunden-Darstellung.
- %j Tag des Jahres als Dezimalzahl (001 366).
- %m Monat als Dezimalzahl (01 12).
- %M Minuten als Dezimalzahl (00 59).
- %p Lokalitätsspezifisches Äquivalent zu AM und PM.
- %S Sekunden als Dezimalzahl (00 59).
- %U Wochennummer des Jahres (00 53). Die erste Woche beginnt mit dem ersten Sonntag des Jahres.
- %w Wochentag als Dezimalzahl (0 6). Sonntag ist 0.
- %W Wochennummer des Jahres (00 53). Die erste Woche beginnt mit dem ersten Montag des Jahres.
- %x Lokalitätsspezifische Darstellung des Datums.
- %X Lokalitätsspezifische Darstellung der Uhrzeit.
- %y Jahreszahl ohne Jahrhundertangabe als Dezimalzahl (00 99).
- %Y Jahreszahl mit Jahrhundertangabe.
- %z Name der Zeitzone oder kein Zeichen, falls die Zeitzone nicht bestimmbar ist.
- %% Das Zeichen %.

#### const struct tm \*tm\_zg

Zeiger auf eine Struktur vom Typ tm, aus der strftime die Uhrzeit und das Datum entnehmen kann. Eine Struktur vom Typ tm liefern die Funktionen gmtime, gmtime64, localtime, localtime64, mktime und mktime64.

#### Returnwert Anzahl der geschriebenen Zeichen exklusive des abschließenden Nullbytes. bei Erfolg.

0 falls ein Fehler auftritt. Wenn z.B. die Umwandlung mehr als *max\_anz* Zeichen (inklusive des Nullbytes) ergibt.

Hinweise Bei sich überlappenden Speicherbereichen ist das Verhalten undefiniert.

Die zur Verfügung stehenden Lokalitäten sind im [Kapitel "Lokalität" auf Seite 101](#page-100-1) beschrieben.

Siehe auch gmtime, gmtime64, localtime, localtime64, mktime, mktime64, setlocale

# **strlen - Länge einer Zeichenkette ermitteln**

Definition #include <string.h>

size\_t strlen(const char \*s);

strlen bestimmt die Länge der Zeichenkette *s*, das abschließende Nullbyte (\0) ausgeschlossen.

Während der sizeof-Operator immer die definierte Länge liefert, berechnet strlen die aktuelle Anzahl von Zeichen in einer Zeichenkette. Ein Neue-Zeile-Zeichen (\n) wird mitgezählt.

Returnwert Länge der Zeichenkette *s*. Das abschließende Nullbyte wird nicht mitgezählt.

#### Hinweis Als Argument wird eine Zeichenkette erwartet, die mit dem Nullbyte (\0) abgeschlossen ist.

Beispiel 1 Dieses Programm liest eine Zeichenkette ein und berechnet ihren aktuellen Speicherplatzbedarf unter Berücksichtigung des Nullbytes (strlen + 1) sowie ihre definierte Länge  $(sizeof(s) = 8192$  Bytes).

```
#include <stdio.h>
#include <string.h>
int main(void)
{
  char s[BUFSIZ];
   printf("Geben Sie bitte Ihre Zeichenkette ein.\n");
   scanf("%s", s);
   printf("Benoetigter Speicherplatz f. die Zeichenkette: %d\n", strlen(s)+1);
   printf("Definierter Speicherplatz f. die Zeichenkette: %d\n", sizeof(s));
   return 0;
}
```
Beispiel 2 Dieses Programm berechnet jeweils die aktuelle Satzlänge einer Datei (das Neue-Zeile-Zeichen '\n' mit eingeschlossen).

```
#include <stdio.h>
#include <string.h>
int main(void)
{
  FILE *fp;
 int n = 200, z = 0;
   char string[BUFSIZ];
  fp = fopen("input", "r");while (fgets(string, n, fp) != NULL)
   {
     z++;
     printf("der %d. Satz enthaelt %d Zeichen \n", z, strlen(string));
   }
   return 0;
}
```
### **strlower - Zeichenkette kopieren mit Umwandlung in Kleinbuchstaben**

Definition #include <string.h>

char \*strlower(char \*s1, const char \*s2);

strlower kopiert die Zeichenkette *s2* einschließlich des Nullbytes (\0) in die Zeichenkette *s1* und wandelt dabei die Großbuchstaben in Kleinbuchstaben um.

Wird die Zeichenkette *s2* als NULL-Zeiger übergeben, entfällt der Kopiervorgang und es werden in *s1* die Großbuchstaben in Kleinbuchstaben umgewandelt.

Returnwert Zeiger auf die Ergebniszeichenkette *s1*.

Hinweise Als Argumente werden Zeichenketten erwartet, die mit dem Nullbyte (\0) abgeschlossen sind.

> strlower überprüft nicht, ob *s1* groß genug für das Ergebnis ist. Ist *s1* kürzer als *s2* (einschließlich des Nullbytes), so wird der Speicherplatz hinter *s1* überschrieben!

Bei sich überlappenden Speicherbereichen ist das Verhalten undefiniert.

Beispiel Folgendes Programm kopiert den Inhalt von *s2* nach *s1* und wandelt dabei die Groß- in Kleinbuchstaben um.

```
#include <stdio.h>
#include <string.h>
int main(void)
{
    char s1\overline{1} = " "
     char s2[] = "GROSSBUCHSTABEN!";
     printf("Inhalt s2: %s\n", s2);
                /* s2 nach s1 kopieren mit Umwandlung in Kleinbuchstaben*/
     strlower(s1, s2);
     printf("Nach strlower:\nInhalt s1: %s\n", s1);
     return 0;
}
```
Siehe auch strupper, tolower, toupper

### **strncat - Verketten von Zeichenketten**

Definition #include <string.h> char \*strncat(char \*s1, const char \*s2, size\_t n); strncat hängt maximal *n* Zeichen der Zeichenkette *s2* ans Ende der Zeichenkette *s1* und liefert einen Zeiger auf *s1* zurück. Das Nullbyte (\0) am Ende der Zeichenkette *s1* wird vom ersten Zeichen der Zeichenkette *s2* überschrieben. Wenn die Zeichenkette *s2* weniger als *n* Zeichen enthält, werden nur die Zeichen aus *s2* an *s1* angehängt. Wenn die Zeichenkette *s2* mehr als *n* Zeichen enthält, werden nur die führenden *n* Zeichen von *s2* an *s1* angehängt. Returnwert Zeiger auf die Ergebniszeichenkette. strncat schließt die Zeichenkette mit dem Nullbyte  $(10)$  ab. Hinweise Als Argumente werden Zeichenketten erwartet, die mit dem Nullbyte (\0) abgeschlossen sind. strncat überprüft nicht, ob *s1* groß genug für das Ergebnis ist! Bei sich überlappenden Speicherbereichen ist das Verhalten undefiniert. Beispiel #include <string.h> #include <stdio.h> int main(void) { char text1[BUFSIZ]; char text2[BUFSIZ]; int n; printf("Beispiel strncat - bitte 2 Textzeilen und n eingeben!\n");  $if(scanf("%s %s %d", text1, text2, %n) == 3)$  printf("%s\n", strncat(text1, text2, n)); return 0; }

Siehe auch strcat

### **strncmp - Vergleich von zwei Zeichenketten**

Definition #include <string.h>

int strncmp(const char \*s1, const char \*s2, size\_t n);

strncmp vergleicht die Zeichenketten *s1* und *s2* bis zur maximalen Länge *n* lexikalisch, z.B liefert

```
strncmp("Sie","Siemens",3)
```
das Ergebnis 0 (gleich), weil die beiden Argumente in den ersten drei Zeichen übereinstimmen.

- Returnwert < 0 *s1* ist in den ersten *n* Zeichen lexikalisch kleiner als *s2*
	- 0 *s1* und *s2* sind in den ersten *n* Zeichen lexikalisch gleich groß
	- > 0 *s1* ist in den ersten *n* Zeichen lexikalisch größer als *s2*
- Hinweis Als Argumente werden Zeichenketten erwartet, die mit dem Nullbyte (\0) abgeschlossen sind.

Beispiel In folgendem Rate-Programm wird strncmp dazu benutzt, die lexikalische Ordnung zweier Zeichenketten zu bestimmen.

```
#include <stdio.h>
#include <string.h>
int main(void)
{
     int i, n, result;
     char s[BUFSIZ], w[BUFSIZ];
     printf("Bitte geben Sie das zu ratende Wort ein:\n");
     scanf("%s", w);
    n = \text{strlen}(w);
     printf("\nDas eingegebene Wort hat %d Buchstaben.\n", n);
    i = 0:
     do
     {
       i++:
        printf("Ihr Versuch: \n");
        scanf("%s", s);
        if (strlen(s) > n)
        {
           printf("Ihre Eingabe ist zu lang!\n");
           continue;
 }
        result = strncmp(s, w, n); /* result wird das Ergebnis
                                                von strncmp zugewiesen */
       if (result > 0) printf("%s ist lexikalisch groesser.\n", s);
        else
        {
          if (result < 0)
              printf("%s ist lexikalisch kleiner.\n", s);
 }
     }
    while (result != 0):
     printf("Richtig! Das Wort hiess : %s\n", w);
     printf("Sie haben %d Versuche gebraucht.\n", i);
     return 0;
}
```
Siehe auch strcmp

### **strncpy - Zeichenkette kopieren**

Definition #include <string.h> char \*strncpy(char \*s1, const char \*s2, size\_t n); strncpy kopiert maximal *n* Zeichen der Zeichenkette *s2* in die Zeichenkette *s1*. Enthält die Zeichenkette *s2* weniger als *n* Zeichen, wird nur in der Länge von *s2* (strlen + 1) kopiert. Enthält die Zeichenkette *s2 n* Zeichen (exklusive Nullbyte) oder mehr, ist die Zeichenkette *s1* nicht automatisch mit dem Nullbyte abgeschlossen. Enthält die Zeichenkette *s1* mehr als *n* Zeichen und das letzte kopierte Zeichen aus *s2* ist nicht das Nullbyte, bleiben ggf. restliche Daten in *s1* erhalten. Returnwert Zeiger auf die Ergebniszeichenkette *s1*. strncpy schließt *s1* nicht automatisch mit dem Nullbyte ab. Hinweise strncpy überprüft nicht, ob *s1* groß genug für das Ergebnis ist! Da strncpy die Ergebniszeichenkette nicht automatisch mit dem Nullbyte abschließt, kann es häufig notwendig sein, *s1* explizit mit einem Nullbyte abzuschließen. Das ist z.B. der Fall, wenn nur ein Teilstück aus *s2* kopiert wird und auch *s2* kein Nullbyte enthält. Bei sich überlappenden Speicherbereichen ist das Verhalten undefiniert. Beispiel 1 Kopiert die gesamte Zeichenkette *s2* in die Zeichenkette *s1* (wie die Funktion strcpy). #include <stdio.h> #include <string.h> int main(void) { int n; char s1[20]; char s2[20]; printf("Bitte s2 (max. 19 Zeichen) eingeben\n"); scanf("%s", s2); printf("s1: %s\n", strncpy(s1, s2, (strlen(s2) + 1))); return 0; }

Beispiel 2 Kopiert nur ein Teilstück (10 Zeichen) von *s2* nach *s1*. Die Ergebniszeichenkette wird explizit mit dem Nullbyte abgeschlossen.

```
#include <stdio.h>
#include <string.h>
int main(void)
{
 char *s1 = " "
  char *s2 = "Peter geht schwimmen !";
  strncpy(s1, s2, 10);
 *(s1 + 10) = '0';printf("s1: %s\n", s1); /* Inhalt von s1: "Peter geht" */
  return 0;
}
```
Beispiel 3 Kopiert nur ein Teilstück (5 Zeichen) von *s2* nach *s1*. Die restlichen Daten in *s1* bleiben erhalten.

```
#include <stdio.h>
#include <string.h>
int main(void)
{
 char *s1 = "Xaver get arbeiten !";
  char *s2 = "Peter geht schwimmen !";
  strncpy(s1, s2, 5);
  printf("s1: %s\n", s1); /* Inhalt von s1: "Peter geht arbeiten !" */
  return 0;
}
```
Siehe auch strcpy, strlen

### **strnlen - Länge einer Zeichenkette bis zu einer Maximallänge ermitteln**

Definition #include <string.h>

size\_t strnlen(const char \*s, size\_t maxlen);

#### Beschreibung

Die Funktion strnlen berechnet das Minimum der beiden folgenden Werte:

- Anzahl der Bytes des Arrays, auf das *s* zeigt, ausschließlich dem abschließenden NULL Byte
- Wert des Parameters *maxlen*.

Die Funktion strnlen prüft nie mehr als *maxlen* Bytes.

Es sind keine Fehler definiert.

Returnwert Länge der Zeichenkette *s* oder Wert des Parameters *maxlen*

bei Erfolg. Das abschließende Nullbyte wird nicht mitgezählt.

# **strpbrk - Zeichen in Zeichenkette suchen**

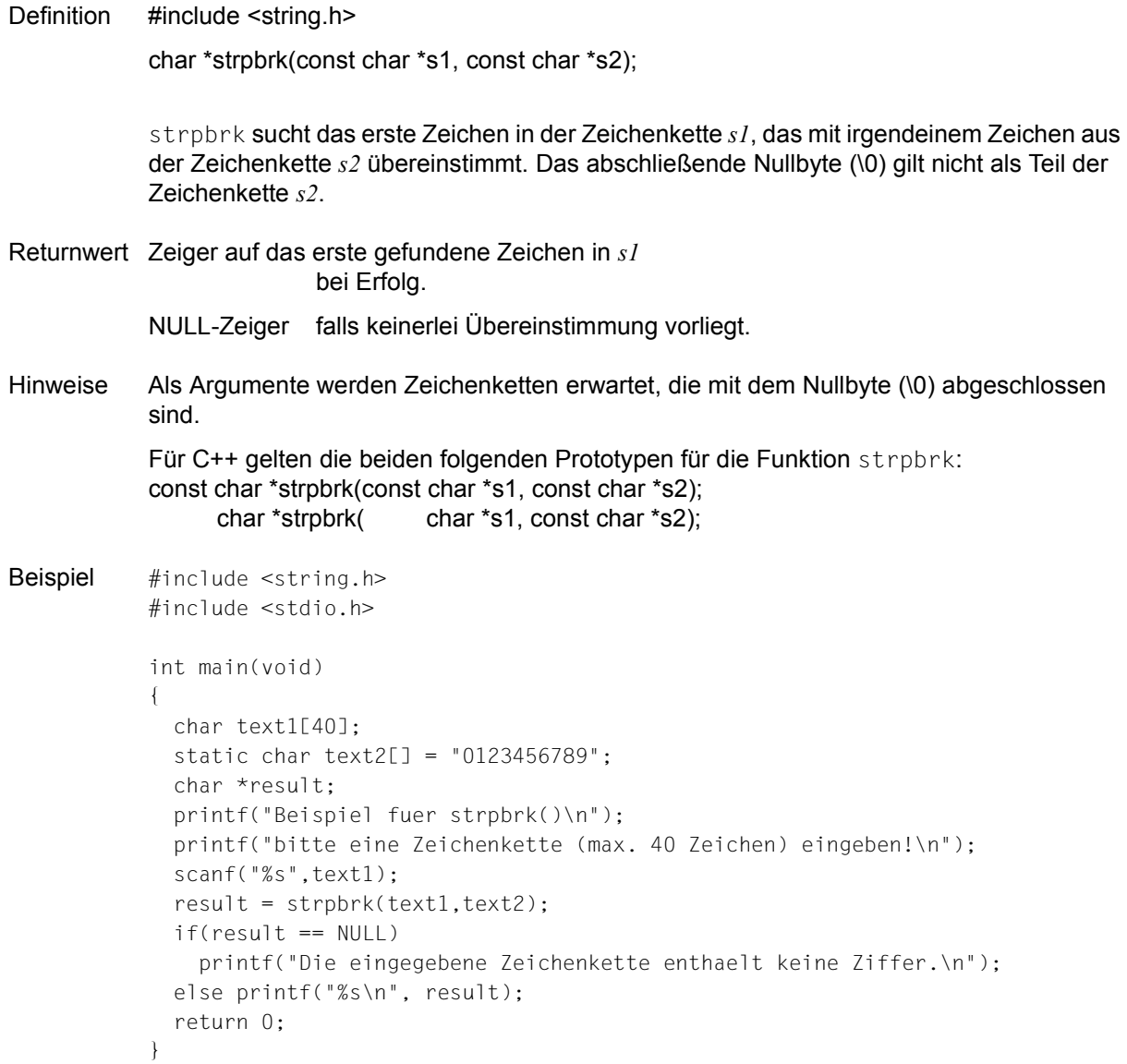

Siehe auch index, strchr

### **strptime - Zeichenkette in Datum und Uhrzeit umwandeln**

Definition #include <time.h>

char \*strptime(const char \*buf, const char \*format, struct tm \*tm);

strptime konvertiert unter Berücksichtigung von *format* die Zeichenkette, auf die *\*buf* zeigt, in Datum- und Uhrzeit-Einzelwerte, die in der Struktur abgelegt werden, auf die *\*tm* zeigt.

#### Parameter const char \*buf

Datum- und Uhrzeit-Zeichenkette, die konvertiert werden soll.

#### struct tm \*tm

Ergebnisstruktur, in der die konvertierten Datum- und Uhrzeit-Einzelwerte abgelegt werden.

Die Struktur wird von strptime nicht mit Nullen initialisiert. Die vom Anwender vorbelegten Werte bleiben erhalten, sofern sie nicht durch Umwandlungsanweisungen oder durch implizite Berechnungen neu belegt werden.

Das Strukturelement tm\_isdst wird in keinem Fall verändert.

Gegebenenfalls erfolgt implizit ein Datumsabgleich, d.h. bei unvollständigen Datumsangaben werden nicht angegebene Strukturelemente ergänzt und es wird die Plausibilität der Strukturelemente untereinander überprüft. Dies erfolgt aber nur, wenn über %U bzw. %W eine Wochennummer eingegeben wurde. In diesem Fall werden mithilfe der Jahresangabe (tm\_year) und des Wochentages (tm\_wday) der Tag im Jahr (tm\_yday), der Tag des Monats (tm\_mday) und der Monat des Jahres (tm\_mon) berechnet und neu zugewiesen. Der Wochentag (tm\_day) wird hierbei mit dem Wert 0 belegt, sofern er nicht explizit mit %w, %a oder %A angegeben wurde.

const char \*format

Die Zeichenkette *format* besteht aus null, einer oder mehreren Umwandlungsanweisungen. Jede Umwandlungsanweisung besteht aus einem der folgenden Elemente: einem oder mehreren Zwischenraumzeichen (wie in isspace() definiert) einem gewöhnlichen Zeichen (weder % noch Zwischenraumzeichen) oder einer Konvertierungs-Spezifikation.

Jede Konvertierungs-Spezifikation besteht aus einem %-Zeichen, gefolgt von einem Konvertierungszeichen, das die gewünschte Umwandlung angibt. Für Konvertierungs-Spezifikationen, die einen numerischen Wert erwarten, darf die zu konvertierende Zeichenkette maximal die in der Formatbeschreibung angegebene Anzahl von Ziffern enthalten. D.h. zusätzliche führende Nullen sind nicht erlaubt. Steht zwischen den Konvertierungs-Spezifikationen weder ein Zwischenraum-Zeichen noch ein nicht-alphanumerisches Zeichen, muss die Anzahl der Ziffern sogar genau mit der in der Formatbeschreibung übereinstimmen.

Folgende Konvertierungs-Zeichen werden unterstützt:

- %% wird ersetzt durch %
- %a Wochentag, wobei die Namen aus der Lokalität verwendet werden. Es kann entweder der abgekürzte oder der ausgeschriebene Name angegeben werden
- %A gleiche Bedeutung wie %a
- %b Monat, wobei die Namen aus der Lokalität verwendet werden. Es kann entweder der abgekürzte oder der ausgeschriebene Name angegeben werden
- %B gleiche Bedeutung wie %b
- %c Datums- und Zeitdarstellung entsprechend der Definition in der Lokalität
- %C Jahrhundert (vierstellige Jahreszahl geteilt durch 100 als ganze Zahl) (00-99)
- %d Monatstag (01-31)
- %D Datum als %m/%d/%y
- %e gleiche Bedeutung wie %d
- %h gleiche Bedeutung wie %b
- %H Stunde (00-23), 24-Stunden Darstellung
- %I Stunde (01-12), 12-Stunden Darstellung
- $%$ j Tag des Jahres (001-366)
- %m Nummer des Monats (01-12)
- %M Minute (00-59)
- %n wird ersetzt durch ein Zwischenraum-Zeichen
- %p äquivalente Bezeichnung der Lokalität für AM oder PM
- %r Zeit im Format %I:%M:%S%p
- %R Zeit im Format %H:%M
- %S Sekunden (00-61), erlaubt Schaltsekunden
- %t wird ersetzt durch ein Zwischenraum-Zeichen
- %T Zeit im Format %H:%M:%S
- %U Nummer der Woche im Jahr (00-53). Die erste Woche beginnt mit dem ersten Sonntag des Jahres. Alle Tage vor dem ersten Sonntag des Jahres gehören zur Woche 0.
- $\%$ w Wochentag als Zahl (0-6), Sonntag = 0
- %W Nummer der Woche im Jahr (00-53), Montag ist der erste Tag der Woche 1. Alle Tage vor dem ersten Montag des Jahres gehören zur Woche 0.
- %x Datum in der Darstellung der Lokalität
- %X Zeit in der Darstellung der Lokalität

%y zweistellige Jahreszahl (00-99). Jahreszahlen zwischen 00 und 68 werden dabei als Jahre 2000 bis 2068 interpretiert, Jahreszahlen zwischen 69 und 99 als Jahre 1969 bis 1999.

%Y vierstellige Jahreszahl in der Form ccyy (z.B. 1966 oder 2001)

Eine Umwandlungsanweisung, die aus Zwischenraum-Zeichen besteht, wird ausgeführt, indem der Input bis zum ersten Zeichen gelesen wird, das kein Zwischenraum-Zeichen ist (dieses Zeichen bleibt ungelesen), oder bis keine Zeichen mehr vorhanden sind.

Eine Umwandlungsanweisung, die aus einem gewöhnlichen Zeichen besteht, wird ausgeführt, indem das nächste Zeichen aus dem Puffer gelesen wird. Wenn das aus dem Puffer gelesene Zeichen nicht mit dem Zeichen der Umwandlungsanweisung übereinstimmt, schlägt diese fehl und das abweichende Zeichen sowie alle weiteren Zeichen bleiben ungelesen.

Eine Folge von Umwandlungsanweisungen, die aus %n, %t, Zwischenraum-Zeichen und Kombinationen davon besteht, wird ausgeführt, indem bis zum ersten Zeichen gelesen wird, das kein Zwischenraum-Zeichen ist (dieses Zeichen bleibt ungelesen), oder bis keine Zeichen mehr vorhanden sind.

Alle anderen Konvertierungs-Spezifikationen werden ausgeführt, indem solange Zeichen eingelesen werden, bis ein zur nächsten Umwandlungsanweisung passendes Zeichen gelesen wird (dieses bleibt im Puffer) oder bis keine Zeichen mehr vorhanden sind. Die gelesenen Zeichen werden dann mit den Werten in der Lokalität verglichen, die der Konvertierungs-Spezifikation entsprechen. Wenn der passende Wert in der Lokalität gefunden wird, werden die entsprechenden Strukturelemente der tm-Struktur auf die dieser Information entsprechenden Werte gesetzt.

Groß-/Kleinschreibung wird bei der Suche ignoriert, wenn es sich um den Vergleich von Elementen wie Wochentags- und Monatsnamen handelt.

Wenn kein passender Wert in der Lokalität gefunden wird, schlägt strptime() fehl und es werden keine weiteren Zeichen gelesen.

Returnwert Zeiger auf das Zeichen hinter dem letzten gelesenen Zeichen bei Erfolg.

Nullzeiger sonst.

Hinweis Die spezielle Behandlung von Zwischenraum-Zeichen und viele "gleiche Formate" sollen den Einsatz von identischen Format-Strings bei strftime() und strptime() erleichtern.

Siehe auch scanf, strftime, time.

# **strrchr - Letztes Vorkommen eines Zeichens in einer Zeichenkette**  Definition #include <string.h> char \*strrchr(const char \*s, int c); strrchr sucht das letzte Vorkommen des Zeichens *c* in der Zeichenkette *s* und liefert bei Erfolg einen Zeiger auf die gesuchte Position in *s*. Das abschließende Nullbyte (\0) wird als Zeichen mitberücksichtigt. Returnwert Zeiger auf die Position von *c* in der Zeichenkette *s* bei Erfolg. NULL-Zeiger wenn *c* in der Zeichenkette *s* nicht enthalten ist. Hinweise Die Funktionen strrchr und rindex sind äquivalent. Für C++ gelten die beiden folgenden Prototypen für die Funktion strchr: const char \*strrchr(const char \*s, int c); char  $*$ strrchr $($  char  $*$ s, int c); Beispiel Finde das letzte 'k': #include <string.h> #include <stdio.h> int main(void) { char \*s = "was fuer ein Spass im kkuehlen Nass!"; printf("%s\n", s); printf("Wo steckt der Fehler? %s\n", strrchr(s, 'k')); return 0; }

Siehe auch index, rindex, strchr

# **strspn - Zeichenketten vergleichen und Segmentlänge berechnen**  Definition #include <string.h> size\_t strspn(const char \*s1, const char \*s2); strspn berechnet ab Beginn der Zeichenkette *s1* die Länge des Segmentes, das ausschließlich Zeichen aus der Zeichenkette *s2* enthält. Sobald ein Zeichen in *s1* mit keinem Zeichen in *s2* übereinstimmt, wird die Funktion beendet und die Segmentlänge zurückgeliefert. Stimmt bereits das erste Zeichen in *s1* mit keinem Zeichen in *s2* überein, ist die Segmentlänge gleich 0. Returnwert Ganzzahl die die Segmentlänge (Anzahl gleicher Zeichen) ab Beginn der Zeichenkette *s1* angibt. Hinweis Als Argumente werden Zeichenketten erwartet, die mit dem Nullbyte (\0) abgeschlossen sind. Beispiel #include <stdio.h> #include <string.h> int main(void) { char text1[40]; char \*text2 = "0123456789"; size\_t n; printf("Beispiel fuer strspn. Bitte eine Textzeile eingeben:\n"); scanf("%s", text1); n = strspn(text1, text2); printf("Laenge des Anfangssegments mit Ziffern  $(0 - 9)$ : %d\n", n); return 0; } Siehe auch strcspn

# **strstr - Erstes Vorkommen einer Zeichenkette in einer anderen**  Definition #include <string.h> char \*strstr(const char \*s1, const char \*s2); strstr sucht das erste Vorkommen der Zeichenkette *s2* (ohne das abschließende Nullbyte) in der Zeichenkette *s1* Returnwert Zeiger auf den Beginn der gefundenen Zeichenkette in *s1* wenn *s2* in *s1* enthalten ist. 0 wenn *s2* in *s1* nicht enthalten ist. Zeiger auf den Beginn von *s1* wenn *s2* die Länge 0 hat. Hinweise Als Argumente werden Zeichenketten erwartet, die mit dem Nullbyte abgeschlossen sind. Für C++ gelten die beiden folgenden Prototypen für die Funktion strstr: const char \*strstr(const char \*s1, const char \*s2); char  $*strs$  char  $*sl$ , const char  $*sl$ ; Beispiel #include <string.h> #include <stdio.h> int main(void) { char \*s1 = "Ort: Muenchen, Name: Peter Mueller"; char  $*_{S2}$  = "Peter": printf("Vollstaendiger Name? %s\n", strstr(s1, s2)); /\* Peter Mueller \*/ return 0; }

Siehe auch strchr

## **strtod - Zeichenkette in Gleitkommazahl umwandeln**

Definition #include <stdlib.h>

double strtod(const char \*s, char \*\*zg);

strtod wandelt eine Zeichenkette, auf die *s* zeigt, in eine Gleitkommazahl vom Typ double um. Die umzuwandelnde Zeichenkette kann wie folgt aufgebaut sein:

$$
L\left\{\begin{array}{c} \text{tab} \\ \text{c} \end{array}\right\} \dots \text{J}L\left\{\begin{array}{c} \text{+} \\ \text{-} \end{array}\right\} \text{JLziffer...JL.JLziffer...JL} \left\{\begin{array}{c} E \\ e \end{array}\right\} L\left\{\begin{array}{c} \text{+} \\ \text{-} \end{array}\right\} \text{Jziffer...J}
$$

Für *tab* sind alle Steuerzeichen für "Zwischenraum" zulässig (siehe Definition bei isspace).

strtod erkennt auch Zeichenketten, die mit Ziffern beginnen, dann aber mit beliebigen Zeichen enden. In diesem Fall schneidet strtod zunächst den Ziffernteil ab und wandelt ihn in einen Gleitkommawert um.

Wenn *zg* nicht als NULL-Zeiger übergeben wird, erhält man von strtod über das zweite Argument *zg* vom Typ char \*\* einen Zeiger (\**zg*) auf das erste nicht umwandelbare Zeichen in der Zeichenkette *s*. Wenn überhaupt keine Umwandlung möglich ist, wird \**zg* auf die Anfangsadresse der Zeichenkette *s* gesetzt.

Ist *zg* ein NULL-Zeiger, wird strtod wie die Funktion atof ausgeführt:

atof(s) enspricht strtod(s, (char \*\*)NULL) oder auch strtod(s, NULL).

Returnwert Gleitkommazahl vom Typ double

für Zeichenketten, die eine wie oben beschriebene Struktur haben und einen Zahlenwert darstellen, der im zulässigen Gleitkommabereich liegt.

- 0 für Zeichenketten, die nicht der oben beschriebenen Syntax entsprechen bzw. nicht mit umwandelbaren Zeichen beginnen.
- HUGE\_VAL für Zeichenketten, deren Zahlenwert außerhalb des zulässigen Gleitkommabereichs liegt. Zusätzlich wird errno auf ERANGE gesetzt (Resultat zu groß).
- Hinweis Das Dezimalpunktzeichen (Punkt oder Komma) in der umzuwandelnden Zeichenkette wird durch die Lokalität (Kategorie LC\_NUMERIC) beeinflusst. Voreingestellt ist der Punkt.

Beispiel Folgendes Programm wandelt eine beim Aufruf (Enter Options) übergebene Zeichenkette in die entsprechende Gleitkommazahl um und gibt das erste ggf. nicht umwandelbare Zeichen aus.

```
#include <stdio.h>
#include <stdlib.h>
int main(int argc, char *argv[])
                /* Zahlen werden als Zeichenketten!! übergeben.
                   Eine Umwandlung ist erforderlich,
                   falls der Zahlenwert benötigt wird */
{
   char *p;
   printf("floating : %f\n", strtod(argv[1], &p));
   putchar(*p);
   return 0;
}
```
Siehe auch atof, atoi, atol, strtol, strtoul

## **strtok - Zeichenkette in Teilzeichenketten zerlegen**

Definition #include <string.h>

char \*strtok(char \*s1, const char \*s2);

Mit strtok lässt sich eine Gesamtzeichenkette *s1* in Teilzeichenketten - sog. "Tokens" zerlegen, z.B. ein Satz in die einzelnen Wörter oder eine Quellprogrammanweisung in die kleinsten syntaktischen Einheiten.

Beginn- und Endekriterium für jedes Token sind Trennzeichen (Separatoren), die Sie in einer zweiten Zeichenkette *s2* angeben. Tokens können durch einen oder mehrere dieser Separatoren begrenzt sein, bzw. durch Beginn und Ende der Gesamtzeichenkette *s1*. Typische Separatoren zwischen den Wörtern eines Satzes sind z.B. Leerzeichen, Doppelpunkt, Komma etc. Pro Aufruf bzw. Token kann eine andere Zeichenfolge *s2* angegeben werden.

Pro Aufruf bearbeitet strtok genau eine Teilzeichenkette. Der erste Aufruf liefert einen Zeiger auf den Beginn der ersten gefundenen Teilzeichenkette, die weiteren Aufrufe jeweils einen Zeiger auf den Beginn der nächsten Teilzeichenketten. Jede Teilzeichenkette schließt strtok mit dem Nullbyte (\0) ab.

Damit strtok die Gesamtzeichenkette *s1* sukzessive abarbeitet, darf nur beim ersten Aufruf die Anfangadresse, d.h. ein Zeiger auf *s1* übergeben werden. Bei allen weiteren Aufrufen ist *s1* als NULL-Zeiger zu übergeben.

Returnwert Zeiger auf den Beginn einer Teilzeichenkette.

bei Erfolg. Beim ersten Aufruf ein Zeiger auf die erste Teilzeichenkette, beim nächsten Aufruf ein Zeiger auf die nachfolgende Teilzeichenkette etc. strtok schließt jede Teilzeichenkette in *s1* mit einem Nullbyte (\0) ab, wobei das jeweils erste gefundene Trennzeichen mit \0 überschrieben wird.

NULL-Zeiger falls keine bzw. keine weitere Teilzeichenkette gefunden wurde.

```
Beispiel #include <string.h>
           #include <stdio.h>
            int main(void)
            {
              static char str[] = "?a???b,,,#c";
               char *t;
              t = strtok(str. "?"); \frac{1}{x} t zeigt auf das Token "a" */
              t = strtok(NULL, ","); \frac{1}{2} /* t zeigt auf das Token "??b" */
              t = strtok(NULL, "#,"); \frac{1}{2} /* t zeigt auf das Token "c" */
              t = \text{strtok}(\text{NULL}, "?"); /* t ist ein NULL-Zeiger */
               return 0;
            }
```
Siehe auch strtok

# **strtol - Zeichenkette in ganze Zahl umwandeln (long int)**

Definition #include <stdlib.h>

long int strtol(const char \*s, char \*\*zg, int base);

strtol wandelt eine Zeichenkette, auf die *s* zeigt, in eine ganze Zahl vom Typ long int um. Die umzuwandelnde Zeichenkette kann wie folgt aufgebaut sein:

```
\begin{bmatrix} \begin{bmatrix} \text{tab} \\ \text{c} \end{bmatrix} & \begin{bmatrix} + \\ \text{c} \end{bmatrix} & \begin{bmatrix} 0 \\ \text{c} \end{bmatrix} \\ \begin{bmatrix} \end{bmatrix} & \begin{bmatrix} 0 \\ \text{c} \end{bmatrix} & \begin{bmatrix} 1 \\ \text{c} \end{bmatrix} \end{bmatrix} [⎨ ⎬...][⎨ ⎬][⎨ ⎬]Ziffer...
\begin{bmatrix} 1 & 1 \\ 1 & 1 \end{bmatrix} \begin{bmatrix} -1 & 1 \\ 1 & 1 \end{bmatrix}
```
Für *tab* sind alle Steuerzeichen für "Zwischenraum" zulässig (siehe Definition bei isspace).

Für *Ziffer* sind je nach der Basis (siehe *base*) die Ziffern 0 bis 9 und die Buchstaben a (oder A) bis z (oder Z) zulässig.

strtol erkennt auch Zeichenketten, die mit umwandelbaren Ziffern (auch Oktal- bzw. Sedezimal-Ziffern) beginnen, dann aber mit beliebigen Zeichen enden. In diesem Fall schneidet strtol zunächst den Ziffernteil ab und wandelt ihn um.

Zusätzlich erhält man von strtol über das zweite Argument *zg* vom Typ char \*\* einen Zeiger auf das erste nicht umwandelbare Zeichen in der Zeichenkette *s*; jedoch nur, wenn *zg* nicht als NULL-Zeiger übergeben wird.

Ein drittes Argument *base* bestimmt die Basis (z.B. Dezimal-, Oktal- oder Sedezimal-Basis) für die Umwandlung.

#### Parameter const char \*s

Zeiger auf die umzuwandelnde Zeichenkette.

char \*\*zg

Wenn *zg* kein NULL-Zeiger ist, wird ein Zeiger (\**zg*) auf das erste Zeichen in *s* zurückgeliefert, das die Umwandlung beendet.

Wenn überhaupt keine Umwandlung möglich ist, wird \**zg* auf die Anfangsadresse der Zeichenkette *s* gesetzt.

#### int base

Ganze Zahl von 0 bis 36, die als Basis für die Berechnung verwendet werden soll.

Von Basis 11 bis 36 werden die Buchstaben a (oder A) bis z (oder Z) in der umzuwandelnden Zeichenkette als Ziffern angenommen, und zwar mit den entsprechenden Werten 10 (a/A) bis 35 (z/Z).

Falls *base* gleich 0 ist, wird die Basis folgendermaßen aus dem Aufbau der Zeichenkette *s* bestimmt:

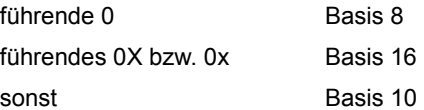

Falls mit Parameter *base* = 16 gerechnet wird, werden die Zeichen 0X bzw. 0x nach einem evtl. Vorzeichen in der Zeichenkette *s* ignoriert.

Returnwert Ganzzahliger Wert vom Typ long int

für Zeichenketten, die eine wie oben beschriebene Struktur haben und einen Zahlenwert darstellen.

0 für Zeichenketten, die nicht der oben beschriebenen Syntax entsprechen. Es wird keine Konvertierung durchgeführt. Wenn der Wert von *base* nicht unterstützt wird, wird errno auf EINVAL gesetzt.

LONG\_MAX, LONG\_MIN abgängig vom Vorzeichen des Wertes.

ULONG\_MAX wenn der richtige Wert außerhalb des Bereichs der darstellbaren Werte liegt. errno wird auf ERANGE gesetzt, um den Fehler anzuzeigen.

Hinweis Ist zg ein NULL-Zeiger und *base* gleich 10, wird strtol wie die Funktion atol ausgeführt: atol(s) entspricht strtol(s, NULL, 10).
```
Beispiel #include <stdio.h>
           #include <stdlib.h>
           int main(void)
           {
             char *str1 = " 0x1ff";char *str2 = "h0***";
              char *end;
              long l;
             l = \text{strtol}(\text{str1, \&end, 0); /* Die Basis 16 wird aus der */
                                                   /* Zeichenkette str1 abgeleitet. */
              printf("Erster Wert: %ld\n", l); /* 511 wird ausgegeben. */
             l = \text{strtol}(\text{str2, \&end, 20); /* Basis = 20 */
             printf("Zweiter Wert: % \frac{1}{10}, 1): /* 340 (17*20) wird ausgegeben. */
              printf("Rest von str2: %s\n", end); /* "***" wird ausgegeben. */
              return 0;
           }
```
Siehe auch atol, atoi, strtod, strtoll, strtoul, strtoull, wcstol, wcstoll, wcstoul, wcstoull

## **strtoll - Zeichenkette in ganze Zahl umwandeln (long long int)**

Definition #include <stdlib.h>

long long int strtoll(const char restrict \*s, char \*\* restrict zg, int base);

strtoll wandelt eine Zeichenkette, auf die *s* zeigt, in eine ganze Zahl vom Typ long long int um. Die umzuwandelnde Zeichenkette kann wie folgt aufgebaut sein:

```
(tab) (+) (0)<br>∫ ∪ ∪ ⊤ך ∫ ∪ ∫
 [⎨ ⎬...][⎨ ⎬][⎨ ⎬]Ziffer...
\begin{bmatrix} 1 & 1 \\ 1 & 1 \end{bmatrix} \begin{bmatrix} -1 & 1 \\ 1 & 1 \end{bmatrix}
```
Für *tab* sind alle Steuerzeichen für "Zwischenraum" zulässig (siehe Definition bei isspace).

Für *Ziffer* sind je nach der Basis (siehe *base*) die Ziffern 0 bis 9 und die Buchstaben a (oder A) bis z (oder Z) zulässig.

strtoll erkennt auch Zeichenketten, die mit umwandelbaren Ziffern (auch Oktal- bzw. Sedezimal-Ziffern) beginnen, dann aber mit beliebigen Zeichen enden. In diesem Fall schneidet strtoll zunächst den Ziffernteil ab und wandelt ihn um.

Zusätzlich erhält man von strtoll über das zweite Argument *zg* vom Typ char \*\* einen Zeiger auf das erste nicht umwandelbare Zeichen in der Zeichenkette *s*; jedoch nur, wenn *zg* nicht als NULL-Zeiger übergeben wird.

Ein drittes Argument *base* bestimmt die Basis (z.B. Dezimal-, Oktal- oder Sedezimal-Basis) für die Umwandlung.

#### Parameter const char \*s

Zeiger auf die umzuwandelnde Zeichenkette.

char \*\*zg

Wenn *zg* kein NULL-Zeiger ist, wird ein Zeiger (\**zg*) auf das erste Zeichen in *s* zurückgeliefert, das die Umwandlung beendet.

Wenn überhaupt keine Umwandlung möglich ist, wird \**zg* auf die Anfangsadresse der Zeichenkette *s* gesetzt.

### int base

Ganze Zahl von 0 bis 36, die als Basis für die Berechnung verwendet werden soll.

Von Basis 11 bis 36 werden die Buchstaben a (oder A) bis z (oder Z) in der umzuwandelnden Zeichenkette als Ziffern angenommen, und zwar mit den entsprechenden Werten 10 (a/A) bis 35 (z/Z).

Falls *base* gleich 0 ist, wird die Basis folgendermaßen aus dem Aufbau der Zeichenkette *s* bestimmt:

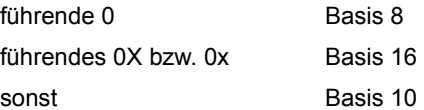

Falls mit Parameter *base* = 16 gerechnet wird, werden die Zeichen 0X bzw. 0x nach einem evtl. Vorzeichen in der Zeichenkette *s* ignoriert.

Returnwert Ganzzahliger Wert vom Typ long long int

für Zeichenketten, die eine wie oben beschriebene Struktur haben und einen Zahlenwert darstellen.

0 für Zeichenketten, die nicht der oben beschriebenen Syntax entsprechen. Es wird keine Konvertierung durchgeführt. Wenn der Wert von *base* nicht unterstützt wird, wird errno auf EINVAL gesetzt.

LLONG\_MAX bzw. LLONG\_MIN abhängig vom Vorzeichen.

### ULLONG\_MAX

bei Überlauf. errno wird auf ERANGE gesetzt.

Hinweise Ist *zg* ein NULL-Zeiger und *base* gleich 10, unterscheidet sich strtoll von der Funktion atoll nur durch die Fehlerbehandlung.

 $atoll(s)$  entspricht strtoll(s, (char \*\*)NULL, 10).

Siehe auch atol, atoll, atoi, strtol, stroul, stroull, wcstol, wcstoll, wcstoul, wcstoull

## **strtoul - Zeichenkette in ganze Zahl umwandeln (unsigned long int)**

Definition #include <stdlib.h>

unsigned long int strtoul(const char \*s, char \*\*zg, int base);

strtoul wandelt eine Zeichenkette, auf die *s* zeigt, in eine ganze Zahl vom Typ unsigned long int um. Die umzuwandelnde Zeichenkette kann wie folgt aufgebaut sein:

```
\begin{bmatrix} \begin{bmatrix} \text{tab} \\ \text{sub} \end{bmatrix} & \begin{bmatrix} 0 \\ \text{sub} \end{bmatrix} \\ \begin{bmatrix} 1 & \text{sub} \end{bmatrix} & \begin{bmatrix} 1 & \text{sub} \end{bmatrix} \end{bmatrix}\begin{bmatrix} \cdot & \cdot & \cdot & \cdot \\ \cdot & \cdot & \cdot & \cdot \\ \cdot & \cdot & \cdot & \cdot \\ \cdot & \cdot & \cdot & \cdot \end{bmatrix} , \begin{bmatrix} \cdot & \cdot & \cdot & \cdot \\ \cdot & \cdot & \cdot & \cdot \\ \cdot & \cdot & \cdot & \cdot \\ \cdot & \cdot & \cdot & \cdot \end{bmatrix}\begin{bmatrix} 1 & 1 \\ 1 & 1 \end{bmatrix} \begin{bmatrix} 0 & 1 \\ 0 & 1 \end{bmatrix}
```
Für *tab* sind alle Steuerzeichen für "Zwischenraum" zulässig (siehe Definition bei isspace).

Für *Ziffer* sind je nach der Basis (siehe *base*) die Ziffern 0 bis 9 und die Buchstaben a (oder A) bis z (oder Z) zulässig.

strtoul erkennt auch Zeichenketten, die mit umwandelbaren Ziffern (auch Oktal- bzw. Sedezimal-Ziffern) beginnen, dann aber mit beliebigen Zeichen enden. In diesem Fall schneidet strtoul zunächst den Ziffernteil ab und wandelt ihn um.

Zusätzlich erhält man von strtoul über das zweite Argument *zg* vom Typ char \*\* einen Zeiger auf das erste nicht umwandelbare Zeichen in der Zeichenkette *s*; jedoch nur, wenn *zg* nicht als NULL-Zeiger übergeben wird.

Ein drittes Argument *base* bestimmt die Basis (z.B. Dezimal-, Oktal- oder Sedezimal-Basis) für die Umwandlung.

#### Parameter const char \*s

Zeiger auf die umzuwandelnde Zeichenkette.

char \*\*zg

Wenn *zg* kein NULL-Zeiger ist, wird ein Zeiger (\**zg*) auf das erste Zeichen in *s* zurückgeliefert, das die Umwandlung beendet.

Wenn überhaupt keine Umwandlung möglich ist, wird \**zg* auf die Anfangsadresse der Zeichenkette *s* gesetzt.

#### int base

Ganze Zahl von 0 bis 36, die als Basis für die Berechnung verwendet werden soll.

Von Basis 11 bis 36 werden die Buchstaben a (oder A) bis z (oder Z) in der umzuwandelnden Zeichenkette als Ziffern angenommen, und zwar mit den entsprechenden Werten 10 (a/A) bis 35 (z/Z).

Falls *base* gleich 0 ist, wird die Basis folgendermaßen aus dem Aufbau der Zeichenkette *s* bestimmt:

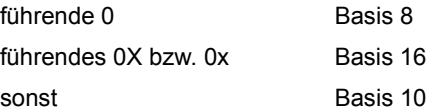

Falls mit Parameter *base* = 16 gerechnet wird, werden die Zeichen 0X bzw. 0x in der Zeichenkette *s* ignoriert.

Returnwert Ganzzahliger Wert vom Typ unsigned long

für Zeichenketten, die eine wie oben beschriebene Struktur haben und einen Zahlenwert darstellen.

0 für Zeichenketten, die nicht der oben beschriebenen Syntax entsprechen. Es wird keine Konvertierung durchgeführt. Wenn der Wert von *base* nicht unterstützt wird, wird errno auf EINVAL gesetzt.

LONG\_MAX, LONG\_MIN abgängig vom Vorzeichen des Wertes.

ULONG\_MAX wenn der richtige Wert außerhalb des Bereichs der darstellbaren Werte liegt. errno wird auf ERANGE gesetzt, um den Fehler anzuzeigen.

Siehe auch atol, atoll, atoi, strtol, strtoll, stroull, wcstol, wcstoll, wcstoul, wcstoull

## **strtoull - Zeichenkette in ganze Zahl umwandeln (unsigned long long)**

Definition #include <stdlib.h>

unsigned long long int strtoull(const char restrict \*s, char \*\*restrict zg, int base);

strtoull wandelt eine Zeichenkette, auf die *s* zeigt, in eine ganze Zahl vom Typ unsigned long long int um. Die umzuwandelnde Zeichenkette kann wie folgt aufgebaut sein:

```
\begin{bmatrix} \begin{bmatrix} \text{tab} \\ \text{sub} \end{bmatrix} & \begin{bmatrix} 0 \\ \text{sub} \end{bmatrix} \\ \begin{bmatrix} 1 & \text{sub} \end{bmatrix} & \begin{bmatrix} 1 & \text{sub} \end{bmatrix} \end{bmatrix}\begin{bmatrix} \cdot & \cdot & \cdot & \cdot \\ \cdot & \cdot & \cdot & \cdot \\ \cdot & \cdot & \cdot & \cdot \\ \cdot & \cdot & \cdot & \cdot \end{bmatrix} , \begin{bmatrix} \cdot & \cdot & \cdot & \cdot \\ \cdot & \cdot & \cdot & \cdot \\ \cdot & \cdot & \cdot & \cdot \\ \cdot & \cdot & \cdot & \cdot \end{bmatrix}\begin{bmatrix} 1 & 1 \\ 1 & 1 \end{bmatrix} \begin{bmatrix} 0 & 1 \\ 0 & 1 \end{bmatrix}
```
Für *tab* sind alle Steuerzeichen für "Zwischenraum" zulässig (siehe Definition bei isspace).

Für *Ziffer* sind je nach der Basis (siehe *base*) die Ziffern 0 bis 9 und die Buchstaben a (oder A) bis z (oder Z) zulässig.

strtoull erkennt auch Zeichenketten, die mit umwandelbaren Ziffern (auch Oktal- bzw. Sedezimal-Ziffern) beginnen, dann aber mit beliebigen Zeichen enden. In diesem Fall schneidet strtoull zunächst den Ziffernteil ab und wandelt ihn um.

Zusätzlich erhält man von strtoull über das zweite Argument *zg* vom Typ char \*\* einen Zeiger auf das erste nicht umwandelbare Zeichen in der Zeichenkette *s*; jedoch nur, wenn *zg* nicht als NULL-Zeiger übergeben wird.

Ein drittes Argument *base* bestimmt die Basis (z.B. Dezimal-, Oktal- oder Sedezimal-Basis) für die Umwandlung.

#### Parameter const char \*s

Zeiger auf die umzuwandelnde Zeichenkette.

char \*\*zg

Wenn *zg* kein NULL-Zeiger ist, wird ein Zeiger (\**zg*) auf das erste Zeichen in *s* zurückgeliefert, das die Umwandlung beendet.

Wenn überhaupt keine Umwandlung möglich ist, wird \**zg* auf die Anfangsadresse der Zeichenkette *s* gesetzt.

### int base

Ganze Zahl von 0 bis 36, die als Basis für die Berechnung verwendet werden soll.

Von Basis 11 bis 36 werden die Buchstaben a (oder A) bis z (oder Z) in der umzuwandelnden Zeichenkette als Ziffern angenommen, und zwar mit den entsprechenden Werten 10 (a/A) bis 35 (z/Z).

Falls *base* gleich 0 ist, wird die Basis folgendermaßen aus dem Aufbau der Zeichenkette *s* bestimmt:

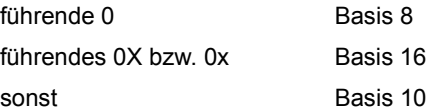

Falls mit Parameter *base* = 16 gerechnet wird, werden die Zeichen 0X bzw. 0x in der Zeichenkette *s* ignoriert.

Returnwert Ganzzahliger Wert vom Typ unsigned long long int

für Zeichenketten, die eine wie oben beschriebene Struktur haben und einen Zahlenwert darstellen.

0 für Zeichenketten, die nicht der oben beschriebenen Syntax entsprechen. Es wird keine Konvertierung durchgeführt. Wenn der Wert von *base* nicht unterstützt wird, wird errno auf EINVAL gesetzt.

LLONG\_MAX bzw. LLONG\_MIN abhängig vom Vorzeichen.

ULLONG\_MAX

bei Überlauf. errno wird auf ERANGE gesetzt.

Siehe auch atol, atoll, atoi, strtol, strtoll, stroul, wcstol, wcstoll, wcstoul, wcstoull

### **strupper - Zeichenkette kopieren mit Umwandlung in Großbuchstaben**

Definition #include <string.h>

char \*strupper(char \*s1, const char \*s2);

strupper kopiert die Zeichenkette *s2* einschließlich des Nullbytes (\0) in die Zeichenkette *s1* und wandelt dabei die Kleinbuchstaben in Großbuchstaben um. *s1* muss sie lang genug sein, um die Zeichenkette *s2* einschließlich des Nullbytes (\0) aufnehmen zu können.

Wird die Zeichenkette *s2* als NULL-Zeiger übergeben, entfällt der Kopiervorgang und es werden in *s1* die Kleinbuchstaben in Großbuchstaben umgewandelt.

- Returnwert Zeiger auf die Ergebniszeichenkette *s1*.
- Hinweise Als Argumente werden Zeichenketten erwartet, die mit dem Nullbyte (\0) abgeschlossen sind.

strupper überprüft nicht, ob *s1* groß genug für das Ergebnis ist. Ist *s1* kürzer als *s2* (einschließlich des Nullbytes), so wird der Speicherplatz hinter *s1* überschrieben!

Bei sich überlappenden Speicherbereichen ist das Verhalten undefiniert.

Beispiel Folgendes Programm kopiert den Inhalt von *s2* nach *s1* und wandelt dabei die Klein- in Großbuchstaben um.

```
#include <stdio.h>
#include <string.h>
int main(void)
{
    char *_{S1} = " char *s2 = "kleinbuchstaben!";
     printf("Inhalt s2: %s\n", s2);
                /* s2 nach s1 kopieren mit Umwandlung in Großbuchstaben*/
     strupper(s1, s2);
     printf("Nach strupper:\nInhalt s1: %s\n", s1);
     return 0;
}
```
Siehe auch strlower, tolower, toupper

### **strxfrm - Transformieren einer Zeichenkette**

Definition #include <string.h>

size t strxfrm(char \*s1, const char \*s2, size t n);

strxfrm transformiert die Zeichen der Zeichenkette *s2*, so dass die lexikalische Reihenfolge jedes Zeichens entsprechend der LC\_COLLATE-Kategorie der aktuellen Lokalität interpretiert wird. Anschließend werden maximal *n* transformierte Zeichen (inklusive des abschließenden Nullbytes) in die Zeichenkette *s1* kopiert. Hat *n* den Wert 0, kann die Ergebniszeichenkette *s1* ein NULL-Zeiger sein.

Ein Vergleich von zwei mit strxfrm transformierten Zeichenketten mit der Funktion strcmp liefert dann das gleiche Ergebnis, wie ein Vergleich mit der Funktion strcoll, angewandt auf dieselben originalen Zeichenketten.

Returnwert Länge der transformierten Zeichenkette (exklusive des abschließenden Nullbytes).

Hinweise Als Argument *s2* wird eine Zeichenkette erwartet, die mit dem Nullbyte abgeschlossen ist.

Die Zeichenkette *s2* wird durch strxfrm nicht verändert. Die Transformation wird in einem Arbeitsbereich durchgeführt.

Falls der Returnwert größer oder gleich *n* ist, ist der Inhalt der Zeichenkette *s1* unbestimmbar, da kein Nullbyte geschrieben wurde.

Ist in der aktuellen Lokalität einem der Zeichen in der Zeichenkette *s2* der sedezimale Wert 0 zugeordnet, schließt dieses Zeichen als Nullbyte die transformierte Zeichenkette ab (vgl. "Benutzerspezifische Lokalitäten", S.[118](#page-117-0)).

Bei sich überlappenden Speicherbereichen ist das Verhalten undefiniert.

Das Lokalitätskonzept ist ausführlich im [Kapitel "Lokalität" auf Seite 101](#page-100-0) beschrieben.

```
Beispiel #include <stdio.h>
          #include <string.h>
          #include <locale.h>
          int main(void)
          {
             char alpha2[11];
             char num2[11];
             int comp1;
             int comp2;
             int comp3;
            size t i = 11;
            char *alpha1 = "ABCDEFGHIJ";
            char *num1 = "0123456789":
             setlocale(LC_COLLATE, "ANNE"); /* Aktivieren der benutzerspezifischen
                                                   Lokalität, in der die Ziffern einen
                                                   niedrigeren Sortierwert haben als
                                                   die Buchstaben */
             comp1 = strcoll(alpha1, num1); /* Vergleich der originären Zeichen- */
            if(\text{comp1} > 0) /* ketten mit strcoll */
                printf ("alpha1 groesser num1\n");
             else printf("Fehler\n");
             comp2 = strcmp(alpha1, num1); /* Vergleich der originären Zeichen- */
             if(comp2 < 0) /* ketten mit strcmp */
                printf ("alpha1 kleiner num1\n");
             else printf("Fehler\n");
             strxfrm(num2, num1, i); /* Transfomieren mit strxfrm */
             strxfrm(alpha2, alpha1, i);
             comp3 = strcmp(alpha2, num2); /* Vergleich der transformierten */
             if(comp3 > 0) /* Ergebniszeichenketten mit strcmp */
                printf ("alpha2 groesser num2\n");
             else printf("Fehler\n");
          return 0;
          }
```
Siehe auch setlocale, strcoll, strcmp

### **swprintf - Langzeichen formatiert ausgeben**

Definition #include <wchar.h>

int swprintf(wchar\_t *\**s, size\_t n, const wchar\_t \*format [, arglist]);

Beschreibung siehe fwprintf.

## **swscanf - formatiert lesen**

Definition #include <wchar.h>

int swscanf(const wchar\_t \*s, const wchar\_t \*format [, arglist]);

Beschreibung siehe fwscanf.

### **system - Systemkommando ausführen**

Definition #include <stdlib.h>

int system(const char \*cmd);

system führt das BS2000-Systemkommando aus, das in der Zeichenkette *cmd* steht.

- Returnwert 0 das Systemkommando wurde erfolgreich ausgeführt (Returnwert des entsprechenden Systemkommandos: 0).
	- -1 das Systemkommando wurde nicht erfolgreich ausgeführt (Returnwert des Systemkommandos: Fehlercode  $\neq 0$ ).
	- undefiniert nach dem Systemkommando wurde nicht in das Programm zurückverzweigt.
- Hinweise Das Systemkommando kann maximal 2048 Zeichen lang sein und braucht nicht mit dem System-Schrägstrich (/) angegeben zu werden.

Nach einigen Kommandos (START-PROG, LOAD-PROG, CALL-PROCEDURE, DO, HELP-SDF) wird nicht in das aufrufende Programm zurückverzweigt. Läßt ein Programm solche vorzeitigen Programmbeendigungen zu, sollte es vor dem system-Aufruf die Puffer leeren (fflush) bzw. die Dateien schließen.

system übergibt die Zeichenkette *cmd* unverändert dem BS2000-Kommandoprozessor MCLP als Eingabe (siehe auch Handbuch "Makroaufrufe an den Ablaufteil"). Es erfolgt keine Umsetzung in Großbuchstaben.

```
Beispiel #include <stdio.h>
          #include <stdlib.h>
```

```
int main(void)
{
  char cmd[225];
   int result;
   printf("Bitte Systemkommando eingeben\n");
   gets(cmd);
  result = system(cmd): printf("Returnwert: %d\n", result);
   return 0;
}
```
### tan - Tangens

Definition #include <math.h>

double tan(double x);

tan berechnet im zulässigen Gleitkommaintervall die trigonometrische Funktion Tangens. *x* gibt den Winkel im Bogenmaß an.

Returnwert tan(x) für eine zulässige Gleitkommazahl *x*. +/-HUGE\_VAL bei Überlauf. Zusätzlich wird errno auf ERANGE gesetzt (Resultat zu groß).

Beispiel Folgendes Programm gibt den Tangens einer eingelesenen Zahl aus.

```
#include <math.h>
#include <stdio.h>
int main(void)
{
      double x;
      printf("Geben Sie bitte eine Zahl ein :\n");
      scanf("%lf", &x);
      printf("Der Tangens von %g ist %g \n", x, tan(x));
      return 0;
}
```
Siehe auch sin, cos, tanh, atan

## **tanh - Tangens hyperbolicus**

Definition #include <math.h>

double tanh(double x);

tanh berechnet im zulässigen Gleitkommaintervall die Funktion Tangens hyperbolicus von *x*.

Returnwert tanh(x) für eine zulässige Gleitkommazahl *x*.

Beispiel Folgendes Programm gibt den Tangens hyperbolicus einer eingelesenen Zahl aus.

```
#include <math.h>
#include <stdio.h>
int main(void)
{
      double x;
      printf("Geben Sie bitte eine Zahl ein :\n");
      scanf("%lf", &x);
      printf("Der Tangens hyperbolicus von %g ist %g \n", x, tanh(x));
      return 0;
}
```
Siehe auch sin, cos, tan, atan

## **tell - Aktuelle Position des Lese-/Schreibzeigers ermitteln**

Definition #include <stdio.h>

long tell(int dk);

tell liefert die aktuelle Position des Lese-/Schreibzeigers für die Datei mit Dateikennzahl *dk*.

tell lässt sich auf Binärdateien (PAM, INCORE) und Textdateien (SAM, ISAM) anwenden. SAM-Dateien werden mit elementaren Funktionen stets als Textdateien verarbeitet.

Returnwert Position in der Datei bei Erfolg, und zwar bei Binärdateien die Anzahl Bytes, die der Lese-/Schreibzeiger vom Dateianfang entfernt ist, bei Textdateien die absolute Position des Lese-/Schreibzeigers.

- -1 im Fehlerfall. Zusätzlich wird in errno eine entsprechende Fehlerinformation abgelegt (z.B. tell nicht erlaubt, Block/Satzanzahl zu groß).
- Hinweise Die Aufrufe tell(dk) und lseek(dk, OL, SEEK CUR) sind äquivalent.

tell ist nicht anwendbar für Systemdateien (SYSDTA, SYSLST, SYSOUT).

Da die Informationen über die Dateiposition in einem 4 Byte langen Feld abgelegt werden, ergeben sich für die Größe von SAM- und ISAM-Dateien folgende Einschränkungen bei der Bearbeitung mit tell/lseek:

#### 1. SAM-Datei

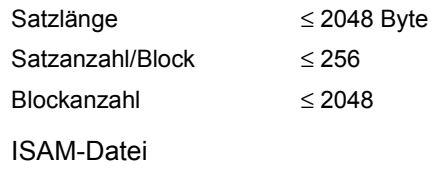

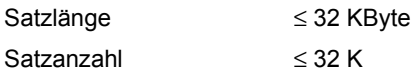

Beispiel siehe Beispiel bei 1seek.

 $2.$ 

Siehe auch Iseek, Iseek64, fseek, fseek64, ftell, ftell64

## **time, time64 - Aktuelle Zeitangabe**

Definition #include <time.h>

time t time(time t \*sek\_zg); time64 t time64(time64 t \*sek\_zg);

time und time64 liefern die aktuelle Zeit (Ortszeit) als Anzahl der seit dem Stichtag (Epoche) vergangenen Sekunden.

Standardmäßig ist der Stichtag immer der 01.01.1970 00:00:00.

Bei Sommer-/Winterzeitumstellungen springt der Wert um 3600 bzw. -3600 Sekunden.

Ab dem 19.01.2038 03:14:08 gibt time die Meldung CCM0014 aus und beendet das Programm.

time64 liefert bis zum 18.3.4317 02:44:48 korrekte Ergebnisse.

### Parameter time\_t \*sek\_zg

#### time64 t \*sek\_zg

Zeiger auf das von time gelieferte Ergebnis.

Wird als Argument ein NULL-Zeiger übergeben, ist dieser Parameter ohne Bedeutung.

Wird kein NULL-Zeiger übergeben, wird das Ergebnis von time bzw. time64 zusätzlich in den Bereich eingetragen, auf den *sek\_zg* zeigt.

Returnwert Anzahl der seit dem Stichtag vergangenen Sekunden.

Siehe auch ctime, ctime64, difftime, difftime64, ftime, ftime64, mktime, mktime64

# **\_ \_TIME\_ \_ - Ausgabe der Übersetzungsuhrzeit (Makro)**

Definition \_ \_TIME\_ \_

Dieses Makro generiert die Übersetzungsuhrzeit einer Quelldatei als Zeichenkette in der Form:

"hh:mm:ss\0"

Dabei bedeutet

hh Stunden

mm Minuten

- ss Sekunden
- Hinweise Das Format der Zeitangabe entspricht der Funktion asctime.

Das Makro muss in keiner Include-Datei definiert werden. Sein Name wird vom Compiler erkannt und ersetzt.

```
Beispiel #include <stdio.h>
```
int main(int argc, char \*argv[]) { printf("Uebersetzung des Programms %s am %s um %s Uhr\n", argv[0], DATE, \_\_TIME\_\_); return 0;

}

Siehe auch asctime, \_\_DATE\_\_

## **tmpfile, tmpfile64 - Temporäre Binärdatei öffnen**

Definition #include <stdio.h>

FILE \*tmpfile(void); FILE \*tmpfile64(void);

tmpfile und tmpfile64 erzeugen einen eindeutigen Dateinamen - analog zur Funktion tmpnam - und öffnet unter diesem Namen eine binäre SAM-Datei mit Standardattributen. Die Datei wird dabei im Modus wb+ (Neuschreiben und Lesen) geöffnet.

Diese Datei wird automatisch gelöscht, wenn das Programm normal beendet oder wenn die Datei geschlossen wird.

Es besteht kein funktioneller Unterschied zwischen tmpfile und tmpfile64, außer dass tmpfile64 einen Dateizeiger auf eine temporäre Datei zurückliefert, die > 2 GB sein kann.

Für die Bearbeitung von Dateien > 2 GB verfahren Sie wie folgt:

- Falls das Define \_FILE\_OFFSET\_BITS 64 (siehe [Seite 73\)](#page-72-0) gesetzt ist, rufen Sie tmpfile auf. Implizit wird dann tmpfile64 mit den passenden Parametern verwendet.
- Andernfalls müssen Sie tmpfile64 aufrufen.
- Returnwert Zeiger auf die zugewiesene FILE-Struktur bei Erfolg.

NULL-Zeiger wenn die Datei nicht geöffnet werden konnte.

Hinweis Bei abnormalem Programmabbruch mit abort bzw.  $ext{exit}(-1)$  werden die temporären Dateien nicht gelöscht.

Siehe auch tmpnam, mktemp, abort

## **tmpnam - Eindeutigen temporären Dateinamen erzeugen**

Definition #include <stdio.h>

char \*tmpnam(char \*s);

tmpnam erzeugt einen eindeutigen Dateinamen aus der TSN-Nummer der aktuellen Task, einem internen Kennzeichen, der Uhrzeit, dem Datum und einer maximal vierstelligen Nummer. Bei jedem Aufruf von tmpnam ändert sich die maximal vierstellige Nummer und nach Ablauf einer Sekunde die Uhrzeit. Dadurch ist sichergestellt, dass der Name immer unterschiedlich zu den Namen bereits existierender Dateien ist. tmpnam kann maximal TMP\_MAX mal aufgerufen werden.

Der Dateiname kann anschließend zum Neuanlegen einer beliebigen Datei verwendet werden.

Returnwert Zeiger auf den erzeugten Namen:

Wenn *s* ein NULL-Zeiger ist, schreibt tmpnam das Ergebnis in einen C-internen Speicherbereich, der bei jedem Aufruf überschrieben wird. Wenn *s* kein NULL-Zeiger ist, schreibt tmpnam das Ergebnis in die Ergebniszeichenkette *s*. Für *s* ist ein Speicherplatz für die Aufnahme von mindestens L\_tmpnam Zeichen bereitzustellen. L\_tmpnam ist in <stdio.h> definiert.

- 0 falls tmpnam öfter als TMP MAX mal aufgerufen wurde.
- Hinweise tmpnam erzeugt maximal TMP\_MAX Namen. TMP\_MAX ist in der Include-Datei <stdio.h> definiert.

Dateien, die mit tmpnam-erzeugten Namen geöffnet wurden, werden nicht automatisch bei Programm- bzw. Taskende gelöscht. Die Dateien müssen explizit (z.B. mit remove) gelöscht werden.

```
Beispiel #include <stdio.h>
           int main(void)
            {
             FILE *fp1;
             FILE *fp2;
            char nam1[L_tmpnam];
            char nam2[L_tmpnam];
             tmpnam(nam1);
             printf("Name1: %s\n", nam1); /* Name1: S.C.UNQ.1RCP.00.132112.27091991.0000 */
            fpl = fopen(nam1, "w+r");
             tmpnam(nam2);
             printf("Name2: %s\n", nam2); /* Name2: S.C.UNQ.1RCP.00.132112.27091991.0001 */
            fp2 = fopen(nam2, "w+r");
             fclose(fp1);
             fclose(fp2);
             remove(nam1);
             remove(nam2);
            }
```
Siehe auch tmpfile, tmpfile64, mktemp, remove

## **toascii - integer-Wert in gültigen EBCDIC-Wert umwandeln**

Definition #include <ctype.h>

int toascii(int i);

toascii setzt die ersten 3 Bytes einer integer-Variablen *i* durch Bit-UND-Verknüpfung (i & 0XFF) auf 0 und liefert den Wert des niedrigstwertigen Bytes zurück.

toascii ist ein Synonym für toebcdic. Auf EBCDIC-Rechnern liefert toascii einen gültigen Wert aus dem EBCDIC-Zeichensatz. Ist Portabilität zu ASCII-Rechnern erforderlich, sollte toascii verwendet werden.

- Returnwert Wert des niedrigstwertigen Bytes der Variablen *i*.
- Hinweise toascii wandelt keine Werte aus anderen Zeichensätzen (z.B. ASCII auf EBCDIC-Rechnern) um.

Siehe auch toebcdic

## **toebcdic - integer-Wert in gültigen EBCDIC-Wert umwandeln**

Definition #include <ctype.h>

int toebcdic(int i);

toebcdic liefert einen gültigen Wert aus dem EBCDIC-Zeichensatz.

toebcdic setzt die ersten 3 Bytes einer integer-Variablen *i* durch Bit-UND-Verknüpfung (i & 0XFF) auf 0 und liefert den Wert des niedrigstwertigen Bytes zurück.

- Returnwert Das niedrigtswertige Byte der Variablen *i*.
- Hinweise toebcdic ist sowohl als Makro als auch als Funktion realisiert (siehe Abschnitt "Funktionen [und Makros" auf Seite 21\)](#page-20-0).

toebcdic wandelt keine Werte aus anderen Zeichensätzen (z.B. ASCII) um.

toebcdic ist ein Synonym für toascii. Ist Portabilität zu ASCII-Rechnern erforderlich, sollten Sie statt toebcdic toascii verwenden.

Siehe auch toascii

### **tolower - Großbuchstaben in Kleinbuchstaben umwandeln**

Definition #include <ctype.h>

int tolower(int c);

tolower wandelt den Großbuchstaben *c* (angegeben als EBCDIC-Wert) in den entsprechenden Kleinbuchstaben um.

Returnwert Kleinbuchstabe zu *c*

wenn *c* ein Großbuchstabe ist.

*c* unverändert wenn *c* kein Großbuchstabe ist.

Hinweis tolower ist sowohl als Makro als auch als Funktion realisiert (siehe Abschnitt "Funktionen [und Makros" auf Seite 21\)](#page-20-0).

Beispiel Folgendes Programm liest eine Zeichenkette ein, und wandelt die Zeichen zunächst in Kleinbuchstaben und dann in Großbuchstaben um. Zeichen, die weder Groß- bzw. Kleinbuchstaben sind (Ziffern, Sonderzeichen etc.), bleiben unverändert.

```
#include <ctype.h>
#include <stdio.h>
int main(void)
{
   int i;
   char s[81];
   printf("Bitte geben Sie eine Zeichenkette (max. 80 Zeichen) ein\n");
   scanf("%s", s);
   printf("Und jetzt alles in Kleinbuchstaben \n");
  for (i=0; s[i] != '\\0'; ++i) if (isupper(s[i]))
            printf("%c", tolower(s[i]));
        else printf("%c", s[i]);
   printf("\n Und in Grossbuchstaben \n");
  for (i=0; s[i] != '\\0'; ++i) if (islower(s[i]))
            printf("%c", toupper(s[i]));
        else printf("%c", s[i]);
   printf("\n");
   return 0;
}
```
Siehe auch strlower, strupper, toupper, toascii, toebcdic, towlower

## **toupper - Kleinbuchstaben in Großbuchstaben umwandeln**

Definition #include <ctype.h>

int toupper(int c);

toupper wandelt den Kleinbuchstaben *c* in den entsprechenden Großbuchstaben um.

- Returnwert Großbuchstabe zu *c* wenn *c* ein Kleinbuchstabe ist.
	- *c* unverändert wenn *c* kein Kleinbuchstabe ist.
- Hinweis toupper ist sowohl als Makro als auch als Funktion realisiert (siehe Abschnitt "Funktionen [und Makros" auf Seite 21\)](#page-20-0).

Beispiel siehe Beispiel bei tolower

Siehe auch strupper, strlower, tolower, toascii, toebcdic, towupper

## **towctrans - Langzeichen abbilden**

Definition #include <wctype.h>

wint\_t towctrans(wint\_t wc, wctrans\_t desc);

towctrans transformiert das Langzeichen *wc* gemäß der Angabe *desc*. Der aktuelle Wert der Kategorie LC\_CTYPE muss derselbe sein, der für den Aufruf von towctrans gültig war, der den Wert *desc* zurückgab.

Die beiden folgenden Aufrufe von towctrans wirken genauso, wie die dahinter in Kommentarzeichen angegebenen Aufrufe zur Umwandlung in Klein- bzw. Großbuchstaben:

```
towctrans(wc, wctrans("tolower")) \qquad \qquad /* towlower(wc) */<br>towctrans(wc, wctrans("toupper")) \qquad \qquad /* towupper(wc) */
towctrans(wc, wctrans("tounper"))
```
- Returnwert transformiertes Langzeichen bei Erfolg.
- Hinweis In dieser Version des C-Laufzeitsystems werden nur 1-Byte-Zeichen als Langzeichen unterstützt.
- Siehe auch tolower, toupper, towlower, towupper, wctrans

### **towlower - Langzeichen in Kleinbuchstaben umwandeln**

Definition #include <wctype.h>

wint\_t towlower(wint\_t wc);

towlower wandelt das Langzeichen *wc,* falls es ein Großbuchstabe ist, in den entsprechenden Kleinbuchstaben um.

Returnwert Kleinbuchstabe zu *wc* wenn *wc* ein Großbuchstabe ist.

*wc* unverändert, falls *wc* kein Großbuchstabe ist.

- Hinweis In dieser Version des C-Laufzeitsystems werden nur 1-Byte-Zeichen als Langzeichen unterstützt.
- Siehe auch setlocale, tolower, towupper

### **towupper - Langzeichen in Großbuchstaben umwandeln**

Definition #include <wctype.h>

wint\_t towupper(wint\_t wc);

towupper wandelt das Langzeichen *wc,* falls es ein Kleinbuchstabe ist, in den entsprechenden Großbuchstaben um.

Returnwert Großbuchstabe zu *wc* wenn *wc* ein Kleinbuchstabe ist.

- *wc* unverändert, falls *wc* kein Kleinbuchstabe ist.
- Hinweis In dieser Version des C-Laufzeitsystems werden nur 1-Byte-Zeichen als Langzeichen unterstützt.
- Siehe auch setlocale, toupper, towlower

## ungetc - Zeichen in den Puffer zurückstellen

Definition #include <stdio.h>

int ungetc(int c, FILE \*dz);

ungetc schreibt das Zeichen *c* in den Puffer zurück, der der Datei mit Dateizeiger *dz* zugeordnet ist. Die nächste Leseoperation, die zeichenweise von dieser Datei einliest (getc), liefert dann nochmals *c*.

Ist *c* gleich EOF, macht ungetc nichts und liefert EOF zurück.

Returnwert Das zurückgestellte Zeichen *c* bei Erfolg.

> EOF wenn ungetc das Zeichen nicht zurückschreiben kann (Fehler oder *c* ist EOF).

Hinweise Es muss immer wenigstens ein Zeichen vor dem ersten ungetc-Aufruf aus der Datei gelesen worden sein.

EOF kann nicht zurückgestellt werden.

Nach einem erfolgreichen ungetc-Aufruf ist der Lese-/Schreibzeiger um ein Zeichen rückwärts verschoben.

Der Aufruf einer der folgenden Funktionen hebt die Effekte des ungetc-Aufrufs (z.B. Rückwärtspositionierung) auf: fseek/fseek64, fsetpos/fsetpos64, lseek/lseek64, rewind, fflush.

Wenn an Stelle des zuvor eingelesenen Zeichens ein anderes Zeichen in den Puffer zurückgestellt wurde, ist das Verhalten je nach KR- oder ANSI-Funktionalität unterschiedlich. Bei KR-Funktionalität (nur bei C/C++ Versionen kleiner V3.0 vorhanden) werden beim Schreiben des Pufferinhalts in die externe Datei Originaldaten verändert.

Bei ANSI-Funktionalität werden beim Schreiben des Pufferinhalts in die externe Datei Originaldaten nicht verändert, d.h. es werden stets die Originaldaten vor dem ungetc-Aufruf in die externe Datei geschrieben.

Siehe auch getc, ungetwc

### **ungetwc - Langzeichen in Eingabestrom zurückstellen**

Definition #include <stdio.h> #include <wchar.h>

wint\_t ungetwc(wint\_t c, FILE *\**dz);

ungetwc stellt das Langzeichen *c* in den Puffer zurück, der der Datei mit Dateizeiger *dz* zugeordnet ist. Die nächste Leseoperation, die zeichenweise von dieser Datei einliest (getwc), liefert dann nochmals *c*.

Mindestens ein Langzeichen kann zurückgestellt werden. Das gilt auch dann, wenn ungetwc direkt einem Aufruf zum formatierten Einlesen von Langzeichen folgt (fwscanf oder wscanf). Wird ungetwc für dieselbe Datei ohne zwischenzeitliche Lesezugriffe oder Positionierungsaufrufe zu oft hintereinander aufgerufen, kann die Funktion fehlschlagen.

Hat *c* den Wert des Makros WEOF, schlägt die Funktion fehl und liefert WEOF zurück.

Returnwert zurückgestelltes Langzeichen bei Erfolg.

WEOF wenn die Funktion fehlschlägt.

Hinweise In dieser Version des C-Laufzeitsystems werden nur 1-Byte-Zeichen als Langzeichen unterstützt.

WEOF kann nicht zurückgestellt werden.

Nach einem erfolgreichen ungetwc-Aufruf ist der Lese-/Schreibzeiger um ein Zeichen rückwärts verschoben.

Der Aufruf einer der folgenden Funktionen hebt die Effekte des ungetwc-Aufrufs (z.B. Rückwärtspositionierung) auf: fseek/fseek64, fsetpos/fsetpos64, lseek/lseek64, rewind, fflush.

Wenn an Stelle des zuvor eingelesenen Zeichens ein anderes Zeichen in den Puffer zurückgestellt wurde, werden beim Schreiben des Pufferinhalts in die externe Datei Originaldaten nicht verändert, d.h. es werden stets die Originaldaten vor dem ungetc-Aufruf in die externe Datei geschrieben.

Siehe auch getc, getwc, ungetc, ungetwc

## **unlink - Datei löschen**

Definition #include <stdio.h>

int unlink(const char \*d\_name);

unlink wird aus Kompatibilitätsgründen weiter unterstützt und arbeitet wie die ANSI-Funktion remove (Beschreibung siehe dort).

Siehe auch remove

## **unsetenv - Umgebungsvariable entfernen**

Definition #include <stdlib.h>

int unsetenv (const char \*name);

#### Beschreibung

Die Funktion unsetenv entfernt eine Variable aus der Umgebung des aufrufenden Prozesses.

Das Argument *name* zeigt auf eine Zeichenkette, die den Namen der Variablen enthält, die entfernt werden soll. Diese Zeichenkette darf nicht das Zeichen '=' enthalten. Wenn die Variable in der aktuellen Umgebung nicht existiert, bleibt die Umgebung unverändert und die Funktion wird trotzdem erfolgreich beendet.

Wenn die Anwendung *environ*, oder die Zeiger auf die *environ* zeigt, verändert, ist das Verhalten undefiniert. Die Funktion unsetenv ändert die Liste der Zeiger auf die *environ* zeigt.

- Returnwert 0 bei Erfolg.
	- -1 bei Fehler. errno wird gesetzt, um den Fehler anzuzeigen. Die Umgebung bleibt unverändert.
- Siehe auch environ, geteny, malloc, puteny, seteny, stdlib.h, Abschnitt "Umgebungsvariablen" [auf Seite 120](#page-119-0).

## va\_arg - Variable Argumentenliste abarbeiten

Definition #include <stdarg.h>

<typ> va\_arg(va\_list arg\_zg, <typ>);

Das Makro va\_arg dient, zusammen mit den Makros va\_start und va\_end, zur Bearbeitung einer Liste von Argumenten, deren Anzahl und Typ bei jedem Funktionsaufruf variieren kann. Eine variable Argumentenliste wird in der Formalparameterliste der Funktionsdefinition mit ", ..." gekennzeichnet.

Das Makro vallarg liefert den Datentyp und Wert des jeweils nächsten Arguments einer variablen Argumentenliste, beginnend mit dem ersten Argument. Technisch gesehen, expandiert das Makro zu einem Ausdruck vom Datentyp und Wert des Arguments.

Vor dem ersten Aufruf von va\_arg muss die variable Argumentenliste, auf die *arg\_zg* zeigt, mit va\_start initialisiert worden sein. Jeder Aufruf von va\_arg verändert *arg\_zg* so, dass der Wert des jeweils nächsten Arguments zur Verfügung steht.

### Parameter va list arg\_zg

Zeiger auf die Argumentenliste, die vor dem ersten Aufruf von va\_arg mit va\_start initialisiert wurde.

<typ>

Typname, der zum Typ des aktuellen Argumentes passt. Es sind alle C-Datentypen zulässig, für die gilt: Ein Zeiger auf ein Objekt vom Typ *typ* ist durch ein einfaches Anhängen von \* an *typ* definiert. Unzulässig sind z.B. Array- und Funktionstypen.

#### Returnwert Wert des Arguments

Der erste Aufruf nach dem Aufruf von va\_start liefert den Wert des ersten Arguments. Dieses Argument liegt hinter dem letzten "benannten" Argument *parmN* in der Formalparameterliste (vgl. va\_start). Darauf folgende Aufrufe liefern sukzessive die restlichen Argumentenwerte.

undefiniert Falls es kein nächstes Argument gibt oder <typ> nicht zum aktuellen Argument passt.

Hinweise Die Kompatibilität von Argumenttypen wird vom C-Laufzeitsystem dahingehend unterstützt, dass ähnliche Typen in der selben Weise in der Parameterliste abgelegt werden, und zwar: Alle unsigned-Typen (inklusive char) werden wie unsigned int dargestellt (rechtsbündig in einem Wort).

> Alle anderen ganzzahligen Typen werden wie int dargestellt (rechtsbündig in einem Wort). float wird wie double dargestellt (rechtsbündig in einem Doppelwort).

> Vor der Rückkehr aus einer Funktion, deren Argumentenliste mit va\_arg abgearbeitet wurde, muss das Makro va end aufgerufen werden.

Beispiel Die Funktion *f1* füllt ein Array mit einer Liste von Argumenten, die vom Typ Zeiger auf Zeichenkette sind. Dabei sollen nicht mehr als MAXARGS Argumente verarbeitet werden. Die Anzahl der Zeigerargumente wird als erstes Argument für *f1* definiert. Das aufgefüllte Array wird anschließend einer Funktion *f2* übergeben.

```
#include <stdarg.h>
#include <stdio.h>
#define MAXARGS 20
extern int f2(int i, char *a[]);
void f1(int n_ptrs, ...)
{
   va list ap;
    char *array[MAXARGS];
   int ptr no = 0;
    if (n_ptrs > MAXARGS)
       n_ptrs = MAXARGS;
   va_start(ap, n_ptrs):
   while (ptr no < n ptrs)
      array[ptr_m0++] = va_arg(ap, char *);va_end(ap);
   f2(n ptrs, array);
    return 0;
}
```
Siehe auch va\_start, va\_end

## **va\_end - Variable Argumentenliste abschließen**

Definition #include <stdarg.h>

void va\_end(va\_list arg\_zg);

Das Makro vallend dient, zusammen mit den Makros valls tart und vallarg, zur Bearbeitung einer Liste von Argumenten, deren Anzahl und Typ bei jedem Funktionsaufruf variieren kann. Eine variable Argumentenliste wird in der Formalparameterliste der Funktionsdefinition mit ", ..." gekennzeichnet.

va\_end führt Abschlussarbeiten an der variablen Argumentenliste *arg\_zg* durch. Das Makro muss vor der Rückkehr aus einer Funktion aufgerufen werden, deren Argumentenliste mit va\_start und va\_arg abgearbeitet wurde.

va\_end kann die Argumentenliste *arg\_zg* verändern, so dass sie nicht mehr verwenbar ist. Für eine weiter Verwendung ist daher die Argumentenliste mit va\_start neu zu initialisieren.

Beispiel siehe bei va\_arg

Siehe auch va\_arg, va\_start

## **va\_start - Variable Argumentenliste initialisieren**

Definition #include <stdarg.h>

void va\_start(va\_list arg\_zg, parmN);

Das Makro va\_start dient, zusammen mit den Makros va\_arg und va\_end, zur Bearbeitung einer Liste von Argumenten, deren Anzahl und Typ bei jedem Funktionsaufruf variieren kann. Eine variable Argumentenliste wird in der Formalparameterliste der Funktionsdefinition mit ", ..." gekennzeichnet.

va start muss vor dem ersten Zugriff auf ein "namenloses" Argument aufgerufen werden. Das Makro initialisiert die variable Argumentenliste arg zg für nachfolgende va\_arg- und va\_end-Aufrufe.

#### Parameter va\_list arg\_zg

Argumentenliste.

#### parmN

Name des letzten "benannten" Parameters in der Formalparameterliste der Funktionsdefinition. Das ist der Parameter, auf den ", ..." folgt. Funktionen, die variable Argumentenlisten verarbeiten, müssen mindestens einen benannten Parameter definieren.

*parmN* darf nicht vom Typ Register, Funktion oder Array sein.

Hinweise Das Verhalten ist undefiniert, wenn *parmN* einen unzulässigen Datentyp hat oder wenn der Datentyp nicht zum aktuellen Argument passt.

> Die Kompatibilität von Argumenttypen wird vom C-Laufzeitsystem dahingehend unterstützt, dass ähnliche Typen in der selben Weise in der Parameterliste abgelegt werden, und zwar:

> Alle unsigned-Typen (inklusive char) werden wie unsigned int dargestellt (rechtsbündig in einem Wort).

> Alle anderen ganzzahligen Typen werden wie int dargestellt (rechtsbündig in einem Wort). float wird wie double dargestellt (rechtsbündig in einem Doppelwort).

Beispiel siehe bei va\_arg

Siehe auch va\_arg, va\_end

## **vfprintf - Formatierte Ausgabe in eine Datei**

Definition #include <stdio.h>

int vfprintf(FILE \*dz, const char \*format, va\_list arg);

vfprintf gleicht der Funktion fprintf. Im Unterschied zu fprintf erlaubt vfprintf die Ausgabe von Argumenten, deren Anzahl und Datentyp zum Übersetzungszeitpunkt nicht bekannt sind.

vfprintf wird innerhalb von Funktionen benutzt, an die der Aufrufer jeweils eine andere Formatzeichenkette sowie andere auszugebende Argumente übergeben kann. Die Formalparameterliste der Funktionsdefinition sieht dafür eine Formatzeichenkette *format* und eine variable Argumentenliste ", ..." vor.

*format* ist eine Formatzeichenkette wie bei printf mit ANSI-Funktionalität beschrieben (siehe dort).

vfprintf arbeitet eine Argumentenliste *arg* mit internen va\_arg-Aufrufen sukzessive ab und schreibt die Argumente gemäß der Formatzeichenkette *format* in die Datei mit Dateizeiger *dz*. Die variable Argumentenliste *arg* muss vor dem Aufruf von vfprintf mit dem Makro va\_start initialisiert worden sein.

Returnwert Anzahl der ausgegebenen Zeichen bei Erfolg.

Integer< 0 bei Fehler.

Hinweise vfprint beginnt in der variablen Argumentenliste immer mit dem ersten Argument. Die Ausgabe ab einem beliebigen Argument lässt sich mit entsprechend vielen va\_arg-Aufrufen vor Aufruf der Funktion vfprintf erreichen. Jeder va\_arg-Aufruf positioniert die Argumentenliste um ein Argument weiter.

> vfprintf ruft nicht das Makro va\_end auf. Da vfprintf das Makro va\_arg benutzt, ist der Wert von *arg* nach der Rückkehr unbestimmt.

> Bei Textdateien mit der Zugriffsart SAM und variabler Satzlänge, für die zusätzlich eine maximale Satzlänge angegeben ist, gilt: Wenn bei fopen die Angabe split=no gemacht wurde, werden Sätze, die länger als die maximale Satzlänge sind, beim Schreiben auf die maximale Satzlänge gekürzt. Standardmäßig oder mit der Angabe split=yes werden diese Sätze in mehrere Sätze aufgeteilt. Hat ein Satz genau die maximale Satzlänge, wird nach diesem ein Satz der Länge Null geschrieben.

Beispiel In folgendem Programmausschnitt gibt die Funktion vfprintf pro Aufruf der Fehlerroutine *error* unterschiedliche Arten von Informationen aus.

```
#include <stdarg.h>
#include <stdio.h>
void error(char *f, ...);
int main(void)
{
 .
 char *weight = "WARNING";
 int num = 20;
   error("Fehlerklasse: %s, Anzahl: %d\n", weight, num);
 .
 .
   error("Kein Fehler\n");
 .
 .
}
void error(char *format, ...)
{
 va list arg;
 va_start(arg, format);
  vfprintf(stderr, format, arg);
 va end (arg);
}
```
Siehe auch vprintf, vsprintf, vsnprintf

### **vfwprintf - Langzeichen formatiert ausgeben**

Definition #include <stdarg.h> #include <stdio.h> #include <wchar.h>

int vfwprintf(FILE \*dz, const wchar\_t \*format, va\_list arg);

Beschreibung siehe fwprintf.
# **vprintf - Formatierte Ausgabe auf Standardausgabe**

Definition #include <stdio.h>

int vprintf(const char \*format, va\_list arg);

vprintf gleicht der Funktion printf. Im Unterschied zu printf erlaubt vprintf die Ausgabe von Argumenten, deren Anzahl und Datentyp zum Übersetzungszeitpunkt nicht bekannt sind.

vprintf wird innerhalb von Funktionen benutzt, an die der Aufrufer jeweils eine andere Formatzeichenkette sowie andere auszugebende Argumente übergeben kann. Die Formalparameterliste der Funktionsdefinition sieht dafür eine Formatzeichenkette *format* und eine variable Argumentenliste ", ..." vor.

*format* ist eine Formatzeichenkette wie bei printf mit ANSI-Funktionalität beschrieben (siehe dort).

vprintf arbeitet eine Argumentenliste *arg* mit internen va\_arg-Aufrufen sukzessive ab und schreibt die Argumente gemäß der Formatzeichenkette *format* auf die Standardausgabe stdout. Die variable Argumentenliste *arg* muss vor dem Aufruf von vprintf mit dem Makro va\_start initialisiert worden sein.

Returnwert Anzahl der ausgegebenen Zeichen bei Erfolg.

Integer< 0) bei Fehler.

Hinweise vprintf beginnt in der variablen Argumentenliste immer mit dem ersten Argument. Die Ausgabe ab einem beliebigen Argument lässt sich mit entsprechend vielen va\_arg-Aufrufen vor Aufruf der Funktion vprintf erreichen. Jeder va\_arg-Aufruf positioniert die Argumentenliste um ein Argument weiter.

> vprintf ruft nicht das Makro va\_end auf. Da vprintf das Makro va\_arg benutzt, ist der Wert von *arg* nach der Rückkehr unbestimmt.

Bei Textdateien mit der Zugriffsart SAM und variabler Satzlänge, für die zusätzlich eine maximale Satzlänge angegeben ist, gilt: Wenn bei fopen die Angabe split=no gemacht wurde, werden Sätze, die länger als die maximale Satzlänge sind, beim Schreiben auf die maximale Satzlänge gekürzt. Standardmäßig oder mit der Angabe split=yes werden diese Sätze in mehrere Sätze aufgeteilt. Hat ein Satz genau die maximale Satzlänge, wird nach diesem ein Satz der Länge Null geschrieben.

Beispiel siehe bei vfprintf

Siehe auch vfprintf, vsprintf, vsnprintf

## **vsnprintf - Formatierte Ausgabe in eine Zeichenkette**

Definition #include <stdarg.h> #include <stdio.h>

int vnsprintf(char \*s, size\_t n, const char \*format, va\_list arg);

vsnprintf gleicht der Funktion snprintf. Im Unterschied zu snprintf erlaubt vsnprintf die Ausgabe von Argumenten, deren Anzahl und Datentyp zum Übersetzungszeitpunkt nicht bekannt sind.

vsnprintf wird innerhalb von Funktionen benutzt, an die der Aufrufer jeweils eine andere Formatzeichenkette sowie andere auszugebende Argumente übergeben kann. Die Formalparameterliste der Funktionsdefinition sieht dafür eine Formatzeichenkette *format* und eine variable Argumentenliste ", ..." vor.

vsnprintf arbeitet eine Argumentenliste *arg* mit internen va\_arg-Aufrufen sukzessive ab und schreibt die Argumente gemäß der Formatzeichenkette *format* in die Zeichenkette *s*. Die variable Argumentenliste *arg* muss vor dem Aufruf von vsnprintf mit dem Makro va\_start initialisiert worden sein.

vsnprintf bricht die Ausgabe beim Erreichen der mit dem Parameter *n* spezifizierten Länge ab, wodurch ein Pufferüberlauf verhindert werden kann.

#### Parameter char \*s

Zeiger auf die Ergebniszeichenkette. vsnprintf schließt die Zeichenkette mit dem Nullbyte (\0) ab. Die maximale Länge der Ausgabe beträgt daher *n*-1.

#### size t n

Länge des für die Ergebniszeichenkette reservierten Bereichs. *n* darf nicht größer sein als INT\_MAX. Bei *n* = 0 erfolgt keine Ausgabe.

#### const char \*format

Formatzeichenkette wie bei printf mit KR- oder ANSI-Funktionalität (Beschreibung siehe dort).

Es gibt nur bzgl. der Steuerzeichen für Zwischenraum (\n, \t, etc.) folgenden Unterschied: vsnprintf trägt in die Ergebniszeichenkette den EBCDIC-Wert des Steuerzeichens ein. Erst bei der Ausgabe in Textdateien werden die Steuerzeichen je nach Art der Textdatei in ihre entsprechende Wirkung umgesetzt (siehe Abschnitt ["Zwischen](#page-69-0)[raum" auf Seite 70\)](#page-69-0).

#### va list arg

Zeiger auf die variable Argumentenliste, die mit vanstaat initialisiert wurde.

#### Returnwert  $\lt 0$   $n >$  INT MAX oder Ausgabefehler.

- = 0 .. n-1 Die Ausgabe konnte vollständig aufbereitet werden. Der Returnwert gibt die Länge der Ausgabe ohne das abschließende NULL-Zeichen an.
- > n Die Ausgabe konnte nicht vollständig aufbereitet werden. Der Returnwert gibt die Länge ohne das abschließende NULL-Zeichen an, die eine vollständige Ausgabe benötigen würde.
- Hinweise vsnprintf beginnt in der variablen Argumentenliste immer mit dem ersten Argument. Die Ausgabe ab einem beliebigen Argument lässt sich mit entsprechend vielen va\_arg-Aufrufen vor Aufruf der Funktion vsnprint ferreichen. Jeder va\_arg-Aufruf positioniert die Argumentenliste um ein Argument weiter.

vsnprintf ruft nicht das Makro va\_end auf. Da vsnprintf das Makro va\_arg benutzt, ist der Wert von *arg* nach der Rückkehr unbestimmt.

Bei sich überlappenden Speicherbereichen ist das Verhalten undefiniert.

Siehe auch vfprintf, vprintf , vsprintf

# **vsprintf - Formatierte Ausgabe in eine Zeichenkette**

Definition #include <stdarg.h> #include <stdio.h>

int vsprintf(char \*s, const char \*format, va\_list arg);

vsprintf gleicht der Funktion sprintf. Im Unterschied zu sprintf erlaubt vsprintf die Ausgabe von Argumenten, deren Anzahl und Datentyp zum Übersetzungszeitpunkt nicht bekannt sind.

vsprintf wird innerhalb von Funktionen benutzt, an die der Aufrufer jeweils eine andere Formatzeichenkette sowie andere auszugebende Argumente übergeben kann. Die Formalparameterliste der Funktionsdefinition sieht dafür eine Formatzeichenkette *format* und eine variable Argumentenliste ", ..." vor.

vsprintf arbeitet eine Argumentenliste *arg* mit internen va\_arg-Aufrufen sukzessive ab und schreibt die Argumente gemäß der Formatzeichenkette *format* in die Zeichenkette *s*. Die variable Argumentenliste *arg* muss vor dem Aufruf von vsprintf mit dem Makro va\_start initialisiert worden sein.

#### Parameter char \*s

Zeiger auf die Ergebniszeichenkette. vsprintf schließt die Zeichenkette mit dem Nullbyte  $(10)$  ab.

const char \*format

Formatzeichenkette wie bei printf mit ANSI-Funktionalität (Beschreibung siehe dort).

Es gibt nur bzgl. der Steuerzeichen für Zwischenraum (\n, \t, etc.) folgenden Unterschied: vsprintf trägt in die Ergebniszeichenkette den Wert des Steuerzeichens ein. Erst bei der Ausgabe in Textdateien werden die Steuerzeichen je nach Art der Textdatei in ihre entsprechende Wirkung umgesetzt (siehe Abschnitt "Zwischenraum" auf [Seite 70](#page-69-0)).

va list arg

Zeiger auf die variable Argumentenliste, die mit vanstaat initialisiert wurde.

Returnwert Anzahl der in *s* gespeicherten Zeichen. Das durch vsprintf generierte abschließende Nullbyte (\0) wird dabei nicht mitgezählt.

Hinweise vsprintf beginnt in der variablen Argumentenliste immer mit dem ersten Argument. Die Ausgabe ab einem beliebigen Argument lässt sich mit entsprechend vielen va\_arg-Aufrufen vor Aufruf der Funktion vsprintf erreichen. Jeder va\_arg-Aufruf positioniert die Argumentenliste um ein Argument weiter.

> vsprintf ruft nicht das Makro vallend auf. Da vsprintf das Makro vallarg benutzt, ist der Wert von *arg* nach der Rückkehr unbestimmt.

Bei sich überlappenden Speicherbereichen ist das Verhalten undefiniert.

Beispiel siehe bei vfprintf

Siehe auch vfprintf, vprintf , vsnprintf

### **vswprintf - Langzeichen formatiert ausgeben**

Definition #include <stdarg.h> #include <stdio.h> #include <wchar.h>

int vswprintf(wchar\_t \*s, size\_t n, const wchar\_t \*format, va\_list arg);

Beschreibung siehe fwprintf.

### **vwprintf - Langzeichen formatiert ausgeben**

Definition #include <stdarg.h>  $\#$ include  $\leq$ wchar h $>$ 

int vwprintf(const wchar\_t \*format, va\_list arg);

Beschreibung siehe fwprintf.

## wcrtomb - Langzeichen in Multibyte-Zeichen konvertieren

Definition #include <wchar.h>

size\_t wcrtomb(char *\**s, wchar\_t wc, mbstate\_t *\**ps);

Wenn *s* ein NULL-Zeiger ist, entspricht wcrtomb dem Aufruf wcrtomb(buf, L'\0', ps) wobei *buf* einen internen Puffer bezeichnet.

Wenn *s* kein NULL-Zeiger ist, bestimmt wcrtomb die Anzahl der Bytes, die unter Berücksichtigung eventueller Umschalt-Sequenzen zur Darstellung des *wc* entsprechenden Multibyte-Zeichens benötigt werden. Die Ergebnisbytes werden in das Feld geschrieben, auf dessen erstes Element *s* zeigt. Es werden maximal {MB\_CUR\_MAX} Bytes geschrieben. Ist *wc* ein Nullzeichen, wird ein Nullbyte geschrieben, dem eine Umschalt-Sequenz vorausgehen kann, die den "initial shift"-Zustand wiederherstellt.

Der Ergebniszustand entspricht dem "initial conversion" Zustand.

Returnwert (size t)-1 wenn *wc* kein gültiges Langzeichen darstellt. In errno wird der Wert des Makros EILSEQ geschrieben. Der Konversions-Zustand ist undefiniert.

> Anzahl der in das Feld *\*s* geschriebenen Bytes sonst.

- Hinweis In dieser Version des C-Laufzeitsystems werden nur 1-Byte-Zeichen als Langzeichen unterstützt.
- Siehe auch mblen, mbtowc, wcstombs, wctomb

### **wcscat - zwei Langzeichenketten zusammenfügen**

Definition #include <wchar.h>

wchar\_t \*wcscat(wchar\_t *\**ws1, const wchar\_t *\**ws2);

wcscat hängt eine Kopie der Langzeichenkette *ws2* an das Ende der Langzeichenkette *ws1* an und liefert einen Zeiger auf *ws1* zurück.

Das Null-Langzeichen (\0) am Ende der Langzeichenkette *ws1* wird vom ersten Zeichen der Langzeichenkette *ws2* überschrieben. wcscat schließt die Langzeichenkette mit dem Null-Langzeichen (\0) ab.

Returnwert Zeiger auf die Ergebnis-Langzeichenkette *ws1*.

Hinweise In dieser Version des C-Laufzeitsystems werden nur 1-Byte-Zeichen als Langzeichen unterstützt.

> Als Argumente werden Langzeichenketten erwartet, die mit dem Null-Langzeichen (\0) abgeschlossen sind.

wcscat überprüft nicht, ob *ws1* groß genug für das Ergebnis ist.

Bei sich überlappenden Speicherbereichen ist das Verhalten undefiniert.

Siehe auch strcat, wcsncat

## **wcschr - Langzeichenkette nach Langzeichen durchsuchen**

Definition #include <wchar.h>

wchar\_t \*wcschr(const wchar\_t \*ws, wchar\_t wc);

wcschr sucht das erste Vorkommen des Zeichens *wc* in der Langzeichenkette *ws* und liefert bei Erfolg einen Zeiger auf die gesuchte Position in *ws*. Der Wert von *wc* muss einem Zeichen des Typs wchar t entsprechen und muss ein Langzeichen sein, das einem gültigen Zeichen in der aktuellen Lokalität entspricht.

Das abschließende Null-Langzeichen (\0) wird als Zeichen mitberücksichtigt.

Returnwert Zeiger auf die Position von *wc* in der Langzeichenkette *ws*.

NULL-Zeiger wenn *wc* in der Langzeichenkette *ws* nicht enthalten ist.

Hinweise In dieser Version des C-Laufzeitsystems werden nur 1-Byte-Zeichen als Langzeichen unterstützt.

> Für C++ gelten die beiden folgenden Prototypen für die Funktion wcschr: const wchar\_t\* wcschr(const wchar\_t \*ws, wchar\_t wc); wchar t<sup>\*</sup> wcschr( wchar t \*ws, wchar t wc);

Siehe auch strchr, wcsrchr

## **wcscmp - zwei Langzeichenketten vergleichen**

Definition #include <wchar.h>

int wcscmp(const wchar\_t *\**ws1, const wchar\_t *\**ws2);

wcscmp vergleicht zwei Langzeichenketten *ws1* und *ws2* lexikalisch.

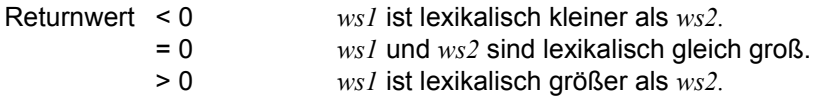

Hinweise In dieser Version des C-Laufzeitsystems werden nur 1-Byte-Zeichen als Langzeichen unterstützt.

> Als Argumente werden Langzeichenketten erwartet, die mit dem Null-Langzeichen (\0) abgeschlossen sind.

Siehe auch strncmp, wcsncmp

# **wcscoll - zwei Langzeichenketten gemäß LC\_COLLATE vergleichen**

Definition #include <wchar.h>

int wcscoll(const wchar\_t *\**ws1, const wchar\_t *\**ws2);

wcscoll vergleicht zwei Langzeichenketten *ws1* und *ws2* lexikalisch unter Berücksichtigung der in LC\_COLLATE für die Lokalität festgelegten Sortierreihenfolge.

Returnwert < 0 *ws1* ist bezüglich der festgelegten Sortierreihenfolge kleiner als *ws2.*

= 0 *ws1* und *ws2* sind bezüglich der festgelegten Sortierreihenfolge gleich groß.

> 0 *ws1* ist bezüglich der festgelegten Sortierreihenfolge größer als *ws2.*

Wenn eine der beiden Langzeichenketten lässt sich nicht in eine Multibyte-Zeichenkette umwandeln lässt, schlägt wcscoll fehl und errno wird auf EINVAL gesetzt.

Hinweise In dieser Version des C-Laufzeitsystems werden nur 1-Byte-Zeichen als Langzeichen unterstützt.

> Da es im Standard keinen festlegten Wert für den Fehlerfall gibt, wird empfohlen, errno auf den Wert 0 zu setzen, dann wcscoll aufzurufen und nach dem Aufruf errno zu überprüfen. Falls errno ungleich 0 ist, kann angenommen werden, dass ein Fehler aufgetreten ist. Zum Sortieren großer Listen sollten die Funktionen wcsxfrm und wcscmp verwendet werden.

Siehe auch strcoll, wcsncmp, wcsxfrm

## **wcscpy - Langzeichenkette kopieren**

Definition #include <wchar.h>

wchar\_t \*wcscpy(wchar\_t *\**ws1, const wchar\_t *\**ws2);

wcscpy kopiert die Langzeichenkette *ws2* einschließlich des Null-Langzeichens (\0) in den Speicherbereich, auf den *ws1* zeigt. *ws1* muss groß genug sein, um die Langzeichenkette *ws2* einschließlich des Null-Langzeichens (\0) aufnehmen zu können.

Returnwert Zeiger auf die Ergebnis-Langzeichenkette *ws1*.

Hinweise In dieser Version des C-Laufzeitsystems werden nur 1-Byte-Zeichen als Langzeichen unterstützt.

> Als Argumente werden Langzeichenketten erwartet, die mit dem Null-Langzeichen (\0) abgeschlossen sind.

wcscpy überprüft nicht, ob *ws1* groß genug für das Ergebnis ist.

Bei sich überlappenden Speicherbereichen ist das Verhalten undefiniert.

Siehe auch strcpy, wcsncpy

## **wcscspn - Länge einer komplementären Langzeichenteilkette ermitteln**

Definition #include <wchar.h>

size\_t wcscspn(const wchar\_t *\**ws1, const wchar\_t *\**ws2);

wcscspn berechnet ab Beginn der Langzeichenkette *ws1* die Länge des Segmentes, das kein einziges Zeichen aus der Langzeichenkette *ws2* enthält. Das abschließende Null-Langzeichen (\0) gilt nicht als Teil der Langzeichenkette *ws2*.

Sobald ein Zeichen in *ws1* mit einem Zeichen in *ws2* übereinstimmt, wird die Funktion beendet und die Segmentlänge zurückgeliefert.

Wenn bereits das erste Zeichen in *ws1* mit einem Zeichen in *ws2* übereinstimmt, ist die Segmentlänge gleich 0.

Returnwert Ganzzahliger Wert

der die Segmentlänge (Anzahl ungleicher Zeichen) ab Beginn der Langzeichenkette *ws1* angibt.

Hinweis In dieser Version des C-Laufzeitsystems werden nur 1-Byte-Zeichen als Langzeichen unterstützt.

Siehe auch strcspn, wcsspn

### **wcsftime - Datum und Uhrzeit in Langzeichenkette umwandeln**

Definition #include <wchar.h>

size\_t wcsftime(wchar\_t *\**wcs, size\_t maxsize, const wchar\_t *\**format*,*  const struct tm \*timptr);

wcsftime schreibt Langzeichen-Codes gemäß dem in *format* angegebenen String in das Feld, auf das *wss* zeigt.

Die Funktion verhält sich so, als ob eine von strftime erzeugte Zeichenkette als Argument an mbtowcs übergeben worden wäre und mbtowcs das Ergebnis wiederum als Langzeichenkette mit maximal *maxsize* Langzeichen-Codes an wcsftime übergibt.

Falls zwischen sich überlappenden Objekten kopiert wird, ist das Ergebnis undefiniert.

- Returnwert Ganzzahl>0 Anzahl der in das Feld geschriebenen Langzeichen-Codes (ohne abschließende Null), wenn die Anzahl der Langzeichen-Codes inklusive der abschließenden Null kleiner oder gleich *maxsize* ist.
	- 0 sonst. In diesem Falle ist der Feldinhalt unbestimmt.

Siehe auch strftime, mbtowcs

#### **wcslen - Länge einer Langzeichenkette ermitteln**

Definition #include <wchar.h>

size t wcslen(const wchar t \*ws);

wcslen bestimmt die Anzahl der Langzeichen in der Langzeichenkette *ws*, ohne das abschließende Null-Langzeichen (\0).

- Returnwert Länge der Langzeichenkette *ws*. Das abschließende Null-Langzeichen (\0) wird nicht mitgezählt.
- Hinweise In dieser Version des C-Laufzeitsystems werden nur 1-Byte-Zeichen als Langzeichen unterstützt.

Als Argument wird eine Langzeichenkette erwartet, die mit dem Null-Langzeichen (\0) abgeschlossen ist.

Siehe auch strlen

### **wcsncat - zwei Langzeichenteilketten zusammenfügen**

Definition #include <wchar.h>

wchar\_t \*wcsncat(wchar\_t *\**ws1, const wchar\_t *\**ws2*,* size\_t n);

wcsncat hängt maximal *n* Zeichen der Langzeichenkette *ws2* an das Ende der Langzeichenkette *ws1* an und liefert einen Zeiger auf *ws1* zurück.

Das Null-Langzeichen (\0) am Ende der Langzeichenkette *ws1* wird vom ersten Zeichen der Langzeichenkette *ws2* überschrieben.

Wenn die Langzeichenkette *ws2* weniger als *n* Zeichen enthält, werden nur die Zeichen aus *ws2* an *ws1* angehängt. Wenn die Langzeichenkette *ws2* mehr als *n* Zeichen enthält, werden nur die führenden *n* Zeichen von *ws2* an *ws1* angehängt.

wcsncat schließt die Langzeichenkette mit dem Null-Langzeichen (\0) ab.

Returnwert Zeiger auf die Ergebnis-Langzeichenkette *ws1*.

Hinweise In dieser Version des C-Laufzeitsystems werden nur 1-Byte-Zeichen als Langzeichen unterstützt.

> Als Argumente werden Langzeichenketten erwartet, die mit dem Null-Langzeichen (\0) abgeschlossen sind.

wcsncat überprüft nicht, ob *ws1* groß genug für das Ergebnis ist. Bei sich überlappenden Speicherbereichen ist das Verhalten undefiniert.

Siehe auch strncat, wcscat

### **wcsncmp - zwei Langzeichenteilketten vergleichen**

Definition #include <wchar.h>

int wcsncmp(const wchar\_t *\**ws1, const wchar\_t *\**ws2*,* size\_t n);

wcsncmp vergleicht die Langzeichenketten *ws1* und *ws2* bis zur maximalen Länge *n* lexikalisch; z.B liefert

Zeichen, die dem Null-Langzeichen folgen, werden nicht in den Vergleich einbezogen.

- Returnwert < 0 *ws1* ist in den ersten *n* Zeichen lexikalisch kleiner als *ws2.*
	- = 0 *ws1* und *ws2* sind in den ersten *n* Zeichen lexikalisch gleich groß.
	- > 0 *ws1* ist in den ersten *n* Zeichen lexikalisch größer als *ws2.*
- Hinweise In dieser Version des C-Laufzeitsystems werden nur 1-Byte-Zeichen als Langzeichen unterstützt.

Als Argumente werden Langzeichenketten erwartet, die mit dem Null-Langzeichen (\0) abgeschlossen sind.

Siehe auch strncmp, wcscmp

## **wcsncpy - Langzeichenteilkette kopieren**

Definition #include <wchar.h>

wchar\_t \*wcsncpy(wchar\_t *\**ws1, const wchar\_t *\**ws2*,* size\_t n);

wcsncpy kopiert maximal *n* Zeichen der Langzeichenkette *ws2* in den Speicherbereich, auf den *ws1* zeigt. Zeichen, die dem Null-Langzeichen folgen, werden nicht kopiert.

Wenn die Langzeichenkette *ws2* weniger als *n* Zeichen enthält, wird nur in der Länge von *ws2* (wcslen + 1) kopiert, *ws1* wird dann bis zur Länge *n* mit Null-Langzeichen aufgefüllt.

Wenn die Langzeichenkette *ws2 n* Zeichen (ohne das Null-Langzeichen) oder mehr enthält, ist die Langzeichenkette *ws1* nicht automatisch mit dem Null-Langzeichen abgeschlossen.

Wenn die Langzeichenkette *ws1* mehr als *n* Zeichen enthält und das letzte kopierte Zeichen aus *ws2* ist nicht das Null-Langzeichen, bleiben ggf. restliche Daten in *ws1* erhalten.

wcsncpy schließt *ws1* nicht automatisch mit dem Null-Langzeichen ab.

Returnwert Zeiger auf die Ergebnis-Langzeichenkette *ws1*.

Hinweise In dieser Version des C-Laufzeitsystems werden nur 1-Byte-Zeichen als Langzeichen unterstützt.

wcsncpy überprüft nicht, ob der Speicherbereich *ws1* groß genug für das Ergebnis ist!

Da wcsncpy die Ergebnis-Langzeichenkette nicht automatisch mit dem Null-Langzeichen abschließt, kann es häufig notwendig sein, *ws1* explizit mit einem Null-Langzeichen abzuschließen. Das ist z.B. der Fall, wenn nur ein Teilstück aus *ws2* kopiert wird und auch *ws2* kein Null-Langzeichen enthält.

Bei sich überlappenden Speicherbereichen ist das Verhalten undefiniert.

Siehe auch strncpy, wcscpy

## **wcspbrk - erstes Vorkommen eines Langzeichens in Langzeichenkette ermitteln**

Definition #include <wchar.h>

wchar\_t \*wcspbrk(const wchar\_t *\**ws1, const wchar\_t *\**ws2);

wcspbrk sucht das erste Zeichen in der Langzeichenkette *ws1*, das mit irgendeinem Zeichen aus der Langzeichenkette *ws2* übereinstimmt. Das abschließende Null-Langzeichen (\0) gilt nicht als Teil der Langzeichenkette *ws2*.

Returnwert Zeiger auf das erste gefundene Zeichen in *ws1*  bei Erfolg.

NULL-Zeiger falls keinerlei Übereinstimmung vorliegt.

Hinweise In dieser Version des C-Laufzeitsystems werden nur 1-Byte-Zeichen als Langzeichen unterstützt.

> Als Argumente werden Langzeichenketten erwartet, die mit dem Null-Langzeichen (\0) abgeschlossen sind.

Für C++ gelten die beiden folgenden Prototypen für die Funktion wcspbrk:

const wchar\_t\* wcspbrk(const wchar\_t *\**ws1, const wchar\_t *\**ws2);

wchar\_t\* wcspbrk( wchar\_t *\**ws1, const wchar\_t *\**ws2);

Siehe auch strpbrk, wcschr, wcsrchr

## **wcsrchr - letztes Vorkommen eines Langzeichens in Langzeichenkette ermitteln**

Definition #include <wchar.h>

wchar\_t \*wcsrchr(const wchar\_t \*ws, wchar\_t wc);

wcsrchr sucht das letzte Vorkommen des Zeichens *wc* in der Langzeichenkette *ws* und liefert bei Erfolg einen Zeiger auf die gesuchte Position in *ws*.

Das abschließende Null-Langzeichen (\0) wird als Zeichen mitberücksichtigt.

Returnwert Zeiger auf die Position von *wc* in der Langzeichenkette *ws*  bei Erfolg.

NULL-Zeiger wenn *wc* in der Langzeichenkette *ws* nicht enthalten ist.

Hinweise In dieser Version des C-Laufzeitsystems werden nur 1-Byte-Zeichen als Langzeichen unterstützt.

> Für C++ gelten die beiden folgenden Prototypen für die Funktion wcsrchr: const wchar\_t\* wcsrchr(const wchar\_t \*ws, wchar\_t wc); wchar\_t\* wcsrchr( wchar\_t \*ws, wchar\_t wc);

Siehe auch strrchr, wcsch

## **wcsrtombs - Langzeichenkette in Multibyte-Zeichenkette umwandeln**

Definition #include <wchar.h>

size\_t wcsrtombs(char *\**dst, const wchar\_t *\*\**src, size\_t len, mbstate\_t *\**ps);

wcsrtombs konvertiert eine Folge von Langzeichen aus dem Feld, auf das *src* indirekt zeigt, in Multibyte-Zeichen. mbsrtowcs beginnt die Umwandlung mit dem Konvertierungszustand, der in *\*ps* beschrieben wird. Die konvertierten Zeichen werden in das Feld geschrieben, auf das *dst* zeigt, sofern *dst* kein NULL-Zeiger ist. Jedes einzelne Zeichen wird so konvertiert, als sei die Funktion wertomb aufgerufen worden.

Die Umwandlung ist beendet, wenn ein abschließendes Nullzeichen auftritt. Das Nullzeichen wird ebenfalls umgewandelt und in das Feld geschrieben.

Die Umwandlung wird vorher abgebrochen, wenn

- eine Bytefolge auftritt, zu der kein gültiges Multibyte-Zeichen korrespondiert oder
- *dst* kein NULL-Zeiger ist und das nächste Multibyte-Zeichen die Gesamtlänge *len* der in das Feld zu schreibenden Bytes übersteigen würde.

Wenn *dst* kein NULL-Zeiger ist, wird dem Zeigerobjekt, auf das *src* zeigt, einer der beiden folgenden Werte zugewiesen:

- ein NULL-Zeiger, falls die Umwandlung mit dem Erreichen eines Nullzeichens beendet wurde
- die Adresse direkt hinter dem letzten umgewandelten Langzeichen.

Wenn *dst* kein NULL-Zeiger ist und die Umwandlung mit dem Erreichen eines Nullzeichens beendet wurde, entspricht der Ergebniszustand dem "initial conversion" Zustand.

Returnwert (size  $t$ )-1 wenn ein Konvertierungsfehler auftritt, das heißt eine Folge von Bytes, zu der kein gültiges Multibyte-Zeichen korrespondiert. In errno wird der Wert des Makros EILSEQ geschrieben. Der Konversions-Zustand ist undefiniert.

> Anzahl der Bytes in der konvertierten Multibyte-Zeichenkette (ohne abschließendes Nullzeichen) sonst.

Siehe auch mblen, mbtowc, wcstombs, wctomb

## **wcsspn - Länge einer Langzeichenteilkette ermitteln**

Definition #include <wchar.h>

size\_t wcsspn(const wchar\_t \*ws1, const wchar\_t \*ws2);

wcsspn berechnet ab Beginn der Langzeichenkette *ws1* die Länge des Segmentes, das ausschließlich Zeichen aus der Langzeichenkette *ws2* enthält.

Sobald ein Zeichen in *ws1* mit keinem Zeichen in *ws2* übereinstimmt, wird die Funktion beendet und die Segmentlänge zurückgeliefert.

Wenn bereits das erste Zeichen in *ws1* mit keinem Zeichen in *ws2* übereinstimmt, ist die Segmentlänge gleich 0.

Returnwert Ganzzahliger Wert

der die Segmentlänge (Anzahl passender Zeichen) ab Beginn der Langzeichenkette *ws1* angibt.

Hinweise In dieser Version des C-Laufzeitsystems werden nur 1-Byte-Zeichen als Langzeichen unterstützt.

> Als Argumente werden Langzeichenketten erwartet, die mit dem Null-Langzeichen (\0) abgeschlossen sind.

Siehe auch strspn, wcscspn

### **wcsstr - erstes Vorkommen einer Langzeichenkette suchen**

Definition #include <wchar.h>

wchar\_t \*wcsstr( const wchar\_t \*ws1, const wchar\_t \*ws2);

wcsstr sucht das erste Vorkommen der Langzeichenkette *ws2* (ohne das abschließende Nullzeichen) in der Langzeichenkette *ws1*.

- Returnwert Zeiger auf den Beginn der gefundenen Zeichenkette wenn *ws2* in *ws1* gefunden wird.
	- NULL-Zeiger wenn *ws2* in *ws1* nicht gefunden wird.
	- *ws1* wenn *ws2* ein NULL-Zeiger ist.
- Hinweis Für C++ gelten die beiden folgenden Prototypen für die Funktion wcsstr: const wchar\_t\* wcsstr(const wchar\_t \*ws1, const wchar\_t \*ws2); wchar\_t\* wcsstr( wchar\_t \*ws1, const wchar\_t \*ws2);

Siehe auch strstr, wmemcmp, wmemcpy, wmemchr

# **wcstod - Langzeichenkette in Gleitkommazahl (double) umwandeln**

Definition #include <wchar.h>

double wcstod(const wchar\_t \*nptr, wchar\_t \*\*endptr);

wcstod wandelt den ersten Teil der Zeichenkette aus Langzeichenwerten, auf die *nptr* zeigt, in eine Darstellung mit doppelter Genauigkeit um. Zuerst wird die Eingabe-Zeichenkette aus Langzeichenwerten in drei Teile zerlegt:

- eine möglicherweise leere Folge von Zwischenraumzeichen als Langzeichenwerte (entsprechend der Angabe durch iswspace) am Anfang,
- eine Folge, die als Gleitkommakonstante interpretiert wird,
- und schließlich eine Zeichenkette aus Langzeichenwerten mit einem oder mehr nicht erkannten Langzeichenwerten, einschließlich abschließendem Nullbyte der Eingabe-Zeichenkette aus Langzeichenwerten.

Dann wird versucht, die mittlere Folge in eine Gleitkommazahl umzuwandeln. Anschließend wird das Ergebnis zurückgegeben.

Es wird erwartet, dass diese mittlere Folge folgendes Format hat:

Das Vorzeichen + oder - (optional), eine nichtleere Folge von Ziffern, die optional ein Dezimalzeichen enthalten kann, und schließlich ein optionaler Exponententeil. Ein Exponententeil besteht aus dem Zeichen e bzw. E, gefolgt von einem Vorzeichen (optional) und einer oder mehreren dezimalen Ziffern. Diese mittlere Folge ist als die längste Teilfolge der Eingabe-Zeichenkette aus Langzeichenwerten definiert. Sie beginnt mit dem ersten Langzeichenwert, der kein Zwischenraumzeichen ist und das erwartete Format aufweist. Diese Folge enthält keine Langzeichenwerte, wenn die Eingabe-Zeichenkette aus Langzeichenwerten leer ist oder nur aus Langzeichenwerten besteht, die Zwischenraumzeichen sind, bzw. wenn der erste Langzeichenwert, der kein Zwischenraumzeichen ist, etwas anderes ist als ein Vorzeichen, eine Ziffer oder ein Dezimalzeichen.

Wenn diese mittlere Folge das erwartete Format aufweist, wird die Folge der Langzeichenwerte, die mit der ersten Ziffer oder dem Dezimalzeichen beginnt (je nachdem, was zuerst steht), als Gleitkommakonstante entsprechend der Definition in der Sprache C interpretiert. Der Unterschied besteht darin, dass das Dezimalzeichen statt des Punktes verwendet wird und, wenn weder ein Exponententeil noch ein Dezimalzeichen erscheint, nach der letzten Ziffer in der Zeichenkette aus Langzeichenwerten ein Dezimalzeichen angenommen wird. Wenn die Folge mit einem Minuszeichen beginnt, ist das Ergebnis der Umwandlung negativ. Ein Zeiger auf die letzte Zeichenkette aus Langzeichenwerten wird in dem Objekt abgelegt, auf das *endptr* zeigt, wenn *endptr* kein NULL-Zeiger ist.

Das Dezimalzeichen ist in der Lokalität des Programms definiert (Kategorie LS\_NUME-RIC).

Wenn die mittlere Folge leer ist oder nicht das erwartete Format aufweist, wird keine Umwandlung durchgeführt. Der Wert von *nptr* wird in dem Objekt abgelegt, auf das *endptr* zeigt, wenn *endptr* kein NULL-Zeiger ist.

- Returnwert konvertierter Wert bei Erfolg.
	- 0 wenn keine Umwandlung durchgeführt werden konnte.
	- HUGE\_VAL wenn der richtige Wert außerhalb des Bereichs der darstellbaren Werte liegt (entsprechend dem Vorzeichen des Wertes). errno wird auf ERANGE gesetzt, um den Fehler anzuzeigen.
- Hinweise In dieser Version des C-Laufzeitsystems werden nur 1-Byte-Zeichen als Langzeichen unterstützt.

Da 0 sowohl bei einem Fehler zurückgegeben wird als auch bei Erfolg einen gültigen Returnwert darstellt, muss eine Anwendung, die auf Fehler prüfen will, die folgenden Aktionen ausführen: errno wird auf 0 gesetzt, wcstod aufgerufen und der Wert von errno überprüft. Falls dieser Wert ungleich Null ist, wird angenommen, dass ein Fehler aufgetreten ist.

Siehe auch iswspace, localeconv, scanf, setlocale, strtod, wcstol

## **wcstok - Langzeichenkette in Langzeichenteilkette zerlegen**

Definition #include <wchar.h>

wchar\_t \*wcstok(wchar\_t \*ws1, const wchar\_t \*ws2, wchar\_t \*\*ptr);

Mit wcstok lässt sich eine Gesamtlangzeichenkette *ws1* in Langzeichenteilketten - sog. "Tokens" - zerlegen, z.B. ein Satz in die einzelnen Wörter oder eine Quellprogrammanweisung in die kleinsten syntaktischen Einheiten. Der Zeiger auf *ws1* darf nur beim ersten wcstok-Aufruf übergeben werden. In *ptr* speichert wcstok die Informationen, die zur weiteren Zerlegung der Langzeichenkette notwendig sind.

Ab dem zweiten Aufruf ist für *ws1* ein NULL-Zeiger anzugeben und in *ptr* der Wert, der beim vorhergehenden Aufruf mit der gleichen Langzeichenkette gespeichert wurde.

Beginn- und Endekriterium für jedes Token sind Trennzeichen (Separatoren), die in einer zweiten Langzeichenkette *ws2* anzugeben sind. Token können durch einen oder mehrere dieser Separatoren begrenzt sein, bzw. durch Beginn und Ende der Gesamtlangzeichenkette *ws1*. Typische Separatoren zwischen den Wörtern eines Satzes sind z.B. Leerzeichen, Doppelpunkt, Komma etc.

Pro Aufruf bearbeitet wcstok genau eine Langzeichenteilkette. Der erste Aufruf liefert einen Zeiger auf den Beginn der ersten gefundenen Langzeichenteilkette, die weiteren Aufrufe jeweils einen Zeiger auf den Beginn der nächsten Langzeichenteilketten. Jede Langzeichenteilkette schließt wcstok mit dem Null-Langzeichen (\0) ab.

Bei jedem Aufruf kann eine andere Trennzeichenfolge *ws2* angegeben werden.

Returnwert Zeiger auf den Beginn einer Langzeichenteilkette.

Beim ersten Aufruf ein Zeiger auf die erste Langzeichenteilkette, beim nächsten Aufruf ein Zeiger auf die nachfolgende Langzeichenteilkette etc. wcstok schließt jede Langzeichenteilkette in *ws1* mit einem Null-Langzeichen (\0) ab, wobei das jeweils erste gefundene Trennzeichen mit dem Null-Langzeichen (\0) überschrieben wird.

NULL-Zeiger falls keine bzw. keine weitere Langzeichenteilkette gefunden wurde.

Hinweis In dieser Version des C-Laufzeitsystems werden nur 1-Byte-Zeichen als Langzeichen unterstützt.

Siehe auch strtok

# **wcstol - Langzeichenkette in ganze Zahl (long int) umwandeln**

Definition #include <wchar.h>

long int wcstol(const wchar\_t \*nptr, wchar\_t \*\*endptr, int base);

wcstol wandelt den ersten Teil der Zeichenkette aus Langzeichenwerten, auf die *nptr* zeigt, in die Darstellung long int um. Zuerst wird die Eingabe-Zeichenkette aus Langzeichenwerten in drei Teile zerlegt:

- eine möglicherweise leere Folge von Zwischenraumzeichen als Langzeichenwerte (entsprechend der Angabe durch iswspace) am Anfang,
- eine Folge, die als ganze Zahl mit einer Dezimalzeichen-Darstellung interpretiert wird, die durch den Wert von *base* bestimmt wird,
- und schließlich eine Zeichenkette aus Langzeichenwerten mit einem oder mehr nicht erkannten Langzeichenwerten, einschließlich abschließendem Nullbyte der Eingabe-Zeichenkette aus Langzeichenwerten.

Dann wird versucht, die mittlere Folge in eine ganze Zahl umzuwandeln. Anschließend wird das Ergebnis zurückgegeben.

Wenn der Wert von *base* gleich Null ist, wird als Format der mittleren Folge eine dezimale Konstante, oktale Konstante oder hexadezimale Konstante erwartet. Dieser kann + bzw. vorangestellt sein. Eine dezimale Konstante beginnt mit einer Ziffer ungleich Null und besteht aus einer Folge dezimaler Ziffern. Eine oktale Konstante besteht aus dem Präfix 0 und optional einer Folge nur dezimaler Ziffern. Eine hexadezimale Konstante besteht aus dem Präfix 0x bzw. 0X und einer Folge dezimaler Ziffern und der Buchstaben a (bzw. A) bis f (bzw. F) mit den Werten 10 bis 15.

Wenn der Wert von *base* zwischen 2 und 36 liegt, wird als Format der mittleren Folge eine Sequenz von Buchstaben und Ziffern erwartet, die eine ganze Zahl darstellt mit der Basis, die durch *base* bestimmt wird (allerdings keine ganze Zahl mit Suffix). Optional kann das Vorzeichen + bzw. - vorangestellt sein. Den Buchstaben von a (bzw. A) bis einschließlich z (bzw. Z) sind die Werte 10 bis 35 zugeordnet. Es sind nur Buchstaben zulässig, deren Wert kleiner ist als der Wert von *base*. Ist der Wert von *base* gleich 16, können die Darstellungen 0x bzw. 0X für Langzeichenwerte, gegebenenfalls mit Vorzeichen, der Zeichen- und Buchstabenfolge voranstehen.

Diese mittlere Folge ist als die längste beginnende Teilfolge der Eingabe-Zeichenkette aus Langzeichenwerten definiert. Sie beginnt mit dem ersten Langzeichenwert, der kein Zwischenraumzeichen ist und das erwartete Format aufweist. Diese Folge enthält keine Langzeichenwerte, wenn die Eingabe-Zeichenkette aus Langzeichenwerten leer ist oder nur aus Langzeichenwerten besteht, die Zwischenraumzeichen sind, bzw. wenn der erste Langzeichenwert, der kein Zwischenraumzeichen ist, etwas anderes als ein Vorzeichen oder ein zulässiger Buchstabe bzw. eine zulässige Ziffer ist.

Wenn diese mittlere Folge das erwartete Format aufweist und der Wert von *base* gleich Null ist, wird die Folge der Langzeichenwerte, die mit der ersten Ziffer beginnt, als Integer-Konstante interpretiert. Wenn diese mittlere Folge das erwartete Format aufweist und der Wert von *base* zwischen 2 und 36 liegt, wird sie als Grundlage für die Umwandlung verwendet. Jedem Buchstaben wird sein Wert (siehe oben) zugeordnet. Wenn die Folge mit einem Minuszeichen beginnt, ist das Ergebnis der Umwandlung negativ. Wenn *endptr* kein NULL-Zeiger ist, wird ein Zeiger auf die abschließende Zeichenkette aus Langzeichenwerten in dem Objekt abgelegt, auf das *endptr* zeigt.

Wenn diese mittlere Folge leer ist oder nicht das erwartete Format aufweist, wird keine Umwandlung durchgeführt. Der Wert von *nptr* wird in dem Objekt abgelegt, auf das *endptr* zeigt, wenn *endptr* kein NULL-Zeiger ist.

Returnwert konvertierter Wert

bei Erfolg.

- 0 wenn keine Umwandlung durchgeführt werden konnte. errno wird auf EINVAL gesetzt, wenn der Wert von *base* nicht unterstützt wird.
- LONG\_MAX, LONG\_MIN abgängig vom Vorzeichen des Wertes.
- ULONG\_MAX wenn der richtige Wert außerhalb des Bereichs der darstellbaren Werte liegt. errno wird auf ERANGE gesetzt, um den Fehler anzuzeigen.
- Hinweise In dieser Version des C-Laufzeitsystems werden nur 1-Byte-Zeichen als Langzeichen unterstützt.

Da 0 sowohl bei einem Fehler zurückgegeben wird als auch einen bei Erfolg gültigen Returnwert darstellt, muss eine Anwendung, die auf Fehler prüfen will, die folgenden Aktionen ausführen: errno wird auf 0 gesetzt, wcstol aufgerufen und der Wert von errno überprüft. Falls dieser Wert ungleich Null ist, wird angenommen, dass ein Fehler aufgetreten ist.

Siehe auch iswalpha, iswspace, scanf, strtol, strtoll, strtoul,strtoull, wcstod, wcstoull

## **wcstoll - Langzeichenkette in ganze Zahl (long long) umwandeln**

Definition #include <wchar.h>

long long int wcstoll(const wchar\_t \*restrict nptr, wchar\_t \*\*restrict endptr, int base);

wcstoll wandelt den ersten Teil der Zeichenkette aus Langzeichenwerten, auf die *nptr* zeigt, in die Darstellung long long int um. Zuerst wird die Eingabe-Zeichenkette aus Langzeichenwerten in drei Teile zerlegt:

- eine möglicherweise leere Folge von Zwischenraumzeichen als Langzeichenwerte (entsprechend der Angabe durch iswspace) am Anfang,
- eine Folge, die als ganze Zahl mit einer Dezimalzeichen-Darstellung interpretiert wird, die durch den Wert von *base* bestimmt wird,
- und schließlich eine Zeichenkette aus Langzeichenwerten mit einem oder mehr nicht erkannten Langzeichenwerten, einschließlich abschließendem Nullbyte der Eingabe-Zeichenkette aus Langzeichenwerten.

Dann wird versucht, die mittlere Folge in eine ganze Zahl umzuwandeln. Anschließend wird das Ergebnis zurückgegeben.

Wenn der Wert von *base* gleich Null ist, wird als Format der mittleren Folge eine dezimale Konstante, oktale Konstante oder hexadezimale Konstante erwartet. Dieser kann + bzw. vorangestellt sein. Eine dezimale Konstante beginnt mit einer Ziffer ungleich Null und besteht aus einer Folge dezimaler Ziffern. Eine oktale Konstante besteht aus dem Präfix 0 und optional einer Folge nur dezimaler Ziffern. Eine hexadezimale Konstante besteht aus dem Präfix 0x bzw. 0X und einer Folge dezimaler Ziffern und der Buchstaben a (bzw. A) bis f (bzw. F) mit den Werten 10 bis 15.

Wenn der Wert von *base* zwischen 2 und 36 liegt, wird als Format der mittleren Folge eine Sequenz von Buchstaben und Ziffern erwartet, die eine ganze Zahl darstellt mit der Basis, die durch *base* bestimmt wird (allerdings keine ganze Zahl mit Suffix). Optional kann das Vorzeichen + bzw. - vorangestellt sein. Den Buchstaben von a (bzw. A) bis einschließlich z (bzw. Z) sind die Werte 10 bis 35 zugeordnet. Es sind nur Buchstaben zulässig, deren Wert kleiner ist als der Wert von *base*. Ist der Wert von *base* gleich 16, können die Darstellungen 0x bzw. 0X für Langzeichenwerte, gegebenenfalls mit Vorzeichen, der Zeichen- und Buchstabenfolge voranstehen.

Diese mittlere Folge ist als die längste beginnende Teilfolge der Eingabe-Zeichenkette aus Langzeichenwerten definiert. Sie beginnt mit dem ersten Langzeichenwert, der kein Zwischenraumzeichen ist und das erwartete Format aufweist. Diese Folge enthält keine Langzeichenwerte, wenn die Eingabe-Zeichenkette aus Langzeichenwerten leer ist oder nur aus Langzeichenwerten besteht, die Zwischenraumzeichen sind, bzw. wenn der erste Langzeichenwert, der kein Zwischenraumzeichen ist, etwas anderes als ein Vorzeichen oder ein zulässiger Buchstabe bzw. eine zulässige Ziffer ist.

Wenn diese mittlere Folge das erwartete Format aufweist und der Wert von *base* gleich Null ist, wird die Folge der Langzeichenwerte, die mit der ersten Ziffer beginnt, als Integer-Konstante interpretiert. Wenn diese mittlere Folge das erwartete Format aufweist und der Wert von *base* zwischen 2 und 36 liegt, wird sie als Grundlage für die Umwandlung verwendet. Jedem Buchstaben wird sein Wert (siehe oben) zugeordnet. Wenn die Folge mit einem Minuszeichen beginnt, ist das Ergebnis der Umwandlung negativ. Wenn *endptr* kein NULL-Zeiger ist, wird ein Zeiger auf die abschließende Zeichenkette aus Langzeichenwerten in dem Objekt abgelegt, auf das *endptr* zeigt.

Wenn diese mittlere Folge leer ist oder nicht das erwartete Format aufweist, wird keine Umwandlung durchgeführt. Der Wert von *nptr* wird in dem Objekt abgelegt, auf das *endptr* zeigt, wenn *endptr* kein NULL-Zeiger ist.

Returnwert konvertierter Wert

bei Erfolg.

- 
- 0 wenn keine Umwandlung durchgeführt werden konnte. errno wird auf EINVAL gesetzt, wenn der Wert von *base* nicht unterstützt wird.
- LLONG\_MAX, LLONG\_MIN

abgängig vom Vorzeichen des Wertes.

#### ULLONG\_MAX

wenn der richtige Wert außerhalb des Bereichs der darstellbaren Werte liegt. errno wird auf ERANGE gesetzt, um den Fehler anzuzeigen.

Hinweise In dieser Version des C-Laufzeitsystems werden nur 1-Byte-Zeichen als Langzeichen unterstützt.

> Da 0 sowohl bei einem Fehler zurückgegeben wird als auch bei Erfolg einen gültigen Returnwert darstellt, muss eine Anwendung, die auf Fehler prüfen will, die folgenden Aktionen ausführen: errno wird auf 0 gesetzt, westoll aufgerufen und der Wert von errno überprüft. Falls dieser Wert ungleich Null ist, wird angenommen, dass ein Fehler aufgetreten ist.

> Der C-Compiler, der den Datentyp long long unterstützt, erzeugt nur Objekte im LLM-Format. Aus diesem Grunde werden auch die long long-Bibliotheksfunktionen nur als LLM's zur Verfügung gestellt und sind nicht in den Großmodulen enthalten. Sie müssen wie Datenmodule entweder fest eingebunden oder aus der Bibliothek nachgeladen werden.

Siehe auch iswalpha, iswspace, scanf, strtol, strtoll, strtoul, strtoull, wcstod, wcstol, wcstoul

### **wcstombs - Langzeichen in Multibyte-Zeichenkette umwandeln**

Definition #include <stdlib.h>

size\_t wcstombs(char \*s, const wchar\_t \*pwcs, size\_t n);

wcstombs wandelt eine Folge von Langzeichen (wchar\_t-Werten) in *pwcs* in die entsprechenden Multibyte-Zeichen um und speichert diese in die Zeichenkette *s*. *n* gibt die maximale Anzahl Bytes an, die in *s* abgespeichert werden sollen.

Die Zuweisung wird beendet, wenn

- das Langzeichen 0 in *pwcs* auftritt,
- bereits *n* Bytes zugewiesen wurden oder
- ein Langzeichen nicht in einem Byte dargestellt werden kann.

Returnwert (size t)-1 wenn ein Langzeichen nicht in ein Multibyte-Zeichen umgewandelt werden kann.

> Anzahl der zugewiesenen Bytes sonst.

Hinweise Wenn ein Langzeichen in *pwcs* nicht in ein Multibyte-Zeichen umgewandelt werden kann, werden die bereits vorher umgewandelten Langzeichen in *s* abgespeichert.

Bei sich überlappenden Speicherbereichen ist das Verhalten undefiniert.

In dieser Implementierung sind Zeichen, die aus mehreren Bytes bestehen, nicht realisiert. Multibyte-Zeichen und Langzeichen haben immer die Länge 1 Byte. Mit wcstombs wird jedes Langzeichen in *pwcs* in ein1 Byte langes Multibyte-Zeichen umgewandelt und in der Zeichenkette *s* gespeichert.

Siehe auch mblen, mbtowc, mbstowcs, wctomb

# **wcstoul - Langzeichenkette in ganze Zahl (unsigned long) umwandeln**

Definition #include <wchar.h>

unsigned long int wcstoul(const wchar\_t \*nptr, wchar\_t \*\*endptr, int base);

wcstoul wandelt den ersten Teil der Zeichenkette aus Langzeichenwerten, auf die *nptr* zeigt, in die Darstellung unsigned long int um. Zuerst wird die Eingabe-Zeichenkette aus Langzeichenwerten in drei Teile zerlegt:

- eine möglicherweise leere Folge von Zwischenraumzeichen als Langzeichenwerte (entsprechend der Angabe durch iswspace) am Anfang,
- ein Folge, die als ganze Zahl mit einer Dezimalzeichen-Darstellung interpretiert wird, die durch den Wert von *base* bestimmt wird,
- und schließlich eine Zeichenkette aus Langzeichenwerten mit einem oder mehr nicht erkannten Langzeichenwerten, einschließlich abschließendem Nullbyte der Eingabe-Zeichenkette aus Langzeichenwerten.

Dann wird versucht, die mittlere Folge in eine ganze Zahl vom Typ unsigned long int umzuwandeln. Anschließend wird das Ergebnis zurückgegeben.

Wenn der Wert von *base* gleich Null ist, wird als Format der mittleren Folge eine dezimale Konstante, oktale Konstante oder hexadezimale Konstante erwartet. Dieser kann + bzw. vorangestellt sein. Eine dezimale Konstante beginnt mit einer Ziffer ungleich Null und besteht aus einer Folge dezimaler Ziffern. Eine oktale Konstante besteht aus dem Präfix 0 und optional einer Folge nur dezimaler Ziffern. Eine hexadezimale Konstante besteht aus dem Präfix 0x bzw. 0X und einer Folge dezimaler Ziffern und der Buchstaben a (bzw. A) bis f (bzw. F) mit den Werten 10 bis 15.

Wenn der Wert von *base* zwischen 2 und 36 liegt, wird als Format der mittleren Folge eine Sequenz von Buchstaben und Ziffern erwartet, die eine ganze Zahl darstellt mit der Basis, die durch *base* bestimmt wird (allerdings keine ganze Zahl mit Suffix). Optional kann das Vorzeichen + bzw. - vorangestellt sein. Den Buchstaben von a (bzw. A) bis einschließlich z (bzw. Z) sind die Werte 10 bis 35 zugeordnet. Es sind nur Buchstaben zulässig, deren Wert kleiner ist als der Wert von *base*. Ist der Wert von *base* gleich 16, können die Darstellungen 0x bzw. 0X für Langzeichenwerte, gegebenenfalls mit Vorzeichen, der Zeichen- und Buchstabenfolge voranstehen.

Diese mittlere Folge ist als die längste beginnende Teilfolge der Eingabe-Zeichenkette aus Langzeichenwerten definiert. Sie beginnt mit dem ersten Langzeichenwert, der kein Zwischenraumzeichen ist und das erwartete Format aufweist. Diese Folge enthält keine Langzeichenwerte, wenn die Eingabe-Zeichenkette aus Langzeichenwerten leer ist oder nur aus Langzeichenwerten besteht, die Zwischenraumzeichen sind, bzw. wenn der erste Langzeichenwert, der kein Zwischenraumzeichen ist, etwas anderes als ein Vorzeichen oder ein zulässiger Buchstabe bzw. eine zulässige Ziffer ist.

Wenn diese mittlere Folge das erwartete Format aufweist und der Wert von *base* gleich Null ist, wird die Folge der Langzeichenwerte, die mit der ersten Ziffer beginnt, als Integer-Konstante interpretiert. Wenn diese mittlere Folge das erwartete Format aufweist und der Wert von *base* zwischen 2 und 36 liegt, wird sie als Grundlage für die Umwandlung verwendet. Jedem Buchstaben wird sein Wert (siehe oben) zugeordnet. Wenn die Folge mit einem Minuszeichen beginnt, ist das Ergebnis der Umwandlung negativ. Wenn *endptr* kein NULL-Zeiger ist, wird ein Zeiger auf die abschließende Zeichenkette aus Langzeichenwerten in dem Objekt abgelegt, auf das *endptr* zeigt.

Wenn diese mittlere Folge leer ist oder nicht das erwartete Format aufweist, wird keine Umwandlung durchgeführt. Der Wert von *nptr* wird in dem Objekt abgelegt, auf das *endptr* zeigt, wenn *endptr* kein NULL-Zeiger ist.

Returnwert konvertierter Wert

bei Erfolg.

- 0 wenn keine Umwandlung durchgeführt werden konnte. errno wird auf EINVAL gesetzt, wenn der Wert von *base* nicht unterstützt wird.
- LONG\_MAX, LONG\_MIN abgängig vom Vorzeichen des Wertes.
- ULONG\_MAX wenn der richtige Wert außerhalb des Bereichs der darstellbaren Werte liegt. errno wird auf ERANGE gesetzt, um den Fehler anzuzeigen.
- Hinweise In dieser Version des C-Laufzeitsystems werden nur 1-Byte-Zeichen als Langzeichen unterstützt.

Da 0 sowohl bei einem Fehler zurückgegeben wird als auch bei Erfolg einen gültigen Returnwert darstellt, muss eine Anwendung, die auf Fehler prüfen will, die folgenden Aktionen ausführen: errno wird auf 0 gesetzt, wcstoul aufgerufen und der Wert von errno überprüft. Falls dieser Wert ungleich Null ist, wird angenommen, dass ein Fehler aufgetreten ist.

Siehe auch iswalpha, iswspace, scanf, strtol, strtoll, strtoul, stroull, wcstod, wcstol, wcstoll

# **wcstoull - Langzeichenkette in ganze Zahl (unsigned long long) umwandeln**

Definition #include <wchar.h>

unsigned long long int wcstoull(const wchar\_t \*restrict nptr, wchar\_t \*\*restrict endptr, int base);

wcstoull wandelt den ersten Teil der Zeichenkette aus Langzeichenwerten, auf die *nptr* zeigt, in die Darstellung unsigned long int um. Zuerst wird die Eingabe-Zeichenkette aus Langzeichenwerten in drei Teile zerlegt:

- eine möglicherweise leere Folge von Zwischenraumzeichen als Langzeichenwerte (entsprechend der Angabe durch iswspace) am Anfang,
- ein Folge, die als ganze Zahl mit einer Dezimalzeichen-Darstellung interpretiert wird, die durch den Wert von *base* bestimmt wird,
- und schließlich eine Zeichenkette aus Langzeichenwerten mit einem oder mehr nicht erkannten Langzeichenwerten, einschließlich abschließendem Nullbyte der Eingabe-Zeichenkette aus Langzeichenwerten.

Dann wird versucht, die mittlere Folge in eine ganze Zahl vom Typ unsigned long int umzuwandeln. Anschließend wird das Ergebnis zurückgegeben.

Wenn der Wert von *base* gleich Null ist, wird als Format der mittleren Folge eine dezimale Konstante, oktale Konstante oder hexadezimale Konstante erwartet. Dieser kann + bzw. vorangestellt sein. Eine dezimale Konstante beginnt mit einer Ziffer ungleich Null und besteht aus einer Folge dezimaler Ziffern. Eine oktale Konstante besteht aus dem Präfix 0 und optional einer Folge nur dezimaler Ziffern. Eine hexadezimale Konstante besteht aus dem Präfix 0x bzw. 0X und einer Folge dezimaler Ziffern und der Buchstaben a (bzw. A) bis f (bzw. F) mit den Werten 10 bis 15.

Wenn der Wert von *base* zwischen 2 und 36 liegt, wird als Format der mittleren Folge eine Sequenz von Buchstaben und Ziffern erwartet, die eine ganze Zahl darstellt mit der Basis, die durch *base* bestimmt wird (allerdings keine ganze Zahl mit Suffix). Optional kann das Vorzeichen + bzw. - vorangestellt sein. Den Buchstaben von a (bzw. A) bis einschließlich z (bzw. Z) sind die Werte 10 bis 35 zugeordnet. Es sind nur Buchstaben zulässig, deren Wert kleiner ist als der Wert von *base*. Ist der Wert von *base* gleich 16, können die Darstellungen 0x bzw. 0X für Langzeichenwerte, gegebenenfalls mit Vorzeichen, der Zeichen- und Buchstabenfolge voranstehen.

Diese mittlere Folge ist als die längste beginnende Teilfolge der Eingabe-Zeichenkette aus Langzeichenwerten definiert. Sie beginnt mit dem ersten Langzeichenwert, der kein Zwischenraumzeichen ist und das erwartete Format aufweist. Diese Folge enthält keine Langzeichenwerte, wenn die Eingabe-Zeichenkette aus Langzeichenwerten leer ist oder nur

aus Langzeichenwerten besteht, die Zwischenraumzeichen sind, bzw. wenn der erste Langzeichenwert, der kein Zwischenraumzeichen ist, etwas anderes als ein Vorzeichen oder ein zulässiger Buchstabe bzw. eine zulässige Ziffer ist.

Wenn diese mittlere Folge das erwartete Format aufweist und der Wert von *base* gleich Null ist, wird die Folge der Langzeichenwerte, die mit der ersten Ziffer beginnt, als Integer-Konstante interpretiert. Wenn diese mittlere Folge das erwartete Format aufweist und der Wert von *base* zwischen 2 und 36 liegt, wird sie als Grundlage für die Umwandlung verwendet. Jedem Buchstaben wird sein Wert (siehe oben) zugeordnet. Wenn die Folge mit einem Minuszeichen beginnt, ist das Ergebnis der Umwandlung negativ. Wenn *endptr* kein NULL-Zeiger ist, wird ein Zeiger auf die abschließende Zeichenkette aus Langzeichenwerten in dem Objekt abgelegt, auf das *endptr* zeigt.

Wenn diese mittlere Folge leer ist oder nicht das erwartete Format aufweist, wird keine Umwandlung durchgeführt. Der Wert von *nptr* wird in dem Objekt abgelegt, auf das *endptr* zeigt, wenn *endptr* kein NULL-Zeiger ist.

Returnwert konvertierter Wert

bei Erfolg.

- 0 wenn keine Umwandlung durchgeführt werden konnte. errno wird auf EINVAL gesetzt, wenn der Wert von *base* nicht unterstützt wird.
- LLONG\_MAX, LLONG\_MIN

abgängig vom Vorzeichen des Wertes.

- ULLONG\_MAX wenn der richtige Wert außerhalb des Bereichs der darstellbaren Werte liegt. errno wird auf ERANGE gesetzt, um den Fehler anzuzeigen.
- Hinweise In dieser Version des C-Laufzeitsystems werden nur 1-Byte-Zeichen als Langzeichen unterstützt.

Da 0 sowohl bei einem Fehler zurückgegeben wird als auch bei Erfolg einen gültigen Returnwert darstellt, muss eine Anwendung, die auf Fehler prüfen will, die folgenden Aktionen ausführen: errno wird auf 0 gesetzt, wcstoull aufgerufen und der Wert von errno überprüft. Falls dieser Wert ungleich Null ist, wird angenommen, dass ein Fehler aufgetreten ist.

Der C-Compiler, der den Datentyp long long unterstützt, erzeugt nur Objekte im LLM-Format. Aus diesem Grunde werden auch die long long-Bibliotheksfunktionen nur als LLM's zur Verfügung gestellt und sind nicht in den Großmodulen enthalten. Sie müssen wie Datenmodule entweder fest eingebunden oder aus der Bibliothek nachgeladen werden.

Siehe auch iswalpha, iswspace, scanf, strtoul, wcstod, wcstol

## **wcsxfrm - Langzeichenkette transformieren**

Definition #include <wchar.h>

size\_t wcsxfrm(wchar\_t \*ws1, const wchar\_t \*ws2, size\_t n);

wcsxfrm transformiert die Langzeichenkette, auf die *ws2* zeigt, und schreibt das Ergebnis der Transformation in das Feld, auf das *ws1* zeigt. Die Transformation wird so durchgeführt, dass die Funktion wcscmp für zwei transformierte Langzeichenketten denselben Returnwert (größer, gleich oder kleiner Null) liefert, wie die Funktion wcscoll für die beiden ursprünglichen, nicht transformierten Langzeichenketten.

Es werden maximal *n* Langzeichen-Codes in das Feld geschrieben (inklusive des abschließenden Null-Zeichens).

Wenn *n* den Wert 0 hat, darf *wc1* ein NULL-Zeiger sein.

Falls zwischen sich überlappenden Objekten kopiert wird, ist das Ergebnis undefiniert.

Returnwert Ganzzahliger Wert < n

der die Anzahl der in das Feld geschriebenen Langzeichen-Codes angibt (ohne abschließende Null).

Ganzzahliger Wert ≥ n

In diesem Falle ist der Inhalt des Feldes *ws1* unbestimmt.

- (size\_t) 1 bei Fehler. errno wird gesetzt, um den Fehler anzuzeigen:
	- EINVAL Die Langzeichenkette, auf die *ws2* zeigt, enthält Langzeichen-Codes, die außerhalb des Wertebereichs der gewählten Sortierfolge liegen.
	- ENOMEM Es steht nicht genügend Speicherplatz für die internen Verwaltungsdaten zur Verfügung.
- Hinweise In dieser Version des C-Laufzeitsystems werden nur 1-Byte-Zeichen als Langzeichen unterstützt.

Es wird so transformiert, dass zwei transformierte Langzeichenketten von wcscmp gemäß der in LC\_COLLATE festgelegten Sortierfolge geordnet werden.

Die Tatsache, dass *ws1* ein NULL-Zeiger sein darf, wenn *n* den Wert 0 hat, ist nützlich, wenn die Größe des Feldes vor der Transformation bestimmt werden soll.

Da es im Standard keinen festlegten Wert für den Fehlerfall gibt, wird empfohlen, errno auf den Wert 0 zu setzen, dann wcscoll aufzurufen und nach dem Aufruf errno zu überprüfen. Falls errno ungleich 0 ist, kann angenommen werden, dass ein Fehler aufgetreten ist.

Siehe auch strxfrm, wcscmp, wcscoll

## **wctob - Langzeichen in (ein-byte) Multibyte-Zeichen konvertieren**

Definition #include <stdio.h> #include <wchar.h>

int wctob(wint\_t c);

wctob überprüft, ob das Zeichen *c* zu einem Element des erweiterten Zeichensatzes korrespondiert, dessen Multibyte-Darstellung im "initial shift"-Zustand aus einem Byte besteht.

Returnwert EOF falls zu *c* kein korrespondierendes Multibyte-Zeichen der Länge eins im "initial shift"-Zustand existiert.

> Multibyte-Zeichen der Länge 1 Byte das zu *c* korrespondiert, sonst.

Siehe auch mblen, mbtowc, wcstombs, wctomb

# **wctomb - Langzeichen in Multibyte-Zeichen umwandeln**

Definition #include <stdlib.h>

int wctomb(char \*s, wchar\_t wc);

wctomb wandelt das Langzeichen *wc* in das entsprechende Multibyte-Zeichen um und speichert dieses in die Zeichenkette *s*.

Keine Zuweisung erfolgt, wenn *s* ein NULL-Zeiger ist oder wenn das Langzeichen nicht in einem Byte dargestellt werden kann.

- Returnwert 0 falls *s* ein NULL-Zeiger ist.
	- -1 falls das Langzeichen nicht in ein Multibyte-Zeichen umgewandelt werden kann.
	- 1 sonst.
- Hinweis In dieser Implementierung sind Zeichen, die aus mehreren Bytes bestehen, nicht realisiert. Multibyte-Zeichen und Langzeichen haben immer die Länge 1 Byte.

Siehe auch mblen, mbtowc, wcstombs, wcrtomb

## **wctrans - Abbildung zwischen Langzeichen definieren**

Definition #include <wctype.h>

wctrans\_t wctrans(const char \*property);

wctrans konstruiert aus *property* einen Wert des Typs wctrans\_t, der eine Abbildung zwischen Langzeichen beschreibt.

Die beiden Zeichenketten "tolower" und "toupper" sind in allen Lokalitäten als Werte des Arguments *property* zugelassen.

Wenn *property* eine Abbildung identifiziert, die gemäß der LC\_CTYPE-Kategorie der aktuellen Lokalität gültig ist, gibt wctrans einen Wert ungleich 0 zurück, der als gültiges zweites Argument der Funktion towctrans verwendet werden kann.

Returnwert Wert ≠ 0 wenn *property* eine gültige Abbildung identifiziert.

0 sonst.

- Hinweis In dieser Version des C-Laufzeitsystems werden nur 1-Byte-Zeichen als Langzeichen unterstützt.
- Siehe auch towctrans
## **wctype - Langzeichenklasse definieren**

Definition #include <wctype.h>

wctype\_t wctype(const char \*charclass);

wctype ist für gültige Namen von Zeichenklassen definiert, wie sie in der aktuellen Umgebung festgelegt sind. *charclass* ist eine Zeichenkette, die eine generische Zeichenklasse angibt, für die zeichensatzspezifische Typinformationen benötigt werden. Die folgenden Namen von Zeichenklassen sind in jeder Umgebung definiert: "alnum", "alpha", "blank", "cntrl", "digit", "graph", "lower", "print", "punct", "space", "upper" und "xdigit".

Es können weitere Namen von Zeichenklassen angegeben werden, wenn sie in der Definitionsdatei der Umgebung definiert sind (Kategorie LC\_CTYPE).

Die Funktion gibt einen Wert vom Typ wctype\_t zurück. Dieser Wert kann als zweites Argument für einen darauffolgenden Aufruf von iswctype verwendet werden. wctype bestimmt entsprechend den Regeln des durch die Zeichentyp-Informationen der Umgebung (Kategorie LC\_CTYPE) definierten Zeichensatzes wctype\_t-Werte. Die von wctype zurückgegebenen Werte sind solange gültig, bis ein Aufruf von setlocale die Kategorie LC\_CTYPE modifiziert.

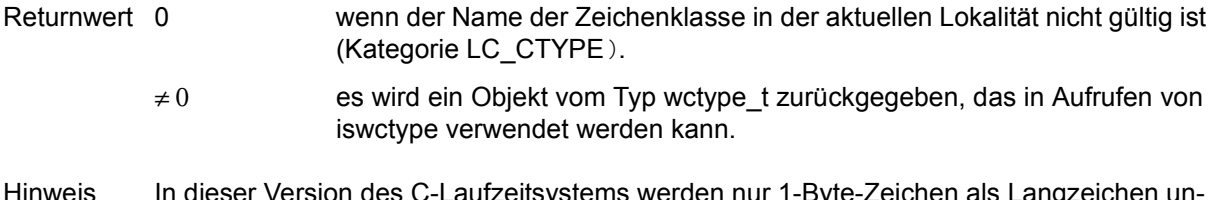

Hinweis In dieser Version des C-Laufzeitsystems werden nur 1-Byte-Zeichen als Langzeichen unterstützt.

Siehe auch iswctype

#### **wmemchr - Langzeichenkette nach Langzeichen durchsuchen**

Definition #include <wchar.h>

wchar\_t \*wmemchr( const wchar\_t \*ws, wchar\_t \*wc, size\_t n);

wmemchrsucht das erste Vorkommen des Langzeichens *wc* in den ersten *n* Bytes der Langzeichenkette *ws* und liefert bei Erfolg einen Zeiger auf die gesuchte Position in *ws*.

Returnwert Zeiger auf die Position von *wc* in *ws* bei Erfolg,

NULL-Zeiger sonst.

Hinweise In dieser Version des C-Laufzeitsystems werden nur 1-Byte-Zeichen als Langzeichen unterstützt.

> Für C++ gelten die beiden folgenden Prototypen für die Funktion wmemchr: const wchar\_t\* wmemchr(const wchar\_t \*ws, wchar\_t \*wc, size\_t n); wchar  $t^*$  wmemchr( wchar  $t^*$  ws, wchar  $t^*$  wc, size  $t$  n);

Siehe auch memchr, wcsstr, wmemcmp, wmemcpy

### **wmemcmp - zwei Langzeichenketten vergleichen**

Definition #include <wchar.h>

int wmemchr(const wchar\_t \*ws1, const wchar\_t \*ws2, size\_t n);

wmemcmp vergleicht die ersten *n* Bytes der beiden Langzeichenketten *ws1* und *ws2*  lexikalisch.

- Returnwert < 0 *ws1* ist lexikalisch kleiner als *ws2.* 
	- = 0 *ws1* und *ws2* sind lexikalisch gleich groß.
	- > 0 *ws1* ist lexikalisch größer als *ws2.*
- Hinweis In dieser Version des C-Laufzeitsystems werden nur 1-Byte-Zeichen als Langzeichen unterstützt.
- Siehe auch memcmp, wcsstr, wmemchr, wmemcpy

#### **wmemcpy - Langzeichenkette kopieren**

Definition #include <wchar.h>

wchar\_t \*wmemcpy(wchar\_t \*ws1, const wchar\_t \*ws2, size\_t n);

wmemcpy kopiert die ersten *n* Bytes der Langzeichenkette *ws2* in die ersten *n* Bytes der Langzeichenkette *ws1*.

Returnwert Zeiger auf die Langzeichenkette *ws1*.

- Hinweis In dieser Version des C-Laufzeitsystems werden nur 1-Byte-Zeichen als Langzeichen unterstützt.
- Siehe auch memcmp, wmemmove, wmemset

#### **wmemmove - Langzeichenkette in überlappenden Bereich kopieren**

Definition #include <wchar.h>

wchar\_t \*wmemmove(wchar\_t \*ws1, const wchar\_t \*ws2, size\_t n);

wmemmove kopiert die ersten *n* Bytes der Langzeichenkette *ws2* in die ersten *n* Bytes der Langzeichenkette *ws1*. Das Kopieren findet statt, als ob die *n* Langzeichen zuerst in ein temporäres Feld kopiert würden, das weder *ws1* noch *ws2* überlappt, und anschließend von diesem Feld in *ws1*.

- Returnwert Zeiger auf die Langzeichenkette *ws1*.
- Hinweis In dieser Version des C-Laufzeitsystems werden nur 1-Byte-Zeichen als Langzeichen unterstützt.
- Siehe auch memmove, wmemcpy, wmemset

#### **wmemset - ersten** *n* **Langzeichen in Langzeichenkette setzen**

Definition #include <wchar.h>

wchar t \*wmemset(wchar t \*ws, wchar t \*c, size t n);

wmemset setzt die ersten *n* Langzeichen in der Langzeichenkette *ws* auf den Wert *c*.

Returnwert Zeiger auf *ws*.

- Hinweis In dieser Version des C-Laufzeitsystems werden nur 1-Byte-Zeichen als Langzeichen unterstützt.
- Siehe auch memset, wmemcpy, wmemmove

#### **wprintf - Langzeichen formatiert ausgeben**

#include <wchar.h>

int wprintf(const wchar t \*format [, arglist]);

Beschreibung siehe fwprintf.

## **write - In eine Datei schreiben (elementar)**

Definition #include <stdio.h>

int write(int dk, const char \*puf, int anz);

write ist die elementare Schreiboperation.

write schreibt bis zu *anz* zusammenhängende Bytes aus dem Bereich, auf den *puf* zeigt, in die Datei mit Dateikennzahl *dk*.

SAM-Dateien werden mit elementaren Funktionen stets als Textdateien verarbeitet.

#### Parameter int dk

Dateikennzahl der Ausgabedatei.

Eine Dateikennzahl (positive ganze Zahl) ist das Ergebnis eines erfolgreichen Aufrufs von open/open64 oder creat/creat64.

Die Dateikennzahlen für stdin (0), stdout (1) und stderr (2) sind nach Programmstart automatisch zugeordnet.

const char \*puf

Zeiger auf den Bereich, in dem die Daten stehen, die in die Ausgabedatei geschrieben werden sollen.

int anz

Anzahl der Bytes, die in die Datei geschrieben werden sollen. Es ist nicht sichergestellt, dass write tatsächlich *anz* Bytes schreibt!

Returnwert Anzahl der tatsächlich geschriebenen Bytes, bei Erfolg.

- 
- -1 write hat nichts geschrieben, weil einer der folgenden Fehler vorliegt:
	- physikalischer Ein-/Ausgabefehler
	- *dk* ist keine gültige Dateikennzahl
	- die Datei ist nicht vorhanden
	- es besteht kein Zugriffsrecht bzw. keine Schreiberlaubnis für die Datei
	- der Bereich, in dem die Daten stehen, ist nicht korrekt angegeben

Hinweise Sie sollten nach jedem write-Aufruf die Anzahl der tatsächlich geschriebenen Bytes überprüfen.

Ist das Ergebnis kleiner als die Angabe in *anz*, liegt im Allgemeinen ein Fehler vor. Ist das Ergebnis größer als die Angabe in *anz*, wurden Tabulatorzeichen (\t) in eine Textdatei geschrieben. Tabulatorzeichen werden dabei in die entsprechenden Leerzeichen umgesetzt und bei der Ergebnisanzahl berücksichtigt.

Um sicherzugehen, dass Ihre Angabe in *anz* die Größe des Puffers nicht überschreitet, sollten Sie die Funktion sizeof verwenden.

Die Daten werden nicht sofort in die externe Datei geschrieben, sondern in einem C-internen Puffer zwischengespeichert (siehe Abschnitt ["Pufferung" auf Seite 67](#page-66-0)).

Bei der Ausgabe in Textdateien werden die Steuerzeichen für Zwischenraum (\n, \t, etc.) je nach Art der Textdatei in ihre entsprechende Wirkung umgesetzt (siehe Ab-schnitt ["Zwischenraum" auf Seite 70\)](#page-69-0).

Bei Textdateien mit der Zugriffsart SAM und variabler Satzlänge, für die zusätzlich eine maximale Satzlänge angegeben ist, gilt: Wenn bei open die Angabe O\_NOSPLIT gemacht wurde, werden Sätze, die länger als die maximale Satzlänge sind, beim Schreiben mit write auf die maximale Satzlänge gekürzt. Standardmäßig (also ohne die Angabe O\_- NOSPLIT) werden diese Sätze in mehrere Sätze aufgeteilt. Hat ein Satz genau die maximale Satzlänge, wird nach diesem ein Satz der Länge Null geschrieben.

Bei Dateien mit satzorientierter Ein-/Ausgabe (Satz-E/A), d.h. wenn bei open die Angabe O\_RECORD gemacht wurde, schreibt die Funktion write einen Satz in die Datei. Bei SAM- und PAM-Dateien wird der Satz an die aktuelle Dateiposition geschrieben. Bei ISAM-Dateien wird der Satz an die Position geschrieben, die dem Schlüsselwert im Satz entspricht. Ist die Anzahl *n* der zu schreibenden Zeichen größer als die maximale Satzlänge, wird nur ein Satz mit maximaler Satzlänge geschrieben. Die restlichen Daten gehen verloren. Bei ISAM-Dateien wird ein Satz nur geschrieben, wenn er mindestens einen vollständigen Schlüssel enthält. Ist bei Dateien mit fester Satzlänge *n* kleiner als die Satzlänge, wird mit binären Nullen aufgefüllt.

Beispiel Folgendes Programm kopiert die Standardeingabe (Dateikennzahl 0) auf die Standardausgabe (Dateikennzahl 1). Wenn Sie den Umlenkmechanismus ausnützen, können Sie damit von einer beliebigen Quelle auf ein beliebiges Ziel kopieren. BUFSIZ (8192 Bytes) ist in der Include-Datei <stdio.h> definiert.

```
#include <stdio.h>
int main(void)
{
   char buf[BUFSIZ];
   int n;
  while((n = read(0, but, sizeof(buf))) > 0)
         write(1, buf, n);
   return 0;
}
```
Siehe auch read, open, open64, creat, creat64

#### <span id="page-547-1"></span><span id="page-547-0"></span>**wscanf - formatiert lesen**

 $\#$ include  $\leq$ wchar h $>$ 

int wscanf(const wchar\_t \*format [, arglist]);

Beschreibung siehe fwscanf.

## y0, y1, yn - Besselfunktionen der zweiten Art

Definition #include <math.h>

double y0(double x);

double y1(double x);

double yn(int n, double x);

Die Funktionen y0, y1 und yn berechnen die Besselfunktionen der zweiten Art für reelle Argumente *x* und die ganzzahligen Ordnungen 0, 1 bzw. *n*.

Returnwert Besselfunktion für das reelle Argument *x*>0.

-HUGE\_VAL bei Argumenten ≤ 0. Zusätzlich wird errno auf EDOM gesetzt (domain error, d.h. unzulässiges Argument).

Siehe auch j0, j1, jn

# **8 Anhang**

# **Übersicht über die Funktionen im BS2000 und ANSI-Standard**

<span id="page-550-0"></span>Auf den folgenden Seiten sind alle Funktionen aufgelistet, die das C-Laufzeitsystem zur Verfügung stellt. Bei jeder Funktion wird angegeben, ob sie im ANSI-Standard definiert ist oder eine Erweiterung darstellt.

Es bedeuten:

- X ANSI-Standard
- A AMENDMENT 1 zum Standard ISO/IEC 9899:1990
- Erweiterung, in einem ANSI-definierten Include-Header deklariert
- o Erweiterung, in einem BS2000-spezifischen Include-Header deklariert (keine Abfrage des Defines STRICT STDC, siehe Seite [44\)](#page-43-0).

#### Anhang

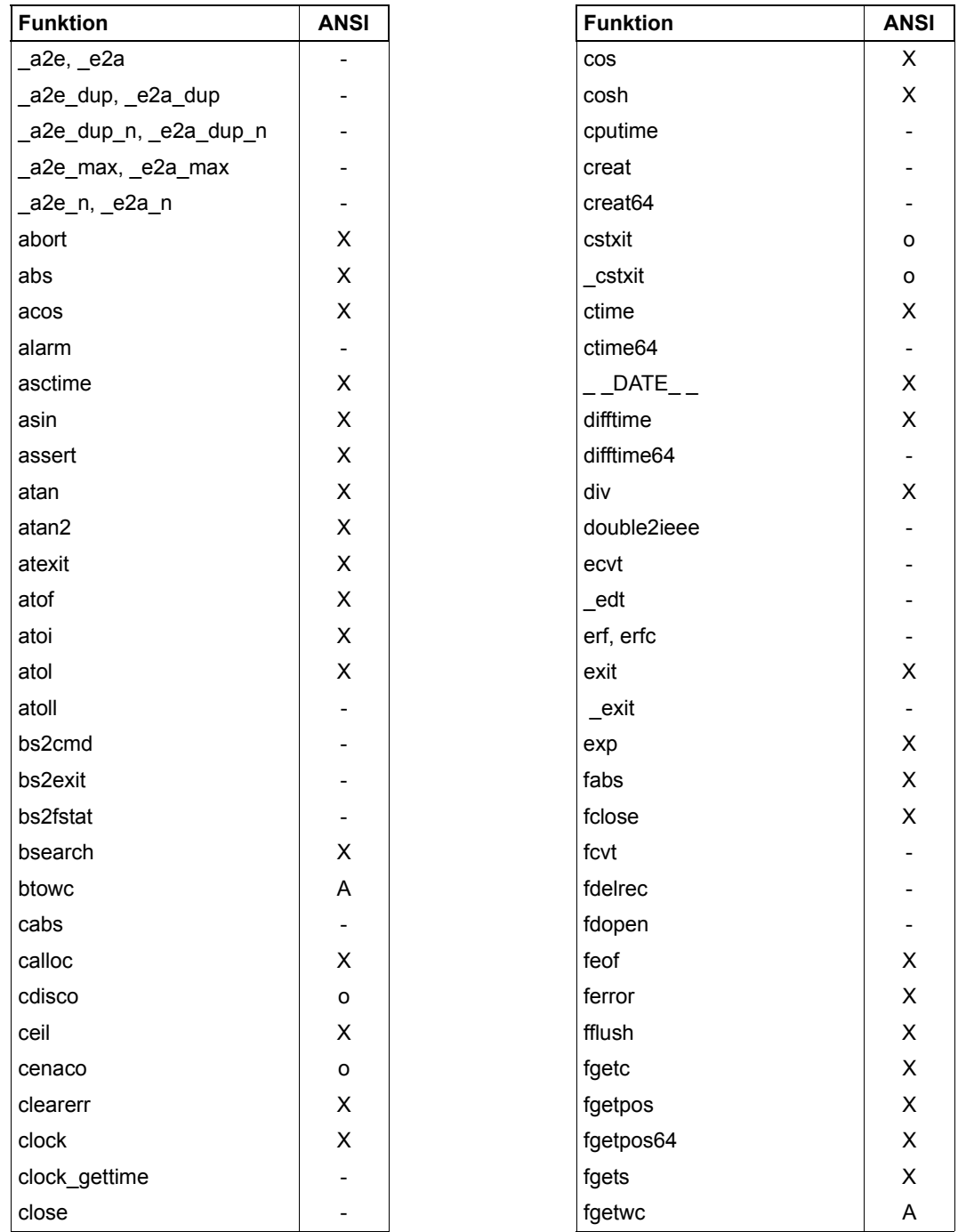

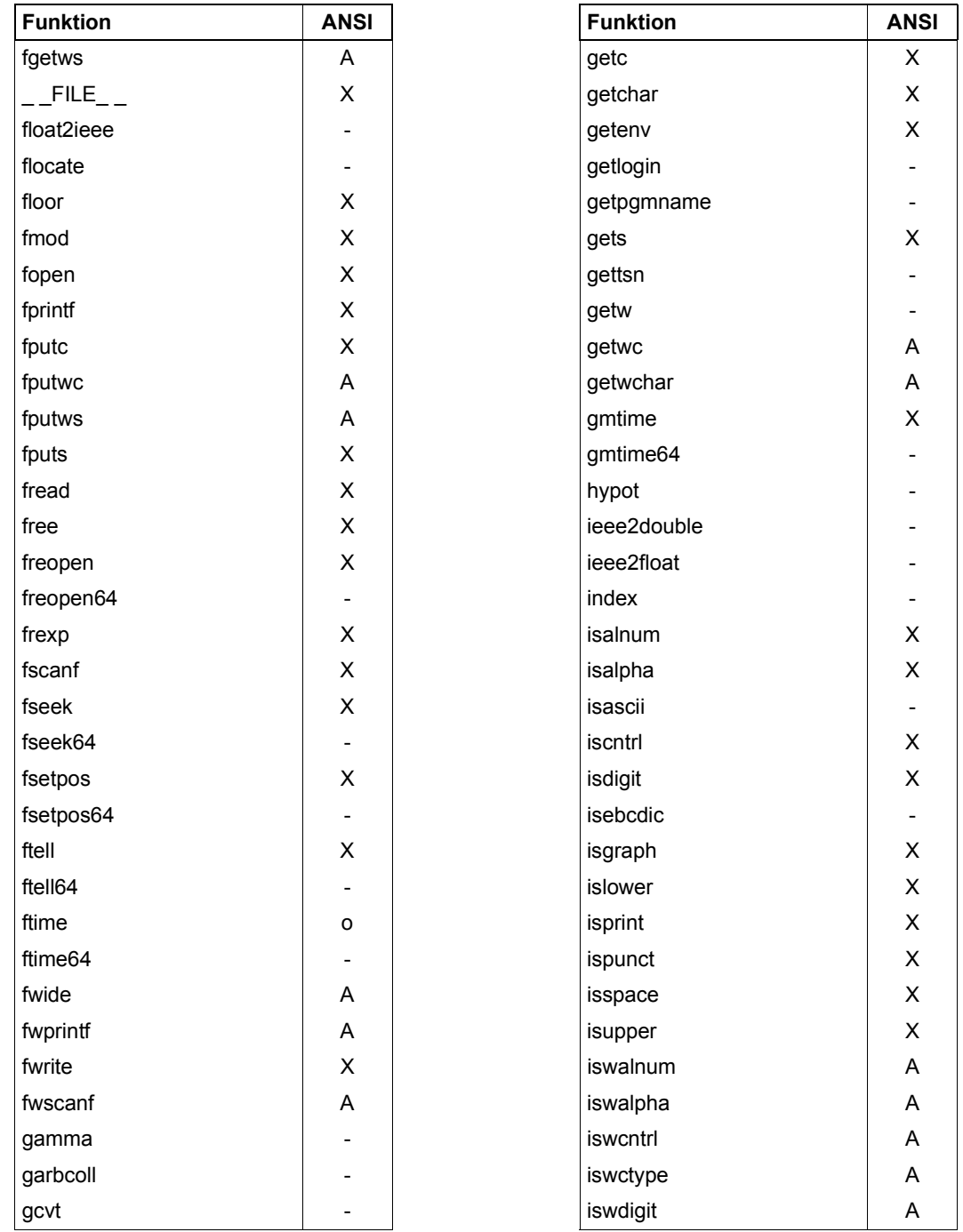

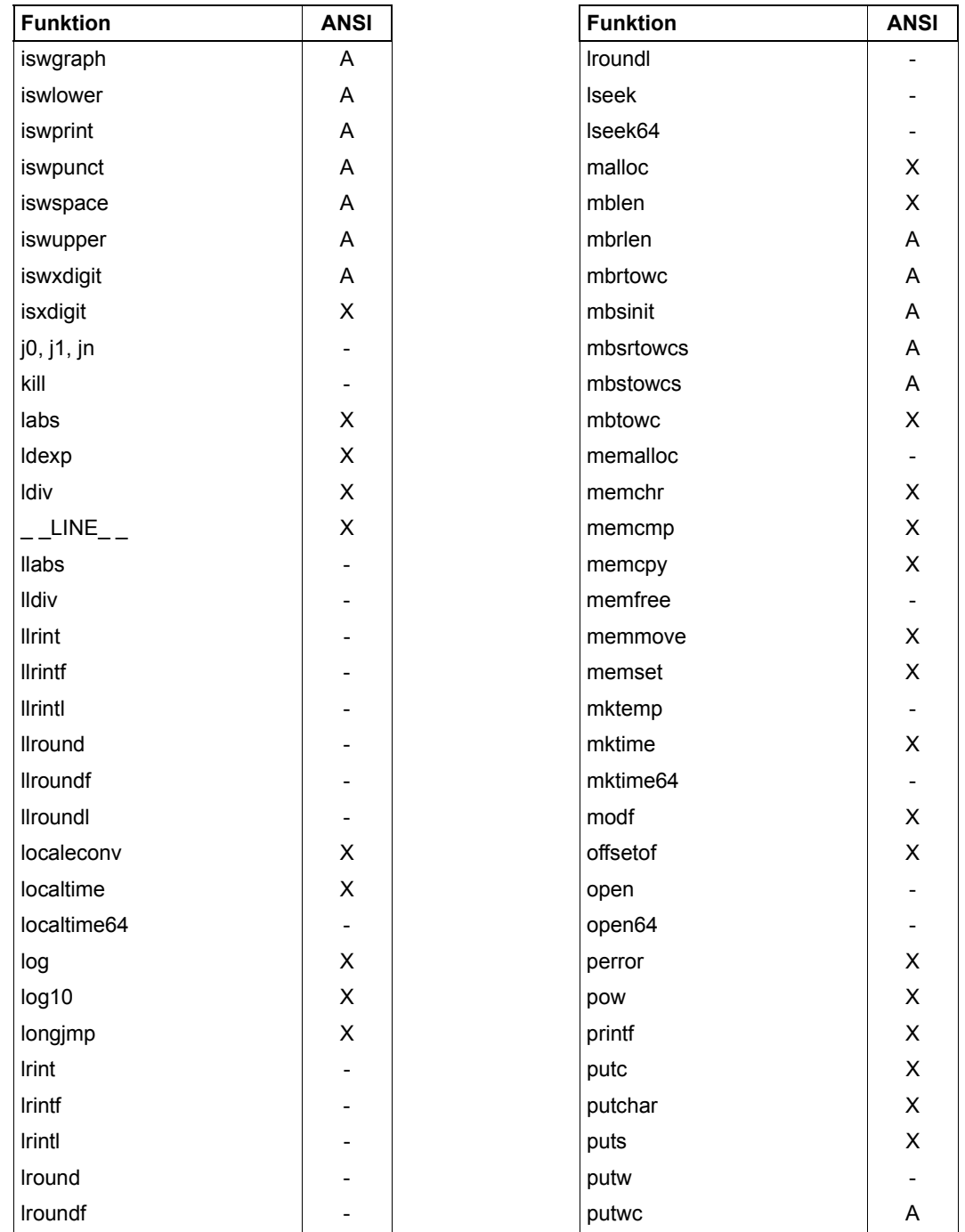

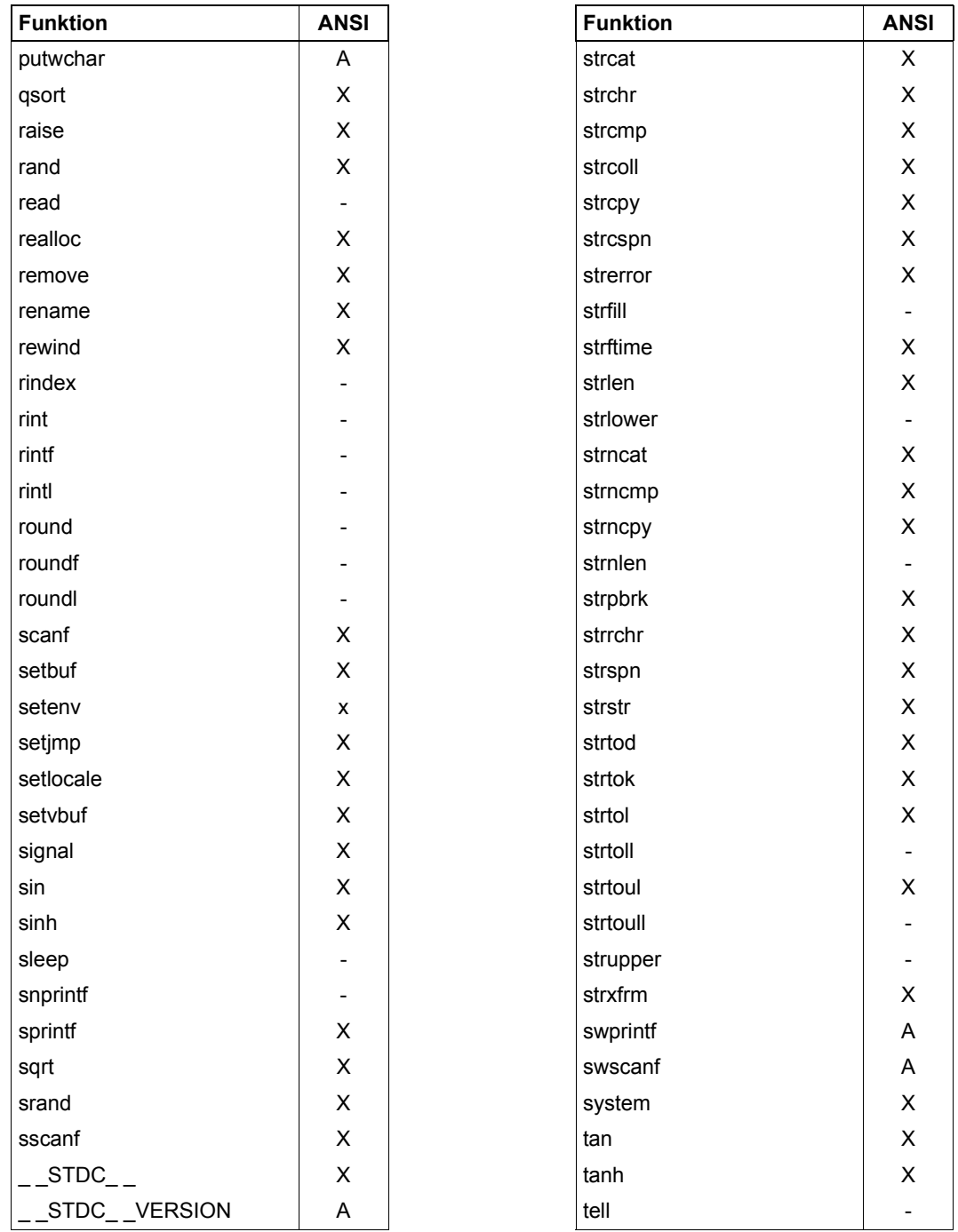

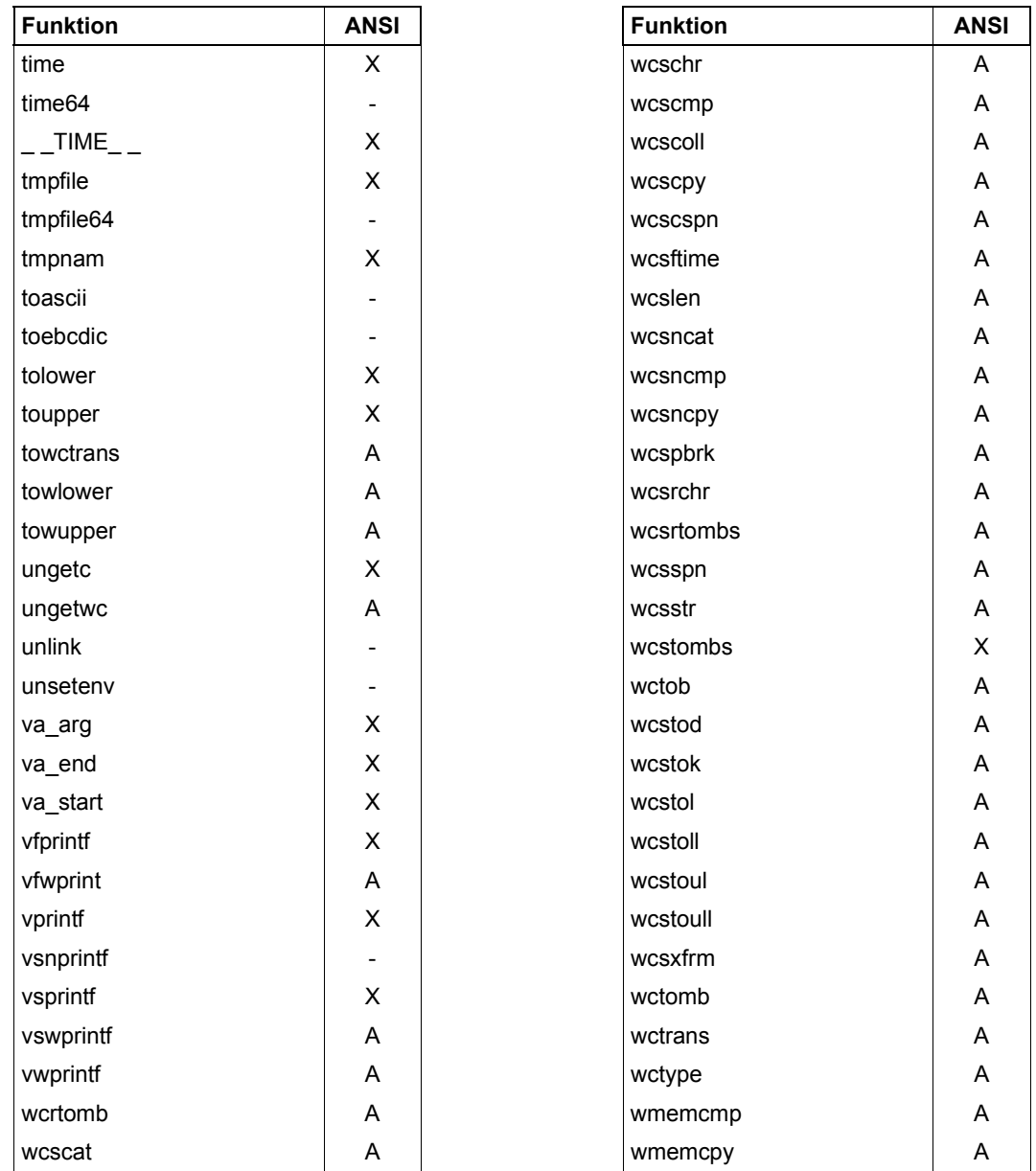

# **KR- oder ANSI-Funktionalität für C/C++ kleiner V3.0**

<span id="page-556-0"></span>Die C-Bibliotheksfunktionen wurden erstmals mit C V1.0 zur Verfügung gestellt. Zu diesem Zeitpunkt gab es keinen ANSI-definierten C-Bibliotheksumfang. Die Implementierung orientierte sich an der "vorläufigen" Definition durch Kernighan/Ritchie bzw. an den marktüblichen UNIX/SINIX-Implementierungen.

Die Anpassung der C-Bibliotheksfunktionen an den ANSI-Standard (C V2.0) führte bei der Ausführung einiger Ein-/Ausgabefunktionen zu Abweichungen gegenüber der Vorgängerversion. Um einerseits den ANSI-Standard voll zu erfüllen, andererseits das gewohnte Ablaufverhalten von "Alt"-Programmen zu gewährleisten, werden die von den Abweichungen betroffenen Ein-/Ausgabefunktionen bis C und C++ V2.2C in zwei Varianten angeboten: Mit der neuen "ANSI"-Funktionalität und mit der zu C V1.0 kompatiblen "KR"-Funktionalität.

Die gewünschte Funktionalität wird zum Übersetzungszeitpunkt mit folgender Compileroption ausgewählt:

SOURCE-PROPERTIES = PAR(LIBRARY-SEMANTICS = STD / V1-COMPATIBLE)

Die Auswahl der KR-Funktionalität (V1-COMPATIBLE) ist nur in den Übersetzungsmodi KR und ANSI möglich. In den Übersetzungsmodi STRICT-ANSI und CPLUSPLUS wird die Angabe V1-COMPATIBLE ignoriert und automatisch STD angenommen.

Die Unterschiede zwischen KR- und ANSI-Funktionalität sind auf den folgenden Seiten aufgeführt.

Die KR- bzw. ANSI-Funktionalität gilt für die Aufrufe aller Bibliotheksfunktionen einer Übersetzungseinheit.

#### **Achtung**

Wird in mehreren, getrennt übersetzten Quellprogrammen dieselbe Datei verarbeitet, müssen diese Quellprogramme mit dem gleichen LIBRARY-SEMANTICS-Parameter übersetzt werden!

#### **KR-Funktionalität**

1. Standardattribute von Textdateien

Wird eine nicht vorhandene Textdatei neu angelegt, wird standardmäßig eine SAM-Datei mit variabler Satzlänge erstellt.

2. Position des Schreib-/Lesezeigers im Anfügemodus

Wenn der Schreib-/Lesezeiger in einer Datei, die im Anfügemodus geöffnet wurde, explizit vom Dateiende wegpositioniert wurde (rewind, fsetpos, fseek, lseek), wird er nur beim Schreiben mit der Elementarfunktion write ignoriert und automatisch ans Ende der Datei positioniert.

Wenn eine Datei im Anfügemodus und zum Lesen geöffnet wurde, ist sie nach dem Öffnen auf Dateiende positioniert. Der alte Inhalt bereits vorhandener Dateien bleibt erhalten.

3. ISAM-Dateien (Pufferleerung)

Wenn die Daten einer ISAM-Datei im Puffer nicht mit einem Neue-Zeile-Zeichen enden, bewirkt das Schreiben in die externe Datei einen Satzwechsel. Nachfolgende Daten werden in einen neuen Satz geschrieben.

4. ungetc

Beim Schreiben des Pufferinhalts in die externe Datei werden die Originaldaten verändert, wenn an Stelle des zuvor eingelesenen Zeichens ein anderes Zeichen in den Puffer zurückgestellt wurde.

5. Auswertung des Tabulatorzeichens (\t)

Bei der Ausgabe in Textdateien vom FCBTYP SAM und ISAM wird das Tabulatorzeichen standardmäßig in die entsprechende Anzahl Leerzeichen umgesetzt.

6. fprintf, printf, sprintf, fscanf, scanf, sscanf

Die ANSI-Erweiterungen der Formatierungs- und Umwandlungszeichen stehen nicht zur Verfügung. Es gilt die Syntax und Semantik der Version C V1.0.

#### **ANSI-Funktionalität**

1. Standardattribute von Textdateien

Wird eine nicht vorhandene Textdatei neu angelegt, wird standardmäßig eine ISAM-Datei mit variabler Satzlänge erstellt.

2. Position des Schreib-/Lesezeigers im Anfügemodus

Wenn der Schreib-/Lesezeiger in einer Datei, die im Anfügemodus geöffnet wurde, explizit vom Dateiende wegpositioniert wurde (rewind, fsetpos, fseek, lseek), wird er bei allen Schreibfunktionen ignoriert und automatisch ans Ende der Datei positioniert.

Wenn eine Datei im Anfügemodus und zum Lesen geöffnet wurde, ist sie nach dem Öffnen auf Dateianfang positioniert. Der alte Inhalt bereits vorhandener Dateien bleibt erhalten.

3. ISAM-Dateien (Pufferleerung)

Wenn die Daten einer ISAM-Datei im Puffer nicht mit einem Neue-Zeile-Zeichen enden, bewirkt das Schreiben in die externe Datei keinen Satzwechsel. Nachfolgende Daten verlängern den Satz in der Datei. Beim Lesen einer ISAM-Datei werden daher nur Neue-Zeile-Zeichen eingelesen, die vom Programm explizit geschrieben wurden.

Wenn das Lesen aus einer beliebigen Textdatei eine Datenübertragung von der externen Datei in den C-internen Puffer notwendig macht, werden die noch in Puffern zwischengespeicherten Daten aller ISAM-Dateien automatisch in die Dateien hinausgeschrieben.

4. ungetc

Beim Schreiben des Pufferinhalts in die externe Datei werden die Originaldaten nicht verändert, wenn an Stelle des zuvor eingelesenen Zeichens ein anderes Zeichen in den Puffer zurückgestellt wurde. Es werden stets die Originaldaten vor dem ungetc-Aufruf in die externe Datei geschrieben.

5. Auswertung des Tabulatorzeichens (\t)

Bei der Ausgabe in Textdateien vom FCBTYP SAM und ISAM wird das Tabulatorzeichen standardmäßig nicht in die entsprechende Anzahl Leerzeichen umgesetzt, sondern als Textzeichen (EBCDIC-Wert) in die Datei geschrieben.

# **Literatur**

Die Handbücher finden Sie im Internet unter *<http://manuals.ts.fujitsu.com>*. Handbücher, die mit einer Bestellnummer angezeigt werden, können Sie in auch gedruckter Form bestellen.

- [1] **BS2000 OSD/BC Softbooks Deutsch**
- [2] **CRTE Common RunTime Environment** Benutzerhandbuch
- [3] **CRTE** C-Bibliotheksfunktionen für POSIX-Anwendungen Referenzhandbuch
- [4] **C** (BS2000) **C-Compiler** Benutzerhandbuch
- [5] **C/C++** (BS2000) **C/C++-Compiler** Benutzerhandbuch
- [6] **BS2000 OSD/BC Makroaufrufe an den Ablaufteil** Benutzerhandbuch
- [7] **JV** (BS2000) Jobvariablen Referenzhandbuch

# **Sonstige Literatur**

#### **X/Open CAE Specification**

System Interfaces and Headers, Issue 4

ISBN: 1-872630-47-2 X/Open Document Number: C202

#### **X/Open CAE Specification**  System Interface Definitions, Issue 4

ISBN: 1-872630-46-4 X/Open Document Number: C204

### **X/Open CAE Specification**

Commands and Utilities, Issue 4

ISBN: 1-872630-48-0 X/Open Document Number: C203

**International Standard ISO/IEC 9899 : 1990,** Programming languages - C

**International Standard ISO/IEC 9899 : 1990,** Programming languages - C / Amendment 1

# **Stichwörter**

errcmd, Fehlervariable [27](#page-26-0) \_\_errhex, Fehlervariable [27](#page-26-1) \_a2e [123](#page-122-0) \_a2e\_dup [124](#page-123-0) \_a2e\_dup\_n [125](#page-124-0) \_a2e\_max [126](#page-125-0) \_a2e\_n [127](#page-126-0) \_ASCII\_SOURCE (Präprozessor-Define) [38](#page-37-0)  $-e2a$  [123](#page-122-1) \_e2a\_dup [124](#page-123-1) \_e2a\_dup\_n [125](#page-124-1) \_e2a\_max [126](#page-125-1) \_e2a\_n [127](#page-126-1) \_FILE \_OFFSET\_BITS [73](#page-72-0) \_IEEE [30](#page-29-0), [32](#page-31-0) \_IEEE\_SOURCE (Präprozessor-Define) [32](#page-31-1) \_LARGEFILE64\_SOURCE [74](#page-73-0) \_LITERAL\_ENCODING ASCII [35,](#page-34-0) [38](#page-37-1) \_MAP\_NAME (Präprozessor-Define) [45](#page-44-0) \_STRICT\_STDC, Präprozessor-Define [44](#page-43-1) \_XOPEN\_SOURCE Präprozessor-Define [45](#page-44-1) \_XOPEN\_SOURCE\_EXTENDED Präprozessor-Define [45](#page-44-2) #define-Anweisung [21](#page-20-0) #include-Anweisung [23](#page-22-0)

64-Bit-Funktion [72](#page-71-0)

#### **A**

Absolutbetrag berechnen, Funktionsübersicht [59](#page-58-0) ADD-FILE-LINK-Kommando [78](#page-77-0) ANSI-definierte Bibliotheksfunktionen [44](#page-43-2) ANSI-Funktionalität [557](#page-556-0)

ANSI-Funktionen, Übersicht [551](#page-550-0) ASCII-Funktionen Namen [36](#page-35-0) Überblick [37,](#page-36-0) [41](#page-40-0) ASCII-Unterstützung [34](#page-33-0) asctime [132](#page-131-0) ASSIGN-SYSDTA-Kommando, Umweisung von SYSDTA [75](#page-74-0) ASSIGN-SYSLST-Kommando, Umweisung von SYSLST [77](#page-76-0) Ausnahmebedingungen, Funktionsübersicht [52](#page-51-0)

#### **B**

Benutzung der Bibliotheksfunktionen [21](#page-20-1) Besselfunktionen, Funktionsübersicht [59](#page-58-0) Betriebssystem-Kommunikation, Funktionsübersicht [51](#page-50-0) Bibliotheken für Zeitfunktionen [43](#page-42-0) Binärdatei [64](#page-63-0), [81,](#page-80-0) [82](#page-81-0) Bindeschalter für Zeitfunktionen [43](#page-42-0) bs2cmd [144](#page-143-0) bs2exit [148](#page-147-0) builtin-Generierung [21](#page-20-2)

#### **C**

C-Bibliotheksfunktionen für ASCII-Unterstützung [36](#page-35-1) IEEE-Gleitpunkzahlen [31](#page-30-0) C-Bibliotheksfunktionen abbilden auf ASCII-Variante [38](#page-37-2) auf IEEE-Variante [32](#page-31-2) C-Lokalität (LC\_C\_C) [102](#page-101-0) C++-Quellprogramm, extern "C"- Deklarationen [24](#page-23-0) clock\_t, Datentyp [24](#page-23-1)

Compiler-Option MODIFY-MODULE-PROPERTIES 30, 35, 39 Compiler-Optione MODIFY-SOURCE-PROPERTIES 35 Contingency-Routine 95 freie Programmierung 97 in Assembler 99 in  $C$  97 Realisierung durch Bibliotheksfunktionen 96 creat 168  $creat64$  168 ctime 177

## D

Darstellung der Funktionsbeschreibungen 121 Datei groß 48.72  $UFS-72$ Dateikennzahl 65 Dateiverarbeitung 63 Funktionsübersicht 48 Grundbeariffe 64 **INCORE-Dateien** 93 Plattendateien 78 Systemdateien 75 Dateizeiger 65 Datentypen, für Funktionen 24 Datum 326 Datum und Uhrzeit in UTC umwandeln 282 Datum und Uhrzeit in Zeichenkette umwandeln 132, 177, 326 Datumsfunktionen, Funktionsübersicht 59 Define siehe Präprozessor-Define Deklaration einer Funktion 24 DIV (DATA IN VIRTUAL) 85 double2ieee 181 Dynamische Speicherverwaltung, Funktionsübersicht 53

#### F

Ein-/Ausgabe, Funktionsübersicht 51 Eingabeparameter 122

Elementare Funktionen 66 entfernen Umgebungsvariable 498 environ 184 EOF-Bedingung, bei Eingaben an der Datensichtstation 76 Epoche 43 Ereignissteuerung 96 Funktionsübersicht 52 Ergebnisparameter 122 Zeiger<sub>28</sub> ermitteln Zeichenkettenlänge 456 errno Fehlervariable 26 errno.h  $26$ explizite Konvertierung /390/IEEE 33 EBCDIC/ASCII 40 Exponentialfunktionen, Funktionsübersicht 59 extern "C"-Deklarationen 24 externe Variable Umgebung 184

## F

FCBTYPE, satzorientierte Ein-/Ausgabe 88 Fehlerbehandlung 26 Fehlerinformationen 58 fgetpos 202 faetpos64 202 FILF-Struktur 66 float2ieee 207 fopen 212 fopen64 212 formatiert lesen 257, 479, 548 Formatierte Ein-/Ausgabe, Funktionsübersicht 51 FP-ARITHMETICS-Klausel 30 Freigeben von Speicherplatz, Funktionsübersicht 53 freopen 230 freopen64 230 fseek 239 fseek64 239

fsetpos [244](#page-243-0) fsetpos64 [244](#page-243-1) ftell [246](#page-245-0) ftell64 [246](#page-245-1) **Funktion** 64-Bit [72](#page-71-0) Funktion und Makro, Unterschiede [21](#page-20-3) Funktion, Allgemeines [21](#page-20-4) Funktionen [47](#page-46-0) Dateiverarbeitung [48](#page-47-2) Ein-/Ausgabe [51](#page-50-2) Fehlermeldungen [58](#page-57-1) Konvertierungen [62](#page-61-0) Langzeichen bearbeiten [54](#page-53-0) Langzeichenketten bearbeiten [56](#page-55-0) Lokalität [62](#page-61-1) mathematische [59](#page-58-0) Multibyte-Zeichen/Zeichenketten [57](#page-56-0) Programminformationen/ Programmablaufsteuerung [51](#page-50-3) Rundung [60](#page-59-0) Speicherverwaltung [53](#page-52-1) Suchen und Sortieren [62](#page-61-2) Systemumgebung [51](#page-50-0) Thematische Zusammenstellung [47](#page-46-0) variable Argumentenlisten [62](#page-61-3) Zeichen bearbeiten [53](#page-52-2) Zeichenketten bearbeiten [55](#page-54-0) Zeit/Datum [59](#page-58-3) Zufallsgenerator [62](#page-61-4)

#### **G**

Garbage Collection [268](#page-267-0) generieren Pseudo-Zufallszahlen [390](#page-389-0) getenv [274](#page-273-0) Gleitkommawert konvertieren, Funktionsübersicht [62](#page-61-0) gmtime [282](#page-281-1) große Datei [48,](#page-47-3) [72](#page-71-0) Unterstützung [72](#page-71-0)

#### **H**

Header-Dateien (siehe Include-Dateien) [23](#page-22-1)

## **I**

IC@LOCAL, Linkname [118](#page-117-0) IEEE-Funktionen Namen [31](#page-30-1) Überblick [31](#page-30-2) IEEE-Gleitpunkt-Arithmetik [29](#page-28-0) IEEE-Gleitpunktzahlen [30](#page-29-3) C-Bibliotheksfungktionen [31](#page-30-3) ieee2double [286](#page-285-0) ieee2float [287](#page-286-0) Include-Dateien [23](#page-22-1) INCORE-Datei [93](#page-92-1) Integer-Arithmetik [59](#page-58-4) ISAM-Datei [78](#page-77-2) K-/NK-Format [84](#page-83-0) iso646.h, Include-Datei [25](#page-24-0)

### **K**

K-Blockformat [83](#page-82-0) K-ISAM-Datei [84](#page-83-0) Katalogisierte Plattendatei (siehe Plattendatei) [78](#page-77-2) Kompatible Lokalität LC C V1CTYPE [105](#page-104-0) LC C V2CTYPE [105](#page-104-1) konverieren,explizit /390/IEEE [33](#page-32-1) EBCDIC/ASCII [40](#page-39-1) Konvertierungen, Funktionsübersicht [62](#page-61-0) Konvertierungsfunktionen /390/IEEE [33](#page-32-1) EBCDIC/ASCII [40](#page-39-1) Kopieren von Langzeichenketten, Funktionsübersicht [56](#page-55-0) Kopieren von Zeichenketten, Funktionsübersicht [55](#page-54-0) KR-Funktionalität [557](#page-556-0)

## **L**

Langzeichen lesen/schreiben, Funktionsübersicht [51](#page-50-2) Langzeichen prüfen, Funktionsübersicht [54](#page-53-0) Langzeichen umwandeln, Funktionsübersicht [54](#page-53-1) Langzeichen, Einführung [42](#page-41-0)

Langzeichenketten lesen/schreiben, Funktionsübersicht [51](#page-50-1) Langzeichenketten, Funktionsübersicht [56](#page-55-1) Last Byte Pointer [91](#page-90-0) creat, creat64 [169](#page-168-0) fopen, fopen64 [214](#page-213-0) freopen, freopen64 [232](#page-231-0) open, open64 [361](#page-360-0) LAST\_BYTE\_POINTER (Umgebungsvariable) [91](#page-90-1), [169](#page-168-1), [215,](#page-214-0) [233,](#page-232-0) [362](#page-361-0) LBP [91](#page-90-0) creat, creat64 [169](#page-168-0) fopen, fopen64 [214](#page-213-0) freopen, freopen64 [232](#page-231-0) open, open64 [361](#page-360-0) LC C C, C-Lokalität [102](#page-101-1) LC\_C\_DEFAULT, Standard-Lokalität [102](#page-101-2) LC\_C\_GERMANY, länderspezifische Lokalität [106](#page-105-0) LC\_C\_V1CTYPE, kompatible Lokalität [105](#page-104-2) LC\_C\_V2CTYPE, kompatible Lokalität [105](#page-104-3) Lese-/Schreibzeiger [66](#page-65-2) Lese-/Schreibzeiger positionieren, Funktionsübersicht [49](#page-48-0) lesen, formatiert [257,](#page-256-1) [479](#page-478-1), [548](#page-547-1) aus Datei [250,](#page-249-0) [257](#page-256-2) aus Standard-Eingabe [257](#page-256-3) Lesen, Funktionsübersicht [51](#page-50-1) Linknamen, IC@LOCAL [118](#page-117-1) LITERAL-ENCODING-Klausel [35](#page-34-3) localtime [326](#page-325-1) Logarithmische Funktionen, Funktionsübersicht [59](#page-58-2) Lokalität benutzerspezifische Lokalitäten [118](#page-117-2) Funktionsübersicht [62](#page-61-5) Konzept [101](#page-100-0) vordefinierte Lokalitäten [102](#page-101-3) Lokalität auswählen/abfragen [414](#page-413-0) Lokalitätsspezifische Daten abfragen/ ändern [323](#page-322-0) lseek [334](#page-333-0) lseek64 [334](#page-333-1)

#### **M**

Makro und Funktion, Unterschiede [21](#page-20-5) Makro-Define-Technik [45](#page-44-3) Makro, Allgemeines [21](#page-20-6) Makros zur Zeichenbearbeitung, Funktionsübersicht [53](#page-52-3) Mathematische Funktionen, Funktionsübersicht [59](#page-58-2) mbstate\_t, Datentyp [24](#page-23-5) MODIFY- MODULE-PROPERTIES [30](#page-29-1) MODIFY-MODULE-PROPERTIES [35,](#page-34-1) [39](#page-38-0) MODIFY-SOURCE-PROPERTIES [35](#page-34-2) Multibyte-Funktionen, Funktionsübersicht [57](#page-56-1) Multibyte-Zeichen, Einführung [42](#page-41-1)

# **N**

Namen ASCII-Funktionen [36](#page-35-2) IEEE-Funktionen [31](#page-30-4) Namens-Define-Technik [45](#page-44-4) Nicht lokale Sprünge, Funktionsübersicht [52](#page-51-2) NK-Blockformat [83](#page-82-1) NK-ISAM-Datei [84](#page-83-1)

## **O**

Öffnen von Dateien, Funktionsübersicht [49](#page-48-0) open [359](#page-358-0) open64 [359](#page-358-1)

#### **P**

PAM-Datei [78](#page-77-1) Katalogisierte [78](#page-77-1) Temporäre [93](#page-92-0) Parameter [122](#page-121-1) perror, Fehlerinformation ausgeben [26](#page-25-0) Plattendatei [78](#page-77-1) Dateiattribute [79](#page-78-0) satzorientierte Ein-/Ausgabe [87](#page-86-0) stromorientierte Ein-/Ausgabe [86](#page-85-0) Positionieren in Dateien, Funktionsübersicht [49](#page-48-0) POSIX-Bindeschalter (für Zeitfkt.) [43](#page-42-1) Präprizessor-Define LITERAL\_ENCODING\_ASCII [35,](#page-34-4) [38](#page-37-3)

Präprozessor-Define ASCII SOURCE [38](#page-37-0) FILE OFFSET BITS [73](#page-72-0) \_IEEE [30](#page-29-0), [32](#page-31-0) **IEEE SOURCE [32](#page-31-1)** LARGEFILE64 SOURCE [74](#page-73-0)  $MAP$ \_NAME  $45$ \_STRCT\_STDC\_[44](#page-43-1) \_XOPEN\_SOURCE [45](#page-44-1) XOPEN\_SOURCE\_EXTENDED [45](#page-44-2) Programmbeendigung, Funktionsübersicht [52](#page-51-3) Programmdiagnose [53](#page-52-4) Programminformationen, Funktionsübersicht [51](#page-50-3) prüfen Langzeichen [54](#page-53-0) Zeichen [53](#page-52-2) Pseudo-Zufallszahl [390](#page-389-1) Pseudo-Zufallszahlen generieren [390](#page-389-0) ptrdiff t, Datentyp [24](#page-23-6) Pufferung [67](#page-66-1) putenv [381](#page-380-0)

## **R**

rand [390](#page-389-2) Readme-Datei [17](#page-16-0) Reservieren von Speicherplatz, Funktionsübersicht [53](#page-52-1) Returnwert [122](#page-121-2) Fehler [26](#page-25-2) void \* [28](#page-27-1) Zeiger [28](#page-27-2) Runden, Funktionsübersicht [59](#page-58-0) Rundungsfunktionen [60](#page-59-0)

#### **S**

SAM-Datei [78](#page-77-2) Satzorientierte Ein-/Ausgabe [68,](#page-67-0) [82,](#page-81-0) [87](#page-86-1) Schließen von Dateien, Funktionsübersicht [49](#page-48-1) Schreiben, Funktionsübersicht [51](#page-50-2) setenv [412](#page-411-0) Signalbehandlung [96](#page-95-2) Funktionsübersicht [52](#page-51-0) size t, Datentyp [24](#page-23-7)

SOURCE-PROPERTIES-Option, STRICT-ANSI-Parameter [44](#page-43-3) Speicherbereiche bearbeiten, Funktionsübersicht [55](#page-54-1) Speicherplatz reservieren/freigeben, Funktionsübersicht [53](#page-52-1) Speicherverwaltung, Funktionsübersicht [53](#page-52-1) Sprung [330](#page-329-0) Standard-Ein-/Ausgabedateien [65](#page-64-2) Dateikennzahl [65](#page-64-2) Dateizeiger [65](#page-64-3) Implementierung von stdin, stdout, stderr [93](#page-92-2) Standard-Include-Dateien [23](#page-22-1) Standard-Lokalität (LC\_C\_DEFAULT) [102](#page-101-4) stderr, Implementierung des Makros [93](#page-92-2) stdin, Implementierung des Makros [93](#page-92-2) stdout, Implementierung des Makros [93](#page-92-2) Stichtag für Zeitfunktionen [43](#page-42-0) STRICT-ANSI-Modus [44](#page-43-3) strnlen [456](#page-455-1) Stromorientierte Ein-/Ausgabe [69,](#page-68-0) [80](#page-79-0), [81,](#page-80-0) [86](#page-85-1) strtok [466](#page-465-0) STXIT-Ereignisklassen [96](#page-95-2) STXIT-Routine [95](#page-94-1) Aufbau [100](#page-99-0) Freie Programmierung [99](#page-98-1) Realisierung durch Bibliotheksfunktionen [96](#page-95-2) Suchen in Langzeichenketten, Funktionsübersicht [56](#page-55-0) Suchen in Zeichenketten, Funktionsübersicht [55](#page-54-0) Suchen und Sortieren, Funktionsübersicht [62](#page-61-2) SYSDTA [75](#page-74-2) SYSLST [77](#page-76-1) SYSOUT [76](#page-75-1) Systemdateien [75](#page-74-2) Systemkommunikation, Funktionsübersicht [51](#page-50-0) SYSTERM [75](#page-74-3), [76](#page-75-2)

#### **T**

Temporäre PAM-Datei [93](#page-92-1) Textdatei [69](#page-68-1), [80](#page-79-0) time t, Datentyp [24](#page-23-8)

TIMESHIFT-Bindeschalter [43](#page-42-1) Trigonometrische Funktionen, Funktionsübersicht [59](#page-58-2)

## **U**

Überlaufblock, NK-ISAM-Datei [84](#page-83-2) UFS-Datei [72](#page-71-2) Uhrzeit, aktuelle [326](#page-325-0) Umgebung [184](#page-183-2) externe Variable [184](#page-183-1) Umgebungsvariable ändern [381](#page-380-1), [412](#page-411-1) entfernen [498](#page-497-1) hinzufügen [381](#page-380-2), [412](#page-411-2) LAST\_BYTE\_POINTER [91](#page-90-1), [169,](#page-168-1) [215,](#page-214-0) [233](#page-232-0), [362](#page-361-0) Wert ausgeben [274](#page-273-1) umwandeln Datum und Uhrzei in Zeichenkette [132](#page-131-1) Datum und Uhrzeit in UTC [282](#page-281-0) Datum und Uhrzeit in Zeichenkette [177](#page-176-1), [326](#page-325-1) umwandeln (Funktionsübersicht) Langzeichen [54](#page-53-2) Zeichen [54](#page-53-3) umwandeln in Zeichenkette Datum und Uhrzeit [458](#page-457-0) [umwandeln siehe konvertieren](#page-39-0) unsetenv [498](#page-497-2) Unterstützung von Dateien > 2 GB [72](#page-71-1) USLOCA, Assembler-Quellprogramm (Lokalität) [118](#page-117-2) USLOCC, C-Quellprogramm (Lokalität) [118](#page-117-2)

### **V**

va list, Datentyp [24](#page-23-9) Variable Argumentenlisten, Funktionsübersicht [62](#page-61-6) Vergleichen von Langzeichenketten, Funktionsübersicht [56](#page-55-1) Vergleichen von Zeichenketten, Funktionsübersicht [55](#page-54-2) Verketten von Langzeichenketten, Funktionsübersicht [56](#page-55-1)

Verketten von Zeichenketten, Funktionsübersicht [55](#page-54-2) void \*, Returnwert [28](#page-27-3)

### **W**

wchar t, Datentyp [24](#page-23-10) wctrans\_t, Datentyp [24](#page-23-11) wctype t, Datentyp [24](#page-23-12) WEOF [42](#page-41-2) WEOF-Bedingung, bei Eingaben an der Datensichtstation [204](#page-203-0) Wert Umgebungsvariable [274](#page-273-1) wint\_t, Datentyp [24](#page-23-13)

# **Z**

Zeichen lesen/schreiben, Funktionsübersicht [51](#page-50-1) Zeichen prüfen, Funktionsübersicht [53](#page-52-3) Zeichen umwandeln, Funktionsübersicht [54](#page-53-3) Zeichenbearbeitung, Funktionsübersicht [53](#page-52-3) Zeichenkette in Tokens zerlegen [466](#page-465-1) Zeichenketten in Datum und Uhrzeit umwandeln [458](#page-457-1) Zeichenketten bearbeiten, Funktionsübersicht [55](#page-54-2) Zeichenketten konvertieren, Funktionsübersicht [62](#page-61-7) Zeichenketten lesen/schreiben, Funktionsübersicht [51](#page-50-1) Zeichenkettenlänge ermitteln [456](#page-455-0) Zeichenvektoren bearbeiten, Funktionsübersicht [55](#page-54-3) **Zeiger** als Ergebnisparameter [28](#page-27-0) als Returnwert [28](#page-27-4) Zeitfunktionen [43](#page-42-1) Zeitfunktionen, Funktionsübersicht [59](#page-58-1) Zufallsgenerator, Funktionsübersicht [62](#page-61-8) Zufallszahl [390](#page-389-3) Zwischenraum [70](#page-69-1)